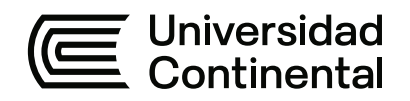

## **FACULTAD DE INGENIERÍA**

Escuela Académico Profesional de Ingeniería Civil

Tesis

# **Alternativas estructurales para edificios tipo vivienda comercio de concreto armado y albañilería en el distrito de Chilca, provincia de Huancayo**

Marco Fernando García Chirinos

Para optar el Título Profesional de Ingeniero Civil

Huancayo, 2020

Repositorio Institucional Continental<br>Tesis digital

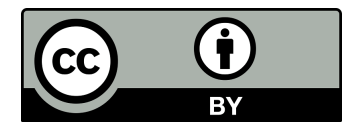

Esta obra está bajo una Licencia "Creative Commons Atribución 4.0 Internacional" .

#### **AGRADECIMIENTOS**

<span id="page-2-0"></span>A Dios, por brindarme toda capacidad y habilidad que me permiten culminar todo lo que me proponga, y por permitirme gozar de buena salud, ayudándome a seguir siempre adelante.

A mis padres, familiares y amistades, por su constante apoyo y confianza durante todo este largo proceso, alentándome a continuar, y brindándome consejos que ayudaron a la culminación del presente trabajo.

A mi asesor, Ing. AQUINO FERNÁNDEZ, Ángel Narcizo, por contribuir también en gran medida a la culminación de la presente tesis, habiendo depositado su confianza en mí, destacando sus recomendaciones y exigencias.

#### **DEDICATORIA**

<span id="page-3-0"></span>Dedico este trabajo a Dios por ser mi guía. A mis padres por su apoyo incondicional, siendo ustedes la influencia más importante de mi vida. A mi Leslie y mi Kalel por ser más que el motivo e inspiración para cumplir con todo lo que me proponga.

## ÍNDICE DE CONTENIDOS

<span id="page-4-0"></span>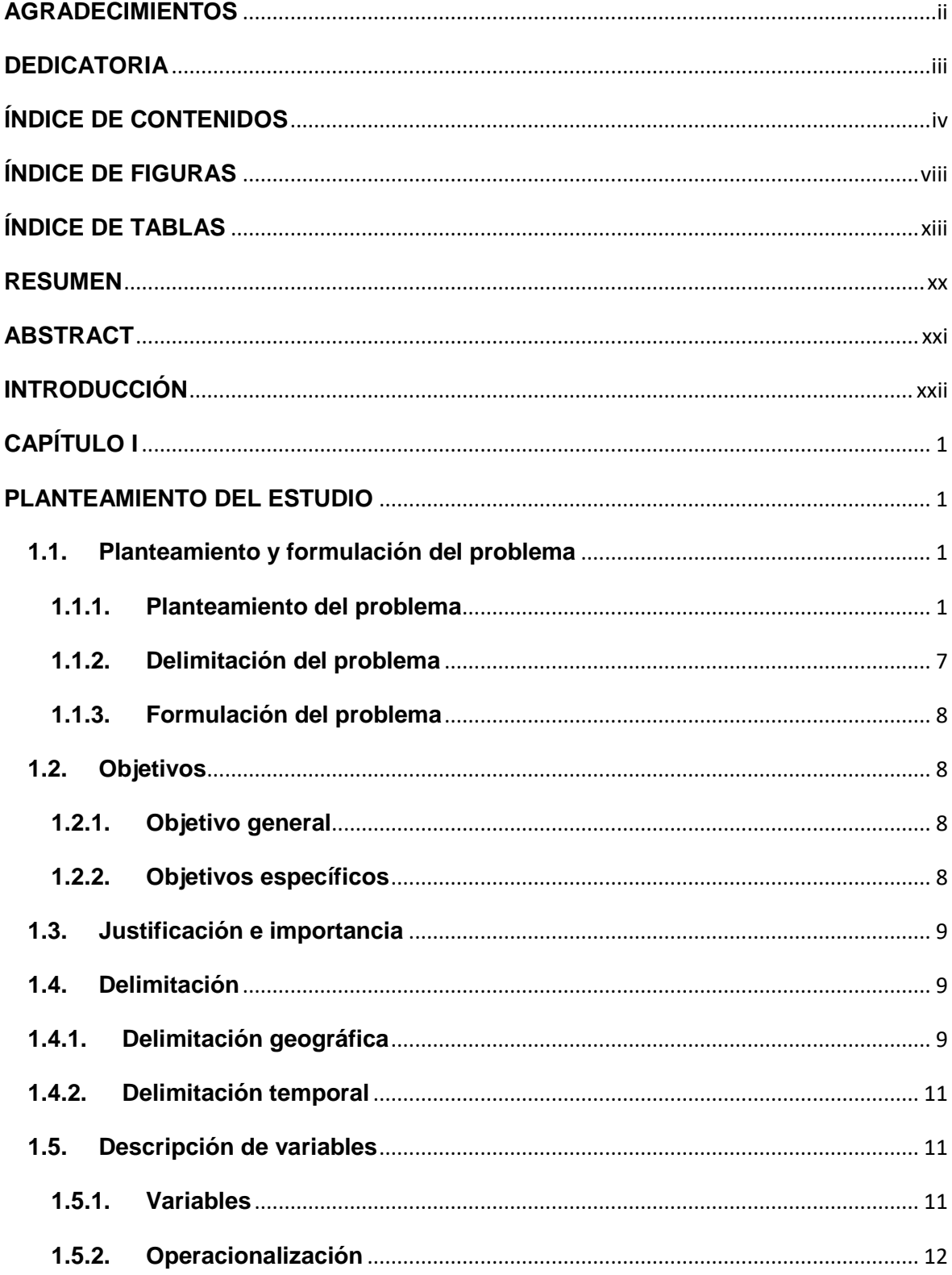

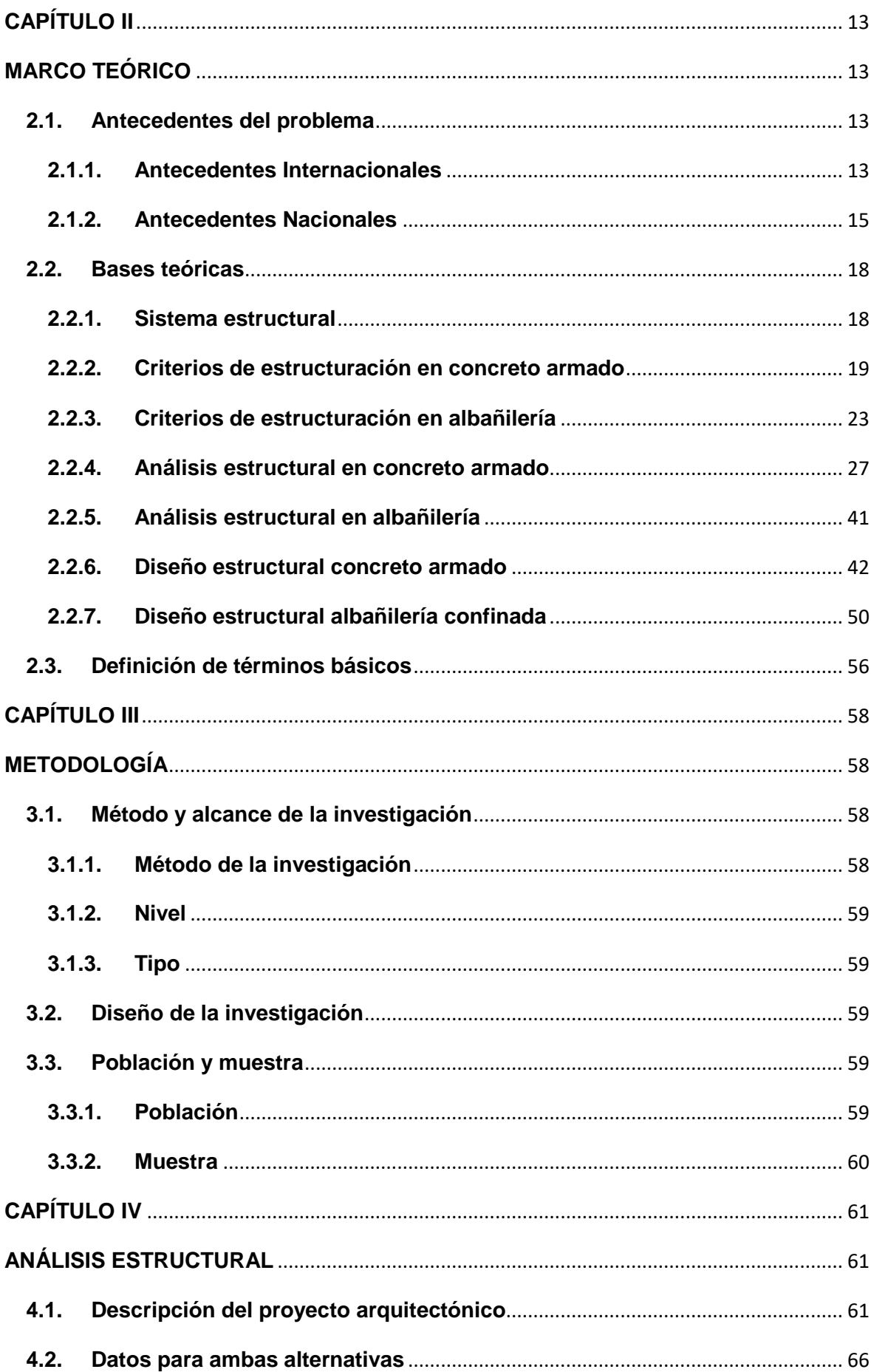

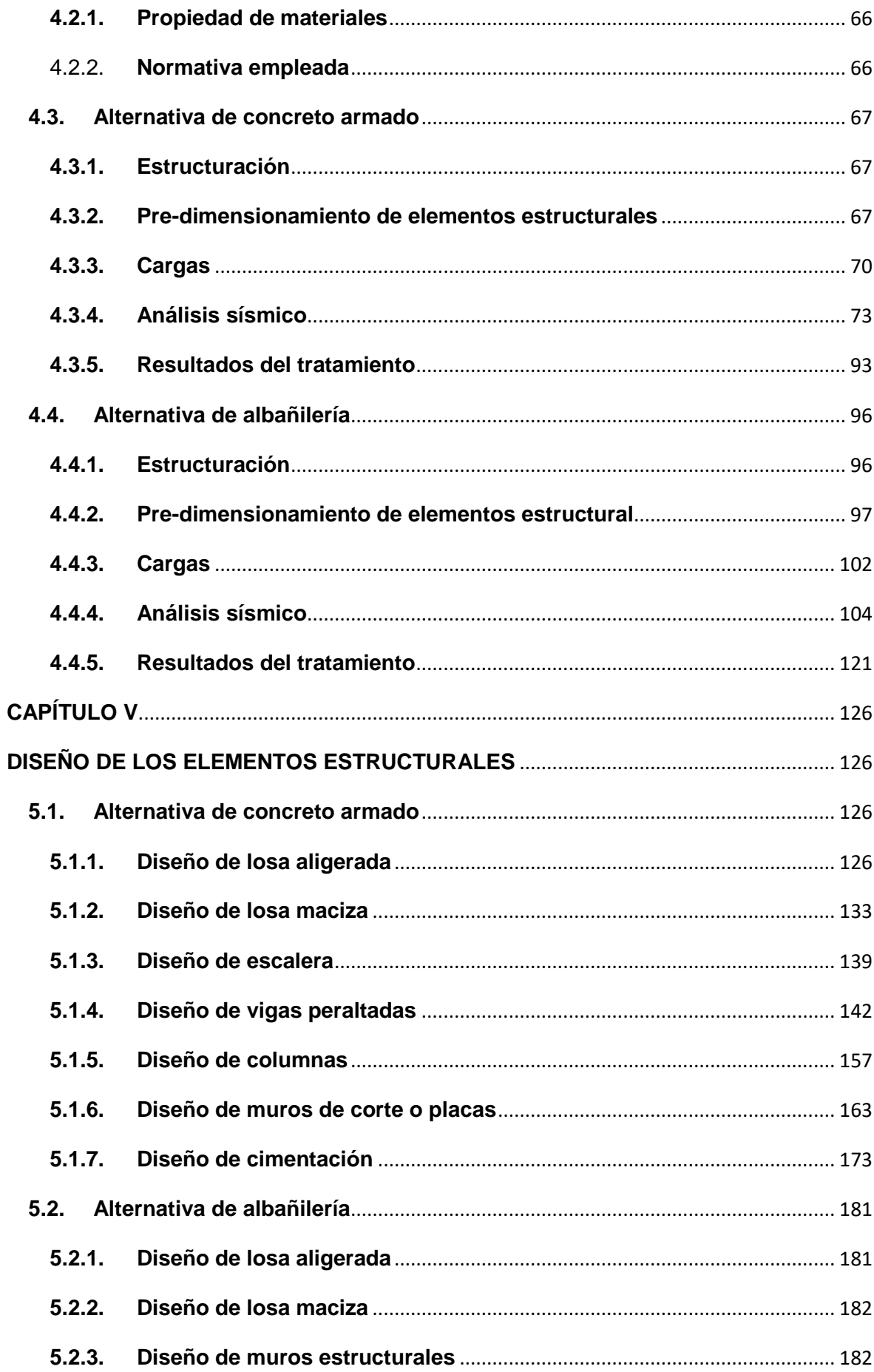

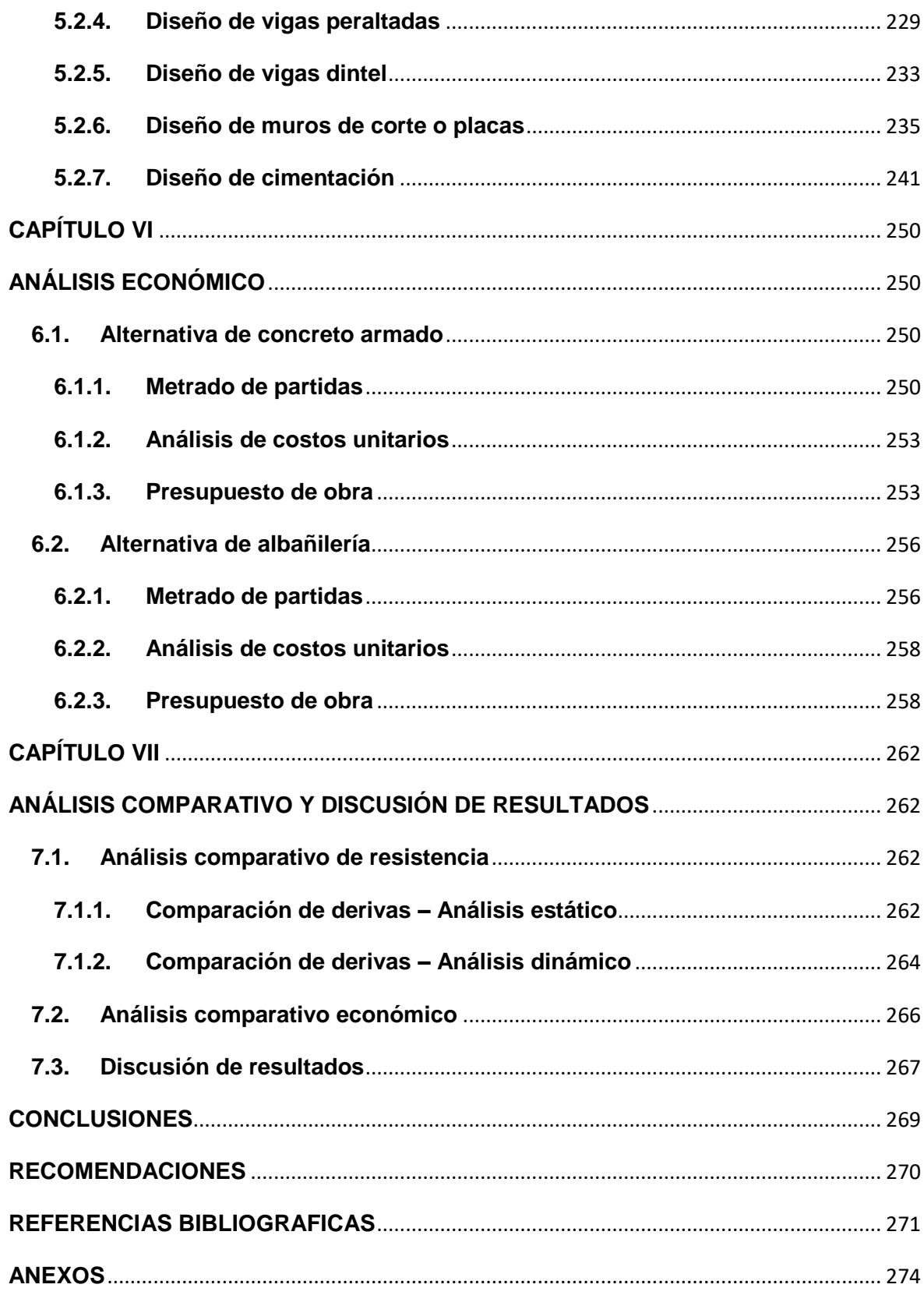

### **ÍNDICE DE FIGURAS**

<span id="page-8-0"></span>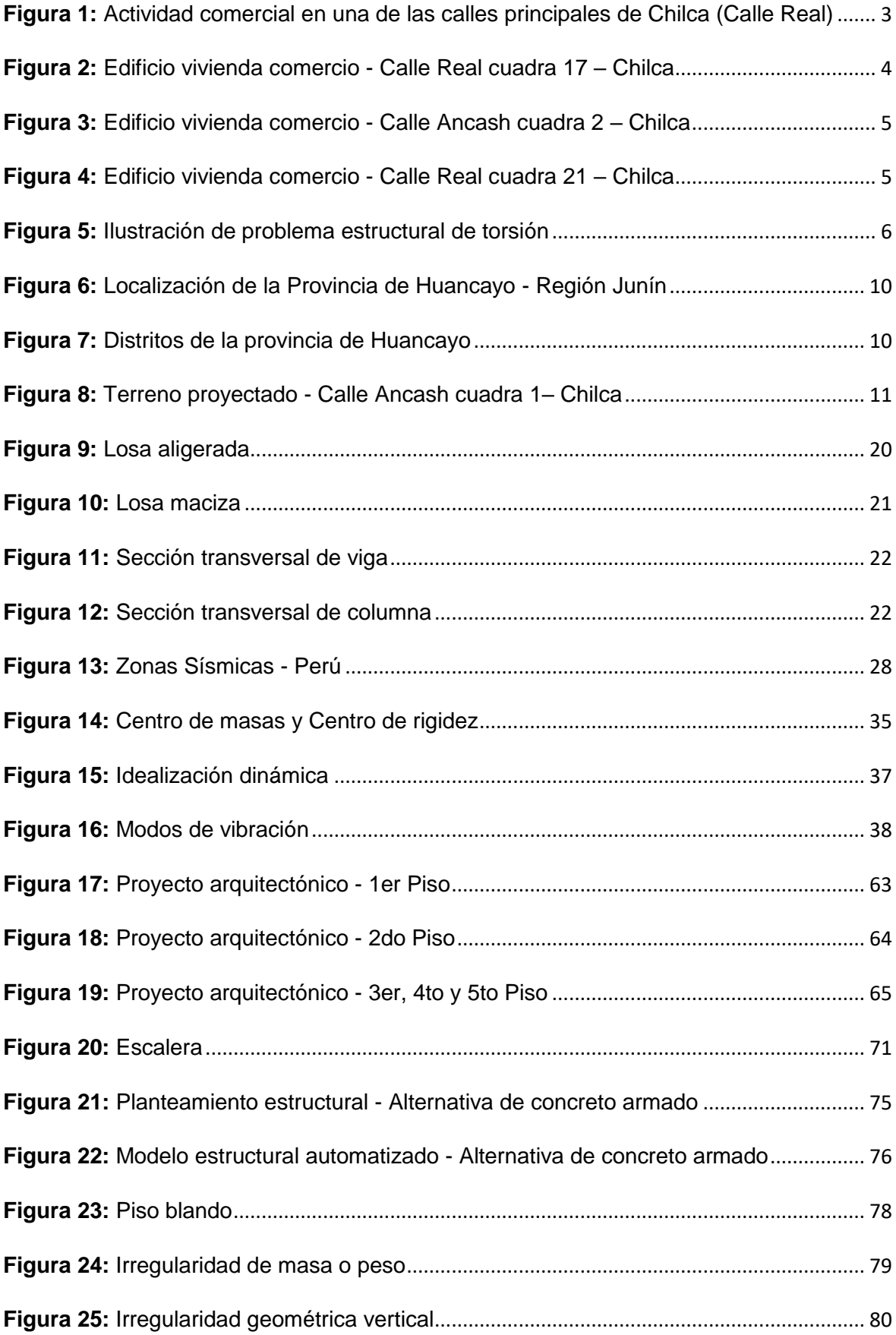

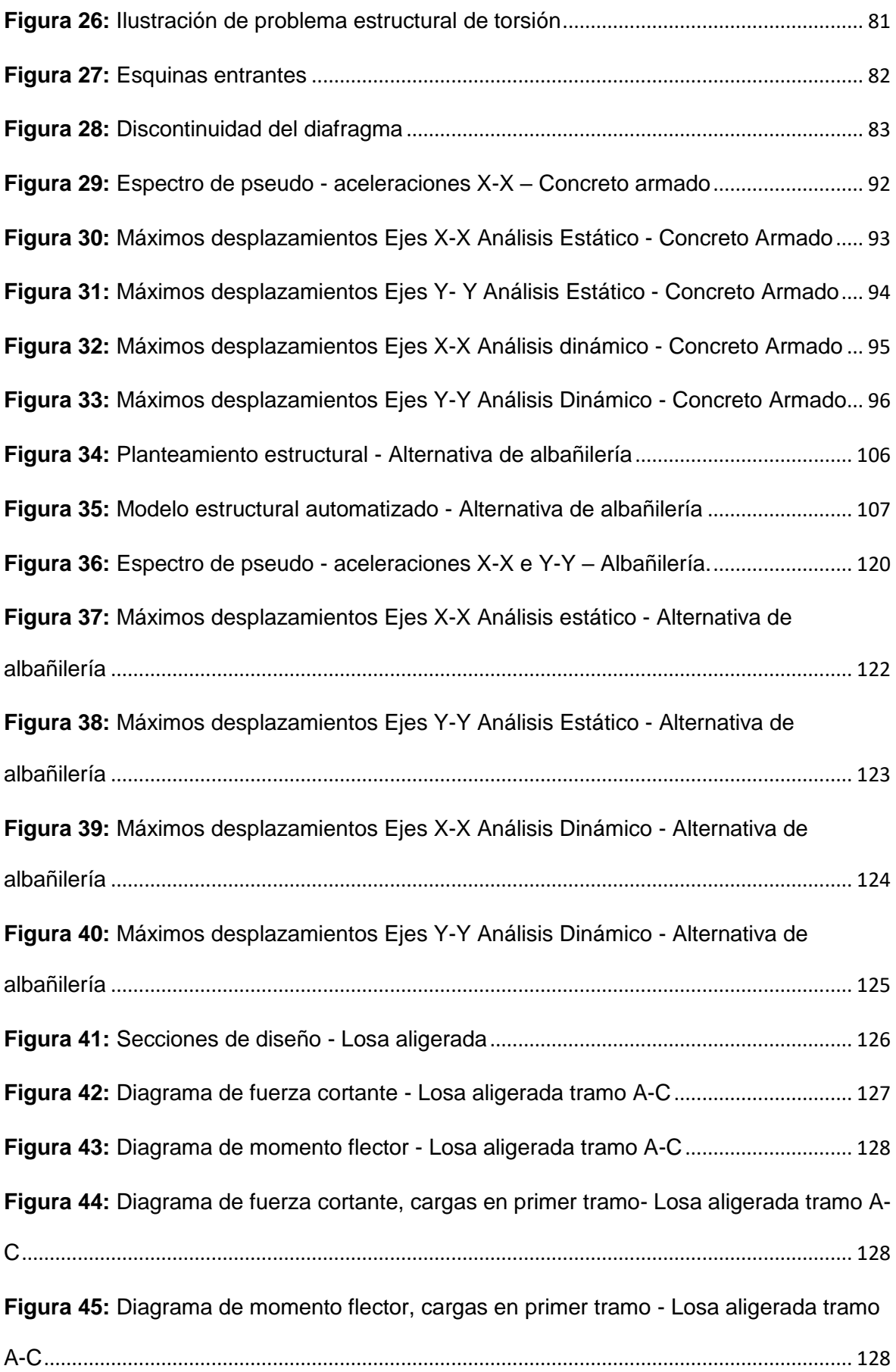

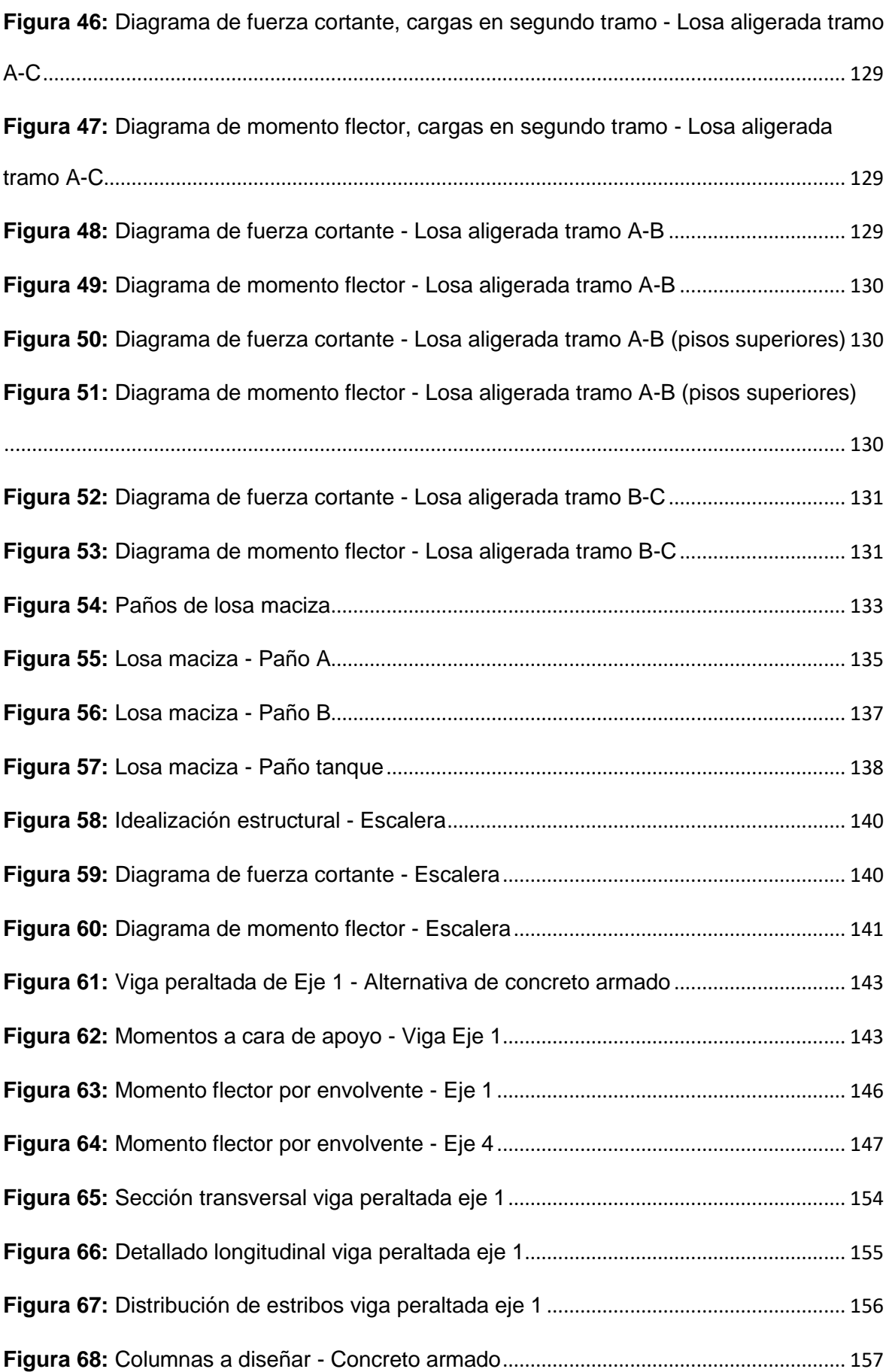

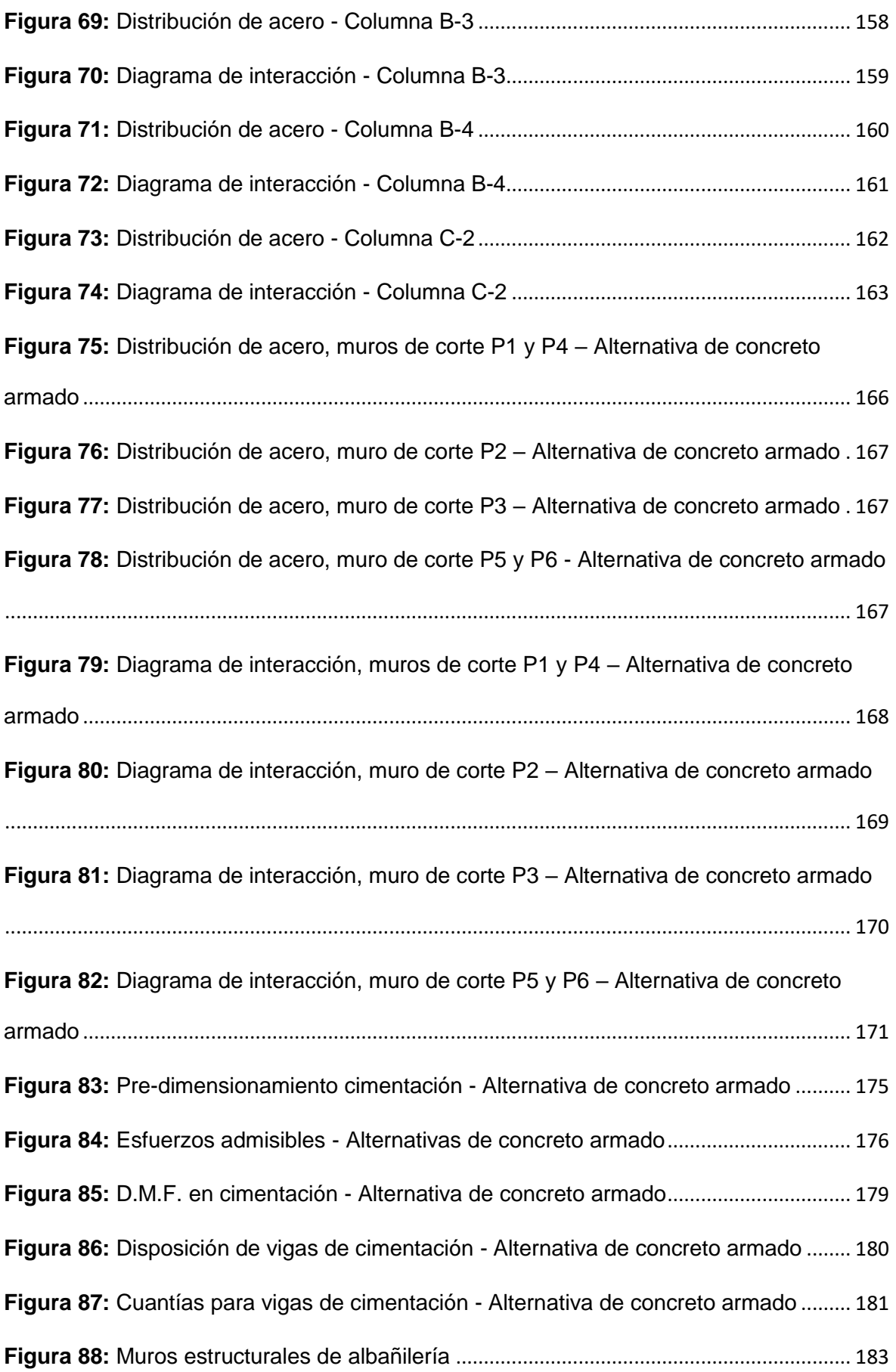

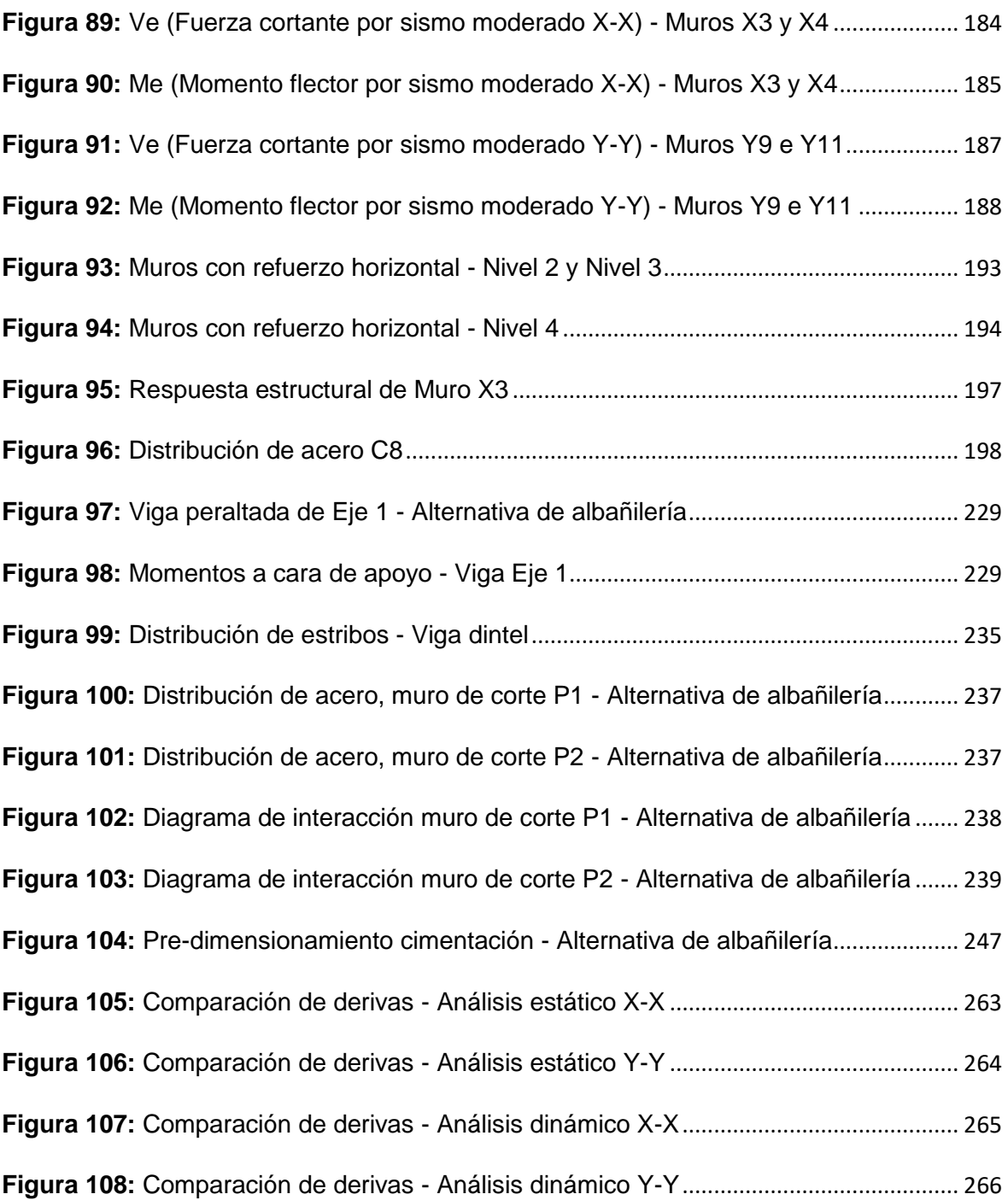

### **ÍNDICE DE TABLAS**

<span id="page-13-0"></span>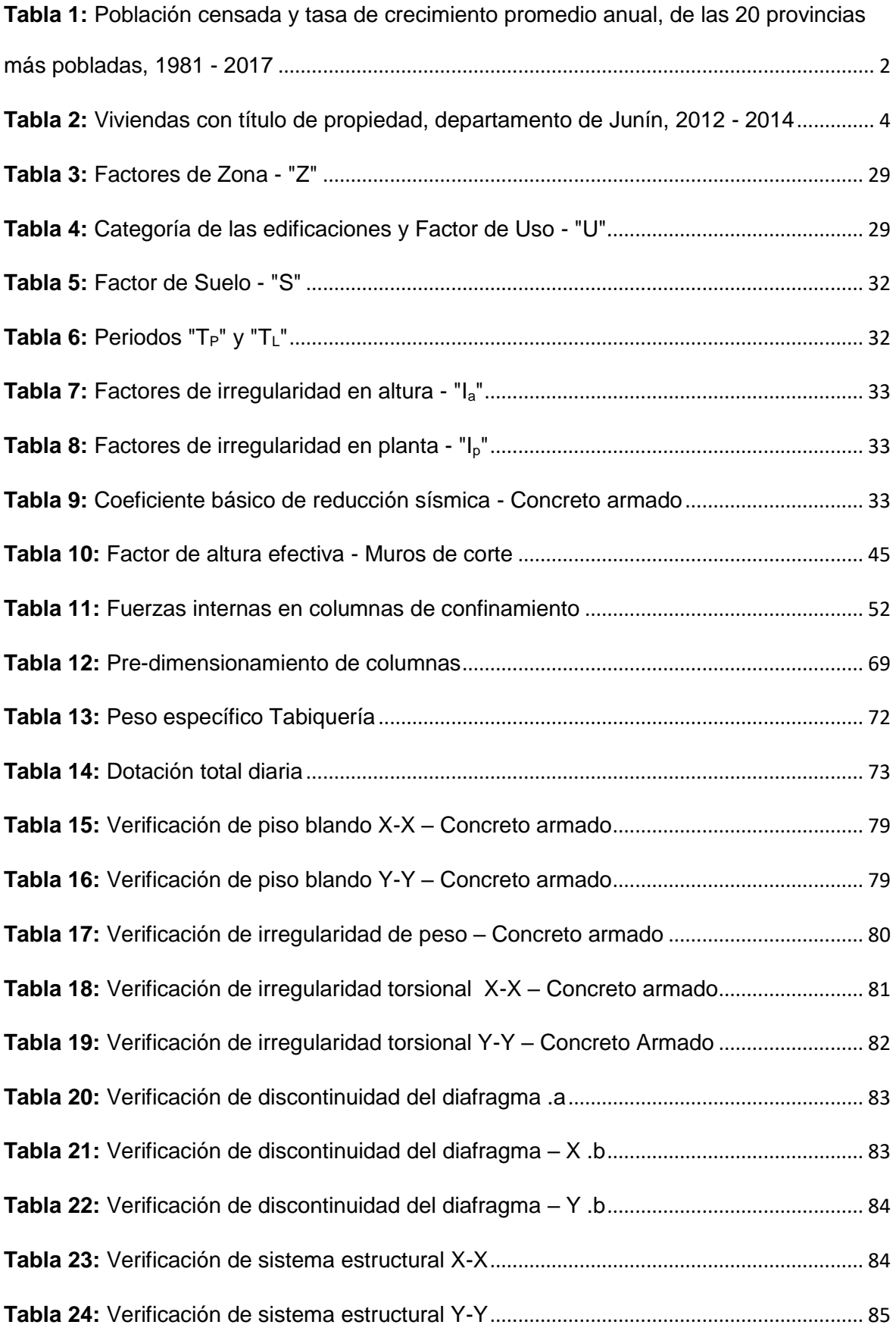

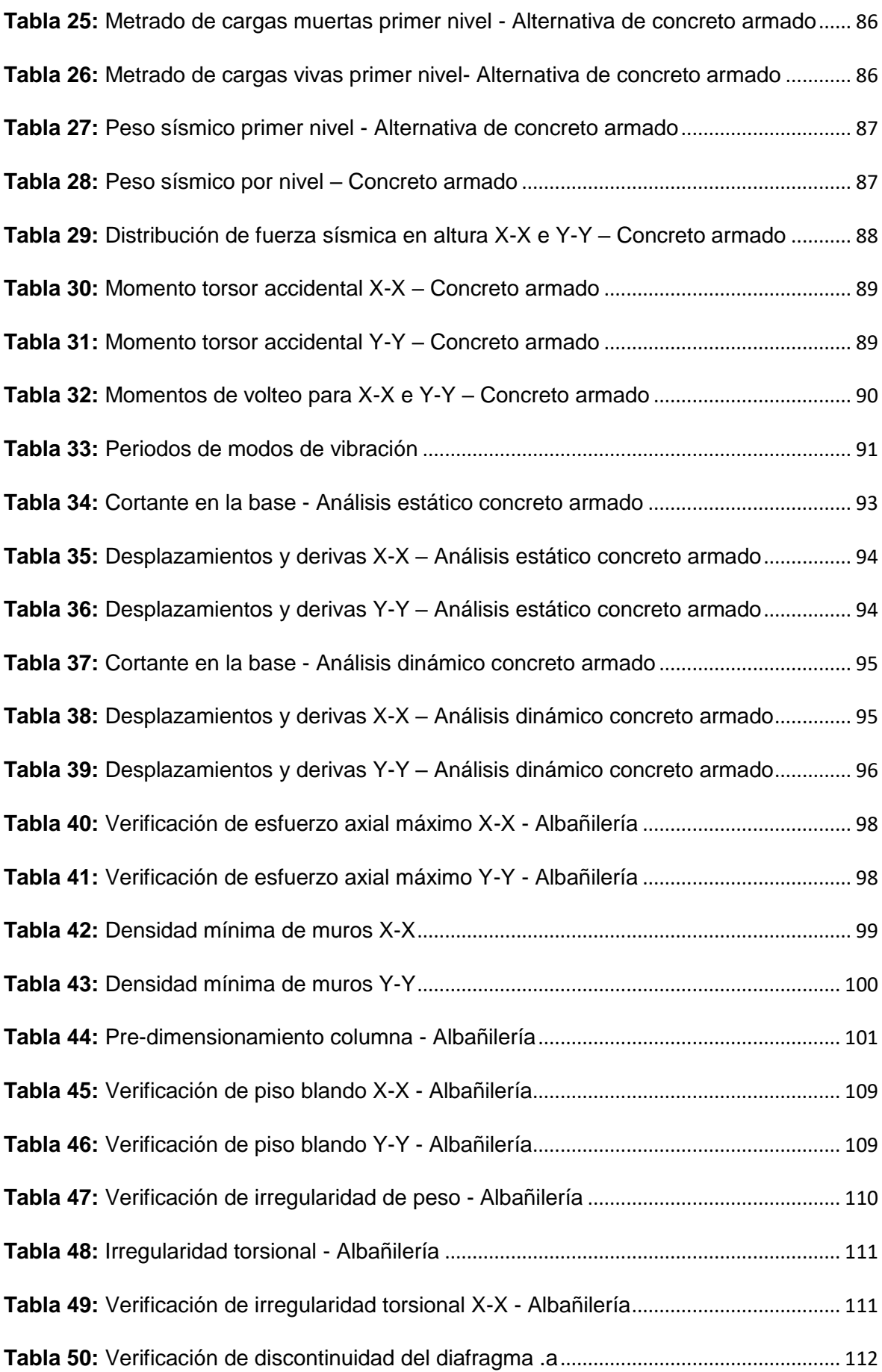

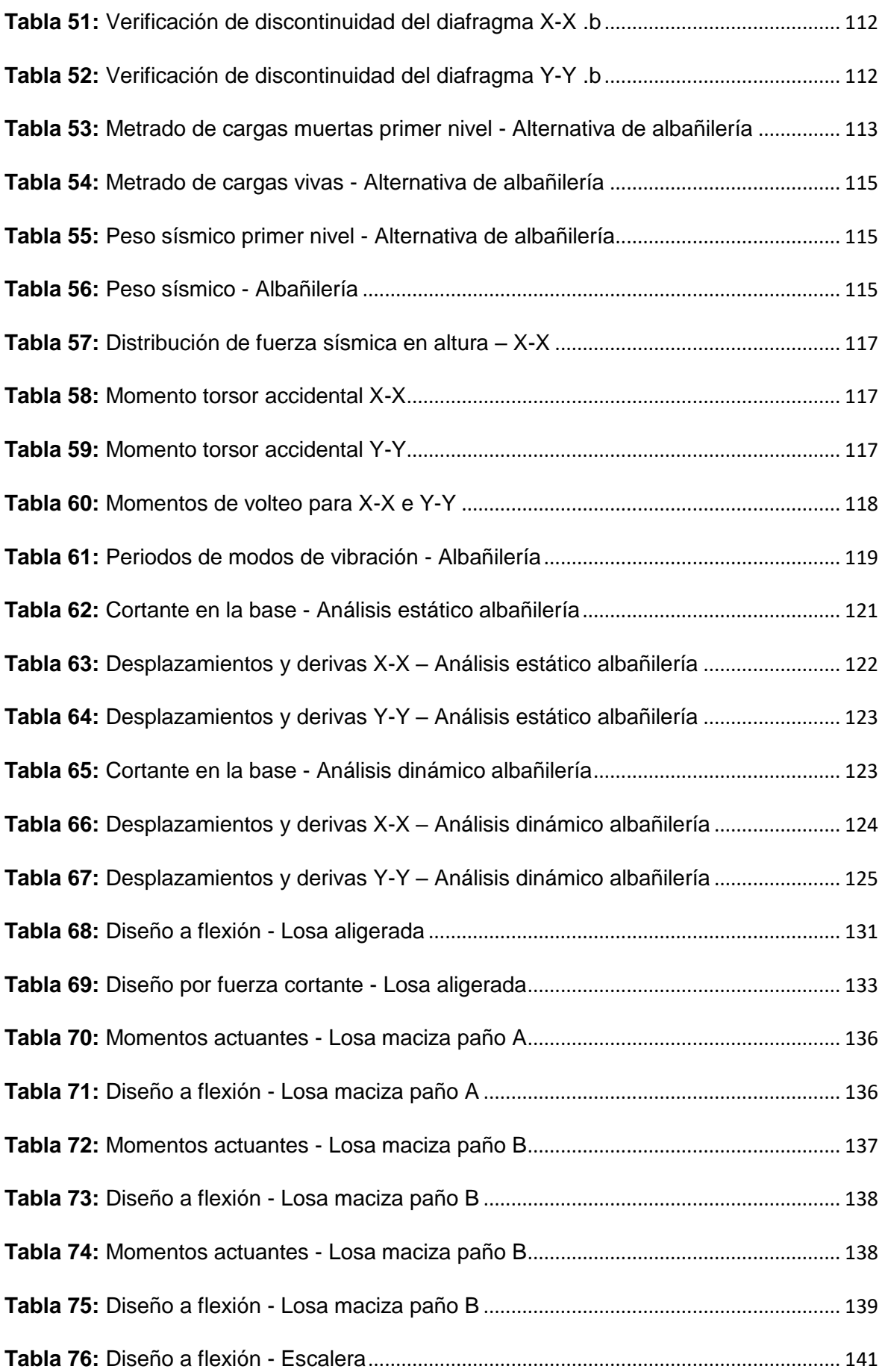

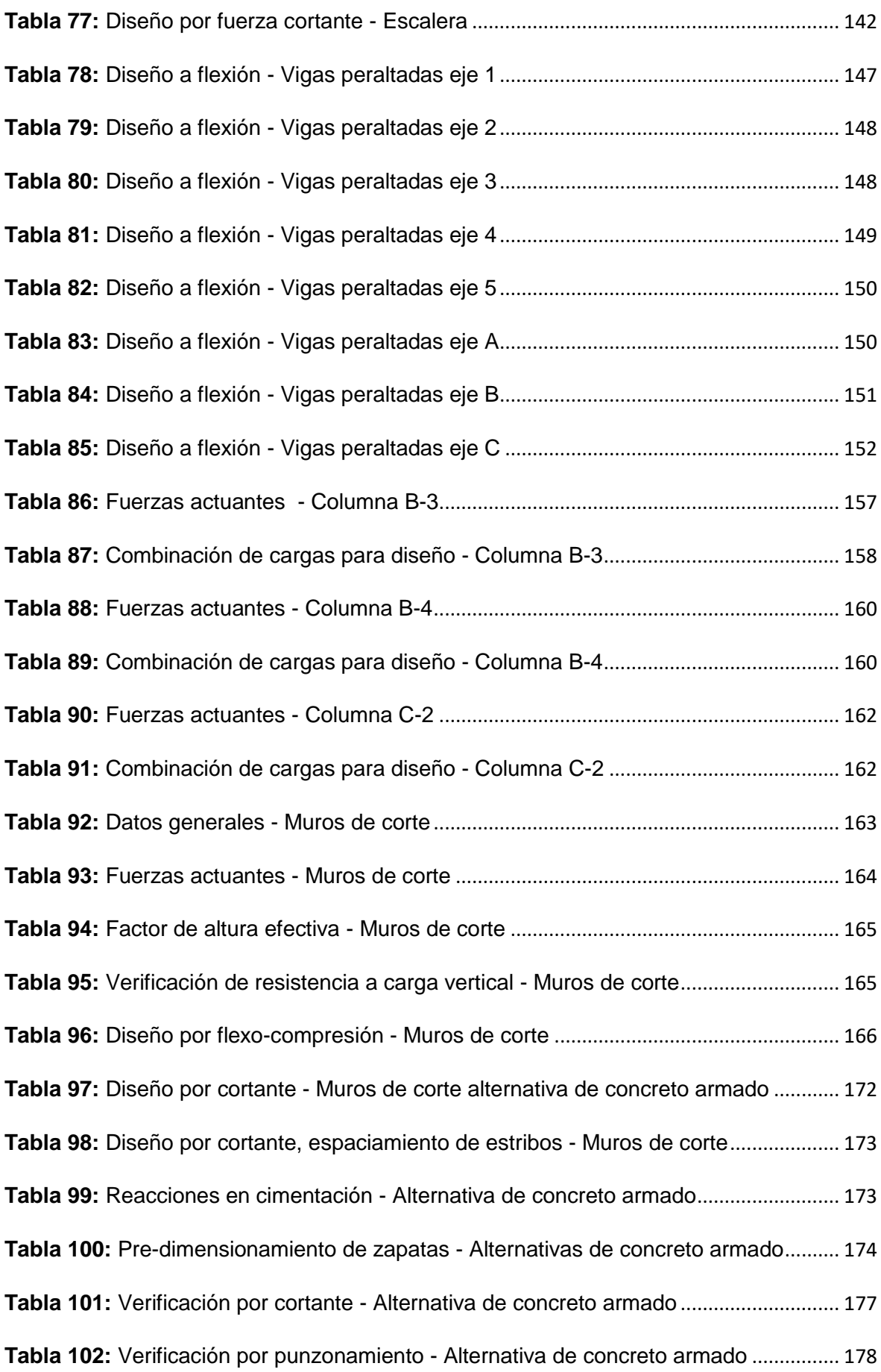

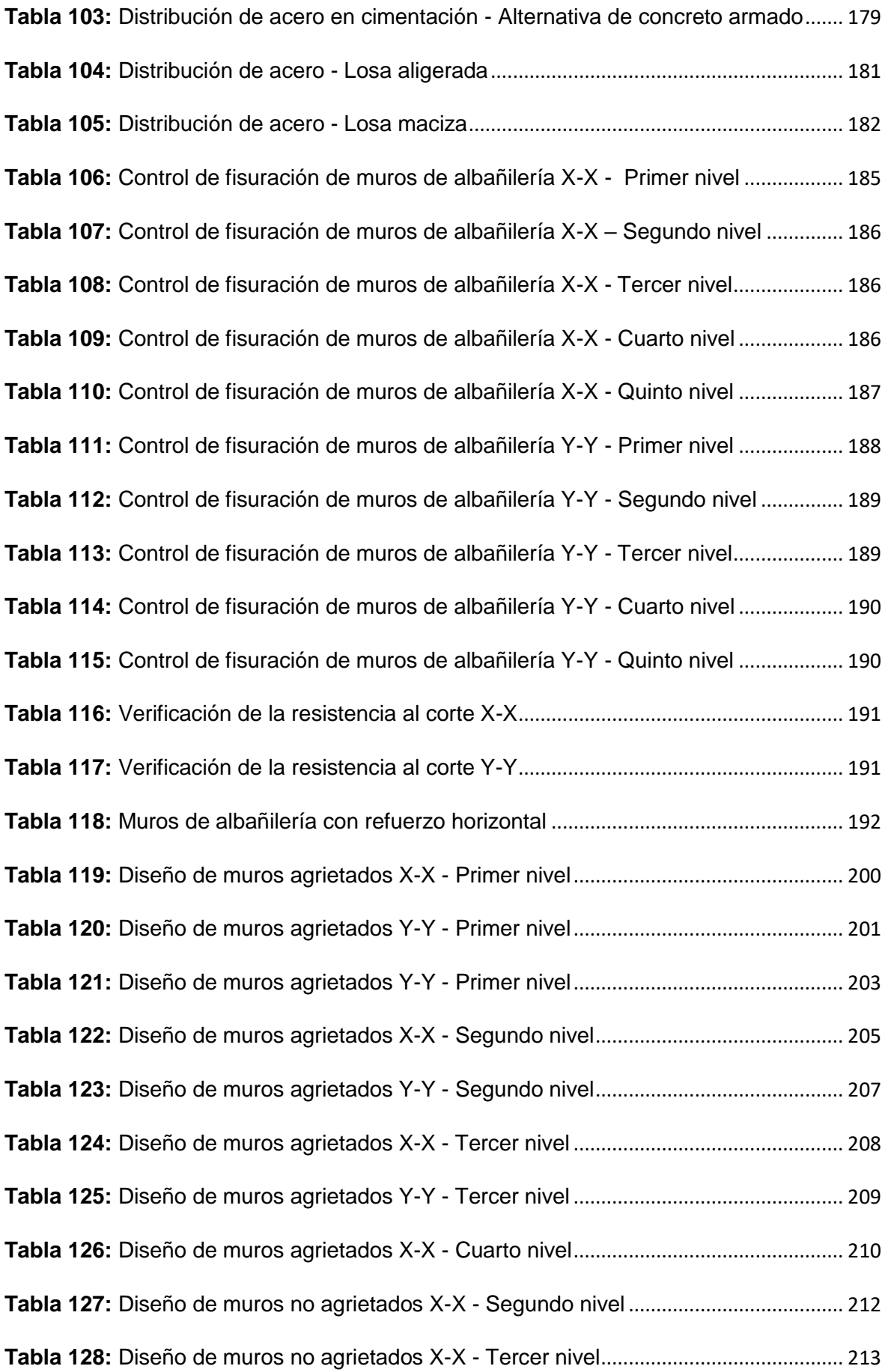

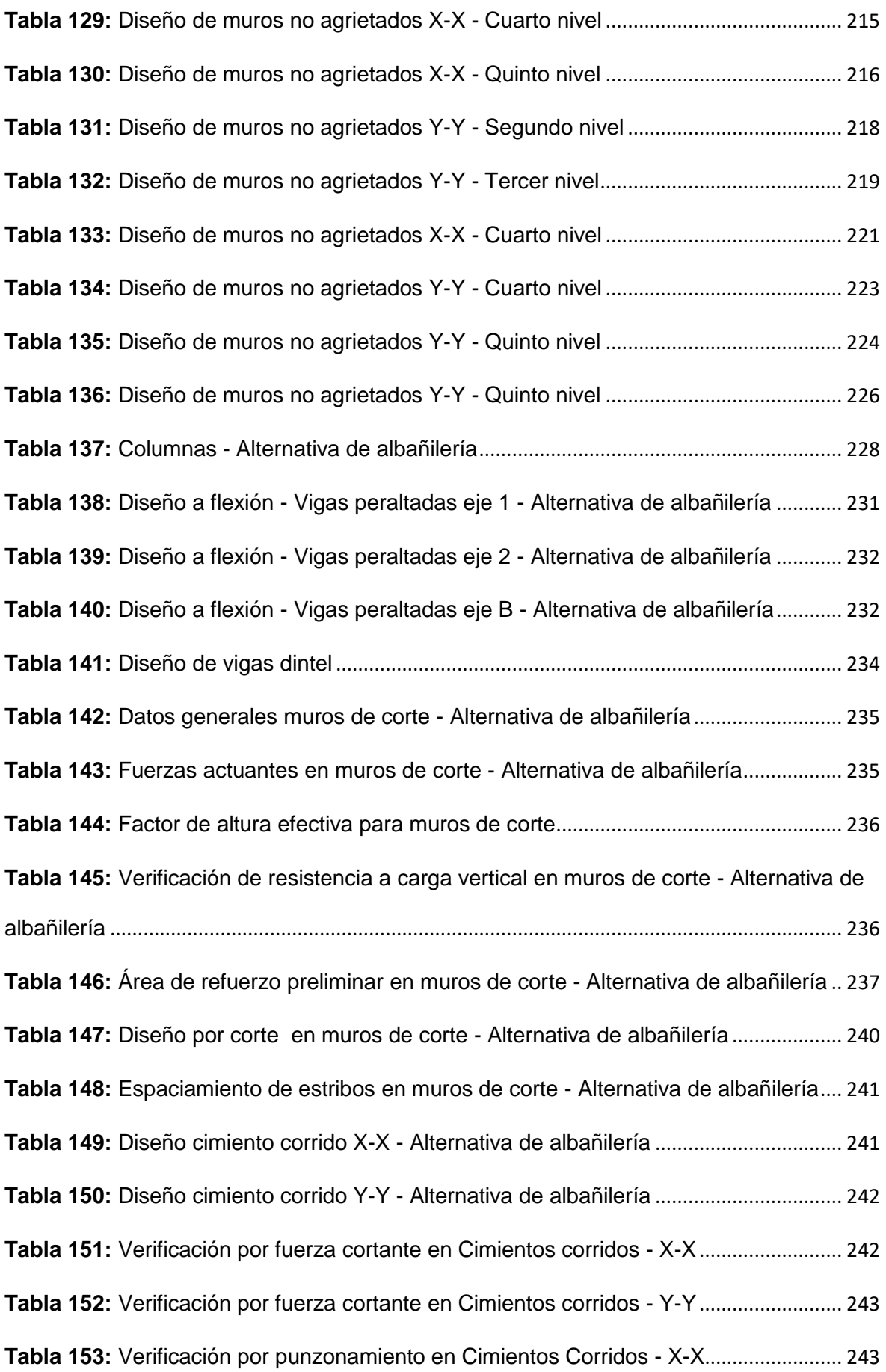

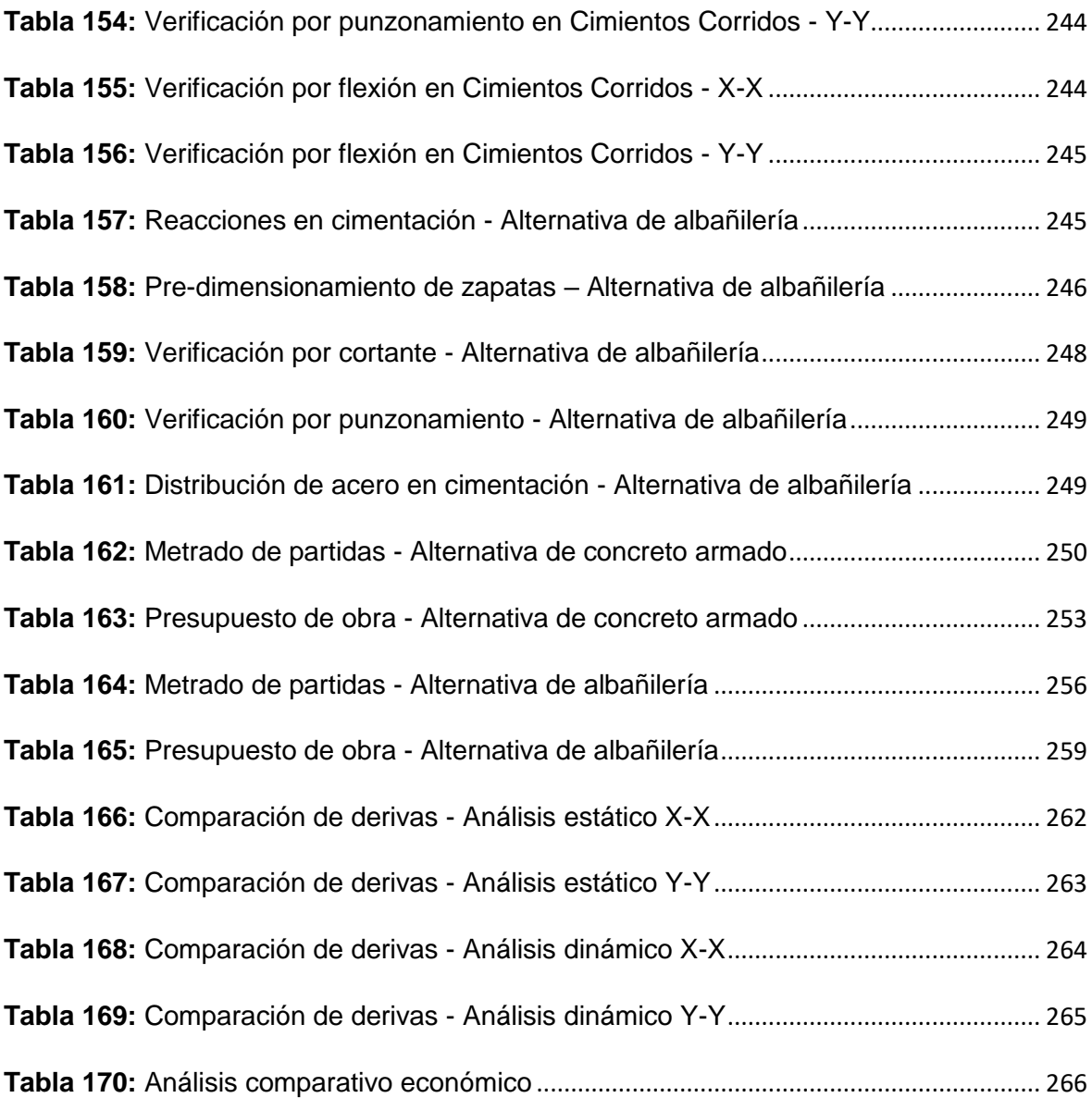

#### **RESUMEN**

<span id="page-20-0"></span>En el presente trabajo de investigación se realizó el análisis y diseño estructural sismoresistente comparativo entre dos sistemas estructurales, de concreto armado y albañilería, para una configuración arquitectónica idéntica, con un área de terreno planteada de 171.60 metros cuadrados, elaborado de tal forma que cuente con un espacio destinado a uso como comercio en el primer nivel, y a mini departamentos en los niveles superiores; a fin de contar con una edificación tipo vivienda comercio, como se suelen considerar en el lugar de estudio, distrito de Chilca, provincia de Huancayo; con el propósito de que se puedan utilizar los lineamientos establecidos para cada alternativa estructural por cualquier persona interesada en la concepción de una edificación tipo vivienda comercio, a fin de que disminuya la informalidad en construcción. El tratamiento que se da a la estructura, llega a nivel de diseño para la super-estructura para ambas alternativas estructurales propuestas, y de planteamiento estructural para la sub-estructura. Se realizó, además, un comparativo económico a nivel estructural entre ambos sistemas estructurales, de concreto armado y albañilería. Se determinó finalmente que la alternativa estructural de albañilería presenta mayor resistencia en ambas direcciones principales de análisis, X e Y, en comparación con la alternativa estructural de concreto armado, y, además, la alternativa estructural de albañilería es 8.21% menos costosa en comparación con la alternativa estructural de concreto armado.

**Palabras clave:** Alternativa de concreto armado, Alternativa de albañilería, Análisis estructural, Análisis sísmico estático, Análisis sísmico dinámico modal espectral, Análisis económico.

xx

#### **ABSTRACT**

<span id="page-21-0"></span>In the present research work, the analysis and comparative earthquake-resistant structural design between two structural systems was performed, of reinforced concrete and masonry, was carried out of an identical architectural configuration, with an area of raised land of 171.60 square meters, elaborated in such a way that count on a space destined to use as commerce in the first level, and mini departments in the upper levels; in order to have a building type housing commerce, as they are usually considered in the place of study, district of Chilca, province of Huancayo; with the purpose that we can use the guidelines established for each structural alternative by any person interested in the conception of a comercial housing building, in order to reduce informality in construction. The treatment given to the structure reaches a design level for the superstructure for the various structural alternatives, and the structural approach for the substructure. In addition, an economic comparison was made at the structural level between both structural systems, of reinforced concrete and masonry. It was finally determined that the structural alternative of masonry presents greater resistance in both main directions of analysis, X and Y, compared to the structural alternative of reinforced concrete, and, in addition, the structural alternative of masonry is 8.21% less expensive compared to the structural alternative of reinforced concrete.

**Keywords:** Reinforced concrete alternative, Masonry alternative, Structural analysis, Static seismic analysis, Spectral modal dynamic seismic analysis, Economic analysis.

#### **INTRODUCCIÓN**

<span id="page-22-0"></span>La presente investigación tiene como objetivo proponer dos alternativas estructurales sismo-resistentes que vayan muy acorde desde el punto de vista arquitectónico a edificaciones tipo vivienda comercio en el distrito de Chilca. Considerándose para ello una alternativa estructural de concreto armado, a fin de conocer sus características estructurales, y las diversas consideraciones que se deben de tener presente para la consideración de que los elementos estructurales que actúan frente acciones sísmicas son pórticos de concreto armado, con adición de muros de corte o placas; y una alternativa estructural de albañilería, a fin de conocer sus características estructurales, su correcta configuración estructural, y las consideraciones a tener en cuenta para su correcto desempeño ante acciones sísmicas, considerándose a los muros de albañilería, como elementos estructurales actuantes ante acciones sísmicas.

Por tal sentido, la presente tesis se divide en siete capítulos. El Capitulo l considera el Planteamiento del estudio, el Capítulo II enfoca el Marco teórico, en el Capítulo III se desarrolla la Metodología, todo el análisis estructural se aborda en el Capítulo IV y el diseño de los elementos estructurales en el Capítulo V, el Capítulo VI enfoca lo referido al Análisis Económico, en el Capítulo VII se realiza el Análisis económico y la discusión de resultados.

Se espera entonces, que la presente tesis, así como el *Pequeño Manual* presentado, sean de gran ayuda para todo ciudadano del distrito de Chilca, y a todo ciudadano en general, cuando este desee realizar una edificación tipo vivienda comercio que cumpla con todos los criterios sismo-resistentes requeridos para su correcto desempeño ante acciones sísmicas.

xxii

## **CAPÍTULO I PLANTEAMIENTO DEL ESTUDIO**

#### <span id="page-23-3"></span><span id="page-23-2"></span><span id="page-23-1"></span><span id="page-23-0"></span>**1.1. Planteamiento y formulación del problema**

#### **1.1.1. Planteamiento del problema**

Es un tema de especial interés, para todo territorio, contar con una serie de documentos técnicos que permitan realizar un planeamiento, diseño y construcción de estructuras que soporten las cargas para las que están diseñadas, y sean resistentes ante la posible ocurrencia de sismos. Siendo estos últimos, más concurrentes en algunos territorios que en otros, tal es el caso del llamado "Cinturón de Fuego del Pacifico", donde se presentan alrededor del 90% de sismos de todo el mundo, según Aguiar (2008, p.5). Dicha zona está conformada por una serie de países, desde Rusia, Nueva Zelanda, Indonesia y más, hasta Bolivia, Ecuador, Colombia y Perú. Es así que, en el Perú, se ha ido implementando y mejorando documentos llamados Normas Técnicas Peruanas que confieran un correcto desarrollo y ejecución de todas las etapas relacionadas a la concepción de toda edificación, permitiendo que estas, presenten un desenvolvimiento optimo, especialmente ante la ocurrencia de sismos.

Siendo parte del Perú, la provincia de Huancayo perteneciente a la región Junín, a lo largo de los años, ha ido experimentando un constante desarrollo y progreso económico, representando aproximadamente el 80% del crecimiento económico de la región Junín para Aguilar (2017) (del total de 4% durante los años 2017 – 2018, según Cecilia (2018)), lo que se traduce en mayor generación de empleo para sus habitantes, y por ende mejores ingresos para estos gracias a la geografía que la sitúa en el centro del Perú, convirtiéndola en una ciudad con un nivel de dinamismo comercial elevado, y en una de las principales ciudades en aportar al desarrollo del país y la región. Presentando la región Junín, en su mayoría la provincia de Huancayo, un aporte del 2.9% al Producto Bruto Interno (PBI) nacional, según el Banco Central de Reserva del Perú (2017). Así también, la provincia de Huancayo contó con una población de 545 615 habitantes para el año 2017, presentando una Tasa de crecimiento promedio anual, para el periodo 2007 – 2017, del 1.6%, según el Instituto Nacional de Estadística e Informática (2018) como se puede apreciar en la *Tabla 1*.

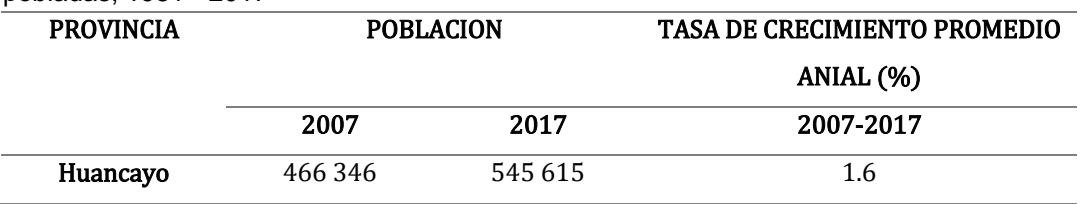

<span id="page-24-0"></span>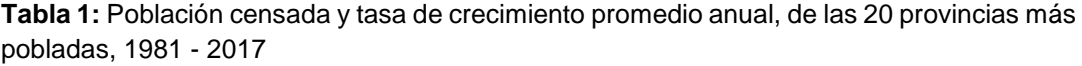

**Fuente:** Instituto Nacional de Estadística e Informática (2018)

Además, la provincia de Huancayo está conformada por 28 distritos, siendo los más importantes los distritos de El Tambo, Huancayo y de mayor interés para la presente investigación Chilca, por contar, según censo 2015, con una cantidad de 161 429, 116 953 y 85 628 habitantes respectivamente, según el Instituto Nacional de Estadística e Informática (2015). Demostrándose así, el gran aporte en desarrollo y progreso que representan estos últimos distritos mencionados, a consecuencia de la gran actividad comercial que se presenta en ellos, habiéndose prácticamente instalado en los habitantes de dichas ciudades, una cultura de emprendimiento comercial importante.

Esto último, fácilmente observable y verificable por la gran actividad comercial presente en todo el distrito de Chilca, distrito de especial interés por presentar a lo largo de los años más edificaciones con espacios destinados a comercio, en su gran mayoría en los primeros niveles; y estos con más pisos superiores destinados a ser alquilados o utilizados por los propietarios de dichos inmuebles como vivienda, como se puede apreciar en la *Figura 1*, fotografía tomada de una de las calles principales del distrito de Chilca, calle Real (entre Jirón Micaela Bastidas y Pasaje Unión), donde abundan edificaciones tipo vivienda comercio. Apreciándose en la gran mayoría de edificaciones, espacios para comercio en los primeros niveles, y espacios destinados a vivienda en los niveles superiores.

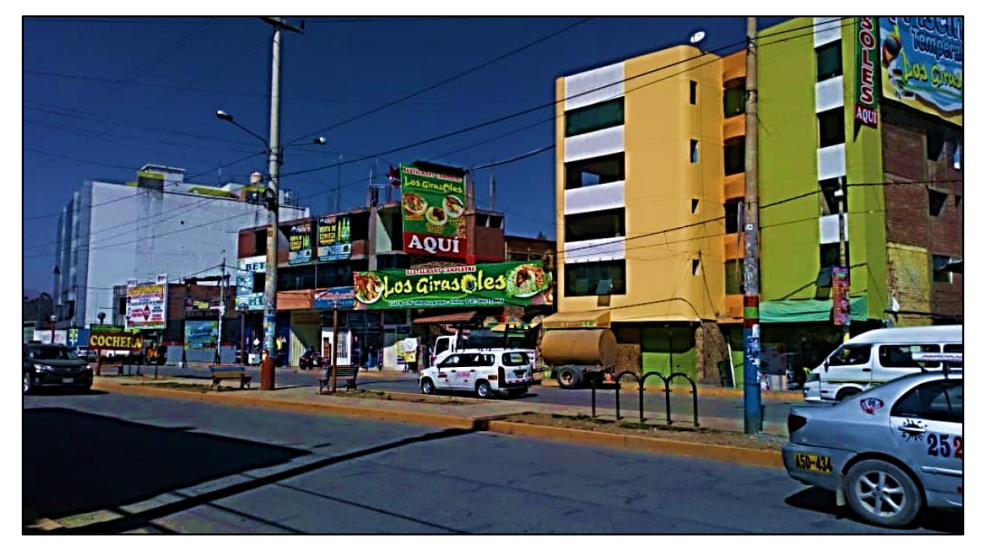

**Figura 1:** Actividad comercial en una de las calles principales de Chilca (Calle Real) **Fuente:** Elaboración propia

<span id="page-25-0"></span>Por el contrario, a pesar de ser un distrito en el que se presenta, por parte de sus habitantes, emprendimiento a fin de generar ingresos para los mismos, que motiva la construcción de edificaciones tipo vivienda comercio, no se tenga en cuenta la utilización de las ya mencionadas Normas Técnicas, continuándose sin aplicar bajo una dirección técnica dichos documentos al momento de planear y construir dichos edificios, reinando así la informalidad en construcción o "Auto-construcción", evidenciándose ello en la *Tabla 2*.

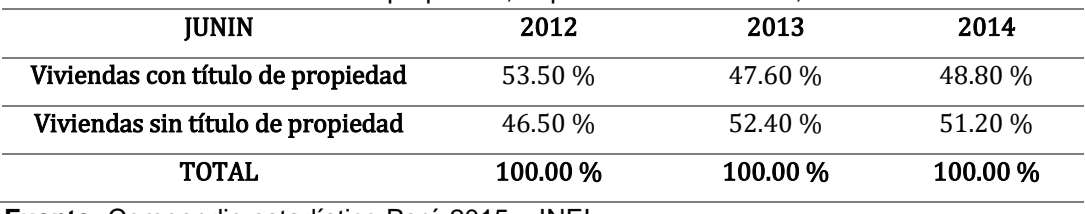

<span id="page-26-1"></span>**Tabla 2:** Viviendas con título de propiedad, departamento de Junín, 2012 - 2014

**Fuente:** Compendio estadístico Perú 2015 – INEI

Son estos últimos términos fácilmente observables en las fotografías tomadas de edificaciones tipo vivienda comercio ubicadas en la calle Real del distrito de Chilca, presentadas en las *Figura 2, Figura 3* y *Figura 4*.

<span id="page-26-0"></span>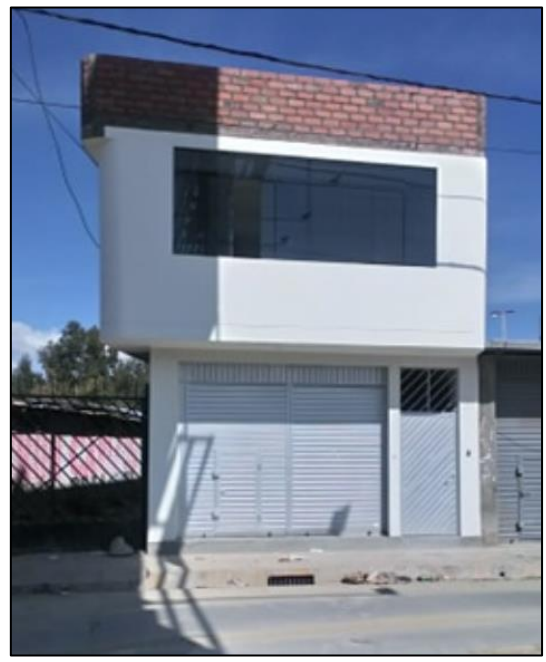

**Figura 2:** Edificio vivienda comercio - Calle Real cuadra 17 – Chilca

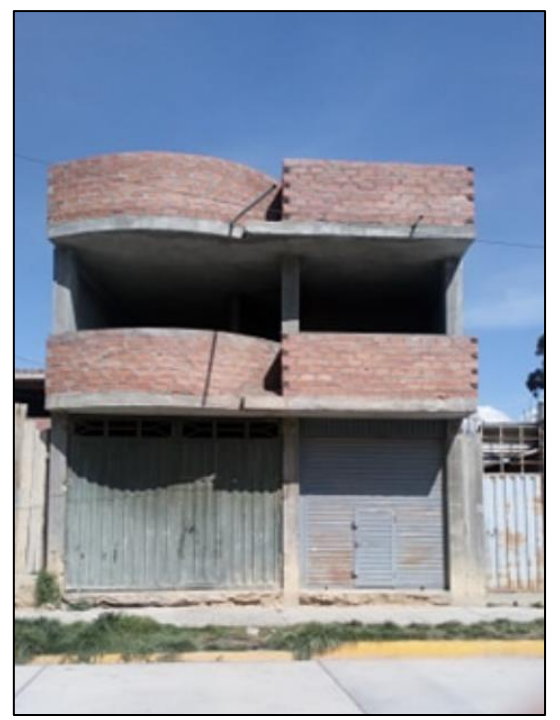

**Figura 3:** Edificio vivienda comercio - Calle Ancash cuadra 2 – Chilca

<span id="page-27-0"></span>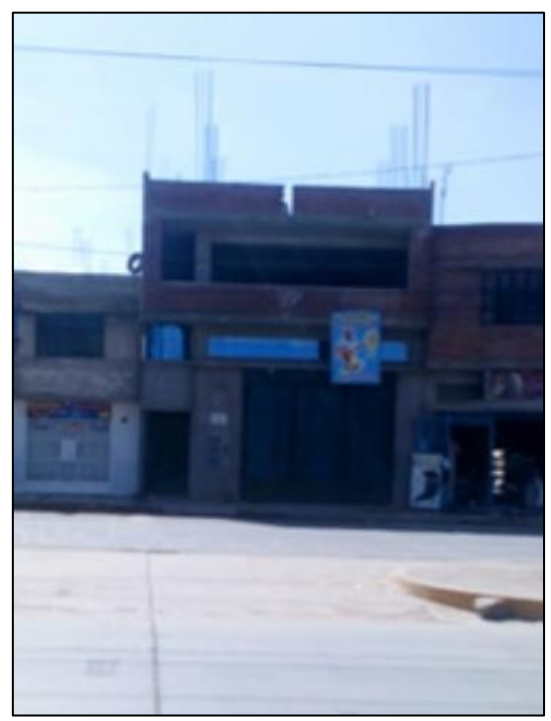

**Figura 4:** Edificio vivienda comercio - Calle Real cuadra 21 – Chilca

<span id="page-27-1"></span>Se puede observar entonces, en todas las edificaciones tipo vivienda comercio presentadas, lo siguiente:

• Problemas de configuración estructural, por presentarse baja rigidez en los pórticos que enmarcan las puertas de acceso o paralelos a la fachada, en consecuencia a una mala configuración estructural. Lo que originaría, ante acciones sísmicas, problemas estructurales principalmente de torsión, como se muestra en la *Figura 5*, y, por ende, posible colapso de las edificaciones presentadas ante solicitaciones sísmicas.

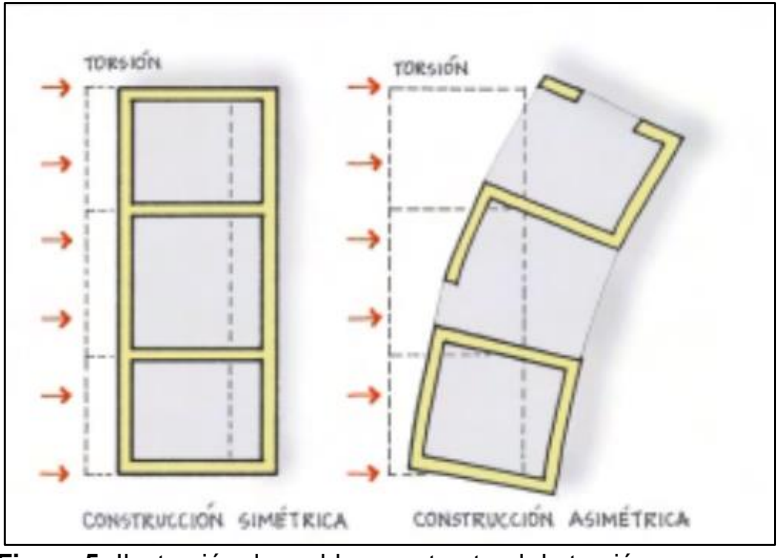

**Figura 5:** Ilustración de problema estructural de torsión **Fuente:** Asociación Colombiana de Ingeniería Sísmica

- <span id="page-28-0"></span>• Todas las edificaciones presentan pórticos con adición de muros de relleno como sistema estructural en sus direcciones principales, no pudiéndose considerar a estos muros netamente estructurales, puesto que para la construcción de dichos muros, no se han tenido en cuentas las consideraciones presentadas en las Normas Técnicas mencionadas, siendo la de especial interés la N.T.P. E.070 – "Albañilería", en donde se presentan lineamientos respecto a calidad de materiales, restricciones respecto a zonas de construcción, restricciones de niveles, restricciones respecto a la calidad de suelo de cimentación, etcétera.
- La calidad constructiva desde el punto de vista ingenieril es muy deficiente en la mayoría de edificaciones tipo vivienda comercio del distrito de Chilca, puesto que es fácilmente observable la no consideración de criterios arquitectónicos y/o estructurales. Siendo un claro ejemplo la edificación de la *Figura 4*, en la que se puede observar, en el nivel superior, una viga peraltada que no completa

su peralte en todo el ancho de la edificación; y carencia de vigas peraltadas en la dirección transversal a la vista de la fotografía, por considerar erróneamente que sólo se deben peraltar las vigas antiguamente llamadas *"principales"*, y no las *"secundarias"*.

• Se aprecia que gran parte de las edificaciones del distrito de Chilca son de 2 y 3 niveles, con proyecciones a 4, 5 o más niveles, dependiendo de la calidad del suelo y/o de lo que se pueda realizar para mejorarlo.

Se demuestra entonces, la necesidad de que este último término de la "Autoconstrucción", en un futuro no muy lejano, deje de presentarse por la variedad de problemas que se generan al construir edificaciones que no sean verificadas desde el punto de vista de resistencia ante la ocurrencia de sismos, ni bajo una dirección técnica al momento de su diseño y ejecución; desde el planteamiento de alternativas con diferente configuración estructural, desde los puntos de vista de resistencia y economía, hasta la aplicación de criterios técnicos de resistencia sísmica en los diversos elementos estructurales que conforman toda edificación.

#### <span id="page-29-0"></span>**1.1.2. Delimitación del problema**

En la presente investigación se propondrán dos alternativas estructurales a nivel de diseño para la super-estructura y de planteamiento estructural para la subestructura (considerándose un EMS guía realizado en el distrito en estudio), una de concreto armado, por ser el sistema estructural más utilizado en el distrito de interés, y una de albañilería, a fin de dar a conocer las consideraciones necesarias para la concepción de una edificación que trabaje eficientemente con muros estructurales de albañilería; ambos para el mismo proyecto arquitectónico de un edificio tipo vivienda comercio de cinco niveles en el distrito de Chilca, provincia de Huancayo, solicitado a un arquitecto y elaborado de tal forma que presente un espacio libre destinado a uso como comercio en el primer nivel, y como vivienda en los niveles superiores. Además, una comparación económica a nivel estructural (sin considerar parte arquitectónica más que muros, ni instalaciones eléctricas, ni instalaciones sanitarias). Para lo que se utilizaran las Normas Técnicas relacionadas al diseño estructural actualizadas hasta fines del año 2018, siendo el producto final elegido el diseño más óptimo, teniendo en cuenta aspectos de resistencia y economía.

#### <span id="page-30-0"></span>**1.1.3. Formulación del problema**

#### **1.1.3.1. Problema general**

¿Qué alternativa estructural será la más adecuada para una edificación tipo vivienda comercio en el distrito de Chilca, provincia de Huancayo?

#### **1.1.3.2. Problemas específicos**

- ¿La alternativa estructural de concreto armado presenta mayores ventajas en cuanto a resistencia frente a la alternativa estructural de albañilería?
- ¿La alternativa estructural de albañilería es más económica en comparación a la alternativa estructural de concreto armado?

#### <span id="page-30-2"></span><span id="page-30-1"></span>**1.2. Objetivos**

#### **1.2.1. Objetivo general**

Determinar qué alternativa estructural es la más adecuada para una edificación tipo vivienda comercio en el distrito de Chilca, provincia de Huancayo.

#### <span id="page-30-3"></span>**1.2.2. Objetivos específicos**

- Establecer si la alternativa estructural de concreto armado presenta mayores ventajas en cuanto a resistencia frente a la alternativa estructural de albañilería.
- Definir si la alternativa estructural de albañilería es más económica en comparación a la alternativa estructural de concreto armado.

#### <span id="page-31-0"></span>**1.3. Justificación e importancia**

Es necesario que, en la provincia de Huancayo, especialmente en el distrito de Chilca, se tenga una cultura más adecuada en cuanto a todo procedimiento se deba realizar para la construcción de una edificación. Más aun por la gran cantidad de desventajas que se presentan cuando no se cuenta con una dirección técnica al momento de planear, diseñar y/o construir un edificio. Para lo que, con el presente estudio, se brindaran dos alternativas estructurales para una idéntica distribución arquitectónica, de concreto armado y albañilería, que presenten características y criterios sismo-resistentes, a ser posiblemente utilizadas por toda persona que tenga interés en ejecutar una obra de edificación, destinada a ser usada como vivienda y comercio en el distrito de Chilca. Esto con la finalidad de obtener estructuras que sean sismo-resistentes y económicas, reduciendo la vulnerabilidad sísmica del mencionado distrito.

#### <span id="page-31-2"></span><span id="page-31-1"></span>**1.4. Delimitación**

#### **1.4.1. Delimitación geográfica**

- Región : Junín
- Provincia : Huancayo
- Distrito : Chilca

El distrito de Chilca (*Figura 7*) es uno de los veintiocho distritos que conforman la Provincia de Huancayo (*Figura 6*), en la Región Junín. Limita por el norte con el Distrito de Huancayo, por el este con el distrito de Sapallanga, por el sur con el Distrito de Huancán, y por el oeste con la Provincia de Chupaca.

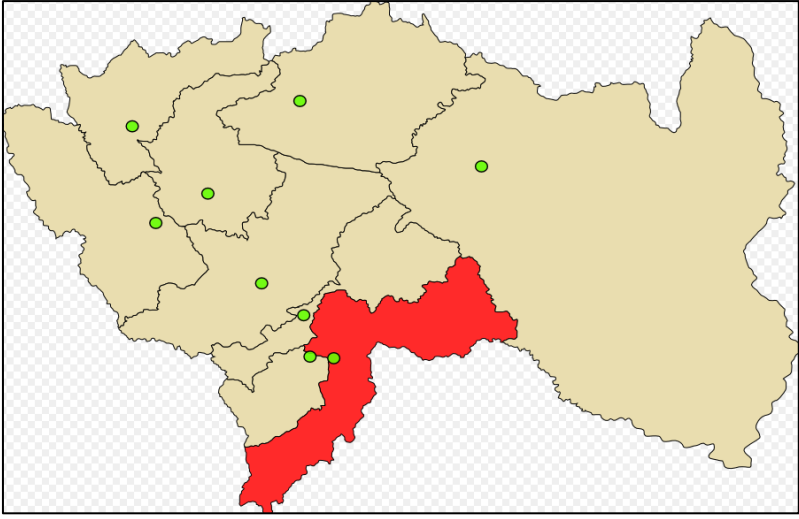

<span id="page-32-0"></span>**Figura 6:** Localización de la Provincia de Huancayo - Región Junín **Fuente:** Wikipedia (2019)

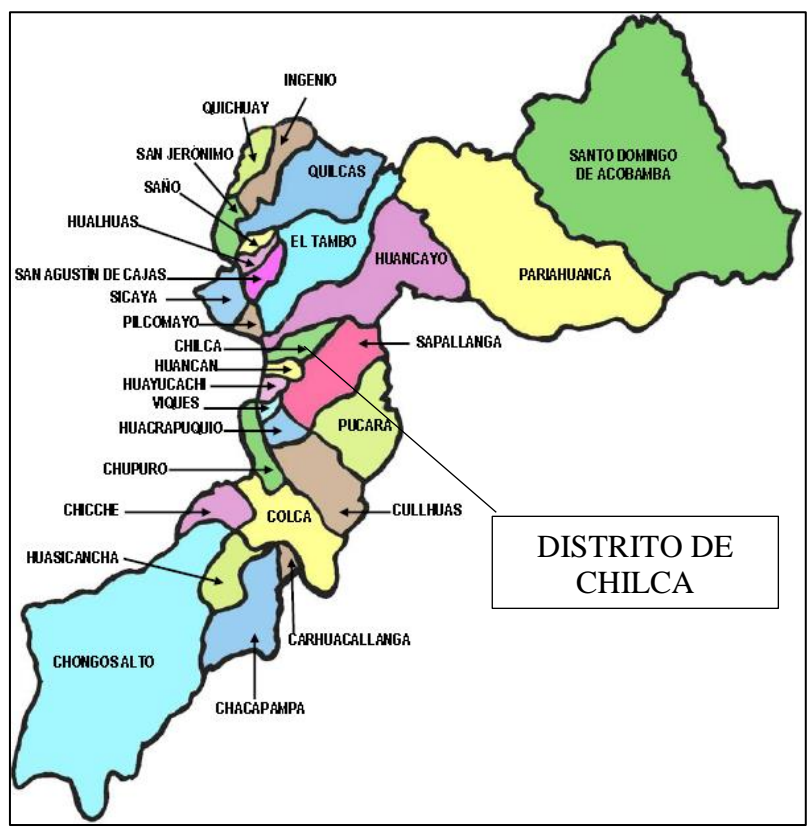

<span id="page-32-1"></span>**Figura 7:** Distritos de la provincia de Huancayo **Fuente:** DeHuancayo

#### <span id="page-33-0"></span>**1.4.2. Delimitación temporal**

La proyección a nivel de planteamiento del proyecto arquitectónico presente se realizará en el terreno céntrico ubicado en la cuadra 1 de la calle Ancash en el distrito de Chilca (*Figura 8*), a espaldas del colegio Túpac, por ser esta una zona céntrica.

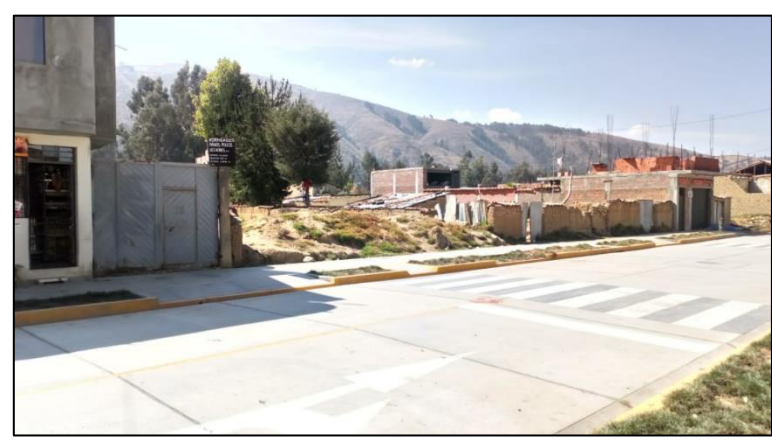

**Figura 8:** Terreno proyectado - Calle Ancash cuadra 1– Chilca

#### <span id="page-33-3"></span><span id="page-33-2"></span><span id="page-33-1"></span>**1.5. Descripción de variables**

#### **1.5.1. Variables**

- Variable 1.- Alternativa estructural
- Variable 2.- Incidencia

## **1.5.2. Operacionalización**

<span id="page-34-0"></span>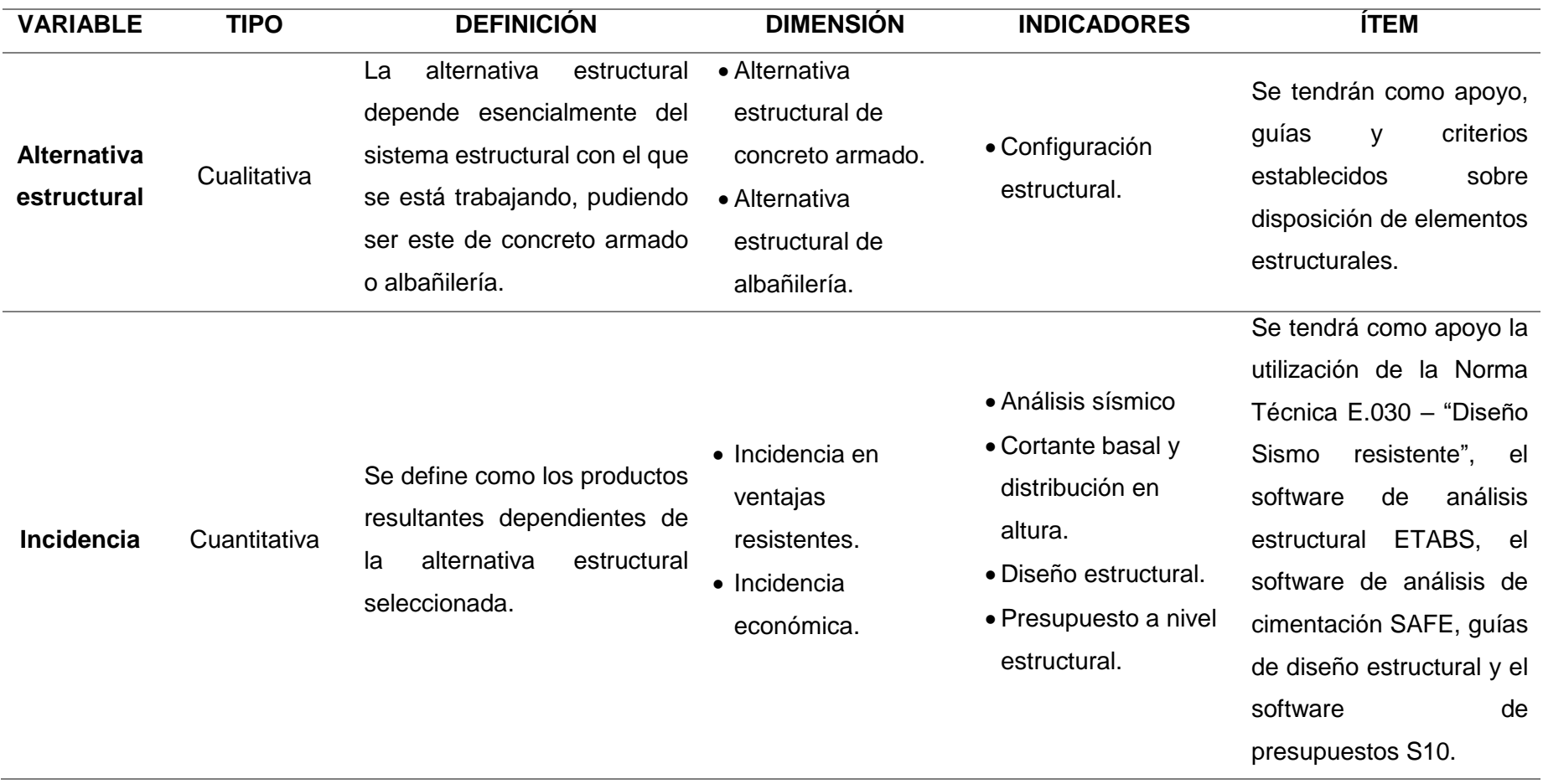

## **CAPÍTULO II MARCO TEÓRICO**

#### <span id="page-35-3"></span><span id="page-35-2"></span><span id="page-35-1"></span><span id="page-35-0"></span>**2.1. Antecedentes del problema**

#### **2.1.1. Antecedentes Internacionales**

Callejas (2007) realizó la investigación: "EVALUACION DE LA IMPLEMENTACION DEL SISTEMA MORTARLESS COMO ALTERNATIVA DE CONSTRUCCIÓN DE VIVIENDAS EN CHILE", en la Universidad de Chile, para obtener el título profesional de Ingeniero Civil. La investigación tuvo por objetivo plantear una propuesta de uso de materiales diferentes a los usados tradicionalmente en la construcción de viviendas de albañilería en Chile, como son las unidades de albañilería que no requieren de mortero para ser asentadas. Dicha tecnología sólo se presentaba en países extranjeros, como en el Perú. Sirviendo estos de guías para el desarrollo de un análisis comparativo de utilización de recursos y manejo de tiempos, en comparación a lo requerido en material y tiempo por construcciones comunes de albañilería. El trabajo concluye con la presentación final del análisis comparativo entre una vivienda con dichas unidades de albañilería, con una vivienda de albañilería común, demostrándose la viabilidad y eficiencia de la utilización del Sistema Mortarless en optimización de recursos y tiempos hasta por un 2.1% y 29% respectivamente. Presenta la ventaja de considerar lineamientos
técnicos en la construcción de viviendas comunes y con el Sistema Mortarless propuesto, por lo que se recomienda su lectura a fin de conocer en mayor profundidad dichos lineamientos que no son muy utilizados en el distrito de Chilca, siendo consecuentemente esto una desventaja por el Sistema Mortarless presentado, puesto que se requiere en primera instancia mejorar los conocimientos y aplicación de ellos en cuanto a concepción de edificaciones comunes.

Almeida (2015) realizo la investigación: "ANÁLISIS EXPERIMENTAL DE MUROS DELGADOS DE HORMIGON ARMADO PARA VIVIENDAS DE BAJA ALTURA", en la Pontificia Universidad Católica de Chile, para obtener el título profesional de Magister en Ciencias de la Ingeniería. La investigación tuvo por objetivo demostrar experimentalmente, realizando muros de concreto armado de 1.60 x 1.60 x 0.10 m y de 1.60 x 1.60 x 0.08 m, que la utilización de cuantías prácticamente establecidas para la construcción tanto de muros en viviendas de baja altura como en muros de edificios de mayor altura, no deberían de ser muy similares, por la excesiva consideración de acero en muros de viviendas de baja altura. Teniendo como conclusión diversos datos numéricos comparativos entre los nueve muros realizados, siendo los más importantes que todo muro presento falla por corte, que el tipo de refuerzo, sea estas mallas de acero soldado o varillas convencionales, afecta significativamente en la capacidad de movimiento de los muros de concreto armado, y que la capacidad de disipar energía parece ser independiente de la cantidad de acero. Se resalta la investigación por el hecho de considerar viviendas de baja altura como estudio, puesto que por la gran cantidad de edificaciones que se construyen de ese tipo, es necesario contar con lineamientos que permitan ampliar conocimientos para dejar de presentar edificaciones que no cumplan con condiciones básicas de calidad en su construcción, y al momento de ser analizadas y diseñadas.

### **2.1.2. Antecedentes Nacionales**

Taboada y De Izcue (2009) realizaron la investigación: "ANÁLISIS Y DISEÑO DE EDIFICIOS ASISTIDO POR COMPUTADORA", en la Pontifica Universidad Católica del Perú, para obtener el título profesional de Ingenieros Civiles. La investigación tuvo por objetivo desarrollar una guía aplicativa por todo estudiante o profesional, interesado en complementar su educación, aprendiendo del programa de análisis de edificaciones ETABS. Esto por ser un software de análisis con el que se puede tener bastante seguridad en cuanto a todos los diferentes resultados que nos presente, siendo estos debidamente verificados manualmente en el proceso. El trabajo concluye demostrando la gran utilidad que genera la utilización del programa ETABS, como la optimización de tiempos de análisis por computadora en comparación a los tiempos requeridos de análisis manuales. Así también, presenta una serie de ventajas para el diseño estructural, como es la presentación de áreas o cuantías de acero requeridos por los diferentes elementos estructurales que conforman toda edificación. Siendo recomendable a pesar de ello, la única utilización del programa para el análisis de edificaciones y no para el diseño de elementos estructurales, puesto que como ingenieros no deberíamos de confiar únicamente en los resultados de diseño que nos puedan presentar programas de computadora, puesto que el criterio estructural ingenieril es muchísimo más amplio.

Quispe y Apaza (2017) realizaron la investigación: "ANÁLISIS Y DISEÑO ESTRUCTURAL COMPARATIVO ENTRE LOS SISTEMAS DE CONCRETO ARMADO Y ALBAÑILERÍA CONFINADA PARA LA CONSTRUCCIÓN DEL EDIFICIO ADMINISTRATIVO DEL DISTRITO DE SANTA LUCÍA", en la Universidad Peruana Unión, para obtener el título profesional de Ingeniero(a) Civil. La investigación tuvo por objetivo plantear dos diferentes sistemas estructurales, de concreto armado y albañilería confinada, para un mismo proyecto arquitectónico de edificio administrativo de cinco pisos, siendo el fin de las dos propuestas,

15

seleccionar cual sea la más segura, y económica. Para lo cual se desarrolló la metodología común de diseño de edificaciones, teniendo siempre en cuenta los diversos parámetros y limitaciones que el Reglamento Nacional de Edificaciones plantea, para ambos sistemas estructurales. El trabajo concluye con la presentación estructural final para ambos sistemas, siendo ambos adecuados desde el punto de vista resistente, pero siendo el sistema de albañilería confinada más económico en comparación al sistema de concreto armado. La investigación presente, abarcara en gran medida lo presentado por la investigación de (QUISPE, y otros, 2017), siendo materia de estudio una edificación tipo vivienda comercio, por las diversas características que se han de considerar en su concepción.

Hernández (2012) realizo la investigación: "DISEÑO ESTRUCTURAL DE UN EDIFICIO DE VIVIENDA DE ALBAÑILERÍA CONFINADA", en la Pontificia Universidad Católica del Perú, para obtener el título profesional de Ingeniero Civil. La investigación tuvo por objetivo realizar el análisis y diseño de un edificio destinado a vivienda de cinco pisos con tanque elevado en la ciudad de Lima, en un terreno rectangular de aproximadamente 260 metros cuadrados, sobre un suelo de buena capacidad portante igual a 4.0 kg/cm<sup>2</sup>. Para el análisis y diseño se tuvo en consideración las diversas Normas Técnicas actualizadas al año de investigación, siendo estas la E.020 "Cargas", E.030 "Diseño Sismo Resistente", E.050 "Suelos y cimentaciones", E.060 "Diseño en Concreto Armado" y E.070 "Diseño en Albañilería". Presenta como resultado el proyecto estructural definitivo, con todos los elementos estructurales diseñados y plasmados en planos, y un presupuesto estructural con precios actualizados al mes de setiembre del año de investigación, año 2012. Se resalta en la investigación los lineamientos en cuanto a análisis y diseño estructural se deben considerar para estructuras de albañilería confinada, siendo importante su difusión en el distrito de Chilca, como objetivo tiene la investigación para un edificio tipo vivienda comercio presente, por los problemas que se generan al no considerarlos al momento de su análisis, diseño y construcción.

Tarazona (2017) realizo la investigación: "ESTUDIO DE SISTEMAS ESTRUCTURALES DE CONCRETO ARMADO Y ALBAÑILERÍA PARA EL DISEÑO SISMICO DE CENTROS EDUCATIVOS", en la Universidad Nacional de Ingeniería, para obtener el título profesional de Ingeniero Civil. La investigación tuvo por objetivo realizar una evaluación y análisis comparativo entre módulos convencionales planteado por el INFES, contando este con dos tipos de sistemas estructurales, de muros de albañilería en el sentido transversal, y pórticos de concreto armado en el sentido longitudinal, y módulos planteados por el investigador, predominando en el sentido transversal muros de concreto armado (placas). La investigación tuvo como conclusión que considerar muros de concreto armado en la dirección transversal de los módulos educativos, reducía en 10 centímetros la distancia de las columnas paralela al eje longitudinal, plasmándose esta reducción en uso de materiales de 0.40% respecto a los módulos convencionales, y en reducción de tiempo de ejecución de los módulos, reduciéndose hasta en 8 días el tiempo requerido para su construcción. Demostrándose así, la eficiencia del sistema propuesto.

Cárdenas y Lapa (2016) realizaron la investigación: "DISEÑO AUTOMATIZADO DE UNA EDIFICACIÓN DE 4 NIVELES", en la Universidad Nacional de Huancavelica, para obtener el título profesional de Ingenieros Civiles. La investigación tuvo por objetivo realizar una guía minuciosa y detallada del uso de softwares de análisis y diseño estructural, como son el CSI Sap2000 y CSI ETABS. Esto por la gran incertidumbre y error que se genera en los resultados finales cuando no se tiene en consideración diversos criterios de uso del programa, como son la configuración e introducción de datos acorde al Reglamento Nacional de Edificaciones, la

17

optimización de tiempos de manejo del programa, y para el caso, las consideraciones a tener en cuenta para una edificación de la ciudad de Lircay. La investigación tuvo como conclusión que el manejo adecuado de programas de diseño optimiza en gran medida los tiempos requeridos para el diseño de una edificación, y que los programas de diseño estructural son confiables por lo que se puede tener seguridad de utilizarlos. Se resalta en la investigación, la motivación de profundizar y mejorar las habilidades de uso y diseño estructural en programas computarizados, mas no siendo enteramente recomendable su única utilización para diseño estructural, puesto que programas así no podrían igualar el criterio humano e ingenieril para el diseño de los elementos estructurales que conforman toda edificación.

# **2.2. Bases teóricas**

## **2.2.1. Sistema estructural**

Un sistema estructural se define como el conjunto de elementos estructurales dispuestos en una edificación de tal forma que se desempeñen conjuntamente de forma estructural ante cualquier tipo de solicitación estática (cargas permanentes o sobrecarga) o dinámica (especialmente sismos).

### **2.2.1.1. Sistema estructural de concreto armado**

En un sistema estructural de concreto armado, ante la presencia de solicitaciones estáticas y dinámicas, los principales elementos encargados de absorber dicha energía son pórticos, y en muchos casos pórticos con adición de muros de corte o placas.

# **2.2.1.2. Sistema estructural de albañilería**

En un sistema estructural de albañilería, ante la presencia de solicitaciones estáticas y dinámicas, los principales elementos encargados de absorber dicha energía son muros de albañilería, en algunos casos con adición de pórticos y/o muros de corte o placas.

## **2.2.2. Criterios de estructuración en concreto armado**

## **2.2.2.1. Consideraciones**

Antes de plantear una alternativa estructural de concreto armado para un proyecto arquitectónico, se debe considerar lo siguiente, según Blanco (1994):

- **a) Simplicidad:** por la facilidad de predicción del comportamiento estructural, y de idealización de los elementos estructurales. Habiéndose demostrado con la practica el mejor comportamiento estructural de estructuras simples.
- **b) Simetría:** ligada con la simplicidad, proporciona a la estructura una adecuada distribución de esfuerzos producto de solicitaciones, tanto estáticas como dinámicas. Además, evita una gran diferencia en distancia entre el centro de masas con el centro de rigideces, no produciéndose incrementos en los esfuerzos debido a excesivos giros en planta ante solicitaciones sísmicas.
- **c) Resistencia:** se debe de proveer de una buena rigidez lateral en las principales direcciones de análisis de una edificación, lográndose esto con la adición de muros de corte o placas a pórticos de columnas y vigas peraltadas. Además, verificar en las uniones de columnas con vigas, que las columnas presenten una mayor rigidez que las vigas, a fin de evitar rotulas plásticas (perdida de la capacidad resistente) en las mismas, para evitar promoverse así, una falla en la columna (compromete la estabilidad de toda la estructura) antes que en la viga (compromete sólo al mencionado elemento estructural y a elementos no estructurales).
- **d) Diafragma rígido:** la presencia de un diafragma rígido, brindado por la presencia de losas, permite la idealización monolítica de la estructura, permitiendo que todo elemento estructural vertical se desplace similarmente ante solicitaciones sísmicas. Aparte, para lograr que la estructura se comporte como un todo, se deben de evitar grandes aberturas en planta, y estructuras muy alargadas o en formas no comunes como L, H, U o T.
- **e) Continuidad:** se debe proveer a la estructura de continuidad tanto en planta como en elevación, en los elementos estructurales y en la concepción arquitectónica, lográndose evitar desde ya posibles irregularidades estructurales.

## **2.2.2.2. Pre-dimensionamiento de elementos estructurales**

Se define como la primera etapa estructural posterior a la concepción arquitectónica de una edificación, en donde se utilizan fórmulas y criterios empíricos para la obtención de dimensiones de los diversos elementos estructurales que la conforman, los cuales serán verificados en el diseño.

**a) Losa aligerada:** elemento estructural horizontal que sirve de unión y transmisión de cargas hacia otros elementos estructurales como vigas, muros o placas. Se le llama losa aligerada, por la presencia de ladrillos o tecnopor ubicados entre las viguetas, de forma que aligeran el peso de la losa y permiten una base plana de la misma, como se muestra en la *Figura 9*.

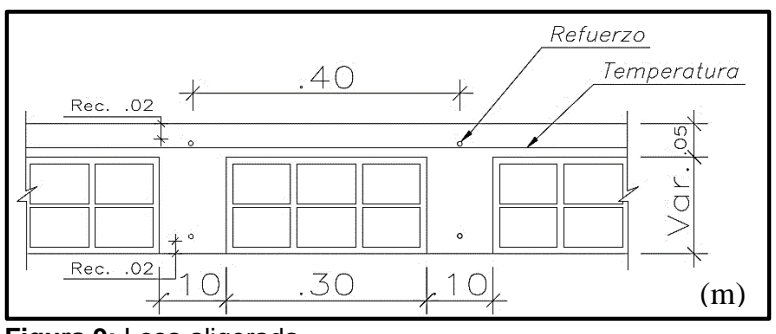

**Figura 9:** Losa aligerada **Fuente:** Elaboración propia

Se pre-dimensiona su espesor total con la siguiente expresión (Sánchez, 2006):

$$
Espesor (m) = \frac{Luz \text{ libre menor (m)}}{25} \rightarrow {s}/{c} \le 350 \frac{kg}{m^2}
$$

Pudiéndose adoptar valores de espesor comunes de 17, 20, 25 y 30 centímetros.

**b) Losa maciza:** elemento estructural horizontal que cumple la misma función que la losa aligerada, siendo diferenciada por la ausencia de elementos aligerantes, como se muestra en la *Figura 10*.

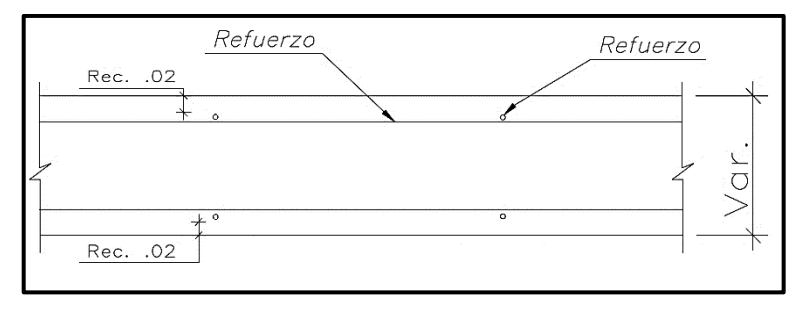

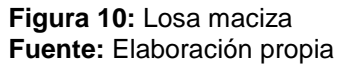

Se pre-dimensiona su espesor con la siguiente expresión (Sánchez, 2006):

$$
Espesor (m) = \frac{Luz \text{ libre } (m)}{30}
$$

**c) Vigas:** son elementos estructurales horizontales encargados de recibir las cargas provenientes de las losas, y repartirlas hacia las columnas o placas en donde se apoyan (*Figura 11*).

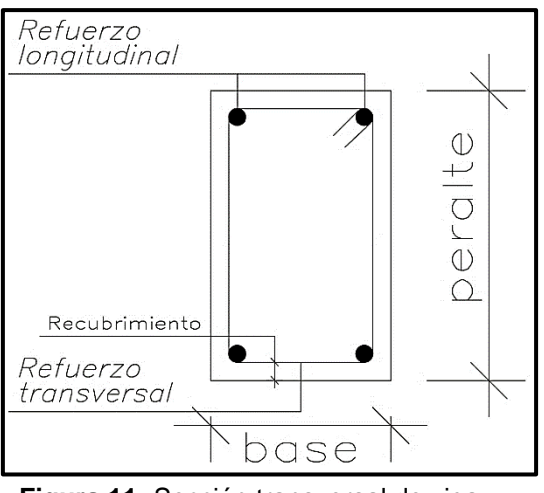

**Figura 11:** Sección transversal de viga **Fuente:** Elaboración propia

Se pre-dimensionan sus dimensiones con las siguientes expresiones (Sánchez, 2006) (Blanco, 1994):

$$
Peralte (m) = \frac{Luz \text{ libre } (m)}{10} \ll \gg \frac{Luz \text{ libre } (m)}{12}
$$
\n
$$
Base (m) = \frac{Peralte (m)}{3} \ll \gg \frac{3 * Peralte (m)}{4} \rightarrow Base \ge 0.25m
$$

**d) Columnas:** son elementos estructurales verticales encargados de transmitir las cargas provenientes de vigas, y repartirlas hacia sus respectivas cimentaciones (*Figura 12*). Se caracterizan por aportar rigidez a la estructura, debiéndose disponer la dirección de sus peraltes en toda dirección principal de análisis.

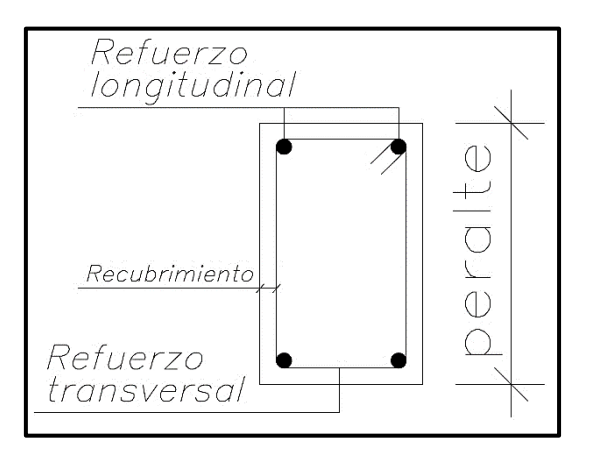

**Figura 12:** Sección transversal de columna **Fuente:** Elaboración propia

Para columnas céntricas, que presenten gran carga axial, se predimensionan sus dimensiones con la siguiente expresión (Blanco, 1994):

$$
Área de columna = \frac{Carga de servicio}{0.45 * f'c}
$$

Para columnas de borde o esquina, que presentan carga axial menor en comparación a las columnas céntricas por su disposición, se predimensionan sus dimensiones con la siguiente expresión (Blanco, 1994):

Área de columna = 
$$
\frac{\text{Carga de servicio}}{0.35 * f'c}
$$

Siendo la carga de servicio, la calculada neta sin aplicación de factores de amplificación o reducción.

# **2.2.3. Criterios de estructuración en albañilería**

# **2.2.3.1. Consideraciones**

Antes de plantear una alternativa estructural de albañilería para un proyecto arquitectónico, se debe considerar lo siguiente:

- **a) Continuidad vertical:** todo muro proyectado considerado como muro portante, no debe presentar reducciones en distancias ni modificatorias en altura, desde donde nace el muro en la cimentación, hasta el último piso (limitándose a toda edificación de albañilería a 5 pisos, o a 15 metros de altura total). En caso se presente alguna discontinuidad en altura, el muro dejara de ser un muro portante y se comportara como un simple tabique (San Bartolomé, 2008).
- **b) Resistencia - Densidad de muros:** se establece como la cantidad mínima de muros en planta que deben ser proyectados en las direcciones principales de análisis, mayormente X e Y. A fin de obtener preliminarmente una cantidad de muros que conlleven a un análisis y diseño sin muchas correcciones, por las

propiedades resistentes que se adoptan al considerar dicha cantidad mínima de muros.

- **c) Diafragma rígido:** al igual que en concreto armado, la presencia de un diafragma rígido, por la presencia de losas, permite en la estructura una distribución optima de fuerzas sísmicas hacia los muros portantes. Para no perder esta propiedad, no se deben de considerar aberturas en planta demasiado grandes, ni estructuras muy alargadas (Blanco, 1994).
- **d) Simetría:** se debe realizar una disposición de muros portantes tales que garanticen una adecuada distribución de fuerzas estáticas y dinámicas actuantes en la edificación, y evitar una gran distancia entre el centro de masas y el centro de rigidez, a fin de evitar mayores esfuerzos en los muros. Esto se logra proyectando muros de la forma más simétrica posible.

## **2.2.3.2. Pre-dimensionamiento de elementos estructurales**

Se define como la primera etapa estructural posterior a la concepción arquitectónica de una edificación, en donde se utilizan fórmulas y criterios empíricos para la obtención de dimensiones de los diversos elementos estructurales que la conforman.

- **a) Losa aligerada:** se utiliza el mismo criterio que en *2.2.2.2. – a)*.
- **b) Losa maciza:** se utiliza el mismo criterio que en *2.2.2.2. – b)*.
- **c) Muros portantes:** se define como muros portantes, a todo muro con longitud mínima de 1.20 m (incluye elementos de confinamiento), que están destinados a recibir y soportar solicitaciones estáticas y dinámicas. Están conformados por unidades de albañilería, mayormente ladrillos solidos o con porcentajes normados de aberturas (estos pueden ser dispuestos en soga, como en cabeza), mezcla de cemento, agua y arena para adherir las unidades de albañilería, elementos de confinamiento dispuestos en todo el perímetro, y en algunos casos aceros de refuerzo. Se les debe de dotar de continuidad vertical en todos los pisos de la edificación, y se deben de seguir todas las

consideraciones establecidas en la Norma Técnica E.070 – "Albañilería" para su análisis, diseño y construcción.

• **Espesor efectivo:** Para calcular el Espesor Efectivo (espesor de muro sin tarrajeo, y descontando posible presencia de bruñas) mínimo de los muros, se hace uso de la siguiente expresión, estipulada en la N.T.P. E.070 – "Albañilería" (2006) en unidades métricas:

$$
t \ge \frac{h}{20} \rightarrow \text{Para las Zonas Sísmicas 2 y 3}
$$
\n
$$
t \ge \frac{h}{25} \rightarrow \text{Para las Zonas Sísmicas 1}
$$

Dónde: *"t"* es el espesor efectivo, y *"h"* es la altura libre del muro.

• **Esfuerzo axial máximo:** Para calcular el Esfuerzo Axial Máximo *(σm)*, producido por la carga de gravedad máxima de servicio *(Pm)*, sin reducción en la sobrecarga, se hace uso de la siguiente expresión estipulada en la N.T.P. E.070 – "Albañilería" (2006) en unidades métricas:

$$
\sigma_m = \frac{P_m}{L * t} \le 0.2 * f'_m * \left[1 - \left(\frac{h}{35 * t}\right)^2\right] \le 0.15 * f'_m
$$

Dónde: *"L"* es la longitud total del muro, y *"f'm"* es la resistencia a la compresión de la albañilería.

En caso no se cumpla con la expresión, se deberá mejorar *"f'm"*, disponer los muros de cabeza a soga, considerar placas o reducir la carga axial *"Pm"* (con la posible utilización de losas macizas o losas aligeradas en dos direcciones).

**d) Densidad mínima de muros:** Para determinar la densidad mínima de muros portantes, se hace uso de la siguiente expresión estipulada en la N.T.P. E.070 – "Albañilería" (2006):

$$
\frac{\sum L * t}{\text{Area de planta tipica}} \ge \frac{Z * U * S * \# de pisos}{56}
$$

Dónde: *"L"* (longitud) y *"t"* (espesor efectivo) son las dimensiones de cada muro dispuesto en la dirección de análisis; y *"Z"* (factor de zona sísmica), *"U"* (factor de uso) y *"S"* (factor de suelo) son parámetros sísmicos proporcionados por la N.T.P. E.030 – "Diseño sismo-resistente", dependientes de las características de la edificación, y del suelo en donde se soportará.

En caso no se cumpla con la expresión dada, se puede aumentar el espesor efectivo de los muros, o se pueden considerar placas teniendo en consideración los diferentes Módulos de Elasticidad *(E)* de cada elemento estructural (concreto *(Ec)* y albañilería *(Em)*). Definiéndose estos con las siguientes expresiones estipuladas en la N.T.P. E.070 – "Albañilería" (2006):

$$
E_c = 15000 * \sqrt{f'_c} \quad (kg/cm^2)
$$
  

$$
E_m = 500 * f'_m \quad (kg/cm^2)
$$

Se utilizará una relación *(n)* entre ambas para la consideración de placas de concreto armado, definiéndose:

$$
n=\frac{E_c}{E_m}
$$

- **e) Vigas:** se dispondrá preliminarmente de vigas de confinamiento con un peralte igual al espesor de losa, y una base igual al espesor total del muro. Para las vigas dintel dispuestas en aberturas como puertas o ventanas, se considerará un peralte no menor a 30 cm, ni mayor a 60 cm.
- **f) Columnas:** se considerarán dimensiones de columna iguales al espesor total del muro.

### **2.2.4. Análisis estructural en concreto armado**

Existe una variedad de métodos que pueden ser utilizados para analizar estructuras en concreto armado, muchos de ellos centrados especialmente en solicitaciones estáticas, y otros en solicitaciones dinámicas, debiéndose realizar una integración de métodos para la obtención de valores máximos de respuesta de cada elemento estructural; siendo los más importantes a desarrollar los siguientes.

Para la presente sección, se ha de tener en cuenta todo lo estipulado en las diversas Normas Técnicas con las que se cuenta, siendo la de especial interés la N.T.P. E.030 – "Diseño sismo-resistente", por presentar en ella, diversas consideraciones a tomar de acuerdo a las características de la edificación.

## **2.2.4.1. Análisis sísmico estático**

El análisis sísmico estático, o de la fuerza horizontal equivalente (FHE), es un método sísmico simplificado por la única consideración del primer modo de vibración (AGUIAR, 2008), que representa las solicitaciones dinámicas sísmicas mediante un conjunto de fuerzas actuando en el centro de masas de cada nivel de la edificación (dependientes del lugar en donde se construirá, el tipo de suelo de cimentación, y el sistema estructural considerado), por lo que presenta ciertas limitaciones, siendo aplicable sólo a estructuras regulares o irregulares ubicadas en la Zona Sísmica 1 y a estructuras regulares de concreto armado de altura no mayor a 30 metros (MVCS, 2018).

**a) Fuerza cortante en la base (V):** la fuerza cortante máxima actuante en la base de la estructura, para toda dirección principal de análisis, se calcula con la siguiente expresión estipulada en la N.T.P. E.030 – "Diseño sino-resistente" (2018):

$$
V = C_s * P \quad ; \quad C_s = \frac{Z * U * C * S}{R}
$$

27

$$
V = \frac{Z * U * C * S}{R} * P
$$

Dónde:

- **Cs – Coeficiente sísmico o coeficiente de fuerza lateral:** es dependiente de los parámetros sísmicos; establecidos para la presente tesis por la N.T.P. E.030 – "Diseño Sismo-resistente".
- **Z - Factor de zona sísmica**: dependiente de la ubicación proyectada de la edificación. Pudiendo estar esta, en una de las cuatro divisiones zonales de todo el territorio nacional (*Figura 13*).

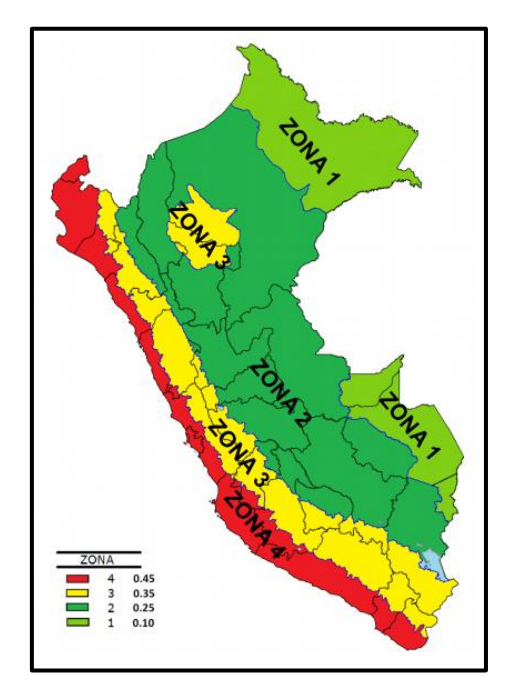

**Figura 13:** Zonas Sísmicas - Perú **Fuente:** N.T.P. E.030 – "Diseño sismo-resistente" (2018)

Este factor se interpreta como la aceleración máxima horizontal en suelo rígido con una probabilidad de 10% de ser excedida en 50 años, y se expresa como una fracción de la aceleración de la gravedad  $(9.81 \text{ m/s}^2)$ .

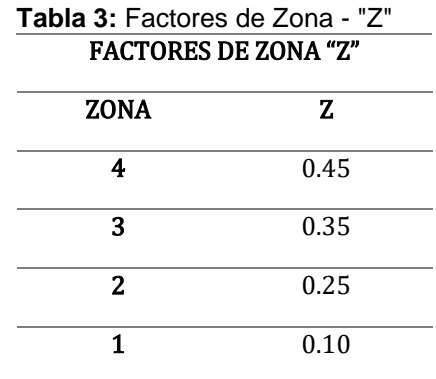

**Fuente:** N.T.P. E.030 – "Diseño sismo-resistente" *(2018)*

• **U - Factor de uso:** o de importancia, dependerá de la clasificación que se le dé a la edificación, de acuerdo al uso que se dará a sus ambientes. Para edificios con aislamiento sísmico en la base se podrá considerar U = 1 según la N.T.P. E.030 – "Diseño sismoresistente" (2018).

| <b>CATEGORÍA</b>                          | <b>DESCRIPCIÓN</b>                                                                                                    | <b>FACTOR</b><br>U |
|-------------------------------------------|----------------------------------------------------------------------------------------------------|--------------------|
| $A -$                                     | A1: Establecimientos del<br>salud<br>sector                                                                                                    | Ver nota           |
| <b>Edificaciones</b><br><b>Esenciales</b> | (públicos y privados) del segundo y tercer<br>nivel, según lo normado por el Ministerio de<br>Salud.                                                                                                    | $\mathbf{1}$       |
|                                           | A2: Edificaciones esenciales para el manejo<br>de las emergencias, el funcionamiento del<br>y el general<br>gobierno<br>aquellas<br>edificaciones que puedan servir de refugio<br>después de un desastre. Se incluyen las<br>siguientes edificaciones:<br>-Establecimientos<br>de<br>salud<br>no<br>comprendidos en la categoría A1.<br>-Puertos,<br>aeropuertos,<br>estaciones<br>ferroviarias<br>de<br>pasajeros,<br>sistemas<br>masivos<br>de<br>transporte,<br>locales<br>municipales, centrales de comunicaciones.<br>-Estaciones de bomberos, cuarteles de las<br>fuerzas armadas y policía.<br>-Instalaciones<br>de<br>generación<br>V<br>transformación<br>de<br>electricidad,<br>reservorios y plantas de tratamiento de<br>agua.<br>educativas,<br>-Instituciones<br>institutos | 1.5                |
|                                           | superiores tecnológicos y universidades.                                                                                                    |                    |

**Tabla 4:** Categoría de las edificaciones y Factor de Uso - "U". CATEGORÍA DE LAS EDIFICACIONES Y FACTOR "U"

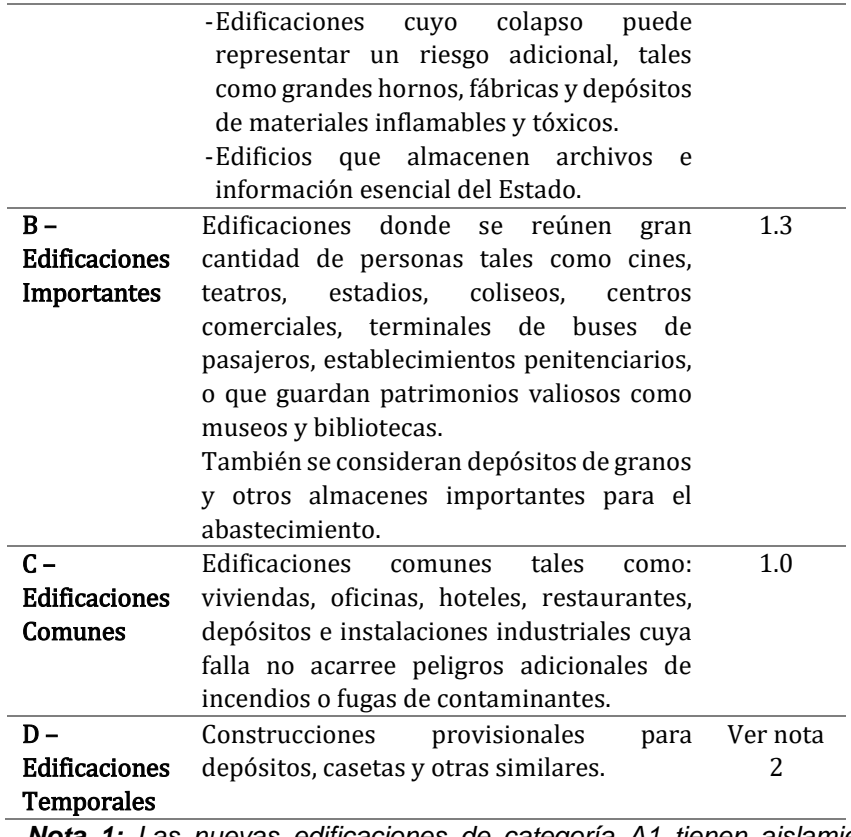

*Nota 1: Las nuevas edificaciones de categoría A1 tienen aislamiento sísmico en la base cuando se encuentren en las zonas sísmicas 4 y 3. En las zonas sísmicas 1 y 2, la entidad responsable puede decidir si usa o no aislamiento sísmico. Si no se utiliza aislamiento sísmico en las zonas sísmicas 1 y 2, el valor de U es como mínimo 1.5. Nota 2: En estas edificaciones se provee resistencia y rigidez adecuadas para acciones laterales, a criterio del proyectista.*

**Fuente:** N.T.P. E.030 – "Diseño sismo-resistente" *(2018)*

• **C – Factor de amplificación sísmica:** determina la respuesta sísmica de la super-estructura a causa de la acción sísmica en la sub-estructura de la edificación, de acuerdo a las características del lugar en donde se proyectará la misma, se define el factor de amplificación sísmica por las siguientes expresiones (MVCS, 2018):

$$
T < T_P
$$
  
\n
$$
C = 2.5
$$
  
\n
$$
T_P < T < T_L
$$
  
\n
$$
C = 2.5 * \left(\frac{T_P}{T}\right)
$$
  
\n
$$
T > T_L
$$
  
\n
$$
C = 2.5 * \left(\frac{T_P * T_L}{T^2}\right)
$$

Dónde: "*T*" es el Periodo Fundamental de Vibración, que es el tiempo que demora la estructura en dar un ciclo completo cuando experimenta vibración no forzada, siendo este el máximo periodo de vibración, dependiente de la altura de la edificación; va en función de la masa y rigidez de la edificación (Ministerio de desarrollo urbano vivienda - Ecuador, 2014)**,** el cual se estima para cada dirección con la siguiente expresión estipulada en la N.T.P. E-030 – "Diseño sismoresistente (2018):

$$
T = \frac{h_n}{C_T}
$$

Dónde: "*hn*" es la altura neta de la edificación y *CT=35* (son elementos resistentes en la dirección considerada pórticos de concreto armado sin placas y pórticos dúctiles de acero con uniones resistentes a momentos, sin arriostramiento);  $C_T=45$  (son elementos resistentes en la dirección considerada pórticos de concreto armado con muros en las cajas de ascensores y escaleras y pórticos de acero arriostrados); *CT=60* (para edificios de albañilería y para todos los edificios de concreto armado duales, de muros estructurales y muros de ductilidad limitada).

*"TP"* y "*TL*" (periodos de vibración) están definidos por los parámetros de sitio.

• **S – Factor de suelo - Parámetros de sitio:** se considera el tipo de perfil que mejor describa las condiciones locales, utilizándose los correspondientes valores del factor de amplificación del suelo "S" y de los periodos  $T_P$  (define la plataforma de C) y  $T_L$  (define el inicio de la zona espectral con desplazamiento constante) según la N.T.P. E.030 – "Diseño sino-resistente" (2018).

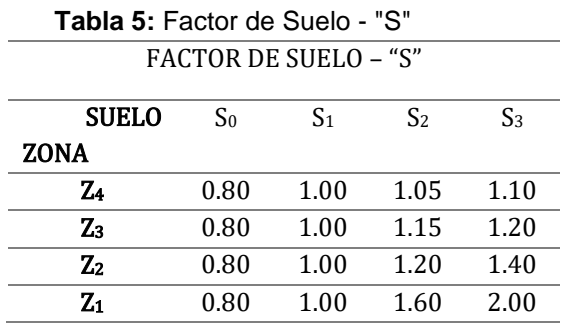

**Fuente:** N.T.P. E.030 – "Diseño sismo-resistente" *(2018)*

Dónde: *"S0"* – Roca dura, *"S1"* – Roca o suelos muy rígidos, *"S2"* – Suelos intermedios y *"S3"* – Suelos blandos, son los tipos de perfiles se suelos, determinados para los 30 metros superiores del perfil de suelo medidos desde el nivel del fondo de cimentación.

| <b>Tabla 6:</b> Periodos " $T_P$ " y " $T_L$ "<br>PERIODOS - "Tp"y "TL" |                |                |                |                |  |  |  |
|-------------------------------------------------------------------------|----------------|----------------|----------------|----------------|--|--|--|
| PERFIL DE<br><b>SUELO</b>                                               | S <sub>0</sub> | S <sub>1</sub> | S <sub>2</sub> | S <sub>3</sub> |  |  |  |
| $T_P(S)$                                                                | 0.3            | 0.4            | 0.6            | 1.0            |  |  |  |
| $T_{L}(S)$                                                              | 3.0            | 2.5            | 2.0            | 1.6            |  |  |  |

**Fuente:** N.T.P. E.030 – "Diseño sismo-resistente" *(2018)*

• **R – Coeficiente de reducción sísmica:** dependiendo de los materiales utilizados en la dirección de análisis y el sistema estructural se hará uso de la siguiente expresión estipulada en la N.T.P. E.030 – "Diseño sismo-resistente" (2018):

$$
R = R_0 * I_p * I_a
$$

En dónde: *"Ip"* (Irregularidad en planta) e *"Ia"* (Irregularidad en altura) están definidos por la *Tabla 7* y *Tabla 8*. Se debe clasificar a una estructura como regular o irregular, en caso no presente alguna irregularidad, los valores de *"Ip"* e *"Ia"* serán uno, y en caso se presenten varios tipos de irregularidades en planta o en altura en las direcciones principales de análisis, se adoptará el menor valor (MVCS, 2018).

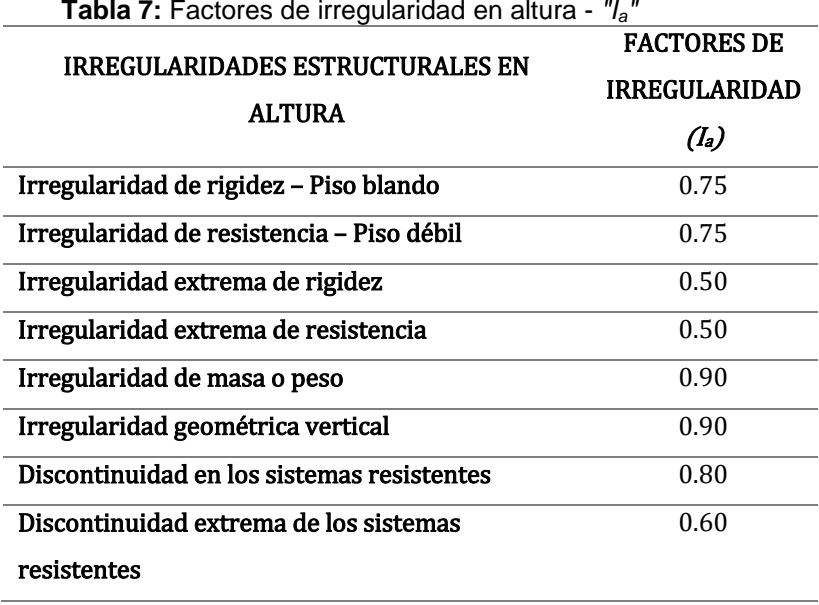

**Fuente:** N.T.P. E.030 – "Diseño sismo-resistente" *(2018)*

**Tabla 8:** Factores de irregularidad en planta - *"Ip"*

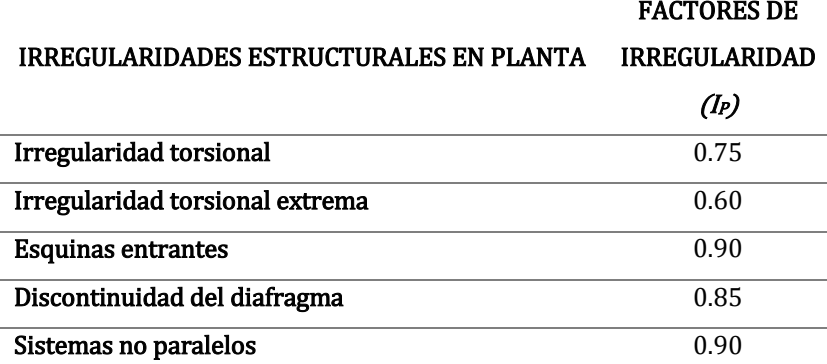

**Fuente:** N.T.P. E.030 – "Diseño sismo-resistente" *(2018)*

Siendo los siguientes valores los coeficientes básicos de reducción

sísmica *(R0)* dependientes del sistema estructural, según la N.T.P.

E.030 – "Diseño sismo-resistente" (2018):

**Tabla 9:** Coeficiente básico de reducción sísmica - Concreto armado

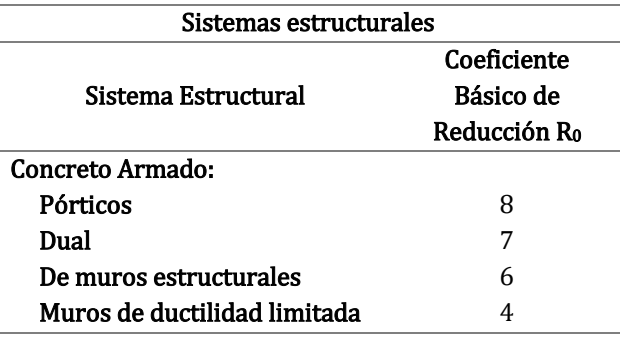

**Fuente:** N.T.P. E.030 – "Diseño sismo-resistente" *(2018)*

- **P – Peso sísmico de la edificación:** se calculará adicionando a la carga permanente y total de la edificación un porcentaje de la carga viva o sobrecarga que se determinara de la siguiente manera, según la N.T.P. E.030 – "Diseño sismo-resistente" (2018):
	- $\checkmark$  En edificaciones de las categorías A y B, se tomará el 50% de la carga viva.
	- $\checkmark$  En edificaciones de la categoría C, se tomará el 25% de la carga viva.
	- ✓ En depósitos, el 80% del peso total que es posible almacenar.
	- ✓ En azoteas y techos en general se tomará el 25% de la carga viva.
	- $\checkmark$  En estructuras de tanques, silos y estructuras similares se considerará el 100% de la carga que puede contener.
- **b) Distribución de fuerzas sísmicas en altura:** posteriormente al cálculo de la Cortante en la base de la estructura *(V)*, se procede a repartir esta fuerza en cada nivel de la edificación. Las fuerzas sísmicas horizontales en cualquier nivel *"*i", correspondientes a la dirección considerada, se calcularán mediante la siguiente expresión estipulada en la N.T.P. E.030 – "Diseño sismo-resistente" (2018):

$$
F_i = \alpha_i * V
$$

$$
\alpha_i = \frac{P_i * (h_i)^k}{\sum_{j=1}^n P_j * (h_j)^k}
$$

Dónde: *"n"* es el número de pisos del edificio, *"k"* es un exponente relacionado con el periodo fundamental de vibración de la estructura *(T)*, en la dirección considerada que se calcula de acuerdo a:

$$
T \le 0.5s \quad \rightarrow \quad k = 1
$$
\n
$$
T > 0.5s \quad \rightarrow \quad k = (0.75 + 0.5 * T) \le 2
$$

"*Pi*" y "*hi*" son el peso sísmico y la altura neta del piso *"i"*, "*Pj*" es el peso sísmico de la estructura, y "*hj*" es la altura total de la edificación.

**c) Excentricidad accidental** *(ei)***:** para estructuras con diafragmas rígidos, se supondrá que la fuerza en cada nivel (*Fi*), actúa en el centro de masas del nivel respectivo, debiéndose considerar además de la excentricidad propia de la estructura el efecto de excentricidades accidentales (para cada dirección de análisis) a causa de la presencia de irregularidades en la distribución de masas y rigideces, y a la excitación rotacional del terreno, según la N.T.P. E.030 – "Diseño sismoresistente" (2018) (Ministerio del Desarrollo Urbano, 2001) (*Figura 14*). Se define a la excentricidad propia de la estructura, a la distancia existente entre el Centro de Masas (lugar geométrico donde se asume la concentración de masa del nivel en análisis) y Centro de Rigideces (punto de aplicación de fuerza cortante horizontal, donde se produce traslación del nivel sin rotación con respecto al nivel inferior) (Aguiar, 2008).

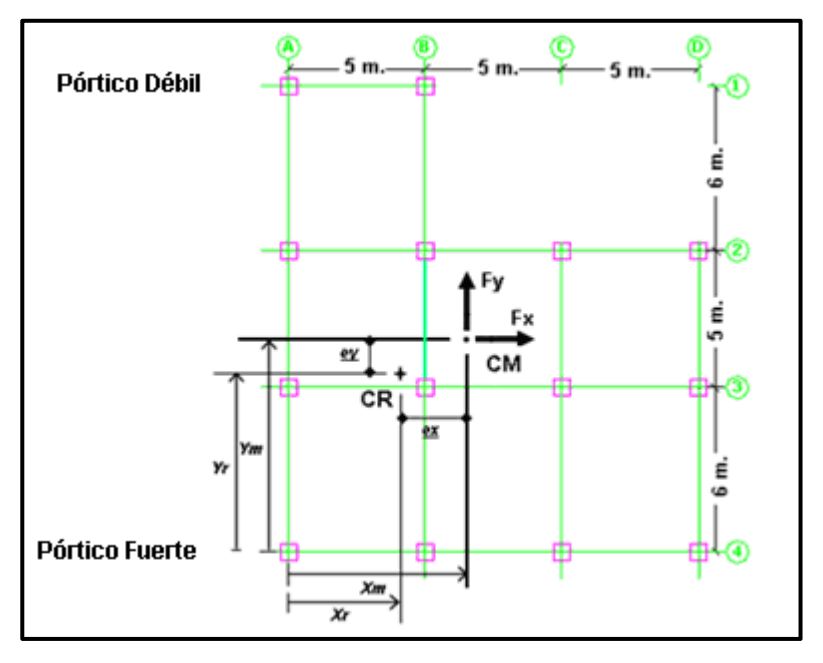

**Figura 14:** Centro de masas y Centro de rigidez **Fuente:** Aguiar (2008)

Se empleará la excentricidad accidental como se describe a continuación, según la N.T.P. E.030 – "Diseño sismo-resistente" (2018):

✓ En el centro de masas de cada nivel, además de la fuerza lateral estática actuante, se aplicará un Momento torsor accidental (*Mti*) que se calculará como:

$$
M_{ti} = \pm F_i * e_i
$$

Para cada dirección de análisis, la excentricidad accidental en cada nivel (*ei*), se considerará como 0.05 veces la dimensión del edificio en la dirección perpendicular a la dirección de análisis.

✓ Se puede suponer que las condiciones más desfavorables se obtienen considerando las excentricidades accidentales con el mismo signo en todos los niveles. Se considerarán únicamente los incrementos de las fuerzas horizontales no así las disminuciones.

# **2.2.4.2. Análisis sísmico dinámico**

El análisis estático no evalúa de forma precisa la fuerza lateral sísmica actuante en una edificación, para lo que se recurre al análisis dinámico, cuando se requiere una evaluación más acertada de la fuerza sísmica y el comportamiento estructural, según Wakabayashi y Martínez (1988). Es así que, el análisis dinámico, es considerado una extensión del análisis estático. La formulación del modelo dinámico de la estructura, depende del reemplazo apropiado de la edificación total por un sistema de vibración, considerándose para edificaciones, un sistema discreto simple o múltiple (Delgado, 2011), definido e idealizado por la consideración de que el mayor porcentaje del peso de cada nivel de la estructura está constituido por losas, vigas y pisos terminados, considerándose entonces, una concentración de masas en cada nivel, soportadas por el reemplazo de los elementos estructurales verticales por un resorte de rigidez *"K"* dependiente de los mismos (Delgado, 2011), como se muestra en la *Figura 15*.

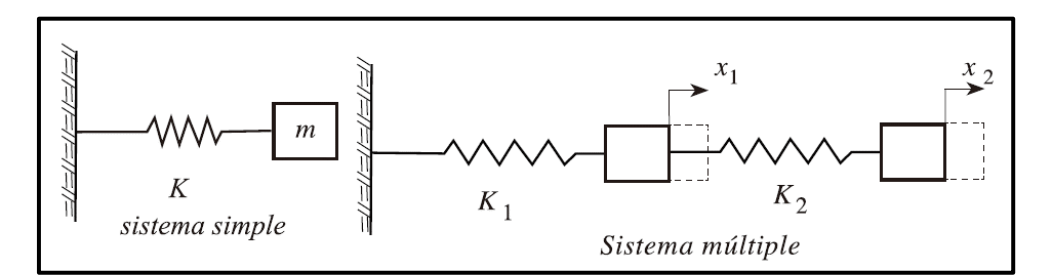

**Figura 15:** Idealización dinámica **Fuente:** Delgado (2011)

Dicho modelo dinámico, definido por la consideración de un diafragma rígido expuesto en *2.2.2.1. – d)*, que puede tener un desplazamiento horizontal que no origina deformación axial en vigas, y que supone una concentración de masas en cada nivel, conlleva, además, a la consideración de uno de tres grados de libertad dinámicos por nivel: dos desplazamientos laterales y un desplazamiento torsional, por la simetría de la edificación, que no genera rotación de un nivel con respecto a otro alrededor de ejes verticales. Por ello, es de suponer que las matrices de rigidez y masas están ligadas al número de niveles de la edificación *(n)*, siendo ambas matrices de *n x n*, según Bazán y Meli (2002).

La Norma Técnica E.030 – "Diseño sismo-resistente" presenta dos métodos de análisis dinámico, el Análisis Dinámico Modal Espectral y el Análisis Dinámico Tiempo-Historia, la presente tesis sólo recurrida al uso del primer método de análisis dinámico, el Análisis Dinámico Modal Espectral (integración del Análisis Modal y el Análisis Espectral, según Villarreal (2015)), por tratarse de una edificación convencional (Santana, 2013), y por sólo requerir de las respuestas máximas de la estructura ante solicitaciones dinámicas sísmicas por fines de diseño .

**a) Análisis modal - Modos de vibración:** se define básicamente a los modos de vibración (*Figura 16*), como las "*formas*" en las que una estructura puede deformarse armónicamente para una misma frecuencia angular, gracias a sus capacidades elásticas y de rigidez (XFMA, 2013).

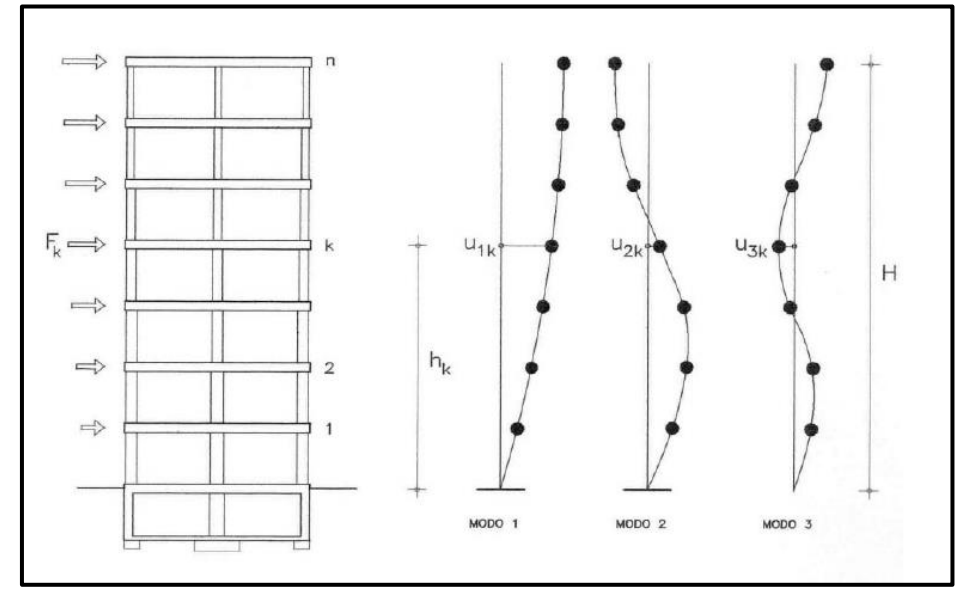

**Figura 16:** Modos de vibración **Fuente:** WordPress (2013)

La cantidad de modos a utilizar en una edificación, según la N.T.P. E.030 – "Diseño sismo-resistente", será de un mínimo de los tres modos predominantes para cada dirección de análisis o se considerarán aquellos modos de vibración cuya suma de masas efectivas sea por lo menos 90% de la masa total, siendo usual la utilización de tres modos por nivel, según Villarreal (2015)

**b) Análisis espectral - Aceleración espectral:** de define a todo espectro de respuesta sísmica como la representación gráfica de las respuestas máximas de la estructura (deformación, velocidad y aceleración) ante solicitaciones dinámicas sísmicas, en función del periodo natural del sistema.

Para cada una de las direcciones horizontales analizadas se utilizará un espectro inelástico de pseudo-aceleraciones (se utiliza el prefijo *pseudo* por presentar la velocidad máxima en un determinado periodo natural, pudiendo no ser esta la máxima relativa (Chopra, 2014, p. 210)), definido según la N.T.P. E.030 – "Diseño sismo-resistente" (2018) por:

$$
S_a = (F.E.) * C \rightarrow F.E. = \frac{Z * U * S * g}{R}
$$

$$
S_a = \frac{Z * U * S * g}{R} * C
$$

Dónde: "*F.E.*" es el factor de escala definido por "*Z*", "*U*", "*S*", "*g*" y "*R*"; y "*Z*", "*U*", "*C*", "*S*" y "*R*" son parámetros sísmicos definidos en *2.2.4.1. – a)* dependientes de las características de la edificación, y el lugar en donde se cimentará; y *"g"* es la aceleración de la gravedad (*9.81 m/s<sup>2</sup>* ). Los valores *"C"* se encuentran en el espectro de diseño (diagrama suavizado) *"C" vs "T"*, el cual es dependiente de las características del suelo (*SO*) en donde se cimentará la edificación.

- **c) Criterios de combinación:** con el uso de los criterios que se indican, se podrá obtener la respuesta máxima elástica esperada (*r*) tanto para las fuerzas internas en los elementos componentes de la estructura, como para los parámetros globales del edificio como:
	- Fuerza cortante en la base
	- Cortantes de entrepiso
	- Desplazamientos relativos de entrepiso
	- Desplazamientos totales de entrepiso

La respuesta máxima elástica esperada (*r*) correspondiente al efecto conjunto de los diferentes modos de vibración empleados (*ri*) podrá determinarse usando la combinación cuadrática completa de los valores calculados para cada modo.

$$
r = \sqrt{\sum \sum r_i * \rho_{ij} * r_j}
$$

Dónde: *"r"* representa las respuestas modales, desplazamientos o fuerzas. Los coeficientes de correlación están dados por La N.T.P. E.030 – "Diseño sismo-resistente" (2018):

$$
\rho_{ij} = \frac{8 * \beta^2 * (1 + \lambda) * \lambda^{3/2}}{(1 - \lambda^2)^2 + 4 * \beta^2 * \lambda * (1 + \lambda)^2} \quad ; \quad \lambda = \frac{\omega_j}{\omega_i}
$$

Dónde: *"β"* es una fracción del amortiguamiento crítico, que se puede suponer constante para todos los modos igual a 0.05; y *"ωi"* y *"ωj"* son las frecuencias angulares de los modos *i*, *j*.

**d) Fuerza cortante mínima:** para cada una de las direcciones consideradas en el análisis, las fuerzas cortantes en el primer entrepiso del edificio deberán cumplir con lo estipulado en la N.T.P. E.030 – "Diseño sismo-resistente" (2018):

*Estructura regular* → 
$$
V_{dinámica} \ge 80\% * V_{estática}
$$
  
*Estructura irregular* →  $V_{dinámica} \ge 90\% * V_{estática}$ 

Si fuera necesario incrementar el cortante para cumplir los mínimos señalados, se deberán escalar proporcionalmente todos los otros resultados obtenidos, excepto los desplazamientos (aplicando el correspondiente factor de amplificación al factor de escala *(F.E.)* definido en *2.2.4.2. – b)*).

$$
Estructura regular \rightarrow Factor\ de\ amplification = 0.8 * \frac{V_{est}}{V_{din}}
$$
\n
$$
Estructura\ irregular \rightarrow Factor\ de\ amplification = 0.9 * \frac{V_{est}}{V_{din}}
$$

**e) Excentricidad accidental:** la incertidumbre en la localización de los centros de masa en cada nivel, se considera mediante una excentricidad accidental perpendicular a la dirección del sismo igual a 0.05 veces la dimensión del edificio en la dirección perpendicular a la dirección de análisis. En cada caso deberá considerarse el signo más desfavorable.

# **2.2.5. Análisis estructural en albañilería**

Para la siguiente sección, se ha de tener en cuenta todo lo estipulado en las diversas Normas Técnicas con las que se cuenta, siendo la de especial interés la N.T.P. E.070 – "Albañilería" (2006).

# **2.2.5.1. Definiciones**

- **a) Sismo severo:** es aquel proporcionado por la N.T.P. E.030 "Diseño sismo-resistente", considerando en el cálculo de la cortante basal un coeficiente de reducción de la solicitación dinámica sísmica *R = 3*. El propósito del análisis sísmico severo, es de dotar a la estructura de una adecuada resistencia ante eventos sísmicos de grandes magnitudes, pudiendo ser posible la incursión de los muros estructurales en el rango inelástico. Siendo muy probables los daños en ellos, mas no induciendo al colapso de la estructura, según la N.T.P. E.070 – "Albañilería" (2006).
- **b) Sismo moderado:** es aquel que proporciona fuerzas de inercia equivalentes a la mitad de los valores producidos por el "sismo severo", considerando para el cálculo de la cortante basal un coeficiente de reducción de la solicitación sísmica *R=6,* según la N.T.P. E.070 – "Albañilería" (2006). El propósito del análisis sísmico moderado, es de dotar a la estructura de una adecuada resistencia ante eventos sísmicos frecuentes, garantizando que los muros se desenvuelvan elásticamente, sin presentar fisuración.

## **2.2.5.2. Consideraciones para el análisis**

a) Se considerarán las solicitaciones estáticas y dinámicas sísmicas.

- b) La cortante basal y su distribución en altura, se determinarán aplicando la N.T.P. E.030 – "Diseño sismo-resistente". Habiéndose plasmado todo lo necesario para su aplicación en *2.2.4.1. Análisis sísmico estático* y en *2.2.4.2. Análisis sísmico dinámico*.
- c) Se considerará en el análisis la participación de muros no portantes no aislados de la estructura.
- d) Se considerarán efectos de torsión, con una excentricidad accidental de 0.05 veces la dimensión del edificio en la dirección perpendicular de análisis.
- e) Para el cálculo de la rigidez lateral de los muros, se agregará a su sección transversal el 25% de la sección transversal de aquellos muros que concurran ortogonalmente al muro en análisis o 6 veces su espesor, lo que sea mayor. Se deberá realizar una relación entre los elementos de confinamiento vertical con un área equivalente de albañilería, multiplicando su espesor real por la relación de módulos de elasticidad *(n)* de concreto armado *(Ec)* y albañilería *(Em)* estipulado en *2.2.3.2. – d)*.

$$
n = \frac{E_c}{E_m}
$$

# **2.2.6. Diseño estructural concreto armado**

### **2.2.6.1. Diseño de losa aligerada**

Posteriormente a la obtención de los valores máximos y a cara de apoyo solicitados (provenientes del análisis estructural). Se realizará:

• **Diseño a flexión:** se ha de asumir preliminarmente un valor de *"a"* (profundidad del bloque equivalente a compresión), para hacer uso de la siguiente expresión, según Blanco (1994):

$$
As = \frac{Mu}{0.9 * f'y * (d - \frac{a}{2})}
$$

Dónde: *"As"* es el área de acero requerida, *"f'y"* es la resistencia a la fluencia del acero, *"d"* es el peralte efectivo y *"Mu"* es el momento último actuante a cara de apoyo.

Calculada el área de acero *"As"* para *"a"* asumido, se procede a calcular y por ende verificar el valor de *"a"* con la siguiente expresión, según (1994):

$$
a = \frac{A_s * f'_y}{0.85 * f'_c * b}
$$

Dónde: *"As"* es el área de acero requerida, *"f'y"* es la resistencia a la fluencia del acero, *"f'c"* es la resistencia a compresión del concreto y *"b"* es la base.

Se reitera el procedimiento hasta que los valores de *"As"* y *"a"* sean iguales para ambas expresiones.

• **Diseño por fuerza cortante:** se ha de verificar que la resistencia incrementada al corte del concreto *(1.1\*0.85\*Vc)* sea mayor a la cortante actuante a una distancia *"d"* de la cara de apoyo *(Vud)*, con la siguiente expresión, según la N.T.P. E.060 – "Concreto armado" (2009):

$$
V_{ud} \le 1.10 * .85 * V_c
$$
  

$$
V_c = 0.53 * \sqrt{f'_c * b * d'}
$$

Dónde: *"d"* es el peralte efectivo y *"b"* es la base de vigueta.

# **2.2.6.2. Diseño de losa maciza**

Se han de considerar las siguientes expresiones para el cálculo de los momentos últimos actuantes, tanto negativos como positivos, según la N.T.P. E.060 – "Concreto armado" (2009):

$$
M_a = C_a * P_{CU} * A^2
$$

$$
M_b = C_b * P_{CU} * B^2
$$

Dónde: *"PCU"* es la carga última actuante, *"A"* y *"B"* son las dimensiones del paño a diseñar, y *"Ca"* y *"Cb"* son coeficientes brindados por la Norma Técnica E.060 – "Diseño en concreto armado" dependientes de las dimensiones del paño a diseñar y de los apoyos de éste, en cada lado. Posterior a ello, se hará uso de las tablas *Ku vs Cuantía requerida*, para la obtención de la distribución de aceros en el paño de losa maciza a diseñar.

## **2.2.6.3. Diseño de vigas**

Se realizará de forma similar a lo establecido en *2.2.6.1. Diseño de losa aligerada*, considerándose además para el diseño de vigas, las siguientes expresiones, según Blanco (1994):

$$
Mur = 0.9 * As * f'_{y} * (d - \frac{a}{2})
$$

Dónde: *"Mur"* es el momento último resistente para cada sección de la viga diseñada, depende de área de acero colocada *"As"* y de los valores *"d"* y *"a"*. Se ha de verificar que *"Mur"* sea mayor al momento actuante de diseño proveniente del análisis estructural.

# **2.2.6.4. Diseño de columnas**

Posterior a la obtención de las reacciones para cada tipo de carga actuante en cada columna, se ha de proceder con el cálculo de las combinaciones de cargas para diseño de las mismas, verificándose así, que cada punto de combinación de cargas se encuentre dentro de los límites de resistencia de la columna a diseñar. Se presenta en la sección respectiva de diseño *(CAPITULO V)*, los procedimientos mencionados para una mejor comprensión.

# **2.2.6.5. Diseño de placas**

Se ha de verificar en primera instancia, que las placas presenten esbeltez con la siguiente expresión, según Blanco (1994):

$$
Esbeltez = \frac{h_T}{L}
$$

Dónde: *"hT"* es la altura total, y *"L"* es la longitud de la placa.

Los criterios de diseño presentados a continuación, sólo se utilizarán cuando la placa presente esbeltez, es decir este valor sea mayor a 1.

## • **Resistencia a carga vertical:**

Se ha de cumplir, según Blanco (1994), con la siguiente expresión:

$$
P_u \leq \varphi * P_n
$$

$$
P_n = 0.55 * f'_{c} * A * \left(1 - \left(\frac{k * h_1}{32 * t}\right)^2\right)
$$

Donde:

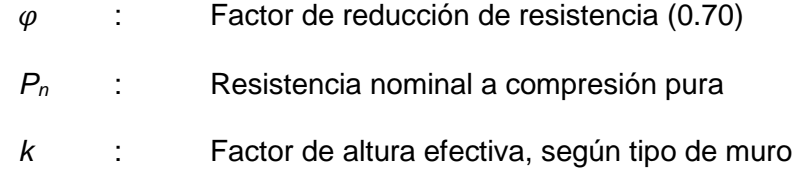

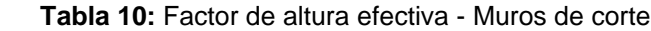

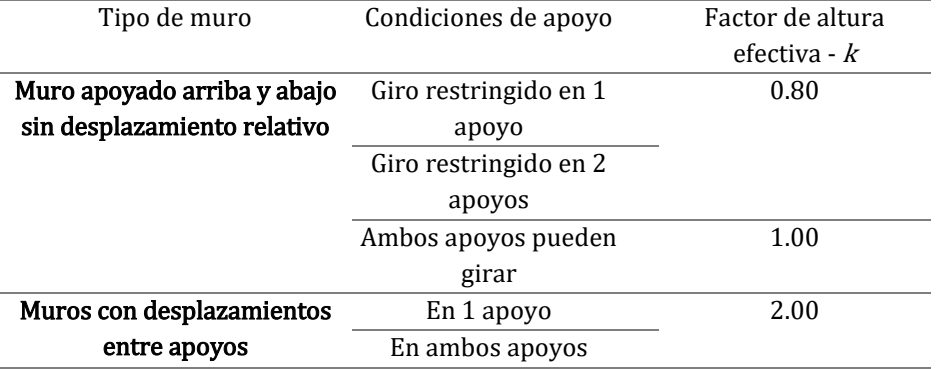

*h<sup>1</sup>* : Altura primer entre-piso

### • **Diseño por flexo-compresión:**

Según Blanco (1994), se puede considerar un área de aceros preliminar igual a:

$$
M_u = \emptyset * A_s * f'_y * 0.9 * L
$$

Posterior a ello, se realiza un procedimiento muy similar a lo establecido en *2.2.6.4. Diseño de columnas.*

## • **Diseño por cortante:**

Se deberá considerar, que la cortante última actuante *(Vu)* sea menor a la cortante nominal reducida *(ØVn),* según Blanco (1994):

$$
V_u \leq \emptyset * V_n
$$

Dónde: *"Vn"* considerará el aporte del concreto *(Vc)* más el aporte del acero *(Vs).*

$$
V_n = V_c + V_s
$$

Adicionalmente, según Blanco (1994), la fuerza cortante obtenida del análisis estructural deberá corregirse con la finalidad de evitar que la falla por corte se produzca antes que la falla por flexión o flexo compresión, de la siguiente manera:

$$
V_u \geq V_{ua} * \frac{M_{ur}}{M_{ua}} * w\tau
$$

Dónde:

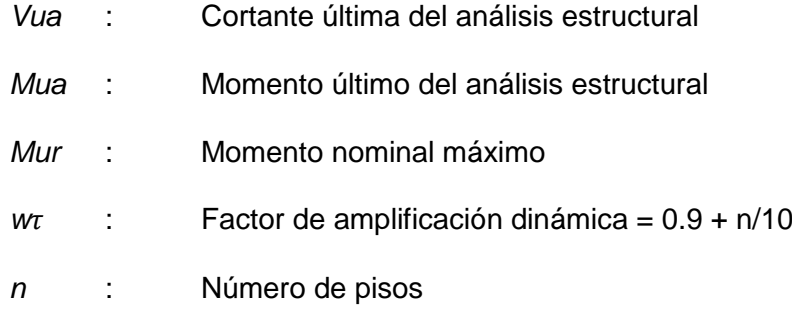

### **2.2.6.6. Diseño de escaleras**

Posterior al a obtención de los momentos últimos actuantes máximos provenientes del análisis estructural, se ha de hacer uso de las tablas *Ku vs Cuantía requerida*, de forma similar que en *2.2.6.2. Diseño de losa maciza*. Se presenta en las secciones correspondientes, los ejemplos detallados de diseño de escaleras para una mejor comprensión.

# **2.2.6.7. Diseño de cimentación**

Posterior al análisis estructural a nivel de super-estructura, y por ende a la obtención de resultados estructurales a nivel de cimentación en cada elemento estructural vertical, se ha de considerar lo estipulado en la presente sección para el diseño de la cimentación, realizándose esta con la ayuda del software de análisis y diseño CSI SAFE v.2016. Considerándose, además, la obtención de la Capacidad admisible del suelo de cimentación de un Estudio de Mecánica de Suelos (EMS) (presentado en la sección de Anexos) cercano a la zona posible a proyectar la edificación en análisis (centro del distrito de Chilca).

• **Pre-dimensionamiento de zapata:** se considerará la siguiente expresión para la obtención preliminar de las dimensiones de la zapata, según Calavera (1982).

$$
\sigma = \frac{P}{A}
$$

Dónde: *"σ"* es la capacidad admisible del suelo, *"P"* es la carga gravitatoria estática que recibe la cimentación por parte del o los elementos estructurales a los que soporta, y *"A"* es el área de cimentación requerida preliminarmente.

• **Verificación de esfuerzos admisibles:** se considerará la siguiente expresión para la obtención de los esfuerzos producidos por las diferentes combinaciones de carga actuante en la cimentación,

proveniente del o los elementos estructurales a los que soporta, según Calavera (1982).

$$
\sigma_{act} = \frac{P + P_S}{A} \pm \frac{6 * M_L}{B * L^2} \pm \frac{6 * M_T}{B^2 * L}
$$

Dónde: *"σact"* es el esfuerzo actuante sobre el suelo de fundación, *"P"* es la carga gravitatoria estática que recibe la cimentación por parte del o los elementos estructurales a los que soporta, *"PS"* es el peso sísmico proveniente del análisis estructural a la super-estructura, *"A"* es el área de la cimentación en planta, *"ML"* es el momento actuante longitudinal paralelo a la dirección de análisis, *"B"* es la distancia transversal a la dirección de análisis de la cimentación, *"L"* es la distancia paralela a la dirección de análisis de la cimentación, y *"MT"* es el momento actuante transversal a la dirección de análisis.

Se seleccionará, entre todos los datos obtenidos, el mayor valor para utilizarlo como Esfuerzo admisible de diseño *"σu"* en las secciones posteriores.

• **Verificación por cortante:** según Calavera (1982) se considerará la siguiente expresión para la verificación por cortante, a fin de conocer en primera instancia el peralte requerido para la cimentación en análisis.

$$
V_u \leq 0.85 * V_c
$$

Dónde: *"Vu"* es la cortante producida producto del Esfuerzo admisible de diseño *"σu"*, por una distancia *"X"* (distancia medida del extremo de la cimentación hasta la cara del elemento estructural al que soporta menos "d" – peralte efectivo de la cimentación), por *"B"*; y *"Vc"* la resistencia del concreto definido en secciones previas (*Vc=0.53\*raíz(f'c)\*b\*d*)

• **Verificación por punzonamiento:** según Calavera (1982) se considerará las siguientes expresiones a fin de evitar que el elemento estructural soportado por la cimentación en análisis no la haga fallar por punzonarla. Además, se verificar por segunda instancia el peralte requerido para la cimentación en análisis.

$$
V_u \le 0.85 * V_{cp}
$$
  

$$
V_{cp} = \left(0.53 + \frac{1.1}{B_c}\right) * \sqrt{f'c} * b_o * d \le 1.1 * \sqrt{f'c} * b_o * d
$$
  

$$
B_c = \frac{Longitud mayor de columna}{Longitud menor de columna}
$$

 $V_u = \sigma_u * (A_T - A_o)$ 

Dónde: *"Vcp"* es el valor requerido resistente de punzonamiento, *"AT"* es el área total de la cimentación, y *"Ao"* es el área de verificación por punzonamiento (se añade una distancia *"d"* a cada dimensión de columna y se calcula el área para zapatas céntricas) y *"bo"* es el perímetro del área de verificación por punzonamiento.

• **Diseño por flexión:** se considerará la siguiente expresión a fin de conocer la cantidad de acero requerida por la cimentación, según Calavera (1982).

$$
M_u = \frac{\sigma_u * X^2 * b}{2}
$$

Dónde: *"X"* es la distancia de volado de la cimentación (extremo a cara de columna), *"b"* es la distancia transversal a la dirección en análisis de la cimentación y *"Mu"* es el momento último actuante a cara de apoyo, el cual se transformará a un valor *"Ku"* para ser posiblemente tratado de forma similar que en la sección *2.2.6.2. Diseño de losa maciza*. Se verificará, además, la longitud de anclaje del acero de columnas, y el peso de la cimentación para una última verificación de todo lo establecido en la presente sección.

• **Vigas de cimentación:** su análisis y diseño se realizará con la ayuda del software de análisis y diseño CSI SAFE v.2016, a fin de optimizar los procesos consecuentes al análisis y diseño de vigas de cimentación. Los
valores obtenidos se han de verificar de forma manual para su posterior tratamiento.

#### **2.2.7. Diseño estructural albañilería confinada**

## **2.2.7.1. Diseño de muros estructurales**

**a) Control de fisuración:** se justifica en el propósito de evitar la fisuración de muros ante sismos moderados frecuentes, por lo que se hará uso del Análisis sísmico moderado. Se deberá verificar que todo muro, en cada entrepiso cumpla con la siguiente expresión, estipulada en la N.T.P. E.070 – "Albañilería" (2006):

 $V_e \leq 0.55 * V_m$  = Fuerza cortante admisible

Dónde: *"Ve"* es la fuerza cortante producida por el "sismo moderado" en el muro en análisis y *"Vm"* es la fuerza cortante asociada al agrietamiento diagonal de la albañilería definido en la siguiente sección.

**b) Resistencia al agrietamiento diagonal:** la resistencia al corte *(Vm)* de los muros de albañilería con unidades de arcilla, se calculará en cada entrepiso con las siguientes expresiones, estipuladas en la N.T.P. E.070 – "Albañilería" (2009):

$$
V_m = 0.5 * v'_m * a * t * L + 0.23 * P_g
$$

Dónde: *"v'm"* es la resistencia característica a corte de la albañilería (8.1 kg/cm<sup>2</sup> ), *"Pg"* es la carga gravitacional sísmica, *"t"* es el espesor efectivo del muro, *"L"* es la longitud total del muro y *"α"* es el factor de reducción de resistencia al corte por efectos de esbeltez, se calcula con:

$$
\frac{1}{3} \leq \alpha = \frac{V_e * L}{M_e} \leq 1
$$

Dónde: *"Ve"* es la fuerza cortante, y *"Me"* es el momento flector del muro, ambos obtenidos del análisis por sismo moderado.

**c) Verificación de la resistencia al corte del edificio:** con el objeto de proporcionar una adecuada resistencia y rigidez al edificio, en cada entrepiso *"i"* y en cada dirección principal del edificio, se deberá cumplir que la resistencia al corte sea mayor que la fuerza cortante producida por el sismo severo *(VEi)*, con la siguiente expresión, según la N.T.P. E.070 – "Albañilería" (2006):

$$
\sum V_{mi} \ge V_{Ei}
$$

La sumatoria de resistencias *(ΣVmi)* al corte sólo incluirá el aporte de los muros confinados y el aporte de las placas, sin considerar en este caso la contribución del refuerzo horizontal.

Si se cumple en cada entrepiso con  $\sum V_{mi} \geq 3 * V_{Ei}$ , se considerará que el edificio se comporta elásticamente. Bajo esta condición, se empleará refuerzo mínimo, capaz de funcionar como arriostres y de soportar las acciones perpendiculares al plano de la albañilería. En este paso culminara el diseño de estos edificios ante cargas sísmicas coplanares.

#### **2.2.7.2. Albañilería confinada**

Las fuerzas internas para el diseño de los muros en cada entrepiso *"i"* serán las del "sismo severo" *(Vui, Mui)*, y se obtendrán amplificando los valores obtenidos del análisis elástico ante el "sismo moderado" *(Vei, Mei)* por la relación cortante de agrietamiento diagonal *(Vm1)* entre cortante producido por el "sismo moderado" *(Ve1)*, ambos en el primer piso, según la N.T.P. E.070 – "Albañilería" (2006)

$$
V_{ui} = V_{ei} * \frac{V_{m1}}{V_{e1}} \quad ; \quad M_{ui} = M_{ei} * \frac{V_{m1}}{V_{e1}} \quad ; \quad 2 \le \frac{V_{m1}}{V_{e1}} \le 3
$$

**a) Verificación de la necesidad de colocar refuerzo horizontal en los muros:** en caso en un muro la cortante bajo sismo severo sea mayor o igual a su resistencia al corte  $(V_u \geq V_m)$ , o que  $\sigma_m =$ 

51

 $P_m/(L * t) \geq 0.05 * f'_m$ , deberá llevar refuerzo horizontal continuo anclado a las columnas de confinamiento, según la N.T.P. E.070 – "Albañilería" (2006).

En edificios de más de 3 pisos, todos los muros portantes del primer nivel serán reforzados horizontalmente. La cuantía del acero de refuerzo horizontal será  $\rho = A_s/(s * t) \ge 0.001$ . Las varillas de refuerzo penetraran en las columnas de confinamiento por lo menos 12.5 cm y terminaran con gancho a 90° vertical de 10 cm de longitud.

#### **2.2.7.3. Diseño de columnas de confinamiento – primer nivel**

**a) Fuerzas internas:** Se obtendrán las fuerzas internas en las columnas con la *Tabla 11*, según la N.T.P. E.070 – "Albañilería" (2006):

| <b>COLUMNA</b>  | V <sub>c</sub> – Fuerza                         | T-Tracción                   | C - Compresión             |  |  |  |  |
|-----------------|-------------------------------------------------|------------------------------|----------------------------|--|--|--|--|
|                 | cortante                                        |                              |                            |  |  |  |  |
| <i>Interior</i> | $V_{m1} * L_m$<br>$L * (N_c + 1)$               | $V_{m1} * \frac{h}{I} - P_c$ | $\frac{V_{m1} * h}{2 * L}$ |  |  |  |  |
| Extrema         | $*\frac{V_{m1} * L_m}{L * (N_c + 1)}$<br>$1.5*$ | $F-P_c$                      | $P_c + F$                  |  |  |  |  |

**Tabla 11:** Fuerzas internas en columnas de confinamiento FUERZAS INTERNAS EN COLUMNAS DE CONFINAMIENTO

**Fuente:** *(MVCS, 2006)*

Dónde:  $M = M_{u1} - \frac{1}{2}$  $\frac{1}{2} * V_{m1} * h(altura primer piso)$ 

 $F = M/L$  Fuerza axial en las columnas extremas producidas por "M"

 $N_c$  = número de columnas de confinamiento

 $L_m =$  longitud del paño mayor o 0.5\*L (en muros de un paño  $L_m = L$ )

Pc = sumatoria de cargas gravitacionales: carga vertical directa + mitas de

la carga axial sobre el paño de muro a cada lado de la columna + carga

proveniente de muros transversales

**b) Sección de concreto:** el área de la sección de las columnas no podrá ser menor a *15\*t cm<sup>2</sup>* .

• **Diseño por compresión:** el área del núcleo *(An)* bordeado por los estribos se calculará con la siguiente expresión estipulada en la N.T.P. E.070 – "Albañilería" (2006):

$$
A_n = A_s + \frac{C_{\hat{p}} - A_s * f'_y}{0.85 * \delta * f'_c}
$$

Dónde: *ϕ = 0.7* (uso de estribos); *δ = 0.8* para columnas sin muros transversales y *δ = 1* para columnas confinadas por muros transversales.

Se deberá agregar al área del núcleo *(An)*, los recubrimientos para obtener la sección transversal de la columna *(Ac)*.

• **Diseño por corte – fricción** *(Vc)***:** la sección transversal *(Acf)* de las columnas de confinamiento se diseñara para soportar la acción de corte fricción, con la siguiente expresión, estipulada en la N.T.P. E.070 – "Albañilería" (2006):

$$
A_{cf} = \frac{V_c}{0.2 * f'_c * \phi} \ge A_c \ge 15 * t \ (cm^2) \quad ; \quad \phi = 0.85
$$

**c) Determinación del refuerzo vertical:** se colocarán como mínimo 4 varillas. El refuerzo vertical a colocar en las columnas de confinamiento será capaz de soportar la acción combinada de corte – fricción y tracción. El refuerzo vertical *(As)* será la suma del refuerzo requerido por corte – fricción *(Asf)* y el refuerzo requerido por tracción *(Ast)*, según la N.T.P. E.070 – "Albañilería" (2006).

$$
A_{sf} = \frac{V_c}{f'_y * \mu * \phi} \quad ; \quad A_{st} = \frac{T}{f'_y * \phi}
$$

$$
A_s = A_{sf} + A_{st} \ge \frac{0.1 * f'_c * A_c}{f'_y}
$$

Dónde: *ϕ = 0.85* (Factor de reducción de resistencia); *μ = 0.8* para juntas sin tratamiento y *μ = 1* para juntas en la que se haya eliminado la lechada de cemento (mezcla fluida de cemento y agua) y sea *"intencionalmente rugosa"*.

**d) Determinación de los estribos de confinamiento:** se deberán colocar estribos con un espaciamiento *(s)* equivalente al menor de las siguientes expresiones, según la N.T.P. E.070 – "Albañilería" (2006):

$$
s_1 = \frac{A_v * f'_y}{0.3 * t_n * f'_c * (\frac{A_c}{A_n} - 1)}
$$

$$
s_2 = \frac{A_v * f'_c}{0.12 * t_n * f'_c}
$$

$$
s_3 * \frac{d}{4} \ge 5cm
$$

$$
s_4 = 10cm
$$

Dónde: *"d"* es el peralte de la columna, *"tn"* es el espesor del núcleo confinado y *"Av"* es la suma de las ramas paralelas del estribo.

El confinamiento mínimo con estribos será con varillas de 6 mm, espaciados 1 @ 5 cm, 4 @ 10 cm y el resto @ 25 cm. Adicionalmente se agregarán dos estribos en la unión solera – columna.

#### **2.2.7.4. Diseño de vigas de confinamiento - primer nivel**

La solera se diseñara a tracción pura para soportar una fuerza igual a *"Ts"*, según la N.T.P. E.070 – "Albañilería" (2006):

$$
T_S = V_{m1} * \frac{L_m}{2 * L} \quad ; \quad A_S = \frac{T_S}{\phi * f'_y} \ge \frac{0.1 * f'_c * A_{cs}}{f'_y}
$$

Dónde: *ϕ = 0.9*; *"Acs"* es el área de la sección transversal de la solera.

Se considerará mínimamente una cantidad de 4 varillas de 8 mm para las vigas soleras. Se colocarán estribos mínimos de 6 mm, espaciados 1 @ 5 cm, 4 @ 10 cm y el resto @ 25 cm.

## **2.2.7.5. Diseño de pisos superiores no agrietados**

• Las columnas extremas de los pisos superiores deberán tener un refuerzo vertical (As) capaz de absorber la tracción "T" producida por el momento flector  $M_{ui} = M_e * (V_{m1}/V_{e1})$  actuante en el piso en estudio, asociado al instante en que se origine el agrietamiento diagonal del primer entrepiso, según la N.T.P. E.070 – "Albañilería" (2006):

$$
F = \frac{M_u}{L} \quad ; \quad T = F - P_c > 0
$$

$$
A_s = \frac{T}{\phi * f'_y} \ge \frac{0.1 * f'_c * A_c}{f'_y} \quad ; \quad \phi = 0.9
$$

El área del núcleo *(An)* deberá diseñarse para soportar la compresión *"C"* con:

$$
C = P_c + F
$$

$$
A_n = A_s + \frac{C/\phi - A_s * f'_v}{0.85 * \delta * f'_c}
$$

Dónde: *ϕ = 0.7* (uso de estribos); *δ = 0.8* para columnas sin muros transversales y *δ = 1* para columnas confinadas por muros transversales Las columnas internas podrán tener refuerzo mínimo.

• Las vigas soleras se diseñaran a tracción con una fuerza igual a *"Ts"*, según la N.T.P. E.070 – "Albañilería" (2006):

$$
T_s = V_u * \frac{L_m}{2 * L}
$$
  

$$
A_s = \frac{T_s}{\phi * f'_y} \ge \frac{0.1 * f'_c * A_{cs}}{f'_y} \quad ; \quad \phi = 0.9
$$

Se colocarán estribos mínimos de ¼", espaciados 1 @ 5 cm, 4 @ 10 cm y el resto @ 25 cm, tanto en vigas como en columnas.

## **2.2.7.6. Diseño de cimentación**

Se tendrá en consideración todo lo estipulado en la sección *2.2.6.7. Diseño de cimentación*. Además, para la cimentación corrida de muros estructurales, se tendrá en consideración la siguiente expresión:

$$
\sigma = \frac{P}{A}
$$

Dónde: *"σ"* es la capacidad admisible del suelo de fundación, *"P"* es la carga de gravedad estática proveniente del metrado de cargas, *"A"* es el área de cimentación por unidad de longitud.

#### **2.3. Definición de términos básicos**

**Albañilería confinada:** albañilería reforzada con elementos de concreto armado en todo su perímetro.

**Cargas de servicio:** cargas, provenientes del metrado de cargas, sin factores de amplificación o reducción.

**Columna:** elemento estructural vertical, destinada principalmente para resistir carga axial de compresión.

**Estribo:** refuerzo estructural colocado perpendicularmente o en ángulo con respecto al acero estructural longitudinal, empleado a resistir esfuerzos de corte y de torsión en un elemento estructural.

**Deriva:** relación entre el desplazamiento máximo relativo con la altura total de entrepiso.

**Losa:** elemento estructural de espesor reducido con dimensiones relativamente grandes en planta, destinado como techo o piso, su disposición de acero depende de las características del paño.

**Peralte efectivo:** distancia medida desde la fibra extrema en compresión hasta el centroide.

**Placa o muro de corte:** muro estructural dispuesto y diseñado para resistir combinaciones de fuerzas cortantes, momentos y fuerzas axiales inducidas por solicitaciones laterales.

**Presión admisible:** máxima presión que la cimentación puede transmitir al terreno sin que ocurran asentamientos excesivos.

**Resistencia a la fluencia:** resistencia a la fluencia mínima especificada, debe determinarse en tracción, conocido también como punto de fluencia.

**Resistencia a la compresión:** capacidad de resistencia a la compresión del concreto, empleada en el diseño y expresada en MPa o en kg/cm<sup>2</sup>.

**Resistencia nominal:** resistencia de un elemento o una sección transversal calculada con las disposiciones e hipótesis del método de diseño por resistencia, antes de aplicar el factor de reducción de resistencia para comprobación.

**Viga:** elemento estructural horizontal, destinada principalmente para resistir esfuerzos de flexión y cortante.

## **CAPÍTULO III**

## **METODOLOGÍA**

## **3.1. Método y alcance de la investigación**

## **3.1.1. Método de la investigación**

## **3.1.1.1. Método general o teórico de la investigación**

El método general utilizado en la investigación es el "Método Científico", el cual se define como el procedimiento que conduce a la búsqueda y descubrimiento de las condiciones en que se presentan sucesos específicos. Se caracteriza generalmente por ser tentativo, verificable, de razonamiento riguroso y observación empírica, según Tamayo-Tamayo (2003, p. 28).

## **3.1.1.2. Método especifico**

Para la presente investigación, el método especifico utilizado es "Descriptivo", por el objetivo primordial presente en la descripción de algunas características fundamentales utilizando criterios que sean sistemáticos y que permitan poner en manifiesto su estructura. Para obtener así las notas que caracterizan a la realidad en estudio, según Ramoz (2008).

## **3.1.2. Nivel**

El nivel de la investigación es "Descriptivo", puesto que no se abordarán temas poco estudiados, pero tampoco se buscará relacionar las alternativas estructurales planteadas, según Hernández, Fernández y Baptista (2014, p. 90), cada una se trabajará de forma independiente, y se propondrá realizar la que mejores características presente, en cuanto a resistencia y economía.

#### **3.1.3. Tipo**

El tipo de investigación de la presente tesis es "Aplicada", por la generación de conocimiento con aplicación directa de conocimientos, ya recopilados, a mediano plazo en la sociedad. Este tipo de estudios presenta un gran valor agregado por la utilización del conocimiento que proviene de la investigación básica, según Universidad Católica Sede Sapientiae. En este caso se aplicarán conocimientos ya establecidos en cuanto a diseño de edificios, para conocer que alternativa estructural, de concreto armado o albañilería, es la más adecuada para un edificio tipo vivienda comercio en el distrito de Chilca, provincia de Huancayo.

## **3.2. Diseño de la investigación**

El diseño de la investigación realizada es de tipo No Experimental – Transversal, puesto que se analizarán resultados de ambas alternativas sólo en la presente investigación, y no posteriormente, según Hernández, Fernández y Baptista (2014, p. 152). Además, no se tratarán las alternativas estructurales para que una influya en la otra, siendo cada una tratada y observada de manera independiente.

## **3.3. Población y muestra**

## **3.3.1. Población**

Todo proyecto arquitectónico de edificación tipo vivienda comercio de cinco pisos en el distrito de Chilca, provincia de Huancayo.

## **3.3.2. Muestra**

Para la elección de la muestra, se aplicó la técnica Muestreo por Conveniencia, la cual consiste en seleccionar una muestra de la población por el hecho de que sea accesible. Es decir, el individuo empleado en la investigación (proyecto arquitectónico) se seleccionó por su fácil disponibilidad y no porque haya sido seleccionado mediante criterio estadístico, según Ochoa (2015).

# **CAPÍTULO IV**

# **ANÁLISIS ESTRUCTURAL**

## **4.1. Descripción del proyecto arquitectónico**

El proyecto arquitectónico con el que se trabajará en la presente investigación, brindado por un profesional del área de arquitectura, es un edificio multifamiliar que consta de cinco niveles sin sótano, el cual presenta las siguientes características:

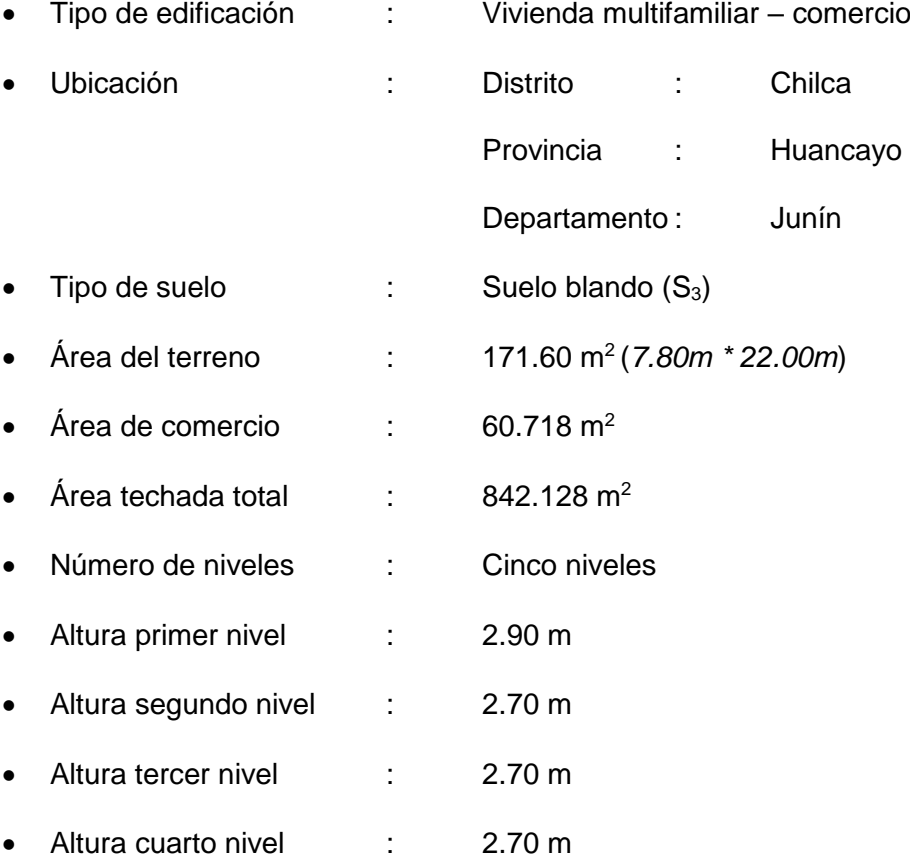

#### • Altura quinto nivel : 2.70 m

El primer nivel de la edificación, consta de un área destinada a comercio y un mini departamento, los niveles restantes constan de dos mini departamentos cada uno con igual distribución de elementos estructurales y no estructurales. Se cuenta con una escalera de dos tramos en cada nivel como acceso hacia cada uno de estos. Las distribuciones de ambientes de los mini departamentos van muy acorde a la distribución común presente en el distrito de Chilca. No se considera ascensor por limitar con la altura máxima de 11 metros totales para el piso del último nivel, según Chong (2012). La consideración de cinco niveles, se sustenta en los cambios que se podrían generar a las limitaciones de niveles de construcción en el distrito de Chilca, como se dieron en demás distritos de la provincia de Huancayo en los últimos años.

El proyecto arquitectónico sobre el cual se trabajarán tanto la alternativa de concreto armado como la alternativa de albañilería, se presenta en la *Figura 17*, *Figura 18* y *Figura 19*:

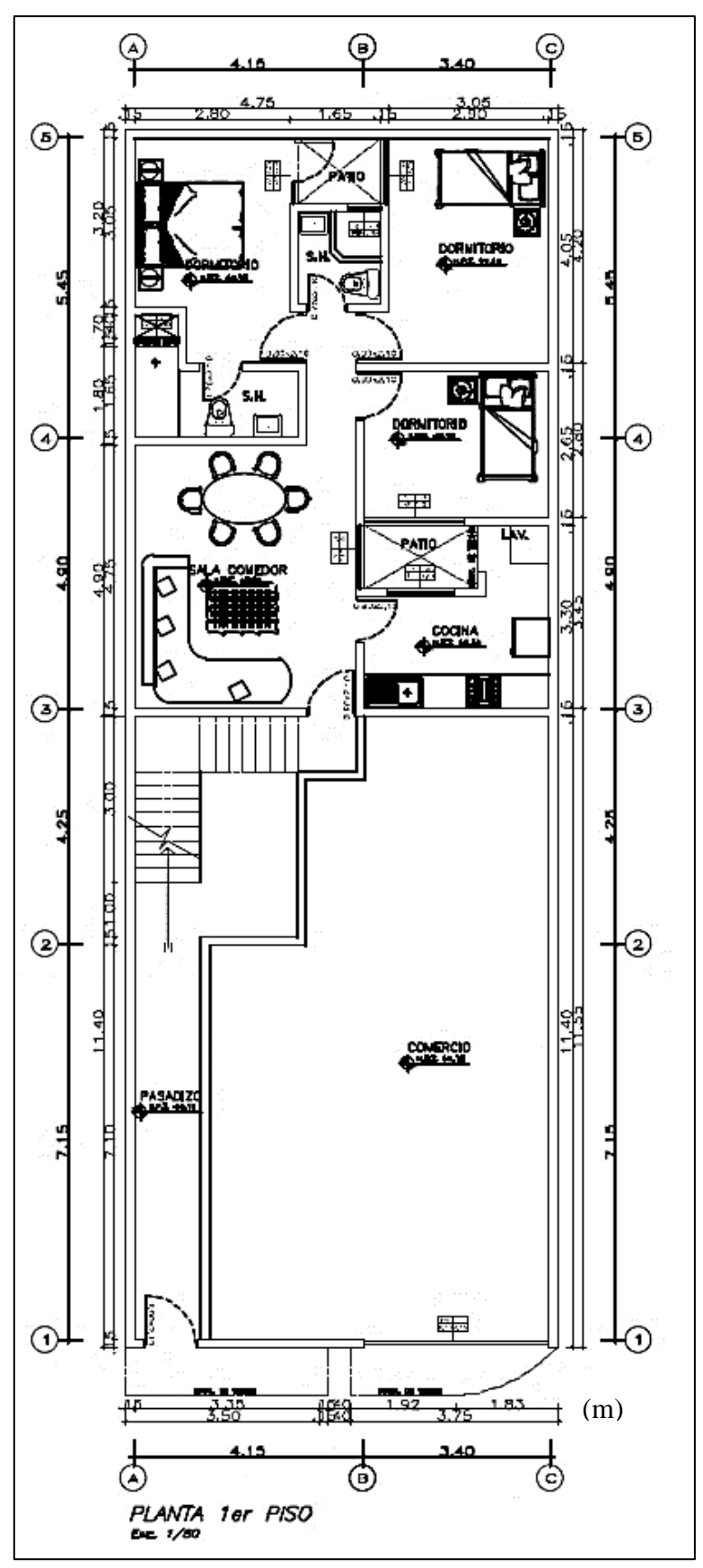

**Figura 17:** Proyecto arquitectónico - 1er Piso

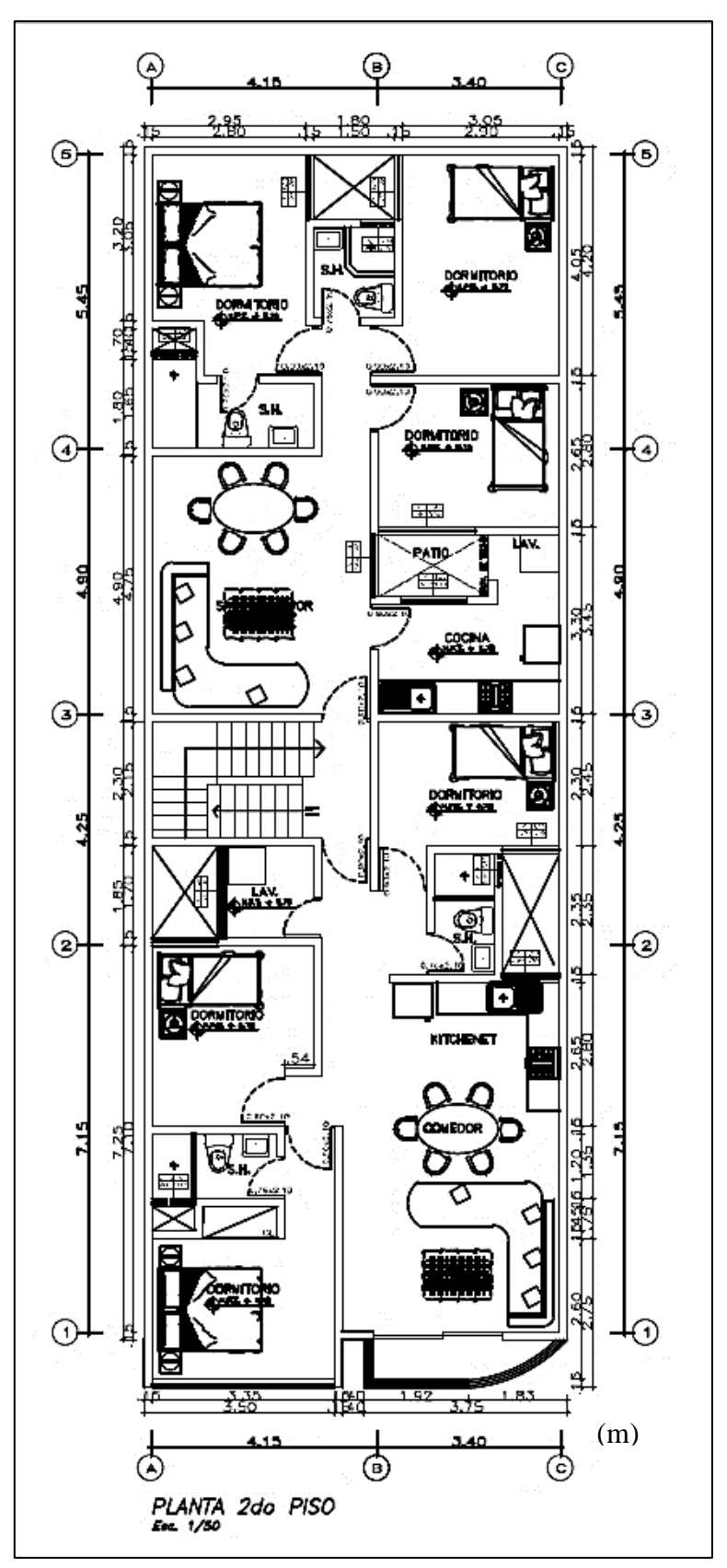

**Figura 18:** Proyecto arquitectónico - 2do Piso

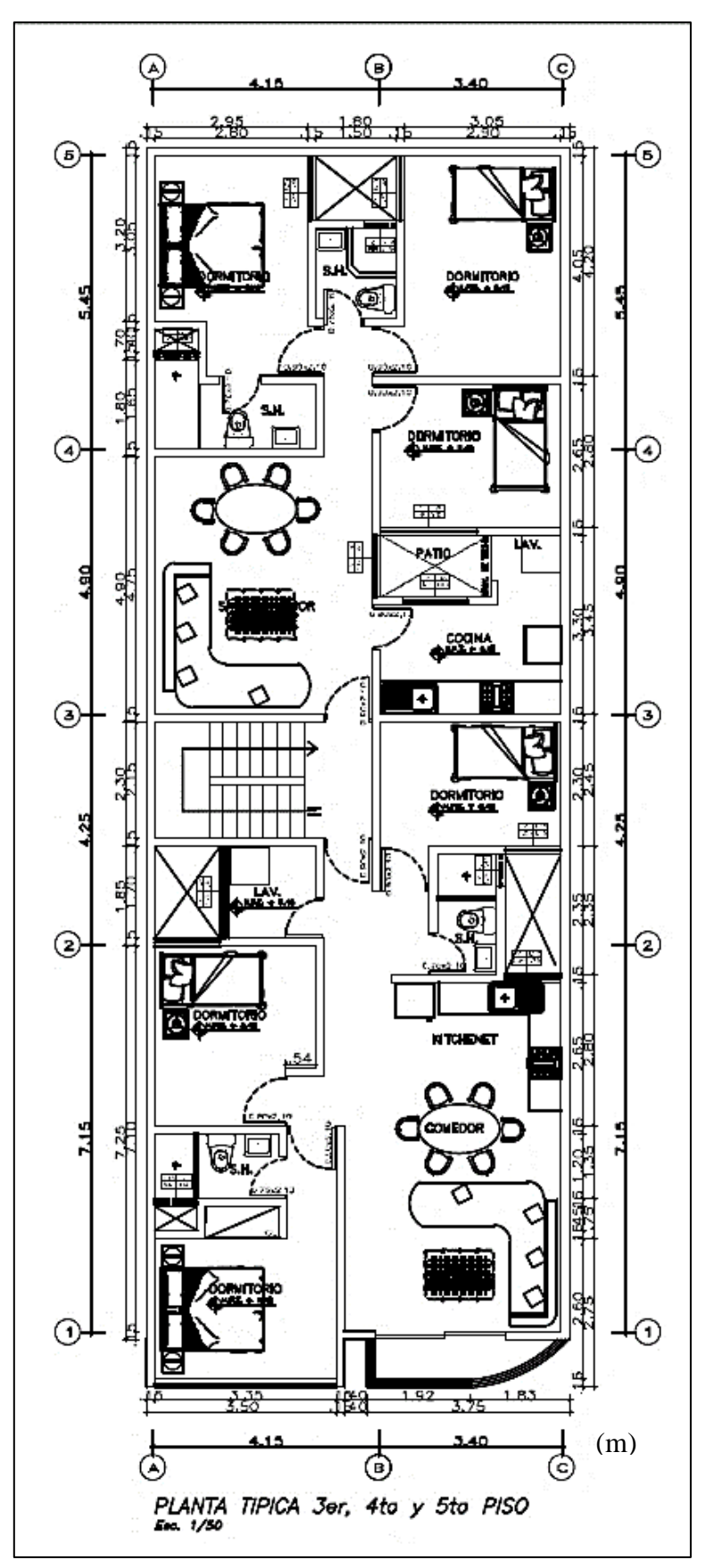

**Figura 19:** Proyecto arquitectónico - 3er, 4to y 5to Piso

## **4.2. Datos para ambas alternativas**

## **4.2.1. Propiedad de materiales**

Se han de utilizar unidades de albañilería King Kong industrial - Tipo IV, las cuales presentan las siguientes propiedades según la N.T.P. E.070 – "Albañilería" (2006, p. 27) (se adjunta como Anexo, la ficha técnica de Ladrillo King Kong 18 huecos – Marca LARK):

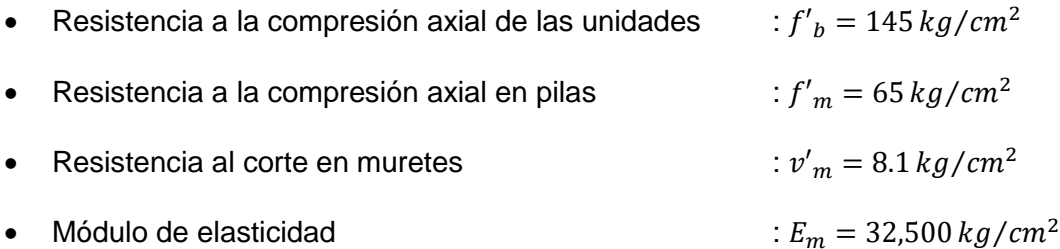

Las propiedades de los materiales de concreto armado serán:

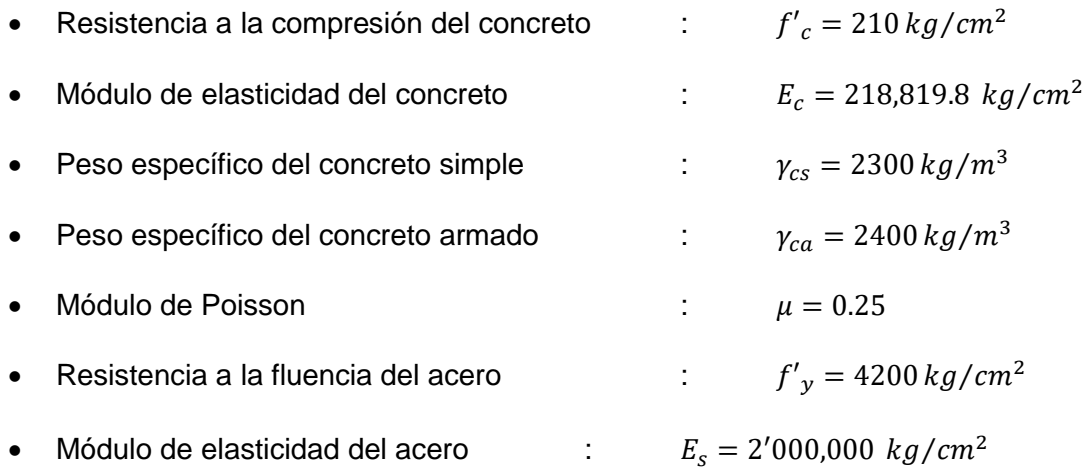

## **4.2.2. Normativa empleada**

El análisis sísmico y diseño de la alternativa de concreto armado del proyecto arquitectónico se realizará considerando las siguientes Normas Técnicas vigentes:

- Norma Técnica E.020 "Cargas"
- Norma Técnica E.030 "Diseño sismo-resistente"
- Norma Técnica E.060 "Diseño en concreto armado"
- Norma Técnica E.070 "Diseño en albañilería"

## **4.3. Alternativa de concreto armado**

## **4.3.1. Estructuración**

Se ha de tener en cuenta, para la disposición de elementos estructurales y no estructurales, todo lo mencionado en cuanto a criterios de estructuración se deben de adoptar para la concepción estructural del proyecto arquitectónico, como son simplicidad, simetría, resistencia, consideración de diafragma rígido, transferencia de cargas hacia la sub-estructura y continuidad de elementos estructurales.

## **4.3.2. Pre-dimensionamiento de elementos estructurales**

#### **4.3.2.1. Losa aligerada**

Se adoptará en el pre-dimensionamiento del espesor de la losa aligerada *(e)*, la luz libre *(ln)* (distancia de cara de elemento a cara de elemento) más crítica o desfavorable, de la siguiente manera:

$$
ln = 5.20m
$$
  $\rightarrow$   $e = \frac{5.20m}{25} = 0.208m$ 

Considerando los espesores comunes para losa aligerada:

$$
e=0.20m
$$

#### **4.3.2.2. Losa maciza**

Se adoptará en el pre-dimensionamiento del espesor de la losa maciza *(e)*, la luz libre *(ln)* más crítica o desfavorable, de la siguiente manera:

$$
ln = 4.65m
$$
  $\rightarrow$   $e = \frac{4.65m}{30} = 0.155m$ 

Consideraremos entonces un espesor de losa maciza igual a *e = 18cm* por las características que presentan los paños de losa (aberturas).

#### **4.3.2.3. Vigas**

**a) Vigas principales:** se considerarán vigas portantes (o principales) las dispuestas de tal manera que reciben gran carga por parte de la losa. Sus dimensiones (peralte –  $h_v$  y base –  $b_v$ ) estarán definidas por la luz libre más crítica de la siguiente manera:

$$
h_{v1} = \frac{4.65m}{10} \sim \frac{4.65m}{12} = 0.465m \sim 0.388m \rightarrow h_{v1} = 0.40m
$$
  

$$
b_{v1} = \frac{0.40m}{3} \sim \frac{3 \times 0.40m}{4} = 0.13m \sim 0.3m \rightarrow b_{v1} = 0.25m
$$

$$
h_{v2} = \frac{5.93m}{10} \approx \frac{5.93m}{12} = 0.593m \approx 0.494m \rightarrow h_{v2} = 0.50m
$$
  

$$
b_{v2} = \frac{0.50m}{3} \approx \frac{3 \times 0.50m}{4} = 0.17m \approx 0.38m \rightarrow b_{v2} = 0.25m
$$

**b) Vigas secundarias:** se considerarán vigas no portantes (o secundarias) las dispuestas de tal manera que no reciben gran carga por parte de la losa. Sus dimensiones (peralte – *h<sup>v</sup>* y base – *bv*) estarán definidas por la luz libre más crítica de la siguiente manera:

$$
h_{v3} = \frac{4.65m}{10} \approx \frac{4.65m}{12} = 0.465m \approx 0.388m \rightarrow h_{v3} = 0.40m
$$
  

$$
b_{v3} = \frac{0.40m}{3} \approx \frac{3 \times 0.40m}{4} = 0.13m \approx 0.3m \rightarrow b_{v3} = 0.25m
$$

$$
h_{\nu 4} = \frac{6.80m}{10} \approx \frac{6.80m}{12} = 0.68m \approx 0.567m \rightarrow h_{\nu 4} = 0.50m
$$
  

$$
b_{\nu 4} = \frac{0.50m}{3} \approx \frac{3 \times 0.50m}{4} = 0.17m \approx 0.38m \rightarrow b_{\nu 4} = 0.25m
$$

**c) Vigas chatas:** se considerarán vigas chatas para que actúen bajo los muros de tabiquería, o como marco de aberturas (se pueden adoptar dobles – viguetas en lugar de vigas chatas que vayan de extremo a extremo en el paño de losa):

$$
h_v = 0.20m
$$

$$
b_v = 0.20m
$$

## **4.3.2.4. Columnas**

Las dimensiones de las columnas, a modo de pre-dimensionamiento, estarán definidas por:

Para columnas céntricas, que presenten gran carga axial, se predimensionan sus dimensiones con la siguiente expresión:

$$
Area de columna = \frac{Carga de servicio}{0.45 * f'c}
$$

Para columnas de borde o esquina, que presentan carga axial menor en comparación a las columnas céntricas por su disposición, se predimensionan sus dimensiones con la siguiente expresión:

$$
Area de columna = \frac{Carga de servicio}{0.35 * f'c}
$$

La carga de servicio a considerar preliminarmente para cada columna será de 1 Tn/m2. Las dimensiones preliminares de las columnas se presentan en la *Tabla 12*.

|               | Área              | Carga de | # de  | Relación   | Årea               | Sección de              |
|---------------|-------------------|----------|-------|------------|--------------------|-------------------------|
| Col.          | tributaria        | servicio |       | Ps/At      | requerida          | columna                 |
|               | (m <sup>2</sup> ) | (Tn)     | pisos | $(Tn/m^2)$ | (cm <sup>2</sup> ) |                         |
| $C1$ (Eje B – | 19.68             | 98.40    | 5     | 1.00       | 1041.27            | 25x50                   |
| Eje 4         |                   |          |       |            |                    | $(1250 \text{ cm}^2)$   |
| $C2$ (Eje C – | 10.49             | 52.43    | 5     | 1.00       | 713.33             | T                       |
| Eje 2)        |                   |          |       |            |                    | (2000 cm <sup>2</sup> ) |

**Tabla 12:** Pre-dimensionamiento de columnas

## **4.3.2.5. Placas**

Las placas consideradas, tendrán un espesor de 25 cm, por ser este el valor mínimo de base de vigas sísmicas, y su longitud estará definida por los análisis sísmicos.

## **4.3.2.6. Escaleras**

Para el pre-dimensionamiento de las escaleras se considerará lo siguiente:

- Altura de piso típico : 2.70 m
- Numero de contra pasos : 16
- Altura de contra pasos : 0.17 m
- Ancho de pasos : 0.25 m

El espesor de garganta de la escalera estará definido por:

$$
e = \frac{3.875m}{25} = 0.155m \rightarrow e = 0.15m
$$

## **4.3.3. Cargas**

## **4.3.3.1. Losa aligerada**

• **Carga muerta:** se considerará un peso de elemento aligerante equivalente a 10 kg/ $m<sup>3</sup>$  para todos los niveles de la edificación.

$$
e = 20cm \rightarrow P_p = 210 \, kg/m^2
$$

El peso de los acabados *(Pa)* estará definido, según San Bartolomé (2008), como una carga equivalente de 20 kg/m2 por centímetro de espesor. Se considerarán 5 centímetros de espesor de acabados, por lo tanto:

$$
e_{acabados} = 5cm \rightarrow P_a = 100 \, kg/m^2
$$

• **Carga viva (o sobre-carga):** se considerarán los valores para la sobrecarga equivalente a:

$$
S_{\text{/c nivel tipico}} = 200 \, kg/m^2
$$
\n
$$
S_{\text{/c azotea}} = 100 \, kg/m^2
$$

#### **4.3.3.2. Losa maciza**

• **Carga muerta:** el peso propio de la losa maciza *(Pp)* estará definida por su espesor *(e)* y el peso específico del concreto armado *(γca)*, expresándose este valor como una carga por metro cuadrado, de la siguiente manera:

$$
e = 18cm
$$
  $\rightarrow$   $P_p = 0.18m * 2400 kg/m^3 = 432 kg/m^2$ 

El peso de los acabados *(Pa)* estará definido, según San Bartolomé (2008), como una carga equivalente de 20 kg/m2 por centímetro de espesor. Se considerarán 5 centímetros de espesor de acabados, por lo tanto:

$$
e_{acabados} = 5cm \rightarrow P_a = 100 \, kg/m^2
$$

• **Carga viva (o sobre-carga):** se considerarán los valores para la sobrecarga equivalentes a:

$$
s_{\text{c}}_{\text{nivel tipico}} = 200 \, \text{kg/m}^2
$$
\n
$$
s_{\text{c}}_{\text{azotea}} = 100 \, \text{kg/m}^2
$$

## **4.3.3.3. Escalera**

Según las características de la escalera, su peso propio por unidad de área *(w(pp))* estará definido según:

$$
w(pp) = \gamma_{ca} * \left(\frac{cp}{2} + t * \sqrt{1 + \left(\frac{cp}{p}\right)^2}\right)
$$

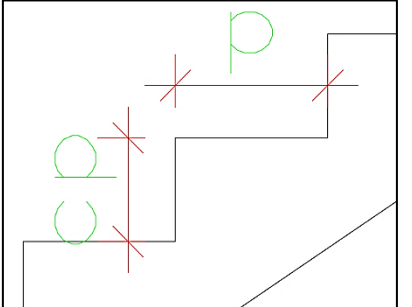

**Figura 20:** Escalera **Fuente:** Elaboración propia

Dónde: *"cp"* es la longitud de contra paso igual a 0.17m, y *"p"* es la longitud de paso igual a 0.25m.

*w(pp)* será:

$$
w(pp) = 2,400 * \left(\frac{0.17}{2} + 0.15 * \sqrt{1 + \left(\frac{0.17}{0.25}\right)^2}\right) = 0.637 \text{ T}n/m^2
$$

Para el descanso de concreto armado *(PP)*, el peso propio por unidad de área estará definido:

$$
P_P = 2,400 * 1 * 1 * 0.15 = 0.360 Tn/m^2
$$

• **Acabados:** El peso de los acabados *(Pa)* estará definido, según San Bartolomé (2008), como una carga equivalente de 20 kg/m2 por

centímetro de espesor. Se considerarán 3 centímetros de espesor de acabados, por lo tanto:

$$
e_{acabados} = 3cm \rightarrow P_a = 60 \, kg/m^2
$$

• **Carga viva (o sobre-carga):** se considerarán los valores para la sobrecarga equivalentes a:

$$
s_{\rm}c_{\rm \,nivel \, tipico} = 200 \, kg/m^2
$$

#### **4.3.3.4. Tabiquería**

Se considerará para la tabiquería, un espesor *"e"* de 15 cm (incluye tarrajeo), con unidades de albañilería de ladrillo pandereta - Tipo II (se presenta en el Anexo la ficha técnica de Ladrillo Pandereta – Marca LARK), por lo que su peso específico (γ) será equivalente a 1350 kg/m<sup>3</sup> (según N.T.P. E.020 – Anexo 1 – Pesos Unitarios), se presenta el sustento de consideración de peso específico, validándose lo considerado por la N.T.P. E.020 – "Cargas".

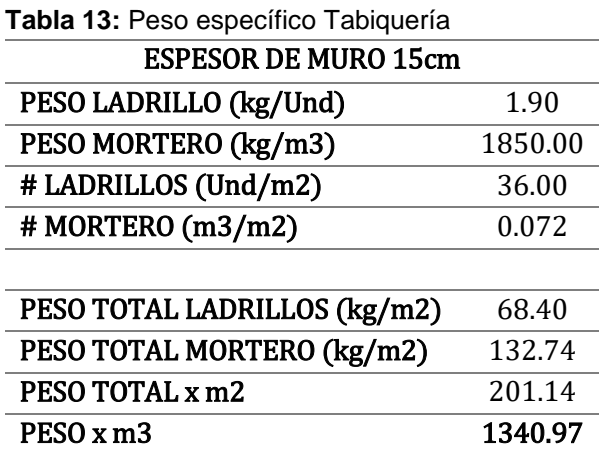

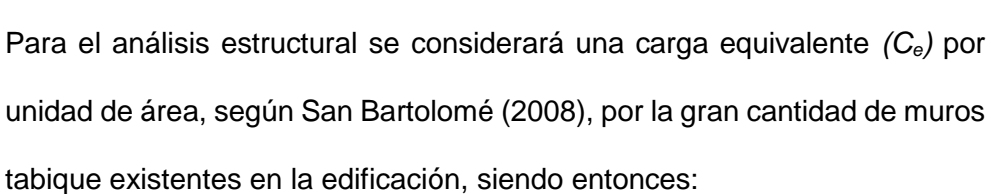

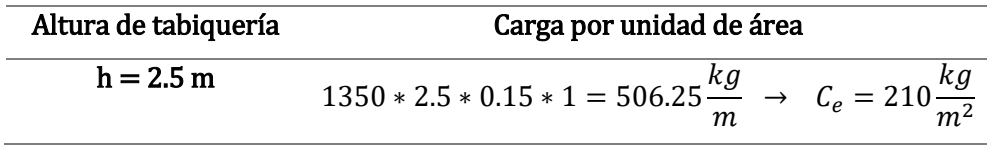

#### **4.3.3.5. Tanque elevado**

Se considerará para la edificación tanques elevados pre-fabricados, con capacidad de almacenamiento definido por N.T.P. I.010 – "Instalaciones Sanitarias para Edificaciones" (2006).

**Tabla 14:** Dotación total diaria

| <b>DOTACION TOTAL DIARIA</b>       |       |  |  |  |
|------------------------------------|-------|--|--|--|
| <b>COMERCIO (Lt/día)</b><br>364.31 |       |  |  |  |
| mínimo                             | 500   |  |  |  |
| 9 DEPARTAMENTOS (1200 Lt/día)      | 10800 |  |  |  |
| <b>DOTACION TOTAL (Lt/día)</b>     | 11300 |  |  |  |

Dotacion total =  $11,300$  Lt/dia

Tanques elevados = 
$$
\frac{1}{3}
$$
 \* *Dotacion total* =  $\frac{1}{3}$  \* 11,300 = 3766.667 *Lt*

Se han de considerar dos tanques de capacidad de almacenamiento de 2,000 Lt cada uno.

La altura respecto al techo del quinto piso para la base de los tanques elevados será de 2 metros, y ambos tanques se apoyarán sobre una losa maciza de 15 centímetros de espesor ubicada sobre la abertura para escaleras, siendo la carga equivalente *(Ce)* repartida:

Area 
$$
\log a = 6.694 \, m^2
$$
  
Carga equivalente =  $\frac{4,000 \, kg}{6.694 \, m^2} = 597.57 \frac{kg}{m^2} \approx C_e = 600 \frac{kg}{m^2}$ 

## **4.3.4. Análisis sísmico**

Se someterá a la estructura a los dos métodos de análisis mencionados, análisis estático y análisis dinámico modal – espectral (se utilizará el análisis dinámico modal – espectral para diseño de elementos estructurales, por ser este una extensión del análisis estático, según Wakabayashi y Martínez (1988)), a fin de obtener la respuesta de los elementos estructurales ante la posible ocurrencia de sismos, siendo los de gran magnitud los de mayor importancia. Se tomará en consideración todo lo estipulado en la N.T.P. E.030 – "Diseño sismo-resistente" para la realización del presente ítem.

## **4.3.4.1. Planteamiento estructural**

El planteamiento estructural correspondiente a la alternativa de concreto armado se describe a continuación y se muestra en la *Figura 21*.

- Se ha de considerar en los paños sin aberturas muy grandes, losas aligeradas con espesor de 20 centímetros armadas en dirección X-X. En cambio, en los paños que presenten aberturas grandes y en la losa que sirve de apoyo para los tanques de agua, se ha de considerar losas macizas de espesor 15 cm, esto a fin de conservar el criterio de consideración de diafragma rígido.
- Gran parte de las vigas principales y secundarias tienen dimensiones de 25x50 cm, a fin de uniformizar la arquitectura, y no considerar el criterio obsoleto de sólo peraltar las vigas principales. Las vigas internas de la zona entre el eje 3 y 5, tienen dimensiones de 25x40 cm, por contar con luces menores.
- Las columnas presentan dimensiones mayores a las solicitadas, como se aprecia en el pre-dimensionamiento de las mismas, por contar con vigas de peralte equivalente a 50 y 40 centímetros, se dispusieron columnas C1 de 25x50 cm, C2 con sección T y C3 de 30x60 cm, a fin de proporcionar a las columnas, mayor momento de inercia en comparación a los momentos de inercia de las vigas, considerando criterios de formación de rotulas plásticas.
- Las placas presentan espesores de 25 centímetros, por ser este valor equivalente al ancho de las vigas. Su disposición en espejo se debe a la consideración de distribución de solicitaciones sísmicas, y al mejor comportamiento que se tiene estructuralmente.

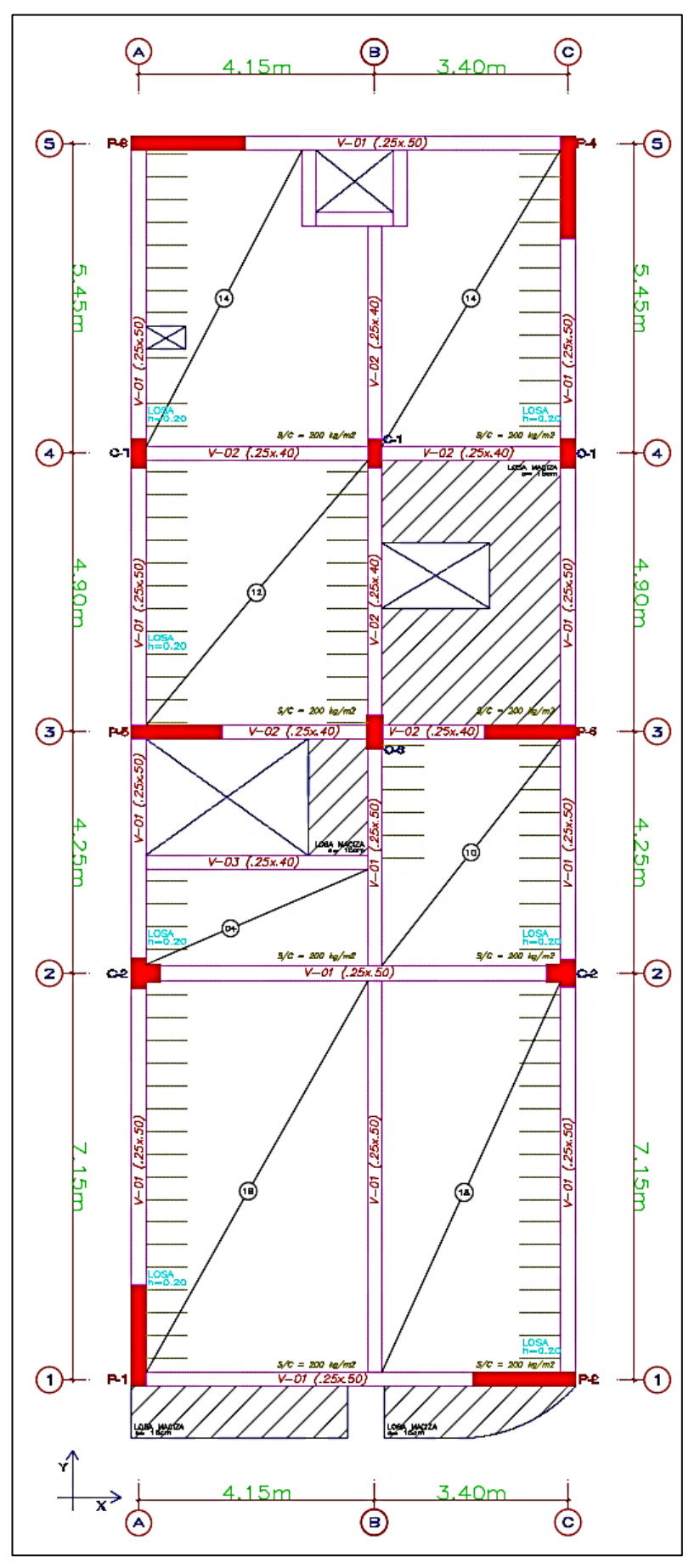

**Figura 21:** Planteamiento estructural - Alternativa de concreto armado

## **4.3.4.2. Modelo estructural automatizado**

El modelo estructural de la alternativa de concreto armado en la presente sección, representa la idealización estructural conjunta de la edificación (*Figura 22*). Se ha de tener en cuenta los diversos criterios de estructuración y sismo-resistentes en el modelo estructural. Se considerará para su concepción, las alturas de cada nivel, la cantidad de niveles, la distribución de carga de tabiquería, la disposición, dimensión, propiedades y materiales de cada elemento estructural, los ejes principales de análisis y aberturas de iluminación y ventilación. Se considerará, además, una concentración de masa de cada piso a nivel de entrepiso, para reducir los infinitos grados de libertad de una estructura, a sólo tres, dos grados de libertad traslacionales y uno rotacional.

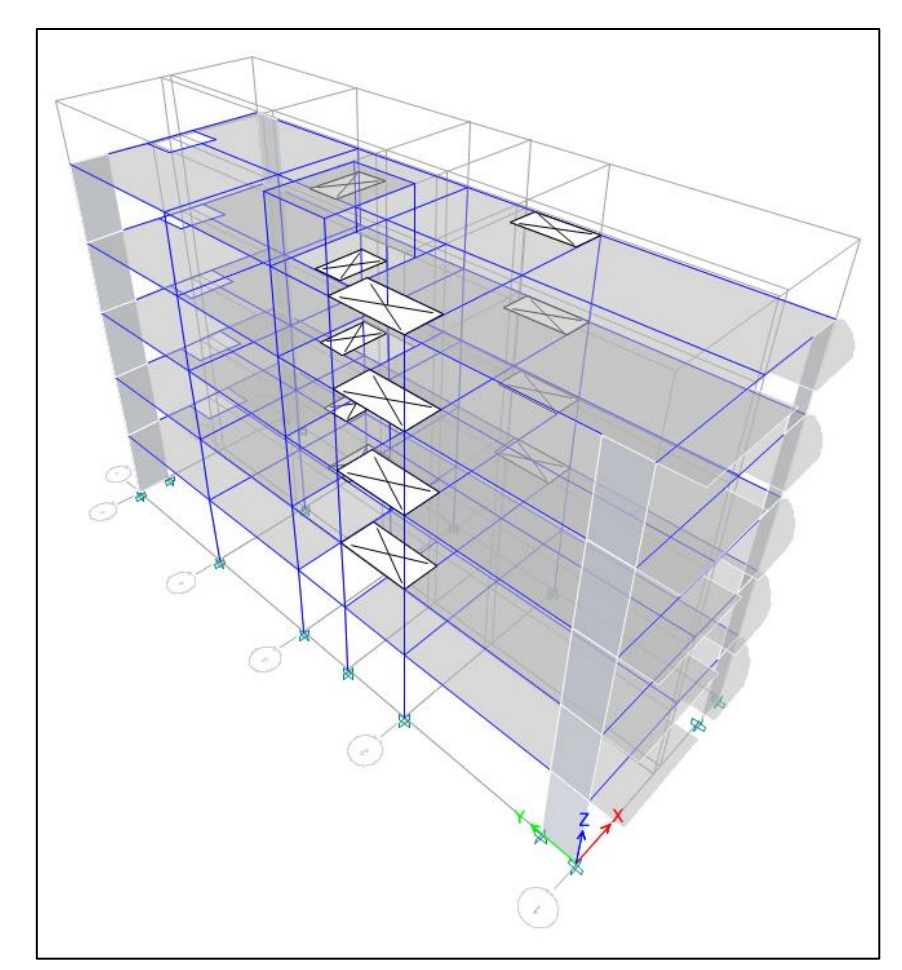

**Figura 22:** Modelo estructural automatizado - Alternativa de concreto armado

#### **4.3.4.3. Parámetros sísmicos**

Los parámetros sísmicos para la edificación, dependientes de las características de la edificación y el lugar en donde se cimentará, serán brindados por la Norma Técnica E.030 – "Diseño sismo-resistente", siendo estos:

**a) Z - Factor de zona:** el proyecto se ubicará en el distrito de Chilca de la provincia de Huancayo, por lo tanto, el factor de zona será:

$$
Z=0.35
$$

**b) U – Factor de uso:** la edificación estará destinada a ser utilizada como vivienda y comercio, por lo que se encuentra en la categoría C – edificaciones comunes. El factor de uso será:

$$
U=1
$$

**c) C – Factor de amplificación sísmica:** dependerá de la altura, rigidez y peso de la edificación.

Los periodos fundamentales de vibración para cada dirección principal de análisis, obtenidos de forma automatizada con el uso del programa de análisis estructural ETABS, serán:

$$
T_x = 0.474 s
$$

$$
T_y = 0.499 s
$$

Los periodos *"TP"* y *"TL"*, definidos por las características del suelo de cimentación, son:

$$
T_P = 1.0s
$$

$$
T_L = 1.6s
$$

Los valores de periodos fundamentales de vibración en cada dirección son menores al periodo "T<sub>P</sub>", por lo que el Factor de amplificación sísmica (*C*) será, para cada dirección de análisis:

$$
\mathcal{C}=2.5
$$

**d) S – Factor de suelo:** el suelo en donde se cimentará la edificación, característico del distrito de Chilca, corresponde a un perfil de suelo *"S3"*, por lo que el factor de suelo será:

$$
S=1.20
$$

- **e) R – coeficiente de reducción sísmica:** para la determinación del coeficiente de reducción sísmica, es necesario verificar la posible presencia de irregularidades en planta y/o en altura.
	- *I<sup>a</sup>* **- Irregularidad de rigidez – Piso blando:** se presenta cuando existe diferencia notable entre rigideces de entrepisos, por la consideración de elementos estructurales de diferentes dimensiones.

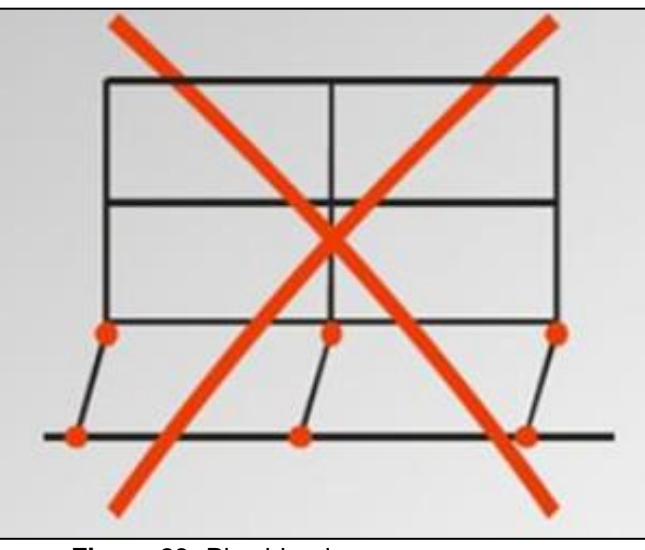

**Figura 23:** Piso blando **Fuente:** Zorrilla (2019)

La obtención de datos a ser utilizados para este tipo de irregularidad fue posterior al análisis sísmico. Se presentan las siguientes *Tabla 15* y *Tabla 16* para cada dirección principal de análisis. Cabe resaltar la aproximación de cálculo de Rigidez igual a Cortante V (Tn) entre el desplazamiento del Centro de Masas (m).

| Piso   | V(Tn)  | Δ С.М.<br>(m) | Rigidez – K<br>(Tn/m) | $Ki<0.7*K$<br>$(i+1)?$ | K1<<br>$0.8*(K2+K3+K4)$<br>3? |
|--------|--------|---------------|-----------------------|------------------------|-------------------------------|
| Piso 5 | 31.52  | 0.0037        | 8630.78               |                        |                               |
| Piso 4 | 67.96  | 0.0041        | 16616.65              | <b>FALSO</b>           |                               |
| Piso 3 | 95.46  | 0.0043        | 22324.51              | <b>FALSO</b>           | ۰                             |
| Piso 2 | 114.01 | 0.0037        | 30582.64              | <b>FALSO</b>           | <b>FALSO</b>                  |
| Piso 1 | 123.71 | 0.0020        | 62384.42              | <b>FALSO</b>           | <b>FALSO</b>                  |

**Tabla 15:** Verificación de piso blando X-X – Concreto armado

**Tabla 16:** Verificación de piso blando Y-Y – Concreto armado

| Piso   | V(Tn)  | $\Delta$ C.M.<br>(m) | Rigidez - K<br>(Tn/m) | Ki<0.7*K<br>$(i+1)?$ | K1<<br>$0.8*(K2+K3+K4)$<br>3? |
|--------|--------|----------------------|-----------------------|----------------------|-------------------------------|
| Piso 5 | 31.52  | 0.0032               | 9755.37               | ۰                    | -                             |
| Piso 4 | 67.96  | 0.0041               | 16751.81              | <b>FALSO</b>         | -                             |
| Piso 3 | 95.46  | 0.0046               | 20551.04              | <b>FALSO</b>         |                               |
| Piso 2 | 114.01 | 0.0044               | 26024.22              | <b>FALSO</b>         | <b>FALSO</b>                  |
| Piso 1 | 123.71 | 0.0026               | 48456.05              | <b>FALSO</b>         | <b>FALSO</b>                  |
|        |        |                      |                       |                      |                               |

Se demuestra que no se presenta Irregularidad de rigidez en ambas direcciones principales de análisis. Como consecuencia, es innecesario realizar la verificación de irregularidad extrema de rigidez.

• *I<sup>a</sup>* **- Irregularidad de masa o peso:** se presenta esta irregularidad, cuando existe diferencia notable en cuanto a cargas presentes en entrepisos consecutivos en la edificación (*Figura 24*).

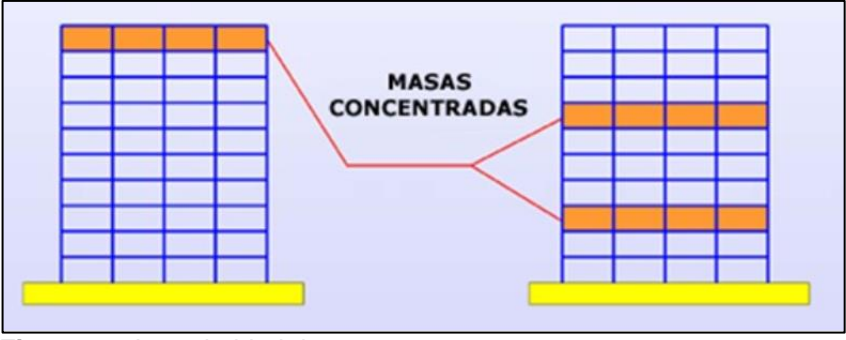

**Figura 24:** Irregularidad de masa o peso **Fuente:** Soto (2006)

Se presenta en la *Tabla 17* los datos obtenidos del metrado de cargas obtenido por el programa ETABS (además verificados manualmente). Los pisos tienen características muy similares en cuanto a la carga que están soportando, siendo únicamente el último piso el que recibe menor carga, por ser este piso azotea.

| Piso     | Peso (Tn) | $Pi > 1.5*P(i+1)$ |
|----------|-----------|-------------------|
| Azotea T | 7.5048    |                   |
| Piso 5   | 95.930    |                   |
| Piso 4   | 150.520   | <b>FALSO</b>      |
| Piso 3   | 150.520   | <b>FALSO</b>      |
| Piso 2   | 150.520   | <b>FALSO</b>      |
| Piso 1   | 151.909   | <b>FALSO</b>      |
|          |           |                   |

**Tabla 17:** Verificación de irregularidad de peso – Concreto armado

Se verifica que no se presenta Irregularidad de masa o peso.

• *I<sup>a</sup>* **- Irregularidad geométrica vertical:** no existen cambios bruscos en la configuración en planta entre los pisos de la edificación en análisis, por lo que no presenta este tipo de irregularidad, la cual se ilustra en la *Figura 25*.

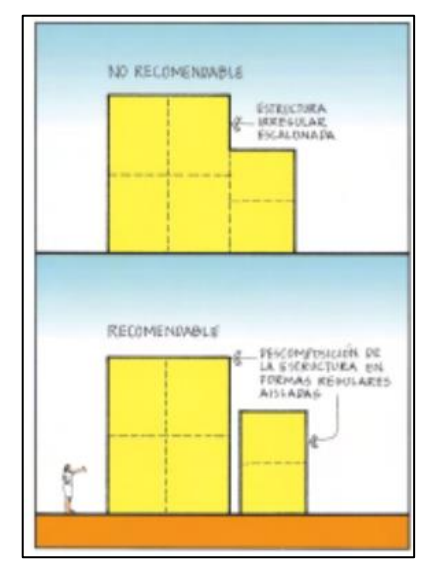

**Figura 25:** Irregularidad geométrica vertical **Fuente:** Asociación Colombiana de Ingeniería Sísmica

• *I<sup>a</sup>* **- Discontinuidad en los sistemas resistentes:** todo elemento estructural vertical presenta continuidad vertical, siendo proyectado desde la base de la edificación, hasta el último nivel de la misma. En consecuencia, no se presenta discontinuidad en los sistemas resistentes.

• *I<sup>p</sup>* **– Irregularidad torsional:** se presenta esta irregularidad, cuando los desplazamientos máximos en los extremos de la edificación son notablemente diferentes, como se muestra en la *Figura 26*.

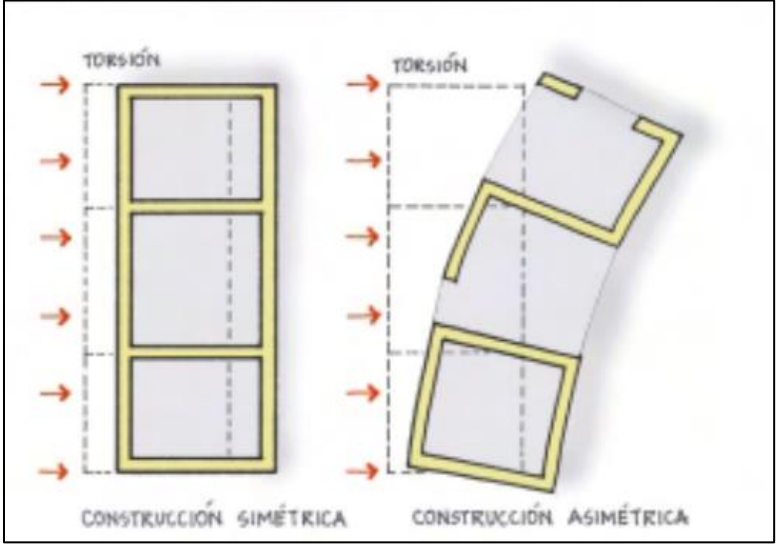

**Figura 26:** Ilustración de problema estructural de torsión **Fuente:** Asociación Colombiana de Ingeniería Sísmica

Para la verificación de la existencia de irregularidad torsional, se hará uso de los resultados de desplazamientos máximos relativos en los extremos del edificio, presentados en las *Tabla 18* y *Tabla 19*.

| Piso   | $\Delta$ max <sub>1</sub> (mm) | $\Delta$ max <sub>2</sub> (mm) | $\Delta$ prom | $\Delta$ max $> 1.3*$ $\Delta$ prom? |
|--------|--------------------------------|--------------------------------|---------------|--------------------------------------|
|        | – Extremo 1                    | - Extremo 2                    |               |                                      |
| Piso 5 | 14.47                          | 20.55                          | 17.51         | No existe                            |
| Piso 4 | 11.64                          | 16.22                          | 13.93         | No existe                            |
| Piso 3 | 8.35                           | 11.43                          | 9.89          | No existe                            |
| Piso 2 | 4.82                           | 6.49                           | 5.65          | No existe                            |
| Piso 1 | 1.69                           | 2.24                           | 1.97          | No existe                            |

**Tabla 18:** Verificación de irregularidad torsional X-X – Concreto armado

| Piso   | $\Delta$ max <sub>1</sub> (mm) | $\Delta$ max <sub>2</sub> (mm) |               |                                      |
|--------|--------------------------------|--------------------------------|---------------|--------------------------------------|
|        | – Extremo 1                    | - Extremo 2                    | $\Delta$ prom | $\Delta$ max $> 1.3*$ $\Delta$ prom? |
| Piso 5 | 18.31                          | 19.29                          | 18.80         | No existe                            |
| Piso 4 | 15.19                          | 15.99                          | 15.59         | No existe                            |
| Piso 3 | 11.25                          | 11.83                          | 11.54         | No existe                            |
| Piso 2 | 6.75                           | 7.08                           | 6.92          | No existe                            |
| Piso 1 | 2.49                           | 2.61                           | 2.55          | No existe                            |

**Tabla 19:** Verificación de irregularidad torsional Y-Y – Concreto Armado

Se verifica que no se presenta irregularidad torsional para ninguna de las direcciones principales de análisis.

• *I<sup>p</sup>* **– Esquinas entrantes:** la edificación presenta una planta simétrica, por lo que no es necesario realizar la verificación de existencia de irregularidad por esquinas entrantes. Se presentaría esta irregularidad, cuando las esquinas de la edificación presentan reducciones hacia el centro de la misma, como se muestra en la *Figura 27*.

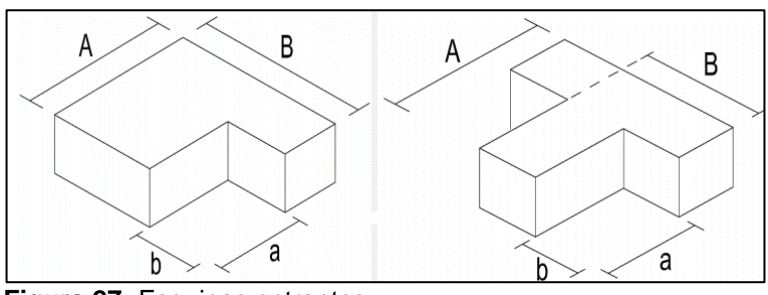

**Figura 27:** Esquinas entrantes **Fuente:** (PADILLA, 2010)

• *I<sup>p</sup>* **– Discontinuidad del diafragma:** se presenta esta irregularidad, cuando se consideran muchas aberturas en las losas de entrepiso, o aberturas muy grandes en la misma, como se muestra en la *Figura* 

*28*.

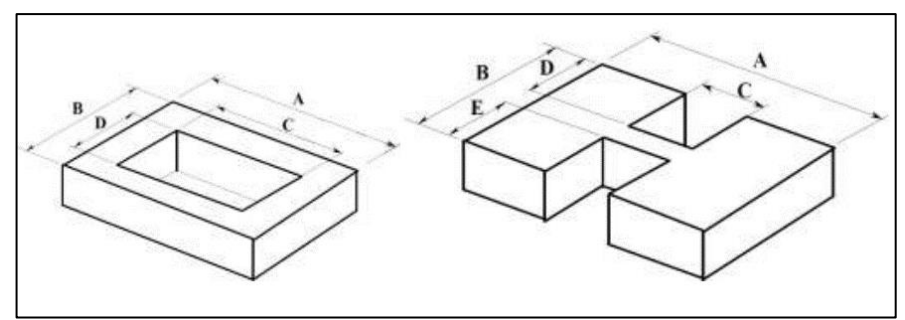

**Figura 28:** Discontinuidad del diafragma **Fuente:** (PADILLA, 2010)

Se verifica el porcentaje de aberturas en cada nivel en la *Tabla 20*.

| Piso   | Àrea total | Área de<br>aberturas | % aberturas | $%$ aberturas $>$<br>50%*Área total? |
|--------|------------|----------------------|-------------|--------------------------------------|
| Piso 5 | 177.40     | 13.30                | 7.5%        | Falso                                |
| Piso 4 | 177.40     | 13.30                | 7.5%        | Falso                                |
| Piso 3 | 177.40     | 13.30                | 7.5%        | Falso                                |
| Piso 2 | 177.40     | 13.30                | 7.5%        | Falso                                |
| Piso 1 | 177.40     | 9.35                 | 5.3%        | Falso                                |

**Tabla 20:** Verificación de discontinuidad del diafragma .a

Se verifica, además, el área transversal resistente para cada dirección de análisis en comparación del área transversal resistente total no sea menor que 25%, en las *Tabla 21* y *Tabla 22*:

**Tabla 21:** Verificación de discontinuidad del diafragma – X .b

|                        |                        | ES.      |
|------------------------|------------------------|----------|
| Área transversal total | Área transversal menor | menor al |
|                        |                        | 25%?     |
| $22.9m * 1m = 22.9m^2$ | $20.7m * 1m = 20.7m^2$ | Falso    |
| $22.9m * 1m = 22.9m^2$ | $20.7m * 1m = 20.7m^2$ | Falso    |
| $22.9m * 1m = 22.9m^2$ | $20.7m * 1m = 20.7m^2$ | Falso    |
| $22.9m * 1m = 22.9m^2$ | $20.7m * 1m = 20.7m^2$ | Falso    |
| $22.9m * 1m = 22.9m^2$ | $20.9m * 1m = 20.9m^2$ | Falso    |
|                        |                        |          |

 $\overline{E}$ 

|        |                        |                        | Es       |
|--------|------------------------|------------------------|----------|
| Piso   | Área transversal total | Área transversal menor | menor al |
|        |                        |                        | 25%?     |
| Piso 5 | $7.80m * 1m = 7.80m^2$ | $4.70m * 1m = 4.70m2$  | Falso    |
| Piso 4 | $7.80m * 1m = 7.80m^2$ | $4.70m * 1m = 4.70m2$  | Falso    |
| Piso 3 | $7.80m * 1m = 7.80m2$  | $4.70m * 1m = 4.70m2$  | Falso    |
| Piso 2 | $7.80m * 1m = 7.80m^2$ | $4.70m * 1m = 4.70m2$  | Falso    |
| Piso 1 | $7.80m * 1m = 7.80m2$  | $4.70m * 1m = 4.70m2$  | Falso    |
|        |                        |                        |          |

**Tabla 22:** Verificación de discontinuidad del diafragma – Y .b

Se verifica la no existencia de irregularidad por discontinuidad del diafragma.

• *I<sup>p</sup>* **– Sistemas no paralelos:** se presenta en la edificación, paralelismo entre todos los elementos resistentes en cada dirección principal de análisis. Por lo tanto, no se presenta irregularidad por sistemas no paralelos.

Dependiendo de la consideración de elementos estructurales en cada dirección de análisis, y de la distribución de cortante sísmica en cada uno de estos, se considerará un sistema de muros estructurales para ambas direcciones principales de análisis, verificados en las *Tabla 23* y *Tabla 24*.

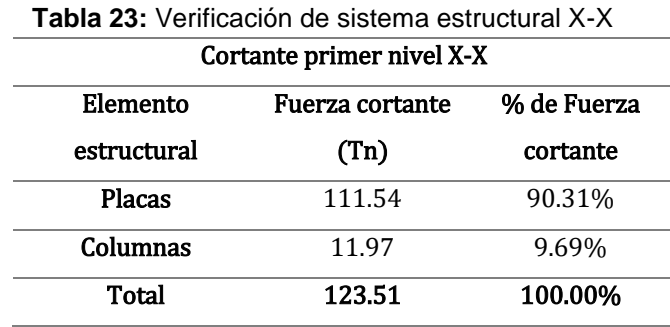

En la dirección principal de análisis **X-X**, la fuerza cortante absorbida por los muros de corte o placas es mayor al 70%, por lo que el Coeficiente básico de reducción sísmica (*Ro-x*) será:

$$
R_{o-x}=6
$$

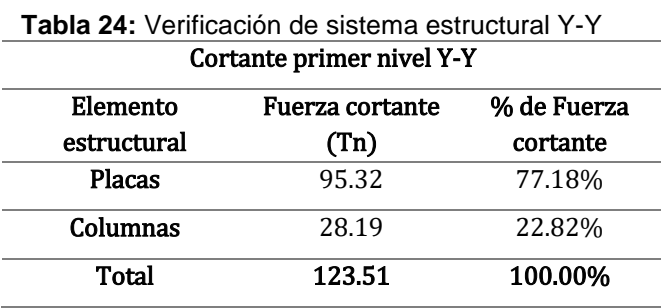

Así también, en la dirección principal de análisis **Y-Y**, la fuerza cortante absorbida por los muros de corte o placas es mayor al 70%, por lo que el Coeficiente básico de reducción sísmica (*Ro-y*) será:

$$
R_{o-y}=6
$$

Los factores de Irregularidad en Altura *(Ia)* e Irregularidad en Planta *(Ip)* son:

$$
I_{a-x} = 1 - I_{p-x} = 1
$$
  

$$
I_{a-y} = 1 - I_{p-y} = 1
$$

Por lo tanto, los coeficientes de reducción sísmica para cada dirección principal de análisis serán:

$$
R_x = 6 * 1 * 1 = 6
$$
  

$$
R_y = 6 * 1 * 1 = 6
$$

**f) Peso sísmico:** se considerará en el cálculo del peso sísmico, en concordancia con la Norma Técnica E.030 – "Diseño sismo-resistente", el 100% de la carga muerta y el 25% de la carga viva. Se presentan los resultados obtenidos en la *Tabla 23* (datos obtenidos de forma automatizada con el uso del programa ETABS, por lo que a modo de verificación se presentan los resultados obtenidos mediante un proceso de metrado manual del primer nivel en las *Tabla 25*, *Tabla 26* y *Tabla 27*.
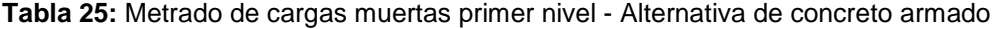

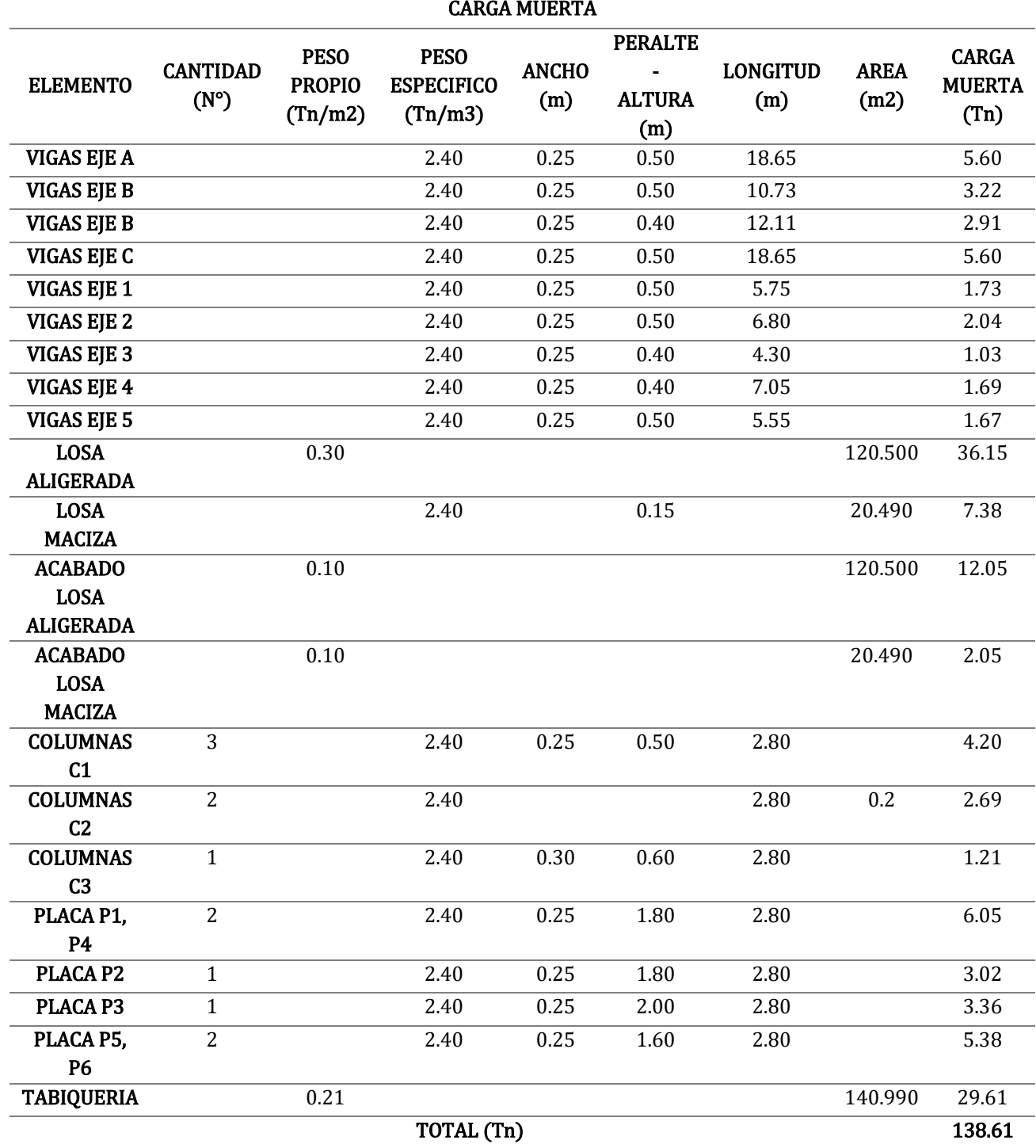

**Tabla 26:** Metrado de cargas vivas primer nivel- Alternativa de concreto armado

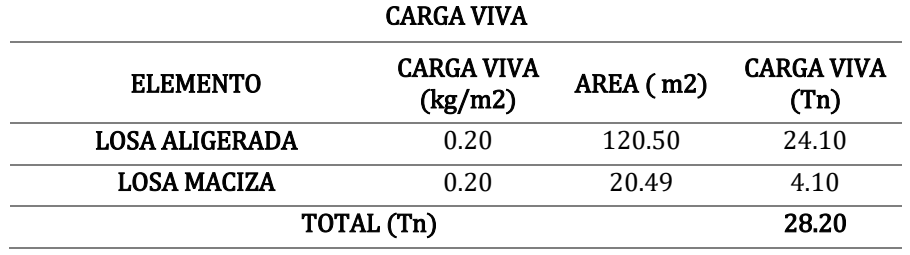

| <b>CARGA</b><br><b>MUERTA</b> | <b>CARGA</b> | <b>PESO</b><br><b>SISMICO</b> | <b>PESO</b><br><b>SISMICO</b> |
|-------------------------------|--------------|-------------------------------|-------------------------------|
| (Tn)                          | VIVA (Tn)    | <b>MANUAL</b><br>(Tn)         | <b>ETABS</b><br>(Tn)          |
| 138.61                        | 28.20        | 145.66                        | 151.91                        |
|                               |              |                               |                               |

**Tabla 27:** Peso sísmico primer nivel - Alternativa de concreto armado

Se presenta una pequeña variación porcentual equivalente a 4.29% entre el metrado de cargas manual y el metrado de cargas automatizado verificándose los resultados obtenidos en la *Tabla 28*.

**Tabla 28:** Peso sísmico por nivel – Concreto armado

| Piso         | Peso sísmico (Tn) |
|--------------|-------------------|
| Azotea       | 7.51              |
| Piso 5       | 95.93             |
| Piso 4       | 150.52            |
| Piso 3       | 150.52            |
| Piso 2       | 150.52            |
| Piso 1       | 151.91            |
| <b>TOTAL</b> | 706.91            |

### **4.3.4.4. Análisis sísmico estático**

**a) Fuerza cortante en la base:** se determinará, para cada dirección principal de análisis, con los datos resumidos presentados a continuación:

 $Z = 0.35$  $U=1$  $T_P = 1.0s$  $T_L = 1.6s$  $T_x = 0.474 s$  $T_v = 0.499 s$ 

$$
C_x = 2.5
$$
  $\rightarrow$   $\frac{C_x}{R_x} = \frac{2.5}{6} = 0.417 \ge 0.11$  *Cumple*  
\n $C_y = 2.5$   $\rightarrow$   $\frac{C_y}{R_y} = \frac{2.5}{6} = 0.417 \ge 0.11$  *Cumple*  
\n $S = 1.2$   
\n $R_x = 6$   
\n $R_y = 6$   
\n $P_s = 706.905$  *Tn*

La cortante basal para cada dirección principal de análisis será:

$$
C_{s(x-y)} = \frac{Z * U * C_{x-y} * S}{R_{x-y}} = \frac{0.35 * 1 * 2.5 * 1.2}{6} = 0.175
$$
  

$$
V_{x-y} = C_{s(x-y)} * P_s = 0.175 * 706.905 = 123.708 \text{ Tn}
$$

**b) Distribución de la fuerza sísmica en altura:** dependerá de la altura neta de cada nivel de la edificación, y el exponente relacionado con el Periodo fundamental de vibración *(T)* para cada dirección principal de análisis. Se presenta el tratamiento en la *Tabla 29*.

$$
T_x = 0.474 s
$$
 > 0.5  $\rightarrow$   $k_x = 1.0$   
\n $T_y = 0.499 s$  > 0.5  $\rightarrow$   $k_y = 1.0$   
\n $V_{x-y} = 123.708 Tn$ 

**Tabla 29:** Distribución de fuerza sísmica en altura X-X e Y-Y – Concreto armado

| Piso   | Altura<br>neta(m) | Peso (Tn)           | $P_i * h_i^{k_x}$ | αı         | $F_1$      |
|--------|-------------------|---------------------|-------------------|------------|------------|
| Azotea | 15.70             | 7.505               | 117.825           | 2%         | 2.593      |
| Piso 5 | 13.70             | 95.930              | 1314.236          | 23%        | 28.926     |
| Piso 4 | 11.00             | 150.520             | 1655.724          | <b>29%</b> | 36.442     |
| Piso 3 | 8.30              | 150.520             | 1249.319          | 22%        | 27.497     |
| Piso 2 | 5.60              | 150.520             | 842.914           | 15%        | 18.553     |
| Piso 1 | 2.90              | 151.909             | 440.537           | 8%         | 9.696      |
|        |                   | $P_i * h_i^{k_x} =$ | 5620.555          | $V_r =$    | 123.708 Tn |

**c) Excentricidad accidental:** para cada dirección principal de análisis, se considerará una excentricidad accidental de 0.05 veces la longitud transversal de la dirección en análisis. Las excentricidades accidentales para el caso serán:

$$
e_{i-x} = 0.05 * 22.00 \, m = 1.10 \, m
$$
\n
$$
e_{i-y} = 0.05 * 7.80 \, m = 0.39 \, m
$$

**Tabla 30:** Momento torsor accidental X-X – Concreto armado

| Piso   | $F_i(Tn)$ | $M_{ti}$ (Tn.m) |
|--------|-----------|-----------------|
| Piso 5 | 28.926    | 31.819          |
| Piso 4 | 36.442    | 40.087          |
| Piso 3 | 27.497    | 30.247          |
| Piso 2 | 18.553    | 20.408          |
| Piso 1 | 9.696     | 10.666          |

**Tabla 31:** Momento torsor accidental Y-Y – Concreto armado

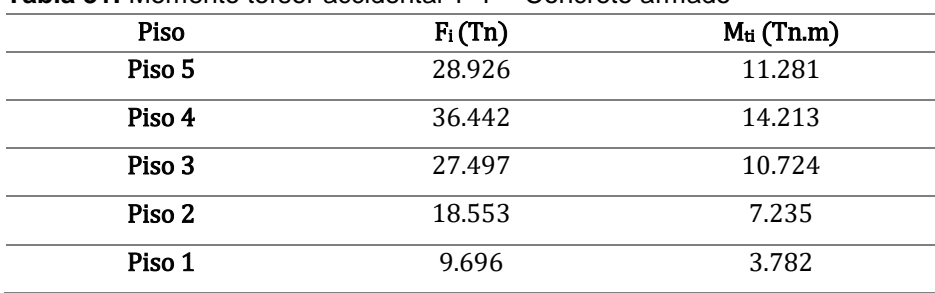

**d) Estabilidad de la edificación:** toda estructura, así como su cimentación, deberán ser diseñadas para resistir el momento de volteo que produce un sismo. El factor de seguridad calculado con las fuerzas que se obtienen en aplicación de la Norma Técnica E.030 – "Diseño sismo-resistente" deberá ser mayor o igual que 1.2 (MVCS, 2018).

$$
\frac{M.R.}{M.V.} \ge 1.2
$$

Dónde: *"M.R."* es el momento resistente, y *"M.V."* es el momento de volteo que produce el sismo. Se presentan los resultados en la *Tabla 32*.

| Piso   | Fuerza sísmica<br>(Tn) | Altura neta (m) | $M.V.$ (Tn.m)<br>$(X-X)$ $(Y-Y)$ |
|--------|------------------------|-----------------|----------------------------------|
| Piso 5 | 28.926                 | 13.70           | 396.290                          |
| Piso 4 | 36.442                 | 11.00           | 400.867                          |
| Piso 3 | 27.497                 | 8.30            | 228.229                          |
| Piso 2 | 18.553                 | 5.60            | 103.894                          |
| Piso 1 | 9.696                  | 2.90            | 28.119                           |
|        |                        | M.V. Total=     | 1157.400                         |

**Tabla 32:** Momentos de volteo para X-X e Y-Y – Concreto armado

El momento resistente de la edificación está definido por:

$$
M.R. = P_s * \frac{d}{2}
$$

Dónde: *"Ps"* es el peso sísmico total de la edificación, y *"d"* es la longitud transversal a la dirección en análisis.

 $P_s = 706.905$  Tn

 $d_x = 22.00 \; m$ 

 $d_v = 7.80 \; m$ 

Los momentos resistentes, para cada dirección principal de análisis serán:

$$
M.R._x = 706.905 * \frac{22.00}{2} = 7775.952 \text{ Tn. m}
$$

$$
M.R._y = 706.905 * \frac{7.80}{2} = 2756.929 \text{ Tn. m}
$$

La relación entre los momentos resistentes y momentos de volteo para cada dirección principal de análisis serán:

$$
Para X - X => \frac{7775.952}{1157.400} = 6.720 > 1.2 → \text{ Establish}
$$
\n
$$
Para Y - Y => \frac{2756.929}{1157.400} = 2.382 > 1.2 → \text{ Establish}
$$

### **4.3.4.5. Análisis sísmico dinámico**

**a) Modos de vibración:** se ha de considerar una cantidad de 3 modos de vibración por nivel, contando con un total de 15 modos de vibración para la edificación en análisis. Se presentan los datos obtenidos del análisis modal en la *Tabla 33*:

| Caso  | Modo           | Periodo – T $(s)$ | <b>UX</b> | <b>UY</b> |
|-------|----------------|-------------------|-----------|-----------|
| Modal | $\mathbf{1}$   | 0.499             | 0.0005    | 0.7604    |
| Modal | 2              | 0.474             | 0.7330    | 0.0006    |
| Modal | 3              | 0.415             | 0.0000    | 0.0015    |
| Modal | $\overline{4}$ | 0.165             | 0.0008    | 0.0347    |
| Modal | 5              | 0.155             | 0.0234    | 0.0010    |
| Modal | 6              | 0.131             | 0.0000    | 0.1108    |
| Modal | 7              | 0.115             | 0.1425    | 0.0000    |
| Modal | 8              | 0.106             | 0.0026    | 0.0001    |
| Modal | 9              | 0.099             | 0.0001    | 0.0008    |
| Modal | 10             | 0.064             | 0.0000    | 0.0544    |
| Modal | 11             | 0.052             | 0.0594    | 0.0000    |
| Modal | 12             | 0.043             | 0.0002    | 0.0002    |
| Modal | 13             | 0.039             | 0.0000    | 0.0218    |
| Modal | 14             | 0.032             | 0.0234    | 0.0000    |
| Modal | 15             | 0.030             | 0.0000    | 0.0056    |

**Tabla 33:** Periodos de modos de vibración

Se verifica que los dos primeros modos de vibración son traslacionales (la masa participativa demuestra la dirección de los dos primeros modos), y el tercero rotacional, concluyendo la correcta estructuración de la edificación.

**b) Aceleración espectral:** para cada dirección principal de análisis, se usará un Espectro inelástico de pseudo-aceleraciones, ilustrado en la *Figura 29*.

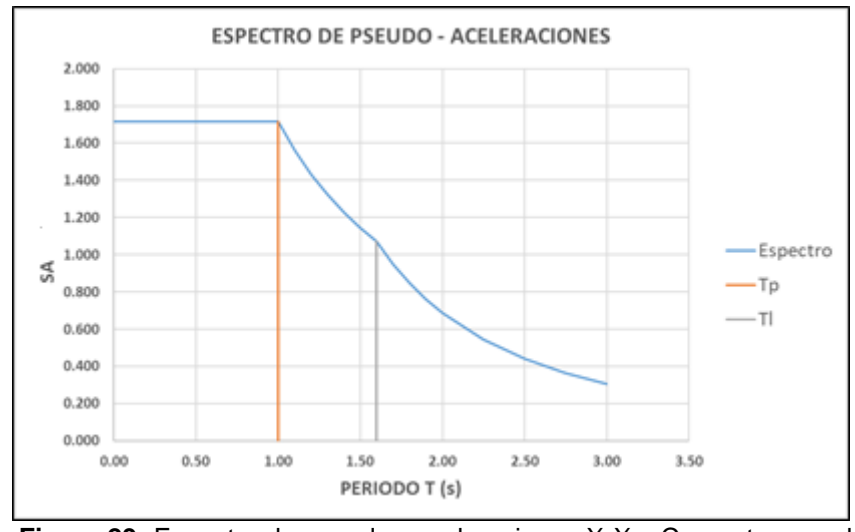

**Figura 29:** Espectro de pseudo - aceleraciones X-X – Concreto armado

**c) Fuerza cortante mínima:** cada dirección principal de análisis es estructuralmente regular, por lo que se deberá de cumplir con:

$$
V_{dinámica} \ge 80\% * V_{estática}
$$

**Para la dirección X:**

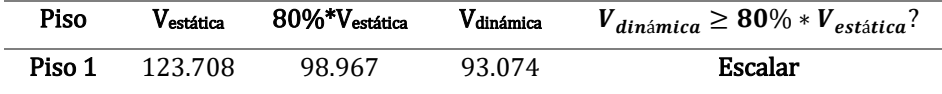

El factor de escala o amplificación para la dirección X-X será:

Factor de amplification 
$$
X - X = 0.8 * \frac{123.708}{93.074} = 1.063310
$$

### **Para la dirección Y:**

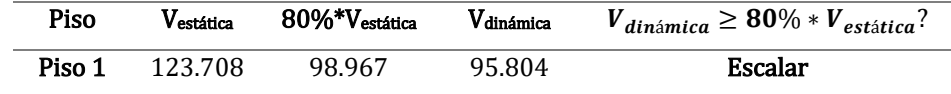

El factor de escala o amplificación para la dirección X-X será:

Factor de amplification 
$$
Y - Y = 0.8 * \frac{123.708}{95.804} = 1.033012
$$

**d) Excentricidad accidental:** para cada dirección principal de análisis, se considerará una excentricidad accidental de 0.05 veces la longitud transversal de la dirección en análisis. Las excentricidades accidentales

para el caso serán:

$$
e_{i-x} = 0.05 * 22.00 \, m = 1.10 \, m
$$

$$
e_{i-y}=0.05*7.80\ m=0.39\ m
$$

# **4.3.5. Resultados del tratamiento**

### **4.3.5.1. Resultados del análisis sísmico estático**

### • **Cortante en la base:**

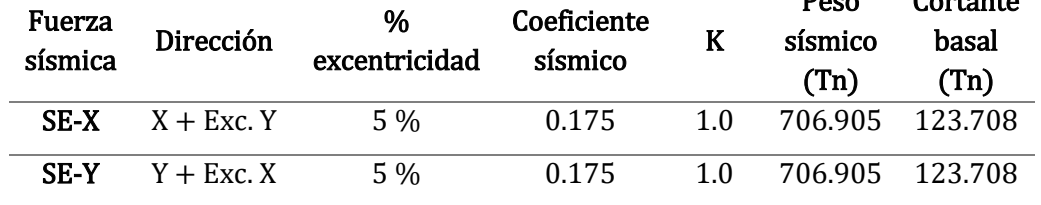

 $\overline{p_{\text{max}}}$ 

 $C$ ortante

**Tabla 34:** Cortante en la base - Análisis estático concreto armado

### • **Desplazamientos y derivas:**

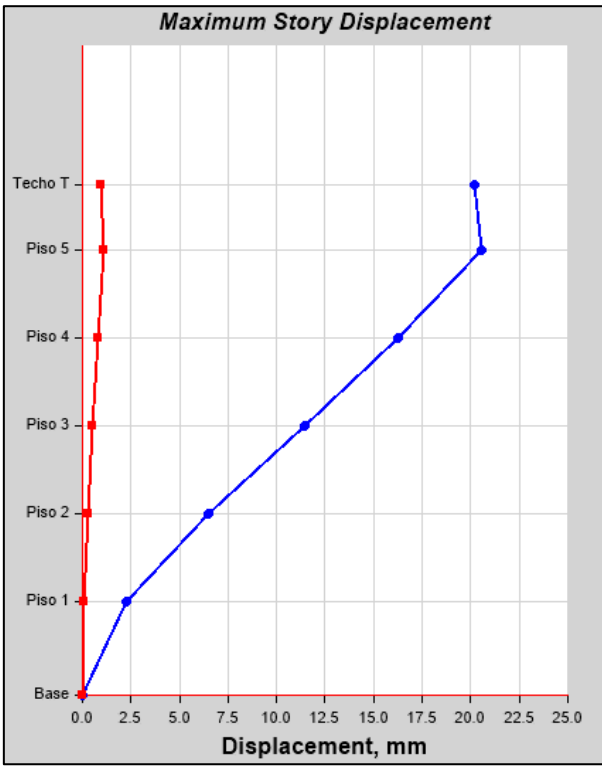

**Figura 30:** Máximos desplazamientos Ejes X-X Análisis Estático - Concreto Armado

|        | $\frac{1}{2}$ and $\frac{1}{2}$ are $\frac{1}{2}$ and $\frac{1}{2}$ are $\frac{1}{2}$ and $\frac{1}{2}$ are $\frac{1}{2}$ and $\frac{1}{2}$ are $\frac{1}{2}$ are $\frac{1}{2}$ and $\frac{1}{2}$ are $\frac{1}{2}$ are $\frac{1}{2}$ and $\frac{1}{2}$ are $\frac{1}{2}$ are $\frac{1}{2}$ a |                 |                 |                     |                |  |  |  |
|--------|----------------------------------------------------------------------------------------------------|-----------------|-----------------|---------------------|----------------|--|--|--|
|        |                                                                                                    | Δ               |                 |                     | ES             |  |  |  |
| Piso   | Dirección                                                                                                    | <b>ABSOLUTO</b> | Δ               | RELATIVO*0.75*R/H   | <b>MENOR A</b> |  |  |  |
|        |                                                                                                    | MÁX.            | <b>RELATIVO</b> | (Deriva inelástica) | 0.007?         |  |  |  |
| Piso 5 | $X-X$                                                                                                    | 0.02055         | 0.00433         | 0.00722             | Cumple         |  |  |  |
| Piso 4 | $X-X$                                                                                                    | 0.01622         | 0.00480         | 0.00800             | $Cumple*$      |  |  |  |
| Piso 3 | $X-X$                                                                                                    | 0.01142         | 0.00493         | 0.00822             | $Cumple*$      |  |  |  |
| Piso 2 | X-X                                                                                                    | 0.00649         | 0.00425         | 0.00708             | $Cumple*$      |  |  |  |
| Piso 1 | X-X                                                                                                    | 0.00224         | 0.00224         | 0.00348             | Cumple         |  |  |  |

**Tabla 35:** Desplazamientos y derivas X-X – Análisis estático concreto armado

*\*Los diseños de los elementos estructurales obedecerán a los resultados obtenidos por el Análisis sísmico dinámico modal espectral, cumpliéndose la limitación de deriva inelástica para todo entrepiso como se muestra en la Tabla 50.*

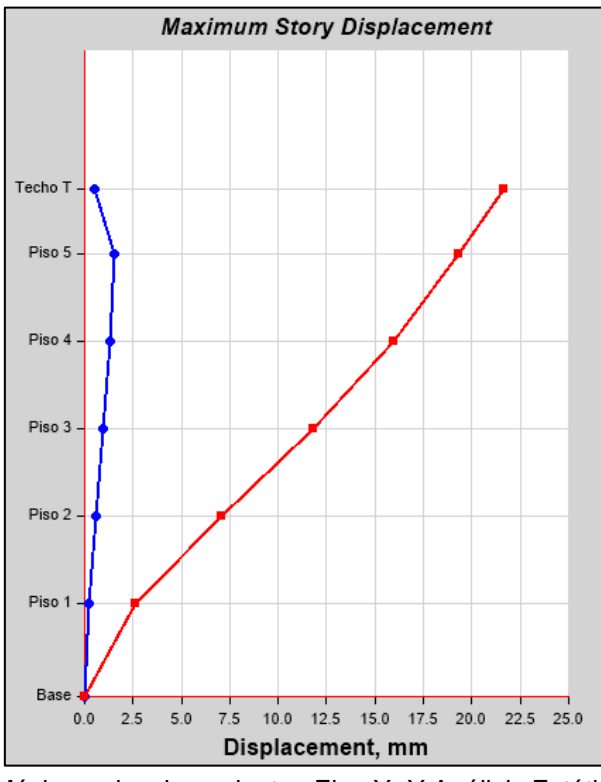

**Figura 31:** Máximos desplazamientos Ejes Y- Y Análisis Estático - Concreto Armado

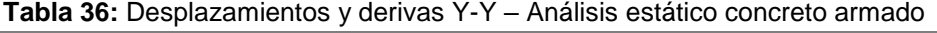

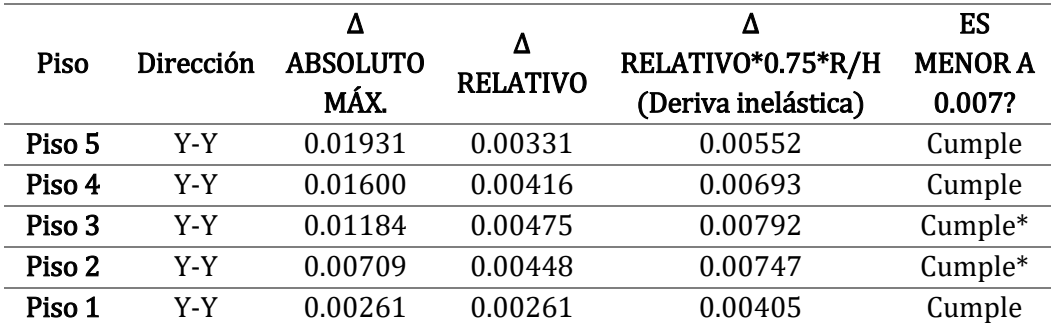

*\*Los diseños de los elementos estructurales obedecerán a los resultados obtenidos por el Análisis sísmico dinámico modal espectral, cumpliéndose la limitación de deriva inelástica para todo entrepiso como se muestra en la Tabla 50.*

# **4.3.5.2. Resultados del análisis sísmico dinámico**

### • **Cortante en la base:**

| <b>Table 37.</b> Containe en la base - Analisis ulhamico concleto almago |           |              |                   |               |  |  |  |  |
|--------------------------------------------------------------------------|-----------|--------------|-------------------|---------------|--|--|--|--|
| Fuerza                                                                   | Ubicación | Peso sísmico | Cortante dinámica | Cortante      |  |  |  |  |
| sísmica                                                                  |           | (Tn)         | mínima (Tn)       | dinámica (Tn) |  |  |  |  |
| SD-X Máx                                                                 | Base      | 706.905      | 98.968            | 98.968        |  |  |  |  |
| <b>SE-Y Máx</b>                                                          | Base      | 706.905      | 98.968            | 98.968        |  |  |  |  |

**Tabla 37:** Cortante en la base - Análisis dinámico concreto armado

• **Desplazamientos y derivas:** 

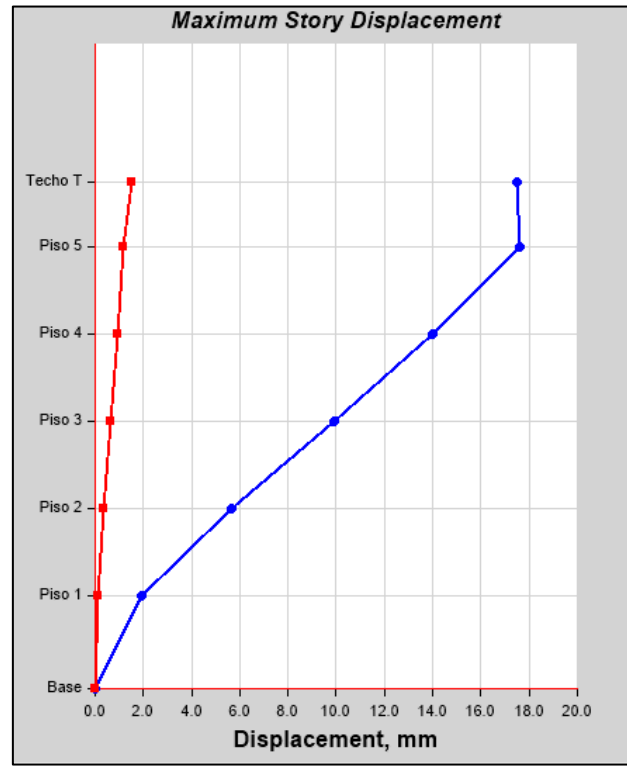

**Figura 32:** Máximos desplazamientos Ejes X-X Análisis dinámico - Concreto Armado

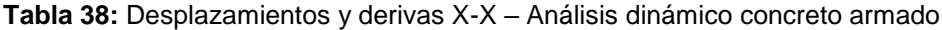

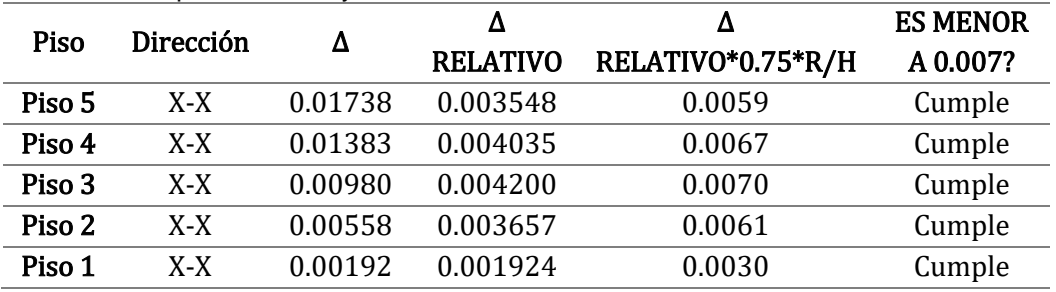

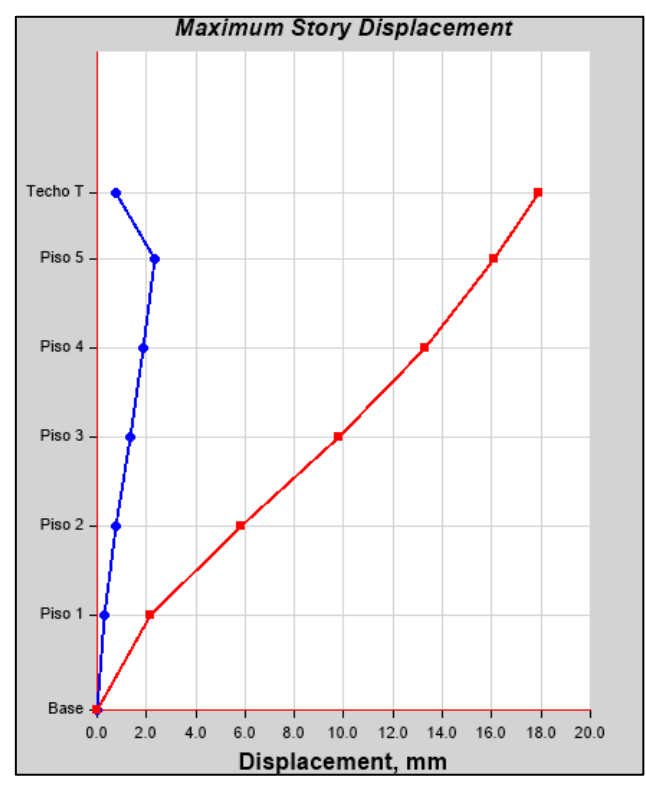

**Figura 33:** Máximos desplazamientos Ejes Y-Y Análisis Dinámico - Concreto Armado

| Piso   | Dirección | Δ       | Δ               |                   | <b>ES MENOR</b> |
|--------|-----------|---------|-----------------|-------------------|-----------------|
|        |           |         | <b>RELATIVO</b> | RELATIVO*0.75*R/H | A 0.007?        |
| Piso 5 | Y-Y       | 0.01611 | 0.00279         | 0.00465           | Cumple          |
| Piso 4 | Y-Y       | 0.01332 | 0.00350         | 0.00583           | Cumple          |
| Piso 3 | Y-Y       | 0.00982 | 0.00397         | 0.00662           | Cumple          |
| Piso 2 | Y-Y       | 0.00585 | 0.00372         | 0.00619           | Cumple          |
| Piso 1 | Y-Y       | 0.00214 | 0.00214         | 0.00331           | Cumple          |

**Tabla 39:** Desplazamientos y derivas Y-Y – Análisis dinámico concreto armado

# **4.4. Alternativa de albañilería**

## **4.4.1. Estructuración**

Se ha de tener en cuenta, para disposición de elementos estructurales y no estructurales, todo lo mencionado en cuanto a criterios de estructuración se deben de adoptar para la concepción estructural del proyecto arquitectónico, como son continuidad vertical, resistencia – densidad de muros, diafragma rígido y simetría.

#### **4.4.2. Pre-dimensionamiento de elementos estructural**

### **4.4.2.1. Losa aligerada**

Se adoptará en el pre-dimensionamiento del espesor de la losa aligerada *(e)*, la luz libre *(ln)* (distancia de cara de elemento a cara de elemento) más crítica o desfavorable, de la siguiente manera:

$$
ln = 4 m
$$
  $\rightarrow$   $e = \frac{4 m}{25} = 0.16 m$ 

Por ser un espesor más convencional, se considerará un espesor de losa aligerada igual a:

 $e = 0.20 m$ 

#### **4.4.2.2. Losa maciza**

Se adoptará en el pre-dimensionamiento del espesor de la losa maciza *(e)*, la luz libre *(ln)* más crítica o desfavorable, de la siguiente manera:

$$
ln = 3.35 m
$$
  $\rightarrow$   $e = \frac{3.35 m}{30} = 0.11 m$ 

Se considerará un espesor de losa maciza igual a  $e = 0.15 \ m$  por las características que presenta el paño de losa (aberturas).

#### **4.4.2.3. Muros portantes**

Serán considerados muros portantes, a aquellos que tengan una longitud mínima de 1.20 m (incluyendo elementos de confinamiento).

**a) Espesor efectivo:** el proyecto arquitectónico se encuentra inmerso en la Zona Sísmica 3, por lo que el espesor efectivo *(t)* de los muros portantes se establecerá por:

$$
t_{primer\; nivel} = \frac{2.7\;m}{20} = 0.135\;m
$$
\n
$$
t_{demas\;niveles} = \frac{2.5\;m}{20} = 0.125\;m
$$

Se considerará un espesor efectivo de  $t = 0.13$  m preliminarmente para todos los niveles, por sólo sobrepasar dicha cantidad en el primer nivel.

**b) Esfuerzo axial máximo:** se realizará la verificación correspondiente para cada muro estructural de la edificación, considerando la carga de gravedad máxima de servicio *(Pm)*. Se presentan los resultados obtenidos en las *Tabla 40* y *Tabla 41*.

| ESFUERZO AXIAL MAXIMO X - X |                     |                       |                                      |                                      |                 |                                 |                |  |
|-----------------------------|---------------------|-----------------------|--------------------------------------|--------------------------------------|-----------------|---------------------------------|----------------|--|
| <b>MURO</b>                 | <b>LARGO</b><br>(m) | <b>ESPESOR</b><br>(m) | <b>CARGA</b><br><b>TOTAL</b><br>(Tn) | <b>CARGA</b><br><b>TOTAL</b><br>/L*t | <b>LIMITE 1</b> | <b>LIMITE</b><br>$\overline{2}$ | <b>CUMPLE?</b> |  |
| X1                          | 1.40                | 0.25                  | 91.96                                |                                      |                 |                                 | Cumple         |  |
| X <sub>2</sub>              | 1.90                | 0.25                  | 110.04                               |                                      | $\overline{a}$  |                                 | Cumple         |  |
| X3                          | 3.25                | 0.23                  | 35.35                                | 47.29                                | 113.13          | 97.50                           | Cumple         |  |
| Х4                          | 3.65                | 0.23                  | 48.69                                | 58.00                                | 113.13          | 97.50                           | Cumple         |  |
| <b>X5</b>                   | 1.70                | 0.13                  | 11.10                                | 50.23                                | 77.19           | 97.50                           | Cumple         |  |
| X6                          | 3.25                | 0.13                  | 20.96                                | 49.62                                | 77.19           | 97.50                           | Cumple         |  |
| <b>X7</b>                   | 1.20                | 0.13                  | 8.16                                 | 52.31                                | 77.19           | 97.50                           | Cumple         |  |
| X8                          | 3.65                | 0.13                  | 23.86                                | 50.28                                | 77.19           | 97.50                           | Cumple         |  |
| X9                          | 3.10                | 0.13                  | 17.84                                | 44.28                                | 77.19           | 97.50                           | Cumple         |  |
| X10                         | 3.13                | 0.13                  | 18.44                                | 45.39                                | 77.19           | 97.50                           | Cumple         |  |

**Tabla 40:** Verificación de esfuerzo axial máximo X-X - Albañilería

**Tabla 41:** Verificación de esfuerzo axial máximo Y-Y - Albañilería

| ESFUERZO AXIAL MAXIMO X - X |                     |                       |                                      |                                      |                 |                                 |                |  |
|-----------------------------|---------------------|-----------------------|--------------------------------------|--------------------------------------|-----------------|---------------------------------|----------------|--|
| <b>MURO</b>                 | <b>LARGO</b><br>(m) | <b>ESPESOR</b><br>(m) | <b>CARGA</b><br><b>TOTAL</b><br>(Tn) | <b>CARGA</b><br><b>TOTAL</b><br>/L*t | <b>LIMITE 1</b> | <b>LIMITE</b><br>$\overline{2}$ | <b>CUMPLE?</b> |  |
| <b>Y1</b>                   | 3.65                | 0.23                  | 49.19                                | 58.59                                | 113.13          | 97.50                           | Cumple         |  |
| Y <sub>2</sub>              | 3.65                | 0.13                  | 20.72                                | 43.68                                | 77.19           | 97.50                           | Cumple         |  |
| Y3                          | 3.50                | 0.23                  | 39.71                                | 49.32                                | 113.13          | 97.50                           | Cumple         |  |
| Y4                          | 3.50                | 0.13                  | 26.82                                | 58.94                                | 77.19           | 97.50                           | Cumple         |  |
| Y5                          | 1.95                | 0.13                  | 12.53                                | 49.42                                | 77.19           | 97.50                           | Cumple         |  |
| Y6                          | 4.20                | 0.13                  | 32.98                                | 60.40                                | 77.19           | 97.50                           | Cumple         |  |
| Y7                          | 2.25                | 0.13                  | 14.76                                | 50.46                                | 77.19           | 97.50                           | Cumple         |  |
| Y8                          | 4.90                | 0.13                  | 33.26                                | 52.21                                | 77.19           | 97.50                           | Cumple         |  |
| Y9                          | 1.28                | 0.13                  | 11.11                                | 67.03                                | 77.19           | 97.50                           | Cumple         |  |
| <b>Y10</b>                  | 3.45                | 0.13                  | 25.29                                | 56.40                                | 77.19           | 97.50                           | Cumple         |  |
| Y11                         | 1.83                | 0.23                  | 25.31                                | 60.30                                | 113.13          | 97.50                           | Cumple         |  |
| <b>Y12</b>                  | 2.80                | 0.13                  | 19.28                                | 52.98                                | 77.19           | 97.50                           | Cumple         |  |
| <b>Y13</b>                  | 1.35                | 0.13                  | 9.28                                 | 52.85                                | 77.19           | 97.50                           | Cumple         |  |
| Y14                         | 1.35                | 0.13                  | 9.65                                 | 54.97                                | 77.19           | 97.50                           | Cumple         |  |

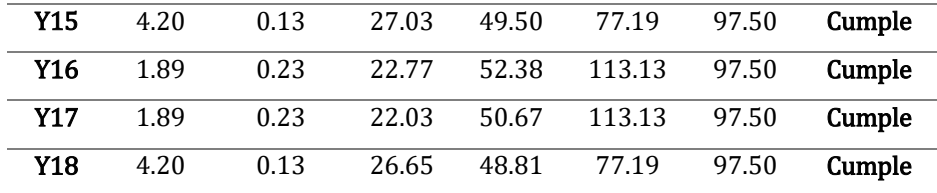

**c) Densidad mínima de muros:** se deberá de considerar una cantidad mínima de muros portantes para cada dirección principal de análisis, se hará uso de los parámetros sísmicos definidos en *4.3.4.3. Parámetros sísmicos*.

$$
Z = 0.35
$$

$$
U = 1.0
$$

$$
S = 1.20
$$

La relación *(n)* de rigideces entre placas de concreto armado y muros de albañilería confinada será:

$$
n = \frac{E_C}{E_m} = \frac{217370.651 \ kg/cm^2}{32500 \ kg/cm^2} = 6.688
$$

Se presentan los resultados en las *Tabla 42* y *Tabla 43*.

**Tabla 42:** Densidad mínima de muros X-X

| DENSIDAD MINIMA DE MUROS X-X |                |             |                                 |                       |  |  |  |  |
|------------------------------|----------------|-------------|---------------------------------|-----------------------|--|--|--|--|
| <b>MURO</b>                  | <b>APAREJO</b> | ESPESOR (t) | LARGO $(L)$                     | <b>AREA EN PLANTA</b> |  |  |  |  |
|                              |                | (m)         | (m)                             | (m <sup>2</sup> )     |  |  |  |  |
| <b>X1</b>                    | Concreto       | 0.25        | 1.40                            | 2.34                  |  |  |  |  |
| <b>X2</b>                    | Concreto       | 0.25        | 1.90                            | 3.18                  |  |  |  |  |
| X <sub>3</sub>               | Cabeza         | 0.23        | 3.25                            | 0.75                  |  |  |  |  |
| <b>X4</b>                    | Cabeza         | 0.23        | 3.65                            | 0.84                  |  |  |  |  |
| X5                           | Soga           | 0.13        | 1.70                            | 1.48                  |  |  |  |  |
| X <sub>6</sub>               | Soga           | 0.13        | 3.25                            | 0.42                  |  |  |  |  |
| <b>X7</b>                    | Soga           | 0.13        | 1.20                            | 0.16                  |  |  |  |  |
| X8                           | Soga           | 0.13        | 3.65                            | 0.47                  |  |  |  |  |
| X9                           | Soga           | 0.13        | 3.10                            | 0.40                  |  |  |  |  |
| X10                          | Soga           | 0.13        | 3.13                            | 0.41                  |  |  |  |  |
|                              |                |             | $\Sigma$ L.t=                   | 10.45                 |  |  |  |  |
|                              |                |             | $Ap =$                          | 171.60                |  |  |  |  |
|                              |                |             | $\Sigma L.t/Ap =$               | 0.061                 |  |  |  |  |
|                              |                |             | $ZUSN/56=$                      | 0.038                 |  |  |  |  |
|                              |                |             | $\Sigma$ L.t/Ap $\geq$ ZUSN/56? | <b>VERDADERO</b>      |  |  |  |  |

|                | DENSIDAD MINIMA DE MUROS Y-Y |             |                                 |                          |  |  |  |
|----------------|------------------------------|-------------|---------------------------------|--------------------------|--|--|--|
| <b>MURO</b>    | <b>APAREJO</b>               | ESPESOR (t) | LARGO $(L)$                     | <b>AREA EN</b>           |  |  |  |
|                |                              | (m)         | (m)                             | PLANTA (m <sup>2</sup> ) |  |  |  |
| Y1             | Soga*                        | 0.13        | 3.650                           | 0.475                    |  |  |  |
| <b>Y2</b>      | Soga                         | 0.13        | 3.650                           | 0.475                    |  |  |  |
| Y3             | Soga*                        | 0.13        | 3.500                           | 0.455                    |  |  |  |
| Y4             | Soga                         | 0.13        | 3.500                           | 0.455                    |  |  |  |
| Y5             | Soga                         | 0.13        | 1.950                           | 0.254                    |  |  |  |
| Y <sub>6</sub> | Soga                         | 0.13        | 4.200                           | 0.546                    |  |  |  |
| Y7             | Soga                         | 0.13        | 2.250                           | 0.293                    |  |  |  |
| Y8             | Soga                         | 0.13        | 4.900                           | 0.637                    |  |  |  |
| Y9             | Soga                         | 0.13        | 1.275                           | 0.166                    |  |  |  |
| Y10            | Soga                         | 0.13        | 3.450                           | 0.449                    |  |  |  |
| Y11            | Soga*                        | 0.13        | 1.825                           | 0.237                    |  |  |  |
| <b>Y12</b>     | Soga                         | 0.13        | 2.800                           | 0.364                    |  |  |  |
| Y13            | Soga                         | 0.13        | 1.350                           | 0.176                    |  |  |  |
| Y14            | Soga                         | 0.13        | 1.350                           | 0.176                    |  |  |  |
| Y15            | Soga                         | 0.13        | 4.200                           | 0.546                    |  |  |  |
| Y16            | Soga                         | 0.13        | 1.890                           | 0.246                    |  |  |  |
| Y17            | Soga                         | 0.13        | 1.890                           | 0.246                    |  |  |  |
|                |                              |             | $\Sigma L.t =$                  | 6.738                    |  |  |  |
|                |                              |             | $Ap =$                          | 171.6                    |  |  |  |
|                |                              |             | $\Sigma L.t/Ap =$               | 0.039                    |  |  |  |
|                |                              |             | $ZUSN/56=$                      | 0.038                    |  |  |  |
|                |                              |             | $\Sigma$ L.t/Ap $\geq$ ZUSN/56? | <b>VERDADERO</b>         |  |  |  |

**Tabla 43:** Densidad mínima de muros Y-Y

*\*Cabeza sólo en el primer nivel*

# **4.4.2.4. Vigas**

- **a) Vigas de confinamiento:** tendrán un peralte igual al espesor de losa aligerada (e=20 cm), y una base igual al espesor del muro sobre el que se encuentran.
- **b) Vigas dintel:** tendrán un espesor de 30 centímetros y una base igual a la mayor longitud de las columnas de confinamiento sobre las que se encuentran apoyadas.

**c) Vigas peraltadas:** estarán definidas por:

$$
h_{v1} = \frac{4.15m}{10} \sim \frac{4.15m}{12} = 0.415m \sim 0.346m \rightarrow h_{v1} = 0.40m
$$
  

$$
b_{v1} = \frac{0.40m}{3} \sim \frac{3 \times 0.40m}{4} = 0.13m \sim 0.3m \rightarrow b_{v1} = 0.25m
$$

$$
h_{v2} = \frac{6.55m}{10} \approx \frac{6.55m}{12} = 0.655m \approx 0.546m \rightarrow h_{v2} = 0.50m
$$
  

$$
b_{v2} = \frac{0.60m}{3} \approx \frac{3 \times 0.60m}{4} = 0.20m \approx 0.45m \rightarrow b_{v2} = 0.25m
$$

### **4.4.2.5. Columnas**

- **a) Columnas de amarre:** sus dimensiones estarán definidas por el espesor del muro al que están sujetas, siendo la longitud mínima de 0.13 m.
- **b) Columnas en pórticos:** las dimensiones de las columnas, a modo de pre-dimensionamiento estarán definidas por:

$$
Área de columna = \frac{Carga de servicio}{0.45 * f'c}
$$

Para columnas de borde o esquina, que presentan carga axial menor en comparación a las columnas céntricas por su disposición, se predimensionan sus dimensiones con la siguiente expresión:

Área de columna = 
$$
\frac{\text{Carga de servicio}}{0.35 * f'c}
$$

La carga de servicio a considerar preliminarmente para cada columna será de 1 Tn/m<sup>2.</sup> Las dimensiones preliminares de las columnas se presentan en la *Tabla 41*.

**Tabla 44:** Pre-dimensionamiento columna - Albañilería

| Col. | Area<br>tributaria<br>(m <sup>2</sup> ) | Carga de<br>servicio<br>Tn) | # de<br>pisos          | Relación<br>Ps/At<br>$(Tn/m^2)$ | Area<br>requerida<br>$\text{(cm}^2\text{)}$ | Sección de<br>columna |
|------|-----------------------------------------|-----------------------------|------------------------|---------------------------------|---------------------------------------------|-----------------------|
| C7   |                                         |                             |                        |                                 | 869.05                                      | 25x40                 |
|      | 63.88<br>1.00<br>12.78<br>5             |                             | (1000cm <sup>2</sup> ) |                                 |                                             |                       |

### **4.4.2.6. Placas**

Las placas consideradas, tendrán un espesor de 25 cm, por ser este el valor de base de vigas que soportan.

## **4.4.2.7. Escaleras**

Para el pre-dimensionamiento de las escaleras se considerará lo siguiente:

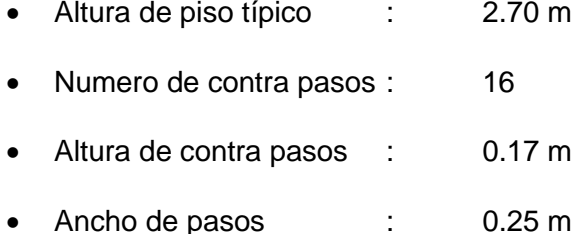

El espesor de garganta de la escalera estará definido por:

$$
e = \frac{3.875m}{25} = 0.155m \rightarrow e = 0.15m
$$

### **4.4.3. Cargas**

### **4.4.3.1. Losa aligerada**

• **Carga muerta:** se considerará un peso de elemento aligerante equivalente a 10 kg/m<sup>3</sup> para todos los niveles de la edificación.

$$
e = 20cm \rightarrow P_p = 210 \, kg/m^2
$$

El peso de los acabados *(Pa)* será:

$$
e_{acabados} = 5cm \rightarrow P_a = 100 \, kg/m^2
$$

• **Carga viva (o sobre-carga):** se considerarán los valores para la sobrecarga equivalente a:

$$
s_{\text{c}}^{\text{mixed tipico}} = 200 \,\text{kg/m}^2
$$
\n
$$
s_{\text{c}}^{\text{a}}^{\text{z}} = 100 \,\text{kg/m}^2
$$

### **4.4.3.2. Losa maciza**

• **Carga muerta:** el peso propio de la losa maciza *(Pp)* estará definida por su espesor *(e)* y el peso específico del concreto armado *(γca)*, expresándose este valor como una carga por metro cuadrado, de la siguiente manera:

$$
e = 15cm \rightarrow P_p = 0.15m * 2400 kg/m^3 = 360 kg/m^2
$$

El peso de los acabados *(Pa)* será:

$$
e_{acabados} = 5cm \rightarrow P_a = 100 \, kg/m^2
$$

• **Carga viva (o sobre-carga):** se considerarán los valores para la sobrecarga equivalentes a:

$$
s_{\text{c}}_{\text{nivel tipico}} = 200 \,\text{kg/m}^2
$$
\n
$$
s_{\text{c}}_{\text{azotea}} = 100 \,\text{kg/m}^2
$$

### **4.4.3.3. Escalera**

Se considerará lo mismo que en la sección *4.3.3.3. Escalera*.

#### **4.4.3.4. Tabiquería**

Se considerará para la tabiquería, un espesor *"e"* de 13 cm, con unidades de albañilería de ladrillo sólido, por lo que su peso específico *(γ)* será equivalente a 1350 kg/m<sup>3</sup>.

Para el análisis estructural se considerará una carga equivalente *(Ce)* por unidad de longitud, siendo así:

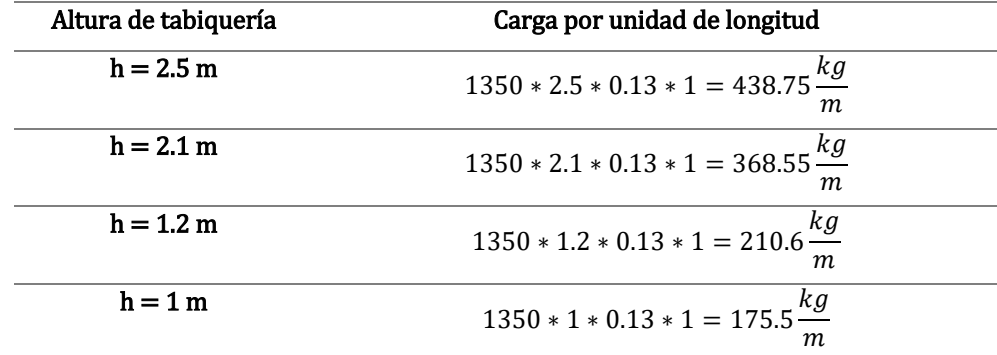

#### **4.4.3.5. Tanque elevado**

Se considerará lo mismo que en la sección *4.3.3.5. Tanque elevado*.

#### **4.4.4. Análisis sísmico**

Se someterá a la estructura a los dos métodos de análisis mencionados, análisis estático y análisis dinámico modal – espectral, a fin de obtener la respuesta de los elementos estructurales ante la posible ocurrencia de sismos, siendo los de gran magnitud los de mayor importancia. Se tomará en consideración todo lo estipulado en la N.T.P. E.030 – "Diseño sismo-resistente" (2018) para la realización del presente ítem.

#### **4.4.4.1. Planteamiento estructural**

El planteamiento estructural correspondiente a la alternativa de albañilería se describe a continuación y se muestra en la *Figura 34*.

- Se ha de considerar en los paños sin aberturas muy grandes, losas aligeradas con espesor de 20 centímetros armadas en dirección X-X. En cambio, en los paños que presenten aberturas grandes y en la losa que sirve de apoyo para los tanques de agua, se ha de considerar losas macizas de espesor 15 cm, esto a fin de conservar el criterio de consideración de diafragma rígido.
- Las vigas peraltadas presentan dimensiones de 25x50 cm, a fin de uniformizar la arquitectura. Mas las vigas dintel, presentan dimensión de base igual a los muros sobre los que se apoya, y peralte de 30 cm.
- Las columnas presentan dimensiones mayores a las solicitadas, como se aprecia en el pre-dimensionamiento de las mismas, por contar con vigas de peralte equivalente a 50 centímetros, se dispusieron siete tipos de columnas a fin de uniformizarlas en lo posible.
- Las placas presentan espesores de 25 centímetros, por ser este valor equivalente al ancho de las vigas.

• De acuerdo a las verificaciones realizadas en la etapa de predimensionamiento de muros de albañilería, únicamente los muros Y1, Y3, Y11, Y16 y Y17 varían de sección, siendo de 23 centímetros de espesor en el primer piso, y de 13 centímetros de espesor en los pisos restantes.

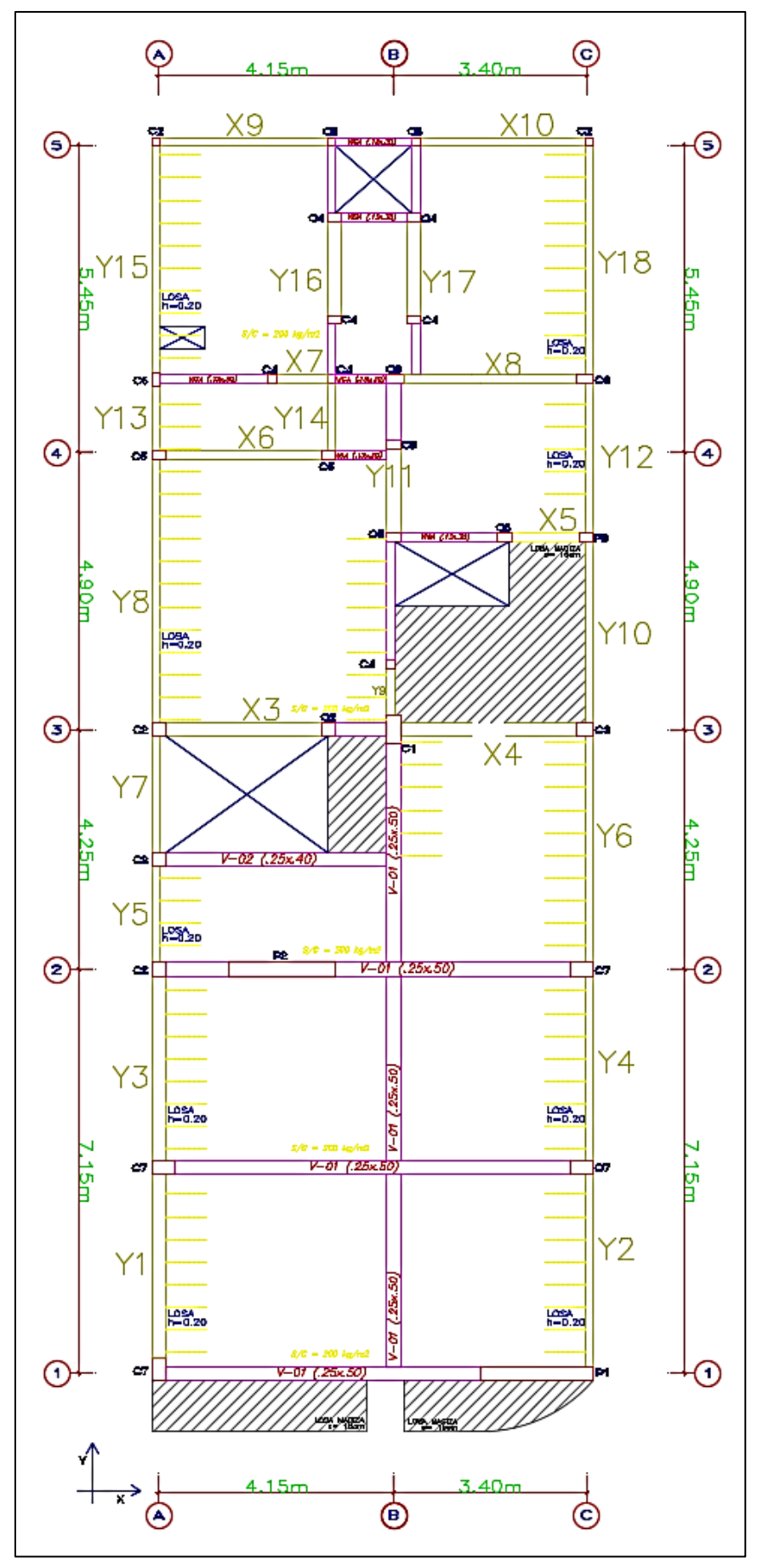

**Figura 34:** Planteamiento estructural - Alternativa de albañilería

### **4.4.4.2. Modelo estructural automatizado**

El modelo estructural de la alternativa de albañilería en la presente sección, nos representa la idealización estructural conjunta de la edificación (*Figura 35*). Se ha de tener en cuenta los diversos criterios de estructuración y sismo-resistentes en el modelo estructural. Se considerará el método de elementos finitos para el análisis de la presente alternativa; y para su concepción, las alturas de cada nivel, la cantidad de niveles, la distribución de carga de tabiquería, la disposición, dimensión, propiedades y materiales de cada elemento estructural, los ejes principales de análisis y aberturas de iluminación y ventilación. Se considerará, además, una concentración de masa de cada piso a nivel de entrepiso, para reducir los infinitos grados de libertad de una estructura, a sólo tres, dos grados de libertad traslacionales y uno rotacional.

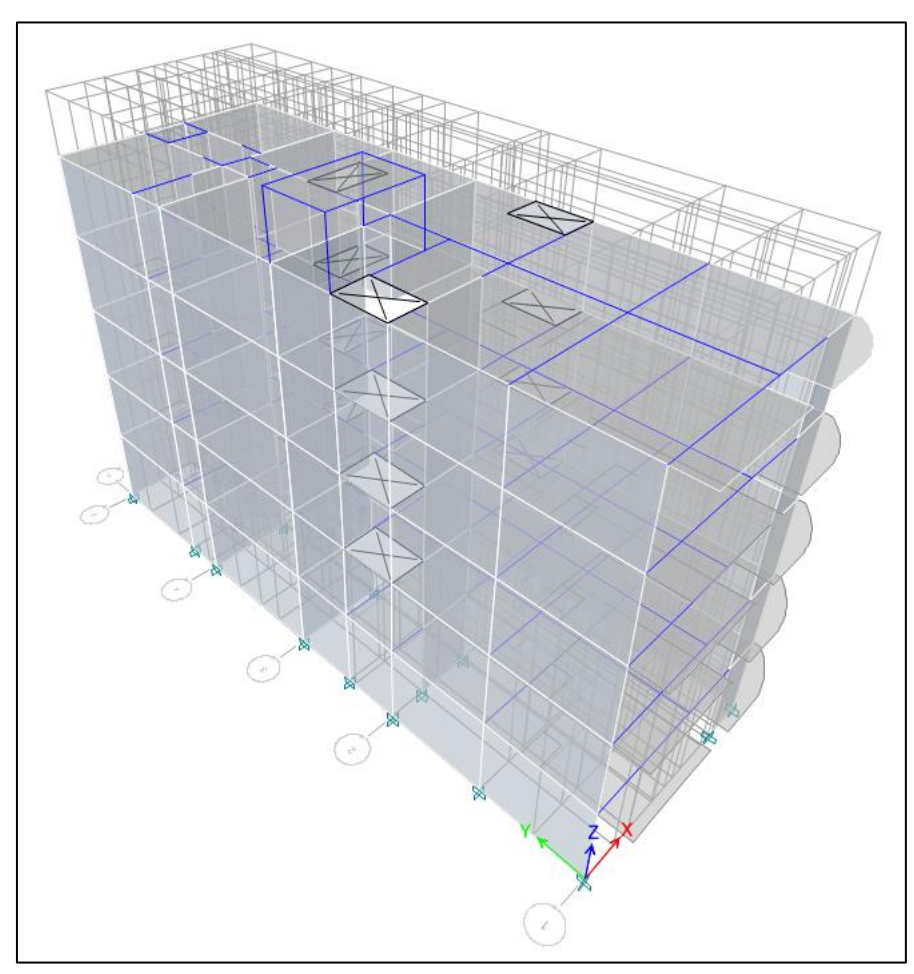

**Figura 35:** Modelo estructural automatizado - Alternativa de albañilería

### **4.4.4.3. Parámetros sísmicos**

Los parámetros sísmicos para la edificación, dependientes de las características de la edificación y el lugar en donde se cimentará, serán brindados por la Norma Técnica E.030 – "Diseño sismo-resistente", siendo estos:

**a) Z - Factor de zona:** el proyecto se ubicará en el distrito de Chilca de la provincia de Huancayo, por lo tanto, el factor de zona será:

$$
Z=0.35
$$

**b) U – Factor de uso:** la edificación estará destinada a ser utilizada como vivienda y comercio, por lo que se encuentra en la categoría C – edificaciones comunes. El factor de uso será:

$$
U=1
$$

**c) C – Factor de amplificación sísmica:** dependerá de la altura, rigidez y peso de la edificación.

Los periodos fundamentales de vibración para cada dirección principal de análisis serán:

$$
T_x = 0.314 s
$$

$$
T_y = 0.162 s
$$

Los periodos *"TP"* y *"TL"*, definidos por las características del suelo de cimentación, son:

$$
T_P = 1.0s
$$

$$
T_L = 1.6s
$$

Los valores de periodos fundamentales de vibración en cada dirección son menores al periodo "T<sub>P</sub>", por lo que el factor de amplificación sísmica será, para cada dirección de análisis:

$$
\mathcal{C}=2.5
$$

**d) S** – **Factor de suelo:** corresponde a un perfil de suelo "S<sub>3</sub>", por lo que el factor de suelo será:

$$
S=1.20
$$

- **e) R – coeficiente de reducción sísmica:** para la determinación del coeficiente de reducción sísmica, es necesario verificar la posible presencia de irregularidades en planta y/o en altura.
	- *I<sup>a</sup>* **- Irregularidad de rigidez – Piso blando:** se ha de considerar la teoría expuesta en *4.3.4.3. Parámetros sísmicos*.

Se presenta la evaluación en las **Tabla** *45* y *Tabla 46* para cada dirección principal de análisis:

| Piso   | V(Tn)  | $\Delta$ CM $(m)$ | Rigidez – K<br>(Tn/m) | $Ki < 0.7*K(i+1)?$       | K1<br>≺<br>$0.8*(K2+K3+K4)/3?$ |
|--------|--------|-------------------|-----------------------|--------------------------|--------------------------------|
| Piso 5 | 66.53  | 0.015             | 4443.69               | $\overline{\phantom{0}}$ | $\overline{\phantom{a}}$       |
| Piso 4 | 138.52 | 0.012             | 11418.10              | <b>FALSO</b>             | -                              |
| Piso 3 | 192.85 | 0.009             | 21899.85              | <b>FALSO</b>             | $\overline{\phantom{0}}$       |
| Piso 2 | 229.50 | 0.005             | 43781.69              | <b>FALSO</b>             | <b>FALSO</b>                   |
| Piso 1 | 249.45 | 0.002             | 124914.67             | <b>FALSO</b>             | <b>FALSO</b>                   |

**Tabla 45:** Verificación de piso blando X-X - Albañilería

**Tabla 46:** Verificación de piso blando Y-Y - Albañilería

| Piso   | V(Tn)  | $\Delta$ CM $(m)$ | Rigidez – K<br>(Tn/m) | $Ki < 0.7*K(i+1)?$ | K1<br><<br>$0.8*(K2+K3+K4)/3?$ |
|--------|--------|-------------------|-----------------------|--------------------|--------------------------------|
| Piso 5 | 66.53  | 0.004             | 18191.55              | -                  | $\overline{\phantom{0}}$       |
| Piso 4 | 138.52 | 0.003             | 42414.08              | <b>FALSO</b>       | $\overline{\phantom{0}}$       |
| Piso 3 | 192.85 | 0.003             | 73691.29              | <b>FALSO</b>       | $\overline{\phantom{a}}$       |
| Piso 2 | 229.50 | 0.002             | 128789.90             | <b>FALSO</b>       | <b>FALSO</b>                   |
| Piso 1 | 249.45 | 0.001             | 292787.09             | <b>FALSO</b>       | <b>FALSO</b>                   |

Se demuestra que no se presenta Irregularidad de rigidez en ambas direcciones principales de análisis. Como consecuencia, es innecesario realizar la verificación de irregularidad extrema de rigidez.

• *I<sup>a</sup>* **- Irregularidad de masa o peso:** se ha de considerar la teoría expuesta en *4.3.4.3. Parámetros sísmicos*.

Se presenta en la *Tabla 47* los datos obtenidos del metrado de cargas obtenido por el programa ETABS. Los pisos tienen características muy similares en cuanto a la carga que están soportando, siendo únicamente el último piso el que recibe menor carga, por ser este piso azotea.

| Piso   | Peso (Tn) | $Pi > 1.5*P(i+1)$ |
|--------|-----------|-------------------|
| Piso 5 | 102.86    |                   |
| Piso 4 | 146.42    |                   |
| Piso 3 | 146.42    | <b>FALSO</b>      |
| Piso 2 | 146.42    | <b>FALSO</b>      |
| Piso 1 | 155.60    | <b>FALSO</b>      |

**Tabla 47:** Verificación de irregularidad de peso - Albañilería

Se verifica que no se presenta *Irregularidad de masa o peso*.

- *I<sup>a</sup>* **- Irregularidad geométrica vertical:** no existen cambios bruscos en la configuración en planta entre los pisos de la edificación en análisis, por lo que no presenta este tipo de irregularidad.
- *I<sup>a</sup>* **- Discontinuidad en los sistemas resistentes:** todo elemento estructural vertical presenta continuidad vertical, siendo proyectado desde la base de la edificación, hasta el último nivel de la misma. En consecuencia, no se presenta discontinuidad en los sistemas resistentes.
- *I<sup>p</sup>* **– Irregularidad torsional:** se ha de considerar la teoría expuesta en *4.3.4.3. Parámetros sísmicos*.

Para la verificación de la existencia de irregularidad torsional, se hará uso de los resultados de desplazamientos máximos relativos en los extremos del edificio. Comprobándose en primer lugar, en la *Tabla 48*, la condición requerida para la verificación de Irregularidad torsional (los desplazamientos relativos de entrepiso deben ser mayores al 50% del desplazamiento permisible – 0.005).

Piso Caso de carga Deriva inelástica Se requiere verificar? Piso 5 Sismo X-X 0.00319 Si Piso 5 Sismo Y-Y 0.00025 No **Piso 4** Sismo X-X 0.00363 Si Piso 4 Sismo Y-Y 0.00043 No Piso 3 Sismo X-X 0.00386 Si Piso 3 Sismo Y-Y 0.00057 No Piso 2 Sismo X-X 0.00345 Si Piso 2 Sismo Y-Y 0.00066 No Piso 1 Sismo X-X 0.00180 Si Piso 1 Sismo Y-Y 0.00058 No

**Tabla 48:** Irregularidad torsional - Albañilería

Se demuestra que no es necesario realizar la verificación por irregularidad torsional para la dirección principal de análisis Y, más si para la dirección principal X, como se muestra en la *Tabla 49*.

| Piso   | $\Delta$ max <sub>1</sub> (mm)<br>$\Delta$ max <sub>2</sub> (mm)<br>$1.3*$ Aprom |             |       | $\Delta$ max $> 1.3*$ $\Delta$ prom? |  |
|--------|----------------------------------------------------------------------------------|-------------|-------|--------------------------------------|--|
|        | – Extremo 1                                                                      | - Extremo 2 |       |                                      |  |
| Piso 5 | 17.34                                                                            | 11.91       | 14.63 | No existe                            |  |
| Piso 4 | 13.83                                                                            | 9.89        | 11.86 | No existe                            |  |
| Piso 3 | 9.89                                                                             | 7.38        | 8.63  | No existe                            |  |
| Piso 2 | 5.72                                                                             | 4.61        | 5.17  | No existe                            |  |
| Piso 1 | 1.95                                                                             | 2.03        | 1.99  | No existe                            |  |

**Tabla 49:** Verificación de irregularidad torsional X-X - Albañilería

- *I<sup>p</sup>* **– Esquinas entrantes:** la edificación presenta una planta simétrica, por lo que no es necesario realizar la verificación de existencia de irregularidad por esquinas entrantes.
- *I<sup>p</sup>* **– Discontinuidad del diafragma:** se ha de considerar la teoría expuesta en *4.3.4.3. Parámetros sísmicos*.

En la *Tabla 50*, se verifica el porcentaje de aberturas en cada nivel.

| Piso   | Área total | Área de<br>aberturas | % aberturas | $%$ aberturas $>$<br>50%*Área total? |
|--------|------------|----------------------|-------------|--------------------------------------|
| Piso 5 | 177.40     | 13.30                | 7.5%        | Falso                                |
| Piso 4 | 177.40     | 13.30                | 7.5%        | Falso                                |
| Piso 3 | 177.40     | 13.30                | 7.5%        | Falso                                |
| Piso 2 | 177.40     | 13.30                | 7.5%        | Falso                                |
| Piso 1 | 177.40     | 9.35                 | 5.3%        | Falso                                |

**Tabla 50:** Verificación de discontinuidad del diafragma .a

Se verifica, además, en las *Tabla 51* y *Tabla 52*, el área transversal resistente para cada dirección de análisis en comparación del área transversal resistente total no sea menor que 25%, de la siguiente manera:

**Tabla 51:** Verificación de discontinuidad del diafragma X-X .b

| Piso   | Área transversal total | Área transversal menor | Es menor al<br>25%? |
|--------|------------------------|------------------------|---------------------|
| Piso 5 | $22.9m * 1m = 22.9m^2$ | $20.7m * 1m = 20.7m^2$ | Falso               |
| Piso 4 | $22.9m * 1m = 22.9m^2$ | $20.7m * 1m = 20.7m^2$ | Falso               |
| Piso 3 | $22.9m * 1m = 22.9m^2$ | $20.7m * 1m = 20.7m^2$ | Falso               |
| Piso 2 | $22.9m * 1m = 22.9m^2$ | $20.7m * 1m = 20.7m^2$ | Falso               |
| Piso 1 | $22.9m * 1m = 22.9m^2$ | $20.9m * 1m = 20.9m^2$ | Falso               |

**Tabla 52:** Verificación de discontinuidad del diafragma Y-Y .b

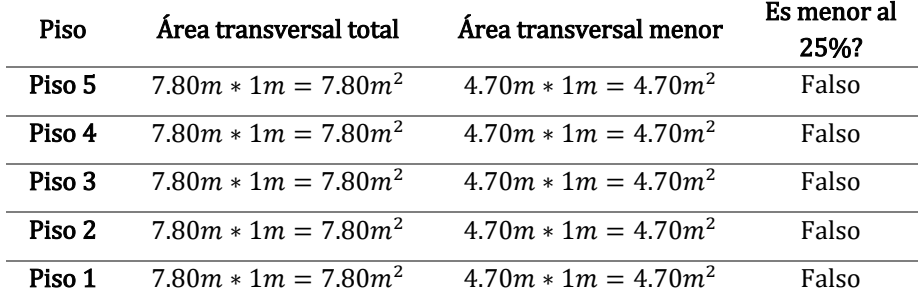

Se verifica la no existencia de irregularidad por discontinuidad del diafragma.

• *I<sup>p</sup>* **– Sistemas no paralelos:** se presenta en la edificación, paralelismo entre todos los elementos resistentes en cada dirección principal de análisis. Por lo tanto, no se presenta irregularidad por sistemas no paralelos.

En ambas direcciones principales de análisis, los principales elementos resistentes a solicitaciones sísmicas son muros de albañilería, por lo que el Coeficiente básico de reducción *(Ro),* según la N.T.P. E.030 – "Diseño sismo-resistente" (2018), para ambas direcciones de análisis será:

$$
R_o=3
$$

Los factores de Irregularidad en Altura *(Ia)* e Irregularidad en Planta *(Ip)* son:

$$
I_{a-x} = 1 - I_{p-x} = 1
$$
  

$$
I_{a-y} = 1 - I_{p-y} = 1
$$

Por lo tanto, los coeficientes de reducción sísmica para cada dirección principal de análisis son:

$$
R_x = 3 * 1 * 1 = 3
$$
  

$$
R_y = 3 * 1 * 1 = 3
$$

**f) Peso sísmico:** se considerará en el cálculo del peso sísmico, en concordancia con la N.T.P. E.030 – "Diseño sismo-resistente" (2018), el 100% de la carga muerta y el 25% de la carga viva. Se presentan los resultados obtenidos en la *Tabla 56* (datos obtenidos de forma automatizada con el uso del programa ETABS, por lo que a modo de verificación se presentan los resultados obtenidos mediante un proceso de metrado manual del primer nivel en las *Tabla 53*, *Tabla 54* y *Tabla 55*.

**Tabla 53:** Metrado de cargas muertas primer nivel - Alternativa de albañilería

| <b>CARGA MUERTA</b> |                         |                                         |                                             |                     |                                              |                 |                     |                                       |
|---------------------|-------------------------|-----------------------------------------|---------------------------------------------|---------------------|----------------------------------------------|-----------------|---------------------|---------------------------------------|
| <b>ELEMENTO</b>     | <b>CANTIDAD</b><br>(N°) | <b>PESO</b><br><b>PROPIO</b><br>(Tn/m2) | <b>PESO</b><br><b>ESPECIFICO</b><br>(Tn/m3) | <b>ANCHO</b><br>(m) | <b>PERALTE</b><br>۰.<br><b>ALTURA</b><br>(m) | LONGITUD<br>(m) | <b>AREA</b><br>(m2) | <b>CARGA</b><br><b>MUERTA</b><br>(Tn) |
| <b>VIGAS EJE A</b>  |                         |                                         | 2.40                                        | 0.23                | 0.20                                         | 6.50            |                     | 0.718                                 |
| VIGAS EJE A         |                         |                                         | 2.40                                        | 0.13                | 0.20                                         | 13.45           |                     | 0.839                                 |
| <b>VIGAS EJE B</b>  |                         |                                         | 2.40                                        | 0.25                | 0.50                                         | 10.53           |                     | 3.158                                 |
| <b>VIGAS EJE B</b>  |                         |                                         | 2.40                                        | 0.13                | 0.20                                         | 5.36            |                     | 0.334                                 |
| <b>VIGAS EJE B</b>  |                         |                                         | 2.40                                        | 0.23                | 0.20                                         | 1.50            |                     | 0.166                                 |

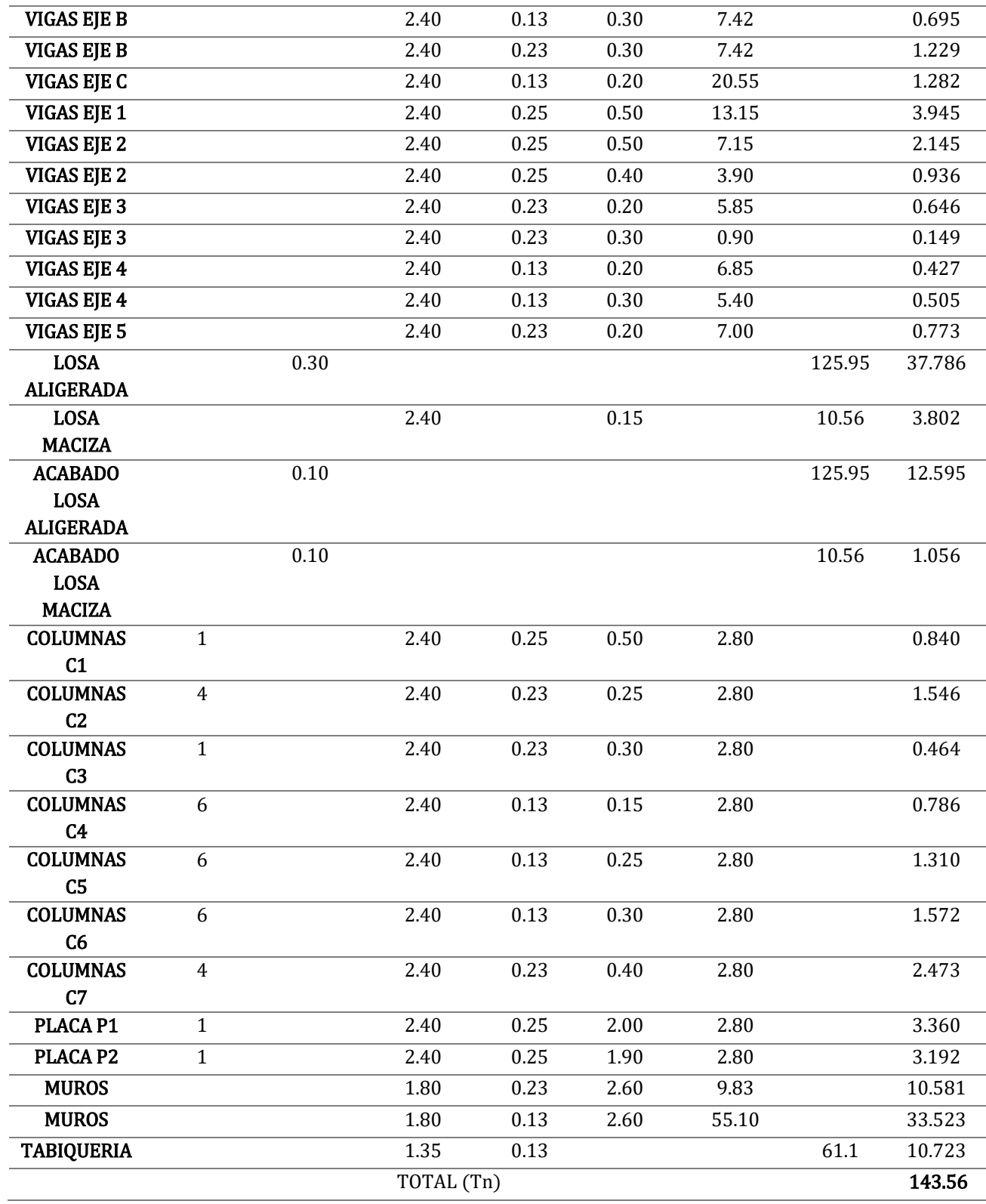

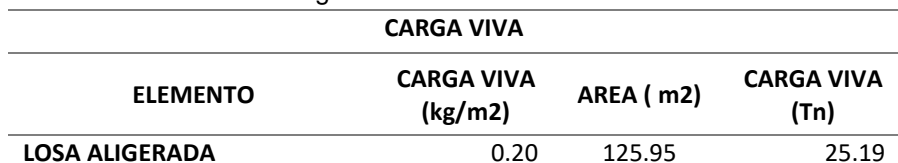

**LOSA MACIZA** 0.20 10.56 2.11

TOTAL (Tn) **27.30**

**Tabla 54:** Metrado de cargas vivas - Alternativa de albañilería

**Tabla 55:** Peso sísmico primer nivel - Alternativa de albañilería

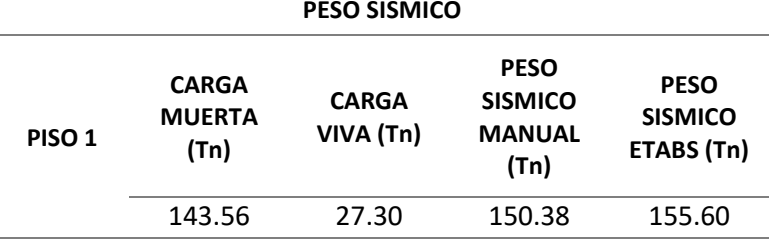

Se presenta una pequeña variación porcentual (3.47%) entre el metrado de cargas manual y el metrado de cargas automatizado verificándose los resultados obtenidos en la *Tabla 56*.

**Tabla 56:** Peso sísmico - Albañilería

| Piso         | Peso sísmico (Tn) |
|--------------|-------------------|
| Azotea       | 4.75              |
| Piso 5       | 102.86            |
| Piso 4       | 146.42            |
| Piso 3       | 146.42            |
| Piso 2       | 146.42            |
| Piso 1       | 155.60            |
| <b>TOTAL</b> | 702.48            |

### **4.4.4.4. Análisis sísmico estático**

**a) Fuerza cortante en la base:** se determinará, para cada dirección principal de análisis, con los datos resumidos presentados a continuación:

$$
Z=0.35
$$

 $U=1$ 

 $T_P = 1.0s$ 

 $T_L = 1.6s$  $T_x = 0.335 s$  $T_v = 0.163 s$  $C_x = 2.5 \rightarrow$  $c_{x}$  $\frac{x}{R_x}$  =  $2.5$  $\frac{1}{3}$  = 0.833  $\geq$  0.11 Cumple  $C_y = 2.5 \rightarrow$  $c_{y}$  $\frac{y}{R_y} =$  $2.5$  $\frac{1}{3}$  = 0.833  $\geq$  0.11 Cumple  $S = 1.2$  $R_x=3$  $R_y=3$  $P_s = 702.48$  Tn

La cortante basal para cada dirección principal de análisis será:

$$
C_{S-X} = \frac{Z*U*C_x*S}{R_x} = \frac{0.35*1*2.5*1.2}{3} = 0.35
$$
  

$$
V_x = C_{S-X} * P_s = 0.35*702.48 = 245.87 Tn
$$

$$
C_{s-y} = \frac{Z * U * C_y * S}{R_y} = \frac{0.35 * 1 * 2.5 * 1.2}{3} = 0.35
$$
  

$$
V_y = C_{s-y} * P_s = 0.35 * 702.48 = 245.87 Tn
$$

**b) Distribución de la fuerza sísmica en altura:** dependerá de la altura neta de cada nivel de la edificación, y el exponente relacionado con el Periodo fundamental de vibración *(T)* para cada dirección principal de análisis. Se presentan los resultados en las *Tabla 57* y *Tabla 58*.

$$
T_x = 0.314 s
$$
   
\n $C = 0.5 \rightarrow k_x = 1 y$   $V_x = 245.87 Tn$   
\n $T_y = 0.162$    
\n $C = 0.5 \rightarrow k_y = 1$   $y$   $V_y = 245.87 Tn$ 

| Piso   | Altura<br>neta (m) | Peso (Tn)                          | $P_i * h_i^{k_x}$ | αı      | Fı        |
|--------|--------------------|------------------------------------|-------------------|---------|-----------|
| T      | 15.70              | 4.75                               | 74.59             | 1%      | 3.29      |
| Piso 5 | 13.70              | 102.86                             | 1409.16           | 25%     | 62.08     |
| Piso 4 | 11.00              | 146.42                             | 1610.65           | 29%     | 70.96     |
| Piso 3 | 8.30               | 146.42                             | 1215.31           | 22%     | 53.54     |
| Piso 2 | 5.60               | 146.42                             | 819.97            | 15%     | 36.12     |
| Piso 1 | 2.90               | 155.60                             | 451.24            | 8%      | 19.88     |
|        |                    | $\sum_{i=1}^{n} P_i * h_i^{k_x} =$ | 5580.92           | $V_r =$ | 245.87 Tn |

**Tabla 57:** Distribución de fuerza sísmica en altura – X-X

**c) Excentricidad accidental:** para cada dirección principal de análisis, se considerará una excentricidad accidental de 0.05 veces la longitud transversal de la dirección en análisis. Las excentricidades accidentales para el caso serán:

> $e_{i-x} = 0.05 * 22.00 m = 1.10 m$  $e_{i-y} = 0.05 * 7.80 m = 0.39 m$

**Tabla 58:** Momento torsor accidental X-X Piso  $F_i(Tn)$  M<sub>ti</sub>  $(Tn)$ **Piso 5** 63.247 69.571 **Piso 4** 71.998 79.198 Piso 3 54.326 59.758 **Piso 2** 36.653 40.319

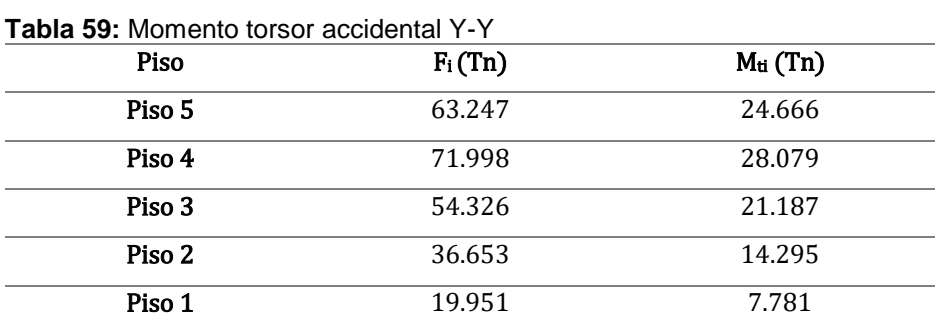

Piso 1 19.951 21.946

**d) Estabilidad de la edificación:** toda estructura, así como su cimentación, deberán ser diseñadas para resistir el momento de volteo que produce un sismo. El factor de seguridad calculado con las fuerzas que se obtienen en aplicación de la N.T.P. E.030 – "Diseño sismoresistente" (2018) deberá ser mayor o igual que 1.2.

$$
\frac{M.R.}{M.V.} \ge 1.2
$$

Dónde: *"M.R."* es el momento resistente, y *"M.V."* es el momento de volteo que produce el sismo.

| Piso   | Fuerza sísmica |                 | $M.V.$ (Tn.m)   |
|--------|----------------|-----------------|-----------------|
|        | (Tn)           | Altura neta (m) | $(X-X)$ $(Y-Y)$ |
| Piso 5 | 62.08          | 13.70           | 850.50          |
| Piso 4 | 70.96          | 11.00           | 780.53          |
| Piso 3 | 53.54          | 8.30            | 444.39          |
| Piso 2 | 36.12          | 5.60            | 202.29          |
| Piso 1 | 19.88          | 2.90            | 57.65           |
|        |                | $M.V. Total =$  | 2335.36         |

**Tabla 60:** Momentos de volteo para X-X e Y-Y

El momento resistente de la edificación está definido por:

$$
M.R. = P_s * \frac{d}{2}
$$

Dónde: *"Ps"* es el peso sísmico total de la edificación, y *"d"* es la longitud transversal a la dirección en análisis.

 $P_s = 702.48 T n$ 

 $d_x = 22.00 \; m$ 

 $d_y = 7.80 \; m$ 

Los momentos resistentes, para cada dirección principal de análisis serán:

$$
M.R._x = 702.48 * \frac{22.00}{2} = 7727.26 \text{ Tn. m}
$$

$$
M.R._y = 702.48 * \frac{7.80}{2} = 2739.67 \text{ Tn. m}
$$

La relación entre los momentos resistentes y momentos de volteo para cada dirección principal de análisis serán:

$$
Para X - X => \frac{7727.26}{2335.36} = 3.3 > 1.2 \rightarrow \text{Estable}
$$
\n
$$
Para Y - Y => \frac{2739.67}{2335.36} = 1.2 = 1.2 \rightarrow \text{Estable}
$$

Se verifica la estabilidad para la dirección X-X, más para la dirección Y-Y el factor de seguridad es ligeramente menor al permitido, por lo que se considerará estable por las verificaciones y controles a realizar en los siguientes apéndices.

## **4.4.4.5. Análisis sísmico dinámico**

**a) Modos de vibración:** se ha de considerar una cantidad de 3 modos de vibración por nivel, contando con un total de 15 modos de vibración para la edificación en análisis. Se presentan los datos obtenidos del análisis modal en la *Tabla 61*.

| Caso  | Modo | Periodo – T $(s)$ | UX     | <b>UY</b> |
|-------|------|-------------------|--------|-----------|
| Modal | 1    | 0.314             | 0.6875 | 0.0014    |
| Modal | 2    | 0.193             | 0.0494 | 0.0217    |
| Modal | 3    | 0.162             | 0.0000 | 0.7539    |
| Modal | 4    | 0.127             | 0.0016 | 0.0388    |
| Modal | 5    | 0.125             | 0.0115 | 0.0061    |
| Modal | 6    | 0.092             | 0.0008 | 0.0000    |
| Modal | 7    | 0.084             | 0.1477 | 0.0002    |
| Modal | 8    | 0.062             | 0.0072 | 0.0031    |
| Modal | 9    | 0.055             | 0.0004 | 0.0009    |
| Modal | 10   | 0.054             | 0.0000 | 0.1063    |
| Modal | 11   | 0.051             | 0.0010 | 0.0001    |
| Modal | 12   | 0.051             | 0.0013 | 0.0000    |
| Modal | 13   | 0.049             | 0.0020 | 0.0000    |
| Modal | 14   | 0.048             | 0.0033 | 0.0000    |
| Modal | 15   | 0.047             | 0.0039 | 0.0000    |

**Tabla 61:** Periodos de modos de vibración - Albañilería

Se verifican los tres primeros modos de vibración (dos traslacionales y uno rotacional), concluyendo la correcta estructuración de la edificación.

**b) Aceleración espectral:** para cada dirección principal de análisis, se usará un Espectro inelástico de pseudo-aceleraciones. Ya que se cuenta con el mismo sistema estructural y ninguna irregularidad en ambas direcciones, el Espectro inelástico de pseudo-aceleraciones, presentado en la *Figura 36* será el mismo.

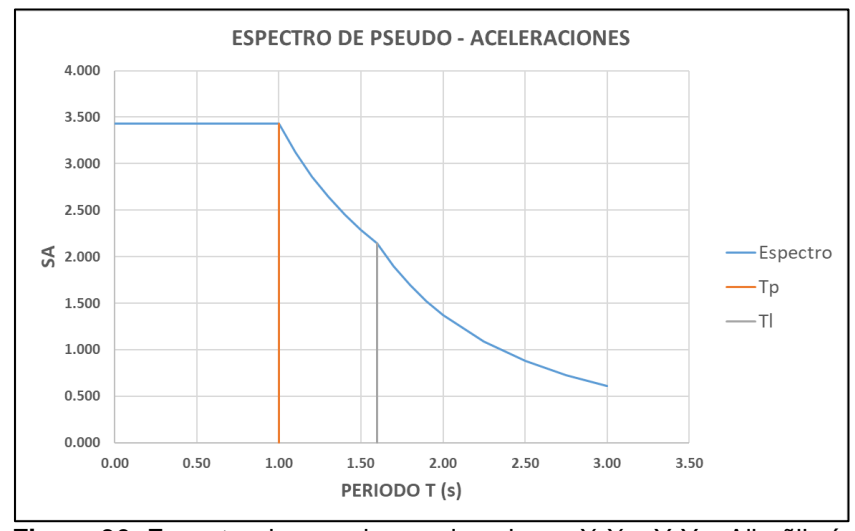

**Figura 36:** Espectro de pseudo - aceleraciones X-X e Y-Y – Albañilería.

**c) Fuerza cortante mínima:** cada dirección principal de análisis es estructuralmente regular, por lo que se deberá de cumplir con:

$$
V_{dinámica} \ge 80\% * V_{estática}
$$

#### **Para la dirección X:**

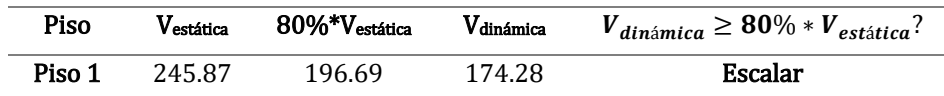

El factor de escala o amplificación para la dirección X-X será:

Factor de amplification 
$$
X - X = 0.8 * \frac{245.87}{174.28} = 1.12864106
$$

**Para la dirección Y:**

| Piso   | Vestática | $80\%$ <sup>*</sup> $V_{\text{estática}}$ | Vdinámica | $V_{dini \hat{m}ica} \geq 80\% * V_{estática}$ ? |
|--------|-----------|-------------------------------------------|-----------|--------------------------------------------------|
| Piso 1 | 245.87    | 196.69                                    | 190.76    | Escalar                                          |

El factor de escala o amplificación para la dirección Y-Y será:

Factor de amplification 
$$
Y - Y = 0.8 * \frac{245.87}{190.76} = 1.03108241
$$

**d) Excentricidad accidental:** para cada dirección principal de análisis, se considerará una excentricidad accidental de 0.05 veces la longitud transversal de la dirección en análisis. Las excentricidades accidentales para el caso serán:

$$
e_{i-x} = 0.05 * 22.00 \, m = 1.10 \, m
$$
\n
$$
e_{i-y} = 0.05 * 7.80 \, m = 0.39 \, m
$$

### **4.4.5. Resultados del tratamiento**

### **4.4.5.1. Resultados del análisis sísmico estático**

• **Cortante en la base:** 

**Tabla 62:** Cortante en la base - Análisis estático albañilería

| Fuerza<br>sísmica | Dirección    | %<br>excentricidad | Coeficiente<br>sísmico | K    | Peso<br>sísmico<br>(Tn) | Cortante<br>basal<br>(Tn) |
|-------------------|--------------|--------------------|------------------------|------|-------------------------|---------------------------|
| <b>SE-X</b>       | $X + Exc. Y$ | $5\%$              | 0.35                   | 1.00 | 702.48                  | 245.87                    |
| <b>SE-Y</b>       | $Y + Exc X$  | $5\%$              | 0.35                   | 1.00 | 702.48                  | 245.87                    |
• **Desplazamientos y derivas:** 

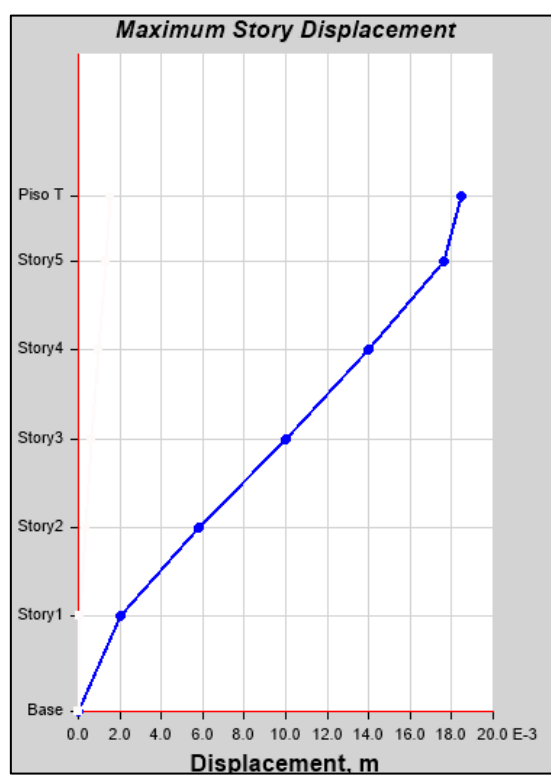

**Figura 37:** Máximos desplazamientos Ejes X-X Análisis estático - Alternativa de albañilería

|        | <b>Explorer boopided</b> informed y derivale A.A. |         | Δ               | Δ                 | <b>ES MENOR</b> |
|--------|---------------------------------------------------|---------|-----------------|-------------------|-----------------|
| Piso   | Dirección                                         | Δ       | <b>RELATIVO</b> | RELATIVO*0.75*R/H | A 0.005?        |
| Piso 5 | X-X                                               | 0.01734 | 0.00351         | 0.00293           | Cumple          |
| Piso 4 | $X-X$                                             | 0.01383 | 0.00395         | 0.00329           | Cumple          |
| Piso 3 | 0.00989<br>X-X                                    |         | 0.00416         | 0.00347           | Cumple          |
| Piso 2 | X-X                                               | 0.00572 | 0.00369         | 0.00308           | Cumple          |
| Piso 1 | X-X                                               | 0.00203 | 0.00203         | 0.00158           | Cumple          |

**Tabla 63:** Desplazamientos y derivas X-X – Análisis estático albañilería

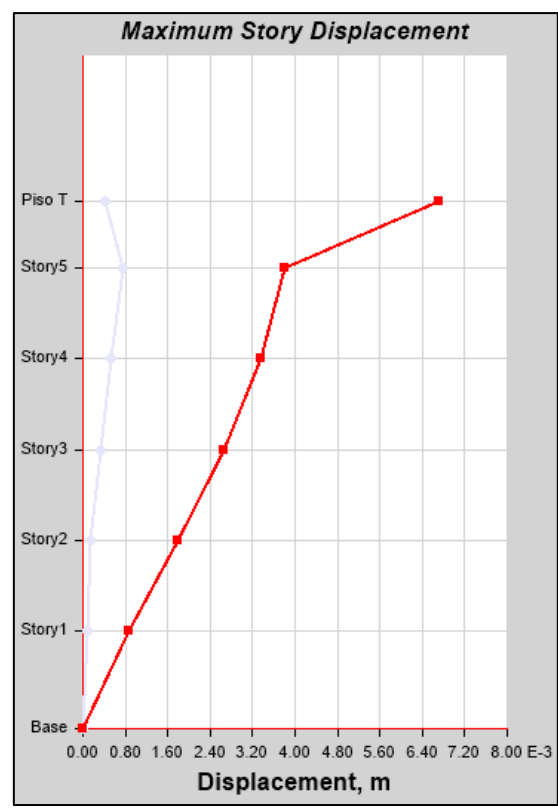

**Figura 38:** Máximos desplazamientos Ejes Y-Y Análisis Estático - Alternativa de albañilería

| Piso   | Dirección      | Δ       | Δ               | Δ                 | <b>ES MENOR</b> |
|--------|----------------|---------|-----------------|-------------------|-----------------|
|        |                |         | <b>RELATIVO</b> | RELATIVO*0.75*R/H | A 0.005?        |
| Piso 5 | Y-Y            | 0.00379 | 0.00044         | 0.00037           | Cumple          |
| Piso 4 | Y-Y            | 0.00335 | 0.00069         | 0.00058           | Cumple          |
| Piso 3 | Y-Y            | 0.00266 | 0.00087         | 0.00073           | Cumple          |
| Piso 2 | 0.00179<br>Y-Y |         | 0.00093         | 0.00077           | Cumple          |
| Piso 1 | Y-Y            | 0.00087 | 0.00087         | 0.00067           | Cumple          |

**Tabla 64:** Desplazamientos y derivas Y-Y – Análisis estático albañilería

# **4.4.5.2. Resultados del análisis sísmico dinámico**

#### • **Cortante en la base:**

**Tabla 65:** Cortante en la base - Análisis dinámico albañilería

| Fuerza<br>sísmica | <b>Ubicación</b> | Peso sísmico<br>(Tn) | Cortante dinámica<br>mínima (Tn) | Cortante<br>dinámica (Tn) |  |
|-------------------|------------------|----------------------|----------------------------------|---------------------------|--|
| SD-X Máx          | <b>Base</b>      | 702.48               | 196.69                           | 196.69                    |  |
| <b>SE-Y Máx</b>   | <b>Base</b>      | 702.48               | 196.69                           | 196.69                    |  |

• **Desplazamientos y derivas:** 

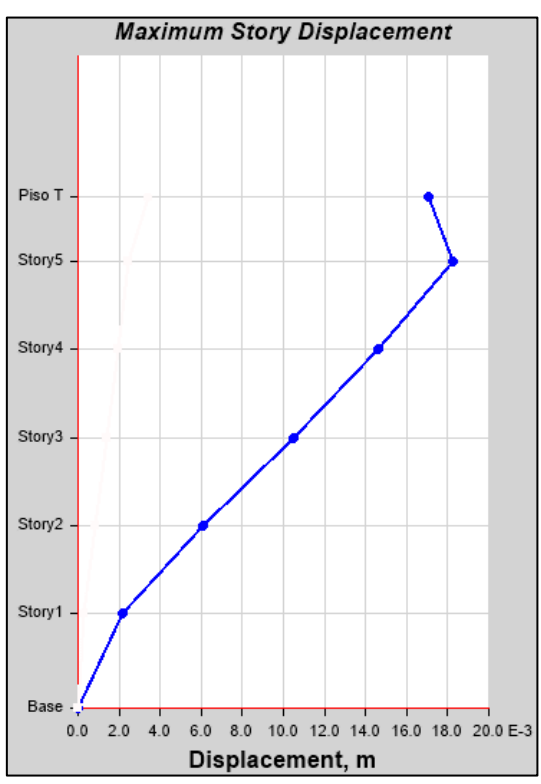

**Figura 39:** Máximos desplazamientos Ejes X-X Análisis Dinámico - Alternativa de albañilería

| Piso   | Dirección | Δ                  | Δ               | Δ                 | <b>ES MENOR</b> |
|--------|-----------|--------------------|-----------------|-------------------|-----------------|
|        |           |                    | <b>RELATIVO</b> | RELATIVO*0.75*R/H | A 0.005?        |
| Piso 5 | $X-X$     | 0.01775            | 0.00352         | 0.00293           | Cumple          |
| Piso 4 | $X-X$     | 0.01423<br>0.00401 |                 | 0.00334           | Cumple          |
| Piso 3 | $X-X$     | 0.01022            | 0.00427         | 0.00355           | Cumple          |
| Piso 2 | $X-X$     | 0.00595            | 0.00381         | 0.00318           | Cumple          |
| Piso 1 | $X-X$     | 0.00214            | 0.00214         | 0.00166           | Cumple          |

**Tabla 66:** Desplazamientos y derivas X-X – Análisis dinámico albañilería

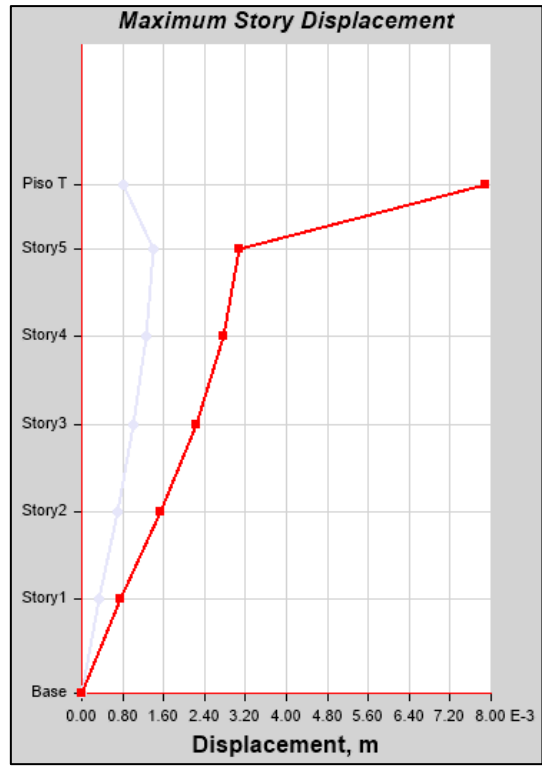

**Figura 40:** Máximos desplazamientos Ejes Y-Y Análisis Dinámico - Alternativa de albañilería

| Piso   | Dirección      | Δ       |                 | Δ                 | <b>ES MENOR</b> |
|--------|----------------|---------|-----------------|-------------------|-----------------|
|        |                |         | <b>RELATIVO</b> | RELATIVO*0.75*R/H | A 0.005?        |
| Piso 5 | 0.00307<br>Y-Y |         | 0.00030         | 0.00025           | Cumple          |
| Piso 4 | Y-Y            | 0.00277 | 0.00052         | 0.00043           | Cumple          |
| Piso 3 | Y-Y            | 0.00225 | 0.00070         | 0.00058           | Cumple          |
| Piso 2 | Y-Y            | 0.00155 | 0.00080         | 0.00066           | Cumple          |
| Piso 1 | Y-Y            | 0.00075 | 0.00075         | 0.00058           | Cumple          |
|        |                |         |                 |                   |                 |

**Tabla 67:** Desplazamientos y derivas Y-Y – Análisis dinámico albañilería

# **CAPÍTULO V**

# **DISEÑO DE LOS ELEMENTOS ESTRUCTURALES**

# **5.1. Alternativa de concreto armado**

Todo diseño estructural presentado en el presente capítulo, obedece a las reacciones obtenidas mediante la aplicación del análisis por sismo dinámico.

# **5.1.1. Diseño de losa aligerada**

Se presenta en la **Figura 41** las secciones de losa aligerada a diseñar.

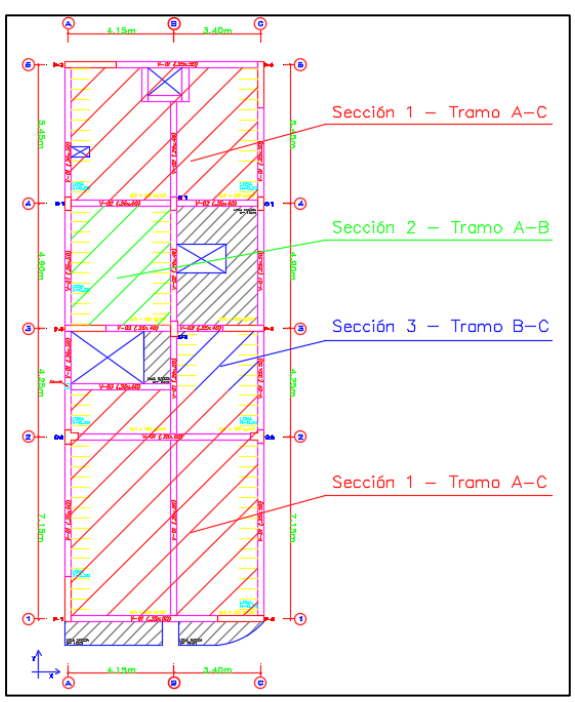

**Figura 41:** Secciones de diseño - Losa aligerada

# **5.1.1.1. Cargas**

Se ha de considerar para el metrado de cargas, un ancho tributario de 0.40 m, y peso propio por unidad de área con bloques de tecnopor.

### • **Carga muerta:**

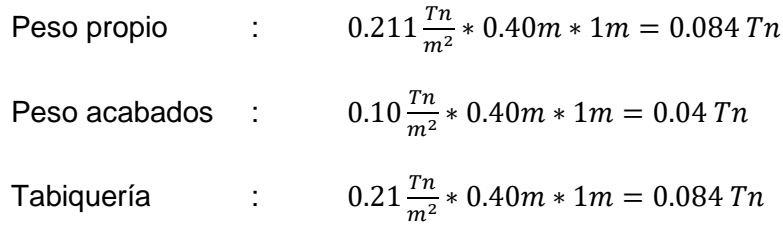

### • **Carga viva:**

S/c : 
$$
0.20 \frac{Tn}{m^2} * 0.40m * 1m = 0.08 Tn
$$

# • **Carga última:**

$$
P_{CU} = 1.40(0.084 + 0.04 + 0.084) + 1.7(0.08) = 0.427 Tn/m
$$

# **5.1.1.2. Diagramas**

Se muestran en los siguientes diagramas, los valores para diseño (máximos y a cara de apoyo).

**a) Tramo A – C**

**Con distribución de carga viva en los dos tramos de la losa aligerada.**

• Diagrama de fuerza cortante:

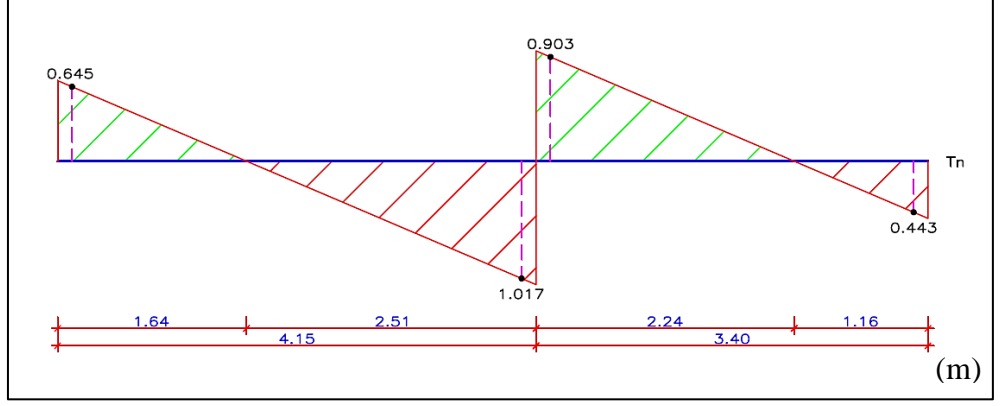

**Figura 42:** Diagrama de fuerza cortante - Losa aligerada tramo A-C

• Diagrama de momento flector:

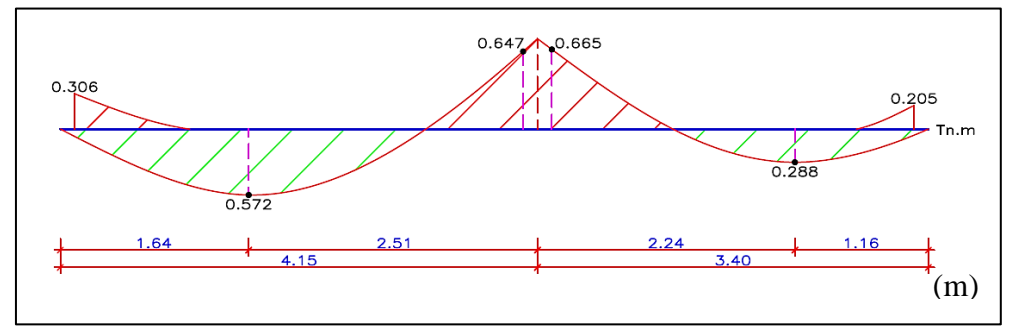

**Figura 43:** Diagrama de momento flector - Losa aligerada tramo A-C

**Con distribución de carga viva sólo en el primer tramo de la losa aligerada.**

• Diagrama de fuerza cortante:

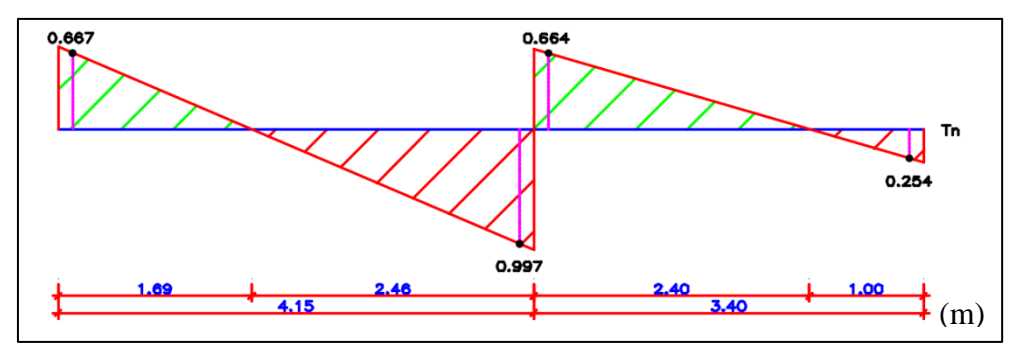

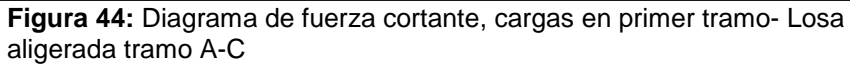

• Diagrama de momento flector:

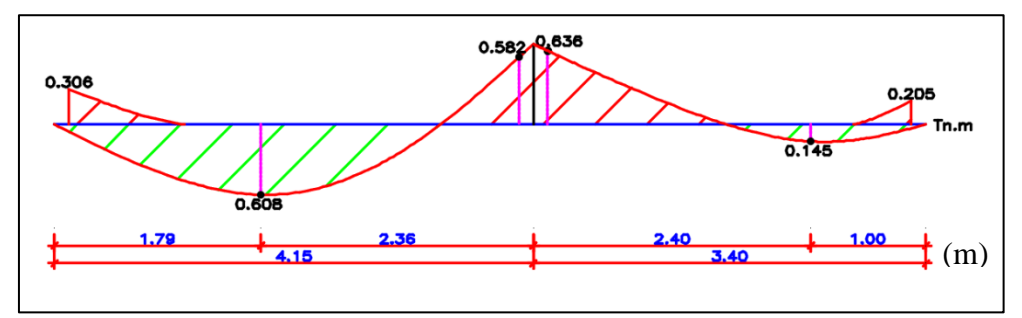

**Figura 45:** Diagrama de momento flector, cargas en primer tramo - Losa aligerada tramo A-C

**Con distribución de carga viva en el segundo tramo de la losa aligerada.**

• Diagrama de fuerza cortante:

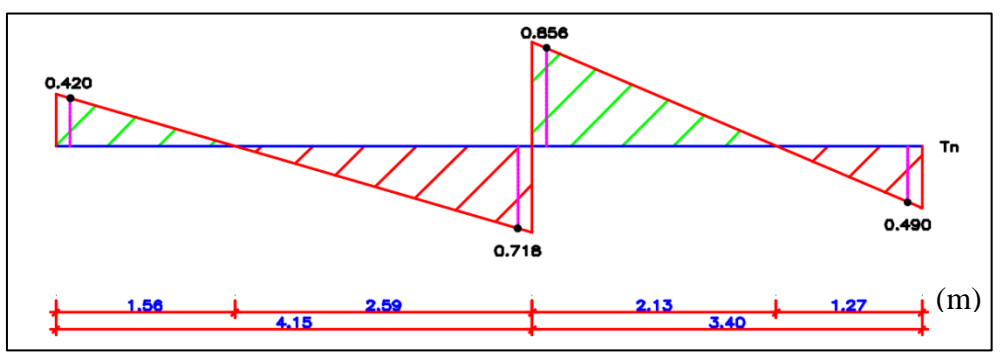

**Figura 46:** Diagrama de fuerza cortante, cargas en segundo tramo - Losa aligerada tramo A-C

• Diagrama de momento flector:

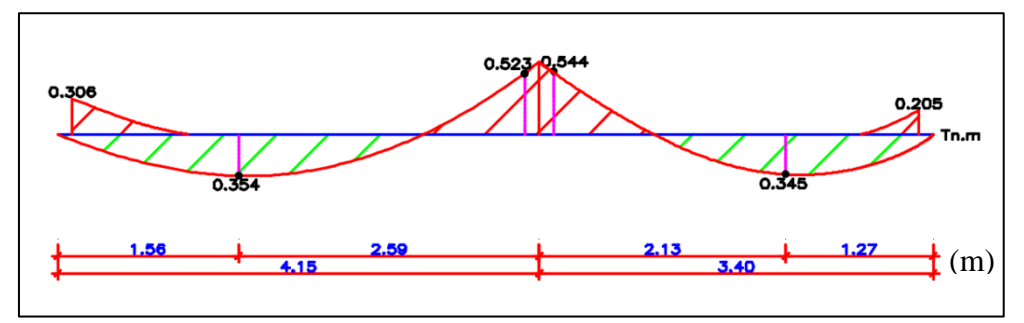

**Figura 47:** Diagrama de momento flector, cargas en segundo tramo - Losa aligerada tramo A-C

# **b) Tramo A – B**

• Diagrama de fuerza cortante:

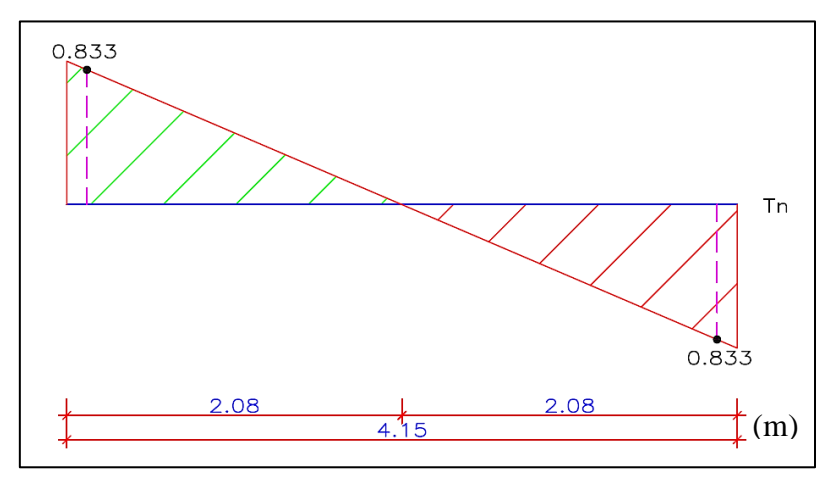

**Figura 48:** Diagrama de fuerza cortante - Losa aligerada tramo A-B

• Diagrama de momento flector:

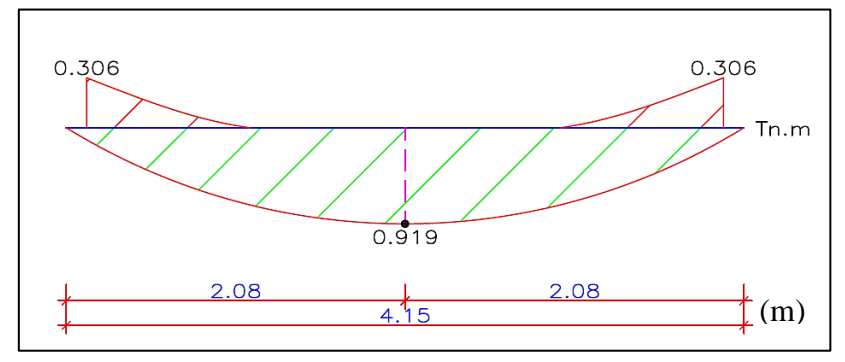

**Figura 49:** Diagrama de momento flector - Losa aligerada tramo A-B

# **c) Tramo A – B (pisos superiores)**

• Diagrama de fuerza cortante:

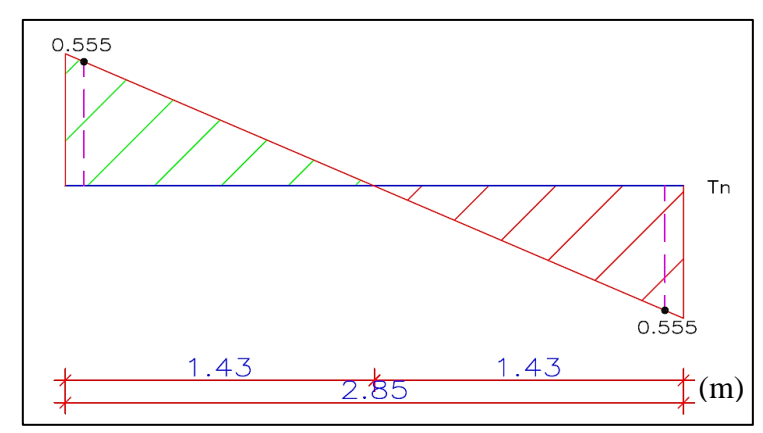

**Figura 50:** Diagrama de fuerza cortante - Losa aligerada tramo A-B (pisos superiores)

• Diagrama de momento flector

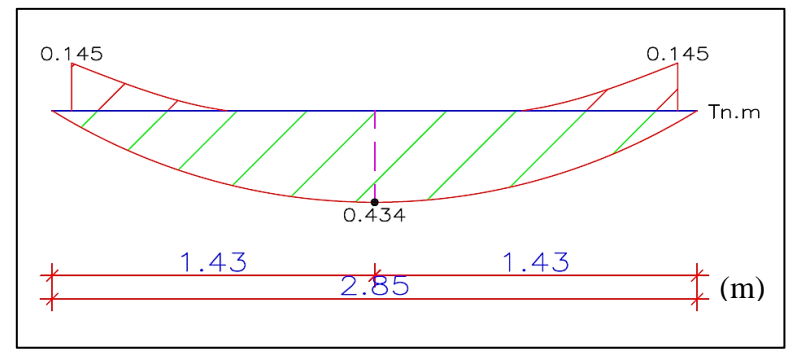

**Figura 51:** Diagrama de momento flector - Losa aligerada tramo A-B (pisos superiores)

### **d) Tramo B – C**

• Diagrama de fuerza cortante:

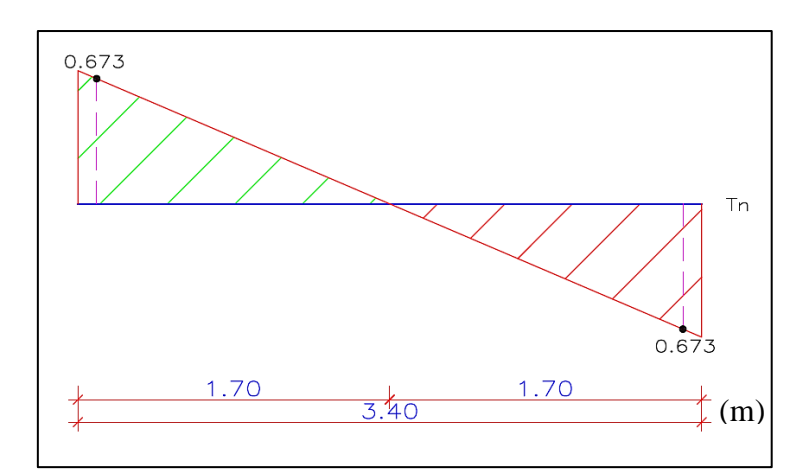

**Figura 52:** Diagrama de fuerza cortante - Losa aligerada tramo B-C

• Diagrama de momento flector

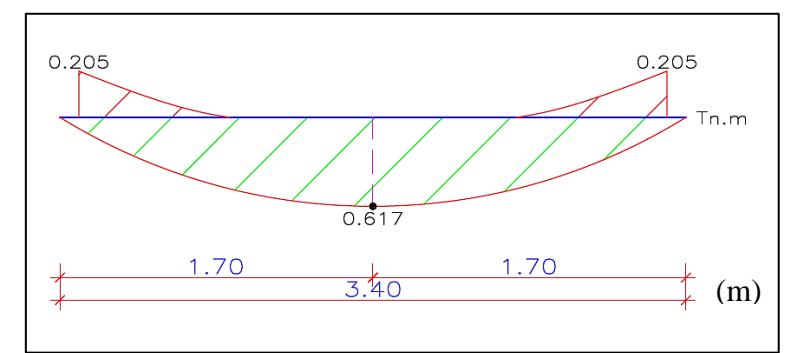

**Figura 53:** Diagrama de momento flector - Losa aligerada tramo B-C

# **5.1.1.3. Diseño a flexión**

#### **a) Aceros longitudinales**

Se muestra en la *Tabla 68*, el proceso de obtención del área y distribución de aceros requeridos para las viguetas de ancho 40 cm, aplicando lo mencionado en el ítem *2.4.6.1. Diseño de losas aligeradas*.

**Tabla 68:** Diseño a flexión - Losa aligerada

|         | Mu     |                              |       | As                 | As                 | As.                |              |
|---------|--------|------------------------------|-------|--------------------|--------------------|--------------------|--------------|
| Tramo   | (Tn.m) | Zona                         | a(m)  | req.               | min.               | col.               | Distribución |
|         |        |                              |       | (cm <sup>2</sup> ) | (cm <sup>2</sup> ) | (cm <sup>2</sup> ) |              |
| $A - C$ | 0.306  | $\overline{\phantom{a}}$     | 0.011 | 0.478              | 0.869              | 1.13               | $10/12$ mm   |
|         | 0.608  |                              | 0.005 | 0.934              | 0.435              | 1.13               | $1012$ mm    |
|         | 0.647  | $\blacksquare$               | 0.006 | 0.995              | 0.869              | 1.13               | $1012$ mm    |
|         | 0.665  | $\qquad \qquad \blacksquare$ | 0.026 | 1.084              | 0.869              | 1.13               | $1012$ mm    |

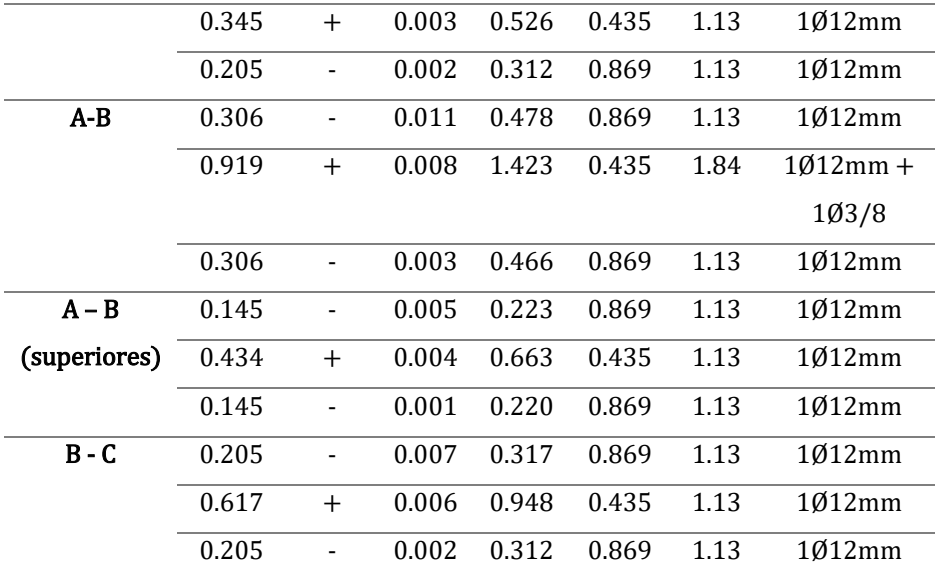

#### **b) Aceros de temperatura**

Se ha de usar la siguiente expresión:

$$
As_{T^{\circ}} = 0.0018 * b * e
$$
  

$$
As_{T^{\circ}} = 0.0018 * 100 cm * 5 cm
$$
  

$$
As_{T^{\circ}} = 0.90 cm^{2}
$$

Se considerará un espaciamiento *(S)*, para aceros de Ø6mm, igual a:

$$
S = \frac{0.28 \, \text{cm}^2 \, \text{*} \, 100 \, \text{cm}}{0.90 \, \text{cm}^2} = 31 \, \text{cm} \quad \approx \quad S = 25 \, \text{cm}
$$

# **5.1.1.4. Diseño por fuerza cortante**

Se ha de verificar que la resistencia al corte del concreto incrementada *(1.1\*0.85\*Vc)* sea mayor a la cortante actuante a una distancia *"d"* de la cara de apoyo *(Vud)*, con la siguiente expresión:

$$
V_{ud} \le 1.10 * .85 * V_c
$$
  

$$
V_c = 0.53 * \sqrt{f'_{c} * b * d}
$$

Reemplazando:

$$
V_c = 0.53 * \sqrt{f'_{c} * 10 \, cm * 17.5 \, cm}
$$
\n
$$
V_c = 1.344 \, Tn
$$

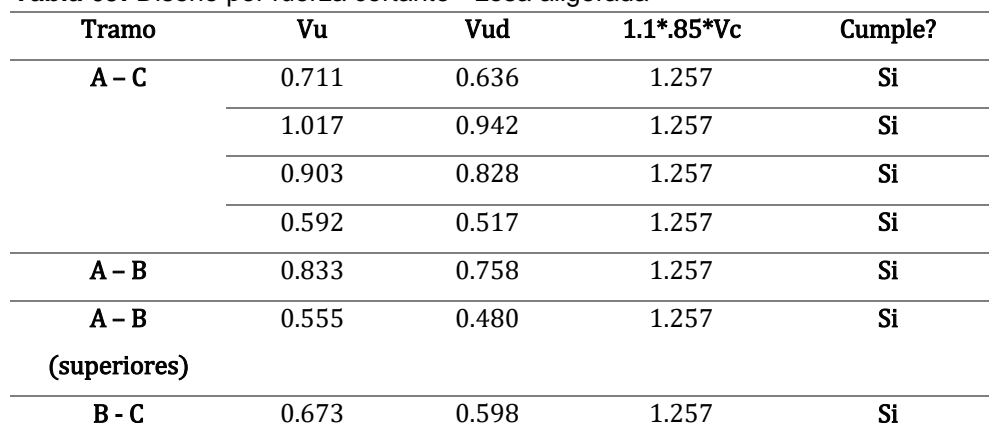

Se muestra en la *Tabla 69*, el proceso de diseño por fuerza cortante:

**Tabla 69:** Diseño por fuerza cortante - Losa aligerada

Se verifica en cada tramo que la resistencia al corte del concreto amplificada *(1.1\*0.85\*Vc)* es mayor a la cortante actuante a una distancia *"d"* de la cara de apoyo *(Vud)*.

# **5.1.2. Diseño de losa maciza**

### **5.1.2.1. Paños de losa maciza**

Se presenta en la *Figura 54*, los paños de losa maciza a diseñar, por ser los más representativos.

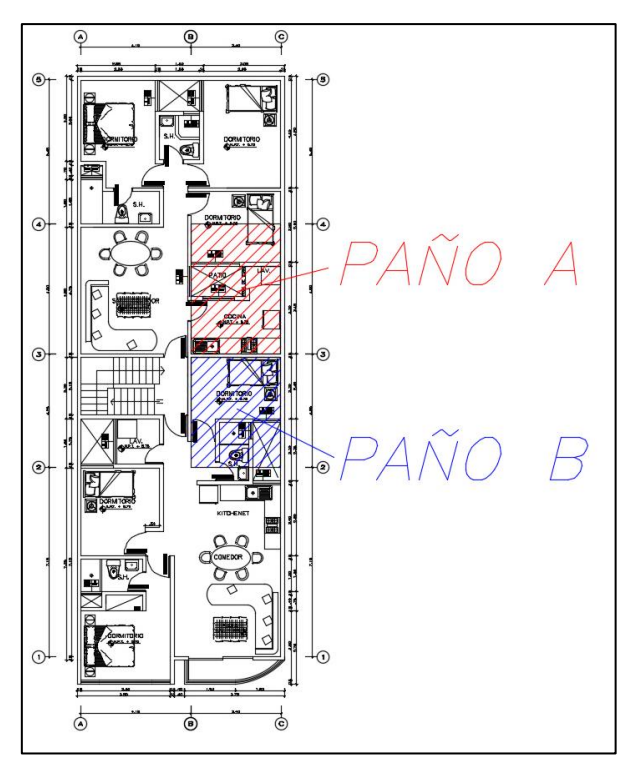

**Figura 54:** Paños de losa maciza

El paño de losa maciza destinado como soporte para los tanques de agua está ubicado sobre la caja de escaleras, a una distancia de 2 metros sobre el techo del quinto nivel.

# **5.1.2.2. Cargas**

Se ha de considerar para el metrado de cargas, un ancho tributario de 1.0 m, y peso propio por unidad de área.

### • **Carga muerta:**

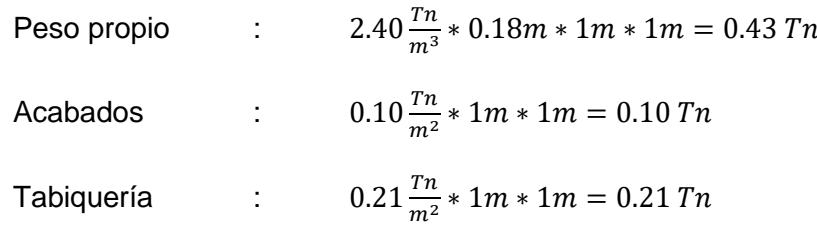

### • **Carga viva:**

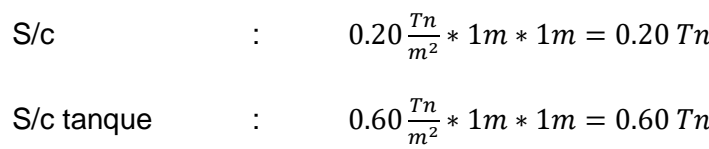

• **Carga última:**

$$
P_{CU} = 1.40(0.43 + 0.10 + 0.21) + 1.7(0.20)
$$

$$
P_{CU} = 1.04 + 0.34
$$

$$
P_{CU} = 1.38 Tn/m
$$

$$
P_{CU\ TANQUE} = 1.52 Tn/m
$$

# **5.1.2.3. Calculo de momentos – Paño A**

Se muestra en la *Figura 55*, la primera losa a diseñar:

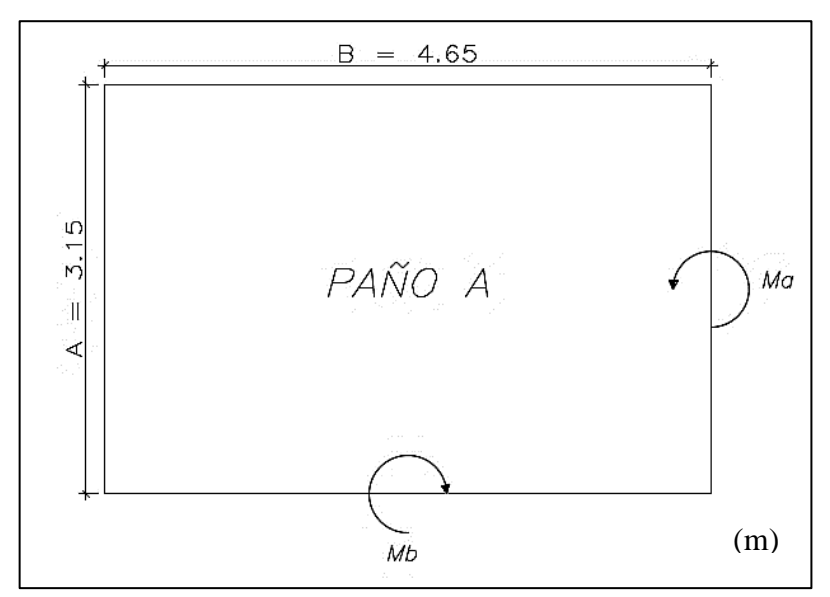

**Figura 55:** Losa maciza - Paño A

Siendo las fórmulas a aplicar para el cálculo de momentos negativos y positivos las siguientes, estipuladas en la N.T.P. E.060 – "Concreto armado" (2009):

$$
M_a = C_a * P_{CU} * A^2
$$
  

$$
M_b = C_b * P_{CU} * B^2
$$

Las variables *"Ca"* y *"Cb"*, son proporcionadas por la N.T.P. E.060 – "Concreto armado". Son dependientes de la zona (negativa o positiva) a trabajar, y de la relación:

$$
m=\frac{A}{B}
$$

Se muestra en la *Tabla 70* el resumen de cálculos realizados para obtener los momentos últimos actuantes:

| Zona                        | Variables $C_a$ - $C_b$ | Momentos (Tn.m) |
|-----------------------------|-------------------------|-----------------|
| Negativa (-)                | $C_a = 0.076$           | $M_a = 0.964$   |
|                             | $C_{\rm b} = 0.016$     | $Mb = 0.442$    |
| Positiva (+) – Carga        | $C_a = 0.032$           | $M_a = 0.298$   |
| muerta                      | $C_{\rm b} = 0.005$     | $M_h = 0.101$   |
| Positiva $(+)$ – Carga viva | $C_a = 0.051$           | $M_a = 0.172$   |
|                             | $C_{h} = 0.011$         | $Mb = 0.081$    |

**Tabla 70:** Momentos actuantes - Losa maciza paño A

# **5.1.2.4. Diseño a flexión– Paño A**

Se hará uso de tablas *Ku vs ρ* para la obtención de las cuantías requeridas para cada zona de diseño, en donde se verifica que cada Ku obtenido, es menor al Ku que proporciona una cuantía mínima, por lo que para cada caso se hará uso de esta última (*ρmínimo = 0.0018*). Se presentan los resultados en la *Tabla 71*.

| Zona            | Ku             | Ku para ρ<br>mínimo       | $\rho$ mínimo     | As<br>mínimo<br>$\text{cm}^2$ | Acero                           |
|-----------------|----------------|---------------------------|-------------------|-------------------------------|---------------------------------|
| <b>Negativa</b> | $Ku_0 = 6.189$ | $K_{\text{Umin}} = 6.659$ | $\rho_{mínimo} =$ | 2.25                          | $\varnothing$ 8mm $\varnothing$ |
| $(\cdot)$       | $Ku_h = 2.829$ |                           | 0.0018            |                               | 20cm                            |
| Positiva        | $Ku_a = 3.000$ | $K_{\text{Umin}} = 6.659$ | $\rho_{mínimo} =$ | 2.25                          | $\emptyset$ 8mm $\emptyset$     |
| $(+)$           | $Ku_h = 1.165$ |                           | 0.0018            |                               | 20cm                            |

**Tabla 71:** Diseño a flexión - Losa maciza paño A

# **5.1.2.5. Calculo de momentos – Paño B**

Se muestra en la *Figura 56*, la segunda losa a diseñar:

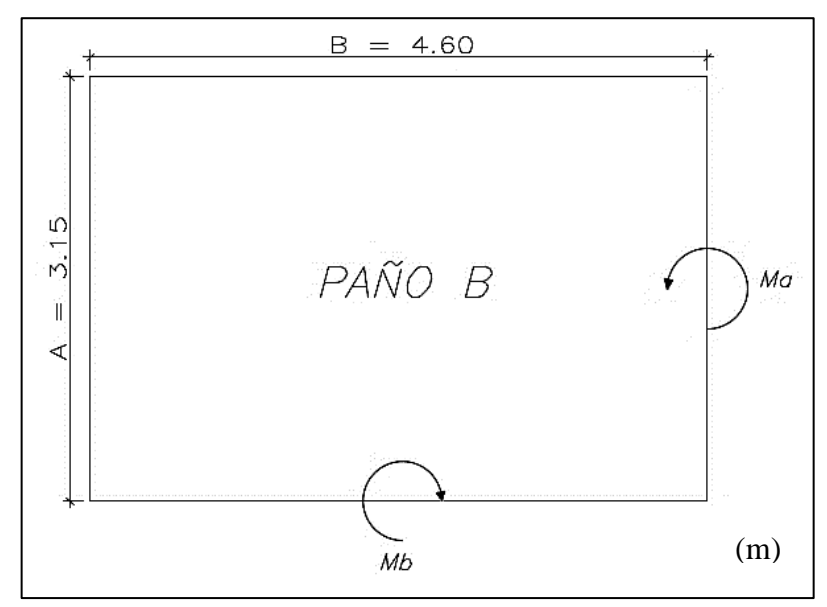

**Figura 56:** Losa maciza - Paño B

Se muestra en la *Tabla 72*, el resumen de cálculos realizados para obtener los momentos últimos actuantes:

| Zona                   | Variables $C_a$ - $C_b$ | Momentos (Tn.m) |
|------------------------|-------------------------|-----------------|
| Negativa (-)           | $C_a = 0.075$           | $M_a = 0.951$   |
|                        | $C_{\rm b} = 0.016$     | $M_b = 0.433$   |
| Positiva $(+)$ – Carga | $C_a = 0.030$           | $M_a = 0.279$   |
| muerta                 | $C_{\rm b} = 0.007$     | $Mb = 0.139$    |
| Positiva (+) – Carga   | $C_a = 0.050$           | $M_a = 0.169$   |
| viva                   | $C_{\rm b} = 0.012$     | $Mb = 0.086$    |

**Tabla 72:** Momentos actuantes - Losa maciza paño B

# **5.1.2.6. Diseño a flexión– Paño B**

Se hará uso de tablas *Ku vs ρ* para la obtención de las cuantías requeridas para cada zona de diseño, en donde se verifica que cada Ku obtenido, es menor al Ku que proporciona una cuantía mínima, por lo que para cada caso se hará uso de esta última ( $ρ_{minimo} = 0.0018$ ). Se presentan los resultados en la *Tabla 73*.

| Zona                   | Ku             | Ku para ρ<br>mínimo       | $\rho$ mínimo     | As<br>mínimo<br>(cm <sup>2</sup> ) | Acero                           |
|------------------------|----------------|---------------------------|-------------------|------------------------------------|---------------------------------|
| Negativa               | $Ku_a = 6.086$ | $K_{\text{Umin}} = 6.659$ | $\rho$ mínimo $=$ | 2.25                               | Ø8mm@                           |
| $\left( \cdot \right)$ | $Ku_b = 2.771$ |                           | 0.0018            |                                    | 20cm                            |
| Positiva               | $Ku_0 = 2.867$ | $K_{\text{Umin}} = 6.659$ | $\rho$ mínimo $=$ | 2.25                               | $\varnothing$ 8mm $\varnothing$ |
| $^{(+)}$               | $Ku_h = 1.440$ |                           | 0.0018            |                                    | 20cm                            |

**Tabla 73:** Diseño a flexión - Losa maciza paño B

# **5.1.2.7. Calculo de momentos – Paño tanque**

Se muestra en la *Figura 57*, la losa de tanque a diseñar:

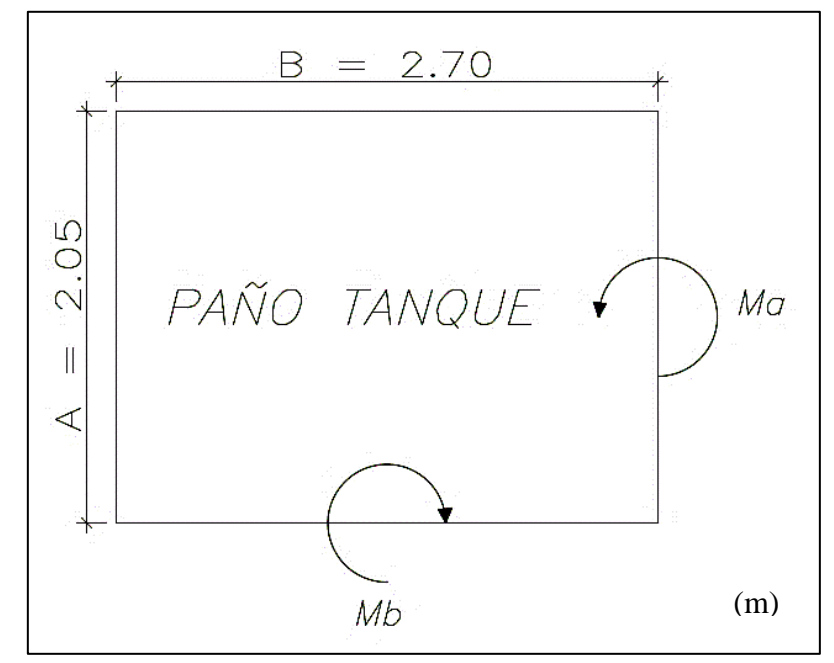

**Figura 57:** Losa maciza - Paño tanque

Se muestra en la *Tabla 74*, el resumen de cálculos realizados para obtener los momentos últimos actuantes:

| Zona                 | Variables $C_a$ - $C_b$ | Momentos (Tn.m) |
|----------------------|-------------------------|-----------------|
| Negativa (-)         | $C_a = 0.069$           | $M_a = 0.442$   |
|                      | $C_{\rm b} = 0.022$     | $M_b = 0.244$   |
| Positiva (+) – Carga | $C_a = 0.028$           | $M_a = 0.059$   |
| muerta               | $C_{\rm b} = 0.009$     | $M_h = 0.033$   |
| Positiva (+) – Carga | $C_a = 0.045$           | $M_a = 0.193$   |
| viva                 | $C_{\rm b} = 0.014$     | $Mb = 0.104$    |

**Tabla 74:** Momentos actuantes - Losa maciza paño B

### **5.1.2.8. Diseño a flexión – Paño B**

Se hará uso de tablas *Ku vs ρ* para la obtención de las cuantías requeridas para cada zona de diseño, en donde se verifica que cada Ku obtenido, es menor al Ku que proporciona una cuantía mínima, por lo que para cada caso se hará uso de esta última (*ρmínimo = 0.0018*). Se presentan los resultados en la *Tabla 75*.

| Zona              | Ku             | Ku para ρ<br>mínimo | ρ mínimo          | As<br>mínimo<br>$\text{cm}^2$ | Acero                           |
|-------------------|----------------|---------------------|-------------------|-------------------------------|---------------------------------|
| <b>Negativa</b>   | $Ku_a = 2.829$ | $Ku_{\min} = 6.659$ | $\rho_{mínimo} =$ | 2.25                          | $\varnothing$ 8mm $\varnothing$ |
| $\left( -\right)$ | $Ku_b = 1.564$ |                     | <i>0.0018</i>     |                               | 20cm                            |
| Positiva          | $Ku_a = 1.613$ | $Ku_{min} = 6.659$  | $\rho$ mínimo $=$ | 2.25                          | $\emptyset$ 8mm $\emptyset$     |

**Tabla 75:** Diseño a flexión - Losa maciza paño B

 $Ku_b = 0.877$ 

### **5.1.3. Diseño de escalera**

(+)

#### **5.1.3.1. Cargas**

Se ha de considerar para el metrado de cargas, un ancho tributario de 0.40 m, y peso propio por unidad de área con bloques de tecnopor.

0.0018

#### • **Carga muerta:**

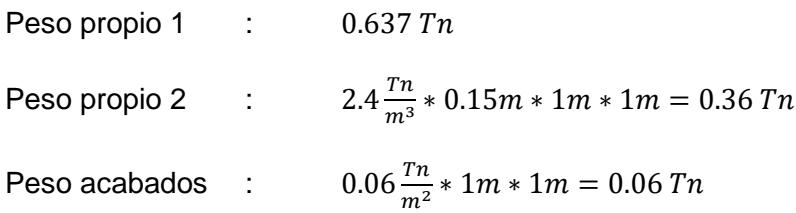

### • **Carga viva:**

S/c :  $0.20 \frac{Tn}{m^2} * 1m * 1m = 0.20 Tn$ 

• **Carga última:**

$$
P_{CU1} = 1.4(0.637 + 0.06) + 1.7(0.2) = 1.32 Tn/m
$$

$$
P_{CU2} = 1.4(0.36 + 0.06) + 1.7(0.2) = 0.93 Tn/m
$$

20cm

# **5.1.3.2. Diagramas**

Se muestran en los siguientes diagramas, los valores para diseño (máximos

y a cara de apoyo).

• **Idealización estructural:**

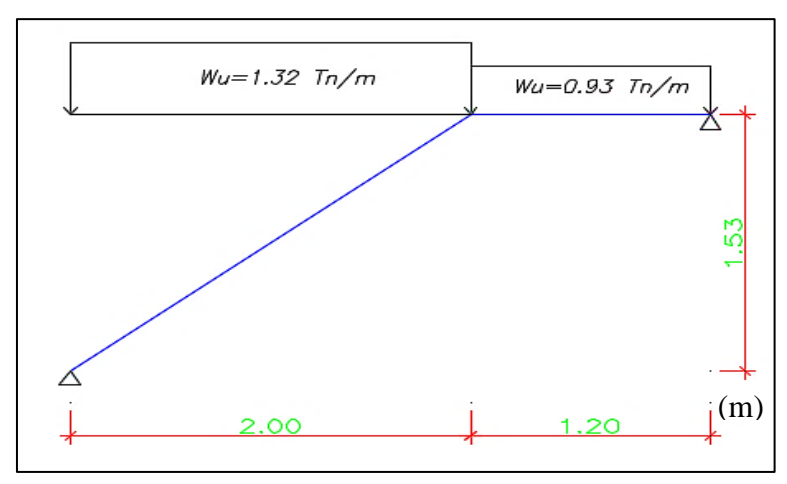

**Figura 58:** Idealización estructural - Escalera

• **Diagrama de fuerza cortante:**

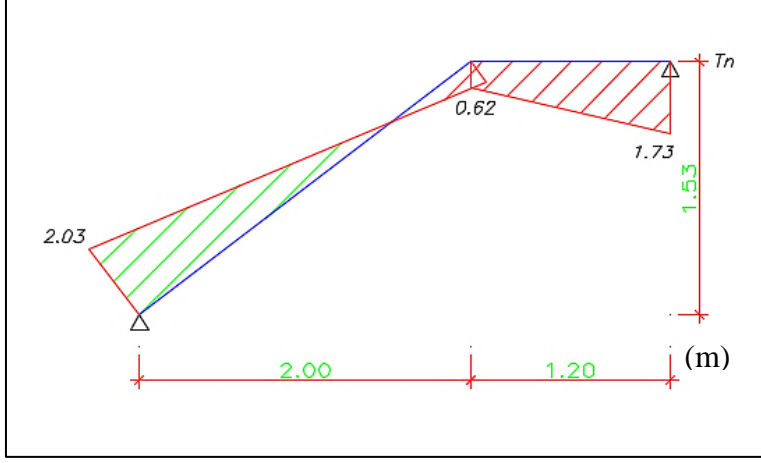

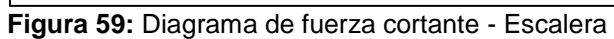

• **Diagrama de momento flector:**

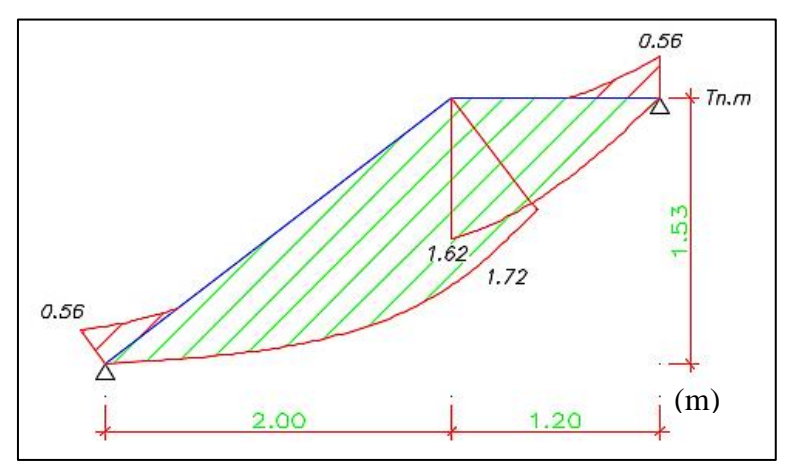

**Figura 60:** Diagrama de momento flector - Escalera

# **5.1.3.3. Diseño a flexión**

### **c) Aceros longitudinales**

Se muestra en la *Tabla 76*, el proceso de obtención del área y distribución de aceros requeridos.

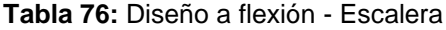

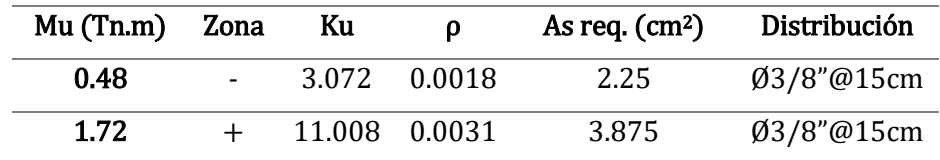

### **d) Aceros de temperatura**

Se ha de usar la siguiente expresión:

$$
As_{T^{\circ}}=0.0018*b*e
$$

 $As_{T^{\circ}} = 0.0018 * 100 cm * 12.5 cm$ 

$$
As_{T^{\circ}}=2.25\ cm^2
$$

Se considerará un espaciamiento *(S)*, para aceros de Ø3/8", igual a:

$$
S = \frac{0.71 \, \text{cm}^2 \, \text{*} \, 100 \, \text{cm}}{2.25 \, \text{cm}^2} = 31 \, \text{cm} \quad \approx \quad S = 15 \, \text{cm}
$$

### **5.1.3.4. Diseño por fuerza cortante**

Se ha de verificar que la resistencia al corte del concreto incrementada *(1.1\*0.85\*Vc)* sea mayor a la cortante actuante a una distancia *"d"* de la cara de apoyo *(Vud)*, con la siguiente expresión, según Blanco (1994):

$$
V_{ud} \le 1.10 * .85 * V_c
$$
  

$$
V_c = 0.53 * \sqrt{f'_{c} * b * d}
$$

Reemplazando:

$$
V_c = 0.53 * \sqrt{f'_{c} * 100 \, \text{cm} * 12.5 \, \text{cm}}
$$
\n
$$
V_c = 9.60 \, \text{m}
$$

Se muestra en la *Tabla 77*, el proceso de diseño por fuerza cortante:

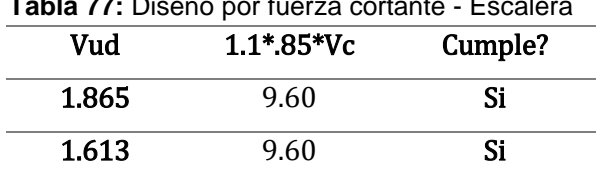

**Tabla 77:** Diseño por fuerza cortante - Escalera

Se verifica en cada tramo que la resistencia al corte del concreto amplificada *(1.1\*0.85\*Vc)* es mayor a la cortante actuante a una distancia *"d"* de la cara de apoyo *(Vud)*.

### **5.1.4. Diseño de vigas peraltadas**

### **5.1.4.1. Diseño por flexión**

Se procede a calcular la distribución de aceros para cada tramo de vigas, habiéndose obtenido los mayores valores de momentos actuantes a cara de apoyo en las mismas.

Se presenta a modo de ejemplo, el diseño de la viga peraltada del Eje 1 para el nivel 2, ilustrándose esta en la *Figura 61*:

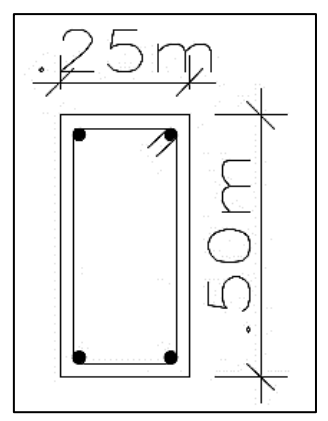

**Figura 61:** Viga peraltada de Eje 1 - Alternativa de concreto armado

La viga ejemplo presenta dos tramos, siendo los momentos a cara de apoyo de cada uno los presentados en la *Figura 62*:

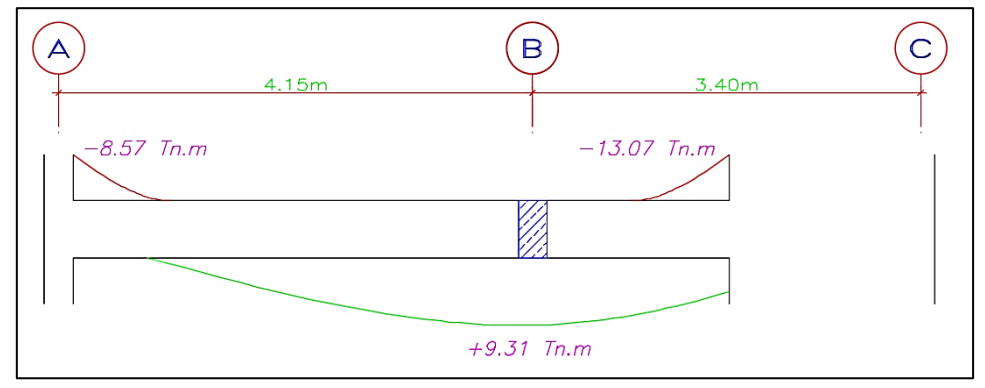

**Figura 62:** Momentos a cara de apoyo - Viga Eje 1

Su diseño se realizará de forma similar a lo establecido en *2.2.6.1. Diseño de losa aligerada*, considerándose además para el diseño de vigas, las siguientes expresiones, según Blanco (1994):

$$
Mur = 0.9 * As * f'_{y} * \left(d - \frac{a}{2}\right)
$$

Dónde: *"Mur"* es el momento último resistente para cada sección de la viga diseñada, depende de área de acero colocada *"As"* y de los valores *"d"* y *"a"*.

Se ha de verificar que *"Mur"* sea mayor al momento actuante de diseño proveniente del análisis estructural.

Además, se ha de asumir un valor de "a" (profundidad del bloque equivalente a compresión), para hacer uso de la siguiente expresión, según Blanco (1994):

$$
As = \frac{Mu}{0.9 * f'_{y} * (d - \frac{a}{2})}
$$

Dónde: "As" es el área de acero requerida, "f'y" es la resistencia a la fluencia del acero, "d" es el peralte efectivo y "Mu" es el momento último actuante.

Calculada el área de acero "As" para "a" asumido, se procede a calcular el valor de "a" con la siguiente expresión, según Blanco (1994):

$$
a = \frac{A_s * f'_y}{0.85 * f'_c * b}
$$

Dónde: "As" es el área de acero requerida, "f'y" es la resistencia a la fluencia del acero, "f'c" es la resistencia a compresión del concreto y "b" es la base.

Se reitera el procedimiento hasta que los valores de "As" y "a" sean iguales para ambas expresiones.

• Se debe entonces, para la viga ejemplo del Eje 1, calcular el área de acero inicial asumiendo un valor de profundidad de bloque equivalente a compresión *"a" (0.052m)* de la siguiente manera:

$$
As_{req} = \frac{-8.57 \text{ T}n \cdot m}{0.9 * 4,200 \frac{kg}{cm^2} * (0.42m - \frac{0.052m}{2})}
$$

$$
As_{req} = 5.54 \text{ cm}^2
$$

Se ha de comprobar el valor de la profundidad de bloque equivalente a compresión *"a"* de la siguiente manera:

$$
a = \frac{5.54 \text{ cm}^2 \times 4,200 \frac{kg}{cm^2}}{0.85 \times 4,200 \frac{kg}{cm^2} \times 0.25 \text{ m}} = 0.052 \text{ m}
$$

Se verifica que los valores de "a" son iguales, entonces el área de acero requerido calculado para la viga ejemplo es correcto, se procede a realizar una distribución de acero pertinente al área de acero requerido, y a recalcular el valor de "a" para obtener el valor del momento último resistente, y verificar que este sea mayor al momento último actuante como sigue:

$$
Mur = 0.9 * 6.00 \, \text{cm}^2 * 4,200 \, \frac{kg}{\text{cm}^2} * \left(0.42m - \frac{0.056m}{2}\right)
$$
\n
$$
Mur = 9.23 \, \text{Tn. m} > Mu = 8.57 \, \text{Tn. m} \quad \text{Cumple!}
$$

Se presenta entonces, en las siguientes *Tabla 78* a *Tabla 85*, el mismo proceso de cálculos para todos los momentos críticos en todas las vigas peraltadas para el sistema de concreto armado. Además, en las *Figura 63* y **Figura 64**, capturas ejemplo del programa ETABS de los Momentos flectores para combinación de cargas (envolvente).

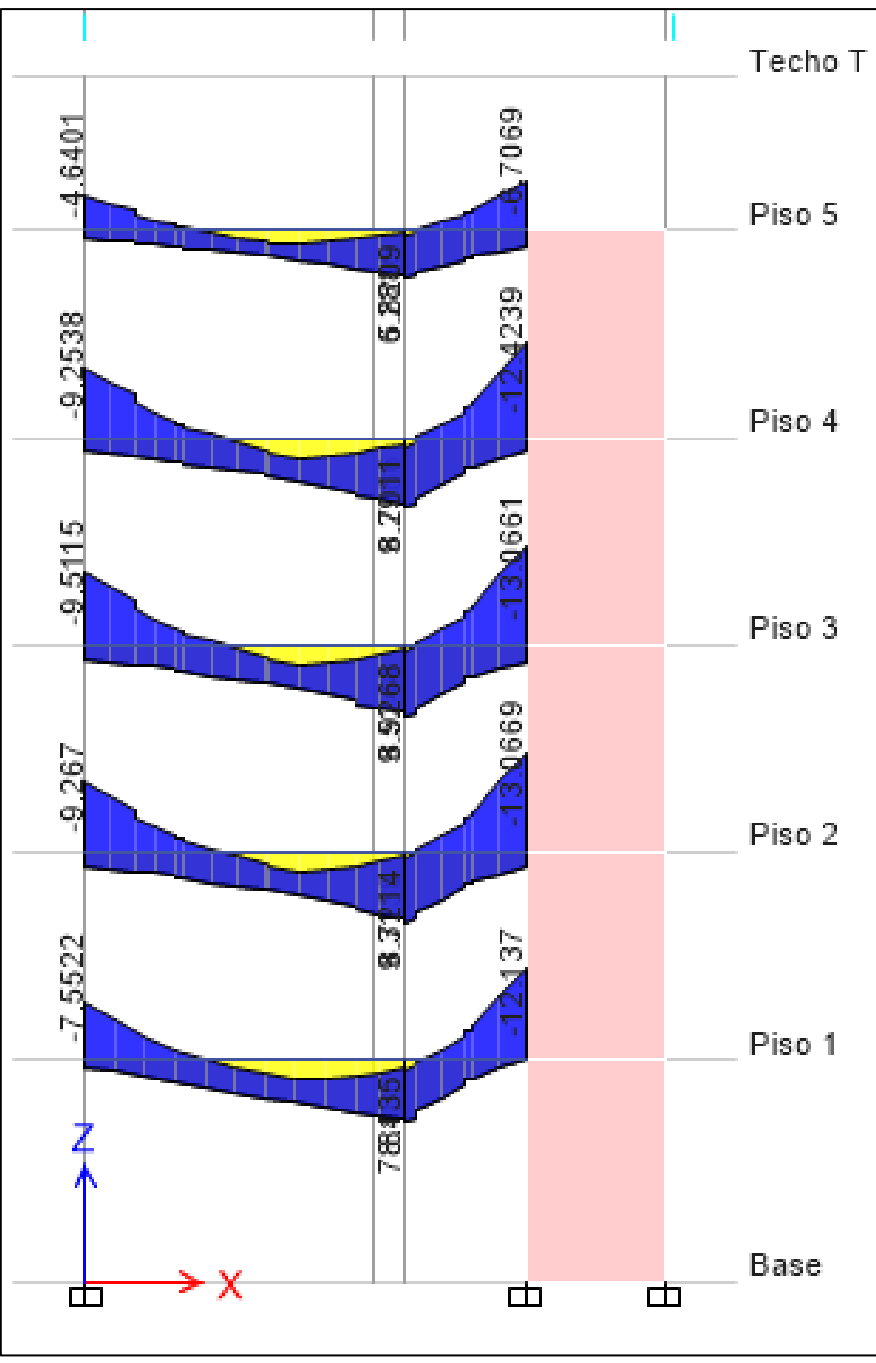

**Figura 63:** Momento flector por envolvente - Eje 1

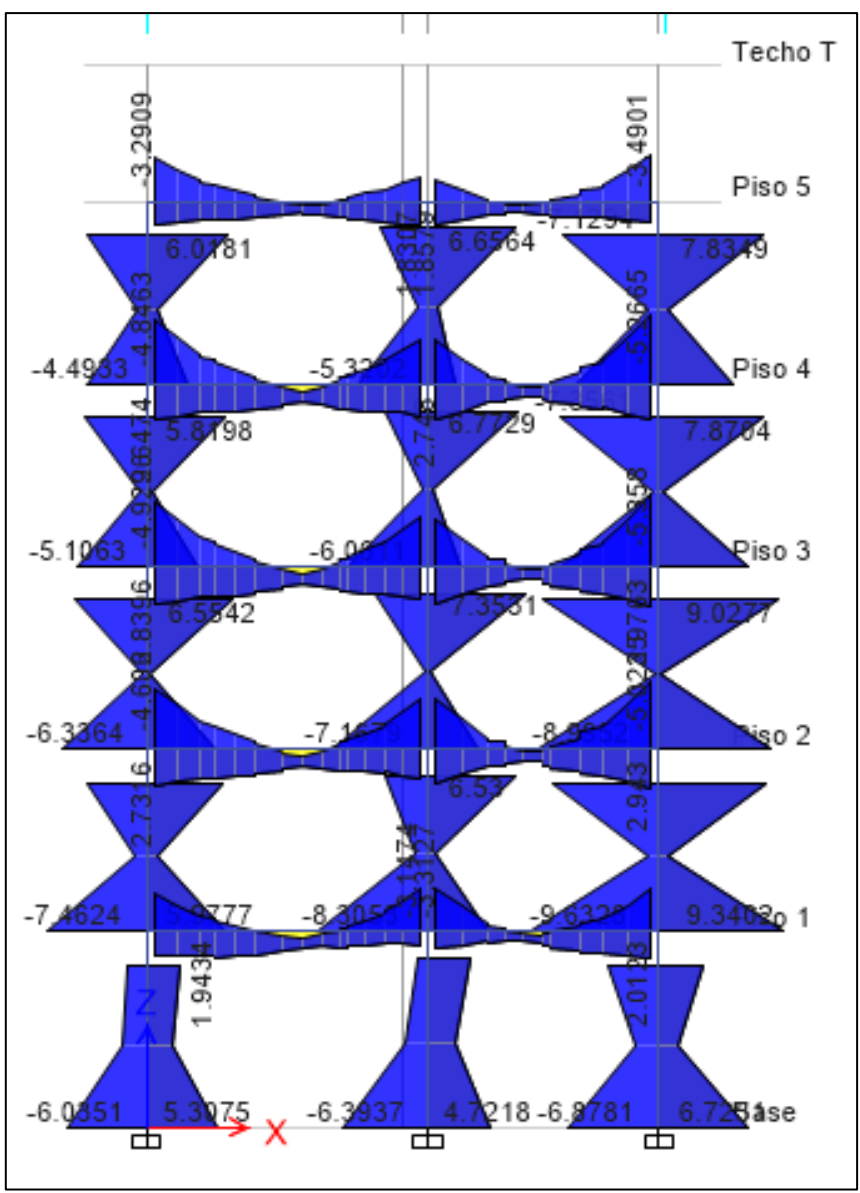

**Figura 64:** Momento flector por envolvente - Eje 4

| Eje            | Tra<br>mo | b<br>(m) | h<br>(m) | Mu<br>(Tn.<br>m) | As<br>req.<br>(cm <sup>2</sup> ) | As min. (<br>$\text{cm}^2$ ) | P req. | $^{1/2}$       | $^{5/8}$       | $^{3/4}$<br>$\blacksquare$ | As<br>col.<br>$\rm (cm^2$ | a<br>(m) | Mur<br>(Tn.<br>m) |
|----------------|-----------|----------|----------|------------------|----------------------------------|------------------------------|--------|----------------|----------------|----------------------------|---------------------------|----------|-------------------|
| $1 -$          | $A - B$   | 0.25     | 0.5      | $-6.80$          | 4.34                             | 2.72                         | 0.0040 |                | 3              |                            | 6.00                      | 0.06     | 9.23              |
| <b>Nivel</b>   | $A - B$   | 0.25     | 0.5      | 7.81             | 5.23                             | 2.72                         | 0.0048 | $\overline{2}$ | $\overline{2}$ |                            | 6.58                      | 0.06     | 9.68              |
| 1              | B-C       | 0.25     | 0.5      | 8.41             | 5.66                             | 2.72                         | 0.0052 | 2              | $\overline{2}$ |                            | 6.58                      | 0.06     | 9.68              |
|                | B-C       | 0.25     | 0.5      | $-12.14$         | 8.45                             | 2.72                         | 0.0078 | 1              | 4              |                            | 9.29                      | 0.09     | 13.21             |
| $1 -$          | $A - B$   | 0.25     | 0.5      | $-8.57$          | 5.54                             | 2.72                         | 0.0051 |                | 3              |                            | 6.00                      | 0.06     | 9.23              |
| <b>Nivel</b>   | $A - B$   | 0.25     | 0.5      | 8.72             | 5.88                             | 2.72                         | 0.0054 | $\overline{2}$ | $\overline{2}$ |                            | 6.58                      | 0.06     | 9.68              |
| $\overline{2}$ | B-C       | 0.25     | 0.5      | 9.31             | 6.31                             | 2.72                         | 0.0058 | $\overline{2}$ | $\overline{2}$ |                            | 6.58                      | 0.06     | 9.68              |
|                | B-C       | 0.25     | 0.5      | $-13.07$         | 9.18                             | 2.72                         | 0.0084 | $\mathbf{1}$   | 4              |                            | 9.29                      | 0.09     | 13.21             |
|                | $A - B$   | 0.25     | 0.5      | $-8.80$          | 5.70                             | 2.72                         | 0.0052 |                | 3              |                            | 6.00                      | 0.06     | 9.23              |

**Tabla 78:** Diseño a flexión - Vigas peraltadas eje 1

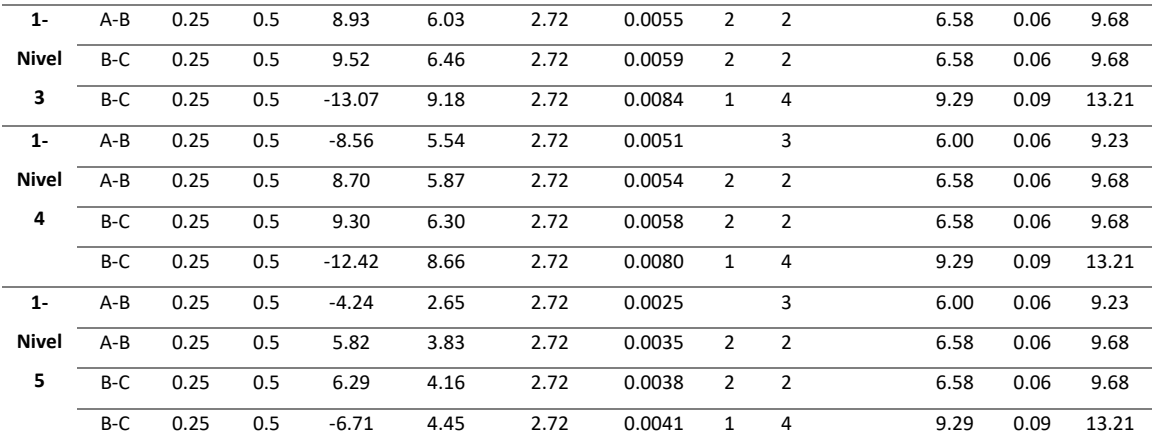

# **Tabla 79:** Diseño a flexión - Vigas peraltadas eje 2

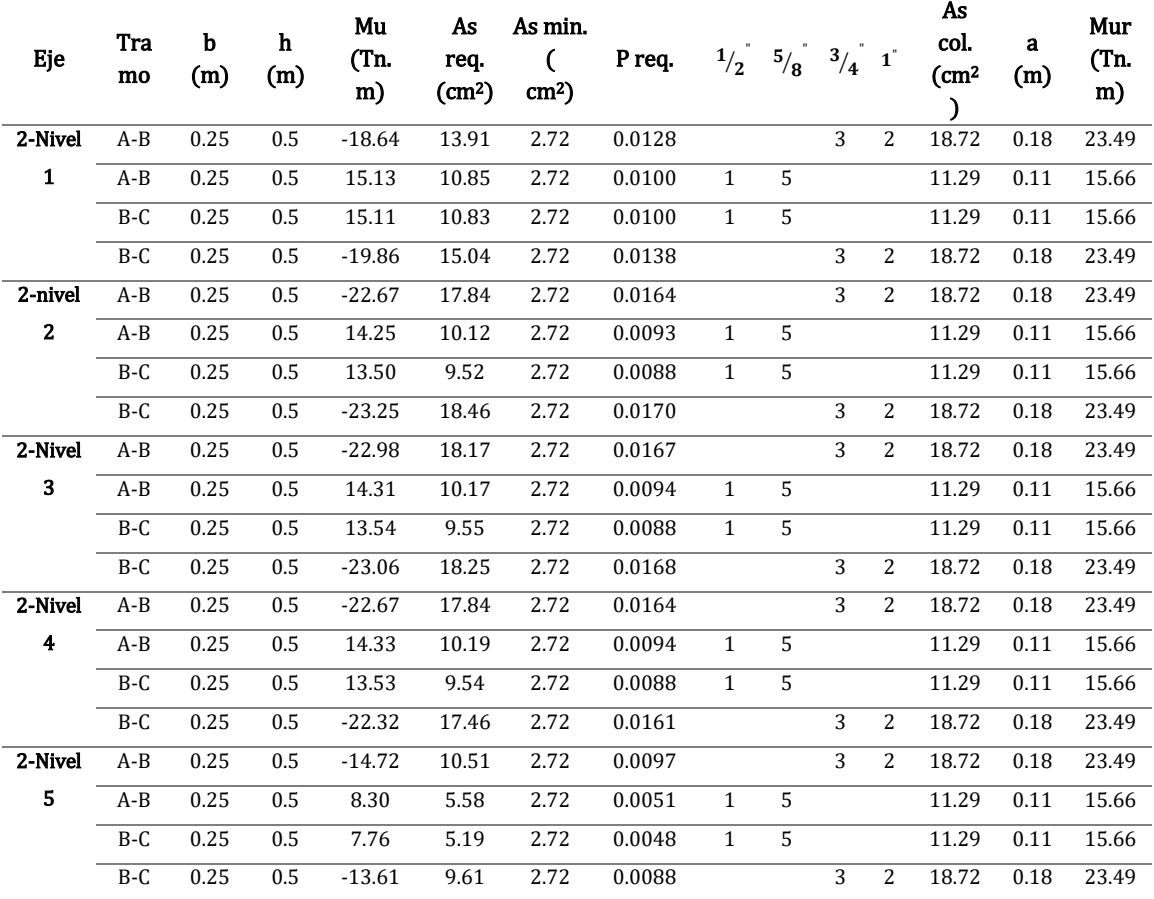

# **Tabla 80:** Diseño a flexión - Vigas peraltadas eje 3

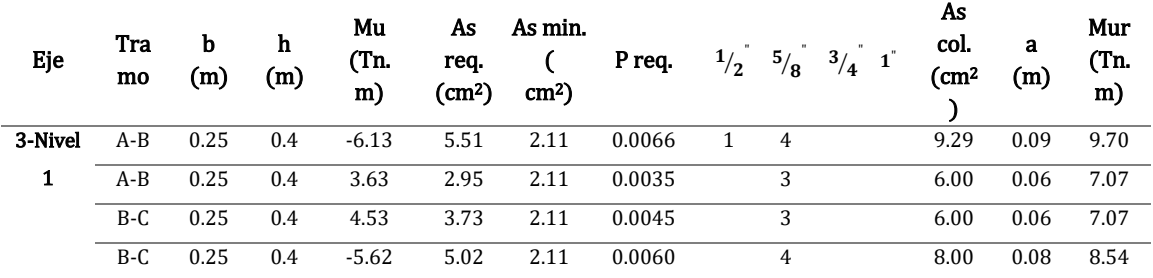

| 3-nivel      | A-B | 0.25 | 0.4 | $-8.50$ | 7.96 | 2.11 | 0.0095 | $\mathbf{1}$ | $\overline{4}$ | 9.29 | 0.09 | 9.70 |
|--------------|-----|------|-----|---------|------|------|--------|--------------|----------------|------|------|------|
| $\mathbf{z}$ | A-B | 0.25 | 0.4 | 5.86    | 4.92 | 2.11 | 0.0059 |              | 3              | 6.00 | 0.06 | 7.07 |
|              | B-C | 0.25 | 0.4 | 6.00    | 5.04 | 2.11 | 0.0060 |              | 3              | 6.00 | 0.06 | 7.07 |
|              | B-C | 0.25 | 0.4 | $-7.68$ | 7.09 | 2.11 | 0.0085 |              | $\overline{4}$ | 8.00 | 0.08 | 8.54 |
| 3-Nivel      | A-B | 0.25 | 0.4 | $-9.30$ | 8.83 | 2.11 | 0.0105 | $\mathbf{1}$ | $\overline{4}$ | 9.29 | 0.09 | 9.70 |
| 3            | A-B | 0.25 | 0.4 | 6.67    | 5.66 | 2.11 | 0.0068 |              | 3              | 6.00 | 0.06 | 7.07 |
|              | B-C | 0.25 | 0.4 | 6.29    | 5.31 | 2.11 | 0.0063 |              | 3              | 6.00 | 0.06 | 7.07 |
|              | B-C | 0.25 | 0.4 | $-7.96$ | 7.38 | 2.11 | 0.0088 |              | $\overline{4}$ | 8.00 | 0.08 | 8.54 |
| 3-Nivel      | A-B | 0.25 | 0.4 | $-9.12$ | 8.63 | 2.11 | 0.0103 | $\mathbf{1}$ | $\overline{4}$ | 9.29 | 0.09 | 9.70 |
| 4            | A-B | 0.25 | 0.4 | 6.70    | 5.69 | 2.11 | 0.0068 |              | 3              | 6.00 | 0.06 | 7.07 |
|              | B-C | 0.25 | 0.4 | 6.03    | 5.07 | 2.11 | 0.0061 |              | 3              | 6.00 | 0.06 | 7.07 |
|              | B-C | 0.25 | 0.4 | $-7.36$ | 6.75 | 2.11 | 0.0081 |              | $\overline{4}$ | 8.00 | 0.08 | 8.54 |
| 3-Nivel      | A-B | 0.25 | 0.4 | $-6.92$ | 6.30 | 2.11 | 0.0075 | $\mathbf{1}$ | $\overline{4}$ | 9.29 | 0.09 | 9.70 |
| 5            | A-B | 0.25 | 0.4 | 4.61    | 3.80 | 2.11 | 0.0045 |              | 3              | 6.00 | 0.06 | 7.07 |
|              | B-C | 0.25 | 0.4 | 3.65    | 2.97 | 2.11 | 0.0035 |              | 3              | 6.00 | 0.06 | 7.07 |
|              | B-C | 0.25 | 0.4 | $-4.71$ | 4.15 | 2.11 | 0.0050 |              | 4              | 8.00 | 0.08 | 8.54 |

**Tabla 81:** Diseño a flexión - Vigas peraltadas eje 4

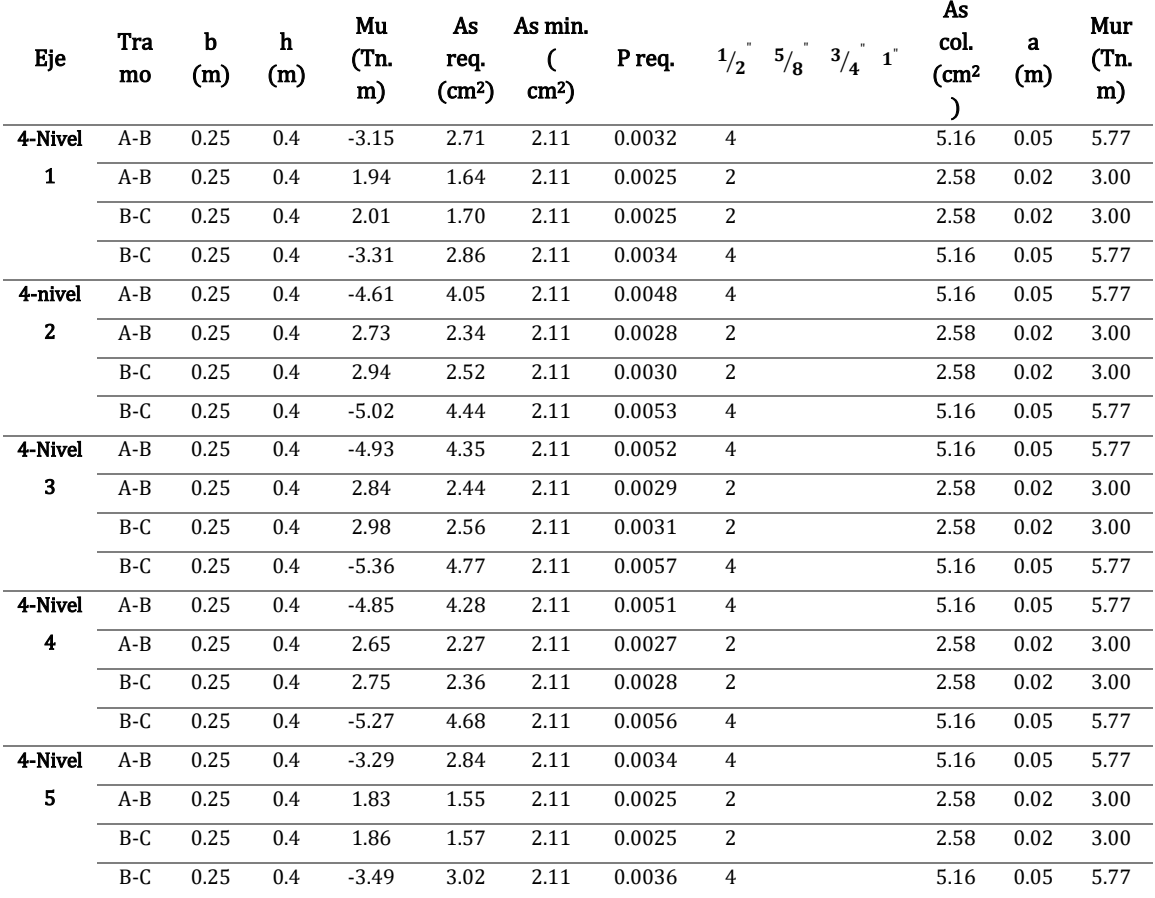

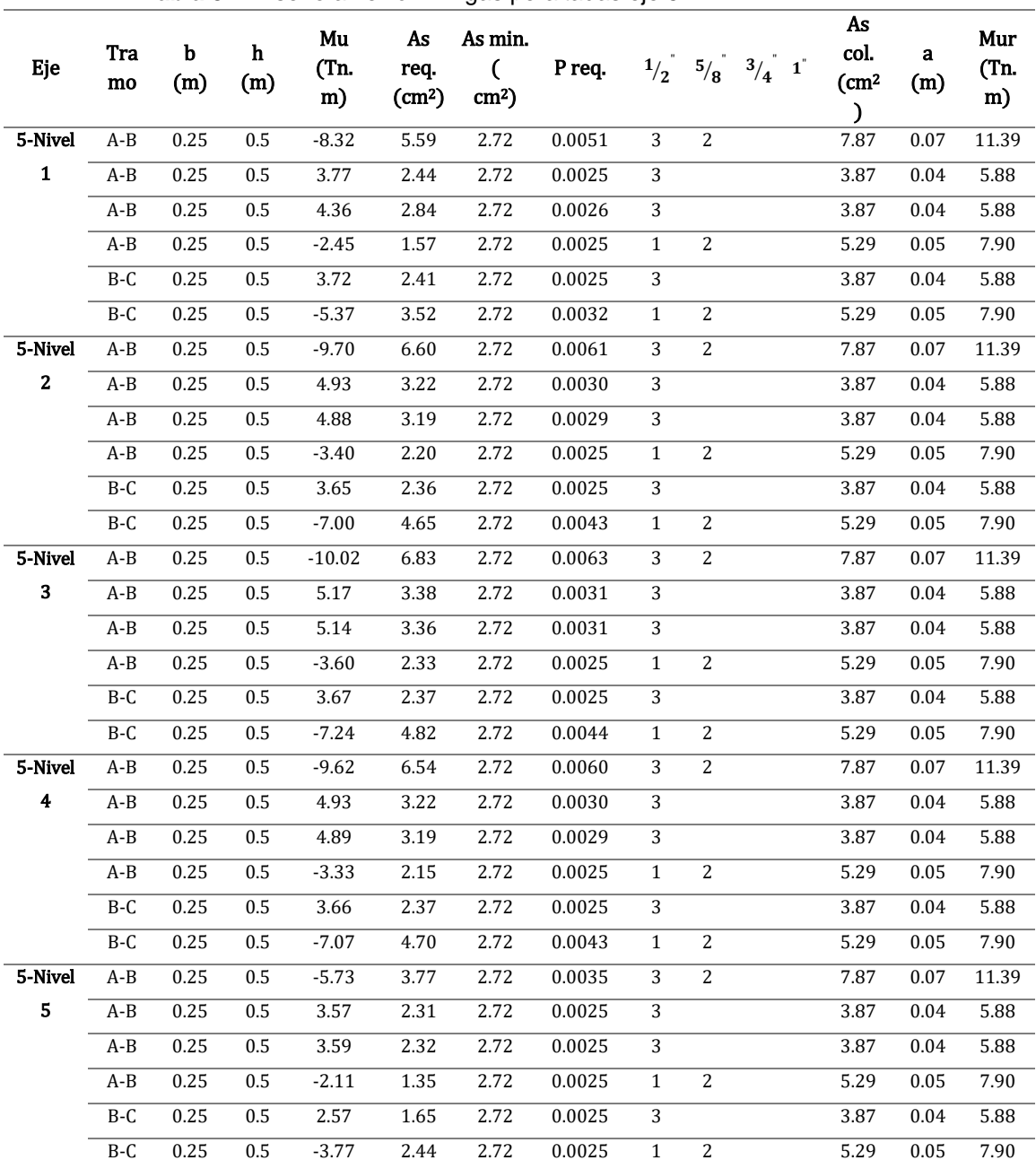

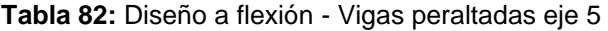

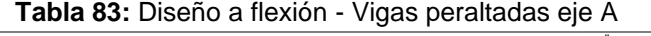

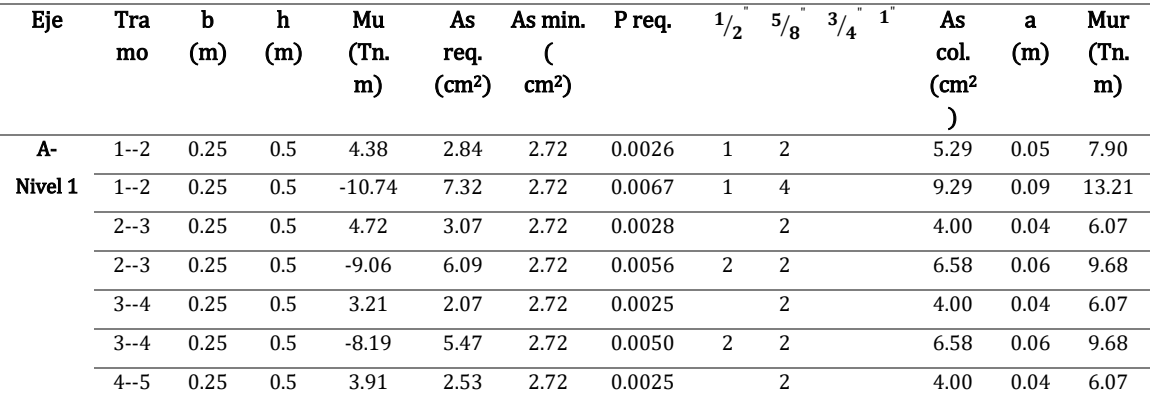

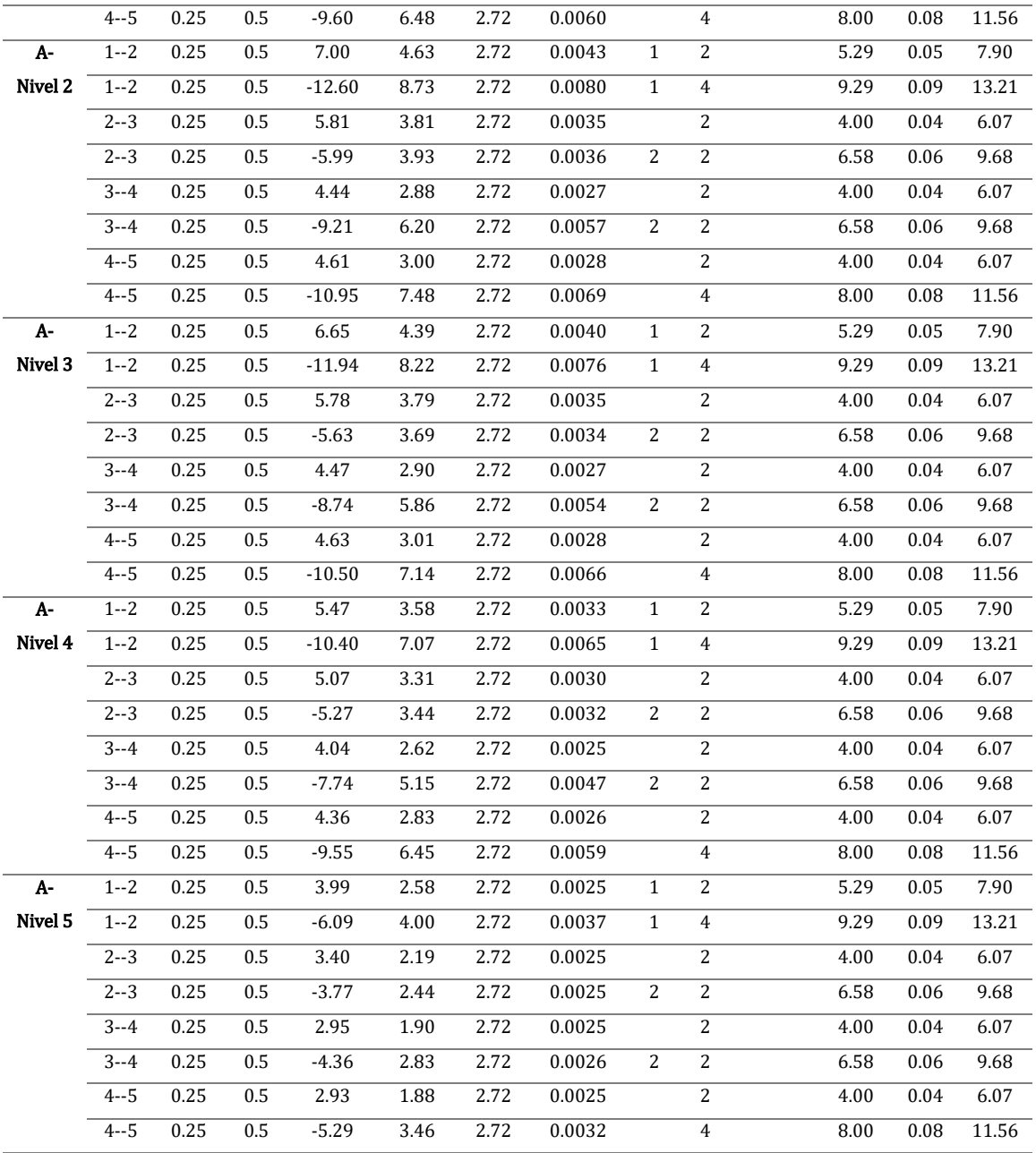

# **Tabla 84:** Diseño a flexión - Vigas peraltadas eje B

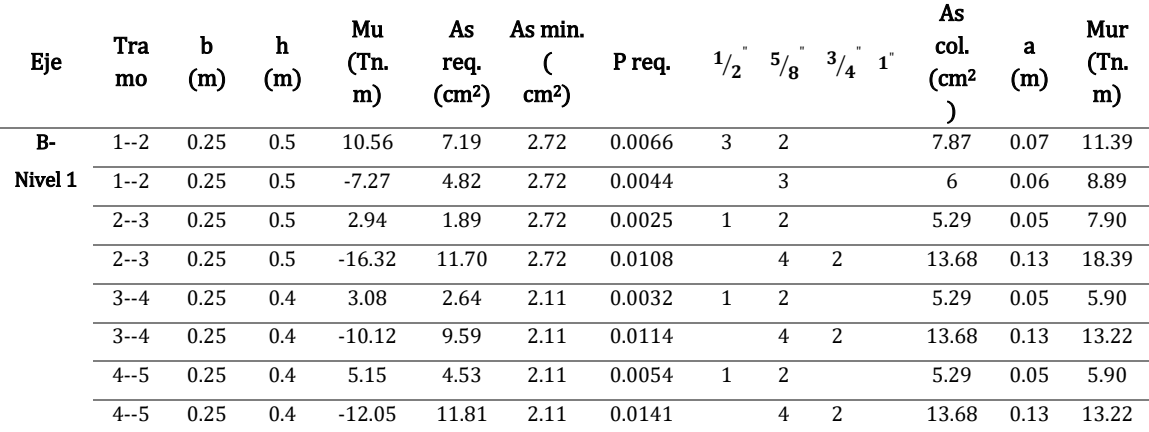

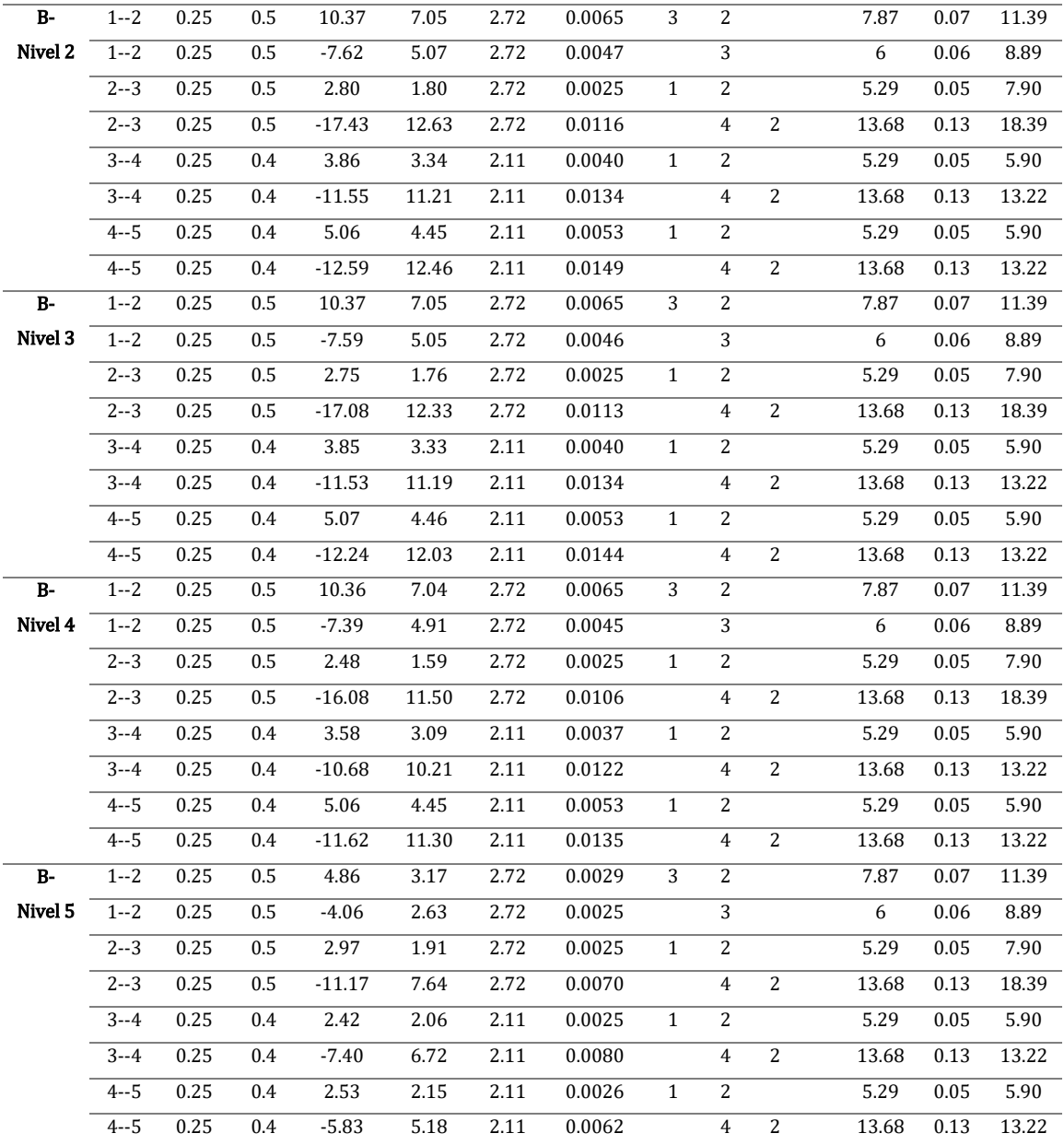

# **Tabla 85:** Diseño a flexión - Vigas peraltadas eje C

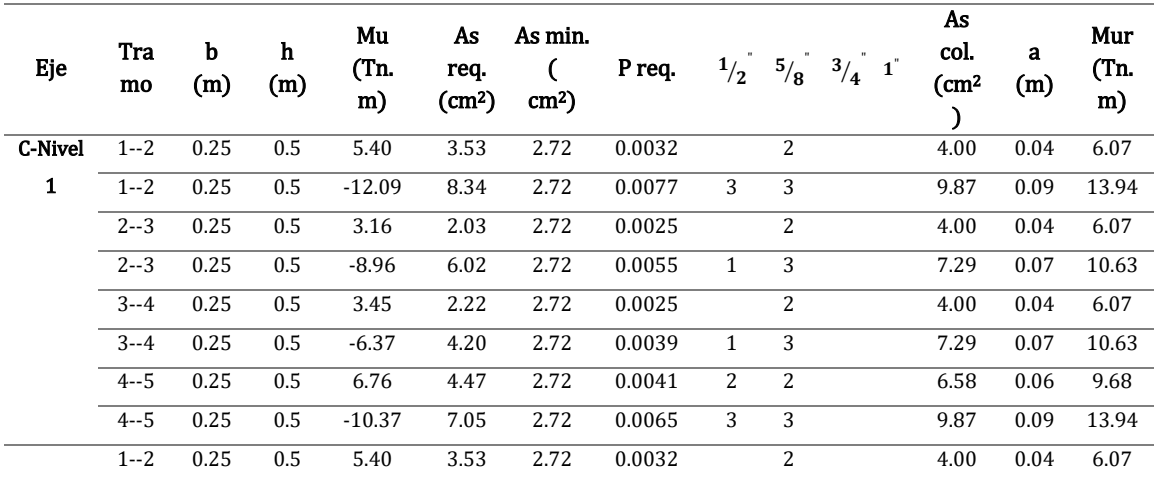

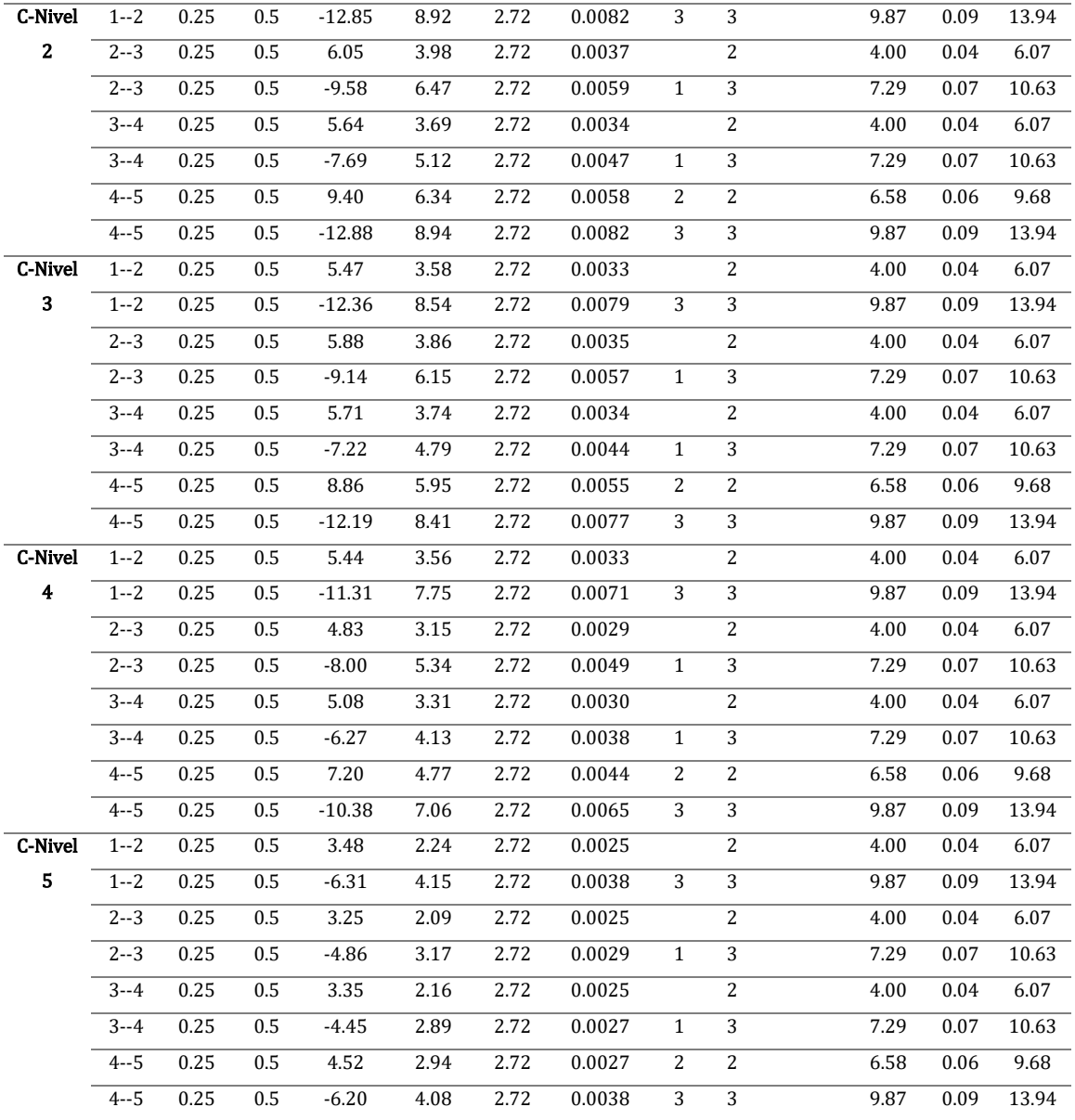

Se presenta, además, el momento último resistente para cada sección de viga, siendo en todo tramo mayor al momento último actuante.

Posterior a ello, se procede a realizar cortes en las varillas de menor diámetro, o que no estén a los extremos, a fin de economizar el diseño. Se presenta a continuación, a modo de ejemplo, el proceso de corte para la viga del Eje 1 – Nivel 2, de sección 25x50 cm, ilustrada en la *Figura 65*.

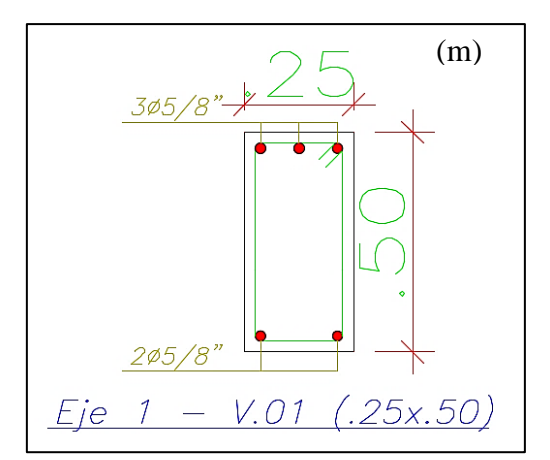

**Figura 65:** Sección transversal viga peraltada eje 1

Para la zona negativa más cercana al eje A, se cuenta con una distribución de aceros de 3∅5/8" (*6cm<sup>2</sup>* ), con un momento último resistente de  $M_{ur} = 9.23$  Tn. m. Se desea cortar una varilla de Ø5/8", por lo que quedaremos únicamente con 2 varillas de Ø5/8" (*4cm<sup>2</sup>* ), siendo su momento resistente actual:

$$
a = \frac{A_s * f'_y}{0.85 * f'_c * b} = \frac{4.0 \text{ cm}^2 * 4200 \text{ kg/cm}^2}{0.85 * 210 \text{ kg/cm}^2 * 25 \text{ cm}} = 3.76 \text{ cm}
$$
  

$$
M_u = 0.9 * A_s * f'_y * (d - \frac{a}{2})
$$
  

$$
M_u = 0.9 * 4.0 \text{ cm}^2 * 4200 \text{ kg/cm}^2 * (44 \text{ cm} - \frac{3.76 \text{ cm}}{2}) = 6.29 \text{ Tn.m}
$$

El valor de momento último resistente, actúa a una distancia de cara de apoyo igual a 0.42 m, debiéndose extender a esta distancia, el mayor valor entre *"d"* o *"12\*db"*.

### $D1 = 0.42 + 0.44 = 0.86$  m

$$
D2 = 0.42 + 12 * 1.59/100 = 0.61 m
$$

Se muestra en la *Figura 66*, el detallado final para la viga de ejemplo.

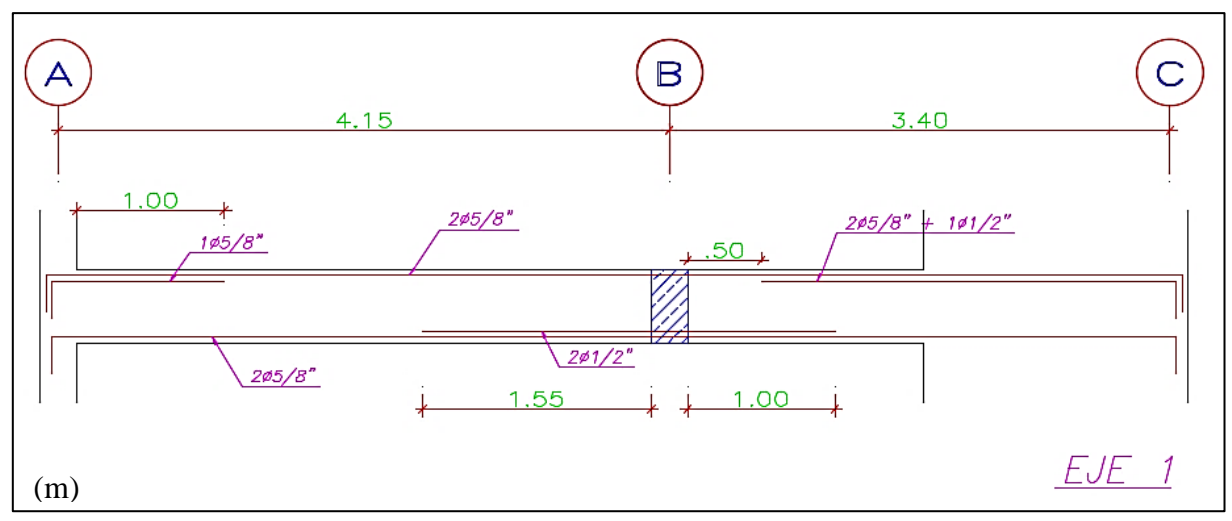

**Figura 66:** Detallado longitudinal viga peraltada eje 1

• **Verificación de fluencia del acero:** se realizará para la viga ejemplo, en la sección transversal más próxima al eje A, ilustrada en

la *Figura 65* (se presenta el corte en la presente sección).

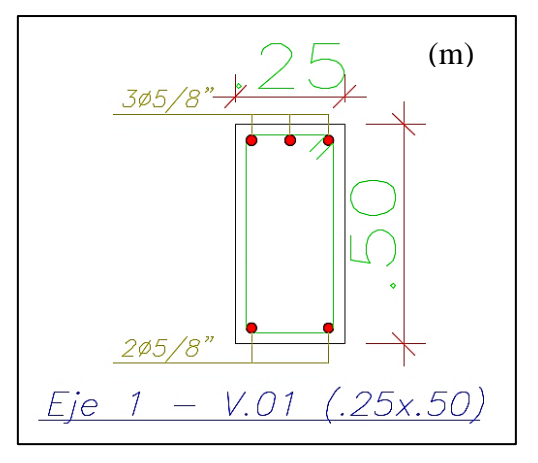

La profundidad del bloque equivalente de compresión del concreto

*(c)* está definida por:

$$
a = \frac{A_s * f'_y}{0.85 * f'_c * b} = \frac{6.0 \text{ cm}^2 * 4200 \text{ kg/cm}^2}{0.85 * 210 \text{ kg/cm}^2 * 25 \text{ cm}} = 5.65 \text{ cm}
$$

$$
c = \frac{a}{0.85} = \frac{5.65 \text{ cm}}{0.85} = 6.64 \text{ cm}
$$

Aplicando una semejanza de triángulos de deformación considerando deformación unitaria del concreto en la fibra más comprimida de 0.003 se tiene:

$$
\frac{\varepsilon_s}{44 \, cm - 6.64 \, cm} = \frac{0.003}{6.64 \, cm}
$$
\n
$$
\varepsilon_s = 0.016 > \varepsilon_y = 0.0021 \, (\text{Fluye!})
$$

### **5.1.4.2. Diseño por fuerza cortante**

De acuerdo a la Norma Técnica E.060 – "Diseño en concreto armado", el espaciamiento de estribos en la zona de confinamiento (2 veces el valor de *"d" = 0.90 m*) no deberá ser mayor que el menor entre:

- $S = \frac{d}{4}$  $\frac{d}{4} = \frac{43.5 \text{ cm}}{4}$  $\frac{3 \text{ cm}}{4}$  = 10.88 cm  $\gg$  15 cm
- $S = 8 * db_{memory} = 8 * 1.27 = 10.16$  cm
- $S = 24 * db_{extribo} = 24 * 0.95 = 22.86$  cm
- $S = 30$  cm

Se presenta a continuación, en la *Figura 67*, la distribución de estribos a considerar en la viga ejemplo desarrollada *([1@0.05,](mailto:1@0.05) [8@0.10](mailto:8@0.1), [r@0.25](mailto:r@0.25) m)*:

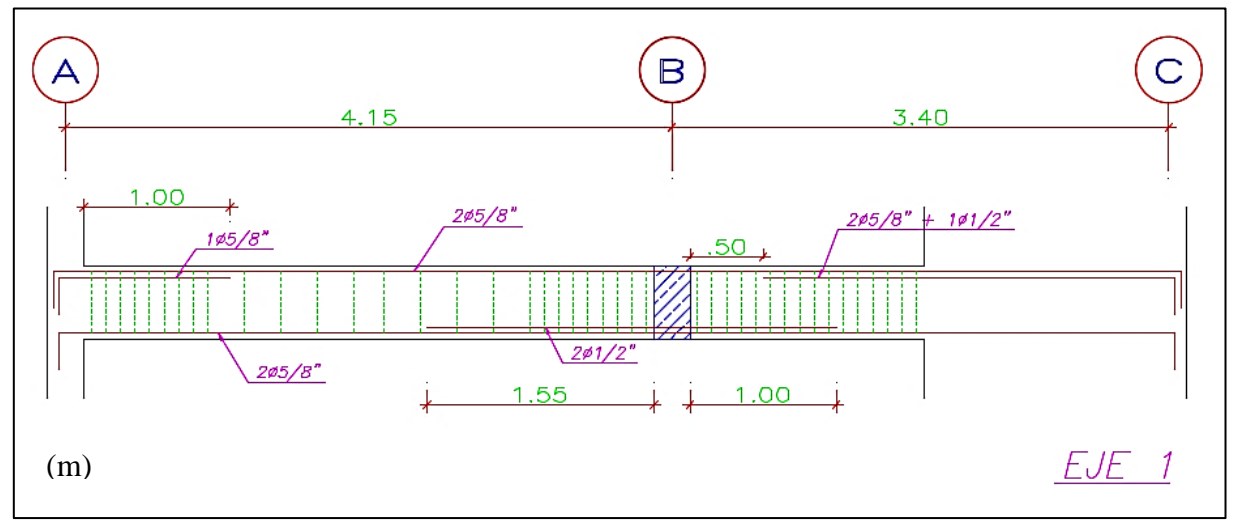

**Figura 67:** Distribución de estribos viga peraltada eje 1

## **5.1.5. Diseño de columnas**

Se ha de diseñar las columnas más críticas, ubicadas entre el eje B y eje 3 (*sección rectangular*), y eje C y eje 2 (*sección T*), ubicadas en la *Figura 68*:

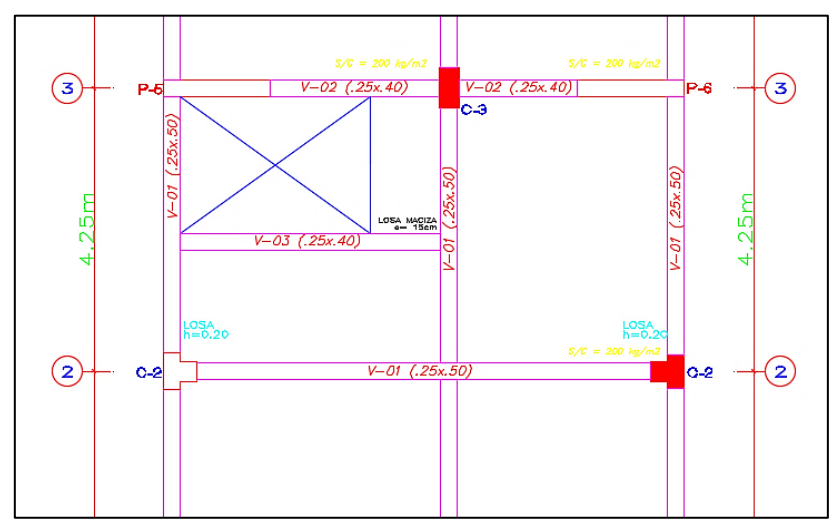

**Figura 68:** Columnas a diseñar - Concreto armado

# **5.1.5.1. Columna B - 3**

### • **Datos generales:**

Columna rectangular de 30x60 cm

 $f'_{c} = 210 \ kg/cm^{2}$ 

$$
f'_y = 4200 \ kg/cm^2
$$

 $\rho_{minimo} = 1\%$ 

### • **Fuerzas actuantes (primer nivel):**

**Tabla 86:** Fuerzas actuantes - Columna B-3

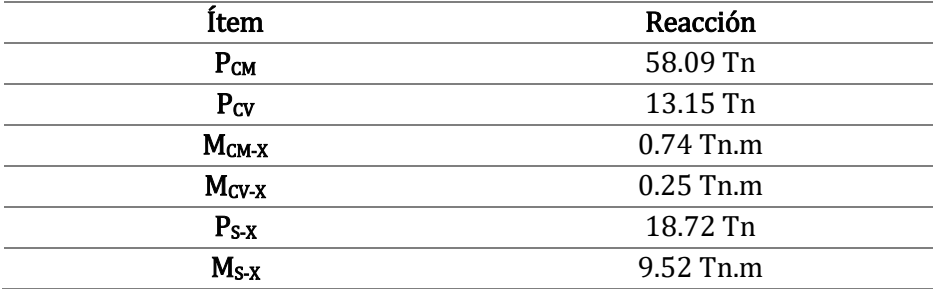
### • **Combinación de cargas para diseño:**

Se presenta en la *Tabla 87*, las diferentes combinaciones de carga a ser verificadas en el diagrama de interacción.

| Combinación                    | Pu     | Mu     |      | Pn     | Mn     |
|--------------------------------|--------|--------|------|--------|--------|
|                                | (Tn)   | (Tn.m) | φ    | (Tn)   | (Th.m) |
| $1.40 * R_{CM} + 1.70$         | 103.68 | 1.46   | 0.70 | 148.12 | 2.09   |
| $*$ $R_{CV}$                   |        |        |      |        |        |
| 1.25 $(R_{CM} + R_{CV}) + R_S$ | 109.04 | 11.04  | 0.70 | 155.77 | 15.77  |
| 1.25 $(R_{CM} + R_{CV}) - R_S$ | 69.06  | 8.56   | 0.70 | 98.66  | 12.23  |
| 0.90 * $R_{CM}$ + $R_S$        | 72.27  | 10.47  | 0.70 | 103.24 | 14.95  |
| 0.90 * $R_{CM} - R_S$          | 32.29  | 9.13   | 0.70 | 46.13  | 13.05  |

**Tabla 87:** Combinación de cargas para diseño - Columna B-3

# • **Distribución de acero:**

Se han de considerar preliminarmente, una cantidad de *12 varillas de Ø5/8" (ρ=1.33%)*, distribuidas simétricamente como se muestra en la *Figura 69*.

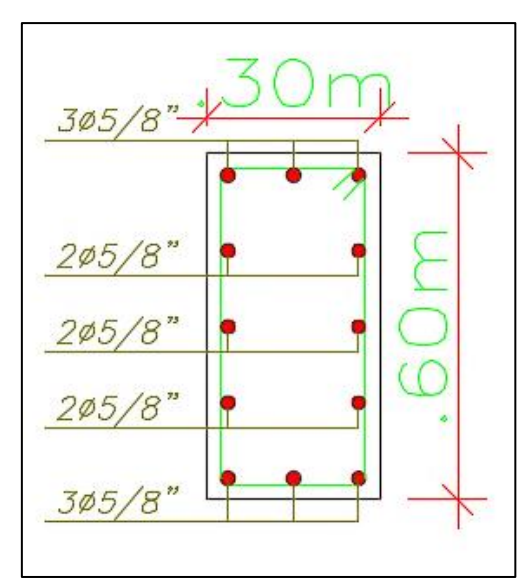

**Figura 69:** Distribución de acero - Columna B-3

### • **Diagrama de interacción:**

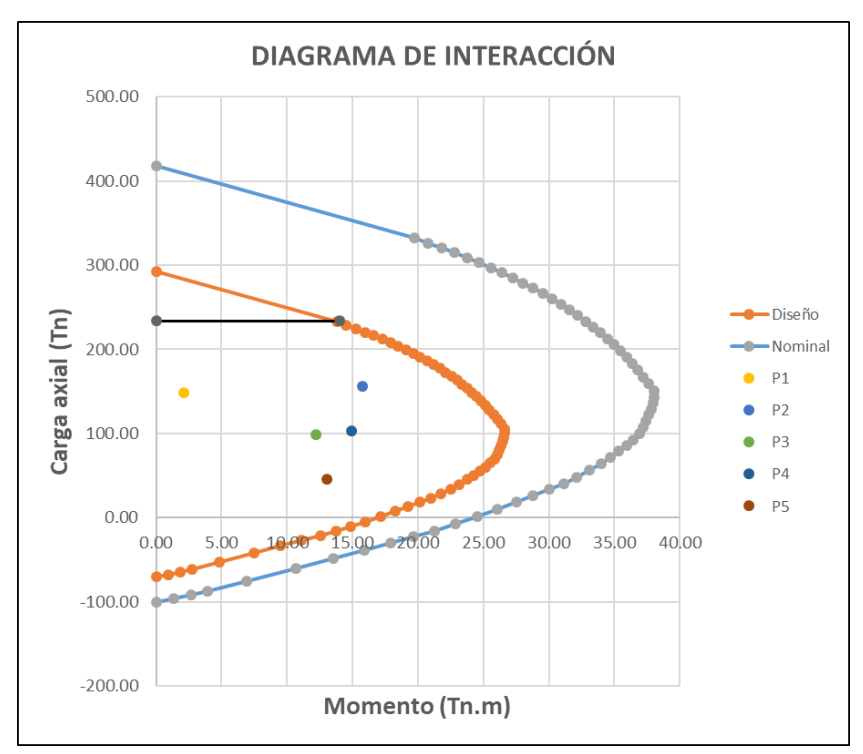

Apoyados por el software de diseño utilizado, y una hoja de cálculo se presenta el diagrama de interacción en la *Figura 70*:

**Figura 70:** Diagrama de interacción - Columna B-3

Se verifica que toda combinación de carga se encuentra dentro de la zona límite de diseño, por lo que la distribución de aceros no presentara problema alguno ante acciones sísmicas en su dirección de análisis.

### **5.1.5.2. Columna B - 4**

### • **Datos generales:**

Columna rectangular de 25x50 cm

$$
f'_{c} = 210 \text{ kg/cm}^2
$$

$$
f'_{y} = 4200 \text{ kg/cm}^2
$$

 $\rho_{minimo} = 1\%$ 

### • **Fuerzas actuantes (primer nivel):**

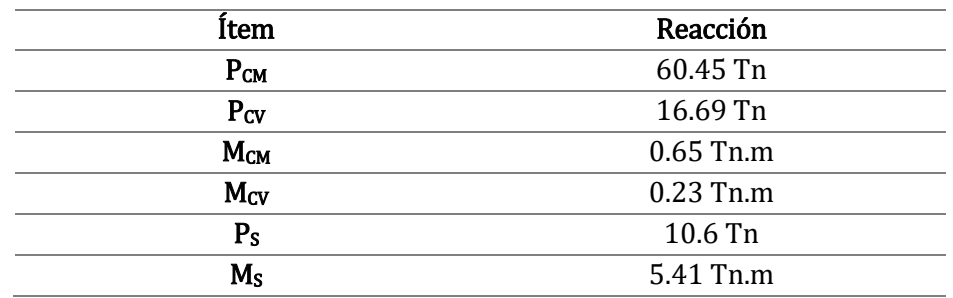

**Tabla 88:** Fuerzas actuantes - Columna B-4

• **Combinación de cargas para diseño:**

Se presenta en la *Tabla 89*, las diferentes combinaciones de carga a ser verificadas en el diagrama de interacción.

**Tabla 89:** Combinación de cargas para diseño - Columna B-4

| Combinación                    | Pu<br>(Tn) | Mu<br>(Tn.m) | φ   | Pn<br>(Tn) | Mn<br>(Tn.m) |
|--------------------------------|------------|--------------|-----|------------|--------------|
| 1.40 * $R_{CM}$ + 1.70         | 113.00     | 1.30         | 0.7 | 161.43     | 1.86         |
| $*$ $R_{CV}$                   |            |              |     |            |              |
| 1.25 $(R_{CM} + R_{CV}) + R_S$ | 107.03     | 6.51         | 0.7 | 152.89     | 9.30         |
| 1.25 $(R_{CM} + R_{CV}) - R_S$ | 85.83      | 4.31         | 0.7 | 122.61     | 6.16         |
| 0.90 * $R_{CM}$ + $R_S$        | 65.01      | 6.00         | 0.7 | 92.86      | 8.56         |
| 0.90 * $R_{CM} - R_S$          | 43.81      | 4.83         | 0.7 | 62.58      | 6.89         |

### • **Distribución de acero:**

Se han de considerar preliminarmente, una cantidad de *10 varillas de Ø5/8" (ρ=1.6%)*, distribuidas simétricamente como se muestra en la *Figura 71*.

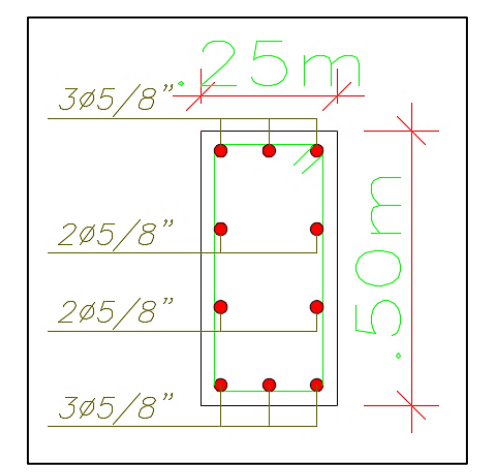

**Figura 71:** Distribución de acero - Columna B-4

### • **Diagrama de interacción:**

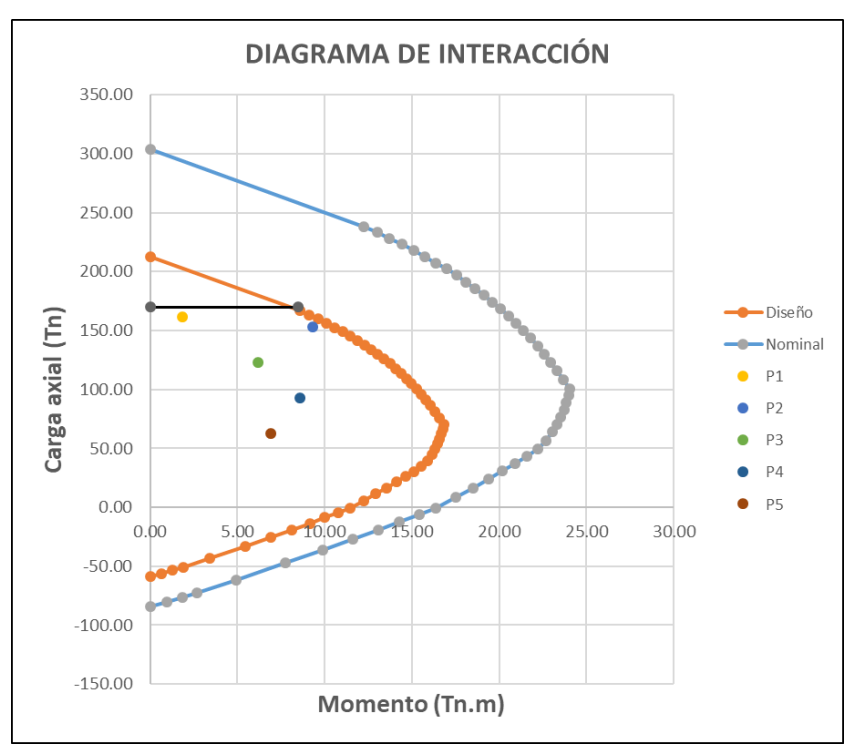

Apoyados por el software de diseño utilizado, y una hoja de cálculo se presenta el diagrama de interacción en la *Figura 72*.

**Figura 72:** Diagrama de interacción - Columna B-4

Se verifica que toda combinación de carga se encuentra dentro de la zona límite de diseño, por lo que la distribución de aceros no presentara problema alguno ante acciones sísmicas en su dirección de análisis.

# **5.1.5.3. Columna C - 2**

### • **Datos generales:**

Columna T

 $f'_{c} = 210 \ kg/cm^{2}$ 

 $f'_y = 4200 \ kg/cm^2$ 

 $\rho_{minimo} = 1\%$ 

### • **Fuerzas actuantes (primer nivel):**

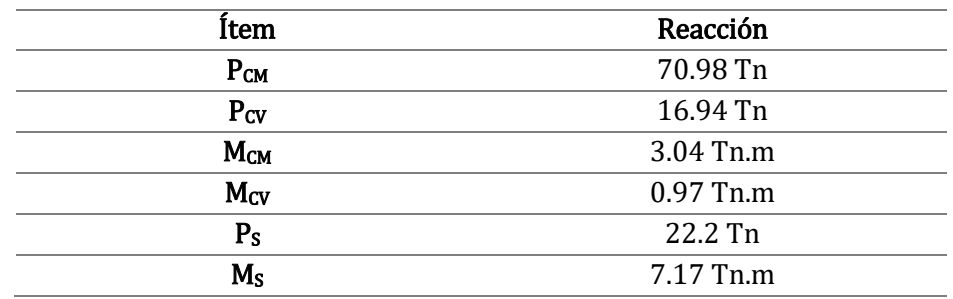

**Tabla 90:** Fuerzas actuantes - Columna C-2

• **Combinación de cargas para diseño:**

Se presenta en la *Tabla 91*, las diferentes combinaciones de carga a ser verificadas en el diagrama de interacción.

**Tabla 91:** Combinación de cargas para diseño - Columna C-2

| Combinación                    | Pu     | Mu     | φ   | Pn     | Mn     |
|--------------------------------|--------|--------|-----|--------|--------|
|                                | (Tn)   | (Tn.m) |     | (Tn)   | (Tn.m) |
| 1.40 * $R_{CM}$ + 1.70         | 128.17 | 5.91   | 0.7 | 183.10 | 8.44   |
| $*$ $R_{CV}$                   |        |        |     |        |        |
| 1.25 $(R_{CM} + R_{CV}) + R_S$ | 132.10 | 12.18  | 0.7 | 188.71 | 17.40  |
| 1.25 $(R_{CM} + R_{CV}) - R_S$ | 87.70  | 2.16   | 0.7 | 125.29 | 3.08   |
| 0.90 * $R_{CM}$ + $R_S$        | 86.08  | 9.91   | 0.7 | 122.97 | 14.15  |
| 0.90 * $R_{CM} - R_S$          | 41.68  | 4.43   | 0.7 | 59.55  | 6.33   |

### • **Distribución de acero:**

Se han de considerar preliminarmente, una cantidad de *12 varillas de Ø3/4" (ρ=1.7%)*, distribuidas simétricamente como se muestra en la *Figura 73*.

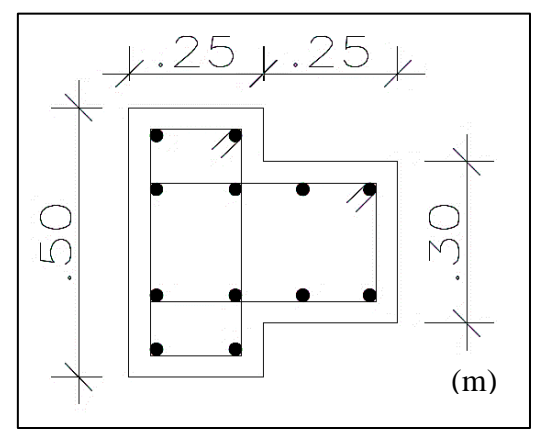

**Figura 73:** Distribución de acero - Columna C-2

### • **Diagrama de interacción:**

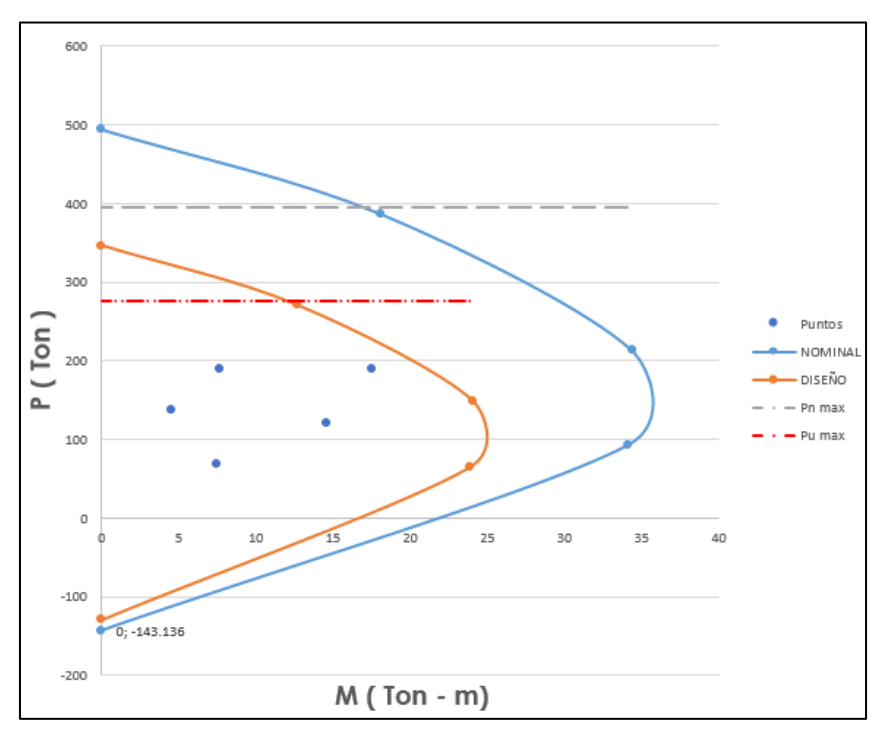

Apoyados por el software de diseño utilizado, y una hoja de cálculo se presenta el diagrama de interacción en la *Figura 74*:

**Figura 74:** Diagrama de interacción - Columna C-2

Se verifica que toda combinación de carga se encuentra dentro de la zona límite de diseño, por lo que la distribución de aceros no presentara problema alguno ante acciones sísmicas en su dirección de análisis.

## **5.1.6. Diseño de muros de corte o placas**

### • **Datos generales:**

**Tabla 92:** Datos generales - Muros de corte

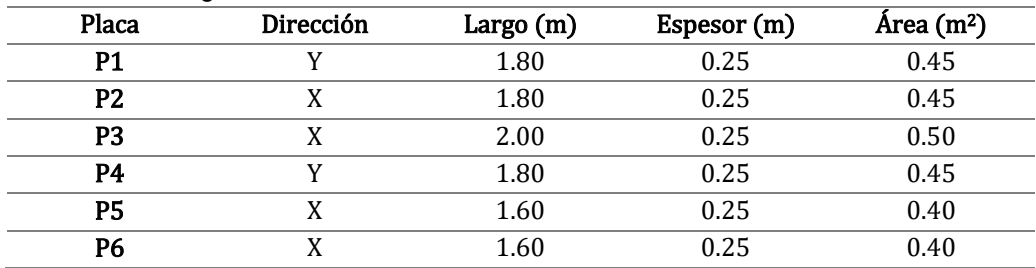

 $h_T = 13.70 \, m$ 

 $f'_{c} = 210 \ kg/cm^{2}$ 

 $f'_v = 4200 \ kg/cm^2$ 

### • **Esbeltez:**

$$
Esbeltez = \frac{h_T}{L} = \frac{13.70 \text{ m}}{1.60 \text{ m}} = 8.56 > 1 \text{ (Muro esbelto!)}
$$
\n
$$
Esbeltez = \frac{h_T}{L} = \frac{13.70 \text{ m}}{1.80 \text{ m}} = 7.61 > 1 \text{ (Muro esbelto!)}
$$
\n
$$
Esbeltez = \frac{h_T}{L} = \frac{13.70 \text{ m}}{2.00 \text{ m}} = 6.85 > 1 \text{ (Muro esbelto!)}
$$

### • **Fuerzas actuantes (primer nivel):**

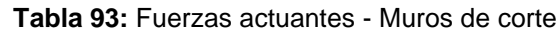

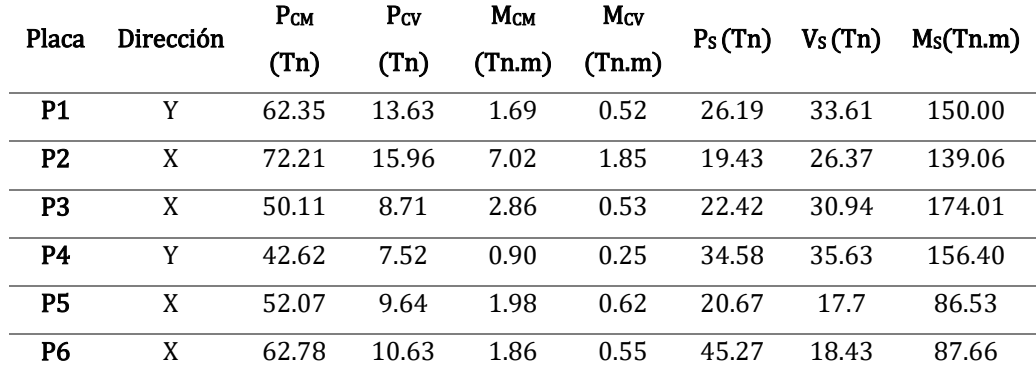

#### • **Esfuerzo axial máximo:**

Según la N.T.P. E.060 – "Diseño en concreto armado", en el apartado *9.2. Resistencia requerida*, se empleará la combinación de carga que considere cargas de sismo y sea el más crítico, igual a:

$$
P_u = 1.25 P_{CM} + 1.25 P_{CV} + P_S
$$

### • **Resistencia a carga vertical:**

Se ha de cumplir con:

$$
P_u \leq \varphi * P_n
$$

$$
P_n = 0.55 * f'_{c} * A * \left(1 - \left(\frac{k * h_1}{32 * t}\right)^2\right)
$$

Donde:

- $\varphi$  : Factor de reducción de resistencia (0.70)
- *P<sup>n</sup>* : Resistencia nominal a compresión pura
- *k* : Factor de altura efectiva, según tipo de muro

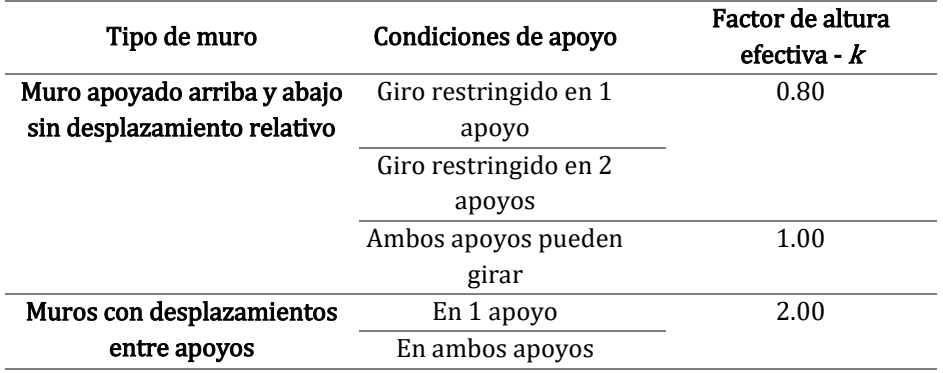

**Tabla 94:** Factor de altura efectiva - Muros de corte

*h<sup>1</sup>* : Altura primer entre-piso

Se tiene entonces:

**Tabla 95:** Verificación de resistencia a carga vertical - Muros de corte

| Placa          | Dirección | $P_{CM}$ | $P_{CV}$ | $P_S(Tn)$ | $P_u(Tn)$ | $\varphi * P_n$ | Cumple?   |
|----------------|-----------|----------|----------|-----------|-----------|-----------------|-----------|
|                |           | (Tn)     | (Tn)     |           |           | (Tn)            |           |
| P1             | Y         | 62.35    | 13.63    | 26.19     | 121.17    | 159.69          | SI        |
| P <sub>2</sub> | X         | 72.21    | 15.96    | 19.43     | 129.64    | 159.69          | SI        |
| P <sub>3</sub> | X         | 50.11    | 8.71     | 22.42     | 95.95     | 177.43          | <b>SI</b> |
| P4             | Y         | 42.62    | 7.52     | 34.58     | 97.25     | 159.69          | <b>SI</b> |
| <b>P5</b>      | X         | 52.07    | 9.64     | 20.67     | 97.81     | 141.94          | <b>SI</b> |
| <b>P6</b>      | X         | 62.78    | 10.63    | 45.27     | 137.03    | 141.94          | <b>SI</b> |

# • **Diseño por flexo-compresión:**

Según Blanco (1994), se puede considerar un área de aceros preliminar igual

a:

$$
M_u = \emptyset * A_s * f'_y * 0.9 * L
$$

Siendo entonces:

| Placa          | Dirección | Largo (m) | <b>Espesor</b><br>(m) | $M_u$ (Tn.m) | $A_s$ (cm <sup>2</sup> ) |
|----------------|-----------|-----------|-----------------------|--------------|--------------------------|
| P <sub>1</sub> | Y         | 1.80      | 0.25                  | 152.76       | 24.95                    |
| P <sub>2</sub> | X         | 1.80      | 0.25                  | 150.14       | 24.52                    |
| P <sub>3</sub> | X         | 2.00      | 0.25                  | 178.24       | 26.20                    |
| <b>P4</b>      | Y         | 1.80      | 0.25                  | 154.97       | 25.31                    |
| <b>P5</b>      | X         | 1.60      | 0.25                  | 89.78        | 16.49                    |
| P <sub>6</sub> | X         | 1.60      | 0.25                  | 90.68        | 16.66                    |

**Tabla 96:** Diseño por flexo-compresión - Muros de corte

### **Distribución de acero**

Se han de considerar preliminarmente, para las placas **P1** y **P4**, una cantidad de *8 varillas de Ø1" + 4 varillas de Ø3/4" + 18 varillas de Ø1/2" (ρ=1.65%)*, distribuidas simétricamente como se muestra en la *Figura 75*.

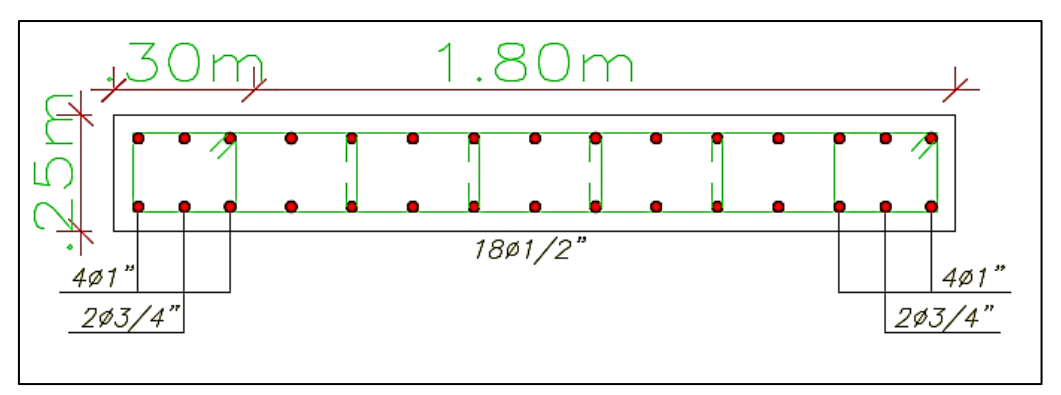

**Figura 75:** Distribución de acero, muros de corte P1 y P4 – Alternativa de concreto armado

Se han de considerar preliminarmente, para la placa **P2**, una cantidad de *16 varillas de Ø3/4" + 18 varillas de Ø1/2" (ρ=1.52%)*, distribuidas simétricamente como se muestra en la *Figura 76*.

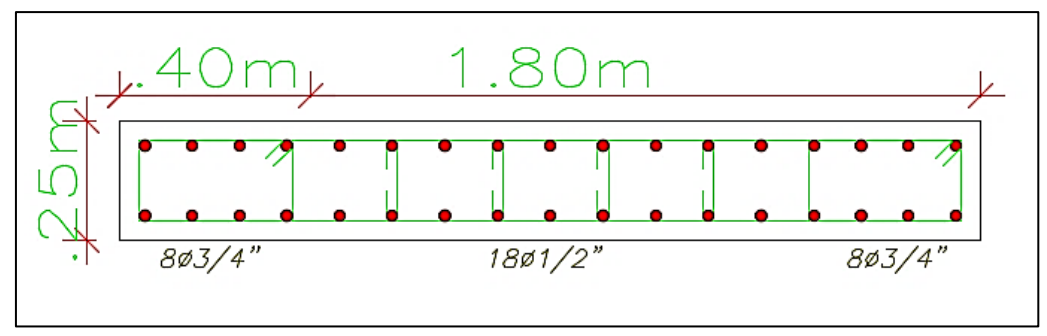

**Figura 76:** Distribución de acero, muro de corte P2 – Alternativa de concreto armado

Para la placa **P3**, se han de considerar preliminarmente una cantidad de *8 varillas de Ø1" + 4 varillas de Ø3/4" + 20 varillas de Ø1/2" (ρ=1.77%)*, distribuidas simétricamente como se muestra en la *Figura 77*.

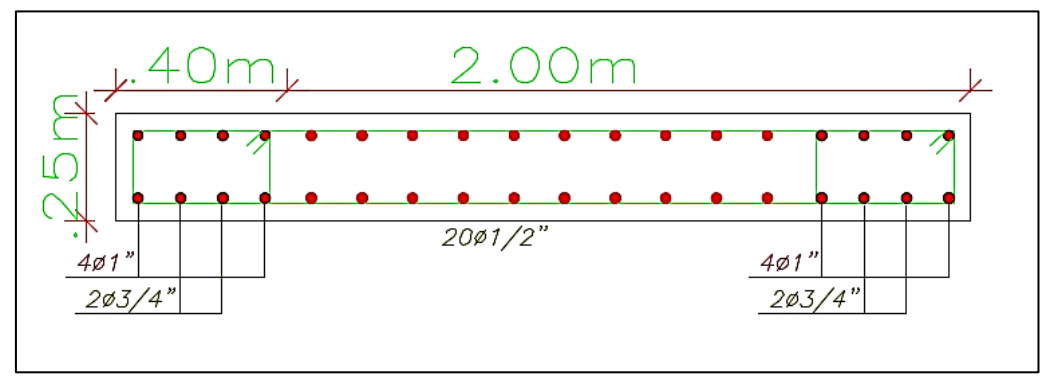

**Figura 77:** Distribución de acero, muro de corte P3 – Alternativa de concreto armado

Para las placas **P5** y **P6**, se han de considerar preliminarmente una cantidad de *30 varillas de Ø1/2" (ρ=0.95%)*, distribuidas simétricamente como se muestra en la *Figura 78.*

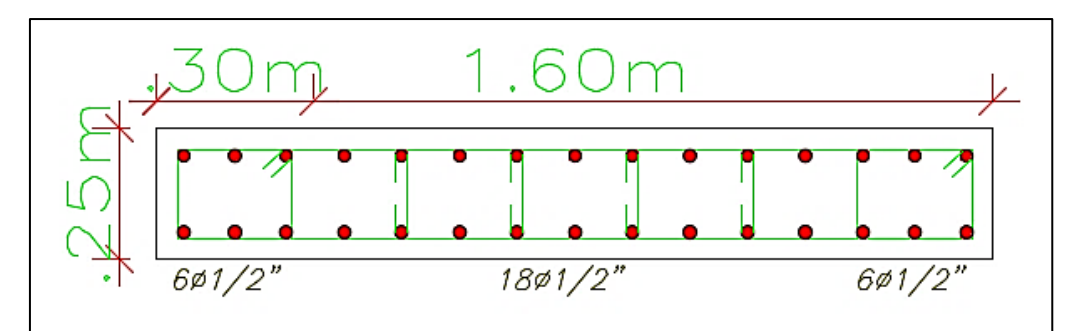

**Figura 78:** Distribución de acero, muro de corte P5 y P6 - Alternativa de concreto armado

### **Diagramas de interacción:**

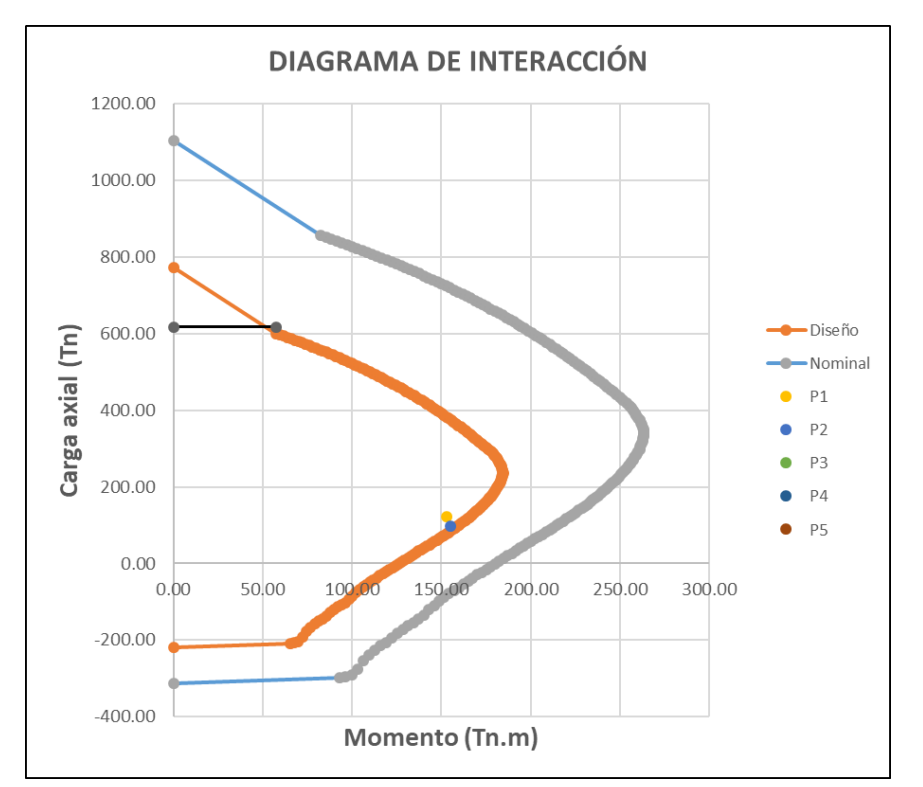

Apoyados por el software de diseño utilizado, y una hoja de cálculo se presenta el diagrama de interacción para la placa **P1** y **P4** en la *Figura 79*:

**Figura 79:** Diagrama de interacción, muros de corte P1 y P4 – Alternativa de concreto armado

El par critico es  $P_u = 97.25$   $T_n$ ;  $M_u = 154.97$   $T_n$ , siendo la armadura propuesta aceptada.

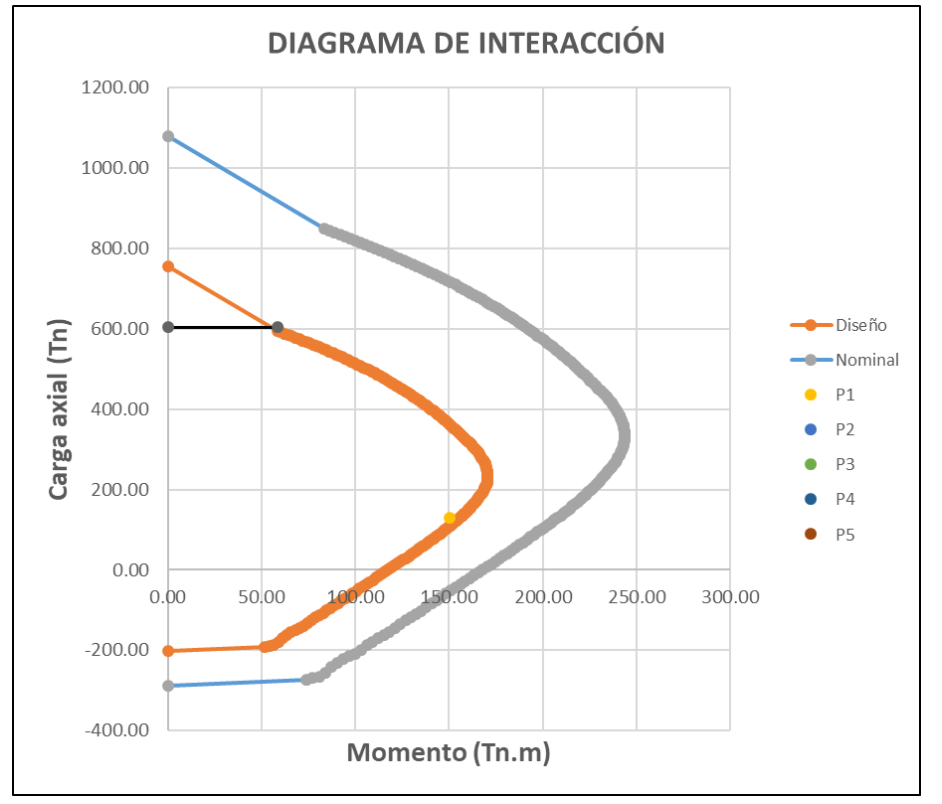

Apoyados por el software de diseño utilizado, y una hoja de cálculo se presenta el diagrama de interacción para la placa **P2** en la *Figura 80*:

**Figura 80:** Diagrama de interacción, muro de corte P2 – Alternativa de concreto armado

El par critico es  $P_u = 129.64$   $T_n$ ;  $M_u = 150.14$   $T_n$ , siendo la armadura

propuesta aceptada.

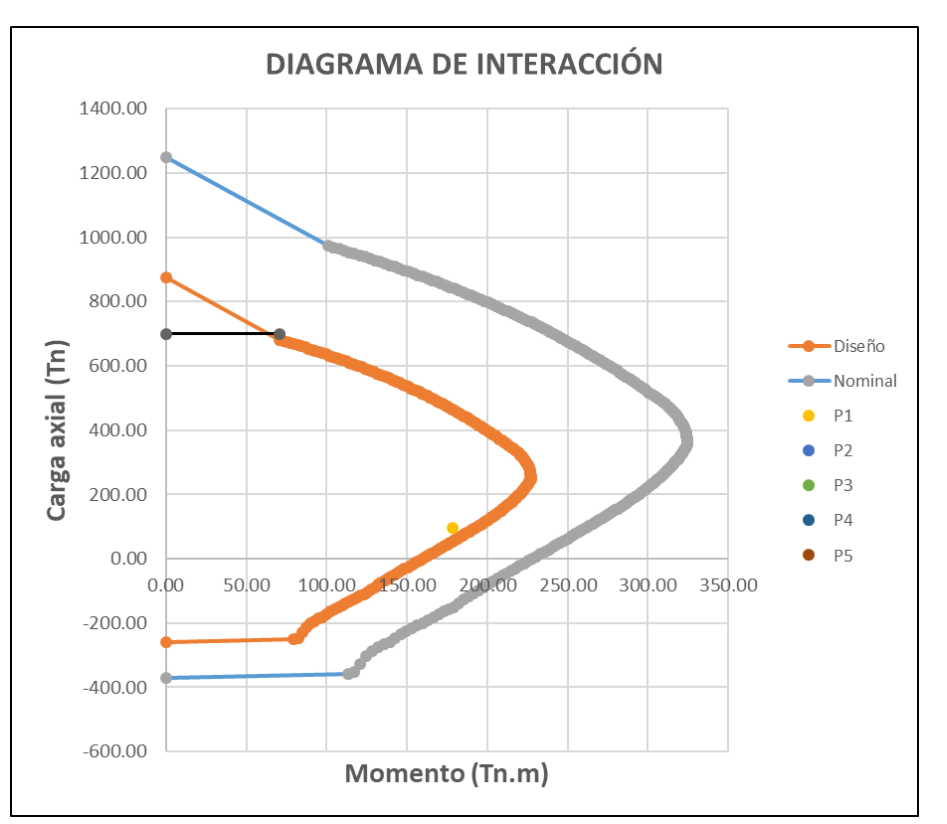

El diagrama de interacción para la placa **P3** se presenta en la *Figura 81:*

**Figura 81:** Diagrama de interacción, muro de corte P3 – Alternativa de concreto armado

El par critico es  $P_u = 95.95$   $T_n$ ;  $M_u = 178.24$   $T_n$ , siendo la armadura propuesta aceptada.

El diagrama de interacción para las placas **P5** y **P6** se presenta en la *Figura* 

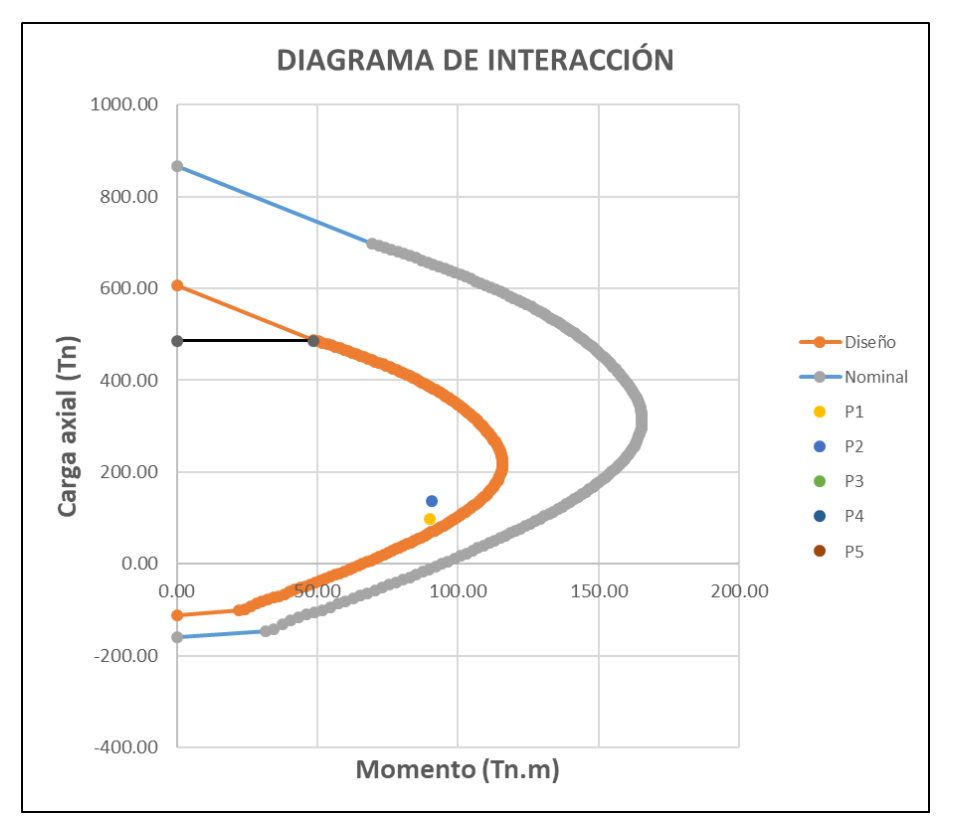

*82:*

**Figura 82:** Diagrama de interacción, muro de corte P5 y P6 – Alternativa de concreto armado

El par critico es  $P_u = 97.81$   $T_n$ ;  $M_u = 89.78$   $T_n$ , siendo la armadura propuesta aceptada.

### • **Diseño por cortante:**

Se deberá considerar, que la cortante última actuante *(Vu)* sea menor a la cortante nominal reducida *(ØVn)*:

$$
V_u \leq \emptyset * V_n
$$

Dónde: *"Vn"* considerará el aporte del concreto *(Vc)* más el aporte del acero *(Vs).*

$$
V_n = V_c + V_s
$$

Adicionalmente, según Blanco (1994), la fuerza cortante obtenida del análisis estructural deberá corregirse con la finalidad de evitar que la falla por corte se produzca antes que la falla por flexión o flexo compresión, de la siguiente manera:

$$
V_u \geq V_{ua} * \frac{M_{ur}}{M_{ua}} * w\tau
$$

Dónde:

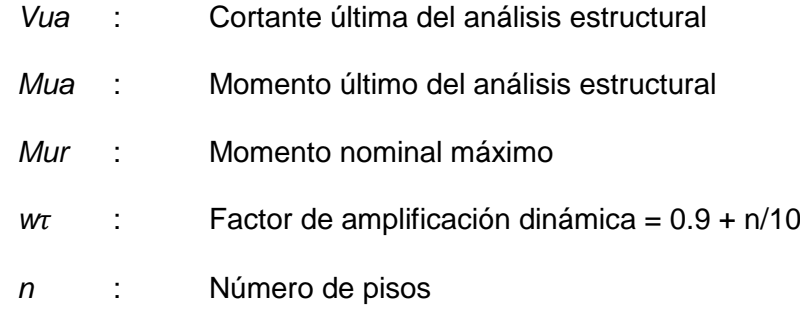

Se tiene entonces:

| Placa          | Pu     | Mur    | Mua    | Mur/Mua | wt  | Mur/Mua<br>$*$ wt | Menor<br>a 3? | Vua   | Vu    |
|----------------|--------|--------|--------|---------|-----|-------------------|---------------|-------|-------|
| <b>P1</b>      | 121.17 | 184.55 | 152.76 | 1.21    | 1.4 | 1.69              | Si            | 33.61 | 56.85 |
| P <sub>2</sub> | 129.64 | 170.71 | 150.14 | 1.14    | 1.4 | 1.59              | Si            | 26.37 | 41.98 |
| P <sub>3</sub> | 95.95  | 227.28 | 178.24 | 1.28    | 1.4 | 1.79              | Si            | 30.94 | 55.23 |
| <b>P4</b>      | 97.25  | 184.55 | 154.97 | 1.19    | 1.4 | 1.67              | Si            | 35.63 | 59.40 |
| P5             | 97.81  | 115.81 | 89.78  | 1.29    | 1.4 | 1.81              | Si            | 17.70 | 31.96 |
| P <sub>6</sub> | 137.03 | 115.81 | 90.68  | 1.28    | 1.4 | 1.79              | Si            | 18.43 | 32.95 |

**Tabla 97:** Diseño por cortante - Muros de corte alternativa de concreto armado

Se debe cumplir con que  $\frac{M_{ur}}{M_{ua}} * wr$  sea menor o igual a 3 *(Rd)* a fin de no proveer al elemento estructural de sobre resistencia, y por ende encarecerlo innecesariamente.

Para el cálculo de V<sub>c</sub> y V<sub>s</sub>, se han de utilizar las siguientes expresiones, según Blanco (1994):

$$
V_c = 0.53 * \sqrt{f'_c * t * d}
$$

$$
V_s = \frac{A_v * f'_y * d}{s}
$$

Dónde:

- *t* : Espesor
- *d* : Peralte efectivo =  $0.8^{\ast}$ L
- *A<sup>v</sup>* : Área de refuerzo total horizontal
- *s* : Espaciamiento de refuerzo horizontal

Se tiene entonces, considerando para el refuerzo horizontal varillas de *Ø3/8"*:

**Tabla 98:** Diseño por cortante, espaciamiento de estribos - Muros de corte

# **5.1.7. Diseño de cimentación**

Se han de considerar, para el diseño de la cimentación, las reacciones provenientes del análisis estructural a la super-estructura, en la subestructura. Siendo estas las presentadas en la *Tabla 99*.

**Tabla 99:** Reacciones en cimentación - Alternativa de concreto armado

• **Pre-dimensionamiento de zapatas:** según Calavera (1982), se considerará la siguiente expresión para la obtención preliminar de las dimensiones de las zapatas, se definen las variables en la sección *2.2.6.7. Diseño de cimentación*.

$$
\sigma = \frac{P}{A}
$$

Se presenta en la *Tabla 100* los resultados obtenidos.

**Tabla 100:** Pre-dimensionamiento de zapatas - Alternativas de concreto armado

Se presenta en la *Figura 83* una vista en planta de las zapatas predimensionadas para la presente alternativas de concreto armado.

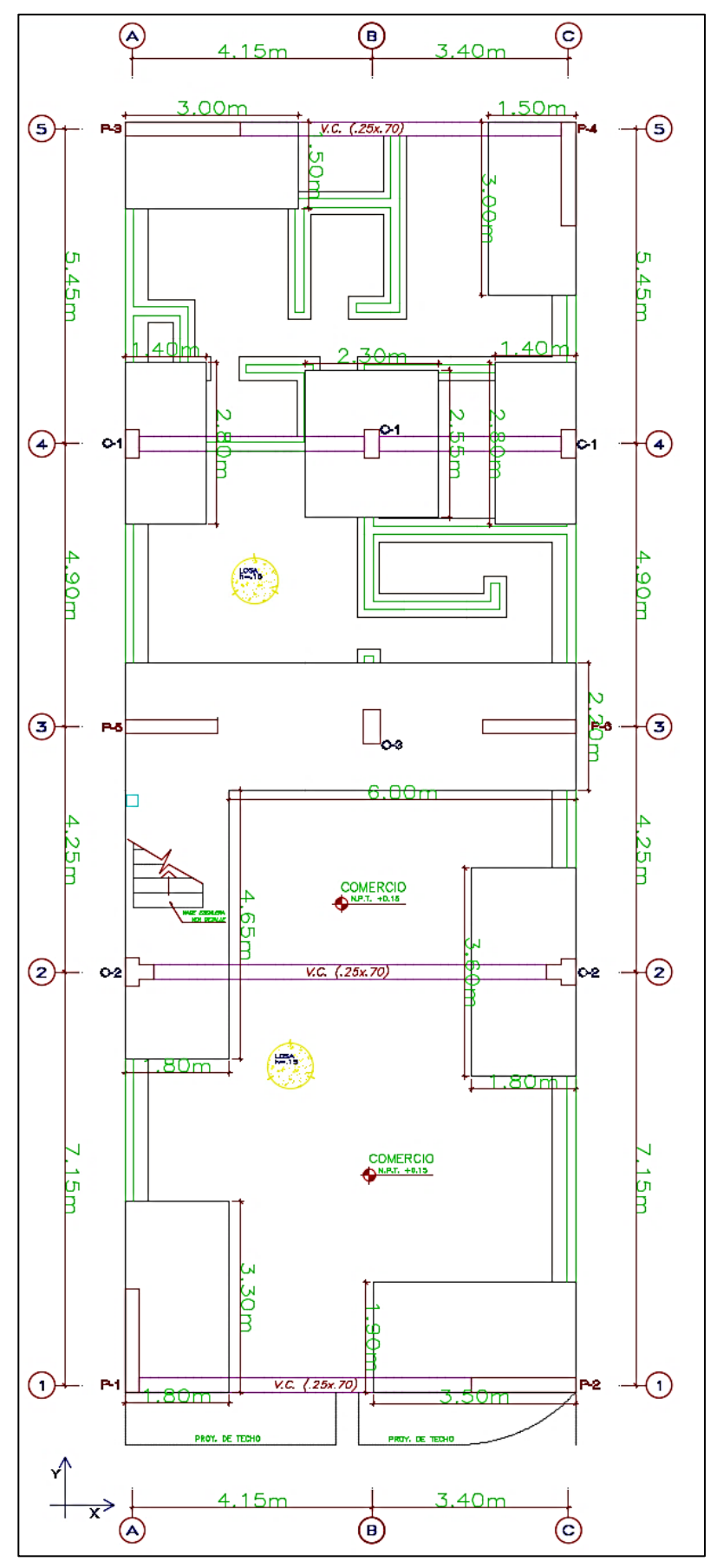

**Figura 83:** Pre-dimensionamiento cimentación - Alternativa de concreto armado

• **Verificación de esfuerzos admisibles:** según Calavera (1982), se considerará la siguiente expresión para la obtención de los esfuerzos producidos por las diferentes combinaciones de carga actuante en la cimentación, proveniente del o los elementos estructurales a los que soporta, se definen las variables en la sección *2.2.6.7. Diseño de cimentación*.

$$
\sigma_{act} = \frac{P + P_S}{A} \pm \frac{6 * M_L}{B * L^2} \pm \frac{6 * M_T}{B^2 * L}
$$

Se presenta en la *Figura 84*, una vista al tratamiento realizado a las diferentes zapatas inmersas en la Alternativa de concreto armado. Se presenta en todo caso, una presión menor a la capacidad portante considerada de 1.33kg/cm<sup>2</sup>.

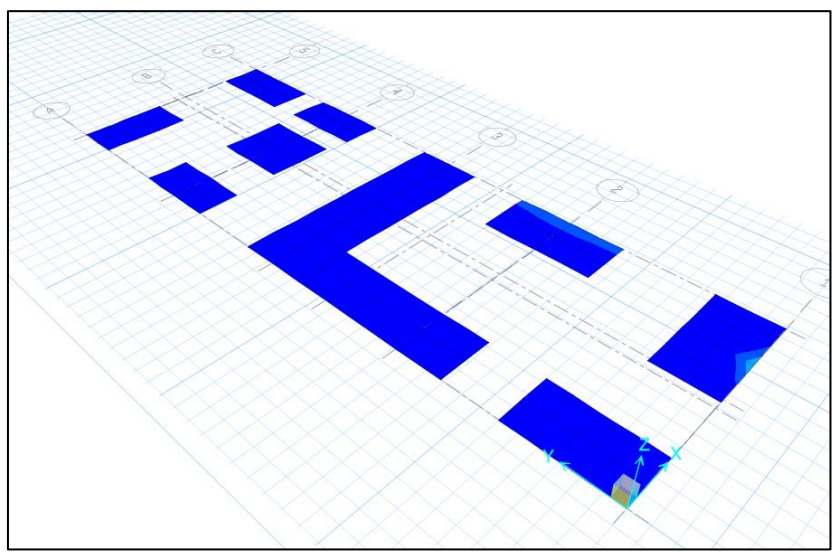

**Figura 84:** Esfuerzos admisibles - Alternativas de concreto armado

Se considerará como *"σu"*, al valor de la Capacidad admisible del suelo adaptada, por 1.55, siendo entonces *σu=20.52 Tn/m2*.

• **Verificación por cortante:** según Calavera (1982), se considerará la siguiente expresión para la verificación por cortante, a fin de conocer en primera instancia el peralte requerido para la cimentación en análisis, se definen las variables en la sección *2.2.6.7. Diseño de cimentación*.

$$
V_u \leq 0.85 * V_c
$$

Se presenta en la *Tabla 101* los resultados obtenidos, todas las zapatas presentan *h=60 cm*.

**Tabla 101:** Verificación por cortante - Alternativa de concreto armado

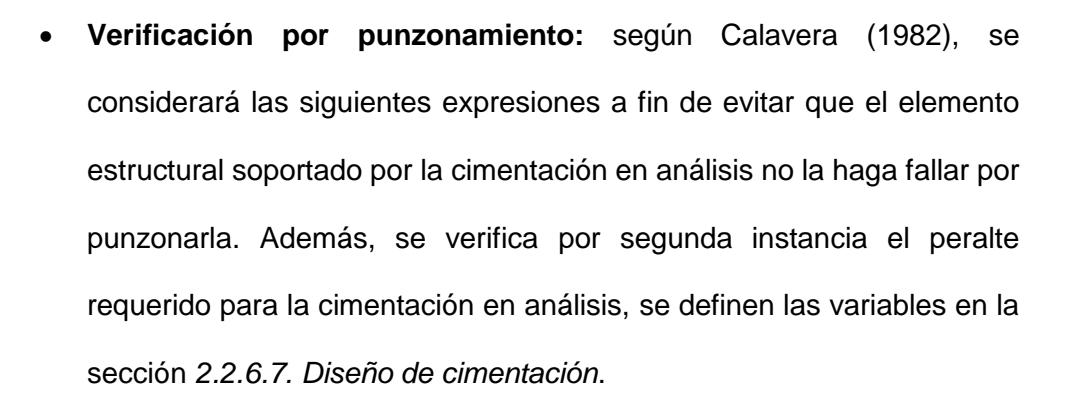

$$
V_u \le 0.85 * V_{cp}
$$
  

$$
V_{cp} = \left(0.53 + \frac{1.1}{B_c}\right) * \sqrt{f'c} * b_o * d \le 1.1 * \sqrt{f'c} * b_o * d
$$
  

$$
B_c = \frac{Longitud mayor de columna}{Longitud menor de columna}
$$
  

$$
V_u = \sigma_u * (A_T - A_o)
$$

Se presenta en la *Tabla 102* los resultados obtenidos, considerándose diferentes alturas de cimiento para las Placa P-1, Placa P-2 y Placa P-4.

**Tabla 102:** Verificación por punzonamiento - Alternativa de concreto armado

• **Diseño por flexión:** según Calavera (1982), se considerará la siguiente expresión a fin de conocer la cantidad de acero requerida por la cimentación, se definen las variables en la sección *2.2.6.7. Diseño de cimentación*.

$$
M_u = \frac{\sigma_u * X^2 * b}{2}
$$

El diseño de la cimentación se realizará de forma automatizada (además comprobada manualmente con la expresión *"Mu"*) con ayuda del software de análisis y diseño CSI SAFE v.2016, por la consideración de zapatas combinadas y conectadas mediante vigas de cimentación de 25 cm x 70 cm, como se muestra en la *Figura 85*, en donde se presentan las cuantías de diseño para cada dirección principal de análisis en cada zapata modelada.

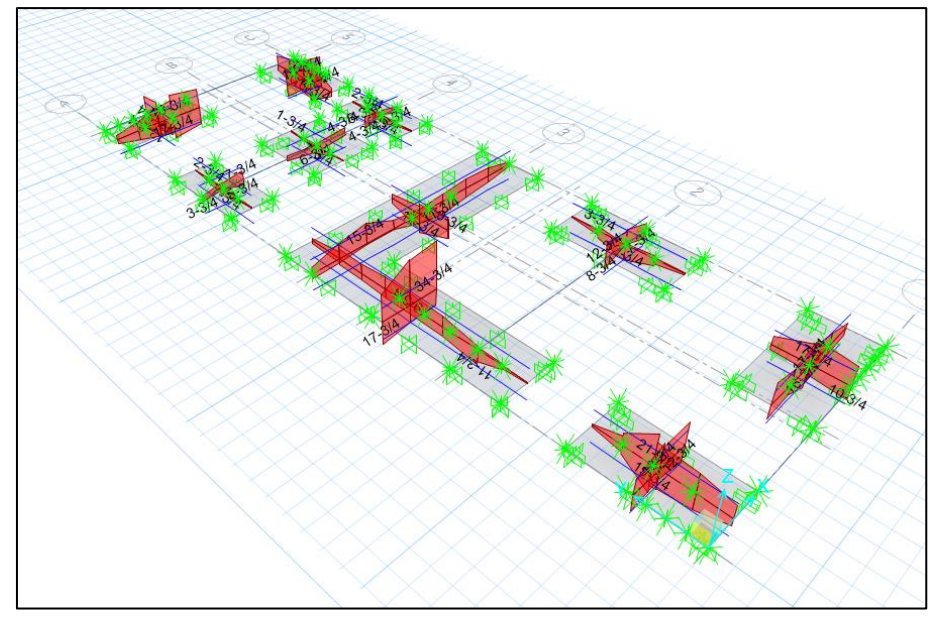

**Figura 85:** D.M.F. en cimentación - Alternativa de concreto armado

Se presenta en la *Tabla 103* un resumen de la distribución de acero considerada para cada zapata.

**Tabla 103:** Distribución de acero en cimentación - Alternativa de concreto armado

• **Vigas de cimentación:** su análisis y diseño se realizará con la ayuda del software de análisis y diseño CSI SAFE v.2016, a fin de optimizar los procesos consecuentes al análisis y diseño de vigas de cimentación. Los valores obtenidos se han de verificar de forma manual para su posterior tratamiento. Se presenta en la *Figura 86* la disposición de Vigas de cimentación de dimensiones 25cm x 70cm.

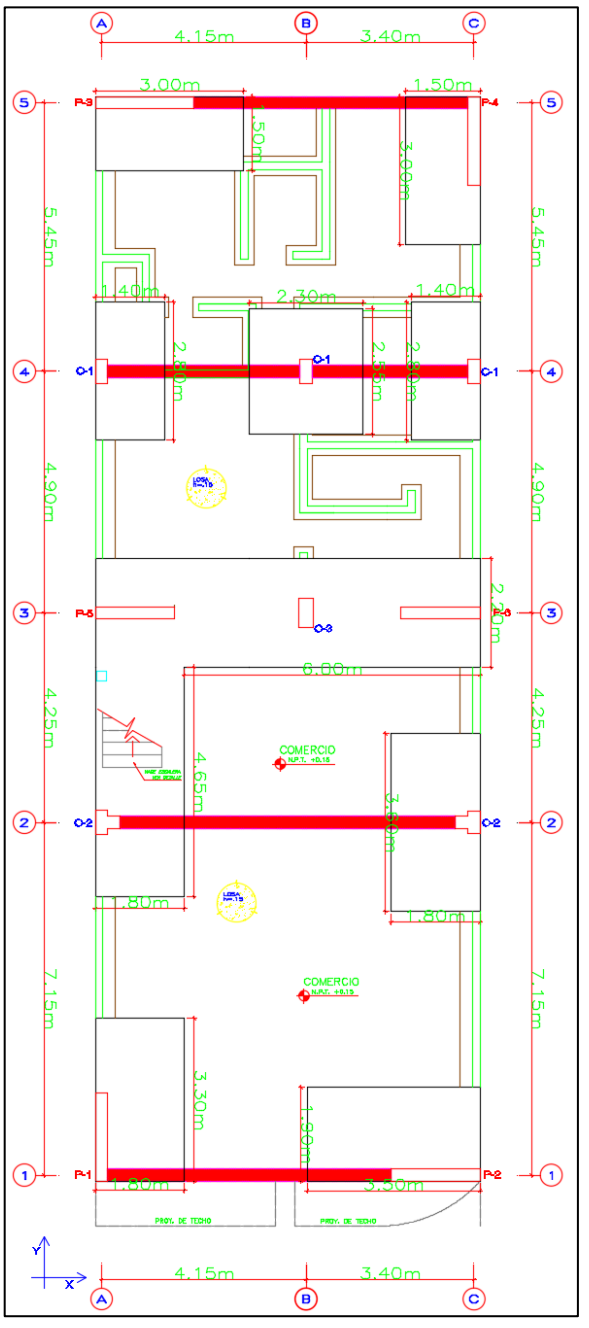

**Figura 86:** Disposición de vigas de cimentación - Alternativa de concreto armado

Se presenta, además, en la *Figura 87*, las cuantías de acero requeridas para cada viga de cimentación. Los valores de diseño final se adjuntan en los planos en la sección de **Anexos**.

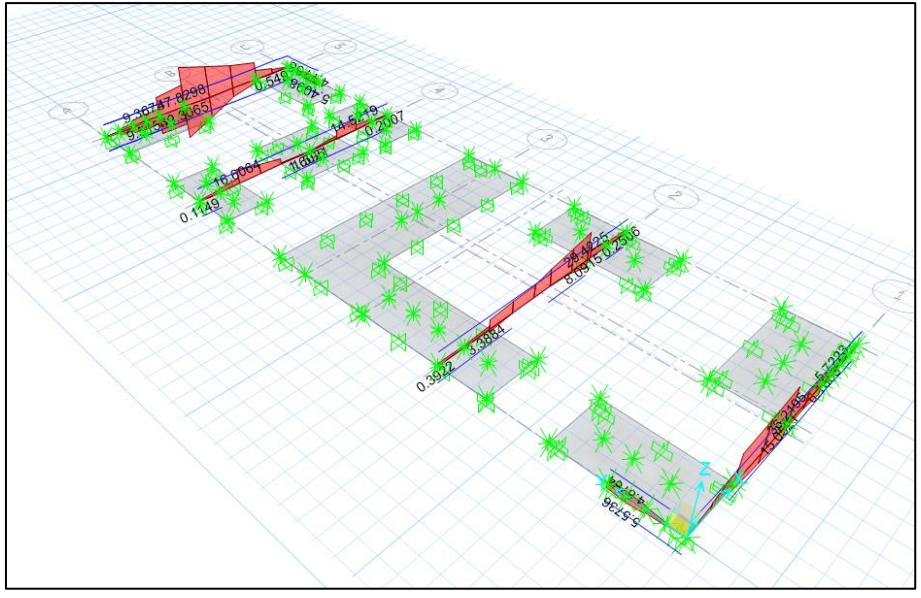

**Figura 87:** Cuantías para vigas de cimentación - Alternativa de concreto armado

# **5.2. Alternativa de albañilería**

Todo diseño estructural presentado en el presente capítulo, obedece a las reacciones obtenidas mediante la aplicación del análisis por sismo dinámico.

### **5.2.1. Diseño de losa aligerada**

Se considerará para el diseño de losa aligerada de la alternativa de albañilería, lo propuesto para la alternativa de concreto armado, en el ítem *5.1.1. Diseño de losa aligerada*, puesto que presentan características muy similares. Considerándose entonces la distribución de aceros de la *Tabla 104.*

**Tabla 104:** Distribución de acero - Losa aligerada

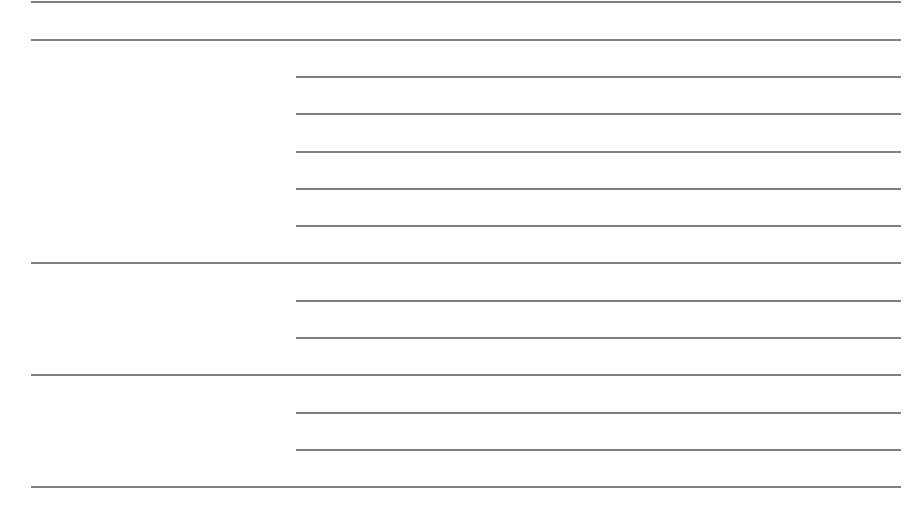

# **5.2.2. Diseño de losa maciza**

Se considerará para el diseño de la losa maciza de la alternativa de albañilería, lo propuesto ara la alternativa de concreto armado, en el ítem *5.1.2. Diseño de losa maciza*, puesto que presentan características muy similares. Considerándose entonces la distribución de aceros de la *Tabla 105*.

> Paño Zona Distribución A +  $\alpha$  =  $\alpha$  =  $\alpha$  =  $\alpha$  =  $\alpha$  =  $\alpha$  =  $\alpha$  =  $\alpha$  =  $\alpha$  =  $\alpha$  =  $\alpha$  =  $\alpha$

B + Ø8mm @ 20cm

Tanque + Ø8mm @ 20cm @ 20cm @ 20cm @ 20cm @ 20cm @ 20cm @ 20cm @ 20cm @ 20cm @ 20cm @ 20cm @ 20cm @ 20cm @ 20c<br>Weblink # Weblink # Weblink # Weblink # Weblink # Weblink # Weblink # Weblink # Weblink # Weblink # Weblink #

- Ø8mm @ 20cm

**Tabla 105:** Distribución de acero - Losa maciza

### - Ø8mm @ 20cm **5.2.3. Diseño de muros estructurales**

Se presenta en la *Figura 88* los muros estructurales de albañilería a diseñar.

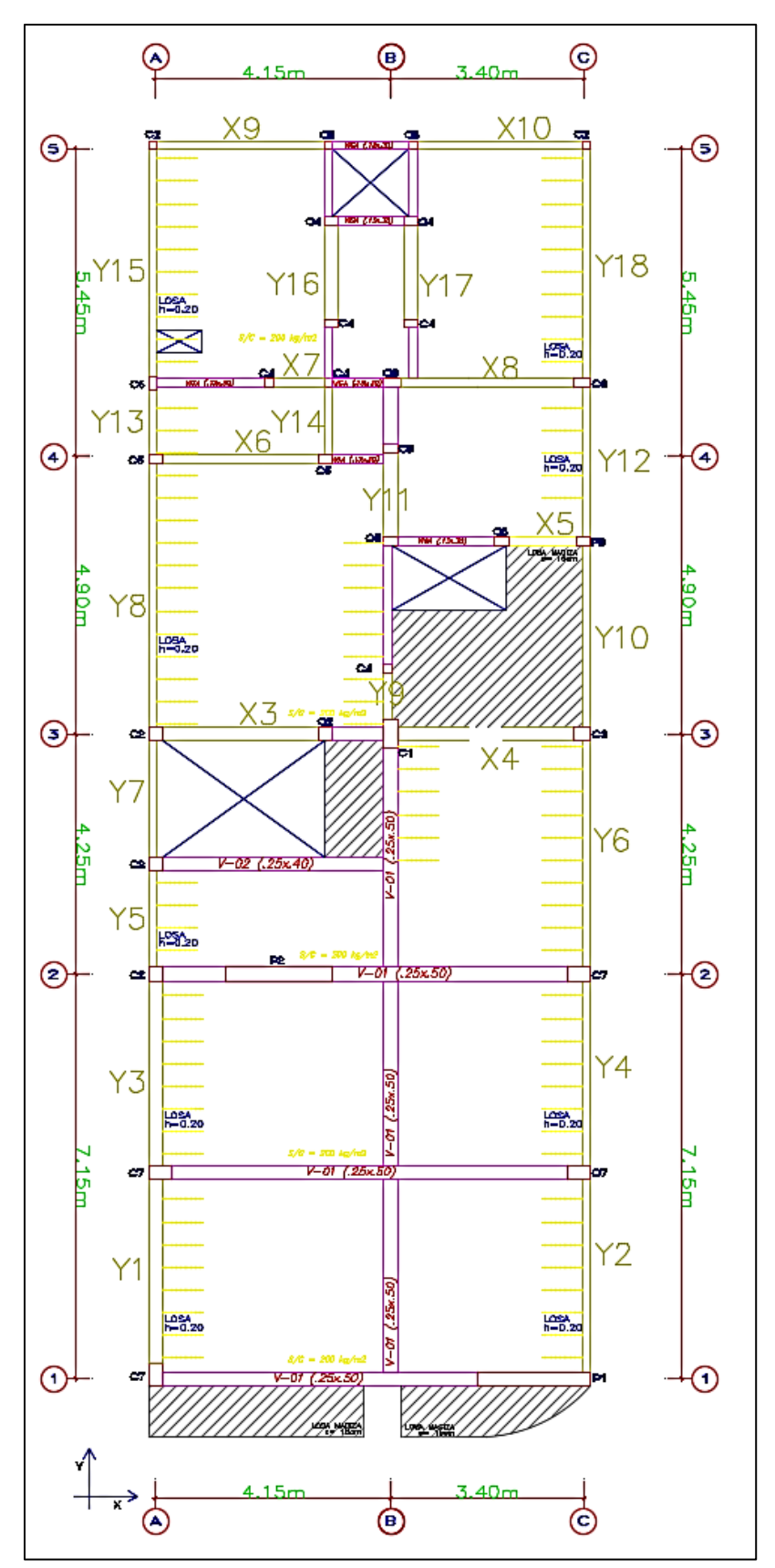

**Figura 88:** Muros estructurales de albañilería

# **5.2.3.1. Control de fisuración – Resistencia al agrietamiento diagonal**

Se han de considerar la respuesta estructural ante sismo moderado, verificándose que todo muro, en cada entrepiso, cumpla con:

$$
V_e \leq 0.55 * V_m
$$

Se presentan ejemplos de graficas de fuerzas cortantes y momentos flectores de los muros X3, X4, Y9 y Y11 en las *Figura 89*, *Figura 90*, *Figura 91* y *Figura 92*.

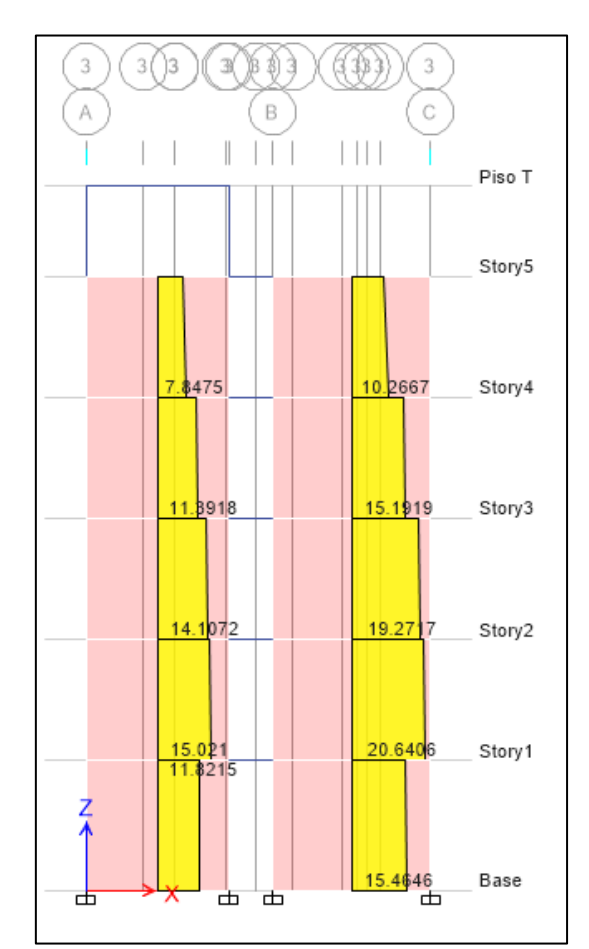

**Figura 89:** Ve (Fuerza cortante por sismo moderado X-X) - Muros X3 y X4

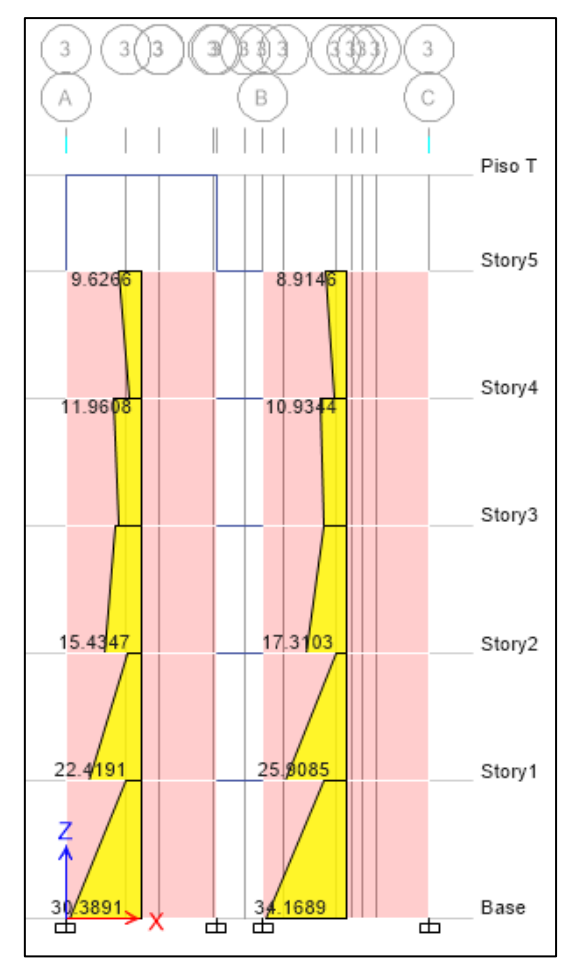

**Figura 90:** Me (Momento flector por sismo moderado X-X) - Muros X3 y X4

### **Para la dirección X-X:**

**Tabla 106:** Control de fisuración de muros de albañilería X-X - Primer nivel

| <b>MURO</b>    | L<br>t<br>(m) |      | moderado<br>$P_g$ |                      | Sismo               | α              | $V_m$ | 0.55<br>$\boldsymbol{v}_{\mathrm{m}}$ | $V_{m1}/$<br>$V_{e1}$ | $V_{u}$ | $M_u$  | Agrieta?   |
|----------------|---------------|------|-------------------|----------------------|---------------------|----------------|-------|---------------------------------------|-----------------------|---------|--------|------------|
|                |               | (m)  | (Tn)              | $\rm{V_{e}}$<br>(Tn) | $M_{\rm e}$<br>(Tn) |                | (Tn)  | (Tn)                                  | (Tn)                  | (Tn)    | (Tn.m) |            |
| <b>X1</b>      | 2.00          | 0.25 | 81.78             | 24.14                | 101.36              | $\blacksquare$ | 49.53 | 27.24                                 | 2.05                  | 49.53   | 207.95 | Agrieta    |
| <b>X2</b>      | 1.90          | 0.25 | 94.11             | 19.46                | 76.59               | -              | 50.83 | 27.96                                 | 2.61                  | 50.83   | 200.02 | Agrieta    |
| X3             | 3.25          | 0.23 | 31.38             | 11.81                | 30.39               | 1.00           | 37.49 | 20.62                                 | 3.18                  | 37.49   | 96.50  | Agrieta    |
| X4             | 3.65          | 0.23 | 42.65             | 15.46                | 34.17               | 1.00           | 43.81 | 24.09                                 | 2.83                  | 43.81   | 96.80  | Agrieta    |
| X5             | 1.70          | 0.13 | 9.75              | 1.62                 | 3.17                | 1.00           | 10.03 | 5.52                                  | 6.17                  | 10.03   | 19.60  | Agrieta    |
| X6             | 3.25          | 0.13 | 18.18             | 7.13                 | 11.75               | 1.00           | 21.29 | 11.71                                 | 3.00                  | 21.40   | 35.24  | Agrieta    |
| X7             | 1.20          | 0.13 | 7.01              | 0.90                 | 1.40                | 0.77           | 6.48  | 3.56                                  | 3.00                  | 2.70    | 4.21   | No agrieta |
| <b>X8</b>      | 3.65          | 0.13 | 20.60             | 7.40                 | 16.85               | 1.00           | 23.96 | 13.18                                 | 3.00                  | 22.20   | 50.56  | No agrieta |
| X <sub>9</sub> | 3.10          | 0.13 | 15.77             | 4.47                 | 12.86               | 1.00           | 19.95 | 10.97                                 | 3.00                  | 13.41   | 38.58  | No agrieta |
| X10            | 3.13          | 0.13 | 16.19             | 4.43                 | 12.28               | 1.00           | 20.18 | 11.10                                 | 3.00                  | 13.30   | 36.826 | No agrieta |

| <b>MURO</b>    | L    | Sismo<br>moderado<br>Pg<br>t |       |            | α real     | Vm             | 0.55  | Vm1/<br>$*Vm$<br>Ve1 | Vu   | Mu    | Agrieta? |            |
|----------------|------|------------------------------|-------|------------|------------|----------------|-------|----------------------|------|-------|----------|------------|
|                | (m)  | (m)                          | (Tn)  | Ve<br>(Tn) | Me<br>(Tn) |                | (Tn)  | (Tn)                 | (Tn) | (Tn)  | (Tn.m)   |            |
| <b>X1</b>      | 2.00 | 0.25                         | 66.78 | 16.88      | 44.91      | $\blacksquare$ | 46.08 | 25.34                | 2.05 | 34.62 | 92.14    | No agrieta |
| <b>X2</b>      | 1.90 | 0.25                         | 75.56 | 12.93      | 34.19      | $\blacksquare$ | 46.56 | 25.61                | 2.61 | 33.78 | 89.29    | No agrieta |
| X <sub>3</sub> | 3.25 | 0.23                         | 25.47 | 15.02      | 22.42      | 1.00           | 36.13 | 19.87                | 3.18 | 47.70 | 71.19    | Agrieta    |
| X4             | 3.65 | 0.23                         | 33.84 | 20.64      | 25.91      | 1.00           | 46.40 | 25.52                | 2.83 | 58.47 | 73.40    | Agrieta    |
| X5             | 1.70 | 0.13                         | 7.46  | 1.05       | 1.61       | 1.00           | 10.67 | 5.87                 | 6.17 | 6.474 | 9.93     | No agrieta |
| X6             | 3.25 | 0.13                         | 14.71 | 8.54       | 8.04       | 1.00           | 20.49 | 11.27                | 3.00 | 25.61 | 24.12    | Agrieta    |
| X7             | 1.20 | 0.13                         | 5.39  | 0.83       | 1.17       | 0.85           | 6.59  | 3.63                 | 3.00 | 2.48  | 3.51     | No agrieta |
| X8             | 3.65 | 0.13                         | 16.78 | 8.77       | 12.77      | 1.00           | 23.08 | 12.69                | 3.00 | 26.31 | 38.31    | Agrieta    |
| X9             | 3.10 | 0.13                         | 12.60 | 3.15       | 6.50       | 1.00           | 19.22 | 10.57                | 3.00 | 9.44  | 19.51    | No agrieta |
| X10            | 3.13 | 0.13                         | 13.16 | 3.17       | 6.21       | 1.00           | 19.48 | 10.71                | 3.00 | 9.52  | 18.63    | No agrieta |

**Tabla 107:** Control de fisuración de muros de albañilería X-X – Segundo nivel

**Tabla 108:** Control de fisuración de muros de albañilería X-X - Tercer nivel

| <b>MURO</b>    | L    | t    | Sismo<br>moderado<br>Pg |            |            | Vm<br>α real |       | 0.55<br>$*Vm$ | Vm1/<br>Ve1 | Vu    | Mu     | Agrieta?   |
|----------------|------|------|-------------------------|------------|------------|--------------|-------|---------------|-------------|-------|--------|------------|
|                | (m)  | (m)  | (Tn)                    | Ve<br>(Tn) | Me<br>(Tn) |              | (Tn)  | (Tn)          | (Tn)        | (Tn)  | (Tn.m) |            |
| X1             | 2.00 | 0.25 | 49.93                   | 11.50      | 16.58      |              | 42.21 | 23.21         | 2.05        | 23.59 | 34.02  | No agrieta |
| X <sub>2</sub> | 1.90 | 0.25 | 55.80                   | 10.39      | 16.49      |              | 42.02 | 23.11         | 2.61        | 27.13 | 43.07  | No agrieta |
| X <sub>3</sub> | 3.25 | 0.23 | 19.51                   | 14.11      | 15.43      | 1.00         | 34.76 | 19.12         | 3.18        | 44.80 | 49.01  | Agrieta    |
| X4             | 3.65 | 0.23 | 24.37                   | 19.27      | 17.31      | 1.00         | 44.22 | 24.32         | 2.83        | 54.59 | 49.04  | Agrieta    |
| X <sub>5</sub> | 1.70 | 0.13 | 5.43                    | 0.74       | 0.90       | 1.00         | 10.20 | 5.61          | 6.17        | 4.598 | 5.56   | No agrieta |
| X <sub>6</sub> | 3.25 | 0.13 | 11.14                   | 7.68       | 5.09       | 1.00         | 19.67 | 10.82         | 3.00        | 23.04 | 15.26  | Agrieta    |
| X7             | 1.20 | 0.13 | 3.94                    | 0.82       | 1.08       | 0.91         | 6.68  | 3.68          | 3.00        | 2.47  | 3.24   | No agrieta |
| X <sub>8</sub> | 3.65 | 0.13 | 12.56                   | 8.09       | 9.09       | 1.00         | 22.11 | 12.16         | 3.00        | 24.26 | 27.27  | Agrieta    |
| X9             | 3.10 | 0.13 | 9.28                    | 2.24       | 3.36       | 1.00         | 18.46 | 10.15         | 3.00        | 6.71  | 10.08  | No agrieta |
| X10            | 3.13 | 0.13 | 10.00                   | 2.28       | 3.27       | 1.00         | 18.75 | 10.31         | 3.00        | 6.84  | 9.80   | No agrieta |

**Tabla 109:** Control de fisuración de muros de albañilería X-X - Cuarto nivel

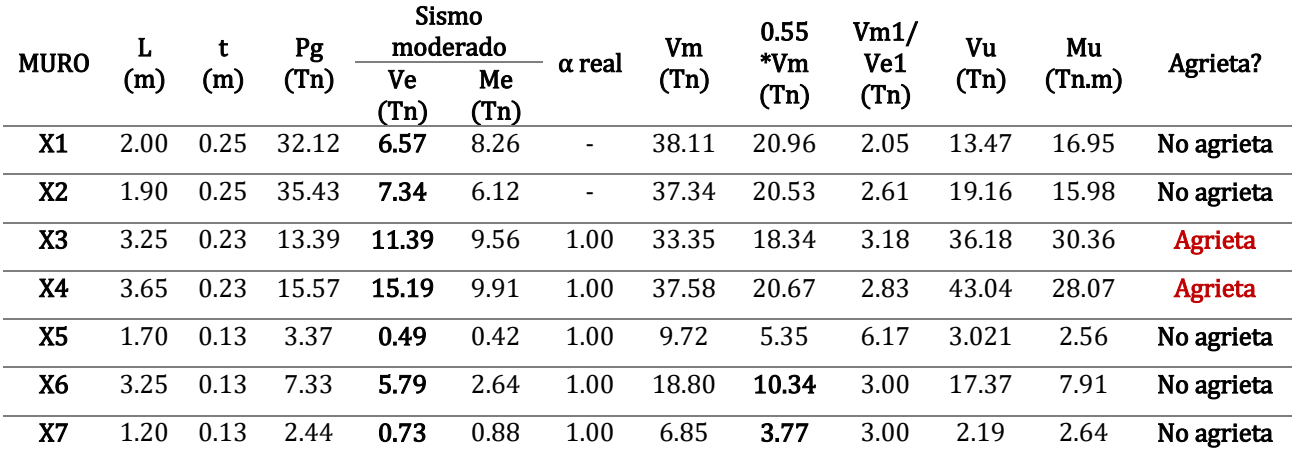

| X8         |                |  |  |                                                        |  |  | 3.65 0.13 8.06 6.41 5.74 1.00 21.07 11.59 3.00 19.23 17.23 No agrieta |
|------------|----------------|--|--|--------------------------------------------------------|--|--|-----------------------------------------------------------------------|
| X9         | 3.10 0.13 6.00 |  |  |                                                        |  |  | <b>1.36</b> 1.25 1.00 17.70 <b>9.74</b> 3.00 4.07 3.74 No agrieta     |
| <b>X10</b> |                |  |  | 3.13 0.13 6.62 <b>1.38</b> 1.24 1.00 17.98 <b>9.89</b> |  |  | 3.00 4.14 3.71 <b>No agrieta</b>                                      |

**Tabla 110:** Control de fisuración de muros de albañilería X-X - Quinto nivel

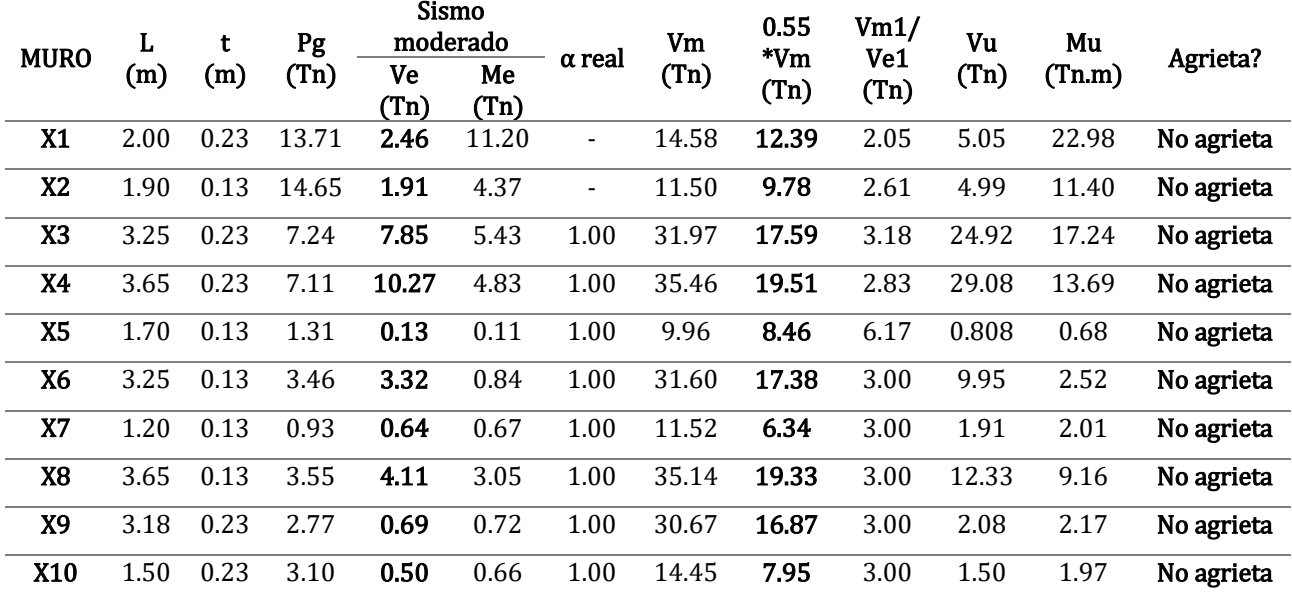

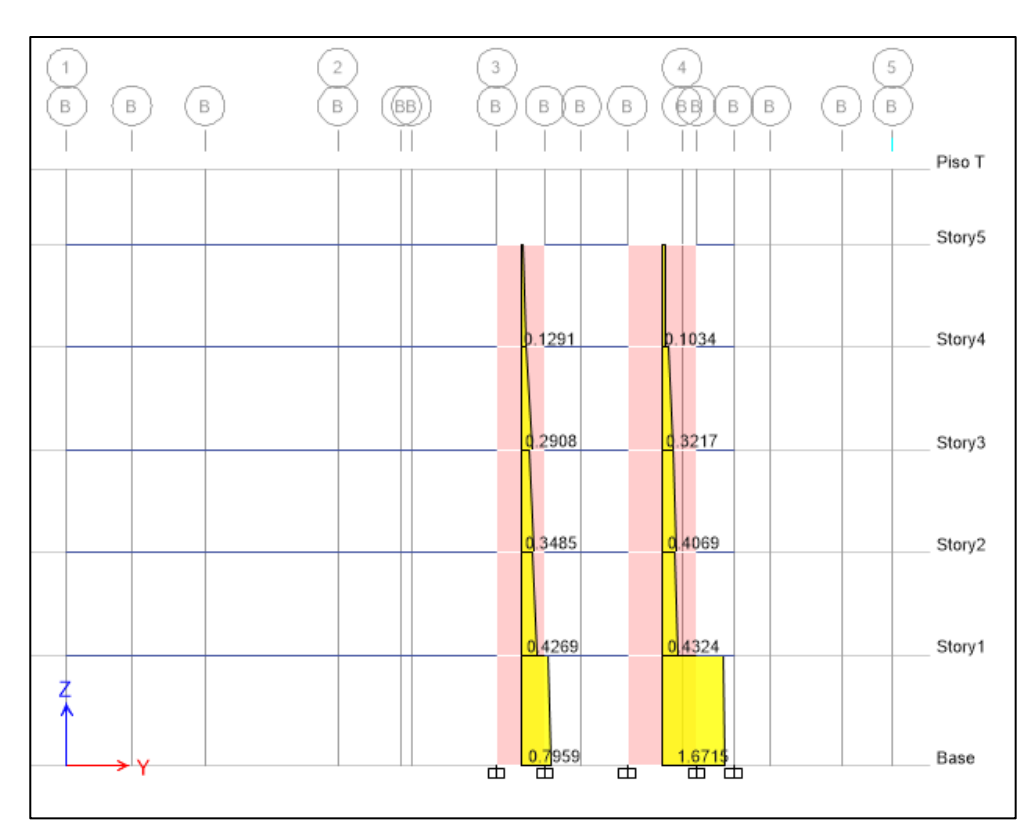

**Figura 91:** Ve (Fuerza cortante por sismo moderado Y-Y) - Muros Y9 e Y11

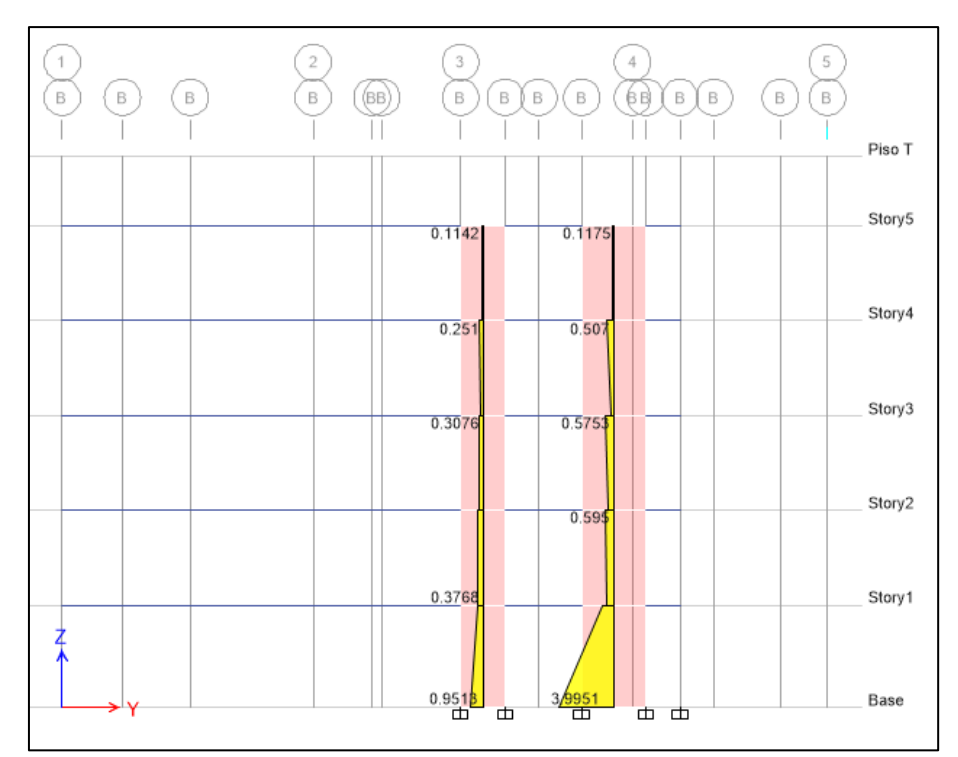

**Figura 92:** Me (Momento flector por sismo moderado Y-Y) - Muros Y9 e Y11

# **Para la dirección Y-Y:**

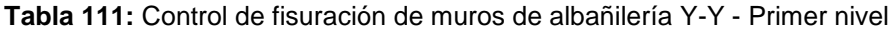

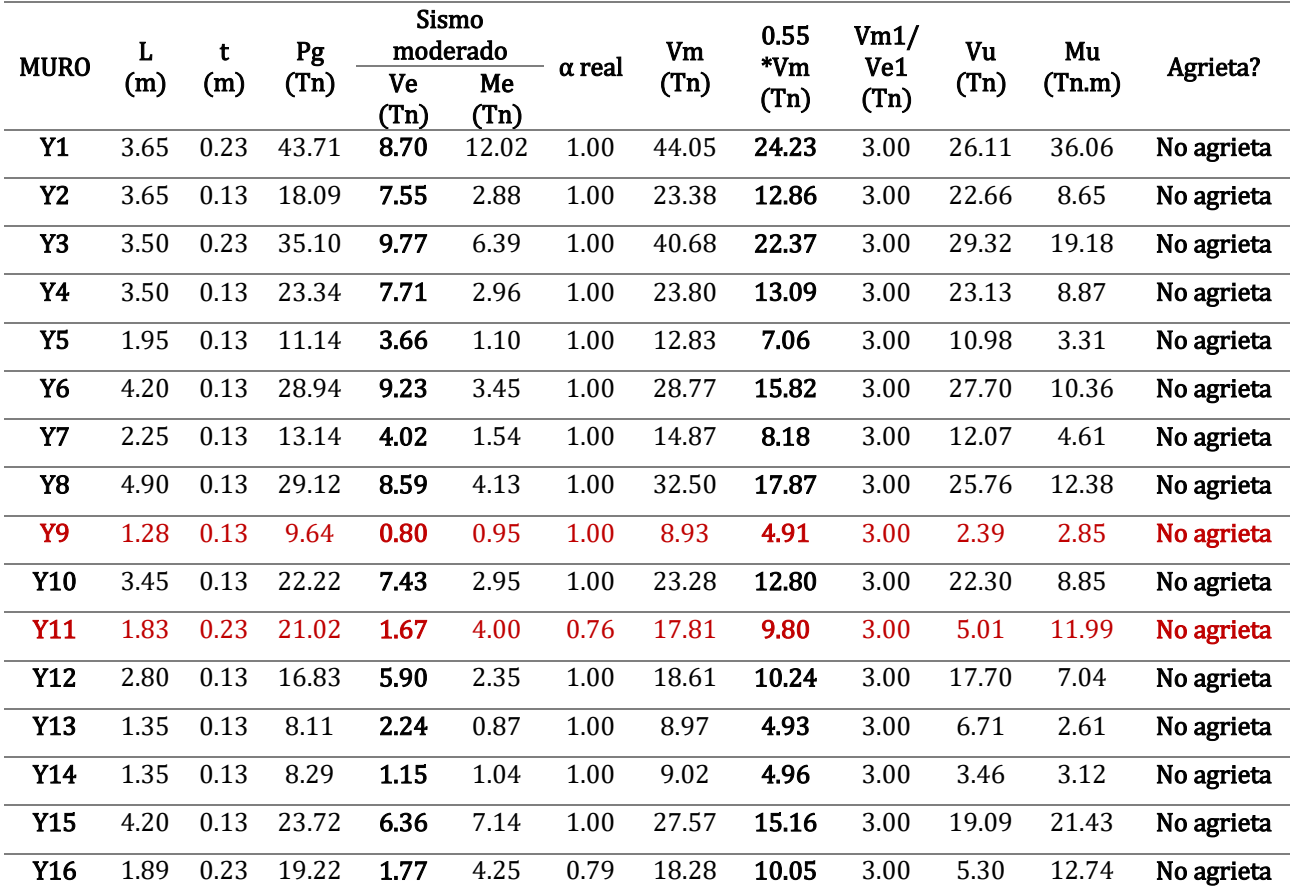

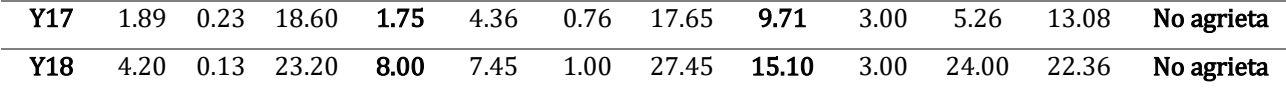

|                | L<br>t<br><b>MURO</b> |      | Sismo<br>moderado<br>Pg |            |              | Vm            | 0.55  | Vm1/          | Vu          | Mu    |        |            |
|----------------|-----------------------|------|-------------------------|------------|--------------|---------------|-------|---------------|-------------|-------|--------|------------|
|                | (m)                   | (m)  | (Tn)                    | Ve<br>(Tn) | Me           | $\alpha$ real | (Tn)  | $*Vm$<br>(Tn) | Ve1<br>(Tn) | (Tn)  | (Tn.m) | Agrieta?   |
| <b>Y1</b>      | 3.65                  | 0.13 | 30.74                   | 4.16       | (Tn)<br>3.49 | 1.00          | 26.29 | 14.46         | 3.00        | 12.48 | 10.48  | No agrieta |
| <b>Y2</b>      | 3.65                  | 0.13 | 13.42                   | 8.87       | 3.59         | 1.00          | 22.30 | 12.27         | 3.00        | 26.60 | 10.78  | Agrieta    |
| Y3             | 3.50                  | 0.13 | 24.86                   | 6.16       | 2.77         | 1.00          | 24.15 | 13.28         | 3.00        | 18.48 | 8.31   | No agrieta |
| <b>Y4</b>      | 3.50                  | 0.13 | 17.11                   | 8.67       | 3.11         | 1.00          | 22.36 | 12.30         | 3.00        | 26.02 | 9.34   | Agrieta    |
| Y <sub>5</sub> | 1.95                  | 0.13 | 9.84                    | 4.06       | 1.63         | 1.00          | 12.53 | 6.89          | 3.00        | 12.18 | 4.89   | No agrieta |
| Y <sub>6</sub> | 4.20                  | 0.13 | 22.42                   | 10.46      | 3.84         | 1.00          | 27.27 | 15.00         | 3.00        | 31.37 | 11.52  | Agrieta    |
| Y7             | 2.25                  | 0.13 | 10.91                   | 4.50       | 1.63         | 1.00          | 14.36 | 7.90          | 3.00        | 13.51 | 4.90   | No agrieta |
| Y8             | 4.90                  | 0.13 | 23.32                   | 9.97       | 4.25         | 1.00          | 31.16 | 17.14         | 3.00        | 29.91 | 12.75  | No agrieta |
| Y9             | 1.26                  | 0.13 | 6.72                    | 0.43       | 0.38         | 1.00          | 8.16  | 4.49          | 3.00        | 1.28  | 1.13   | No agrieta |
| Y10            | 3.45                  | 0.13 | 17.96                   | 8.31       | 3.19         | 1.00          | 22.30 | 12.26         | 3.00        | 24.92 | 9.56   | Agrieta    |
| Y11            | 1.83                  | 0.13 | 14.04                   | 0.43       | 0.49         | 1.00          | 12.84 | 7.06          | 3.00        | 1.30  | 1.47   | No agrieta |
| <b>Y12</b>     | 2.80                  | 0.13 | 13.71                   | 6.54       | 2.48         | 1.00          | 17.90 | 9.84          | 3.00        | 19.61 | 7.43   | Agrieta    |
| Y13            | 1.35                  | 0.13 | 6.56                    | 2.41       | 0.89         | 1.00          | 8.62  | 4.74          | 3.00        | 7.24  | 2.66   | No agrieta |
| Y14            | 1.35                  | 0.13 | 6.73                    | 0.80       | 0.54         | 1.00          | 8.66  | 4.76          | 3.00        | 2.40  | 1.62   | No agrieta |
| Y15            | 4.20                  | 0.13 | 18.56                   | 6.12       | 3.86         | 1.00          | 26.38 | 14.51         | 3.00        | 18.35 | 11.58  | No agrieta |
| Y16            | 1.89                  | 0.13 | 13.57                   | 0.47       | 0.56         | 1.00          | 13.07 | 7.19          | 3.00        | 1.41  | 1.68   | No agrieta |
| Y17            | 1.89                  | 0.13 | 13.11                   | 0.38       | 0.43         | 1.00          | 12.97 | 7.13          | 3.00        | 1.14  | 1.29   | No agrieta |
| Y18            | 4.20                  | 0.13 | 18.58                   | 7.47       | 4.58         | 1.00          | 26.39 | 14.51         | 3.00        | 22.42 | 13.74  | No agrieta |

**Tabla 112:** Control de fisuración de muros de albañilería Y-Y - Segundo nivel

**Tabla 113:** Control de fisuración de muros de albañilería Y-Y - Tercer nivel

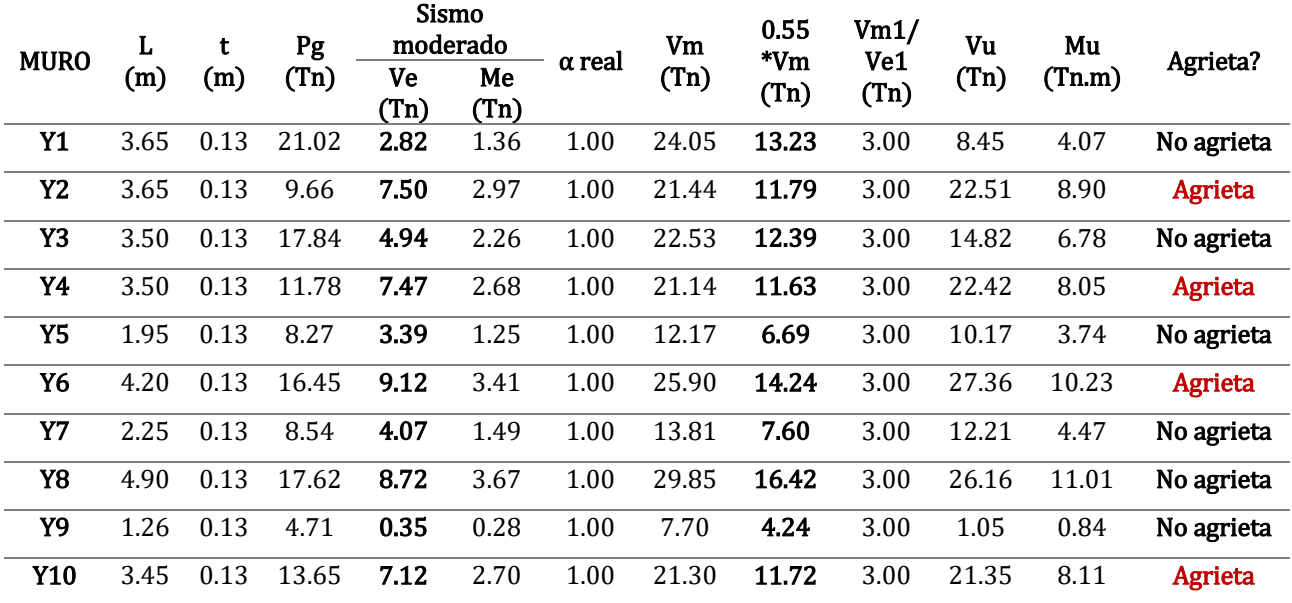

| <b>Y11</b> | 1.83 | 0.13 | 9.47  | 0.41 | 0.39 | 1.00 | 11.79 | 6.48  | 3.00 | 1.22  | 1.17 | No agrieta |
|------------|------|------|-------|------|------|------|-------|-------|------|-------|------|------------|
| Y12        | 2.80 | 0.13 | 10.35 | 5.46 | 2.07 | 1.00 | 17.12 | 9.42  | 3.00 | 16.38 | 6.22 | No agrieta |
| Y13        | 1.35 | 0.13 | 4.94  | 1.93 | 0.69 | 1.00 | 8.24  | 4.53  | 3.00 | 5.80  | 2.07 | No agrieta |
| Y14        | 1.35 | 0.13 | 4.80  | 0.63 | 0.37 | 1.00 | 8.21  | 4.52  | 3.00 | 1.90  | 1.11 | No agrieta |
| Y15        | 4.20 | 0.13 | 13.72 | 4.79 | 2.18 | 1.00 | 25.27 | 13.90 | 3.00 | 14.38 | 6.55 | No agrieta |
| Y16        | 1.89 | 0.13 | 9.54  | 0.42 | 0.41 | 1.00 | 12.14 | 6.68  | 3.00 | 1.27  | 1.23 | No agrieta |
| Y17        | 1.89 | 0.13 | 9.27  | 0.35 | 0.29 | 1.00 | 12.08 | 6.65  | 3.00 | 1.04  | 0.88 | No agrieta |
| <b>Y18</b> | 4.20 | 0.13 | 13.90 | 5.60 | 2.58 | 1.00 | 25.31 | 13.92 | 3.00 | 16.81 | 7.74 | No agrieta |

**Tabla 114:** Control de fisuración de muros de albañilería Y-Y - Cuarto nivel

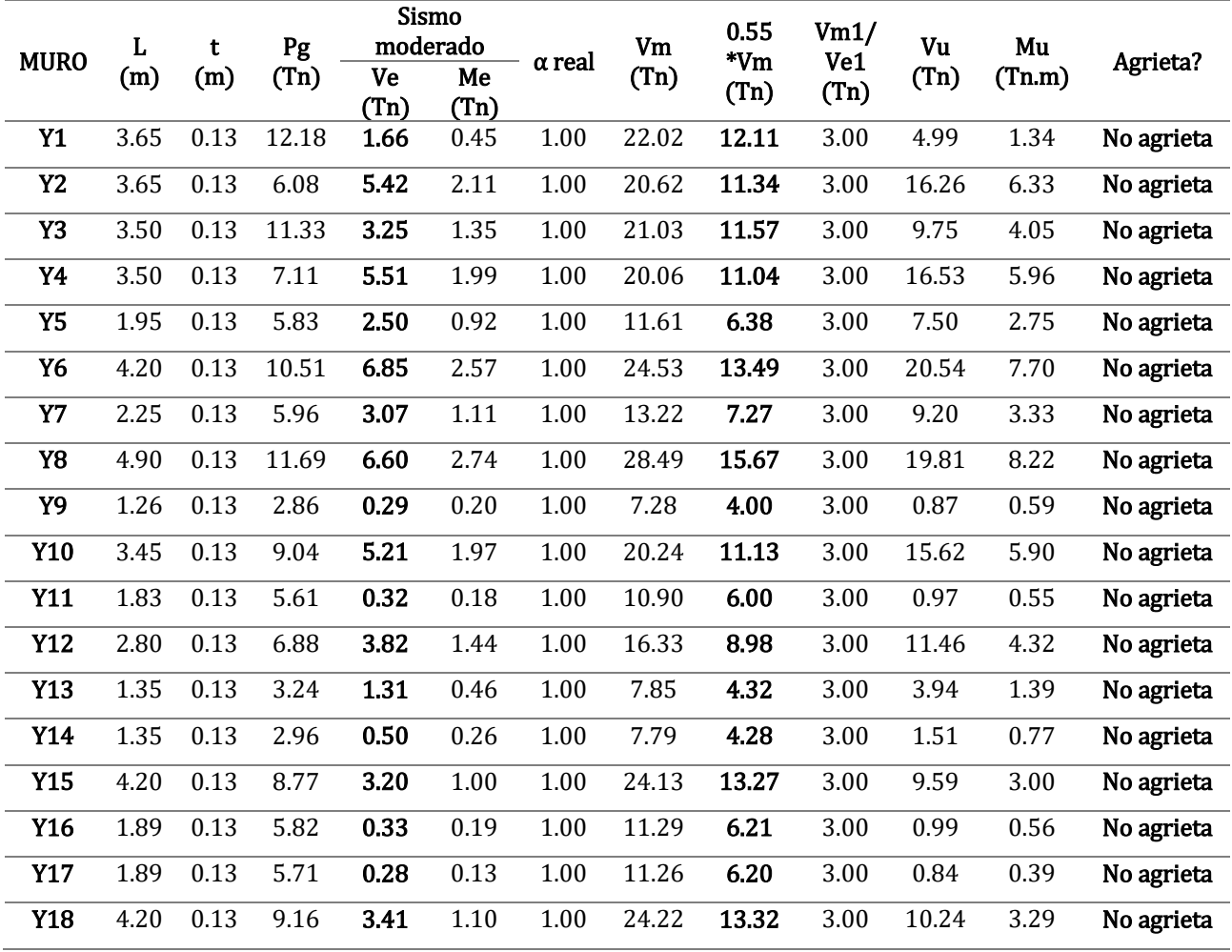

**Tabla 115:** Control de fisuración de muros de albañilería Y-Y - Quinto nivel

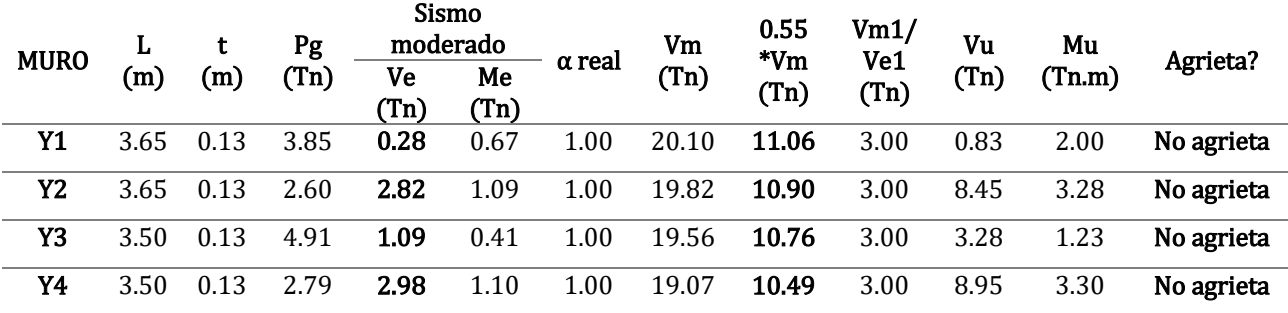

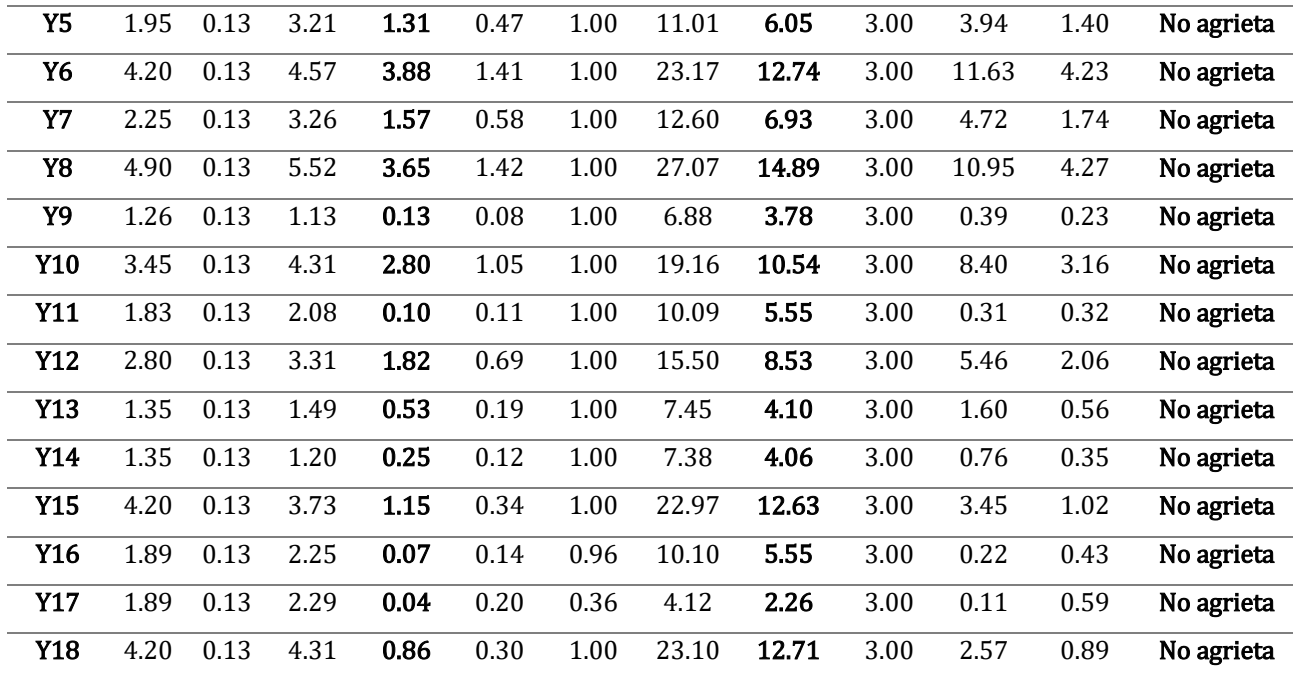

# **5.2.3.2. Verificación de la resistencia al corte del edificio**

Se ha de verificar para cada entrepiso, que la resistencia al corte sea mayor que la fuerza cortante producida por el sismo severo *(VE)*, en las *Tabla 116* y *Tabla 117.*

## **Para la dirección X-X:**

**Tabla 116:** Verificación de la resistencia al corte X-X

### **Para la dirección Y-Y:**

**Tabla 117:** Verificación de la resistencia al corte Y-Y

# **5.2.3.3. Verificación de la necesidad de colocar refuerzo horizontal**

Deberán llevar refuerzo horizontal, todos los muros del primer nivel, y todos los muros que presenten una resistencia al agrietamiento diagonal  $(V_m)$ menor a la cortante producida por el sismo severo (Vu), siendo estos los presentados en la *Tabla 118*.

**Tabla 118:** Muros de albañilería con refuerzo horizontal

La cuantía de acero del refuerzo horizontal será (considerando varillas de **Ø3/8" espaciadas cada 31.5cm**, en muros con espesor efectivo de **23cm**):

$$
\rho = \frac{0.71 \, \text{cm}^2}{315 \, \text{cm} \cdot 23 \, \text{cm}} = 0.0010 \geq 0.0010 \, (\text{Cumple!})
$$

La cuantía de acero del refuerzo horizontal será (considerando varillas de **Ø8mm espaciadas cada 31.5cm**, en muros con espesor efectivo de **13cm**):

$$
\rho = \frac{0.50 \, \text{cm}^2}{315 \, \text{cm} * 13 \, \text{cm}} = 0.0012 \geq 0.0010 \, (\text{Cumple!})
$$

Se presenta en las *Figura 93* y *Figura 94* los muros con refuerzo horizontal.

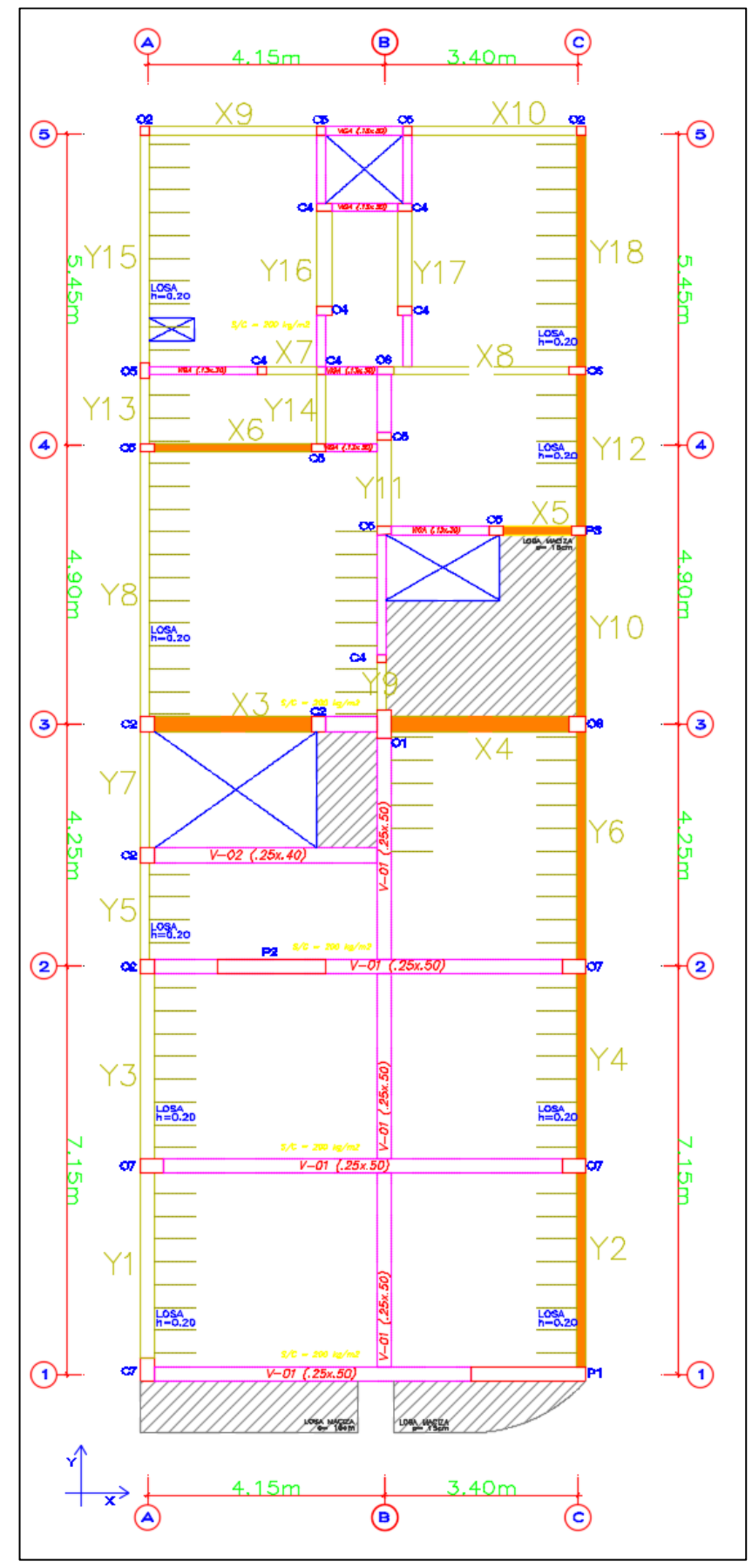

**Figura 93:** Muros con refuerzo horizontal - Nivel 2 y Nivel 3
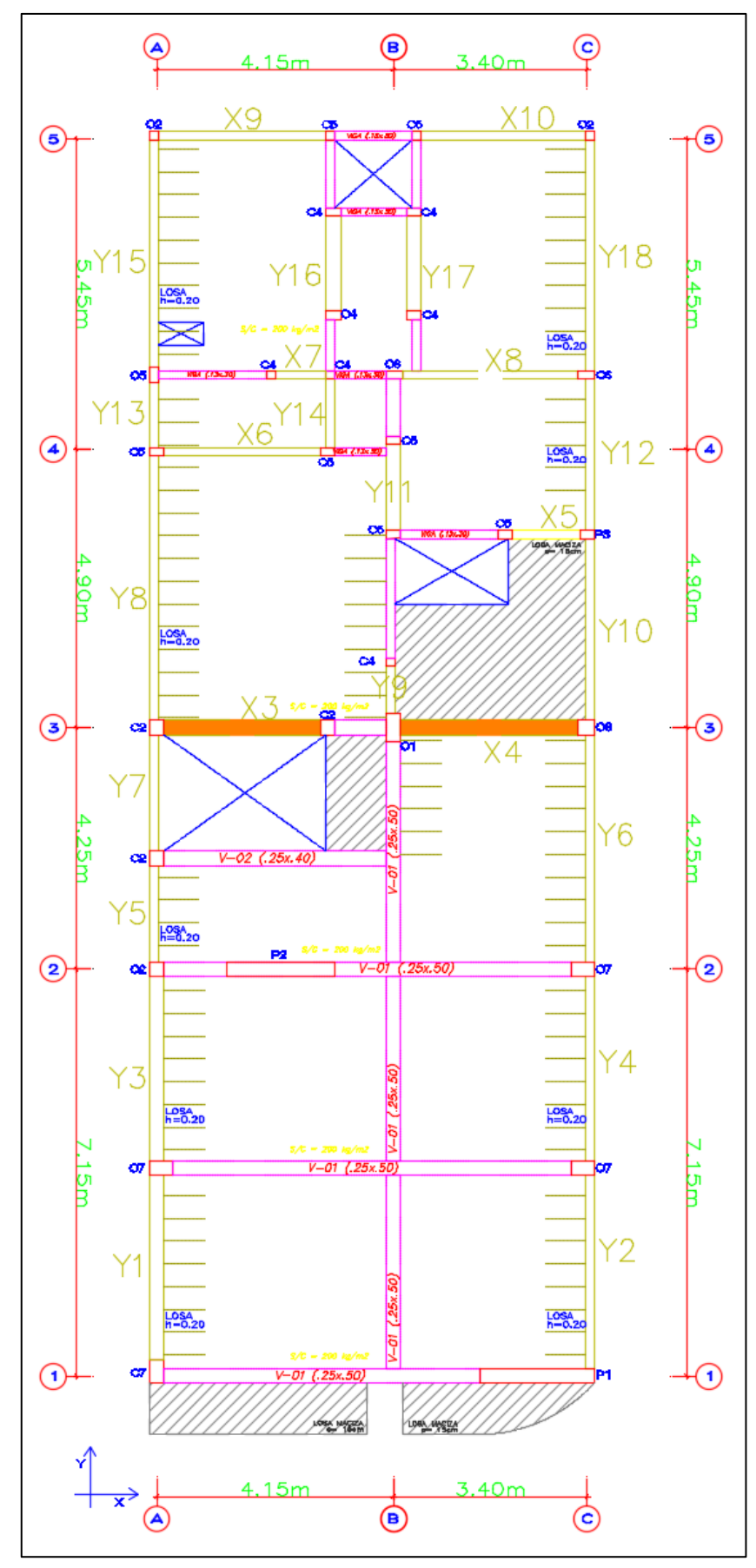

**Figura 94:** Muros con refuerzo horizontal - Nivel 4

#### **5.2.3.4. Diseño de muros agrietados por sismo severo**

Se presenta a continuación, los términos a utilizar en el diseño de muros agrietados por sismo severo, según San Bartolomé (2006) y la N.T.P. E.070 – "Albañilería" (2006):

•  $Pg = CargaMuerta + 0.25 CargaViva =$ 

 $Carga$  de gravedad acumulada (Tn)

- $Vm =$  Cortante de agrietamiento diagonal (Tn)
- $Mu = Momento$  flector ante sismo severo  $(Tn.m)$
- $L = Longitud total del muro (m)$
- Lm = Longitud del paño mayor o $\frac{L}{2}$  $\frac{2}{2}$ , la que sea mayor  $(m)$
- $\bullet$   $Nc =$

Numero de columnas de confinamiento en el muro en analisis

•  $M = M u - \frac{1}{2}$  $\frac{1}{2} * Vm * h$  (Tn.m)  $h =$  altura de muro(m)

• 
$$
F = \frac{M}{L} =
$$

 $Fuerza$  axial producida por M en una columna extrema ( $Tn$ )

- $Pc = \frac{pg}{Nc}$  $\frac{I\,g}{Nc}$  = Carga axial producida por Pg en una columna (Tn)
- $Pt = carga tributaria del muro transversal = Lt *$

Рg  $\frac{y}{L}$ del muro transversal (Tn)

- $T = Traccion$  en columna extrema =  $F Pc Pt$  (Tn)
- $T = Traccion$  en columna interna =  $Vm * \frac{h}{I}$  $\frac{n}{L}$  – Pc – Pt (Tn)
- $C = \text{Compression}$  en columna extrema =  $Pc + F(Tn)$
- $C =$  Compresion en columna interna = Pc  $-\frac{Vm}{2}$  $\frac{m}{2} * \frac{h}{L}$  $\frac{n}{L}(T_n)$
- $Vc =$  Cortante en columna extrema = 1.5 \*  $Vm * \frac{Lm}{L(Mc)}$  $\frac{Lm}{L(Nc+1)}$  (Tn)
- $Vc =$  Cortante en columna interna =  $Vm * \frac{lm}{V(Nc)}$  $\frac{Lm}{L(Nc+1)}$  (Tn)

• As 
$$
=\frac{T+\frac{Vc}{\mu}}{f\prime y*0.85}
$$
 = Area de acero vertical requireda (cm<sup>2</sup>)

•  $\delta = Factor$  de confinamiento  $= \frac{0.8 \text{ para columns sin muros transversales}}{1.0 \text{ para columns con muros transversale}}$ 1.0 para columnas con muros transversales

• An = As 
$$
+\frac{\frac{C}{0.7}-As*fy}{0.85*\delta*f'c}
$$
 = Area del nucleo de concreto (cm<sup>2</sup>)

• 
$$
Act = \frac{Vc}{0.2 * f'c * 0.85} \ge 15 \ t \ge Ac =
$$

Area de la columna por corte friccion (cm $^2)$ 

- $\bullet$  Ac = Area de concreto de columna
- As min =  $0.1 * f'c * \frac{Ac}{f}$  $\frac{AC}{f'y}$  = Area de acero vertical minima (cm<sup>2</sup>)
- $s1 = Av * f'y/(0.3 * f'c * (\frac{Ac}{4\pi})$  $\frac{1}{4n} - 1$ ) =

Espaciamiento de estribos por compresion (cm)

•  $s2 = Av * \frac{f'y}{0.13x}$  $\frac{f}{0.12*f'c}$  =

Espaciamiento de estribos por compresion (cm)

•  $s3 = \frac{d}{4}$  $\frac{a}{4}$  o 5cm, lo que sea mayor =

Espaciamiento de estribos por compresion (cm)

•  $s4 = 10 cm =$ 

Espaciamiento maximo de estribos por compresion (cm)

Para el diseño de vigas soleras:

- $Ts = Vm * \frac{Lm}{2L}$  $\frac{2m}{2*L}$  = Traccion en la viga solera (Tn)
- $As = \frac{Ts}{2.8 \times 10^{-7}}$  $\frac{15}{0.9*f'y}$  = Area de acero horizontal requerida (cm<sup>2</sup>)

A modo de ejemplo, se presentará de forma detallada el diseño del Muro X3 y la Columna C8 del muro en análisis, considerándose entonces:

- $Pg = 31.38 Tn$
- $Vm = 37.49 Tn$
- $Mu = 96.50 Tn.m$
- $L = 3.25 m$
- $Lm = 3.25 m$
- $Nc = 2$  columnas

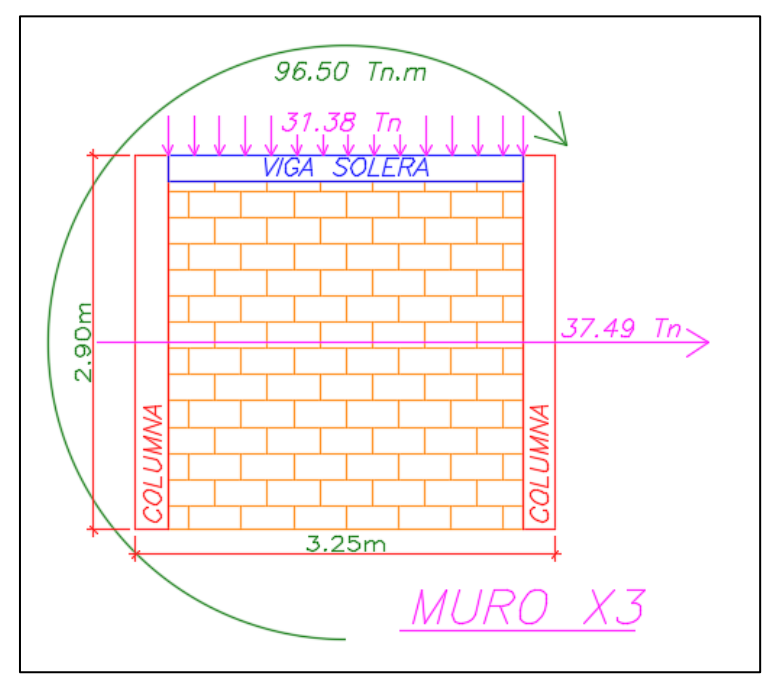

**Figura 95:** Respuesta estructural de Muro X3

- $M = 96.50$  Tn.  $m 0.5 * 37.49$  Tn  $*$  2.90  $m = 42.14$  Tn. m
- $F = \frac{M}{l}$  $\frac{M}{L} = \frac{42.14 \text{ T} n.m}{3.25 \text{ m}}$  $\frac{3.25 \, m}{3.25 \, m} = 12.97 \, Tn$
- $Pc = \frac{pg}{Nc}$  $\frac{Pg}{Nc} = \frac{31.38 \text{ } Tn}{2}$  $\frac{367n}{2}$  = 15.69 Tn
- $Pt = Lt * \frac{Pg}{l}$  $\frac{y}{L}$ del muro transversal (Tn) = 9.19 Tn
- $T = F Pc Pt(Tn) =$

0 Tn (Por ser en realidad un valor negativo)

- $C = Pc + F + Pt$  (Tn) = 15.69 Tn + 12.97 Tn + 9.19 Tn = 37.85 Tn
- $Vc = 1.5 * Vm * \frac{Lm}{L(Mc)}$  $\frac{Lm}{L(Nc+1)} = 1.5 * 37.49$   $Tn * \frac{3.25}{3.25*(2)}$  $\frac{3.25}{3.25*(2+1)} = 18.75$  Tn

## **Refuerzo vertical:**

• As required 
$$
S = \frac{T + \frac{VC}{\mu}}{f\prime y * 0.85} = \frac{0 + \frac{18.75 T n}{0.80}}{4,200 kg/cm^2 * 0.85} = 6.56 cm^2
$$

• As min =  $0.1 * f'c * \frac{Ac}{f}$  $\frac{Ac}{f'y} = 0.1 * 210 \frac{kg}{cm^2} * \frac{575 \, cm^2}{4.200 \frac{kg}{m^2}}$  $4,200 \frac{kg}{cm^2}$  $= 2.88 cm<sup>2</sup>$  Por lo que la columna tendrá una distribución de acero como se presenta

en la *Figura 96 (8 cm<sup>2</sup> )*:

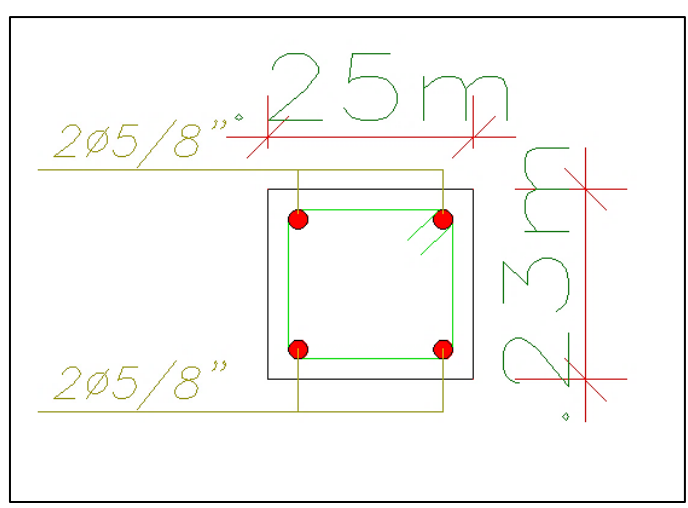

**Figura 96:** Distribución de acero C8

#### **Sección de concreto de la columna de confinamiento:**

- $\delta = Factor$  de confinamiento  $= \frac{0.8 \text{ para column as sin muros transversales}}{1.0 \text{ narg column as cm muros transversales}}$ 1.0 para columnas con muros transversales
- $An = As +$  $\mathcal{C}_{\mathcal{C}}$  $\frac{6}{0.7}$  – As\*f y  $\frac{0.7 - AS*Jy}{0.85* \delta * f'c} = 8cm^2 + (\frac{37.85Tn}{0.7})$  $\frac{1.851h}{0.7}$  – 8cm<sup>2</sup> \* 4,200 kg/cm<sup>2</sup>)/

 $(0.85 * 1.0 * 210 kg/cm<sup>2</sup>) = 122.65 cm<sup>2</sup>$ 

•  $\text{A}cf = \frac{Vc}{2 \cdot 2 \cdot 5l}$  $\frac{V_c}{0.2 * f'c * 0.85} = (18.75Tn)/(0.2 *$ 

 $210 \, kg/cm^2 * 0.85$ ) = 525.07  $cm^2$ 

•  $Ac = Area$  de concreto de columna considerada =  $23x25 =$ 

 $575cm<sup>2</sup>$  *Cumple!* 

• An final  $= 399cm^2$  Cumple!

### **Estribos de confinamiento:**

- $s1 = Av * f'y/(0.3 * f'c * (\frac{Ac}{4a})$  $\frac{ac}{An} - 1$ ) = 8cm
- $s2 = Av * \frac{f'y}{9.13}$  $\frac{f}{0.12*f'c} = 9cm$
- $s3 = \frac{d}{4}$  $\frac{a}{4}$  o 5cm, lo que sea mayor = 6cm
- $s4 = 10cm$
- Por lo que se opta por considerar estribos *10@5cm, r@25cm*.

### **Diseño de vigas soleras:**

- $Ts = Vm * \frac{Lm}{2*L}$  $\frac{Lm}{2*L} = 37.49$   $Tn * \frac{3.25m}{2*3.25n}$  $\frac{3.25m}{2*3.25m} = 18.75$  Tn
- $As = \frac{Ts}{0.9 \times t}$  $\frac{Ts}{0.9*f'y} = \frac{(18.75 \text{ T}n)}{0.9*4,200 \text{ kg/cm}^2} = 4.96 \text{ cm}^2$
- Se considerará entonces una distribución de aceros para la viga solera de *4Ø1/2" (5.08 cm<sup>2</sup> )*.

Se considerará que todos los muros portantes del primer nivel fallaran por corte, presentando así a continuación, en las *Tabla 119* a *Tabla 126*, los resultados de diseños realizados.

| Muro                 | X3            |                |               | <b>X4</b>      | X <sub>5</sub> |                | X <sub>6</sub>                                     |                          | X7            |                |               | X <sub>8</sub>  |               | <b>X9</b>      |                 | <b>X10</b>      |
|----------------------|---------------|----------------|---------------|----------------|----------------|----------------|----------------------------------------------------|--------------------------|---------------|----------------|---------------|-----------------|---------------|----------------|-----------------|-----------------|
| Column               | C8            | C9             | C10           | C11            | C14            | C14            | C15                                                | C16                      | C18           | C19            | C20           | C <sub>21</sub> | C18           | C19            | C <sub>20</sub> | C <sub>21</sub> |
| a<br><b>Ubicació</b> | <b>Extrem</b> | Extrem         | <b>Extrem</b> | Extrem         | <b>Extrem</b>  | <b>Extrem</b>  | <b>Extrem</b>                                      | Extrem                   | <b>Extrem</b> | <b>Extrem</b>  | <b>Extrem</b> | <b>Extrem</b>   | <b>Extrem</b> | <b>Extrem</b>  | <b>Extrem</b>   | <b>Extrem</b>   |
| n                    | a             | a              | a             | a              | a              | a              | a                                                  | a                        | a             | a              | a             | a               | a             | a              | a               | a               |
| Pg                   |               | 31.38          |               | 42.65          | 9.75           |                | 18.18                                              |                          |               | 7.01           |               | 20.60           | 15.77         |                |                 | 16.19           |
| Vm                   | 37.49         |                |               | 43.81          |                | 15.82          | 21.29                                              |                          |               | 6.48           |               | 23.95           | 19.95         |                |                 | 20.18           |
| Mu                   | 96.50         |                |               | 96.80          |                | 9.52           |                                                    | 35.24                    |               | 4.21           |               | 50.56           |               | 38.58          |                 | 36.83           |
| $\mathbf{L}$         |               | 3.25           |               | 3.65           |                | 1.70           | 3.25                                               |                          |               | 1.20           |               | 3.65            |               | 3.10           |                 | 3.13            |
| Lm                   |               | 3.25           |               | 3.65           |                | 1.70           | 3.25                                               |                          |               | 1.20           |               | 3.65            |               | 3.10           |                 | 3.13            |
| Nc                   |               | $\overline{2}$ |               | $\overline{2}$ |                | $\overline{2}$ |                                                    | $\overline{2}$           |               | $\overline{2}$ |               | $\overline{2}$  |               | $\overline{2}$ |                 | 2               |
| $\mathbf M$          |               | 42.14          |               | 33.28          |                | $-13.42$       | 4.37                                               |                          |               | $-5.19$        | 15.83         |                 |               | 9.65           |                 | 7.57            |
| $\mathbf{F}$         |               | 12.97          |               | 9.12           |                | $-7.89$        |                                                    | 1.34                     |               | $-4.32$        |               | 4.34            |               | 3.11           |                 | 2.42            |
| Pc                   | 15.69         |                |               | 21.33          |                | 4.88           | 9.09                                               |                          |               | 3.51           |               | 10.30           | 7.89          |                |                 | 8.10            |
| Pt                   | 9.19          | 0.00           | 5.90          | 10.40          | 0.00           | 9.71           | 9.32                                               | 4.79                     | 0.00          | 4.79           | 0.00          | 9.00            | 4.40          | 0.00           | 0.00            | 4.31            |
| T                    | 0.00          | 0.00           | 0.00          | 0.00           | 0.00           | 0.00           | 0.00                                               | 0.00                     | 0.00          | 0.00           | 0.00          | 0.00            | 0.00          | 0.00           | 0.00            | 0.00            |
| C                    | 37.85         | 28.66          | 36.34         | 40.84          | $-3.02$        | 6.69           | 19.75                                              | 15.22                    | $-0.82$       | 3.97           | 14.64         | 23.64           | 15.40         | 11.00          | 10.51           | 14.82           |
| Vc                   | 18.75         | 18.75          | 21.91         | 21.91          | 7.91           | 7.91           | 10.65                                              | 10.65                    | 3.24          | 3.24           | 11.98         | 11.98           | 9.98          | 9.98           | 10.09           | 10.09           |
|                      |               |                |               |                |                |                |                                                    | <b>REFUERZO VERTICAL</b> |               |                |               |                 |               |                |                 |                 |
| As req.              | 6.56          | 6.56           | 7.67          | 7.67           | 2.77           | 2.77           | 3.73                                               | 3.73                     | 1.13          | 1.13           | 4.19          | 4.19            | 3.49          | 3.49           | 3.53            | 3.53            |
| As min               | 2.88          | 2.88           | 6.25          | 3.45           | 1.63           | 1.63           | 1.63                                               | 1.63                     | 0.98          | 0.98           | 1.95          | 1.95            | 1.95          | 1.95           | 1.95            | 1.95            |
| As col.              | 45/8"         | 45/8'          | $85/8$ "      | 45/8"          | 41/2"          | 41/2"          | 41/2"                                              | 41/2"                    | 43/8"         | 43/8"          | 41/2"         | 41/2"           | 41/2"         | 41/2"          | 41/2"           | 41/2"           |
|                      | 8             | 8              | 16            | 8              | 5.08           | 5.08           | 5.08                                               | 5.08                     | 2.84          | 2.84           | 5.08          | 5.08            | 5.08          | 5.08           | 5.08            | 5.08            |
| Cumple?              | Si            | Si             | Si            | Si             | Si             | Si             | Si                                                 | Si                       | Si            | Si             | Si            | Si              | Si            | Si             | Si              | Si              |
|                      |               |                |               |                |                |                | SECCION DE CONCRETO DE LA COLUMNA DE CONFINAMIENTO |                          |               |                |               |                 |               |                |                 |                 |
| $\delta$             | 1.0           | 0.8            | 1.0           | 1.0            | 0.8            | 1.0            | 1.0                                                | 1.0                      | 0.8           | 1.0            | 0.8           | 1.0             | 1.0           | 0.8            | 0.8             | 1.0             |
| An                   | 122.65        | 59.38          | $-69.62$      | 146.63         | 174.53         | $-60.90$       | 43.65                                              | 7.40                     | $-88.86$      | $-32.18$       | 2.10          | 74.73           | 8.79          | $-34.30$       | $-39.16$        | 4.18            |

**Tabla 119:** Diseño de muros agrietados X-X - Primer nivel

| Acf             | 525.07 | 525.07                                                        | 613.59 | 613.59 | 221.57 | 221.57 | 298.18 | 298.18                           | 90.76          | 90.76 | 335.43    | 335.43 | 279.41 | 279.41 | 282.63 | 282.63 |
|-----------------|--------|---------------------------------------------------------------|--------|--------|--------|--------|--------|----------------------------------|----------------|-------|-----------|--------|--------|--------|--------|--------|
| Sección         | 23x25  | 23x25                                                         | 25x50  | 23x30  | 13x25  | 13x25  | 13x25  | 13x25                            | 13X15          | 13X15 | 13x30     | 13x30  | 13x30  | 13x30  | 13x30  | 13x30  |
| Ac              | 575    | 575                                                           | 1250   | 690    | 325    | 325    | 325    | 325                              | 195            | 195   | 390       | 390    | 390    | 390    | 390    | 390    |
| Cumple?         | Si     | Si                                                            | Si     | Si     | Si     | Si     | Si     | Si                               | Si             | Si    | Si        | Si     | Si     | Si     | Si     | Si     |
| An              | 399    | 399                                                           | 966    | 494    | 189    | 189    | 189    | 189                              | 99             | 99    | 234       | 234    | 234    | 234    | 234    | 234    |
|                 |        |                                                               |        |        |        |        |        | <b>ESTRIBOS DE CONFINAMIENTO</b> |                |       |           |        |        |        |        |        |
| tn              | 19     | 19                                                            | 19     | 19     | 9      | 9      | 9      | 9                                | 9              | 9     | 9         | 9      | 9      | 9      | 9      | 9      |
| s1              | 8      | 8                                                             | 12     | 9      | 10     | 10     | 10     | 10                               | 8              | 8     | 11        | 11     | 11     | 11     | 11     | 11     |
| s2              | 9      | 9                                                             | 9      | 9      | 19     | 19     | 19     | 19                               | 19             | 19    | 19        | 19     | 19     | 19     | 19     | 19     |
| s3              | 6      | 6                                                             | 6      | 6      | 5      | 6      | 5      | 6                                | 5              | 5     | 6         | 6      | 5      | 5      | 6      | 6      |
| s4              | 10     | 10                                                            | 10     | 10     | 10     | 10     | 10     | 10                               | 10             | 10    | 10        | 10     | 10     | 10     | 10     | 10     |
| $\mathbf{c}$    | 45     | 45                                                            | 45     | 75     | 45     | 45     | 45     | 45                               | 45             | 45    | 45        | 45     | 45     | 45     | 45     | 45     |
| <b>Estribos</b> |        |                                                               |        |        |        |        |        |                                  | 10@5cm, r@25cm |       |           |        |        |        |        |        |
|                 |        |                                                               |        |        |        |        |        | DISEÑO DE VIGAS SOLERA           |                |       |           |        |        |        |        |        |
| <b>Ts</b>       |        | 18.75                                                         |        | 21.91  |        | 7.91   |        | 10.65                            |                | 3.24  |           | 11.98  |        | 9.98   |        | 10.09  |
| As              |        | 4.96                                                          |        | 5.79   |        | 2.09   |        | 2.82                             |                | 0.86  |           | 3.17   |        | 2.64   |        | 2.67   |
| As col.         |        | 401/2"<br>401/2"<br>$4\cancel{0}1/2$ " + 2<br>401/2"<br>Ø3/8" |        |        |        |        |        | 401/2"                           |                |       | $4$ Ø1/2" |        | 401/2" |        | 401/2" |        |
|                 |        | 5.08                                                          |        | 6.5    |        | 5.08   |        | 5.08                             |                | 5.08  |           | 5.08   |        | 5.08   |        | 5.08   |

**Tabla 120:** Diseño de muros agrietados Y-Y - Primer nivel

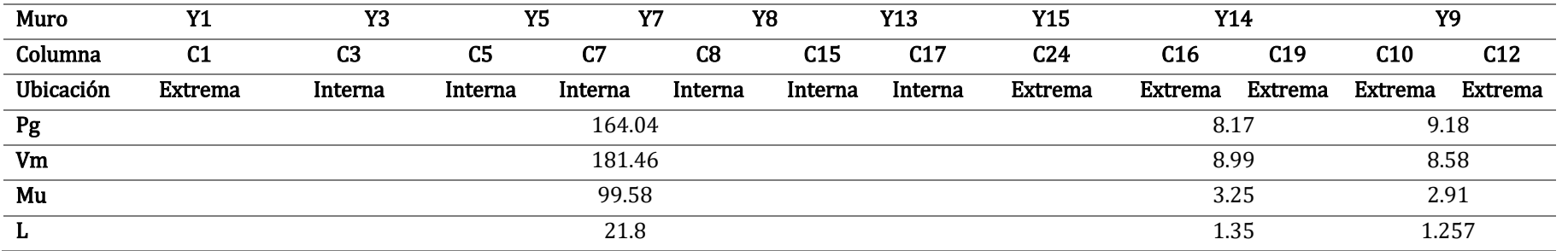

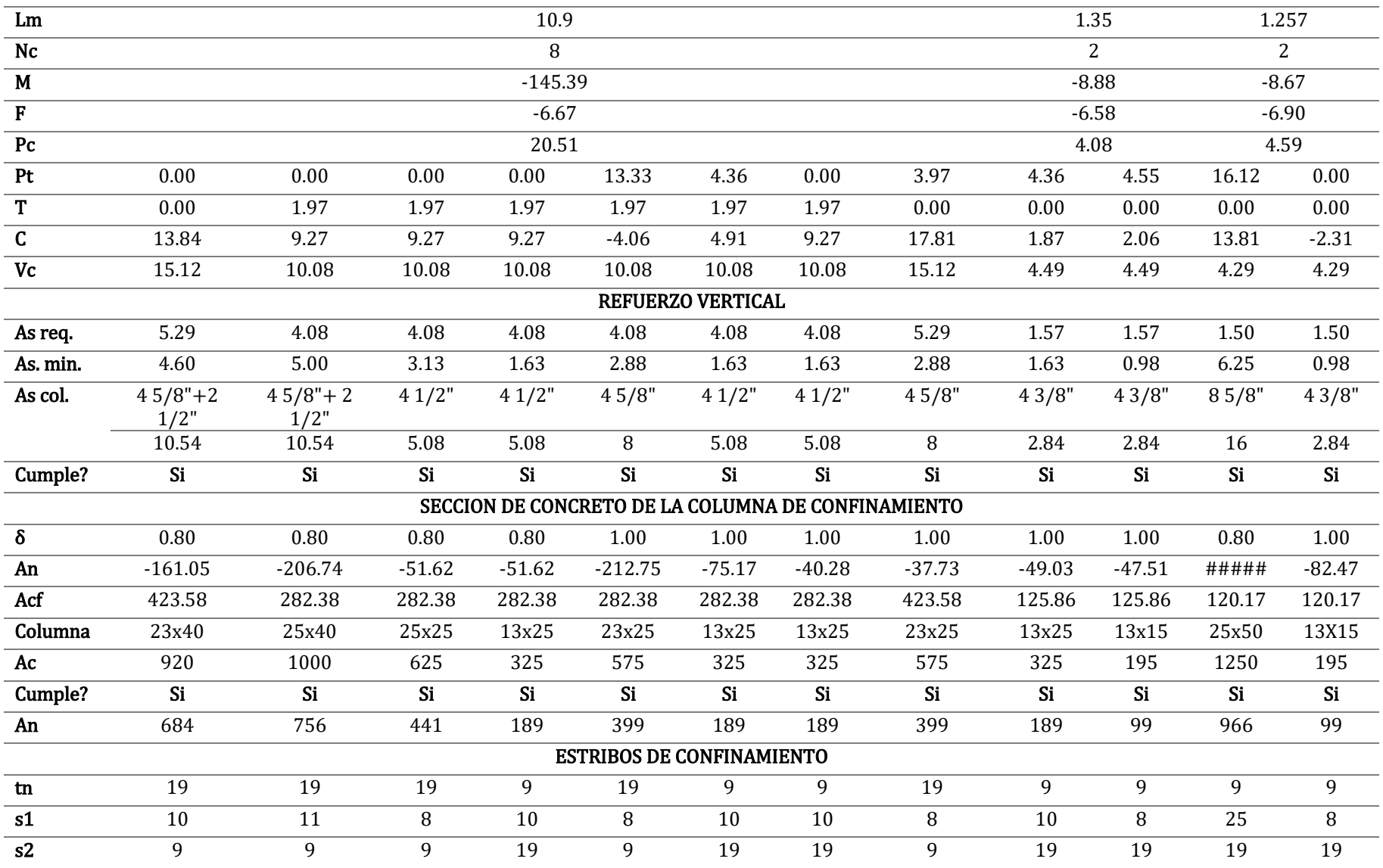

|                 | $\mathfrak b$ | 6  | 6                                   | 6     | 5  | 5      | 5    |                      | 6    | b    |      |      |
|-----------------|---------------|----|-------------------------------------|-------|----|--------|------|----------------------|------|------|------|------|
| s <sub>4</sub>  | 10            | 10 | 10                                  | 10    | 10 | 10     | 10   | 10                   | 10   | 10   | 10   | 10   |
| C               | 45            | 45 | 75                                  | 45    | 45 | 45     | 45   | 45                   | 45   | 45   | 45   | 45   |
| <b>Estribos</b> |               |    |                                     |       |    |        |      |                      |      |      |      |      |
|                 |               |    |                                     |       |    |        |      |                      |      |      |      |      |
| Ts              |               |    |                                     | 22.56 |    |        |      |                      |      | 4.49 |      | 4.29 |
| As              |               |    |                                     | 5.97  |    |        |      |                      |      | 1.19 | 1.13 |      |
| As col.         |               |    | $4\cancel{0}1/2" + 2\cancel{0}3/8"$ |       |    | 401/2" |      | $4\,\emptyset\,1/2"$ |      |      |      |      |
|                 |               |    |                                     | 6.5   |    |        | 5.08 |                      | 5.08 |      |      |      |

**Tabla 121:** Diseño de muros agrietados Y-Y - Primer nivel

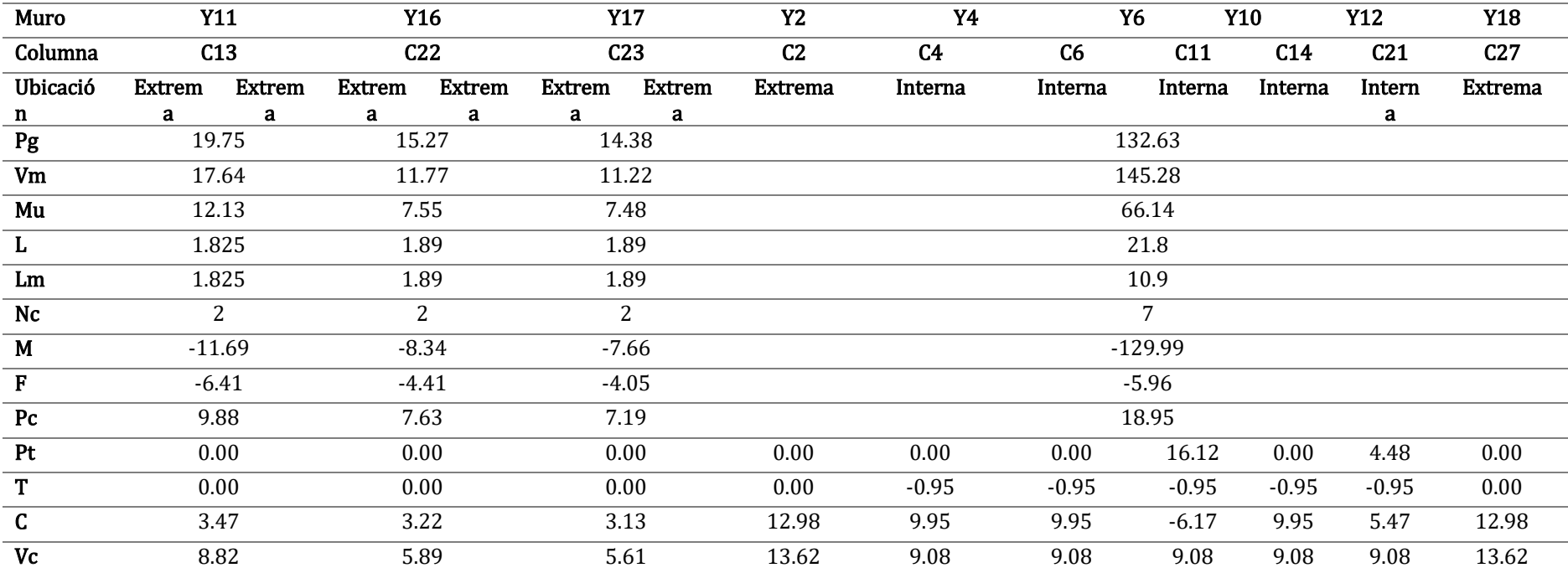

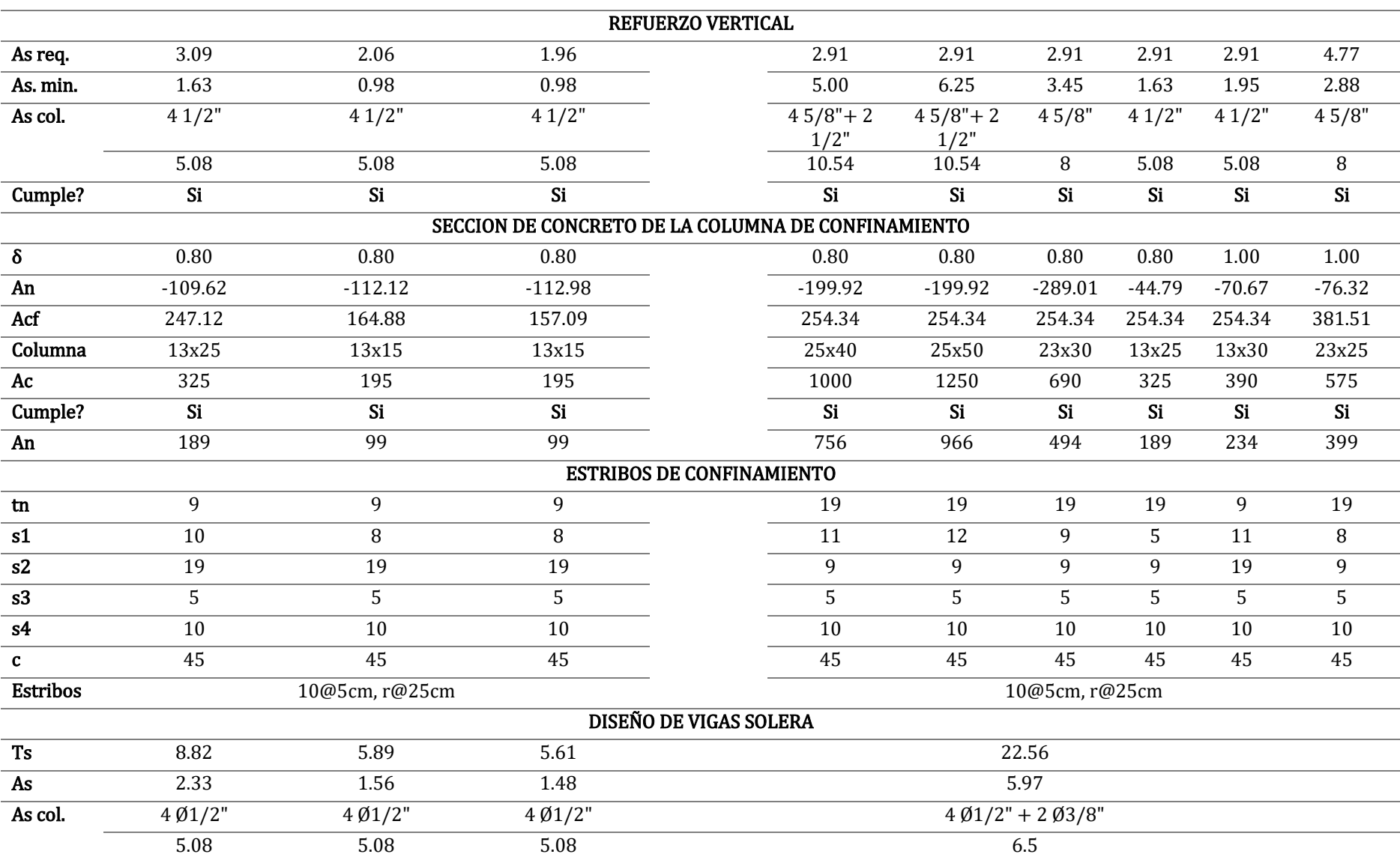

| <b>Muro</b>            | X <sub>3</sub><br>C8<br>C <sub>9</sub> |          | <b>X4</b>                                          |                |                | <b>X6</b>      |                 | X <sub>8</sub>  |
|------------------------|----------------------------------------|----------|----------------------------------------------------|----------------|----------------|----------------|-----------------|-----------------|
| Columna                | <b>Extrema</b><br><b>Extrema</b>       |          | C10                                                | C11            | C15            | C16            | C <sub>20</sub> | C <sub>21</sub> |
| Ubicación              |                                        |          | <b>Extrema</b>                                     | <b>Extrema</b> | <b>Extrema</b> | <b>Extrema</b> | <b>Extrema</b>  | <b>Extrema</b>  |
| Pg                     | 25.47                                  |          | 33.84                                              |                |                | 14.71          |                 | 16.78           |
| $\mathbf{V}\mathbf{m}$ | 36.13                                  |          | 46.40                                              |                |                | 20.49          |                 | 23.08           |
| Mu                     | 71.19                                  |          | 73.40                                              |                |                | 24.12          |                 | 38.31           |
| $\mathbf L$            | 3.25                                   |          | 3.65                                               |                |                | 3.25           |                 | 3.25            |
| ${\rm Lm}$             | 3.25                                   |          | 3.65                                               |                |                | 3.25           |                 | 3.25            |
| Nc                     | $\overline{2}$                         |          | 2                                                  |                |                | $\overline{2}$ |                 | 2               |
| $\mathbf M$            | 22.41                                  |          |                                                    | 10.76          |                |                |                 | 7.15            |
| $\overline{F}$         | 6.90                                   |          | 2.95                                               |                |                | $-1.09$        |                 | 2.20            |
| ${\bf P}{\bf c}$       | 12.74                                  |          | 16.92                                              |                |                | 7.36           |                 | 8.39            |
| Pt                     | 0.00<br>7.49                           |          | 4.17                                               | 8.23           | 7.50           | 3.89           | 0.00            | 7.27            |
| T                      | 0.00                                   | 0.00     | 0.00                                               | 0.00           | 0.00           | 0.00           | 0.00            | 0.00            |
| $\mathbf C$            | 27.12                                  | 19.63    | 24.04                                              | 28.10          | 13.77          | 10.16          | 10.59           | 17.86           |
| Vc                     | 18.07                                  | 18.07    | 23.20                                              | 10.25          | 10.25          | 11.54          | 11.54           |                 |
|                        |                                        |          | REFUERZO VERTICAL                                  |                |                |                |                 |                 |
| As req.                | 6.33                                   | 6.33     | 8.12                                               | 8.12           | 3.59           | 3.59           | 4.04            | 4.04            |
| As min                 | 2.88                                   | 2.88     | 6.25                                               | 3.45           | 1.63           | 1.63           | 1.95            | 1.95            |
| As col.                | 45/8"                                  | 45/8"    | 85/8"                                              | 45/8"          | 41/2"          | 41/2"          | 41/2"           | 41/2"           |
|                        | 8                                      | $\, 8$   | 16                                                 | 8              | 5.08           | 5.08           | 5.08            | 5.08            |
| Cumple?                | Si                                     | Si       | Si                                                 | <b>Similar</b> | Si             | Si             | Si              | Si              |
|                        |                                        |          | SECCION DE CONCRETO DE LA COLUMNA DE CONFINAMIENTO |                |                |                |                 |                 |
| $\pmb{\delta}$         | $1.0\,$                                | 0.8      | $1.0\,$                                            | 1.0            | 1.0            | 1.0            | $1.0\,$         | $1.0\,$         |
| An                     | 36.83                                  | $-30.90$ | $-168.09$                                          | 44.64          | $-4.28$        | $-33.17$       | $-29.69$        | 28.49           |
| Acf                    | 506.02                                 | 506.02   | 649.86                                             | 649.86         | 286.97         | 286.97         | 323.25          | 323.25          |
| Sección                | 23x25                                  | 23x25    | 25x50                                              | 23x30          | 13x25          | 13x25          | 13x30           | 13x30           |
|                        |                                        |          |                                                    |                |                |                |                 |                 |

Tabla 122: Diseño de muros agrietados X-X - Segundo nivel

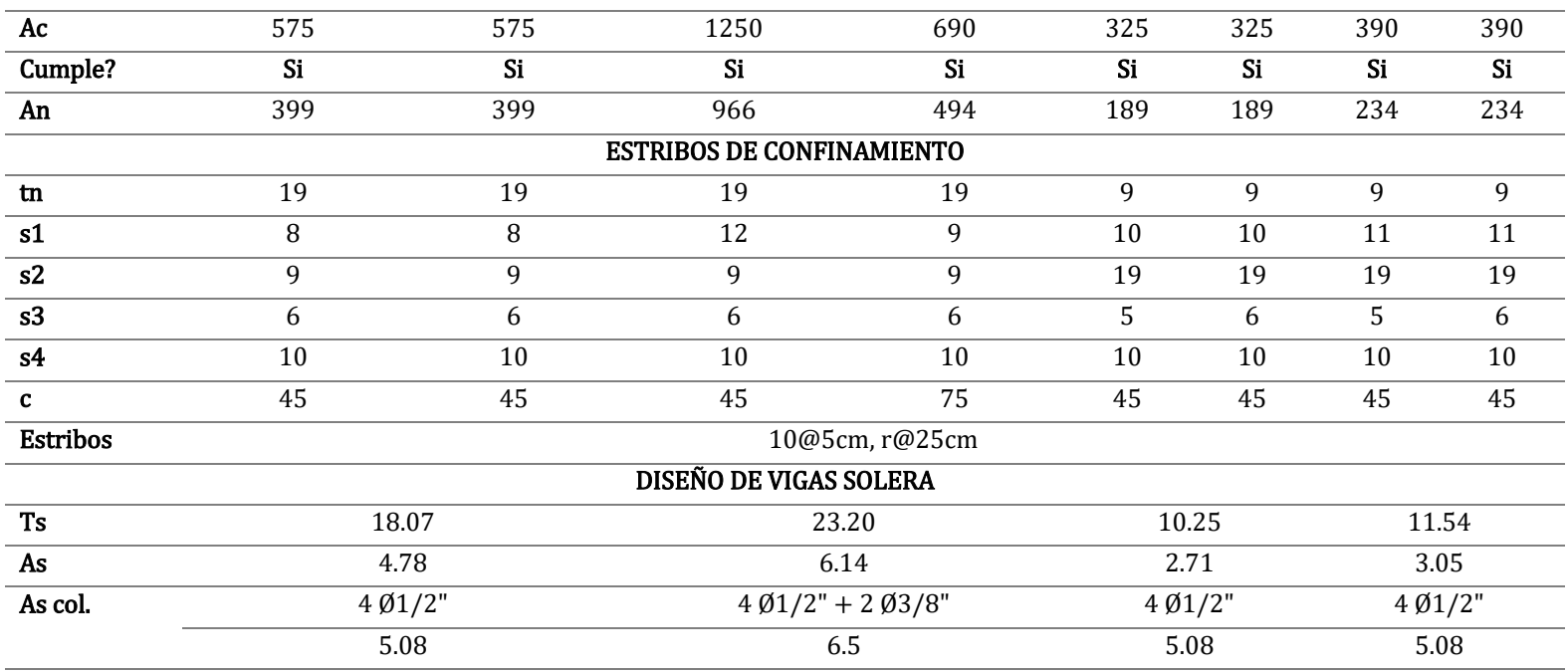

| Muro            |                |                      | Y2/Y4/Y6/Y10/Y12/Y18                               |                |          |                 |                |
|-----------------|----------------|----------------------|----------------------------------------------------|----------------|----------|-----------------|----------------|
| Columna         | C <sub>2</sub> | C <sub>4</sub>       | C <sub>6</sub>                                     | C11            | C14      | C <sub>21</sub> | C27            |
| Ubicación       | <b>Extrema</b> | Interna              | Interna                                            | Interna        | Interna  | Interna         | <b>Extrema</b> |
| Pg              |                |                      | 103.20                                             |                |          |                 |                |
| Vm              |                |                      | 138.51                                             |                |          |                 |                |
| Mu              |                |                      | 62.36                                              |                |          |                 |                |
| $\mathbf L$     |                |                      | 21.8                                               |                |          |                 |                |
| Lm              |                |                      | 10.9                                               |                |          |                 |                |
| Nc              |                |                      | $\overline{7}$                                     |                |          |                 |                |
| $\mathbf M$     |                |                      | $-124.63$                                          |                |          |                 |                |
| F               |                |                      | $-5.72$                                            |                |          |                 |                |
| P <sub>c</sub>  |                |                      | 14.74                                              |                |          |                 |                |
| Pt              | 0.00           | 0.00                 | 0.00                                               | 12.79          | 3.42     | 3.59            | 3.28           |
| T               | 0.00           | 2.41                 | 2.41                                               | 2.41           | 2.41     | 2.41            | 0.00           |
| $\mathsf C$     | 9.03           | 6.17                 | 6.17                                               | $-6.62$        | 6.17     | 2.58            | 12.31          |
| Vc              | 12.99          | 8.66                 | 8.66                                               | 8.66           | 8.66     | 8.66            | 12.99          |
|                 |                |                      | REFUERZO VERTICAL                                  |                |          |                 |                |
| As req.         |                | 3.71                 | 3.71                                               | 3.71           | 3.71     | 3.71            | 4.55           |
| As. min.        |                | 5.00                 | 6.25                                               | 3.45           | 1.63     | 1.95            | 2.88           |
| As col.         |                | $45/8$ " + 2 $1/2$ " | $45/8$ " + 2 $1/2$ "                               | 45/8"          | 41/2"    | 41/2"           | 45/8"          |
|                 |                | 10.54                | 10.54                                              | 8              | 5.08     | 5.08            | 8              |
| Cumple?         |                | Si                   | Si                                                 | Si             | Si       | Si              | Si             |
|                 |                |                      | SECCION DE CONCRETO DE LA COLUMNA DE CONFINAMIENTO |                |          |                 |                |
| δ               |                | 0.80                 | 0.80                                               | 0.80           | 1.00     | 1.00            | 1.00           |
| An              |                | $-237.78$            | $-237.78$                                          | $-293.57$      | $-65.11$ | -93.84          | $-81.75$       |
| Acf             |                | 242.49               | 242.49                                             | 242.49         | 242.49   | 242.49          | 363.73         |
| Columna         |                | 25x40                | 25x50                                              | 23x30          | 13x25    | 13x30           | 23x25          |
| Ac              |                | 1000                 | 1250                                               | 690            | 325      | 390             | 575            |
| Cumple?         |                | Si                   | Si                                                 | Si             | Si       | Si              | Si             |
| An              |                | 756                  | 966                                                | 494            | 189      | 234             | 399            |
|                 |                |                      | <b>ESTRIBOS DE CONFINAMIENTO</b>                   |                |          |                 |                |
| tn              |                | 19                   | 19                                                 | 19             | 9        | 9               | 19             |
| s1              |                | 11                   | 12                                                 | 9              | 10       | 11              | 8              |
| s <sub>2</sub>  |                | 9                    | 9                                                  | 9              | 19       | 19              | 9              |
| s3              |                | 5                    | 5                                                  | 5              | 5        | 5               | 5              |
| s4              |                | 10                   | 10                                                 | 10             | 10       | 10              | 10             |
| $\mathbf c$     |                | 45                   | 45                                                 | 45             | 45       | 45              | 45             |
| <b>Estribos</b> |                |                      |                                                    | 10@5cm, r@25cm |          |                 |                |
|                 |                |                      | <b>DISEÑO DE VIGAS SOLERA</b>                      |                |          |                 |                |
| Ts              |                |                      | 22.56                                              |                |          |                 |                |
| As              |                |                      | 5.97                                               |                |          |                 |                |
| As col.         |                |                      | $4\emptyset1/2" + 2\emptyset3/8"$                  |                |          |                 |                |
|                 |                |                      | 6.5                                                |                |          |                 |                |

**Tabla 123:** Diseño de muros agrietados Y-Y - Segundo nivel

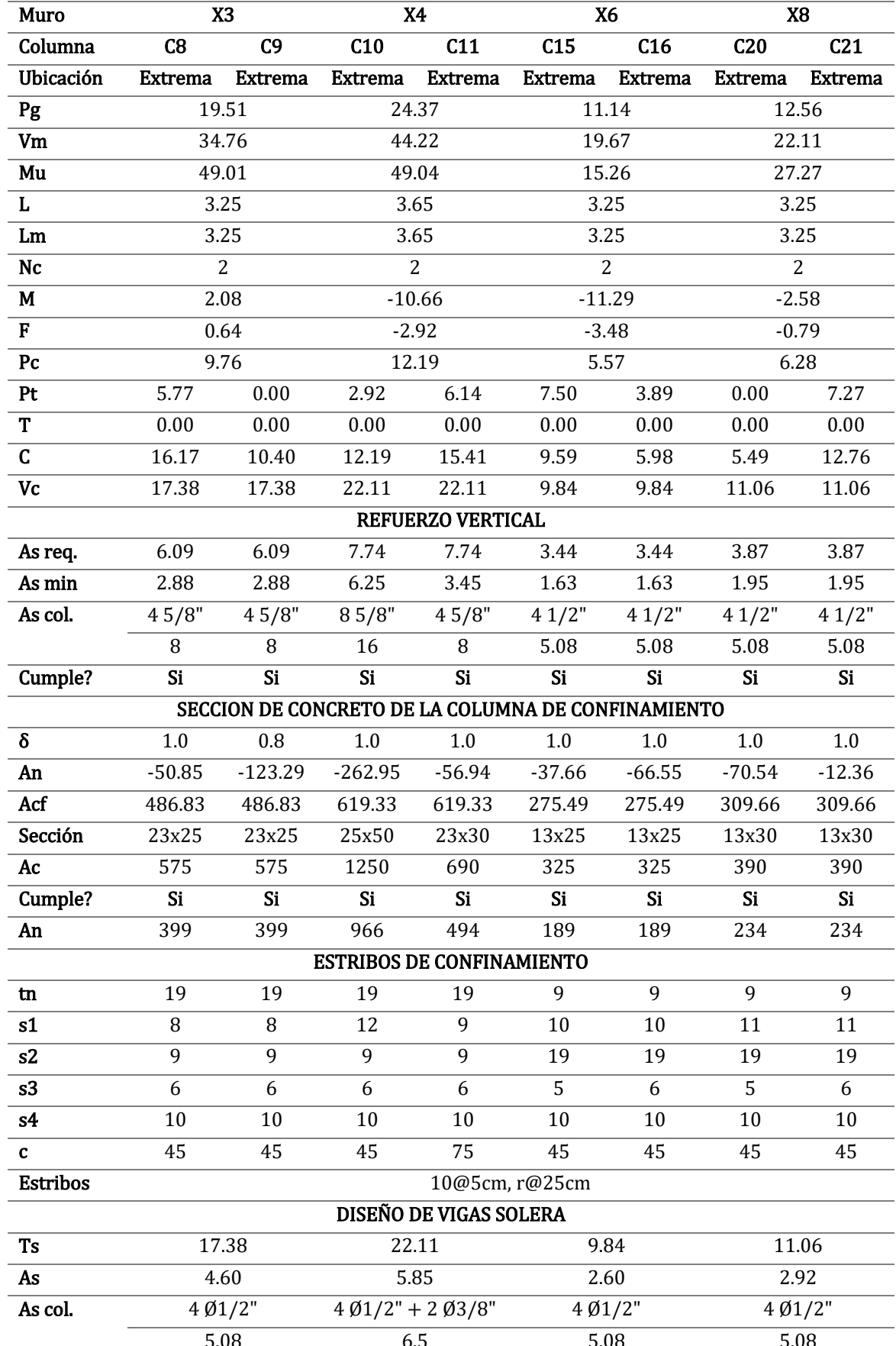

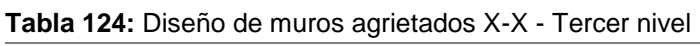

| Muro             |                |                                                    | Y2/Y4/Y6/Y10/Y12/Y18              |                |          |                 |                |
|------------------|----------------|----------------------------------------------------|-----------------------------------|----------------|----------|-----------------|----------------|
| Columna          | C <sub>2</sub> | C <sub>4</sub>                                     | C6                                | C11            | C14      | C <sub>21</sub> | C27            |
| Ubicación        | <b>Extrema</b> | Interna                                            | Interna                           | Interna        | Interna  | Interna         | <b>Extrema</b> |
| Pg               |                |                                                    | 75.81                             |                |          |                 |                |
| $\rm Vm$         |                |                                                    | 132.21                            |                |          |                 |                |
| Mu               |                |                                                    | 49.25                             |                |          |                 |                |
| $\mathbf L$      |                |                                                    | 21.8                              |                |          |                 |                |
| Lm               |                |                                                    | 10.9                              |                |          |                 |                |
| ${\bf N}{\bf c}$ |                |                                                    | $\overline{7}$                    |                |          |                 |                |
| M                |                |                                                    | $-129.23$                         |                |          |                 |                |
| F                |                |                                                    | $-5.93$                           |                |          |                 |                |
| P <sub>c</sub>   |                |                                                    | 10.83                             |                |          |                 |                |
| Pt               | 0.00           | 0.00                                               | 0.00                              | 9.22           | 2.49     | 2.68            | 2.50           |
| T                | 0.00           | 5.54                                               | 5.54                              | 5.54           | 5.54     | 5.54            | 0.00           |
| $\mathsf C$      | 4.90           | 2.64                                               | 2.64                              | $-6.58$        | 2.64     | $-0.04$         | 7.40           |
| Vc               | 12.39          | 8.26                                               | 8.26                              | 8.26           | 8.26     | 8.26            | 12.39          |
|                  |                |                                                    | REFUERZO VERTICAL                 |                |          |                 |                |
| As req.          |                | 4.45                                               | 4.45                              | 4.45           | 4.45     | 4.45            | 4.34           |
| As. min.         |                | 5.00                                               | 6.25                              | 3.45           | 1.63     | 1.95            | 2.88           |
| As col.          |                | $45/8$ " + 2 $1/2$ "                               | $45/8$ " + 2 $1/2$ "              | 45/8"          | 41/2"    | 41/2"           | 45/8"          |
|                  |                | 10.54                                              | 10.54                             | 8              | 5.08     | 5.08            | 8              |
| Cumple?          |                | Si                                                 | Si                                | Si             | Si       | Si              | Si             |
|                  |                | SECCION DE CONCRETO DE LA COLUMNA DE CONFINAMIENTO |                                   |                |          |                 |                |
| δ                |                | 0.80                                               | 0.80                              | 0.80           | 1.00     | 1.00            | 1.00           |
| An               |                | $-273.02$                                          | $-273.02$                         | -293.09        | $-93.30$ | $-114.75$       | $-121.00$      |
| Acf              |                | 231.46                                             | 231.46                            | 231.46         | 231.46   | 231.46          | 347.19         |
| Columna          |                | 25x40                                              | 25x50                             | 23x30          | 13x25    | 13x30           | 23x25          |
| Ac               |                | 1000                                               | 1250                              | 690            | 325      | 390             | 575            |
| Cumple?          |                | Si                                                 | Si                                | Si             | Si       | Si              | Si             |
| An               |                | 756                                                | 966                               | 494            | 189      | 234             | 399            |
|                  |                |                                                    | <b>ESTRIBOS DE CONFINAMIENTO</b>  |                |          |                 |                |
| tn               |                | 19                                                 | 19                                | 19             | 9        | 9               | 19             |
| s1               |                | 11                                                 | 12                                | 9              | 10       | 11              | 8              |
| s2               |                | 9                                                  | 9                                 | 9              | 19       | 19              | 9              |
| s3               |                | 5                                                  | 5                                 | 5              | 5        | 5               | 5              |
| s4               |                | 10                                                 | 10                                | 10             | $10\,$   | 10              | 10             |
| $\mathbf{c}$     |                | 45                                                 | 45                                | 45             | 45       | 45              | 45             |
| <b>Estribos</b>  |                |                                                    |                                   | 10@5cm, r@25cm |          |                 |                |
|                  |                |                                                    | DISEÑO DE VIGAS SOLERA            |                |          |                 |                |
| Ts               |                |                                                    | 22.56                             |                |          |                 |                |
| As               |                |                                                    | 5.97                              |                |          |                 |                |
| As col.          |                |                                                    | $4\emptyset1/2" + 2\emptyset3/8"$ |                |          |                 |                |
|                  |                |                                                    | 6.5                               |                |          |                 |                |

**Tabla 125:** Diseño de muros agrietados Y-Y - Tercer nivel

| Muro            | X <sub>3</sub>                                     |                                  |                                                          | X4             |
|-----------------|----------------------------------------------------|----------------------------------|----------------------------------------------------------|----------------|
| Columna         | C8                                                 | C <sub>9</sub>                   | C10                                                      | C11            |
| Ubicación       | <b>Extrema</b>                                     | <b>Extrema</b>                   | <b>Extrema</b>                                           | <b>Extrema</b> |
| Pg              | 13.39                                              |                                  | 15.57                                                    |                |
| Vm              | 33.35                                              |                                  | 37.58                                                    |                |
| Mu              | 30.36                                              |                                  | 28.07                                                    |                |
| L               | 3.25                                               |                                  | 3.65                                                     |                |
| Lm              | 3.25                                               |                                  | 3.65                                                     |                |
| Nc              | $\overline{2}$                                     |                                  | $\overline{2}$                                           |                |
| M               | $-14.66$                                           |                                  | $-22.66$                                                 |                |
| $\mathbf F$     | $-4.51$                                            |                                  | $-6.21$                                                  |                |
| Pc              | 6.70                                               |                                  | 7.79                                                     |                |
| Pt              | 3.93                                               | 0.00                             | 1.78                                                     | 4.00           |
| T               | 0.00                                               | 0.00                             | 0.00                                                     | 0.00           |
| $\mathsf{C}$    | 6.11                                               | 2.18                             | 3.36                                                     | 5.58           |
| Vc              | 16.68                                              | 16.68                            | 18.79                                                    | 18.79          |
|                 |                                                    | REFUERZO VERTICAL                |                                                          |                |
| As req.         | 5.84                                               | 5.84                             | 6.58                                                     | 6.58           |
| As min          | 2.88                                               | 2.88                             | 6.25                                                     | 3.45           |
| As col.         | 45/8"                                              | 45/8"                            | 85/8"                                                    | 45/8"          |
|                 | 8                                                  | 8                                | 16                                                       | 8              |
| Cumple?         | Si                                                 | Si                               | Si                                                       | Si             |
|                 | SECCION DE CONCRETO DE LA COLUMNA DE CONFINAMIENTO |                                  |                                                          |                |
| δ               | 1.0                                                | $0.8\,$                          | 1.0                                                      | 1.0            |
| An              | $-131.31$                                          | $-205.45$                        | $-333.61$                                                | $-135.61$      |
| Acf             | 467.09                                             | 467.09                           | 526.33                                                   | 526.33         |
| Sección         | 23x25                                              | 23x25                            | 25x50                                                    | 23x30          |
| Ac              | 575                                                | 575                              | 1250                                                     | 690            |
| Cumple?         | Si                                                 | Si                               | Si                                                       | Si             |
| An              | 399                                                | 399                              | 966                                                      | 494            |
|                 |                                                    | <b>ESTRIBOS DE CONFINAMIENTO</b> |                                                          |                |
| tn              | 19                                                 | 19                               | 19                                                       | 19             |
| s1              | 8                                                  | 8                                | 12                                                       | 9              |
| s2              | 9                                                  | 9                                | 9                                                        | 9              |
| s3              | 6                                                  | 6                                | 6                                                        | 6              |
| s4              | 10                                                 | 10                               | 10                                                       | 10             |
| $\mathbf c$     | 45                                                 | 45                               | 45                                                       | 75             |
| <b>Estribos</b> |                                                    |                                  | 10@5cm, r@25cm                                           |                |
|                 |                                                    | <b>DISEÑO DE VIGAS SOLERA</b>    |                                                          |                |
| Ts              | 16.68                                              |                                  | 18.79                                                    |                |
| As              | 4.41                                               |                                  | 4.97                                                     |                |
| As col.         | 401/2"                                             |                                  | $4\,\emptyset\frac{1}{2}$ " + 2 $\emptyset\frac{3}{8}$ " |                |
|                 | 5.08                                               |                                  | 6.5                                                      |                |

**Tabla 126:** Diseño de muros agrietados X-X - Cuarto nivel

#### **5.2.3.5. Diseño de muros no agrietados por sismo severo**

Se presenta a continuación, los términos a utilizar en el diseño de muros no agrietados por sismo severo, según San Bartolomé (2006) y la N.T.P. E.070 – "Albañilería" (2006):

•  $Pg = CargaMuerta + 0.25 CargaViva =$ 

 $Carga$  de gravedad acumulada (Tn)

- $Vu = Fuerza$  cortante ante sismo severo (Tn)
- $Mu = Momento$  flector ante sismo severo  $(Tn.m)$
- $L = Longitud total del muro (m)$
- Lm = Longitud del paño mayor o $\frac{L}{2}$  $\frac{2}{2}$ , la que sea mayor  $(m)$
- $\bullet$   $Nc =$

Numero de columnas de confinamiento en el muro en analisis

•  $M = M u - \frac{1}{2}$  $\frac{1}{2} * Vm * h$  (Tn.m)  $h =$  altura de muro(m)

• 
$$
F = \frac{Mu}{L} =
$$

 $Fuerza$  axial producida por M en una columna extrema ( $Tn$ )

- $Pc = \frac{pg}{Nc}$  $\frac{I\,g}{Nc}$  = Carga axial producida por Pg en una columna (Tn)
- $Pt = carga tributaria del muro transversal = Lt *$

Рg  $\frac{y}{L}$ del muro transversal (Tn)

- $T = Traccion$  en columna extrema =  $F Pc Pt$  (Tn)
- $C =$  Compresion en columna extrema =  $Pc + F(Tn)$
- $As = \frac{T}{\epsilon l}$  $\frac{1}{f'y*0.85}$  = Area de acero vertical requerida (cm<sup>2</sup>)
- $\delta = Factor$  de confinamiento  $= \frac{0.8 \text{ para column as sin muros transversales}}{1.0 \text{ para column as con muros transversales}}$ 1.0 para columnas con muros transversales

• An = As 
$$
+\frac{\frac{C}{0.7}-As*fy}{0.85*\delta*f'c}
$$
 = Area del nucleo de concreto (cm<sup>2</sup>)

- $Ac = Area$  de concreto de columna
- $An = Area$  del nucleo de columna

• As 
$$
min = 0.1 * f'c * \frac{ac}{f'y} = Area de acero vertical minima (cm2)
$$

Para el diseño de vigas soleras:

• 
$$
Ts = Vm * \frac{Lm}{2*L} = Traccion en la viga solera (Tn)
$$

• 
$$
As = \frac{Ts}{0.9 * f'y} = Area de acero horizontal requireda (cm2)
$$

De forma similar al acápite anterior, se presentan los resultados de diseño de muros no agrietados por sismo severo, en las *Tabla 127* a *Tabla 136*.

| Muro                       |                | <b>X5</b>      | <b>X7</b>                                          |                   |                 | <b>X9</b>       |                 | X10            |  |
|----------------------------|----------------|----------------|----------------------------------------------------|-------------------|-----------------|-----------------|-----------------|----------------|--|
| Columna                    | C14            | C14            | C18                                                | C19               | C <sub>24</sub> | C <sub>25</sub> | C <sub>26</sub> | C27            |  |
| Ubicación                  | <b>Extrema</b> | <b>Extrema</b> | <b>Extrema</b>                                     | <b>Extrema</b>    | <b>Extrema</b>  | <b>Extrema</b>  | <b>Extrema</b>  | <b>Extrema</b> |  |
| Pg                         |                | 7.46           |                                                    | 5.39              |                 | 12.60           |                 | 13.16          |  |
| $\rm{Vu}$                  |                | 3.15           |                                                    | 2.48              |                 | 9.44            |                 | 9.52           |  |
| Mu                         |                | 4.83           |                                                    | 3.51              |                 | 19.51           |                 | 18.63          |  |
| $\mathbf{L}$               |                | 1.70           |                                                    | 1.20              |                 | 3.10            |                 | 3.13           |  |
| Lm                         |                | 1.70           |                                                    | 1.20              |                 | 3.10            |                 | 3.13           |  |
| $\rm{N}c$                  |                | $\overline{2}$ |                                                    | $\overline{2}$    |                 | $\overline{2}$  |                 | $\overline{2}$ |  |
| $\mathbf M$                |                | 4.83           | 3.51                                               |                   |                 | 19.51           |                 | 18.63          |  |
| $\rm F$                    |                | 2.84           |                                                    | 2.93              |                 | 6.29            | 5.95            |                |  |
| P <sub>C</sub>             | 3.73           |                | 2.70                                               |                   |                 | 6.30            |                 | 6.58           |  |
| Pt                         | 0.00           | 7.88           | 0.00                                               | 3.89              | 3.45            | 0.00            |                 | 3.45           |  |
| $\mathbf T$                | 0.00           | 0.00           | 0.00                                               | 0.00              | 0.00            | 0.00            | 0.00            | 0.00           |  |
| $\mathsf C$                | 6.57           | 14.45          | 5.62                                               | 9.51              | 16.04           | 12.59           | 12.53           | 15.98          |  |
|                            |                |                |                                                    | REFUERZO VERTICAL |                 |                 |                 |                |  |
| As req.                    | 0.00           | 0.00           | 0.00                                               | 0.00              | 0.00            | 0.00            | 0.00            | 0.00           |  |
| As min                     | 1.63           | 1.63           | 0.98                                               | 0.98              | 1.95            | 1.95            | 1.95            | 1.95           |  |
| As col.                    | 41/2"          | 41/2"          | 43/8"                                              | 43/8"             | 41/2"           | 41/2"           | 41/2"           | 41/2"          |  |
|                            | 5.08           | 5.08           | 2.84                                               | 2.84              | 5.08            | 5.08            | 5.08            | 5.08           |  |
| Cumple?                    | Si             | Si             | Si                                                 | Si                | Si              | Si              | Si              | Si             |  |
|                            |                |                | SECCION DE CONCRETO DE LA COLUMNA DE CONFINAMIENTO |                   |                 |                 |                 |                |  |
| $\delta$                   | 0.8            | $1.0\,$        | 0.8                                                | $1.0\,$           | 0.8             | 1.0             | 0.8             | 1.0            |  |
| An                         | $-78.59$       | 1.21           | $-24.47$                                           | 12.13             | 16.17           | $-13.66$        | $-18.96$        | 13.46          |  |
| Sección                    | 13x25          | 13x25          | 13X15                                              | 13X15             | 13x30           | 13x30           | 13x30           | 13x30          |  |
| $\mathop{\rm Ac}\nolimits$ | 325            | 325            | 195                                                | 195               | 390             | 390             | 390             | 390            |  |
| An                         | 189            | 189            | 99<br>99                                           |                   | 234             | 234             | 234             | 234            |  |
|                            |                |                | <b>ESTRIBOS DE CONFINAMIENTO</b>                   |                   |                 |                 |                 |                |  |
| tn                         | 9              | 9              | 9                                                  | 9                 | 9               | $\overline{9}$  | 9               | 9              |  |
| s1                         | 10             | 10             | 8                                                  | 8                 | 11              | 11              | 11              | 11             |  |

**Tabla 127:** Diseño de muros no agrietados X-X - Segundo nivel

| s2           | 19                          | 19                     | 19   | 19     | 19     | 19   | 19     | 19   |  |  |  |  |  |
|--------------|-----------------------------|------------------------|------|--------|--------|------|--------|------|--|--|--|--|--|
| s3           | 5                           | 5                      | 5    | 5      | 5      | 5    | 5      | 5    |  |  |  |  |  |
| s4           | 10                          | 10                     | 10   | 10     | 10     | 10   | 10     | 10   |  |  |  |  |  |
| $\mathbf{C}$ | 45                          | 45                     | 45   | 45     | 45     | 45   | 45     | 45   |  |  |  |  |  |
| Estribos     | 10@5cm, r@25cm              |                        |      |        |        |      |        |      |  |  |  |  |  |
|              |                             | DISEÑO DE VIGAS SOLERA |      |        |        |      |        |      |  |  |  |  |  |
| Ts           | 1.58                        |                        |      | 1.24   |        | 4.72 |        | 4.76 |  |  |  |  |  |
| As           | 0.42                        |                        |      | 0.33   |        | 1.25 | 1.26   |      |  |  |  |  |  |
| As col.      | $4\,\emptyset\frac{1}{2}$ " |                        |      | 401/2" | 401/2" |      | 401/2" |      |  |  |  |  |  |
|              | 5.08                        |                        | 5.08 |        | 5.08   |      | 5.08   |      |  |  |  |  |  |

**Tabla 128:** Diseño de muros no agrietados X-X - Tercer nivel

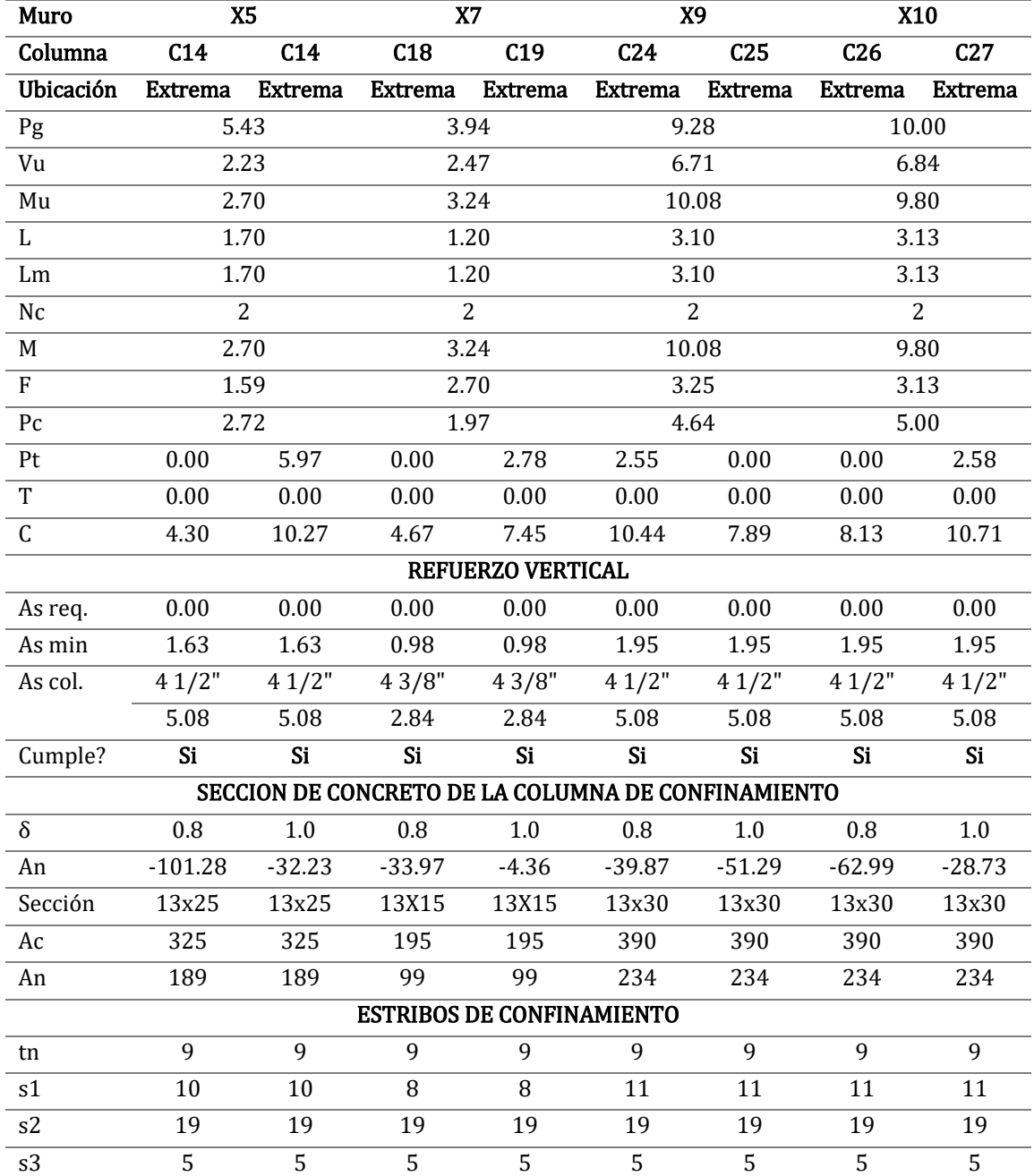

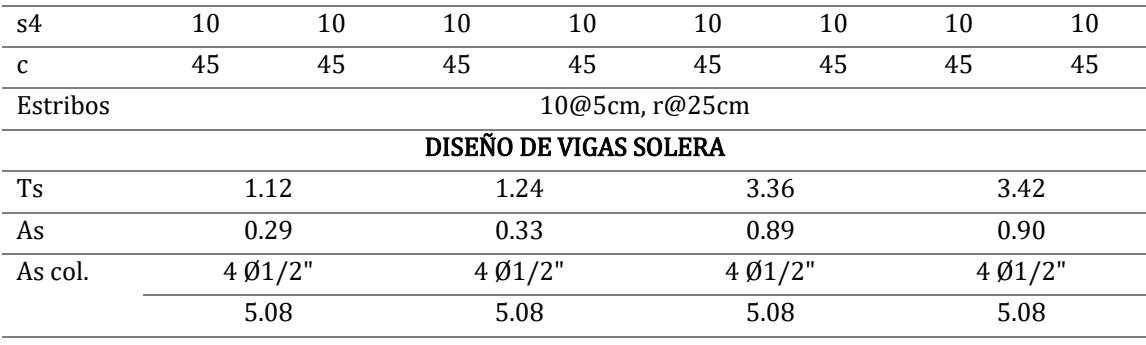

| <b>Muro</b>  |           | X <sub>5</sub> | <b>X6</b>      |          |          | <b>X7</b>                                          | X <sub>8</sub>  |                 | <b>X9</b>       |                 | <b>X10</b>      |                 |
|--------------|-----------|----------------|----------------|----------|----------|----------------------------------------------------|-----------------|-----------------|-----------------|-----------------|-----------------|-----------------|
| Columna      | C14       | C14            | C15            | C16      | C18      | C19                                                | C <sub>20</sub> | C <sub>21</sub> | C <sub>24</sub> | C <sub>25</sub> | C <sub>26</sub> | C <sub>27</sub> |
| Ubicación    | Extrema   | <b>Extrema</b> | <b>Extrema</b> | Extrema  | Extrema  | <b>Extrema</b>                                     | Extrema         | Extrema         | Extrema         | Extrema         | <b>Extrema</b>  | <b>Extrema</b>  |
| Pg           |           | 3.37           |                | 7.33     |          | 2.44                                               |                 | 8.06            |                 | 6.00            | 6.62            |                 |
| Vu           |           | 1.47           | 17.37          |          |          | 2.19                                               |                 | 19.23           | 4.07            |                 |                 | 4.14            |
| Mu           |           | 1.25           |                | 7.91     |          | 2.64                                               |                 | 17.23           |                 | 3.74            | 3.71            |                 |
| L            |           | 1.70           | 3.25           |          |          | 1.20                                               |                 | 3.65            |                 | 3.10            |                 | 3.13            |
| Lm           |           | 1.70           |                | 3.25     |          | 1.20                                               |                 | 3.65            |                 | 3.10            | 3.13            |                 |
| Nc           |           | $\overline{2}$ | $\overline{2}$ |          |          | 2                                                  |                 | $\overline{2}$  |                 | $\overline{2}$  |                 | 2               |
| M            |           | 1.25           | 7.91           |          | 2.64     |                                                    | 17.23           |                 |                 | 3.74            | 3.71            |                 |
| $\mathbf{F}$ |           | 0.74           |                | 2.43     | 2.20     |                                                    | 4.72            |                 | 1.21            |                 |                 | 1.19            |
| Pc           |           | 1.69           | 3.67           |          |          | 1.22                                               | 4.03            |                 |                 | 3.00            | 3.31            |                 |
| Pt           | 0.00      | 3.96           | 3.73           | 1.71     | 0.00     | 1.71                                               | 0.00            | 3.62            | 1.63            | 0.00            | 0.00            | 1.70            |
| T            | 0.00      | 0.00           | 0.00           | 0.00     | 0.00     | 0.00                                               | 0.00            | 0.00            | 0.00            | 0.00            | 0.00            | 0.00            |
| $\mathsf C$  | 2.42      | 6.38           | 9.83           | 7.81     | 3.42     | 5.13                                               | 8.75            | 12.37           | 5.84            | 4.21            | 4.50            | 6.20            |
|              |           |                |                |          |          | REFUERZO VERTICAL                                  |                 |                 |                 |                 |                 |                 |
| As req.      | 0.00      | 0.00           | 0.00           | 0.00     | 0.00     | 0.00                                               | 0.00            | 0.00            | 0.00            | 0.00            | 0.00            | 0.00            |
| As min       | 1.63      | 1.63           | 1.63           | 1.63     | 0.98     | 0.98                                               | 1.95            | 1.95            | 1.95            | 1.95            | 1.95            | 1.95            |
| As col.      | 41/2"     | 41/2"          | 41/2"          | 41/2"    | 43/8"    | 43/8"                                              | 41/2"           | 41/2"           | 41/2"           | 41/2"           | 41/2"           | 41/2"           |
|              | 5.08      | 5.08           | 5.08           | 5.08     | 2.84     | 2.84                                               | 5.08            | 5.08            | 5.08            | 5.08            | 5.08            | 5.08            |
| Cumple?      | Si        | Si             | Si             | Si       | Si       | Si                                                 | Si              | Si              | Si              | Si              | Si              | Si              |
|              |           |                |                |          |          | SECCION DE CONCRETO DE LA COLUMNA DE CONFINAMIENTO |                 |                 |                 |                 |                 |                 |
| $\delta$     | 0.8       | 1.0            | 0.8            | 1.0      | 0.8      | 1.0                                                | 0.8             | 1.0             | 0.8             | 1.0             | 0.8             | 1.0             |
| An           | $-120.12$ | $-63.39$       | $-46.00$       | $-51.95$ | $-46.48$ | $-22.93$                                           | $-56.79$        | $-15.45$        | $-85.94$        | $-80.78$        | $-99.36$        | $-64.87$        |
| Sección      | 13x25     | 13x25          | 13x25          | 13x25    | 13X15    | 13X15                                              | 13x30           | 13x30           | 13x30           | 13x30           | 13x30           | 13x30           |
| Ac           | 325       | 325            | 325            | 325      | 195      | 195                                                | 390             | 390             | 390             | 390             | 390             | 390             |
| An           | 189       | 189            | 189            | 189      | 99       | 99                                                 | 234             | 234             | 234             | 234             | 234             | 234             |

**Tabla 129:** Diseño de muros no agrietados X-X - Cuarto nivel

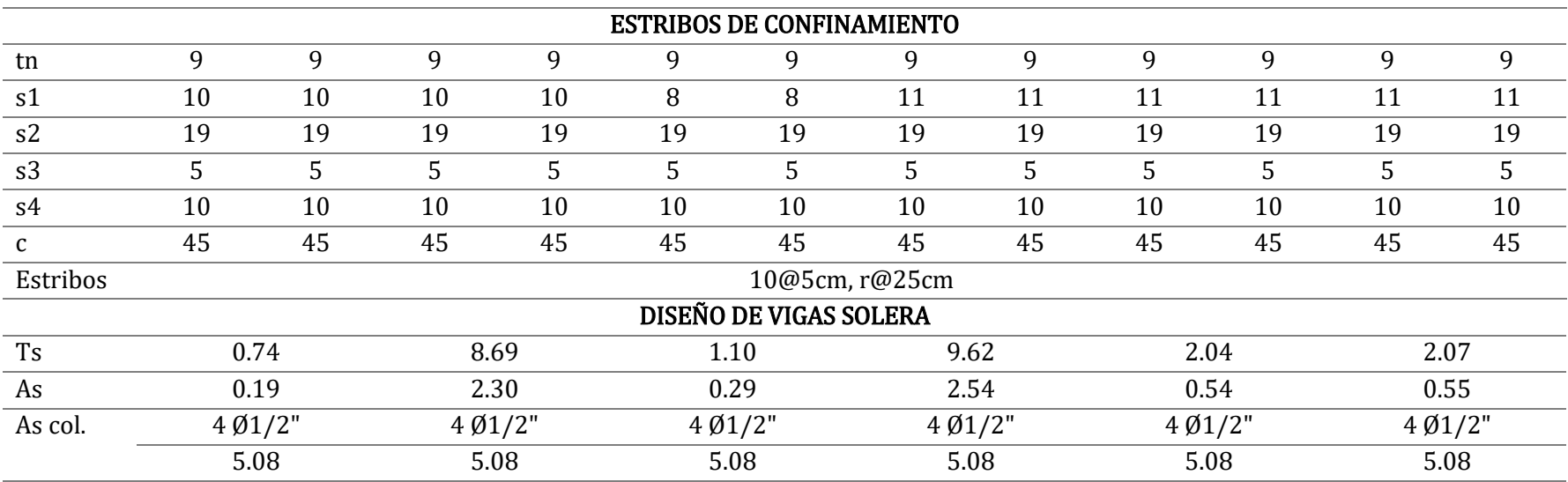

# **Tabla 130:** Diseño de muros no agrietados X-X - Quinto nivel

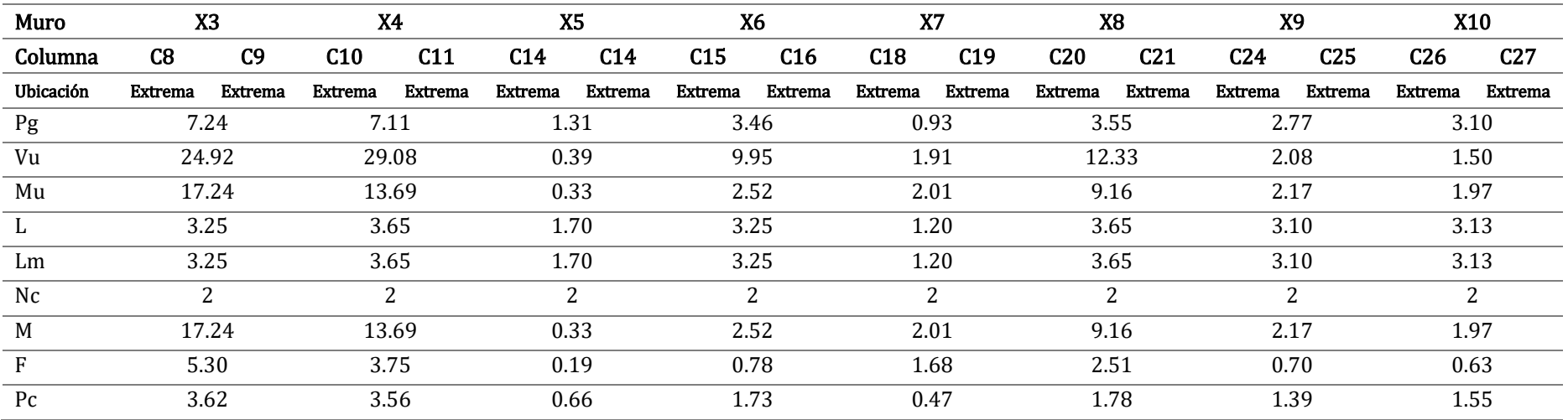

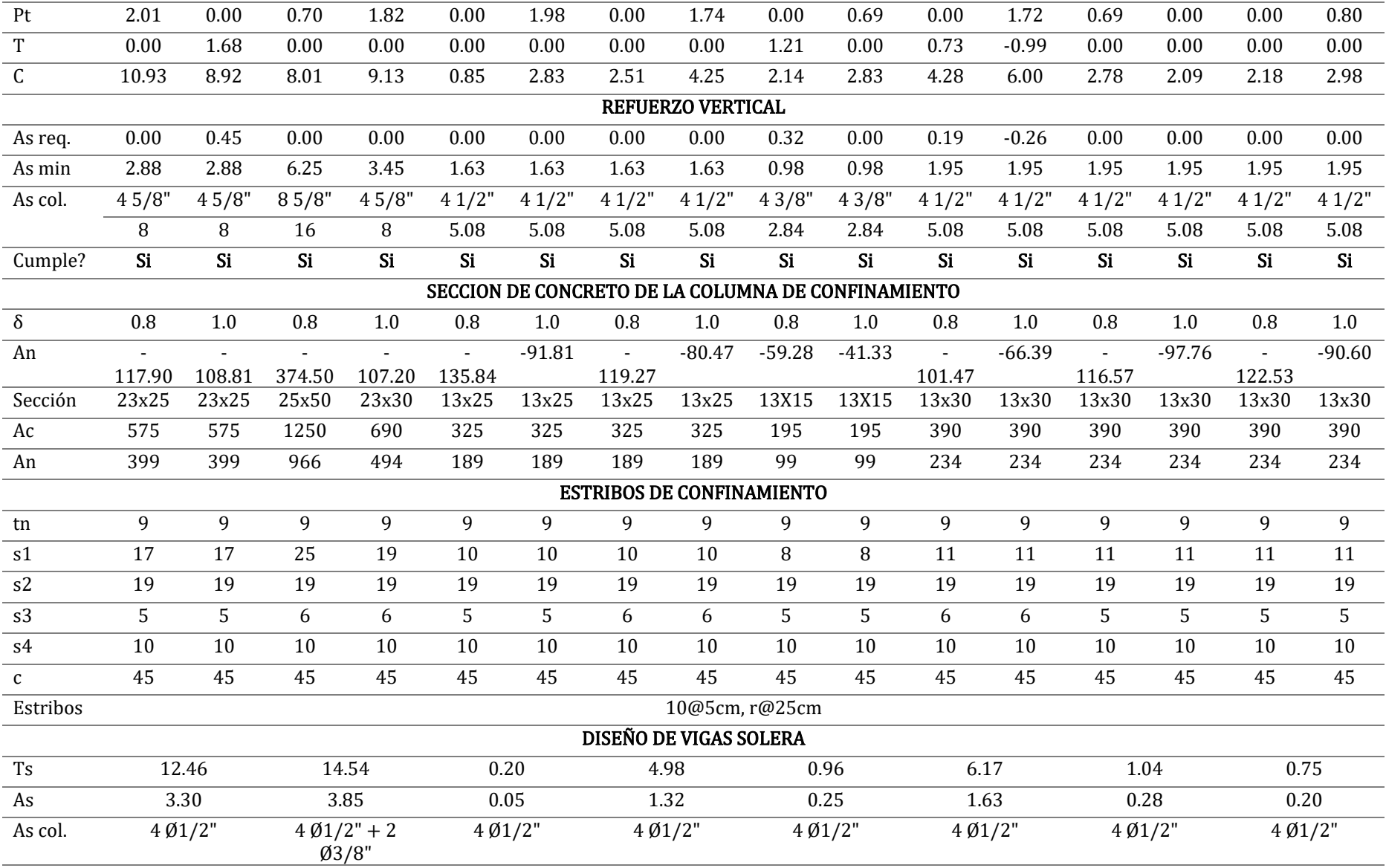

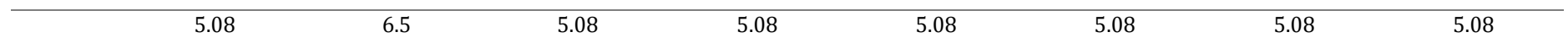

## **Tabla 131:** Diseño de muros no agrietados Y-Y - Segundo nivel

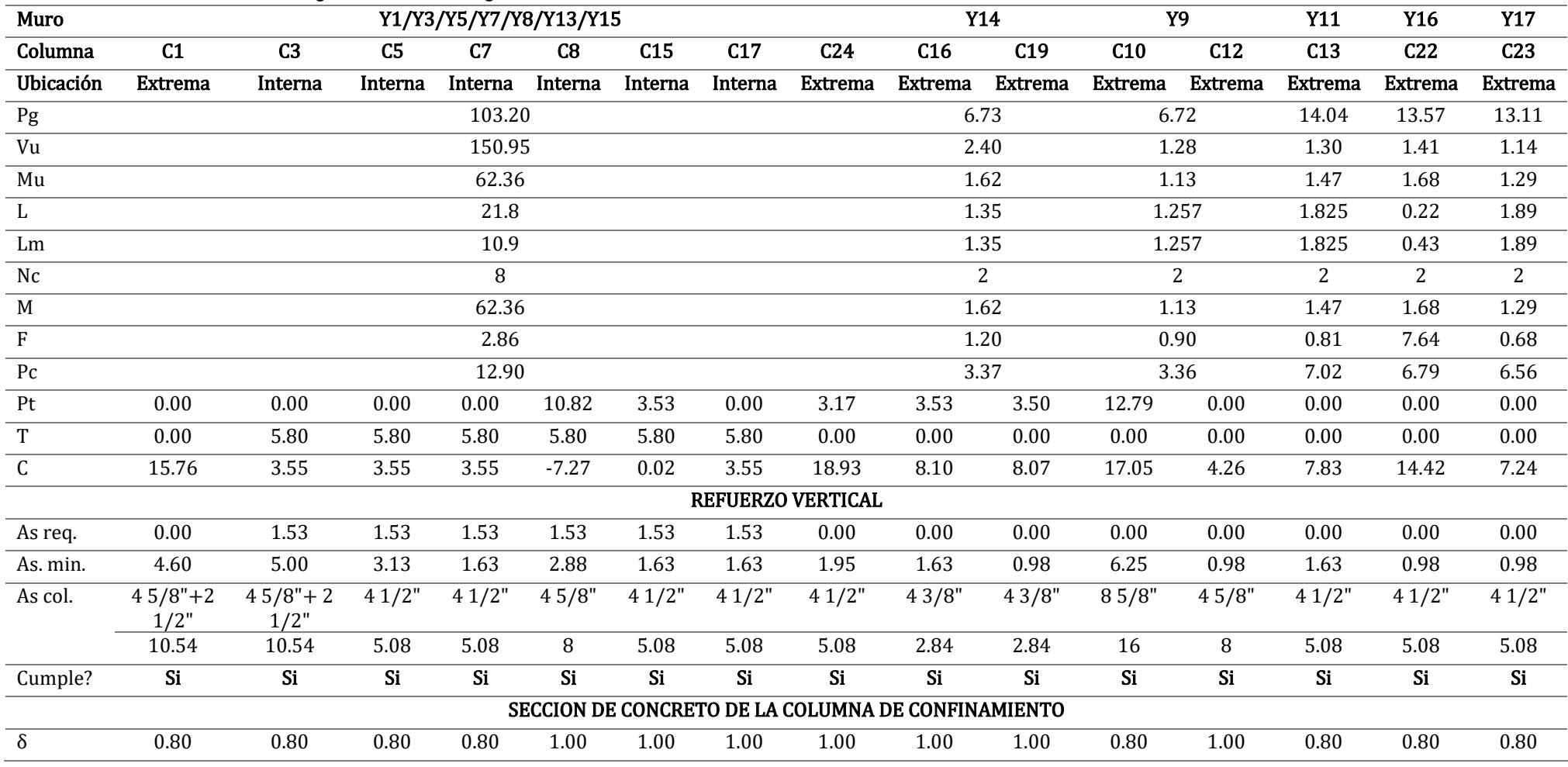

| An                       | $-141.79$ | $-263.92$ | $\blacksquare$ |                                     | $\overline{\phantom{a}}$ | $\blacksquare$ | $-86.02$ | 37.06                            | 0.80  | 0.56   | $-284.03$ | $-146.15$ | $-66.05$  | $-0.06$ | $-71.93$  |
|--------------------------|-----------|-----------|----------------|-------------------------------------|--------------------------|----------------|----------|----------------------------------|-------|--------|-----------|-----------|-----------|---------|-----------|
|                          |           |           | 108.80         | 108.80                              | 238.40                   | 114.27         |          |                                  |       |        |           |           |           |         |           |
| Columna                  | 23x40     | 25x40     | 25x25          | 13x25                               | 23x25                    | 13x25          | 13x25    | 13x30                            | 13x25 | 13x15  | 25x50     | 13X15     | 13x25     | 13x15   | 13x15     |
| Ac                       | 920       | 1000      | 625            | 325                                 | 575                      | 325            | 325      | 390                              | 325   | 195    | 1250      | 195       | 325       | 195     | 195       |
| An                       | 684       | 756       | 441            | 189                                 | 399                      | 189            | 189      | 234                              | 189   | 99     | 966       | 99        | 189       | 99      | 99        |
|                          |           |           |                |                                     |                          |                |          | <b>ESTRIBOS DE CONFINAMIENTO</b> |       |        |           |           |           |         |           |
| tn                       | 19        | 19        | 19             | 9                                   | 19                       | 9              | 9        | 19                               | 9     | 9      | 9         | 9         | 9         | 9       | 9         |
| s1                       | 10        | 11        | 8              | 10                                  | 8                        | 10             | 10       | 5                                | 10    | 8      | 25        | 8         | 10        | 8       | 8         |
| s2                       | 9         | 9         | 9              | 19                                  | 9                        | 19             | 19       | 9                                | 19    | 19     | 19        | 19        | 19        | 19      | 19        |
| s3                       | 6         | 6         | 6              | 6                                   | 5                        | 6              | 5        | 5                                | 5     | 5      | 6         | 6         | 5         | 5       | 5         |
| s4                       | 10        | 10        | 10             | 10                                  | 10                       | 10             | 10       | 10                               | 10    | 10     | 10        | 10        | 10        | 10      | 10        |
| $\mathsf{C}$             | 45        | 45        | 75             | 45                                  | 45                       | 45             | 45       | 45                               | 45    | 45     | 45        | 45        | 45        | 45      | 45        |
| Estribos                 |           |           |                |                                     |                          |                |          | 10@5cm, r@25cm                   |       |        |           |           |           |         |           |
|                          |           |           |                |                                     |                          |                |          | <b>DISEÑO DE VIGAS SOLERA</b>    |       |        |           |           |           |         |           |
| $\mathop{\hbox{\rm Ts}}$ |           |           |                | 6.34                                |                          |                |          |                                  |       | 1.20   |           | 0.64      | 0.65      | 1.38    | 0.57      |
| As                       |           |           |                | 1.68                                |                          |                |          |                                  |       | 0.32   |           | 0.17      | 0.17      | 0.36    | 0.15      |
| As col.                  |           |           |                | $4\cancel{0}1/2" + 2\cancel{0}3/8"$ |                          |                |          |                                  |       | 401/2" |           | 401/2"    | $4$ Ø1/2" | 401/2"  | $4$ Ø1/2" |
|                          |           |           |                | 6.5                                 |                          |                |          |                                  |       | 5.08   |           | 5.08      | 5.08      | 5.08    | 5.08      |

**Tabla 132:** Diseño de muros no agrietados Y-Y - Tercer nivel

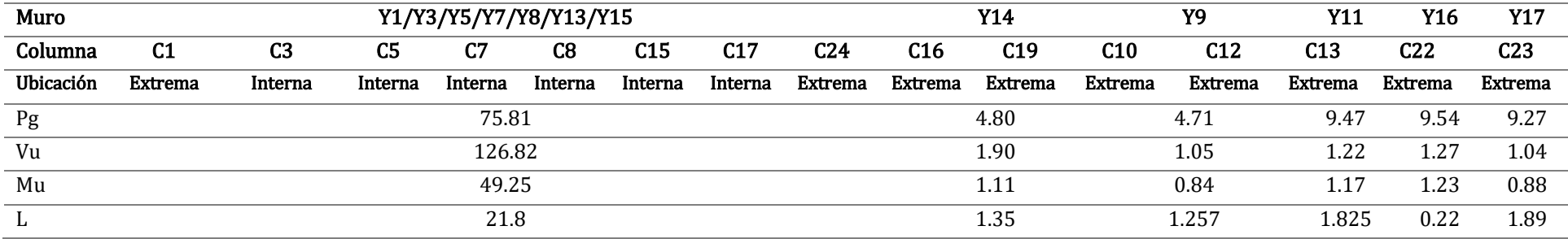

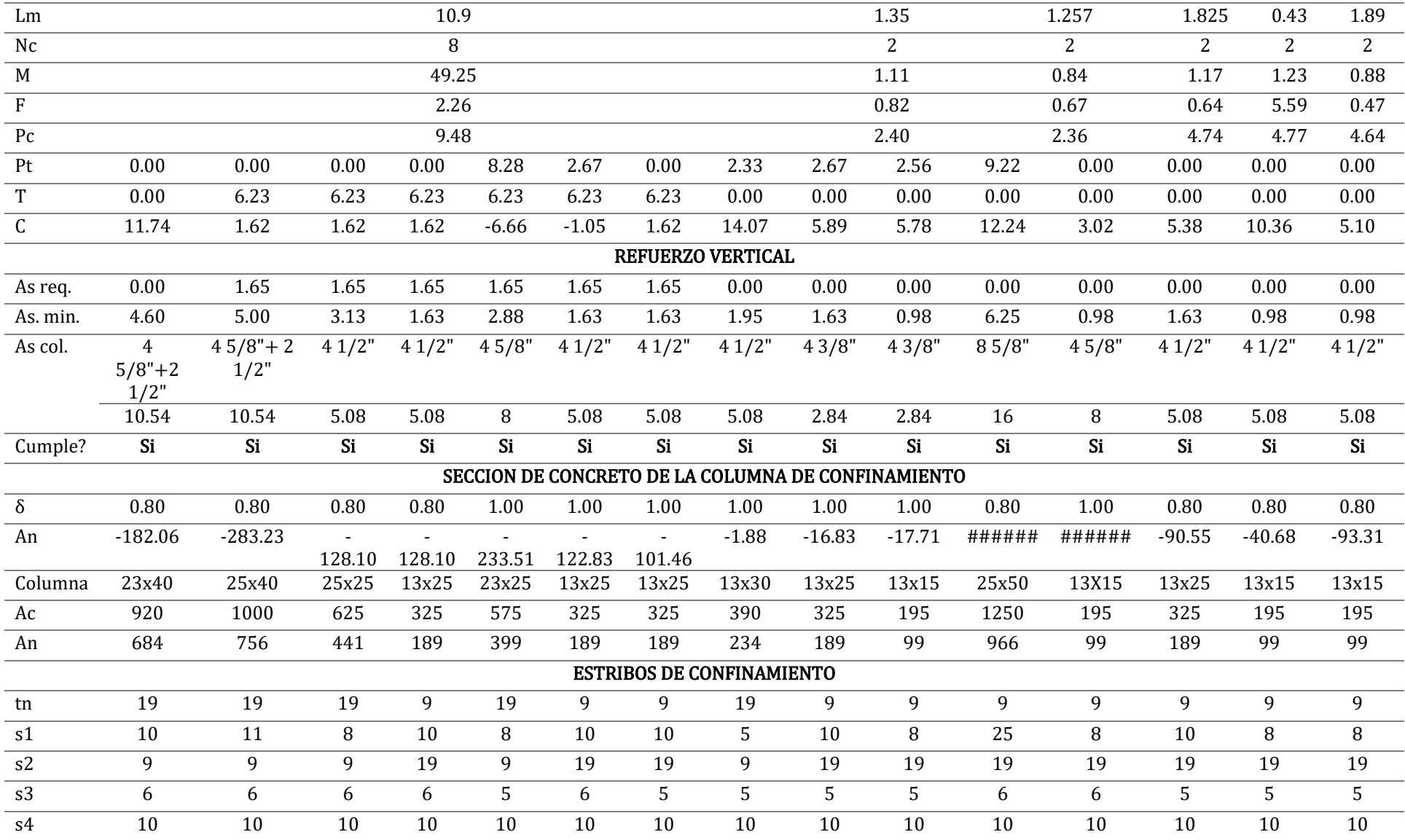

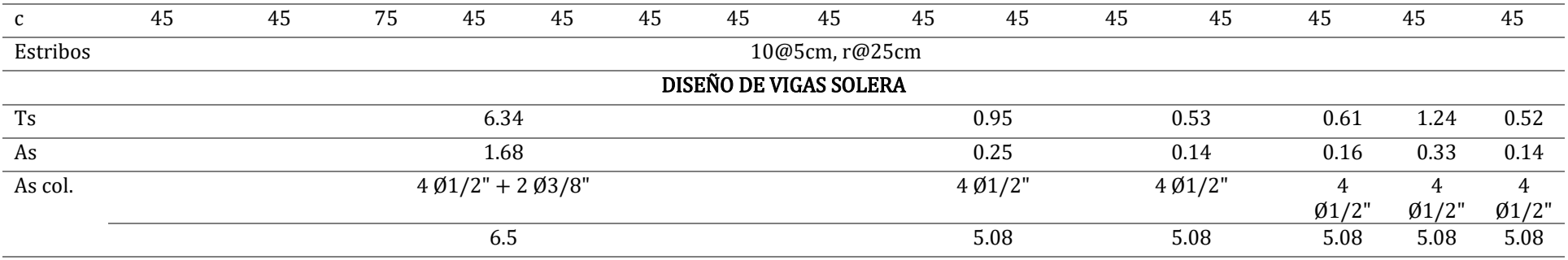

# **Tabla 133:** Diseño de muros no agrietados X-X - Cuarto nivel

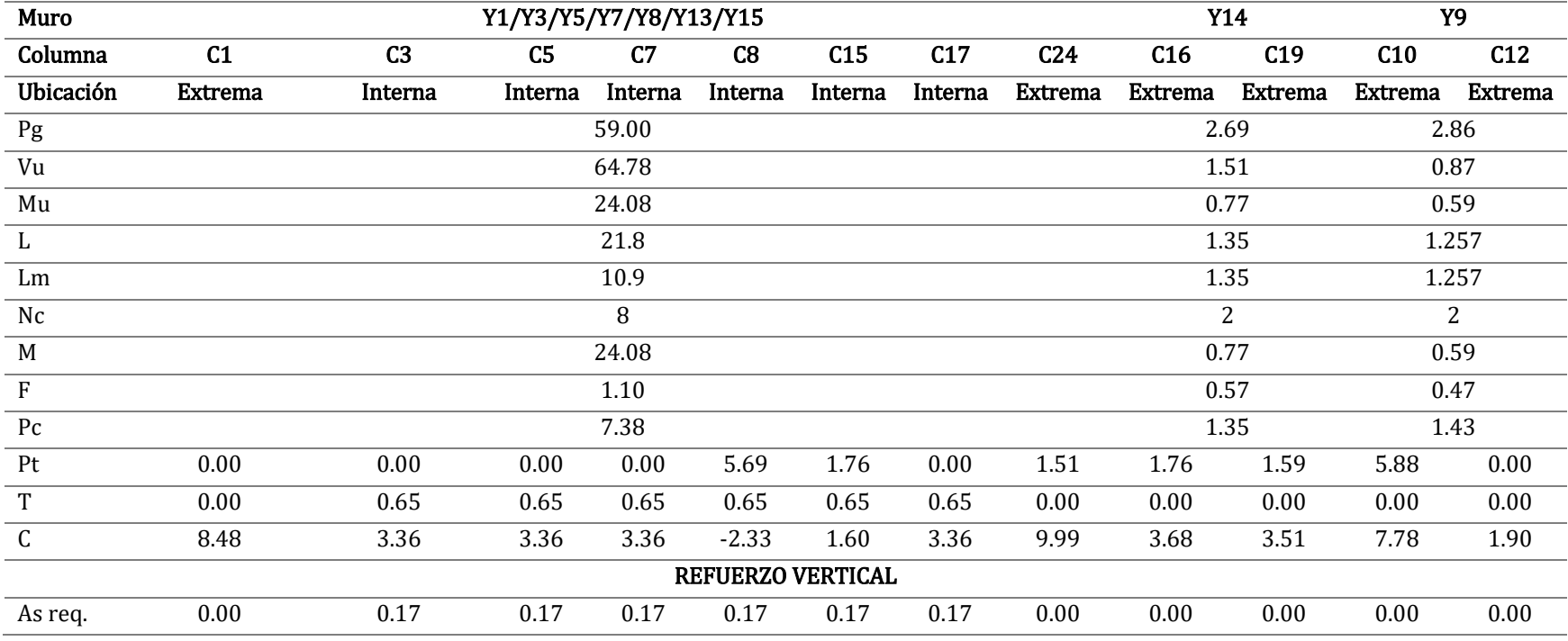

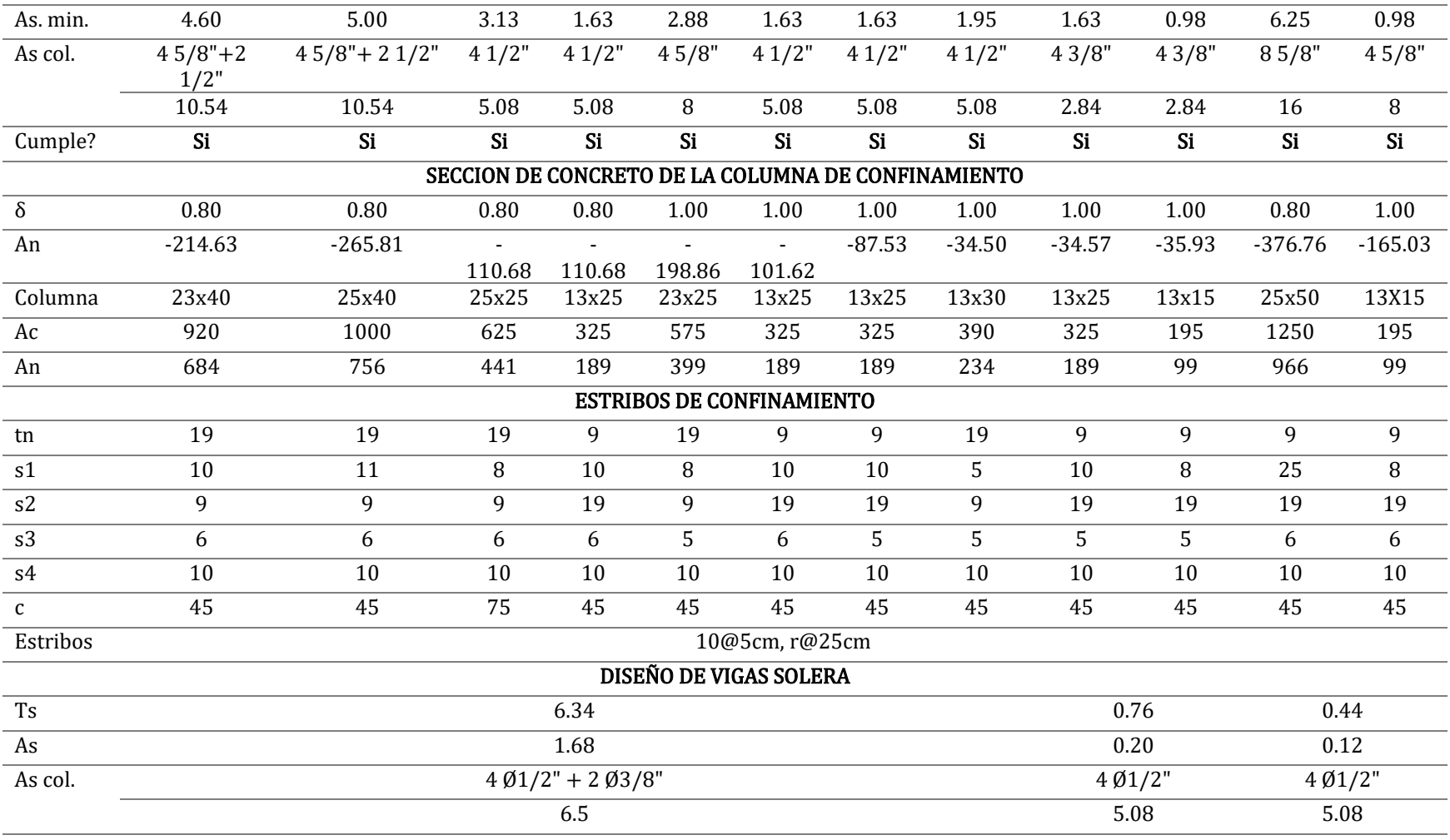

| Muro           | Y11            | Y16             | Y17             |                |                     | Y2/Y4/Y6/Y10/Y12/Y18                               |                |         |                 |                |
|----------------|----------------|-----------------|-----------------|----------------|---------------------|----------------------------------------------------|----------------|---------|-----------------|----------------|
| Columna        | C13            | C <sub>22</sub> | C <sub>23</sub> | C <sub>2</sub> | C <sub>4</sub>      | C6                                                 | C11            | C14     | C <sub>21</sub> | C27            |
| Ubicación      | <b>Extrema</b> | <b>Extrema</b>  | <b>Extrema</b>  | <b>Extrema</b> | Interna             | Interna                                            | Interna        | Interna | Interna         | <b>Extrema</b> |
| Pg             | 5.61           | 5.82            | 5.71            |                |                     | 48.79                                              |                |         |                 |                |
| Vu             | 0.97           | 0.99            | 0.84            |                |                     | 90.66                                              |                |         |                 |                |
| Mu             | 0.55           | 0.56            | 0.39            |                |                     | 33.50                                              |                |         |                 |                |
| $\mathbf L$    | 1.825          | 0.22            | 1.89            |                |                     | 21.8                                               |                |         |                 |                |
| Lm             | 1.825          | 0.43            | 1.89            |                |                     | 10.9                                               |                |         |                 |                |
| Nc             | $\overline{2}$ | 2               | 2               |                |                     | $\overline{7}$                                     |                |         |                 |                |
| $\mathbf M$    | 0.55           | 0.56            | 0.39            |                |                     | 33.50                                              |                |         |                 |                |
| $\overline{F}$ | 0.30           | 2.55            | 0.21            |                |                     | 1.54                                               |                |         |                 |                |
| Pc             | 2.81           | 2.91            | 2.86            |                |                     | 6.97                                               |                |         |                 |                |
| Pt             | 0.00           | 0.00            | 0.00            | 0.00           | 0.00                | 0.00                                               | 5.88           | 1.54    | 1.72            | 1.65           |
| $\mathbf T$    | 0.00           | 0.00            | $0.00\,$        | 0.00           | 4.26                | 4.26                                               | 4.26           | 4.26    | 4.26            | 0.00           |
| $\mathsf C$    | 3.11           | 5.46            | 3.06            | 8.51           | 1.36                | 1.36                                               | $-4.52$        | 1.36    | $-0.36$         | 10.16          |
|                |                |                 |                 |                | REFUERZO VERTICAL   |                                                    |                |         |                 |                |
| As req.        | 0.00           | 0.00            | 0.00            |                | 1.13                | 1.13                                               | 1.13           | 1.13    | 1.13            | 0.00           |
| As. min.       | 1.63           | 0.98            | 0.98            |                | 5.00                | 6.25                                               | 3.45           | 1.63    | 1.95            | 1.95           |
| As col.        | 41/2"          | 41/2"           | 41/2            |                | $45/8" + 2$<br>1/2" | $45/8" + 2$<br>$1/2$ "                             | 45/8"          | 41/2"   | 41/2"           | 41/2"          |
|                | 5.08           | 5.08            | 5.08            |                | 10.54               | 10.54                                              | 8              | 5.08    | 5.08            | 5.08           |
| Cumple?        | Si             | Si              | Si              |                | Si                  | Si                                                 | Si             | Si      | Si              | Si             |
|                |                |                 |                 |                |                     | SECCION DE CONCRETO DE LA COLUMNA DE CONFINAMIENTO |                |         |                 |                |
| $\delta$       | 0.80           | 0.80            | 0.80            |                | 0.80                | 0.80                                               | 0.80           | 1.00    | 1.00            | 1.00           |
| An             | $-113.26$      | $-89.76$        | $-113.71$       |                | $-285.90$           | $-285.90$                                          | $\blacksquare$ |         |                 | $-33.16$       |
|                |                |                 |                 |                |                     |                                                    | 272.55         | 103.60  | 117.36          |                |
| Columna        | 13x25          | 13x15           | 13x15           |                | 25x40               | 25x50                                              | 23x30          | 13x25   | 13x30           | 13x30          |
| Ac             | 325            | 195             | 195             |                | 1000                | 1250                                               | 690            | 325     | 390             | 390            |

**Tabla 134:** Diseño de muros no agrietados Y-Y - Cuarto nivel

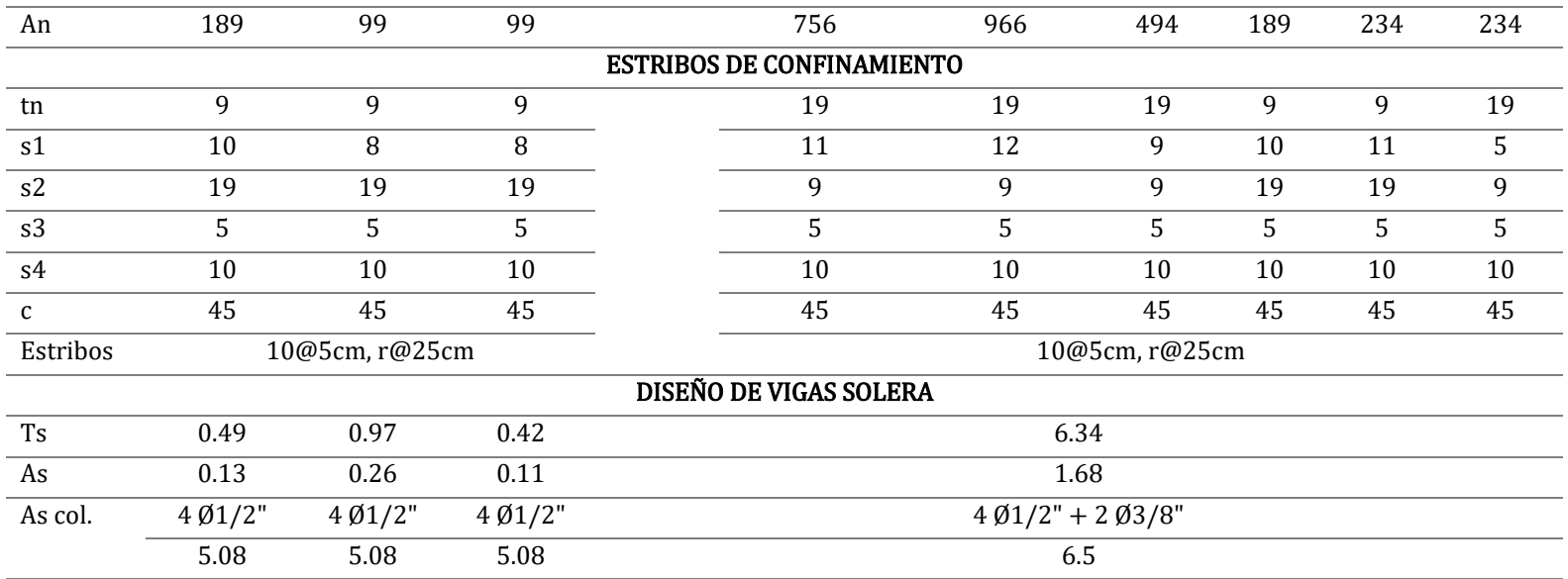

# **Tabla 135:** Diseño de muros no agrietados Y-Y - Quinto nivel

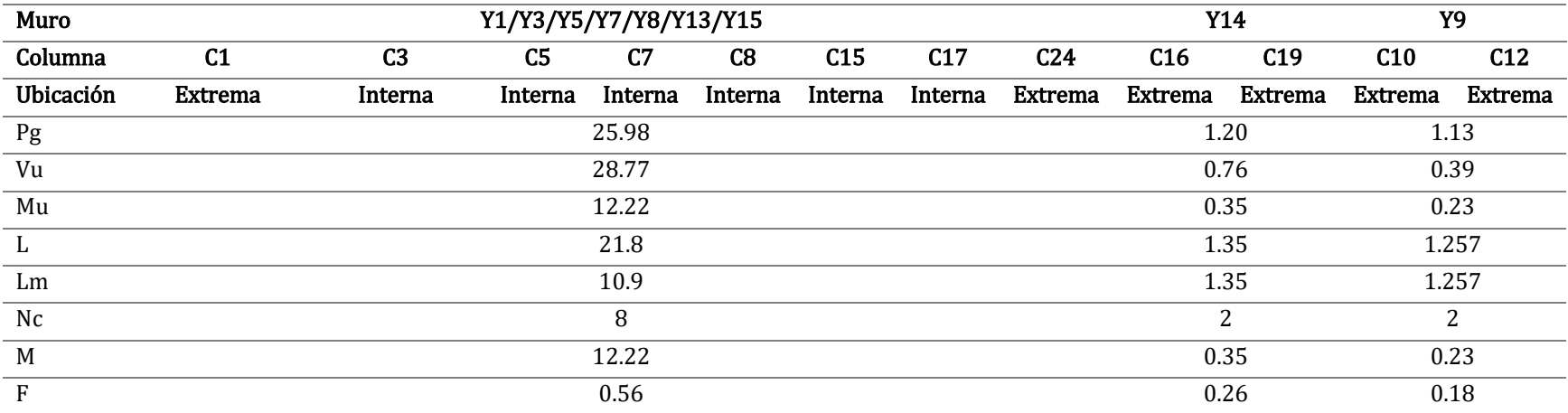

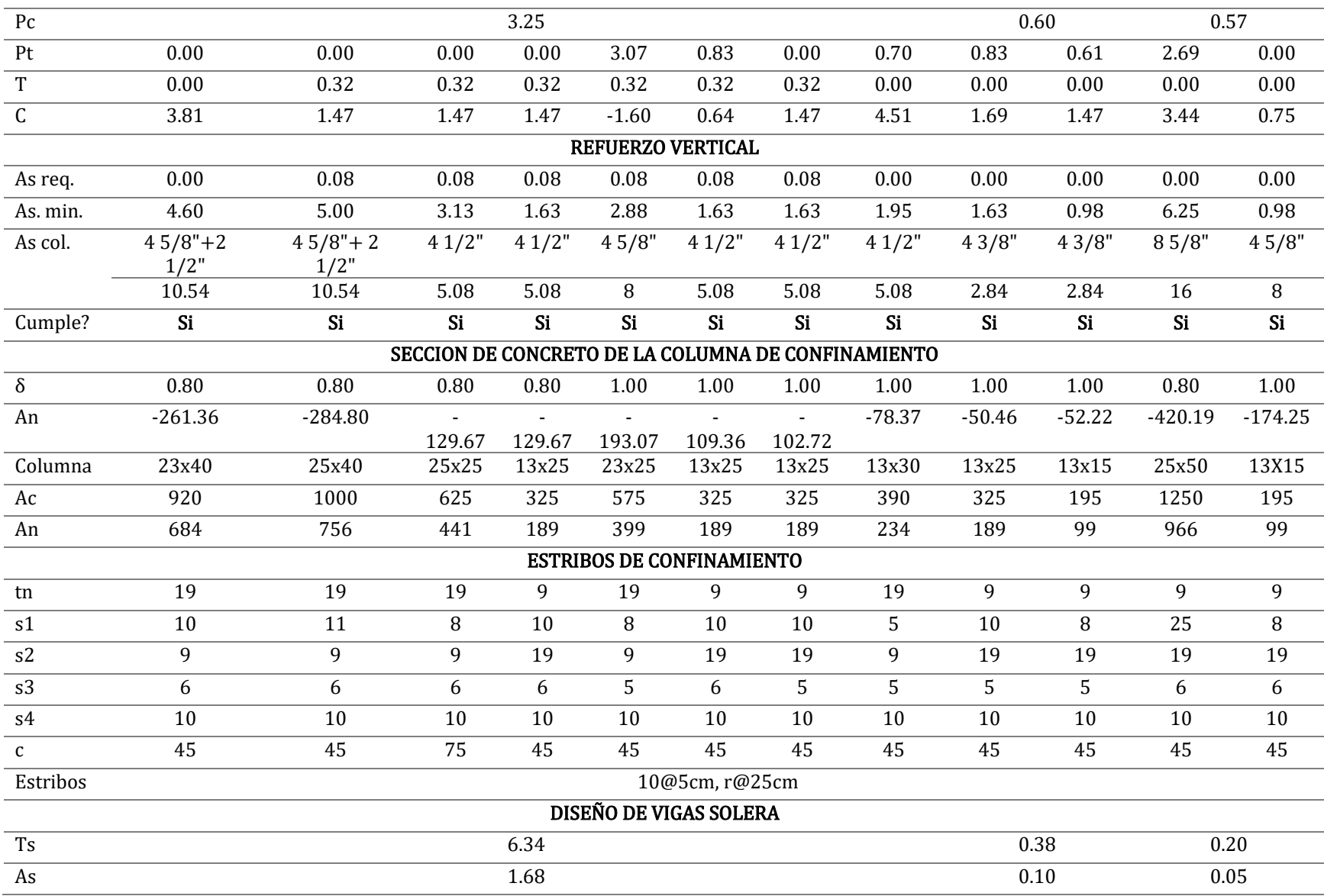

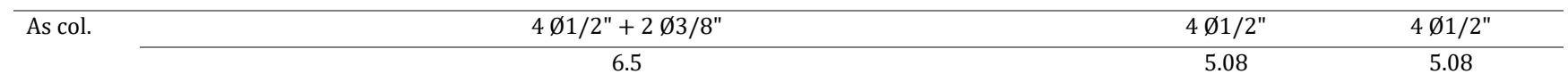

**Tabla 136:** Diseño de muros no agrietados Y-Y - Quinto nivel

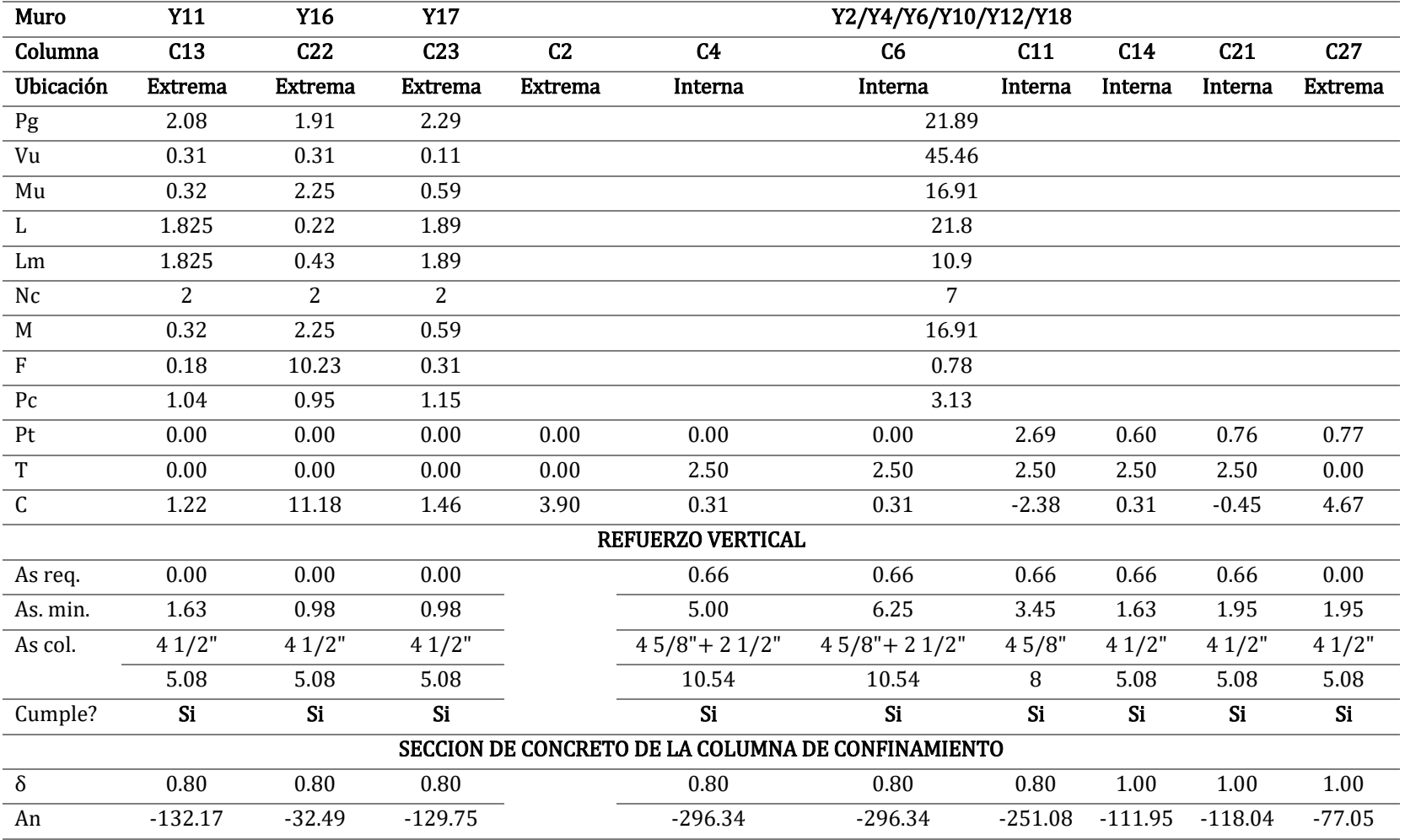

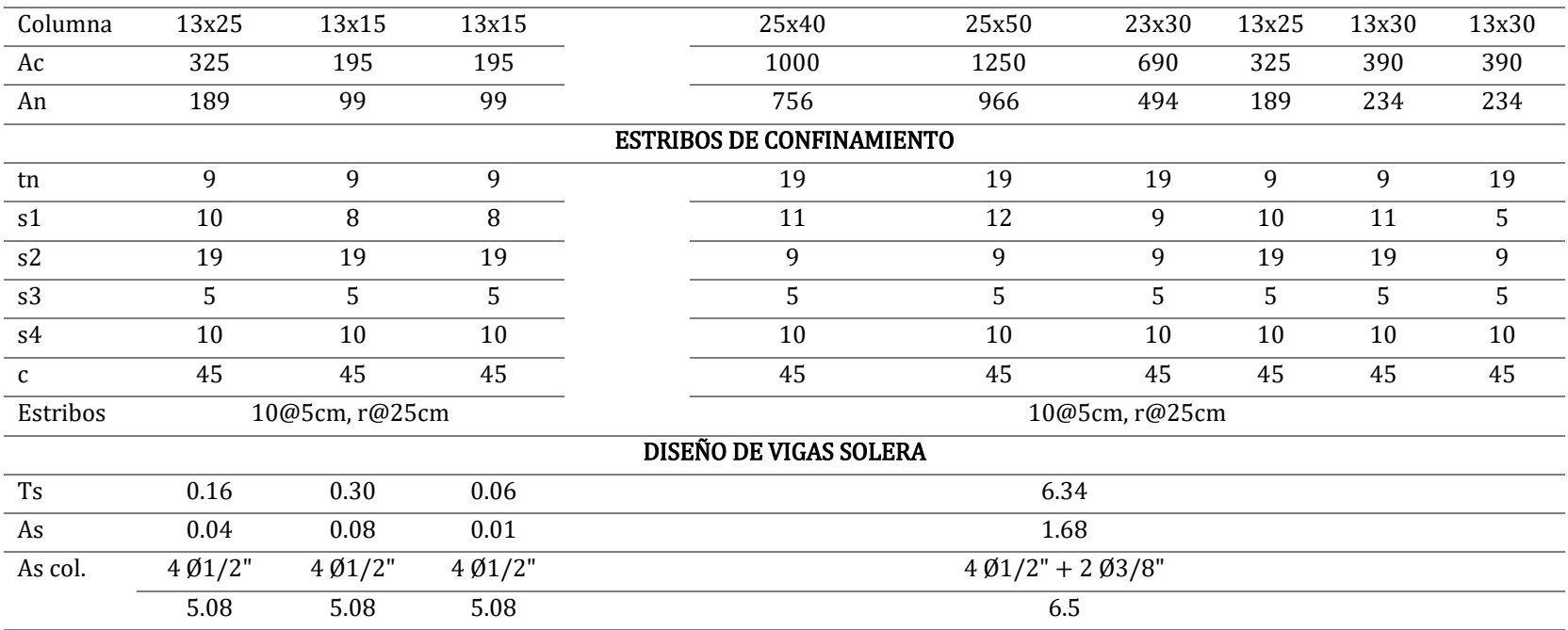

De este modo, se reduce la nomenclatura de columnas, y se uniformiza en lo posible la cantidad de refuerzas de columnas y vigas, como se muestra en la *Tabla 137*.

## **Para columnas:**

**Tabla 137:** Columnas - Alternativa de albañilería

## **Para vigas:**

Todas las vigas contarán con un una distribución de refuerzo de 4Ø1/2"+ 2Ø3/8", por predominar esta distribución en la mayoría de muros portantes de la dirección Y-Y, con refuerzo transversal de *Ø8mm*, distribuidos *1@5cm, 4@10cm, r@20cm*.

# **5.2.4. Diseño de vigas peraltadas**

# **5.2.4.1. Diseño a flexión**

Se procede a calcular la distribución de aceros para cada tramo de vigas, habiéndose obtenido los mayores valores de momentos actuantes a cara de apoyo en las mismas.

Se presenta a modo de ejemplo, el diseño de la viga peraltada del Eje 1 para el nivel 2, ilustrándose esta en la *Figura 97.*

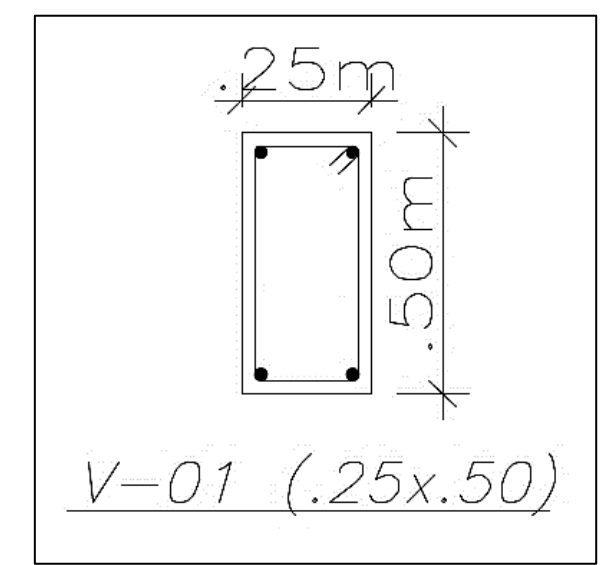

**Figura 97:** Viga peraltada de Eje 1 - Alternativa de albañilería

La viga ejemplo presenta dos tramos, siendo los momentos a cara de

apoyo de cada uno los presentados en la *Figura 98.*

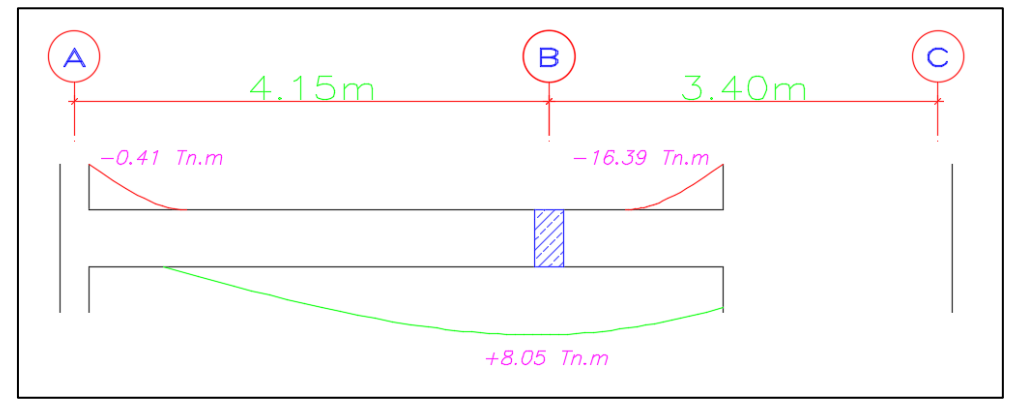

**Figura 98:** Momentos a cara de apoyo - Viga Eje 1
Su diseño se realizará de forma similar a lo establecido en *2.2.6.1. Diseño de losa aligerada*, considerándose además para el diseño de vigas, las siguientes expresiones (BLANCO, 1994):

$$
Mur = 0.9 * As * f'_{y} * (d - \frac{a}{2})
$$

Dónde: *"Mur"* es el momento último resistente para cada sección de la viga diseñada, depende de área de acero colocada *"As"* y de los valores *"d"* y *"a"*.

Se ha de verificar que *"Mur"* sea mayor al momento actuante de diseño proveniente del análisis estructural.

Además, se ha de asumir un valor de "a" (profundidad del bloque equivalente a compresión), para hacer uso de la siguiente expresión (BLANCO, 1994):

$$
As = \frac{Mu}{0.9 * f'_{y} * (d - \frac{a}{2})}
$$

Dónde: "As" es el área de acero requerida, "f'y" es la resistencia a la fluencia del acero, "d" es el peralte efectivo y "Mu" es el momento último actuante. Calculada el área de acero "As" para "a" asumido, se procede a calcular el valor de "a" con la siguiente expresión (BLANCO, 1994):

$$
a = \frac{A_s * f'_y}{0.85 * f'_c * b}
$$

Dónde: "As" es el área de acero requerida, "f'y" es la resistencia a la fluencia del acero, "f'c" es la resistencia a compresión del concreto y "b" es la base.

Se reitera el procedimiento hasta que los valores de "As" y "a" sean iguales para ambas expresiones.

• Se debe entonces, para la viga ejemplo del Eje 1, calcular el área de acero inicial asumiendo un valor de profundidad de bloque equivalente a compresión *"a"* de la siguiente manera:

$$
As_{req} = \frac{8.05 \text{ T}n \cdot m}{0.9 * 4,200 \frac{\text{kg}}{\text{cm}^2} * (0.44 m - \frac{0.048 m}{2})}
$$
\n
$$
As_{req} = 5.12 \text{ cm}^2
$$

Se ha de comprobar el valor de la profundidad de bloque equivalente a compresión *"a"* de la siguiente manera:

$$
a = \frac{5.12 \text{ cm}^2 \times 4,200 \frac{kg}{cm^2}}{0.85 \times 4,200 \frac{kg}{cm^2} \times 0.25 \text{ m}} = 0.048 \text{ m}
$$

Se verifica que los valores de "a" son iguales, entonces el área de acero requerido calculado para la viga ejemplo es correcto, se procede a realizar una distribución de acero pertinente al área de acero requerido (*3 varillas de 5/8" – 6cm<sup>2</sup>* ), y a recalcular el valor de "a" para obtener el valor del momento último resistente, y verificar que este sea mayor al momento último actuante como sigue:

$$
Mur = 0.9 * 6.0 \, \text{cm}^2 * 4,200 \, \frac{\text{kg}}{\text{cm}^2} * \left(0.44 \, \text{m} - \frac{0.080 \, \text{m}}{2}\right)
$$

 $Mur = 9.34$   $Tn.m > Mu = 8.05$   $Tn.m$  Cumple!

Se presenta entonces, en las siguientes *Tabla 138* a *Tabla 140*, el mismo proceso de cálculos para todos los momentos críticos en todas las vigas peraltadas para el sistema de albañilería.

**Tabla 138:** Diseño a flexión - Vigas peraltadas eje 1 - Alternativa de albañilería

| Eje     | Tra<br>mo | b<br>(m) | h<br>(m) | Mu<br>(Tn.m) | As<br>req.<br>(cm <sup>2</sup> ) | As<br>min.<br>(cm<br>$\mathbf{2}$ | P req. | $\frac{3}{4}$ 1<br>$^{5/6}$<br>$^{1/2}$ | As<br>col.<br>$\text{cm}^2$ | a<br>(m) | Mur<br>(Tn.<br>m.) |
|---------|-----------|----------|----------|--------------|----------------------------------|-----------------------------------|--------|-----------------------------------------|-----------------------------|----------|--------------------|
| 1-Nivel | A-B       | 0.25     | 0.5      | 7.16         | 4.53                             | 2.72                              | 0.0042 | 3                                       | 6.00                        | 0.06     | 9.34               |
| 1       | B-C       | 0.25     | 0.5      | 6.55         | 4.12                             | 2.72                              | 0.0038 | 3                                       | 6.00                        | 0.06     | 9.34               |
|         | B-C       | 0.25     | 0.5      | $-14.65$     | 10.45                            | 2.72                              | 0.0096 | 6                                       | 12.00                       | 0.11     | 16.49              |
|         | A-B       | 0.25     | 0.5      | 8.05         | 5.12                             | 2.72                              | 0.0047 | 3                                       | 6.00                        | 0.06     | 9.34               |

| 1-nivel | $B-C$   | 0.25 | 0.5 | 7.34     | 4.64  | 2.72 | 0.0043 | 3 | 6.00  | 0.06 | 9.34  |
|---------|---------|------|-----|----------|-------|------|--------|---|-------|------|-------|
| 2       | $B-C$   | 0.25 | 0.5 | $-16.39$ | 11.91 | 2.72 | 0.0110 | 6 | 12.00 | 0.11 | 16.49 |
| 1-Nivel | $A - B$ | 0.25 | 0.5 | 7.99     | 5.08  | 2.72 | 0.0047 | 3 | 6.00  | 0.06 | 9.34  |
| 3       | $B-C$   | 0.25 | 0.5 | 7.27     | 4.60  | 2.72 | 0.0042 | 3 | 6.00  | 0.06 | 9.34  |
|         | B-C     | 0.25 | 0.5 | $-16.75$ | 12.22 | 2.72 | 0.0112 | 6 | 12.00 | 0.11 | 16.49 |
| 1-Nivel | $A - B$ | 0.25 | 0.5 | 7.66     | 4.86  | 2.72 | 0.0045 | 3 | 6.00  | 0.06 | 9.34  |
| 4       | $B-C$   | 0.25 | 0.5 | 6.84     | 4.31  | 2.72 | 0.0040 | 3 | 6.00  | 0.06 | 9.34  |
|         | B-C     | 0.25 | 0.5 | $-16.41$ | 11.93 | 2.72 | 0.0110 | 6 | 12.00 | 0.11 | 16.49 |
| 1-Nivel | $A - B$ | 0.25 | 0.5 | 5.06     | 3.15  | 2.72 | 0.0029 | 3 | 6.00  | 0.06 | 9.34  |
| 5       | $B-C$   | 0.25 | 0.5 | 4.93     | 3.06  | 2.72 | 0.0028 | 3 | 6.00  | 0.06 | 9.34  |
|         | $B-C$   | 0.25 | 0.5 | $-9.78$  | 6.66  | 2.72 | 0.0061 | 6 | 12.00 | 0.11 | 16.49 |

**Tabla 139:** Diseño a flexión - Vigas peraltadas eje 2 - Alternativa de albañilería

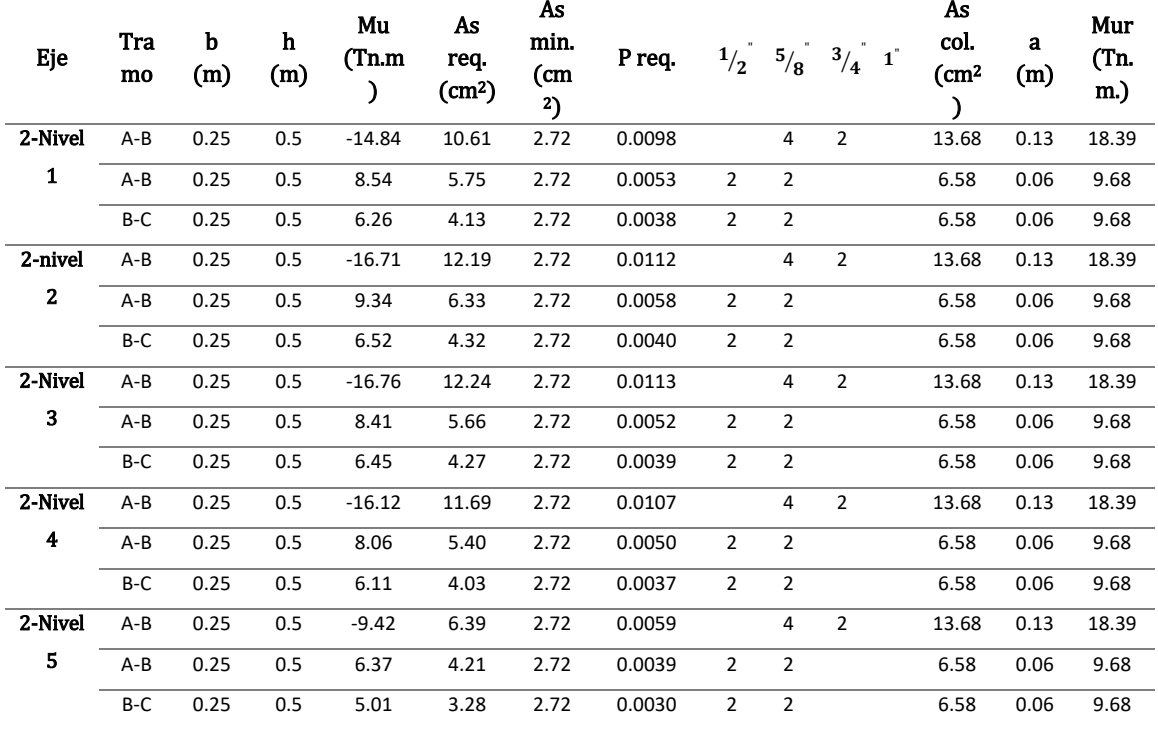

**Tabla 140:** Diseño a flexión - Vigas peraltadas eje B - Alternativa de albañilería

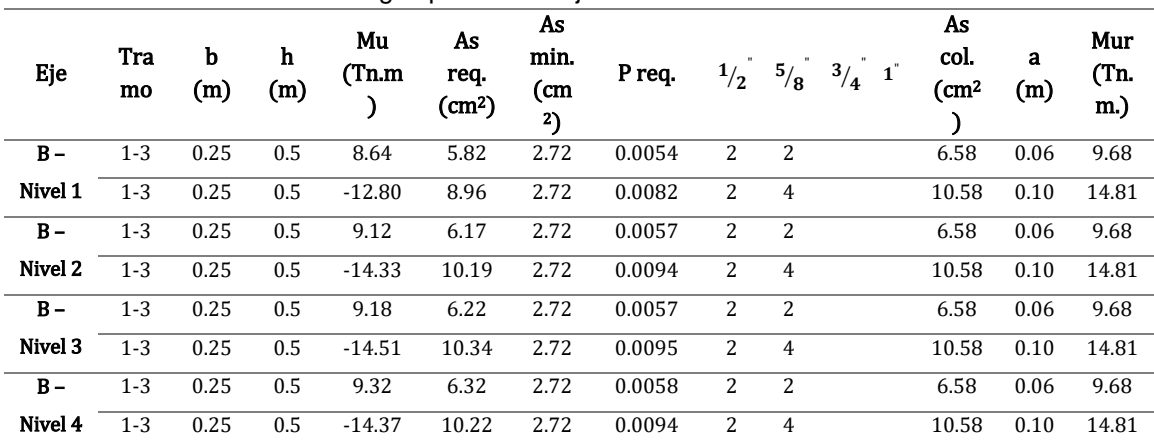

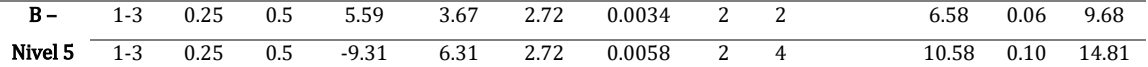

#### **5.2.4.2. Diseño por fuerza cortante**

De acuerdo a la N.T.P. E.060 – "Concreto armado", el espaciamiento de estribos en la zona de confinamiento (2 veces el valor de *"d" = 0.90 m*) no deberá ser mayor que el menor entre:

- $S = \frac{d}{4}$  $\frac{d}{4} = \frac{43.5 \text{ cm}}{4}$  $\frac{3 \text{ cm}}{4}$  = 10.88 cm  $\gg$  15 cm
- $S = 8 * db_{memory} = 8 * 1.27 = 10.16$  cm
- $S = 24 * db_{estribo} = 24 * 0.95 = 22.86$  cm
- $S = 30$  cm

Se presenta a continuación la distribución de estribos a considerar en la viga del eje 1, a modo de ejemplo *[\(1@0.05,](mailto:1@0.05) [8@0.10](mailto:8@0.1), [r@0.25](mailto:r@0.25) m)*:

#### **5.2.5. Diseño de vigas dintel**

#### **5.2.5.1. Diseño a flexión**

Se presenta en la *Tabla 141*, las vigas dintel consideradas en el planteamiento estructural para la alternativa de albañilería, presentándose para cada una la cuantía mínima y máxima requerida, definidas por las ecuaciones presentadas, y la propuesta de acero a considerar en cada una (N.T.P. E.060 – "Concreto armado", 2009):

$$
A_{s \min} = \frac{0.70 * \sqrt{f'_c} * b * d}{f'_y}
$$
  

$$
A_{s \max} = 0.75 * \beta_1 * 0.85 * \frac{f'_c}{f'_y} * \left(\frac{6000}{6000 + f'_y}\right) * b * d
$$

Dónde: *"b"* y *"d"* son la base y el peralte efectivo respectivamente, *"f'c"* y *"f'y"* están definidos en los materiales a utilizar para la presente alternativa de albañilería y *"β1"* es un factor experimental utilizado para la obtención de la

profundidad del bloque equivalente de la zona a compresión presente en un corte *X* en la viga, su valor es de 0.85.

**Tabla 141:** Diseño de vigas dintel

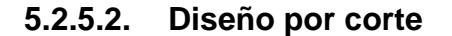

De acuerdo a la N.T.P. E.060 – "Concreto armado", el espaciamiento de estribos en la zona de confinamiento (2 veces el valor de *"d" = 0.50 m*) no deberá ser mayor que el menor entre:

- $S = \frac{d}{4}$  $\frac{d}{4} = \frac{25 \text{ cm}}{4}$  $\frac{cm}{4}$  = 6.25 cm  $\gg$  7.5 cm
- $S = 10 * db_{memory}(1/2") = 10 * 1.27 = 12.70 cm$
- $S = 10 * db_{extribo}(3/8") = 10 * 0.95$  cm = 9.50 cm
- $S = 30$  cm

Para la zona fuera de confinamiento (zona media), se considerará un espaciamiento equivalente a:

$$
S = 0.50 * d = 0.50 * 0.25 m = 12.50 m
$$

Se presenta en la *Figura 99*, la distribución de estribos a considerar en las vigas dintel *[\(1@0.05,](mailto:1@0.05) 6@7.50, [r@1](mailto:r@)2.50 m)*:

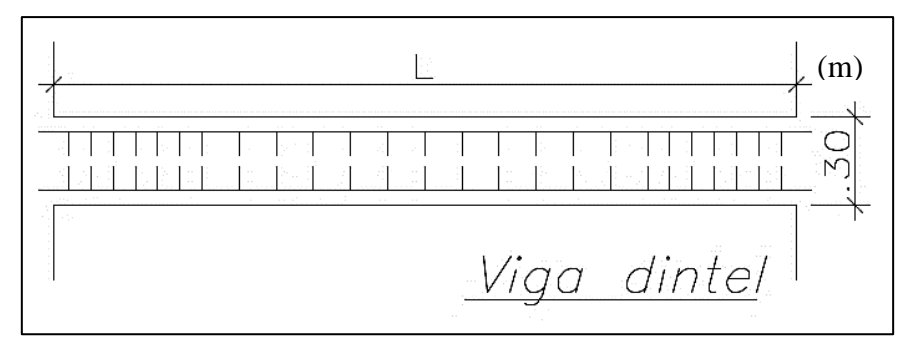

**Figura 99:** Distribución de estribos - Viga dintel

# **5.2.6. Diseño de muros de corte o placas**

#### • **Datos generales:**

**Tabla 142:** Datos generales muros de corte - Alternativa de albañilería

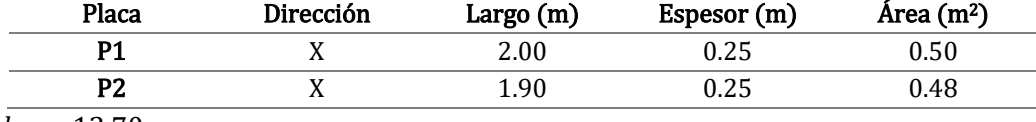

$$
h_T=13.70\ m
$$

 $f'_{c} = 210 \ kg/cm^{2}$ 

$$
f'_{y} = 4200 \ kg/cm^2
$$

• **Esbeltez:**

 $E$ sbeltez $_{P1}=$  $h_T$  $\overline{L}$ =  $13.70 m$  $2.00<sub>m</sub>$  $= 6.85 > 1$  (Muro esbelto!) 13.70

$$
Esbeltez_{P2} = \frac{h_T}{L} = \frac{13.70 \, m}{1.90 \, m} = 7.21 > 1 \, (Muro \, esbelto!)
$$

#### • **Fuerzas actuantes (primer nivel):**

**Tabla 143:** Fuerzas actuantes en muros de corte - Alternativa de albañilería

|                | Placa Dirección | $P_{CM}$<br>(Tn) |  |  |                                            | Pcv $M_{CM}$ $M_{CV}$ $P_S(Tn)$ $V_S(Tn)$ $M_S(Tn.m)$<br>(Tn) $(Tn.m)$ $(Tn.m)$ $P_S(Tn)$ $V_S(Tn)$ $M_S(Tn.m)$ |
|----------------|-----------------|------------------|--|--|--------------------------------------------|----------------------------------------------------------------------------------------------------|
| <b>P1</b>      |                 |                  |  |  | X 78.38 13.57 3.13 1.13 51.46 24.14 102.71 |                                                                                                    |
| P <sub>2</sub> |                 |                  |  |  | 88.80 21.24 1.14 0.13 14.70 19.46 77.38    |                                                                                                    |

# • **Esfuerzo axial máximo:**

Según la N.T.P. E.060 – "Diseño en concreto armado", en el apartado *9.2. Resistencia requerida*, se empleará la combinación de carga que considere cargas de sismo y sea el más crítico, igual a:

$$
P_u = 1.25 P_{CM} + 1.25 P_{CV} + P_S
$$

#### • **Resistencia a carga vertical:**

Según Blanco (1994), se ha de cumplir con:

$$
P_u \le \varphi * P_n
$$
  

$$
P_n = 0.55 * f'_{c} * \text{Área} * \left(1 - \left(\frac{k * h_1}{32 * t}\right)^2\right)
$$

Donde:

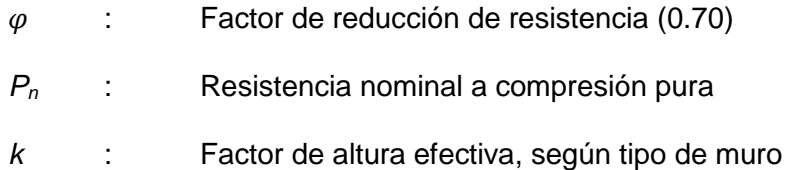

**Tabla 144:** Factor de altura efectiva para muros de corte

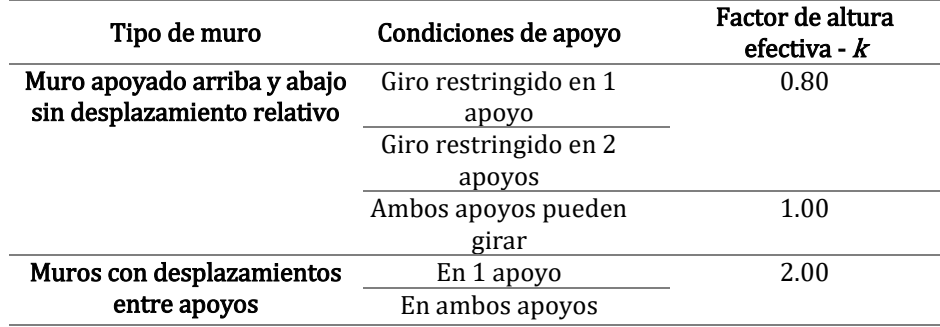

*h<sup>1</sup>* : Altura primer entre-piso

Se tiene entonces, en la *Tabla 145*:

**Tabla 145:** Verificación de resistencia a carga vertical en muros de corte - Alternativa de albañilería

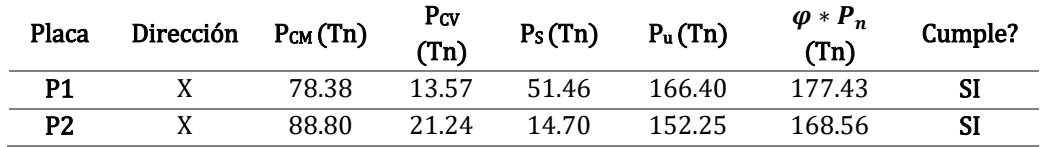

#### • **Diseño por flexo-compresión:**

Según Blanco (1994), se puede considerar un área de aceros preliminar igual

a:

$$
M_u = 0.90 * A_s * f'_{y} * 0.9 * L
$$

Siendo entonces:

| Placa | Dirección | Largo $(m)$ | <b>Espesor</b><br>(m) | $M_u$ (Tn.m) | $A_s$ (cm <sup>2</sup> ) |
|-------|-----------|-------------|-----------------------|--------------|--------------------------|
| P1    |           | 2.00        | 0.25                  | 108.04       | 15.88                    |
| P2    |           | 1.90        | 0.25                  | 78.96        | 12.22                    |

**Tabla 146:** Área de refuerzo preliminar en muros de corte - Alternativa de albañilería

#### **Distribución de acero**

Se han de considerar preliminarmente, para la placa **P1**, una cantidad de *12 varillas de Ø1/2" + 16 varillas de Ø3/8" (ρ=0.54%)*, distribuidas simétricamente como se muestra en la *Figura 100*.

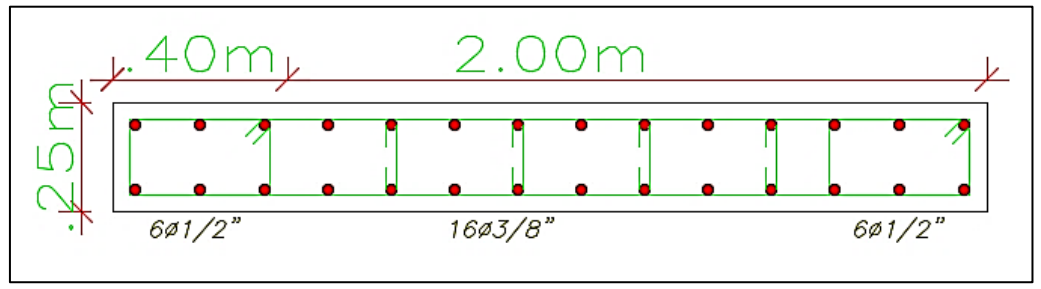

**Figura 100:** Distribución de acero, muro de corte P1 - Alternativa de albañilería

Se han de considerar preliminarmente, para la placa **P2**, una cantidad de *12 varillas de Ø1/2" + 16 varillas de Ø3/8" (ρ=0.56%)*, distribuidas simétricamente como se muestra en la *Figura 101*.

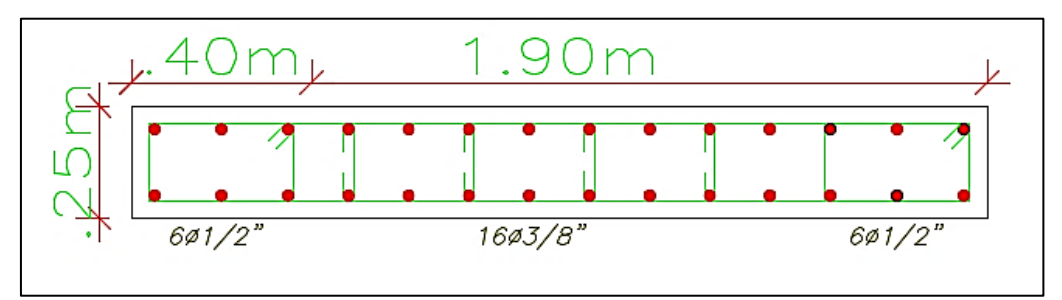

**Figura 101:** Distribución de acero, muro de corte P2 - Alternativa de albañilería

#### **Diagrama de interacción:**

Apoyados por el software de diseño utilizado, y una hoja de cálculo se presenta el diagrama de interacción para la placa **P1** en la *Figura 102.*

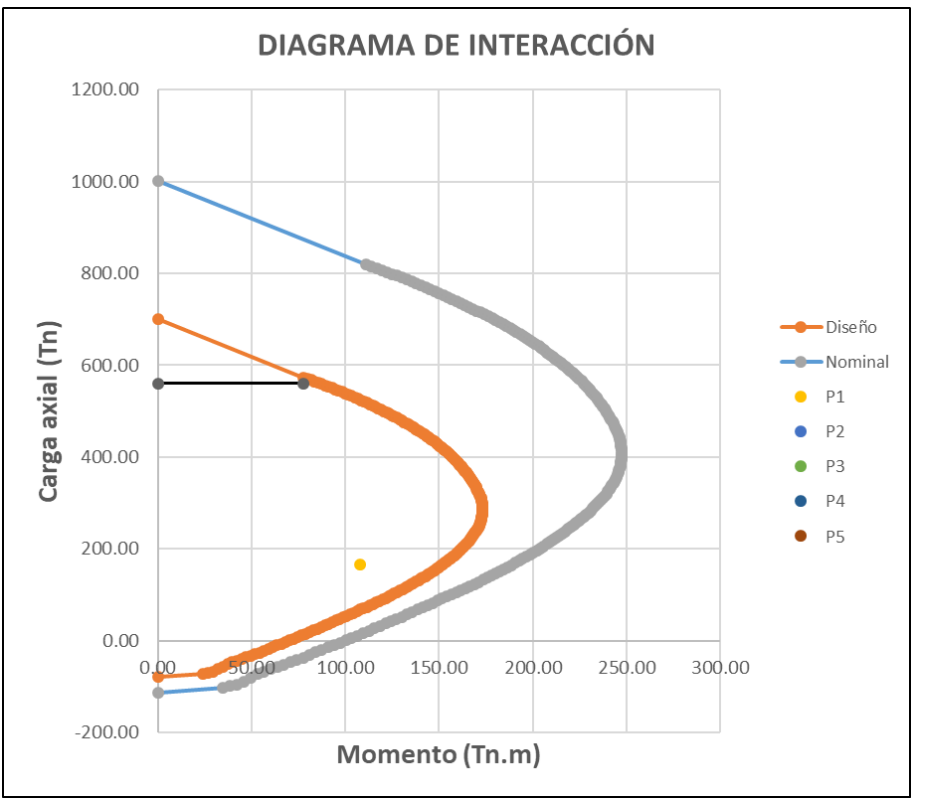

**Figura 102:** Diagrama de interacción muro de corte P1 - Alternativa de albañilería

El par critico es  $P_u = 166.40 \text{ T}n$ ;  $M_u = 108.04 \text{ T}n$ . m, siendo la armadura propuesta aceptada.

Apoyados por el software de diseño utilizado, y una hoja de cálculo se presenta el diagrama de interacción para la placa **P2** en la *Figura 103.*

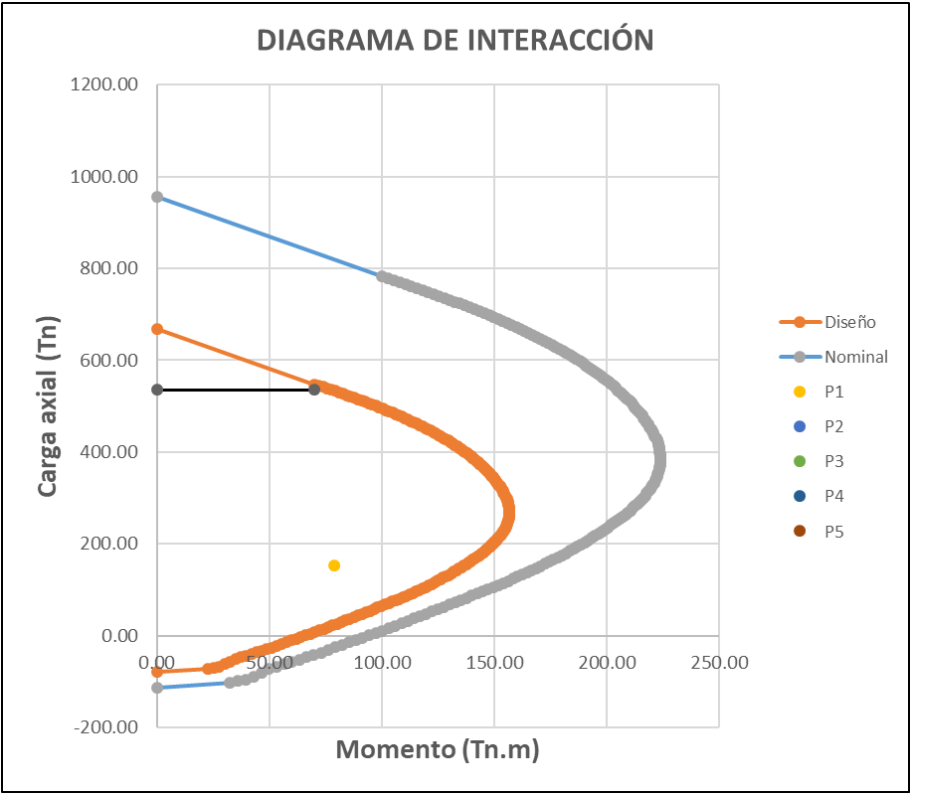

**Figura 103:** Diagrama de interacción muro de corte P2 - Alternativa de albañilería

El par critico es  $P_u = 152.25$   $T_n$ ;  $M_u = 78.96$   $T_n$ .  $m$ , siendo la armadura propuesta aceptada.

#### • **Diseño por cortante:**

Se deberá considerar, que la cortante última actuante *(Vu)* sea menor a la cortante nominal reducida *(ØVn)* (Blanco, 1994):

$$
V_u \leq \emptyset * V_n
$$

Donde " $V_n$ " considerará el aporte del concreto ( $V_c$ ) más el aporte del acero ( $V_s$ )

$$
V_n = V_c + V_s
$$

Adicionalmente, según Blanco (1994), la fuerza cortante obtenida del análisis estructural deberá corregirse con la finalidad de evitar que la falla por corte se produzca antes que la falla por flexión o flexo compresión, de la siguiente manera:

$$
V_u \geq V_{ua} * \frac{M_{ur}}{M_{ua}} * w\tau
$$

Dónde:

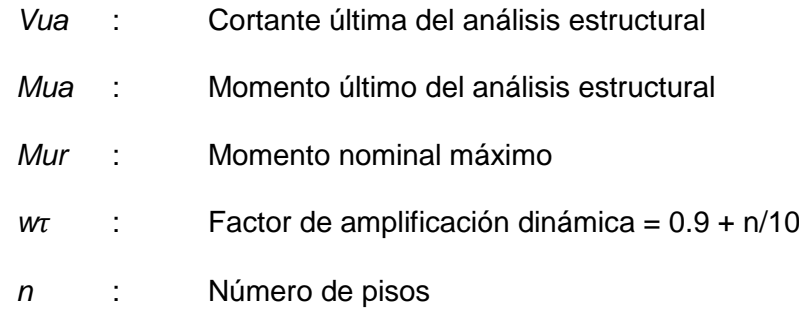

Se tiene entonces, en la *Tabla 147*:

**Tabla 147:** Diseño por corte en muros de corte - Alternativa de albañilería

| Placa          | $P_u(Tn)$ | $M_{\rm ur}$<br>(Tn.m) | $M_{ua}$<br>(Tn.m) | $M_{ur}/M_{ua}$ | $W_t$ | $M_{\rm ur}/M_{\rm ua}$ *<br>Wt | Menorج,<br>a 3? | $V_{ua}$<br>(Tn) | Vu<br>(Tn) |
|----------------|-----------|------------------------|--------------------|-----------------|-------|---------------------------------|-----------------|------------------|------------|
| <b>P1</b>      | 166.40    | 173.29                 | 108.04             | 1.60            | 1.4   | 2.25                            | Si              | 24.14            | 54.21      |
| P <sub>2</sub> | 152.25    | 156.8                  | 78.96              | 1.99            | 1.4   | 2.78                            | Si              | 19.46            | 54.11      |

Se debe cumplir con que  $\frac{M_{ur}}{M_{ua}}$   $\ast$   $w\tau$  sea menor o igual a 3 *(Rd)* a fin de no proveer al elemento estructural de sobre resistencia, y por ende encarecerlo innecesariamente.

Para el cálculo de *"Vc"* y *"Vs"*, se han de utilizar las siguientes expresiones (MVCS, 2009) (BLANCO, 1994):

$$
V_c = 0.53 * \sqrt{f'_c * t * d}
$$

$$
V_s = \frac{A_v * f'_y * d}{s}
$$

Dónde:

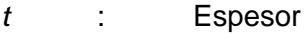

- *d* : Peralte efectivo =  $0.8^{\ast}$ L
- *A<sup>v</sup>* : Área de refuerzo total horizontal
- *s* : Espaciamiento de refuerzo horizontal

Se presenta en la *Tabla 148* entonces, considerando para el refuerzo horizontal varillas de *Ø3/8"* para la placa P1 y placa P2:

Placa Vu (Tn) Vc (Tn) S (cm) Vs (Tn) Vn (Tn) **Ø**\*Vn Cumple? P1 54.21 30.72 20 47.71 78.43 66.67 SI P2 54.11 29.19 20 45.33 74.51 63.34 SI

**Tabla 148:** Espaciamiento de estribos en muros de corte - Alternativa de albañilería

# **5.2.7. Diseño de cimentación**

#### **5.2.7.1. Cimientos corridos**

• **Base de cimientos corridos:** Se han de considerar, para el diseño de la cimentación, las reacciones provenientes del análisis estructural a la superestructura, en la sub-estructura. Se tendrá en consideración todo lo estipulado en la sección *2.2.6.7. Diseño de cimentación*. Además, para la cimentación corrida de muros estructurales, se tendrá en consideración la siguiente expresión, se definen las variables en la sección *2.2.7.6. Diseño de cimentación*.

$$
\sigma = \frac{P}{A}
$$

Se presenta en las *Tabla 149* y *Tabla 150*, las dimensiones de cimientos corridos obtenidos:

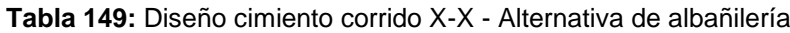

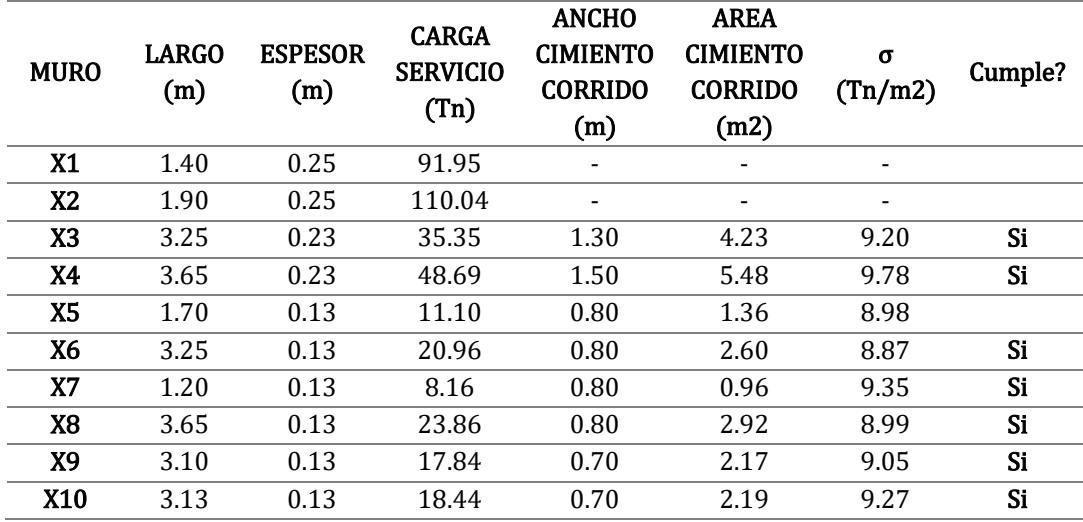

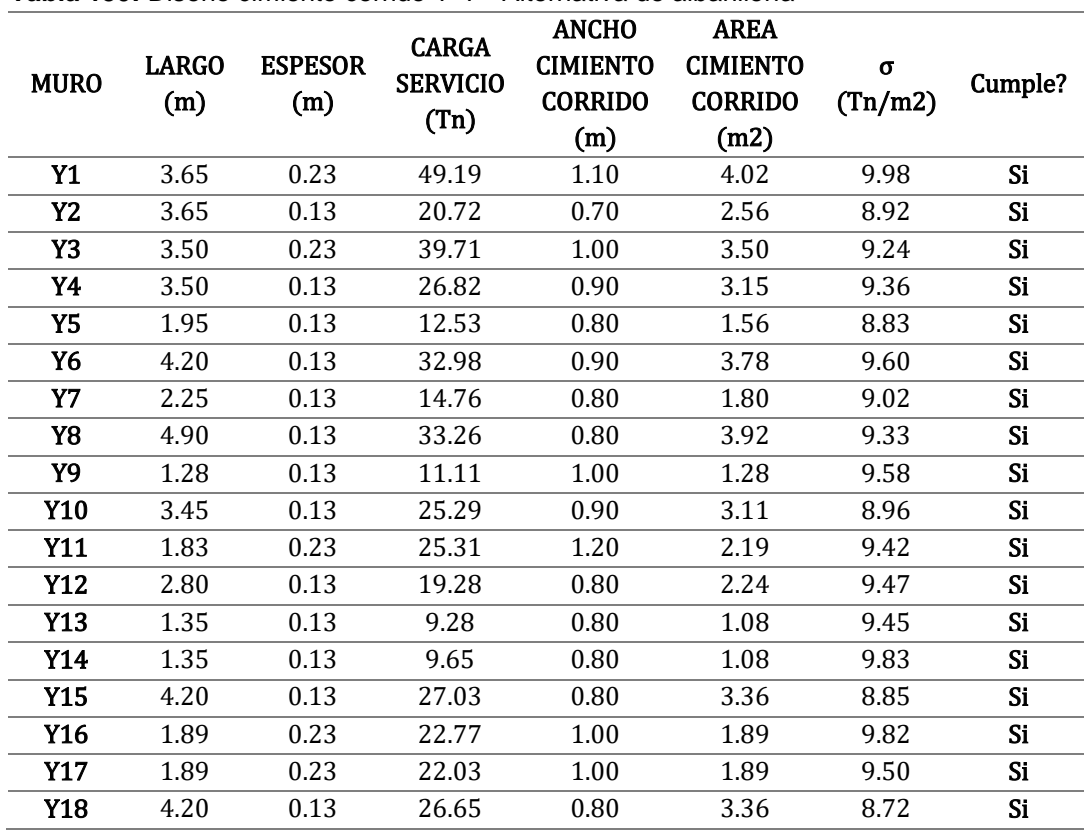

**Tabla 150:** Diseño cimiento corrido Y-Y - Alternativa de albañilería

• **Verificación por fuerza cortante:** Se ha de considerar lo establecido en *2.2.6.7. Diseño de cimentación*, pudiéndose realizar la verificación para el caso, cuando la distancia de volado de cimiento corrido sea mayor a la altura del mismo (*h=0.80 m*). Se presentan los valores de volado en las *Tabla 151* y *Tabla* 

#### *152*.

**Tabla 151:** Verificación por fuerza cortante en Cimientos corridos - X-X

| <b>MURO</b> | <b>LARGO</b><br>(m) | <b>ESPESOR</b><br>(m) | L.<br><b>VOLADO</b><br>(m) |
|-------------|---------------------|-----------------------|----------------------------|
| X1          | 1.40                | 0.25                  |                            |
| <b>X2</b>   | 1.90                | 0.13                  |                            |
| X3          | 3.25                | 0.23                  | 0.54                       |
| X4          | 3.65                | 0.23                  | 0.64                       |
| <b>X5</b>   | 1.70                | 0.13                  | 0.34                       |
| X6          | 3.25                | 0.13                  | 0.34                       |
| X7          | 1.20                | 0.13                  | 0.34                       |
| X8          | 3.65                | 0.13                  | 0.34                       |
| X9          | 3.10                | 0.23                  | 0.57                       |
| X10         | 1.50                | 0.23                  | 0.57                       |

| <b>MURO</b> | LARGO<br>(m) | <b>ESPESOR</b><br>(m) | L.<br><b>VOLADO</b><br>(m) |
|-------------|--------------|-----------------------|----------------------------|
| Y1          | 3.65         | 0.23                  | 0.87                       |
| Y2          | 3.65         | 0.13                  | 0.57                       |
| Y3          | 3.50         | 0.23                  | 0.77                       |
| Y4          | 3.50         | 0.13                  | 0.77                       |
| Y5          | 1.95         | 0.13                  | 0.67                       |
| Y6          | 4.20         | 0.13                  | 0.77                       |
| Y7          | 2.25         | 0.13                  | 0.67                       |
| Y8          | 4.90         | 0.13                  | 0.67                       |
| Y9          | 1.28         | 0.13                  | 0.44                       |
| Y10         | 3.45         | 0.13                  | 0.77                       |
| Y11         | 1.83         | 0.23                  | 0.49                       |
| Y12         | 2.80         | 0.13                  | 0.67                       |
| Y13         | 1.35         | 0.13                  | 0.67                       |
| Y14         | 1.35         | 0.13                  | 0.34                       |
| Y15         | 4.20         | 0.13                  | 0.67                       |
| Y16         | 1.89         | 0.13                  | 0.39                       |
| Y17         | 1.89         | 0.13                  | 0.39                       |
| <b>Y18</b>  | 4.20         | 0.13                  | 0.67                       |

**Tabla 152:** Verificación por fuerza cortante en Cimientos corridos - Y-Y

Para el muro Y1, se tiene como *Vu=26.35 Tn*, y como *0.85\*Vc=73.29 Tn*, verificándose su resistencia para el peralte asumido de 80cm. Se verifica que ninguna otra longitud de volado es mayor a la altura del cimiento corrido (*H=0.80 m*).

• **Verificación por punzonamiento:** Se ha de considerar lo establecido en *2.2.6.7. Diseño de cimentación*, pudiéndose realizar la verificación para el caso, cuando la distancia de volado de cimiento corrido sea mayor a la altura del mismo entre dos (*40 cm*). Se presentan los resultados en las *Tabla 153* y *Tabla 152*.

| <b>MURO</b>    | <b>LARGO</b><br>(m) | <b>ESPESOR</b><br>(m) | L.<br>Volado<br>(m) | Es<br>mayor<br>a<br>40cm? | Vu (Tn)                      | $0.85*Vcp$<br>(Tn)       | Cumple?                  |
|----------------|---------------------|-----------------------|---------------------|---------------------------|------------------------------|--------------------------|--------------------------|
| <b>X1</b>      | 1.40                | 0.25                  |                     | ٠                         | $\qquad \qquad \blacksquare$ | -                        | -                        |
| X <sub>2</sub> | 1.90                | 0.13                  |                     | ٠                         | $\overline{\phantom{a}}$     |                          |                          |
| X <sub>3</sub> | 3.25                | 0.23                  | 0.54                | No                        | $\overline{\phantom{a}}$     |                          |                          |
| X4             | 3.65                | 0.23                  | 0.64                | No                        | $\overline{\phantom{0}}$     |                          |                          |
| X5             | 1.70                | 0.13                  | 0.34                | No                        | $\qquad \qquad \blacksquare$ | $\overline{\phantom{a}}$ | -                        |
| X <sub>6</sub> | 3.25                | 0.13                  | 0.34                | No                        | $\overline{\phantom{a}}$     | $\overline{\phantom{a}}$ | $\overline{\phantom{0}}$ |
| X7             | 1.20                | 0.13                  | 0.34                | No                        | $\overline{\phantom{a}}$     | -                        | -                        |

**Tabla 153:** Verificación por punzonamiento en Cimientos Corridos - X-X

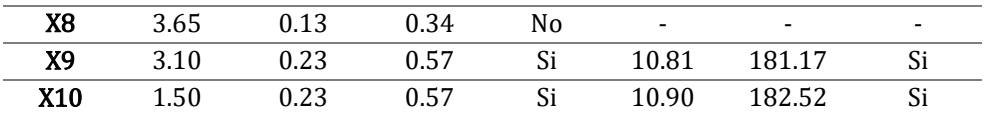

| <b>MURO</b>    | LARGO<br>(m) | <b>ESPESOR</b><br>(m) | L.<br>Volado<br>(m) | Es<br>mayor<br>a<br>40cm? | Vu (Tn) | $0.85*Vcp$<br>(Tn) | Cumple? |
|----------------|--------------|-----------------------|---------------------|---------------------------|---------|--------------------|---------|
| Y1             | 3.65         | 0.23                  | 0.77                | Si                        | 35.20   | 221.90             | Si      |
| Y <sub>2</sub> | 3.65         | 0.13                  | 0.47                | Si                        | 12.73   | 210.74             | Si      |
| Y3             | 3.50         | 0.23                  | 0.77                | Si                        | 26.57   | 213.83             | Si      |
| Y4             | 3.50         | 0.13                  | 0.67                | Si                        | 26.57   | 202.68             | Si      |
| Y5             | 1.95         | 0.13                  | 0.47                | Si                        | 10.80   | 119.34             | Si      |
| Y6             | 4.20         | 0.13                  | 0.67                | Si                        | 31.89   | 240.31             | Si      |
| Y7             | 2.25         | 0.13                  | 0.47                | Si                        | 12.47   | 135.47             | Si      |
| Y8             | 4.90         | 0.13                  | 0.47                | Si                        | 27.15   | 277.94             | Si      |
| Y9             | 1.28         | 0.13                  | 0.34                | Si                        | 12.30   | 83.05              | Si      |
| Y10            | 3.45         | 0.13                  | 0.47                | Si                        | 26.19   | 199.99             | Si      |
| Y11            | 1.83         | 0.23                  | 0.44                | Si                        | 6.37    | 247.56             | Si      |
| Y12            | 2.80         | 0.13                  | 0.47                | Si                        | 15.51   | 165.04             | Si      |
| Y13            | 1.35         | 0.13                  | 0.47                | Si                        | 7.48    | 87.09              | Si      |
| Y14            | 1.35         | 0.13                  | 0.24                | N <sub>0</sub>            |         |                    | -       |
| Y15            | 4.20         | 0.13                  | 0.47                | Si                        | 23.27   | 240.31             | Si      |
| Y16            | 1.89         | 0.23                  | 0.39                | N <sub>0</sub>            |         |                    |         |
| Y17            | 1.89         | 0.23                  | 0.39                | No                        |         |                    |         |
| Y18            | 4.20         | 0.13                  | 0.47                | Si                        | 23.27   | 240.31             | Si      |

**Tabla 154:** Verificación por punzonamiento en Cimientos Corridos - Y-Y

• **Verificación por flexión:** Se ha de considerar lo establecido en *2.2.6.7. Diseño de cimentación*, pudiéndose realizar la verificación para el caso, cuando la cuantía calculada con similar aplicación a lo establecido en *5.1.2. Diseño de losa maciza* sea mayor a la mínima requerida (*cuando Kumin=6.66*). Se muestran los resultados en las *Tabla 155* y *Tabla 156*.

| <b>MURO</b>    | <b>LARGO</b><br>(m) | <b>ESPESOR</b><br>(m) | B(m) | L.<br>Volado<br>(m) | Mu<br>(Tn.m)             | Ku   | Se<br>requiere<br>refuerzo? |
|----------------|---------------------|-----------------------|------|---------------------|--------------------------|------|-----------------------------|
| X1             | 1.40                | 0.25                  |      |                     | $\overline{\phantom{0}}$ | -    | $\overline{\phantom{a}}$    |
| X <sub>2</sub> | 1.90                | 0.25                  |      |                     | $\overline{\phantom{a}}$ | -    |                             |
| X3             | 3.25                | 0.23                  | 1.30 | 0.54                | 2.94                     | 0.60 | No                          |
| <b>X4</b>      | 3.65                | 0.23                  | 1.50 | 0.64                | 4.14                     | 0.84 | N <sub>0</sub>              |
| X5             | 1.70                | 0.13                  | 0.80 | 0.34                | 1.15                     | 0.23 | No                          |
| <b>X6</b>      | 3.25                | 0.13                  | 0.80 | 0.34                | 1.15                     | 0.23 | No                          |
| X7             | 1.20                | 0.13                  | 0.80 | 0.34                | 1.15                     | 0.23 | N <sub>0</sub>              |

**Tabla 155:** Verificación por flexión en Cimientos Corridos - X-X

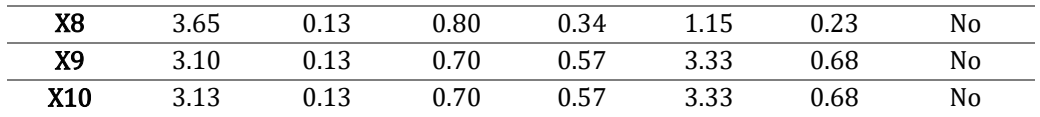

| <b>MURO</b>    | <b>LARGO</b><br>(m) | <b>ESPESOR</b><br>(m) | B(m) | L.<br>Volado<br>(m) | Mu<br>(Tn.m) | Ku   | Se<br>requiere<br>refuerzo? |
|----------------|---------------------|-----------------------|------|---------------------|--------------|------|-----------------------------|
| Y1             | 3.65                | 0.23                  | 1.10 | 0.87                | 7.77         | 1.58 | No                          |
| Y <sub>2</sub> | 3.65                | 0.13                  | 0.70 | 0.57                | 3.33         | 0.68 | No                          |
| Y3             | 3.50                | 0.23                  | 1.00 | 0.77                | 6.08         | 1.24 | No                          |
| Y4             | 3.50                | 0.13                  | 0.90 | 0.77                | 6.08         | 1.24 | No                          |
| Y5             | 1.95                | 0.13                  | 0.80 | 0.67                | 4.61         | 0.94 | No                          |
| Y6             | 4.20                | 0.13                  | 0.90 | 0.77                | 6.08         | 1.24 | No                          |
| <b>Y7</b>      | 2.25                | 0.13                  | 0.80 | 0.67                | 4.61         | 0.94 | No                          |
| Y8             | 4.90                | 0.13                  | 0.80 | 0.67                | 4.61         | 0.94 | No                          |
| Y9             | 1.28                | 0.13                  | 1.00 | 0.44                | 1.94         | 0.40 | No                          |
| Y10            | 3.45                | 0.13                  | 0.90 | 0.77                | 6.08         | 1.24 | No                          |
| Y11            | 1.83                | 0.23                  | 1.20 | 0.49                | 2.41         | 0.49 | No                          |
| Y12            | 2.80                | 0.13                  | 0.80 | 0.67                | 4.61         | 0.94 | No                          |
| Y13            | 1.35                | 0.13                  | 0.80 | 0.67                | 4.61         | 0.94 | No                          |
| Y14            | 1.35                | 0.13                  | 0.80 | 0.34                | 1.15         | 0.23 | No                          |
| Y15            | 4.20                | 0.13                  | 0.80 | 0.67                | 4.61         | 0.94 | No                          |
| Y16            | 1.89                | 0.23                  | 1.00 | 0.39                | 1.52         | 0.31 | No                          |
| Y17            | 1.89                | 0.23                  | 1.00 | 0.39                | 1.52         | 0.31 | No                          |
| Y18            | 4.20                | 0.13                  | 0.80 | 0.67                | 4.61         | 0.94 | No                          |

**Tabla 156:** Verificación por flexión en Cimientos Corridos - Y-Y

# **5.2.7.2. Zapatas**

Se han de considerar, para el diseño de la cimentación, las reacciones provenientes del análisis estructural a la super-estructura, en la sub-estructura. Siendo estas las presentadas en la *Tabla 157*.

Eje Elemento Anch o (m) Larg o (m) Carga muert a (Tn) Carg a viva (Tn) M CM X (Tn. m) M CV X (Tn. m) P sismo X (Tn) M sismo X (Tn.m ) M CM Y (Tn.m ) M CV Y (Tn.m ) P sismo Y (Tn) M sismo Y (Tn.m ) X Placa 1 0.25 2.00 78.38 13.57 3.13 1.13 28.35 101.36 -0.49 -0.19 23.12 11.69 X Placa 2 0.25 1.90 88.80 21.24 -1.14 -0.13 12.53 76.59 0.16 0.07 2.16 3.87

**Tabla 157:** Reacciones en cimentación - Alternativa de albañilería

• **Pre-dimensionamiento de zapatas:** se considerará la siguiente expresión para la obtención preliminar de las dimensiones de la zapata (CALAVERA, 1982), se definen las variables en la sección *2.2.6.7. Diseño de cimentación*.

$$
\sigma=\frac{P}{A}
$$

Se presenta en la *Tabla 158* los resultados obtenidos.

**Tabla 158:** Pre-dimensionamiento de zapatas – Alternativa de albañilería

| Columna | Ancho<br>(m) | Largo<br>(m) | Area<br>tentativa<br>(m2) | L en X<br>(m) | L en Y<br>(m) | Area<br>(m2) |
|---------|--------------|--------------|---------------------------|---------------|---------------|--------------|
| Placa 1 | 0.25         |              | 6.90                      | 3.70          | 1.90          | 7.03         |
| Placa 2 | 0.25         | 1.9          | 8.26                      | 4.45          | 1.90          | 8.46         |

Se presenta en la *Figura 104* una vista en planta de las zapatas y cimientos corridos pre-dimensionados para la presente alternativa de albañilería.

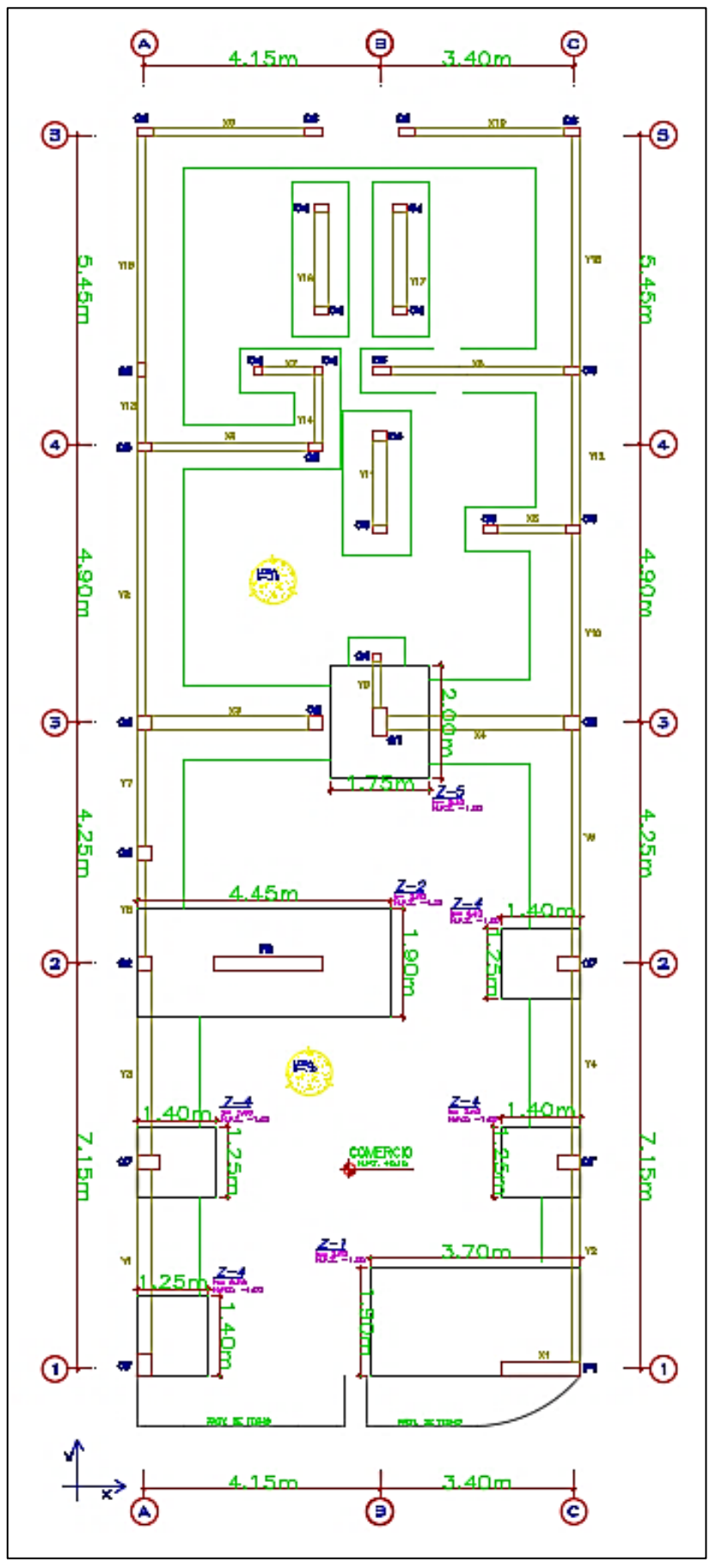

**Figura 104:** Pre-dimensionamiento cimentación - Alternativa de albañilería

• **Verificación de esfuerzos admisibles:** se considerará la siguiente expresión para la obtención de los esfuerzos producidos por las diferentes combinaciones de carga actuante en la cimentación, proveniente del o los elementos estructurales a los que soporta (CALAVERA, 1982), se definen las variables en la sección *2.2.6.7. Diseño de cimentación*.

$$
\sigma_{act} = \frac{P + P_S}{A} \pm \frac{6 * M_L}{B * L^2} \pm \frac{6 * M_T}{B^2 * L}
$$

Se considerará como *"σu"*, al valor de la Capacidad admisible del suelo adaptada, por 1.55, siendo entonces *σu=20.52 Tn/m2*.

• **Verificación por cortante:** se considerará la siguiente expresión para la verificación por cortante (CALAVERA, 1982), a fin de conocer en primera instancia el peralte requerido para la cimentación en análisis, se definen las variables en la sección *2.2.6.7. Diseño de cimentación*.

$$
V_u \leq 0.85 * V_c
$$

Se presenta en la *Tabla 159* los resultados obtenidos, considerando *h=60cm*.

**Tabla 159:** Verificación por cortante - Alternativa de albañilería

| Elemento | B(m) | X(m) | Vu (Tn) | phi.Vc<br>(Tn) | Cumple? |
|----------|------|------|---------|----------------|---------|
| Placa 1  | 1.90 | 1.80 | 70.18   | 120.77         | Si      |
| Placa 2  | 1.90 | 0.70 | 27.29   | 145.26         | Si      |

• **Verificación por punzonamiento:** se considerará las siguientes expresiones a fin de evitar que el elemento estructural soportado por la cimentación en análisis no la haga fallar por punzonarla (CALAVERA, 1982). Además, se verificar por segunda instancia el peralte requerido para la cimentación en análisis, se definen las variables en la sección *2.2.6.7. Diseño de cimentación*.

$$
V_u \le 0.85 * V_{cp}
$$
  

$$
V_{cp} = \left(0.53 + \frac{1.1}{B_c}\right) * \sqrt{f'c} * b_o * d \le 1.1 * \sqrt{f'c} * b_o * d
$$
  

$$
B_c = \frac{Longitud mayor de columna}{Longitud menor de columna}
$$
  

$$
V_u = \sigma_u * (A_T - A_o)
$$

Se presenta en la *Tabla 160* los resultados obtenidos, considerando *h=80cm* para P1 y *h=70cm* para P2.

**Tabla 160:** Verificación por punzonamiento - Alternativa de albañilería

| Elemento | AT(m2) | Ao $(m2)$ | Vu(Tn) | phi*Vcp<br>(Tn) | H(m) | Cumple? |
|----------|--------|-----------|--------|-----------------|------|---------|
| Placa 1  | 7.03   | 0.83      | 127.33 | 146.76          | 0.80 | Si      |
| Placa 2  | 8.46   | 1.80      | 136.56 | 137.13          | 0.70 | Si      |

• **Diseño por flexión:** se considerará la siguiente expresión a fin de conocer la cantidad de acero requerida por la cimentación (CALAVERA, 1982), se definen las variables en la sección *2.2.6.7. Diseño de cimentación*.

$$
M_u=\frac{\sigma_u*X^2*b}{2}
$$

Se presenta en la *Tabla 161* un resumen de la distribución de acero considerada para cada zapata.

| <b>Tabla 161:</b> Distribución de acero en cimentación - Alternativa de albañilería |                         |                      |  |  |  |  |
|-------------------------------------------------------------------------------------|-------------------------|----------------------|--|--|--|--|
| Distribución en Y<br>Distribución en X<br>Elemento                                  |                         |                      |  |  |  |  |
| Placa 1                                                                             | $\varphi$ 3/4" @ 10.0cm | $\phi$ 5/8" @ 10.0cm |  |  |  |  |
| Placa 2                                                                             | ø5/8" @ 15cm            | ø5/8" @ 15cm         |  |  |  |  |

# **CAPÍTULO VI ANÁLISIS ECONÓMICO**

# **6.1. Alternativa de concreto armado**

#### **6.1.1. Metrado de partidas**

Se determinaron las partidas necesarias para la evaluación comparativa económica entre ambos sistemas estructurales, respetando los lineamientos brindados por el Reglamento de Metrados para Obras de Edificación, habiéndose considerado todos los elementos estructurales que conforman la super-estructura y sub-estructura, se presenta en la *Tabla 162*, el resumen de metrados para la alternativa estructural de concreto armado.

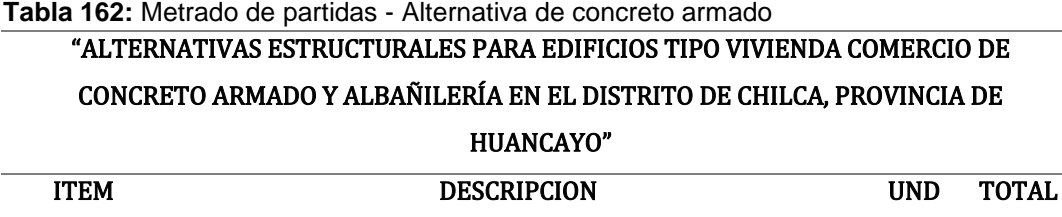

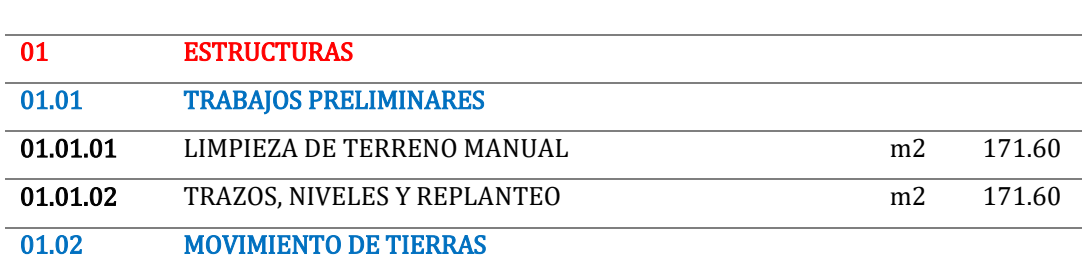

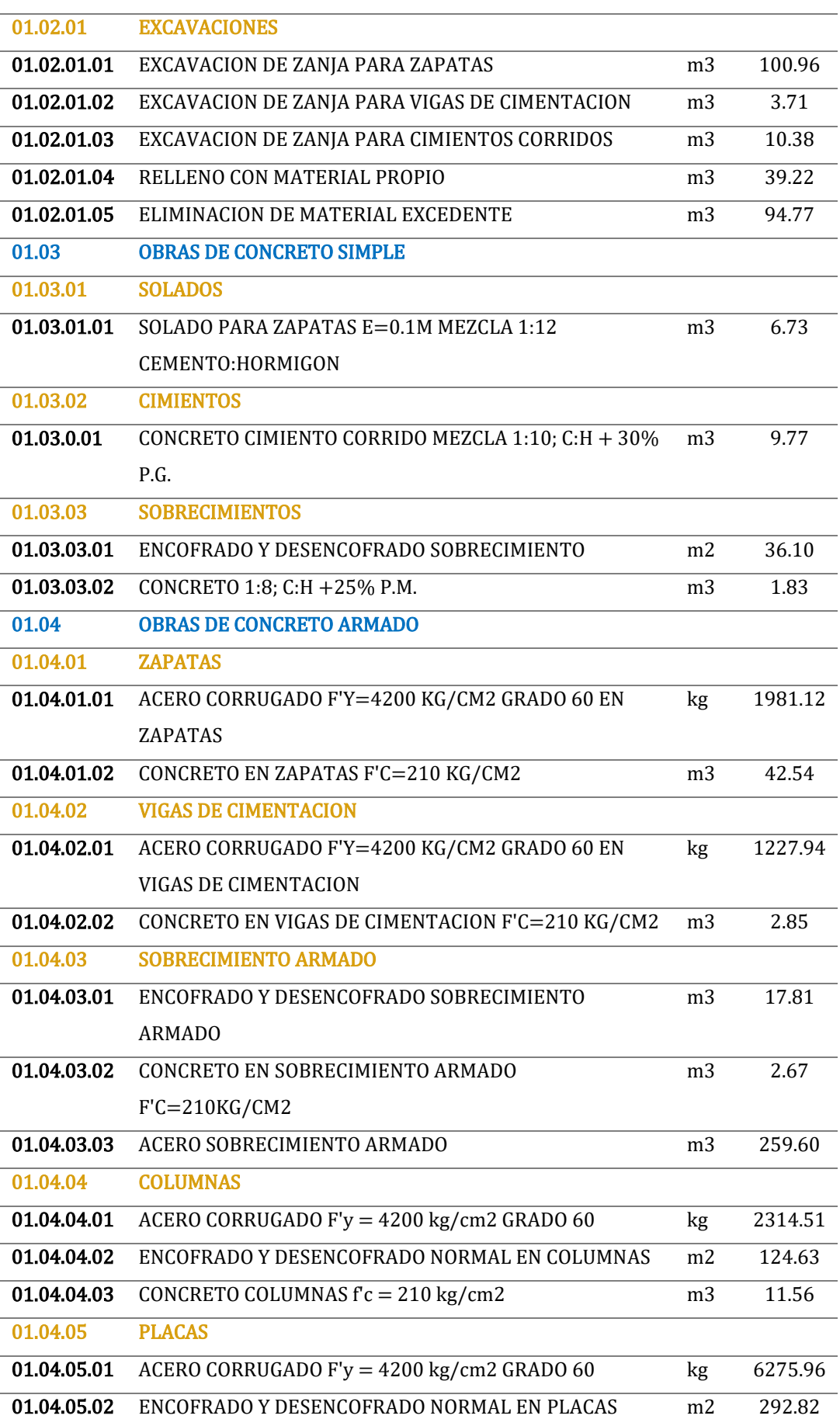

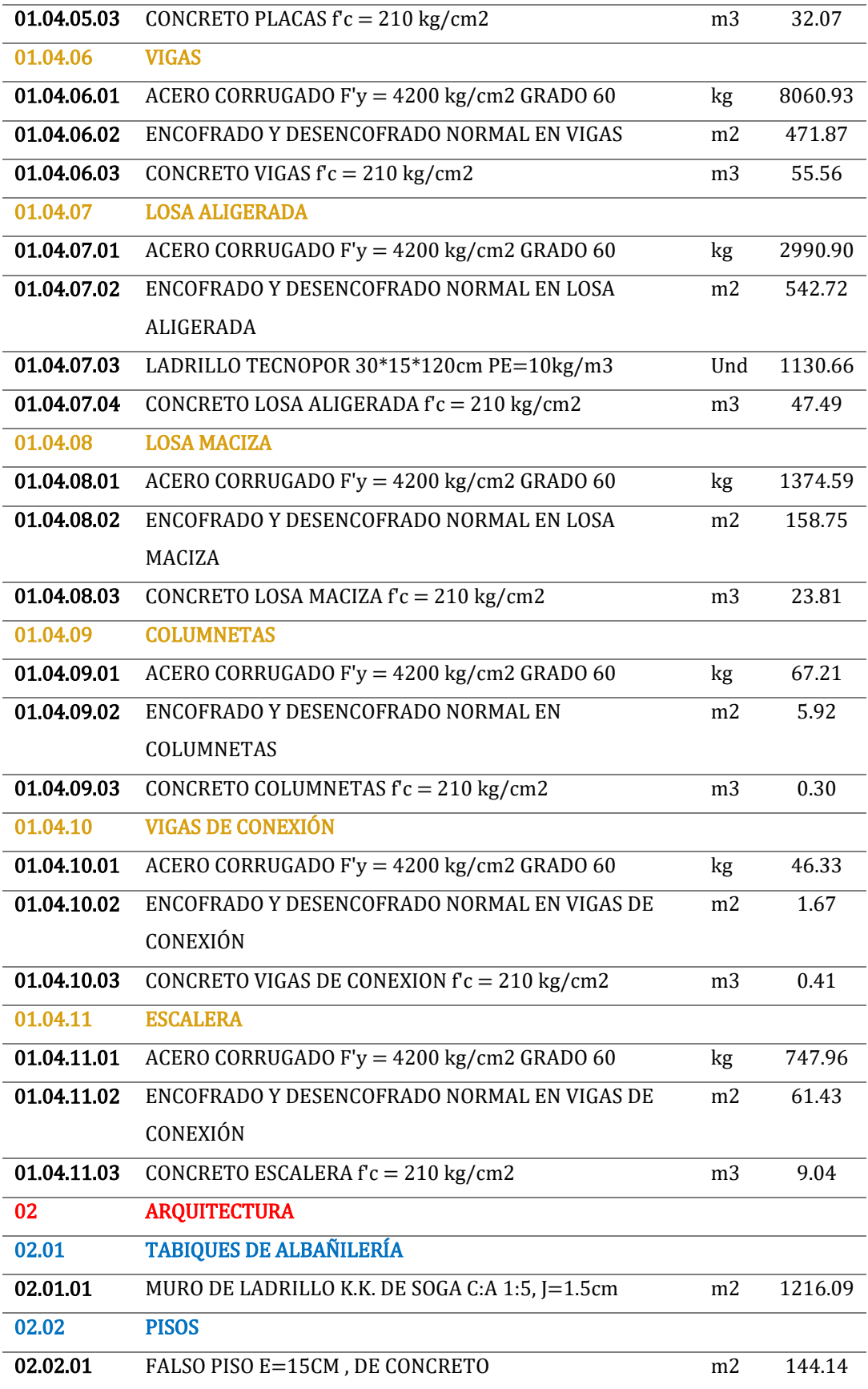

## **6.1.2. Análisis de costos unitarios**

Se realizaron los análisis de costos unitarios para la parte estructural. Para la obtención de los precios considerados, se realizó una cotización a un respectivo proveedor de la ciudad de Huancayo. Así mismo, se determinaron los rendimientos según lo establecido en la Cámara Peruana de la Construcción.

#### **6.1.3. Presupuesto de obra**

El presupuesto de obra para la alternativa estructural de concreto armado, abarca la parte de Estructuras a nivel de super-estructura y sub-estructura, puesto que las instalaciones sanitarias, eléctricas y acabados no influyen significativamente en el análisis económico comparativo final. Se presenta en la *Tabla 163* el resumen del presupuesto de obra.

**Tabla 163:** Presupuesto de obra - Alternativa de concreto armado

| "ALTERNATIVAS ESTRUCTURALES PARA EDIFICIOS TIPO VIVIENDA COMERCIO DE CONCRETO ARMADO Y |  |  |  |
|----------------------------------------------------------------------------------------|--|--|--|
| ALBAÑILERÍA EN EL DISTRITO DE CHILCA, PROVINCIA DE HUANCAYO"                           |  |  |  |

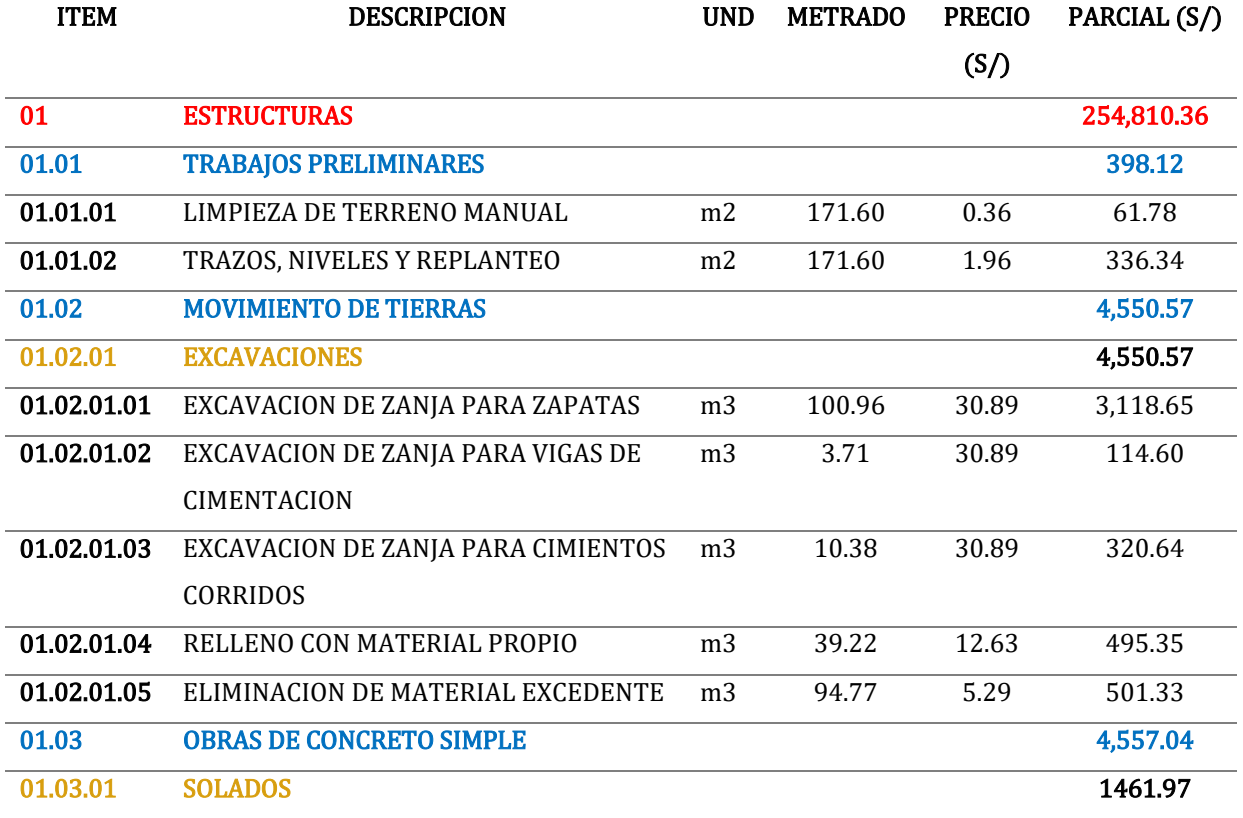

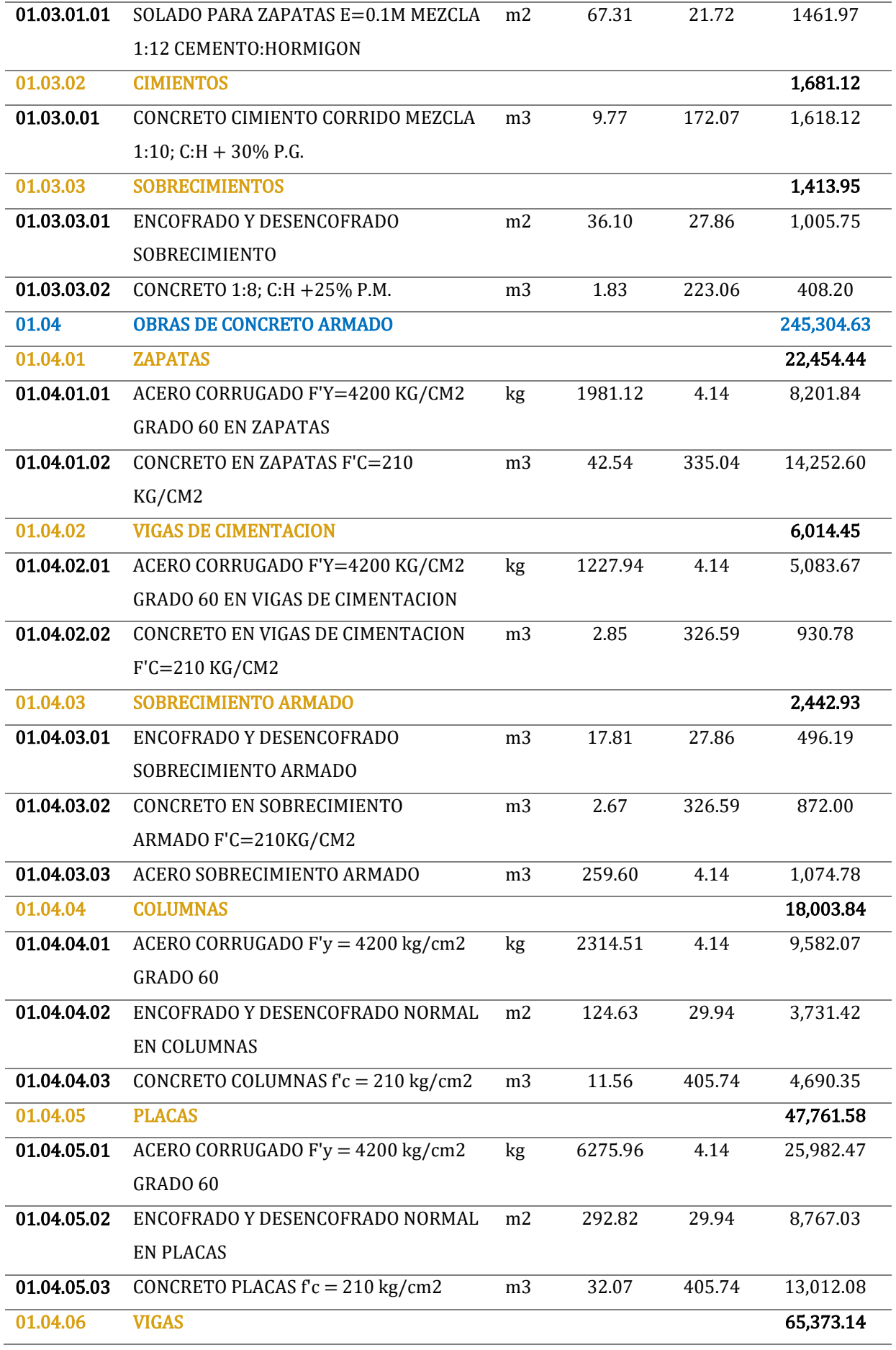

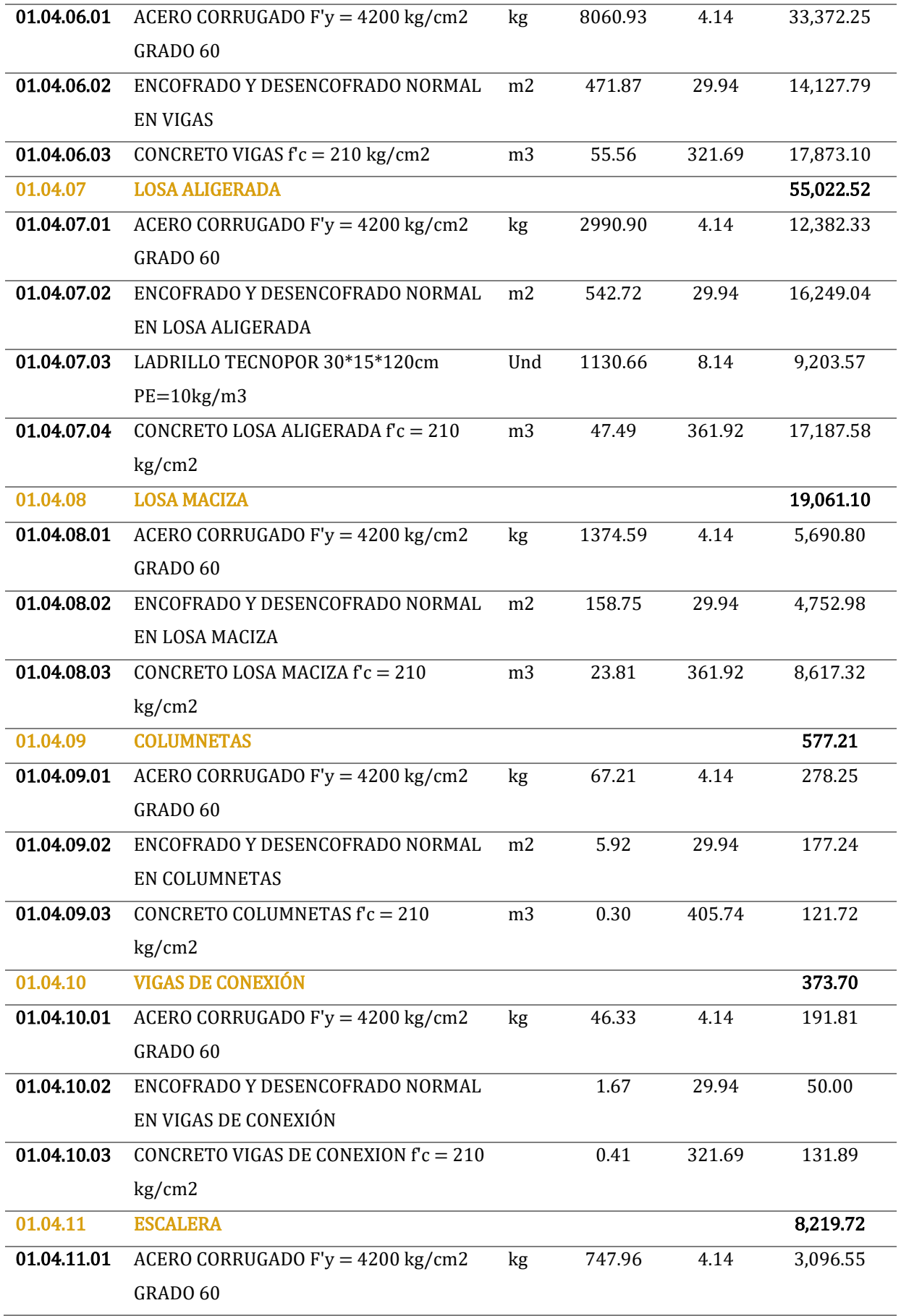

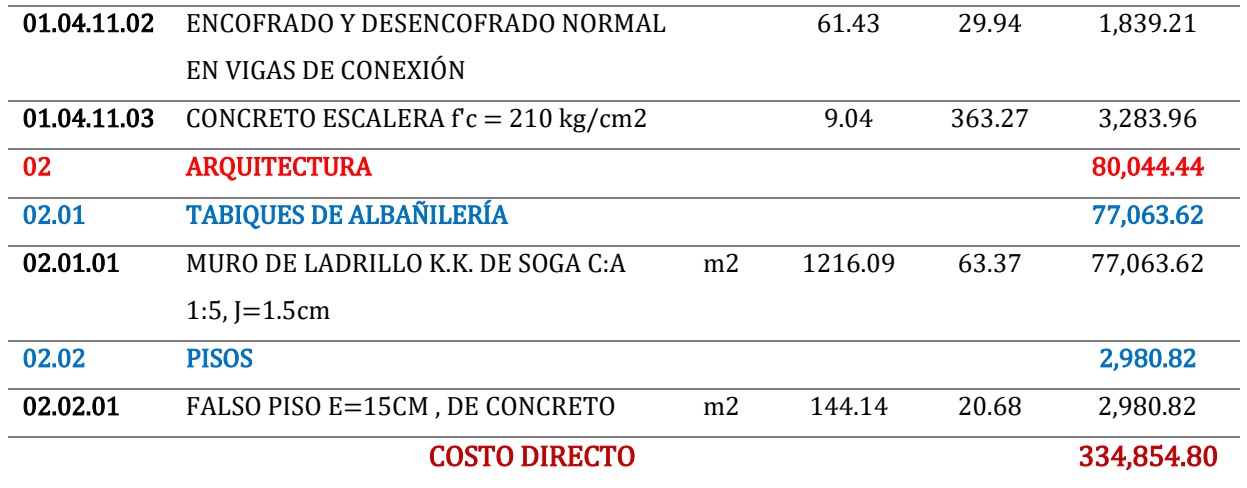

# **6.2. Alternativa de albañilería**

#### **6.2.1. Metrado de partidas**

Se determinaron las partidas necesarias para la evaluación comparativa económica entre ambos sistemas estructurales, respetando los lineamientos brindados por el Reglamento de Metrados para Obras de Edificación, habiéndose considerado todos los elementos estructurales que conforman la super-estructura y sub-estructura, se presenta en la *Tabla 164*, el resumen de metrados para la alternativa estructural de albañilería.

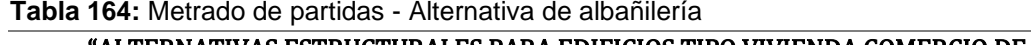

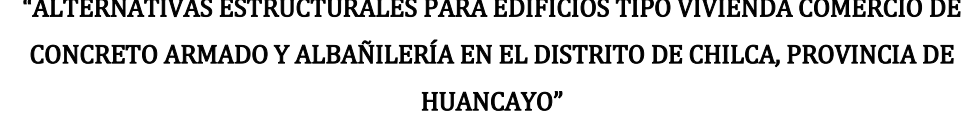

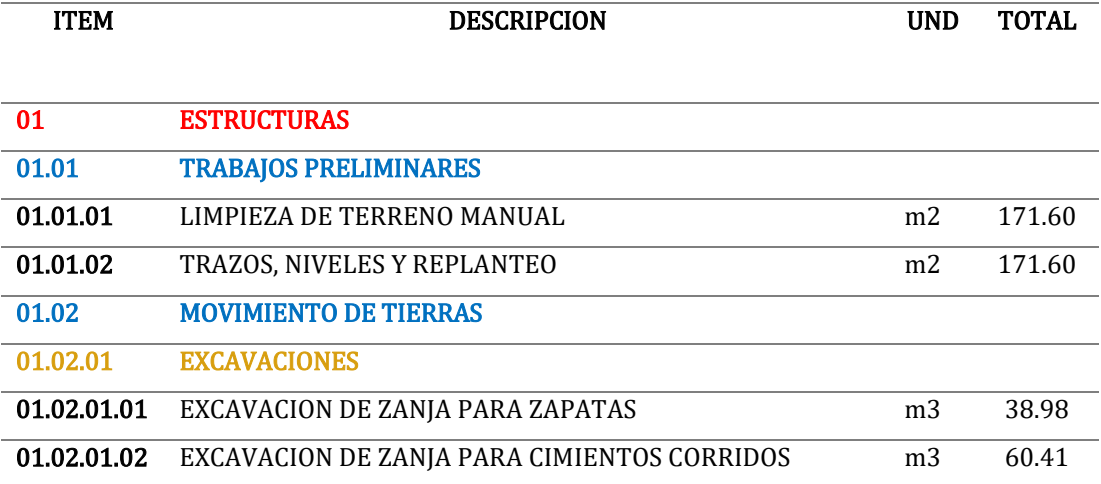

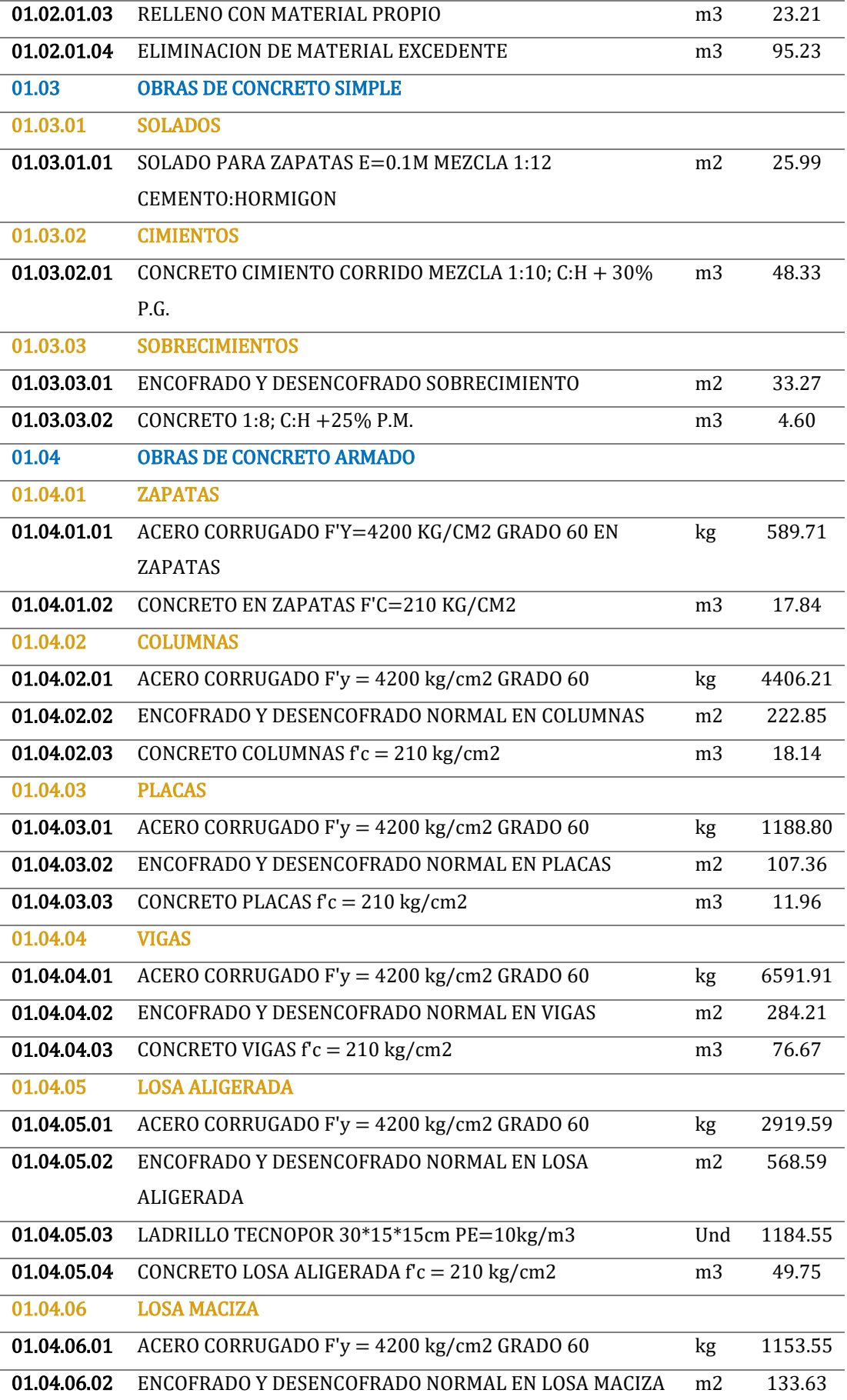

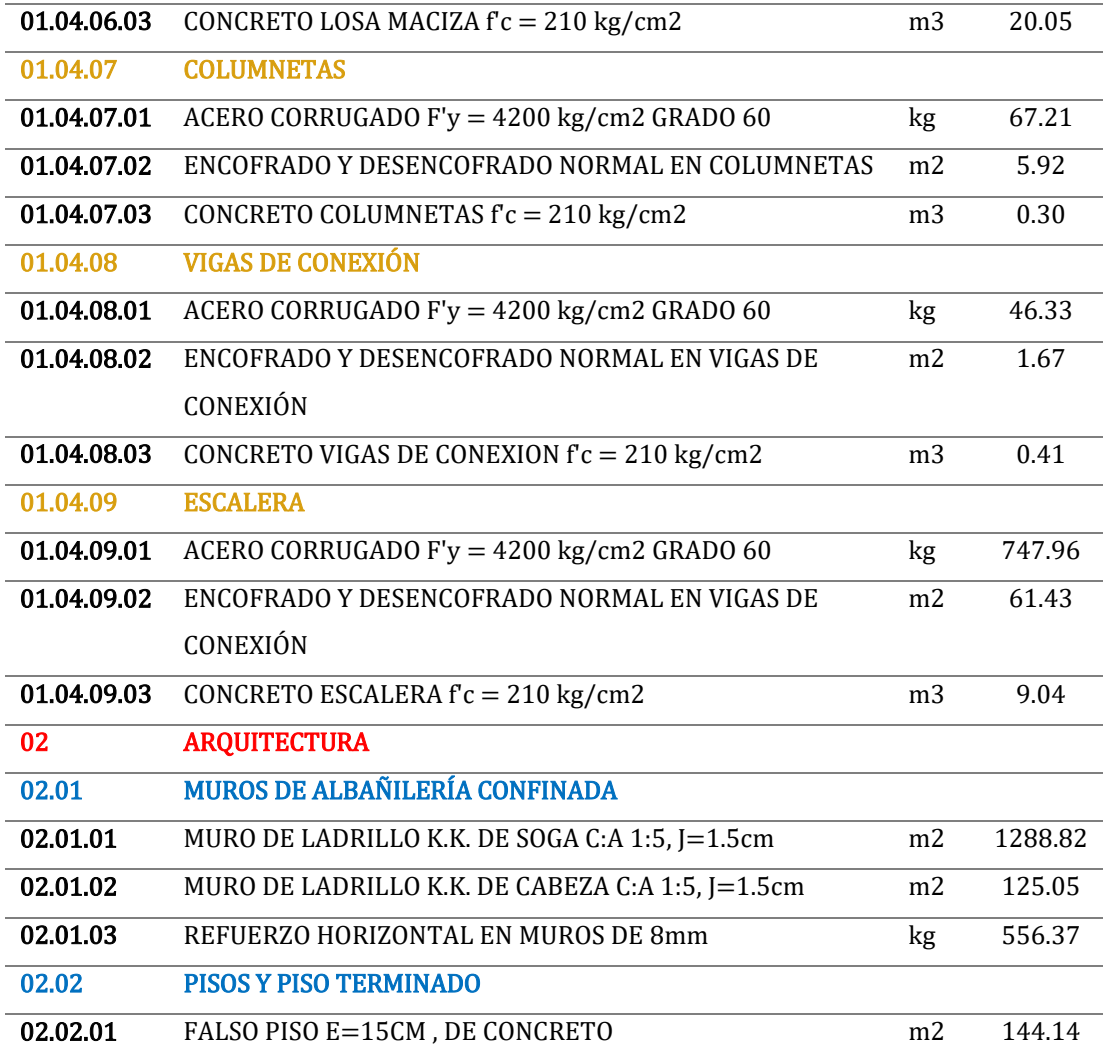

#### **6.2.2. Análisis de costos unitarios**

Se realizaron los análisis de costos unitarios para la parte estructural. Para la obtención de los precios considerados, se realizó una cotización a un respectivo proveedor de la ciudad de Huancayo. Así mismo, se determinaron los rendimientos según lo establecido en la Cámara Peruana de la Construcción.

#### **6.2.3. Presupuesto de obra**

El presupuesto de obra para la alternativa estructural de albañilería abarca la parte de Estructuras a nivel de super-estructura y sub-estructura, puesto que las instalaciones sanitarias, eléctricas y acabados no influyen significativamente en el análisis económico comparativo final. Se presenta en la *Tabla 165* el resumen del presupuesto de obra para la Alternativa de Albañilería.

#### **Tabla 165:** Presupuesto de obra - Alternativa de albañilería

# "ALTERNATIVAS ESTRUCTURALES PARA EDIFICIOS TIPO VIVIENDA COMERCIO DE CONCRETO ARMADO Y

# ALBAÑILERÍA EN EL DISTRITO DE CHILCA, PROVINCIA DE HUANCAYO"

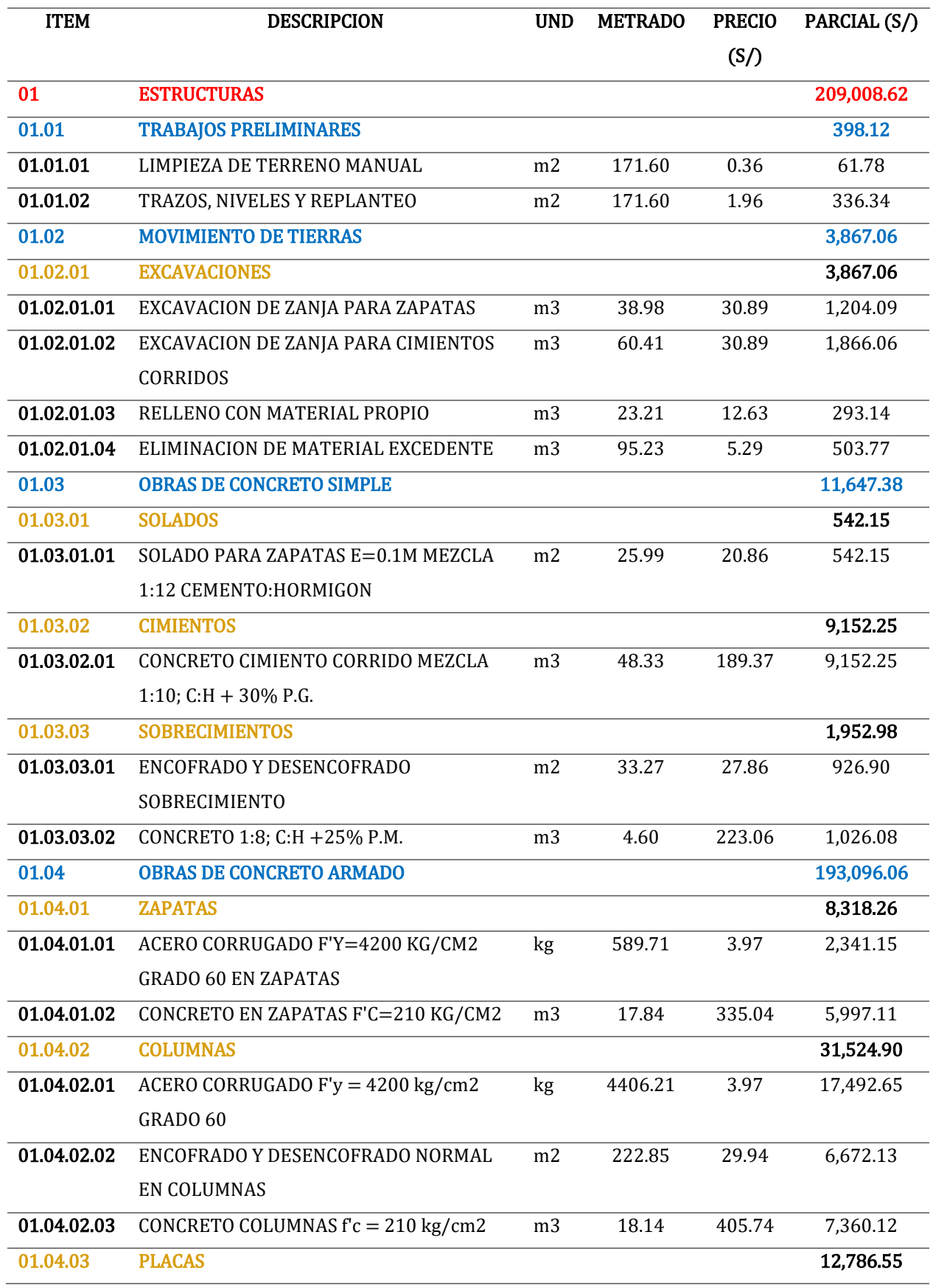

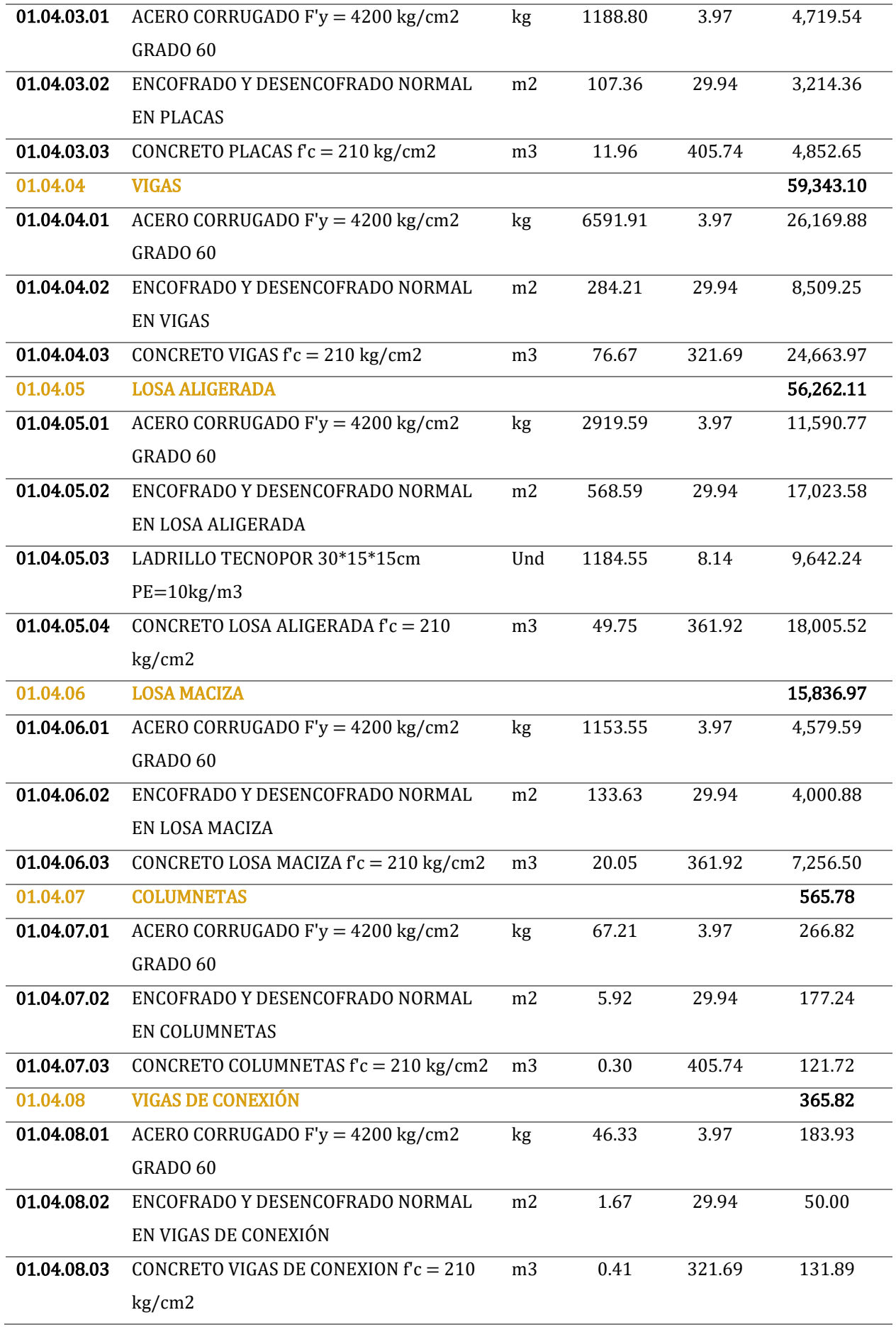

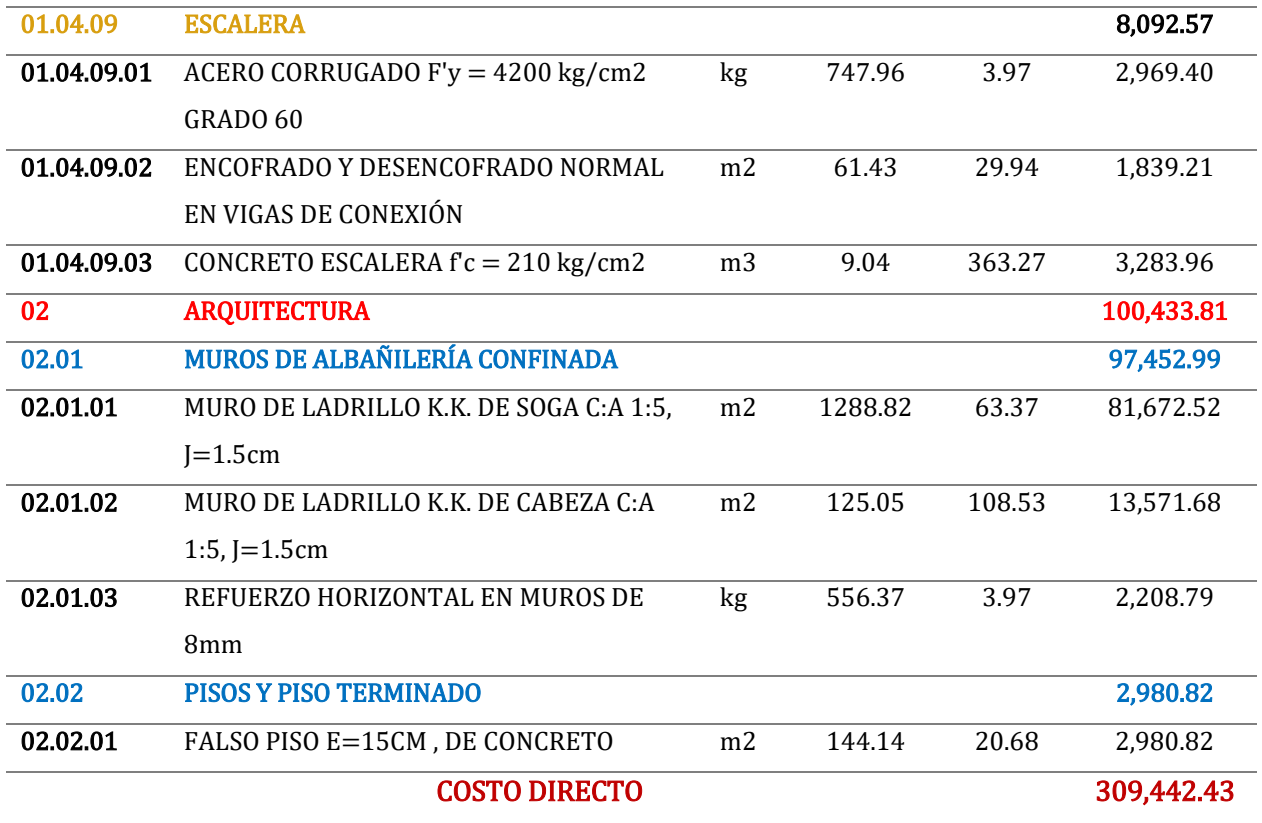

# **CAPÍTULO VII**

# **ANÁLISIS COMPARATIVO Y DISCUSIÓN DE RESULTADOS**

#### **7.1. Análisis comparativo de resistencia**

# **7.1.1. Comparación de derivas – Análisis estático**

Se presenta en las *Tabla 166* - *Figura 105* y *Tabla 167* – *Figura 106*, las derivas obtenidas para cada alternativa estructural, presentes en las secciones *4.2.7 – 4.3.7 Resultados del tratamiento*, con su respectiva variación porcentual respecto a los límites establecidos en la N.T.P. E.030 – "Diseño sismo-resistente":

| <b>NIVEL</b> | <b>ALTURA</b><br>(m) | <b>CONCRETO ARMADO</b> |               |                  | <b>ALBAÑILERÍA</b> |               |                  |
|--------------|----------------------|------------------------|---------------|------------------|--------------------|---------------|------------------|
|              |                      | <b>DERIVA</b>          | <b>LIMITE</b> | <b>VARIACION</b> | <b>DERIVA</b>      | <b>LIMITE</b> | <b>VARIACION</b> |
|              |                      |                        |               | (%)              |                    |               | (%)              |
| Nivel 5      | 12.7                 | 0.00722                | 0.007         | $-3.14%$         | 0.00293            | 0.005         | 41.40%           |
| Nivel 4      | 11.0                 | 0.00800                | 0.007         | $-14.29\%$       | 0.00329            | 0.005         | 34.20%           |
| Nivel 3      | 8.3                  | 0.00822                | 0.007         | $-17.43%$        | 0.00347            | 0.005         | 30.60%           |
| Nivel 2      | 5.6                  | 0.00708                | 0.007         | $-1.14%$         | 0.00308            | 0.005         | 38.40%           |
| Nivel 1      | 2.9                  | 0.00348                | 0.007         | 50.29%           | 0.00158            | 0.005         | 68.40%           |

**Tabla 166:** Comparación de derivas - Análisis estático X-X

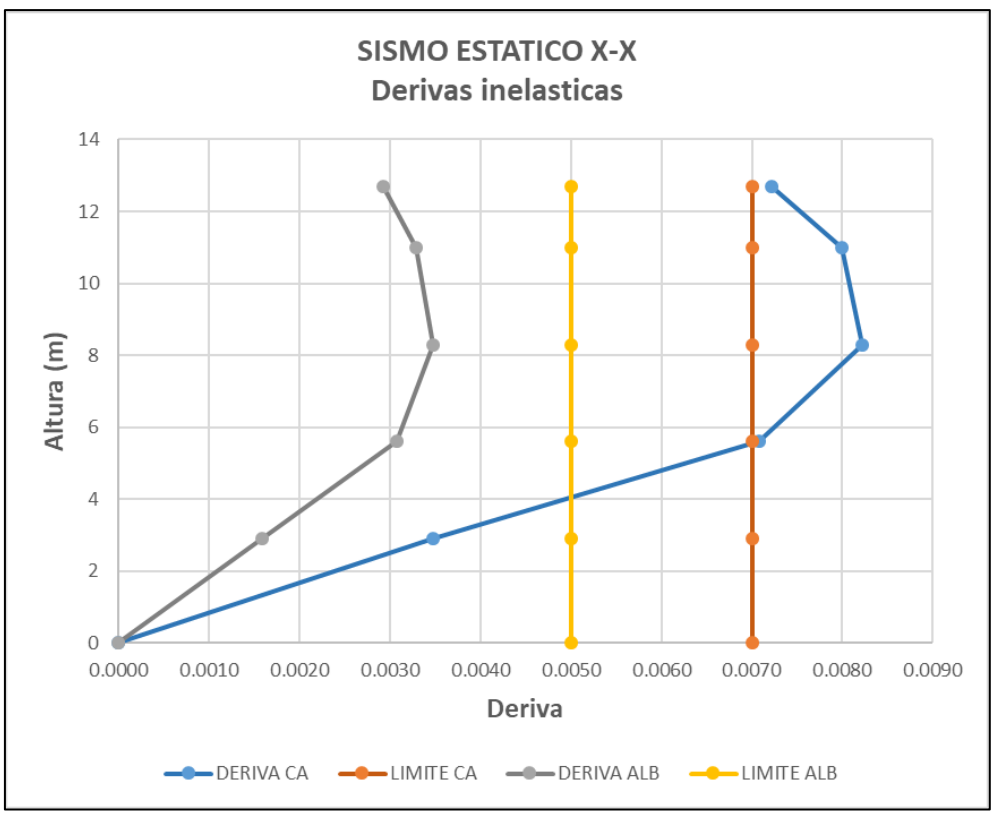

**Figura 105:** Comparación de derivas - Análisis estático X-X

| <b>Table 107:</b> Comparación de derivas - Analisis estatico 1-1 |                      |                        |               |                  |               |               |                  |  |  |
|------------------------------------------------------------------|----------------------|------------------------|---------------|------------------|---------------|---------------|------------------|--|--|
| <b>NIVEL</b>                                                     | <b>ALTURA</b><br>(m) | <b>CONCRETO ARMADO</b> |               |                  | ALBAÑILERÍA   |               |                  |  |  |
|                                                                  |                      | <b>DERIVA</b>          | <b>LIMITE</b> | <b>VARIACION</b> | <b>DERIVA</b> | <b>LIMITE</b> | <b>VARIACION</b> |  |  |
|                                                                  |                      |                        |               | (%)              |               |               | (%)              |  |  |
| Nivel 5                                                          | 12.7                 | 0.00552                | 0.007         | 21.14%           | 0.00037       | 0.005         | 92.60%           |  |  |
| Nivel 4                                                          | 11.0                 | 0.00693                | 0.007         | 1.00%            | 0.00058       | 0.005         | 88.40%           |  |  |
| Nivel 3                                                          | 8.3                  | 0.00792                | 0.007         | $-13.14%$        | 0.00073       | 0.005         | 85.40%           |  |  |
| Nivel 2                                                          | 5.6                  | 0.00747                | 0.007         | $-6.71\%$        | 0.00077       | 0.005         | 84.60%           |  |  |
| Nivel 1                                                          | 2.9                  | 0.00405                | 0.007         | 42.14%           | 0.00067       | 0.005         | 86.60%           |  |  |

**Tabla 167:** Comparación de derivas - Análisis estático Y-Y

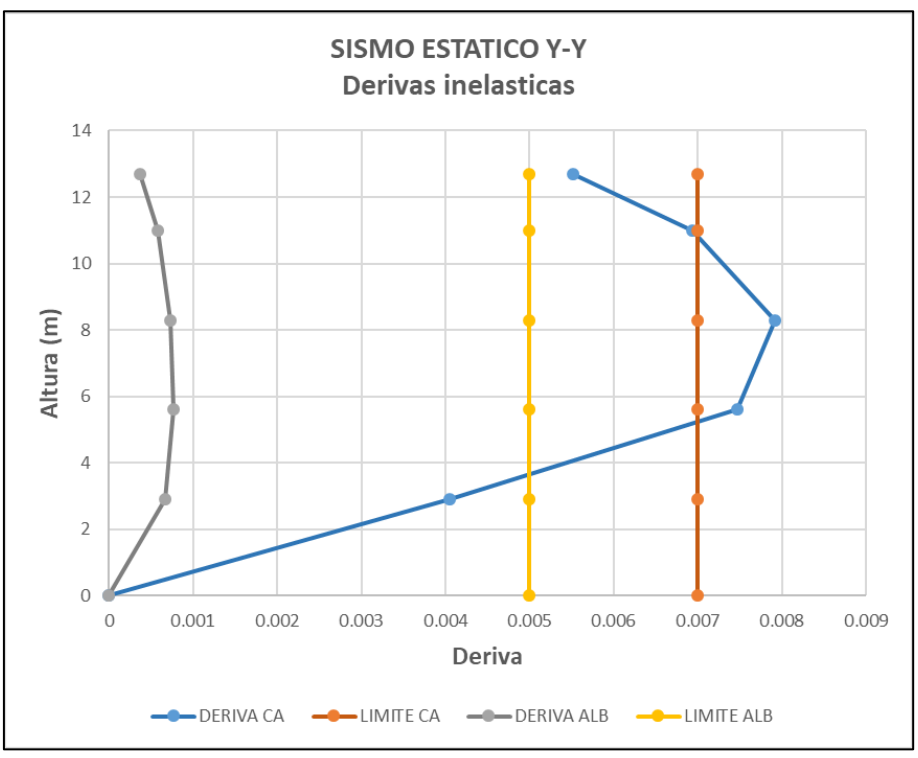

**Figura 106:** Comparación de derivas - Análisis estático Y-Y

# **7.1.2. Comparación de derivas – Análisis dinámico**

Se presenta en las *Tabla 168* – *Figura 107* y *Tabla 169* – *Figura 108*, las derivas obtenidas para cada alternativa estructural, presentes en las *4.2.7. – 4.3.7. Resultados del tratamiento*, con su respectiva variación porcentual respecto a los límites establecidos en la N.T.P. E.030 – "Diseño sismo-resistente":

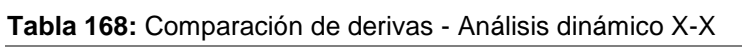

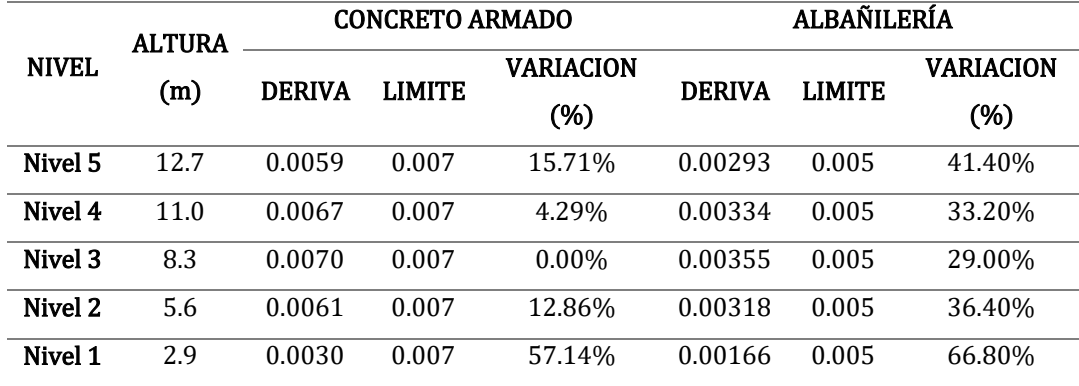

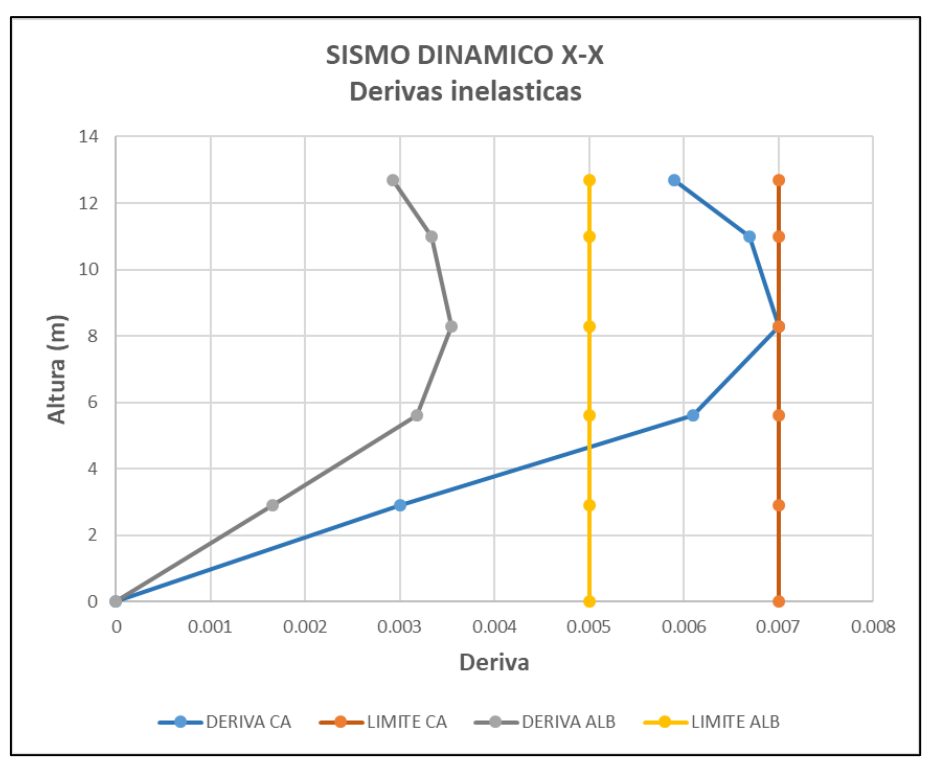

**Figura 107:** Comparación de derivas - Análisis dinámico X-X

| <b>NIVEL</b> | <b>ALTURA</b> | <b>CONCRETO ARMADO</b> |               |           | ALBAÑILERÍA   |               |           |
|--------------|---------------|------------------------|---------------|-----------|---------------|---------------|-----------|
|              | (m)           | <b>DERIVA</b>          | <b>LIMITE</b> | VARIACION | <b>DERIVA</b> | <b>LIMITE</b> | VARIACION |
|              |               |                        |               | $(\%)$    |               |               | (%)       |
| Nivel 5      | 12.7          | 0.00465                | 0.007         | 33.57%    | 0.00025       | 0.005         | 95.00%    |
| Nivel 4      | 11.0          | 0.00583                | 0.007         | 16.71%    | 0.00043       | 0.005         | 91.40%    |
| Nivel 3      | 8.3           | 0.00662                | 0.007         | 5.43%     | 0.00058       | 0.005         | 88.40%    |
| Nivel 2      | 5.6           | 0.00619                | 0.007         | 11.57%    | 0.00066       | 0.005         | 86.80%    |
| Nivel 1      | 2.9           | 0.00331                | 0.007         | 52.71%    | 0.00058       | 0.005         | 88.40%    |

**Tabla 169:** Comparación de derivas - Análisis dinámico Y-Y
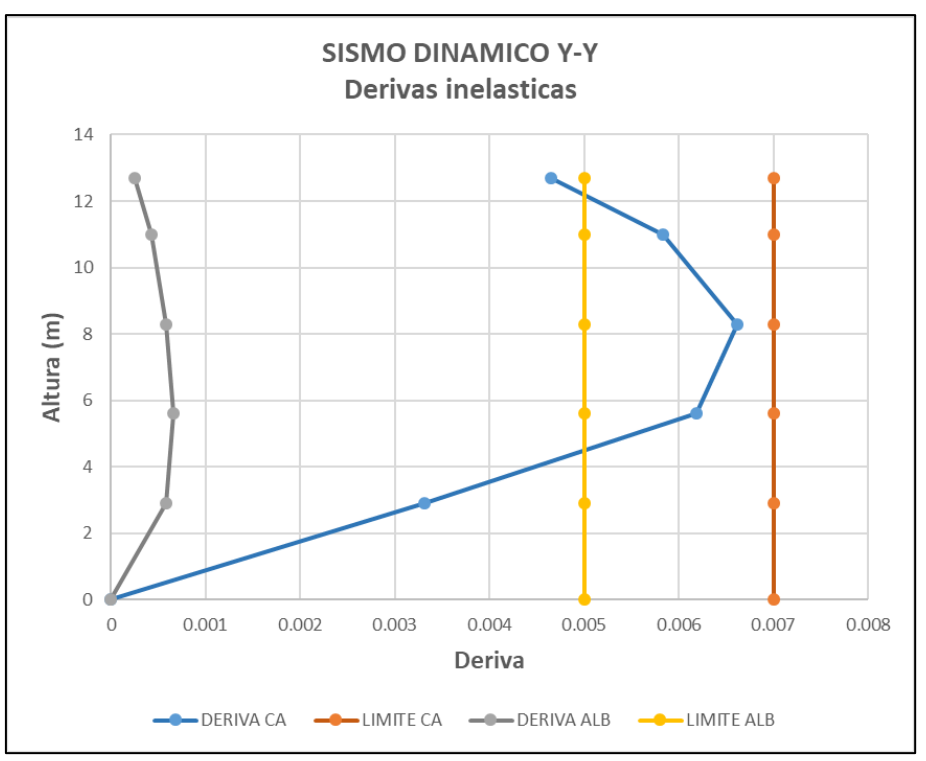

**Figura 108:** Comparación de derivas - Análisis dinámico Y-Y

## **7.2. Análisis comparativo económico**

Se presenta en la *Tabla 170*, los valores obtenidos a nivel de costo directo para cada alternativa estructural, de concreto armado y albañilería, obtenidos de las secciones *6.1.3. - 6.1.2. Presupuesto de obra*, con los valores de variación económica y variación porcentual.

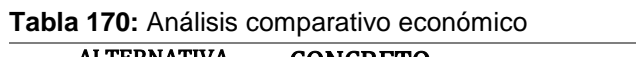

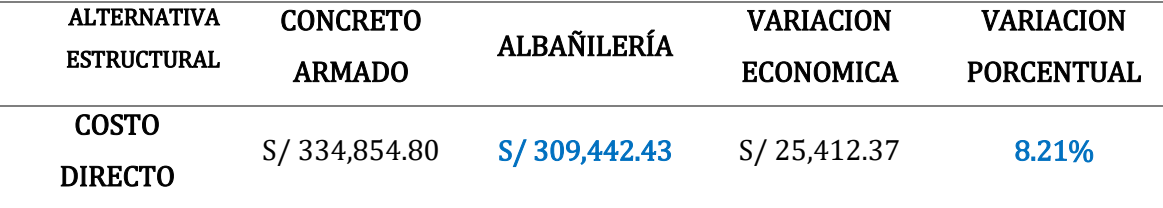

## **7.3. Discusión de resultados**

Según (QUISPE, y otros, 2017), en su investigación "ANÁLISIS Y DISEÑO ESTRUCTURAL COMPARATIVO ENTRE LOS SISTEMAS DE CONCRETO ARMADO Y ALBAÑILERÍA CONFINADA PARA LA CONSTRUCCIÓN DEL EDIFICIO ADMINISTRATIVO DEL DISTRITO DE SANTA LUCIA", demuestran en primer lugar, que el sistema propuesto de concreto armado, en comparación con el sistema propuesto de albañilería, presenta menor variación porcentual entre las derivas inelásticas con respecto a la deriva límite para dicho sistema estructural proporcionada por la Norma Técnica E.030 – "Diseño sismo-resistente", siendo consecuentemente, el sistema estructural de concreto armado menos resistente en comparación con el sistema estructural de albañilería, tal como se demuestra en la presente investigación, debido a la gran cantidad de elementos resistentes que presenta en cada dirección principal de análisis la alternativa estructural de albañilería. Y, en segundo lugar, demuestran que el sistema estructural de albañilería confinada, es 3.82% (S/ 19,172.97) menos costoso en comparación con el sistema estructural de concreto armado, siendo de igual forma para la presente investigación, y de acuerdo al tipo de edificación (vivienda comercio) se demuestra que la alternativa estructural de albañilería es 8.21% (S/ 25,412.37) menos costosa en comparación con la alternativa estructural de concreto armado. Debiéndose esto en la alternativa estructural de albañilería, por la gran cantidad de elementos resistentes en cada dirección principal de análisis, puesto que, en vez de considerar muros de albañilería no portantes para la separación de ambientes o como cierre de perímetro como se hace en la alternativa de concreto armado, se usen estos como muros portantes que aporten rigidez a la dirección de análisis y encarezcan menos la cimentación.

Según (TARAZONA, 2017) en su investigación "ESTUDIO DE SISTEMAS ESTRUCTURALES DE CONCRETO ARMADO Y ALBAÑILERÍA PARA EL DISEÑO SISMICO DE CENTROS EDUCATIVOS" demuestra que para edificios destinados como

267

centros educativos, la diferencia porcentual económica entre un sistema de albañilería en la dirección transversal con pórticos en la dirección longitudinal, frente a un sistema de muros de concreto armado en la dirección transversal con pórticos en la dirección longitudinal, es de tan sólo 0.40%, puesto que las grandes dimensiones, conjuntamente con los materiales a utilizar para cada sistema estructural, no promueven a que este valor de variación porcentual difiera en gran medida; más siendo para la presente investigación, para un edificio tipo vivienda comercio, la alternativa estructural de concreto armado 8.21% más costosa que la alternativa estructural de albañilería, por la no consideración de gran cantidad de elementos resistentes como lo hace la alternativa de albañilería, encareciéndose las cuantías de elementos resistentes, sus dimensiones finales, y la cimentación.

#### **CONCLUSIONES**

- 1. La alternativa estructural de concreto armado, por ser de naturaleza un sistema estructural flexible, presenta menores ventajas en cuanto a resistencia en comparación con la alternativa estructural de albañilería, habiéndose plasmado estos valores en las variaciones porcentuales entre las derivas inelásticas de cada nivel respecto a la deriva inelástica limite proporcionada por la N.T.P. E.030 – "Diseño sismo-resistente" dependiente al sistema estructural utilizado. Teniéndose como variación porcentual mínima para la alternativa estructural de concreto armado, un valor de 0.00% (tercer nivel en X-X para sismo dinámico) frente a una variación porcentual mínima de 29.00% (tercer nivel en X-X para sismo dinámico) para la alternativa estructural de albañilería.
- 2. La alternativa estructural de concreto armado es 8.21%, equivalente a S/ 25,412.37, más costosa en comparación a la alternativa estructural de albañilería, habiéndose generado este incremento, por la no consideración de una gran cantidad de elementos estructurales resistentes a fuerzas laterales como en la alternativa de albañilería, encareciéndose, por ende, las cuantías de elementos estructurales, sus dimensiones finales y el costo de la cimentación.
- 3. Se concluye finalmente en la investigación, en conformidad a los resultados mostrados en el *Capítulo VII – Análisis comparativo y discusión de resultados*, que ambas alternativas estructurales tienen un real y adecuado comportamiento estructural ante la acción de solicitaciones estáticas y dinámicas, y satisfacen completamente con los requisitos sismo-resistentes de las Normas Técnicas establecidas en el Reglamento Nacional de Edificaciones; más para la investigación, la alternativa estructural de albañilería demuestra en gran medida ser la mejor alternativa para el tipo de edificación presentado (vivienda comercio), por presentar mayor resistencia ante acciones sísmicas, y ser 8.21% menos costosa en comparación con la alternativa estructural de concreto armado.

### **RECOMENDACIONES**

- 1. Se recomienda que en la mayor medida posible se siga difundiendo investigaciones respecto a análisis y diseño sismo-resistente en la provincia de Huancayo, y por ende en el distrito de Chilca, para asegurar que se siga estableciendo una cultura no sólo de emprendimiento a fin de generar mayores ingresos y que esto origine a considerar concebir mayores edificaciones tipo vivienda comercio, sino además, que estas edificaciones presenten características sismo-resistentes, habiéndose estas analizado y diseñado de acuerdo a las Normas Técnicas establecidas en el Reglamento Nacional de Edificaciones.
- 2. Se recomienda además que se tengan mayores controles de calidad en las edificaciones tipo vivienda comercio a proyectar en el distrito de Chilca, provincia de Huancayo, a fin de garantizar el correcto uso de materiales, especialmente si se ha de considerar un sistema estructural de albañilería, a fin de garantizar que la edificación se comporte de forma eficiente, desde el punto de vista estructural, ante solicitaciones estáticas y dinámicas en la mayor medida posible a lo analizado y diseñado por un Ingeniero Civil especialista en estructuras.
- 3. Finalmente, se recomienda que todo análisis y diseño estructural este orientado no sólo a que las derivas inelásticas obtenidas sean menores a las establecidas en la N.T.P. E.030 – "Diseño sismo-resistente", sino además, que no presenten demasiada diferencia, puesto que esto origina a encarecer a la edificación, por considerar mayores dimensiones en los elementos estructurales que aporten innecesaria rigidez ante solicitaciones dinámicas.

## **REFERENCIAS BIBLIOGRAFICAS**

**AGUIAR, Roberto.** *ANALISIS SISMICO DE EDIFICIOS.* Valle de los Chillos : s.n., 2008. 978-9978-30- 104-3.

**AGUILAR, Jasmin.** PUBLICACIONES ECONOMICA. *PUBLICACIONES ECONOMICA.* [En línea] 21 de Setiembre de 2017. [Citado el: 06 de Febrero de 2019.] https://www.economica.pe/articulos/969 huancayo-camino-hacia-la-sostenibilidad.

**ALMEIDA, Francisco Javier.** *ANALISIS EXPERIMENTAL DE MUROS DELGADOS DE HORMIGON ARMADO PARA VIVIENDAS DE BAJA ALTURA.* Santiago de Chile : s.n., 2015.

**ASOCIACION COLOMBIANA DE INGENIERIA SISMICA.** *MANUAL DE CONSTRUCCION SISMO RESISTENTE DE VIVIENDAS DE BAHAREQUE ENCEMENTADO.* COLOMBIA : s.n. 958-96394-5-3.

**BAZAN, Enrique. y MELI, Roberto.** *DISEÑO SISMICO DE EDIFICIOS.* Mexico : LIMUSA, 2002. pág. 317.

**BCRP.** *CARACTERIZACIÓN DEL DEPARTAMENTO DE JUNÍN.* Sucursal Huancayo : s.n., 2017.

**BLANCO, Antonio.** *ESTRUCTURACIÓN Y DISEÑO DE EDIFICACIONES DE CONCRETO ARMADO.* Lima : s.n., 1994.

**CALAVERA, José.** *CALCULO DE ESTRUCTURAS DE CIMENTACION.* MADRID : INFOPRINT S.A., 1982. 84-88764-09-X.

**CALLEJAS, Luciana Ines.** *EVALUACION DE LA IMPLEMENTACION DEL SISTEMA MORTARLESS COMO ALTERNATIVA DE CONSTRUCCION DE VIVIENDAS EN CHILE.* Santiago de Chile : s.n., 2007.

**CARDENAS, Leoncio y LAPA, Manuel.** *DISEÑO AUTOMATIZADO DE UNA EDIFICACIÓN DE 4 NIVELES.*  Lircay-Huancavelica : s.n., 2016.

**CECILIA, Ana.** INSTITUTO PERUANO DE ECONOMIA. *IPE.* [En línea] 7 de Abril de 2018. [Citado el: 6 de Febrero de 2019.] http://www.ipe.org.pe/portal/junin-quinto-departamento-que-aporta-masal-crecimiento-economico-del-peru/.

**CHONG, Gonzalo.** ISSUU. *ISSUU.* [En línea] 28 de Diciembre de 2012. [Citado el: 27 de Marzo de 2019.] https://issuu.com/residente/docs/rnc\_ilustrado\_peru.

**CHOPRA, Anil K.** *DINAMICA DE ESTRUCTURAS.* Mexico : PEARSON EDUCACION, 2014. 978-607-32- 2239-6.

**DEHUANCAYO.** DISTRITOS DE HUANCAYO. [En línea] [Citado el: 12 de SETIEMBRE de 2019.] https://www.dehuancayo.com/distritos.

**DELGADO, Genaro.** *ANALISIS SISMICO DE EDIFICIOS.* LIma : EDICIVIL SRL, 2011.

**DELGADO, Genaro.** *DINAMICA ESTRUCTURAL.* Lima : EDICIVIL SRL, 2011.

**HERNANDÉZ, Luis Miguel Alexis.** *DISEÑO ESTRUCTURAL DE UN EDIFICIO DE VIVIENDA DE ALBAÑILERIA CONFINADA.* Lima : s.n., 2012.

**HERNANDEZ, Roberto, FERNANDEZ, Carlos y BAPTISTA, Maria del Pilar.** *Metodologia de la Investigacion.* Mexico : McGraw-Hill, 2014. 978-1-4562-2396-0.

**INEI.** *PERÚ: CRECIMIENTO Y DISTRIBUCIÓN DE LA POBLACIÓN, 2017.* Lima : s.n., 2018.

**INFORMATICA, INSTITUTO NACIONAL DE ESTADISTICA E.** INEI. *INEI.* [En línea] 2015. [Citado el: 7 de Febrero de 2015.] https://proyectos.inei.gob.pe/web/poblacion/.

**MINISTERIO DEL DESARROLLO URBANO.** *NORMA CONVENIN 1756-98 - "EDIFICACIONES SISMORRESISTENES".* Caracas, Venezuela : s.n., 2001.

**MVCS.** *NORMA TÉCNICA E.030 - "DISEÑO SISMO-RESISTENTE".* Lima : s.n., 2018.

**MVCS.** *NORMA TECNICA E.060 - "DISEÑO EN CONCRETO ARMADO".* Lima : s.n., 2009.

**MVCS.** *NORMA TÉCNICA E.070 - "ALBAÑILERÍA".* Lima : s.n., 2006.

**MVCS.** *NORMA TECNICA I.S.010 - "INSTALACIONES SANITARIAS PARA EDIFICACIONES".* 2006.

**OCHOA, Carlos.** NETQUEST. *NETQUEST.* [En línea] 29 de Mayo de 2015. [Citado el: 2 de Febrero de 2019.] https://www.netquest.com/blog/es/blog/es/muestreo-por-conveniencia.

**PADILLA, Gonzalo.** *PROPUESTA PARA CONSIDERAR LA IRREGULARIDAD ESTRUCTURAL EN LA RESISTENCIA LATERAL DE LAS ESTRUCTURAS EN EL PERU.* LIMA : s.n., 2010.

**PIRAMIDE.** Ladrillos Piramide. *Ladrillos Pirramide.* [En línea] 2019. [Citado el: 22 de Marzo de 2019.] http://www.ladrillospiramide.com/productos/para-los-techos-tradicionales/.

**QUISPE, Elí y APAZA, Percy Darwin.** *ANÁLISIS Y DISEÑO ESTRUCTURAL COMPARATIVO ENTRE LOS SISTEMAS DE CONCRETO ARMADO Y ALBAÑILERIA CONFINADA PARA LA CONSTRUCCION DEL EDIFICIO ADMINISTRATIVO DEL DISTRITO DE SANTA LUCÍA.* Juliaca : s.n., 2017.

**RAMOZ, Ena.** GESTIOPOLIS. *GESTIOPOLIS.* [En línea] 1 de Julio de 2008. [Citado el: 2 de Febrero de 2019.] https://www.gestiopolis.com/metodos-y-tecnicas-de-investigacion/.

**SAN BARTOLOMÉ, Ángel.** *EJEMPLO DE APLICACION DE LA NORMA E.070 EN EL DISEÑO DE UN EDIFICIO DE ALBAÑILERIA CONFINADA.* LIMA : s.n., 2006.

**SAN BARTOLOMÉ, Ángel.** *Manual de construccion, estructuracion y predimensionamiento en albañileria armada hecha con bloques de concreto vibrado.* Lima : s.n., 2008.

**SANCHEZ, Natividad Antonieta.** *CRITERIOS ESTRUCTURALES PARA LA ENSEÑANZA A LOS ALUMNOS DE ARQUITECTURA.* PUCP. Lima : s.n., 2006. Tesis maestria.

**SANTANA, Ronald.** *INGENIERIA ANTISISMICA.* Huancayo : International Star Student ISS, 2013. 978- 612-00-1322-9.

**SOTO, Hector.** *CRITERIOS DE ESTRUCTURACION DE EDIFICIOS.* MORELIA : s.n., 2006.

**TABOADA, José Antonio y DE IZCUE, Arturo Martín.** *ANÁLISIS Y DISEÑO DE EDIFICIOS ASISTIDO POR COMPUTADORAS.* Lima : s.n., 2009.

**TAMAYO - TAMAYO, Mario.** *EL PROCESO DEL A INVESTIGACIÓN CIENTÍFICA.* Mexico : Limusa S.A., 2003. 968-18-5972-7.

**TARAZONA, Daniel Fernando.** *ESTUDIO DE SISTEMAS ESTRUCTURALES DE CONCRETO ARMADO Y ALBAÑILERIA PARA EL DISEÑO SISMICO DE CENTROS EDUCATIVOS.* Lima : s.n., 2017.

**UNIVERSIDAD CATOLICA SEDE SAPIENTIAE.** INGENIUM. *INGENIUM.* [En línea] [Citado el: 07 de Febrero de 2019.] http://camp.ucss.edu.pe/ingenium/index.php/industrial/116-diferenciainvestigacion-basica-.

**VILLARREAL, Genner.** ANALISIS SISMICO DINAMICO. [En línea] 6 de Noviembre de 2015. [Citado el: 22 de Febrero de 2019.] https://www.youtube.com/watch?v=piWjcZP4YYA.

**VILLARREAL, Genner.** CRITERIOS ESTRUCTURALES Y GEOTECNICOS. [En línea] 19 de ABRIL de 2015. [Citado el: 12 de SETIEMBRE de 2019.] https://www.youtube.com/watch?v=3q4HdSBx3mY.

**VIVIENDA, MINISTERIO DE DESARROLLO URBANO Y.** *NORMA ECUATORIANA DE LA CONSTRUCCION - NEC-SE-DS.* Quito : s.n., 2014.

**WAKABAYASHI, Minoru y MARTINEZ ROMERO, Enrique.** *DISEÑO DE ESTRUCTURAS SISMORRESISTENTES.* s.l. : McGRAW - HILL, 1988.

**WIKIPEDIA, COLABORADORES DE.** DETALLES BIBLIOGRAFICOS DE PROVINCIA DE HUANCAYO. [En línea] 21 de JUNIO de 2019. [Citado el: 12 de SETIEMBRE de 2019.] https://es.wikipedia.org/w/index.php?title=Especial:Citar&page=Provincia\_de\_Huancayo&id=116 845422.

**XFMA.** XFMA. *WORDPRESS.* [En línea] 19 de Febrero de 2013. [Citado el: 22 de Febrero de 2019.] https://xfma.wordpress.com/2013/02/19/estructuras-sismoresistentes-analisis-modal-espectralcapitulo-2/.

**ZORRILLA, Nohemi.** SLIDEPLAYER. *SLIDEPLAYER.* [En línea] 2019. [Citado el: 22 de AGOSTO de 2019.] https://slideplayer.es/slide/3295444/.

## **ANEXOS**

## **Anexo N°01: Matriz de Consistencia**

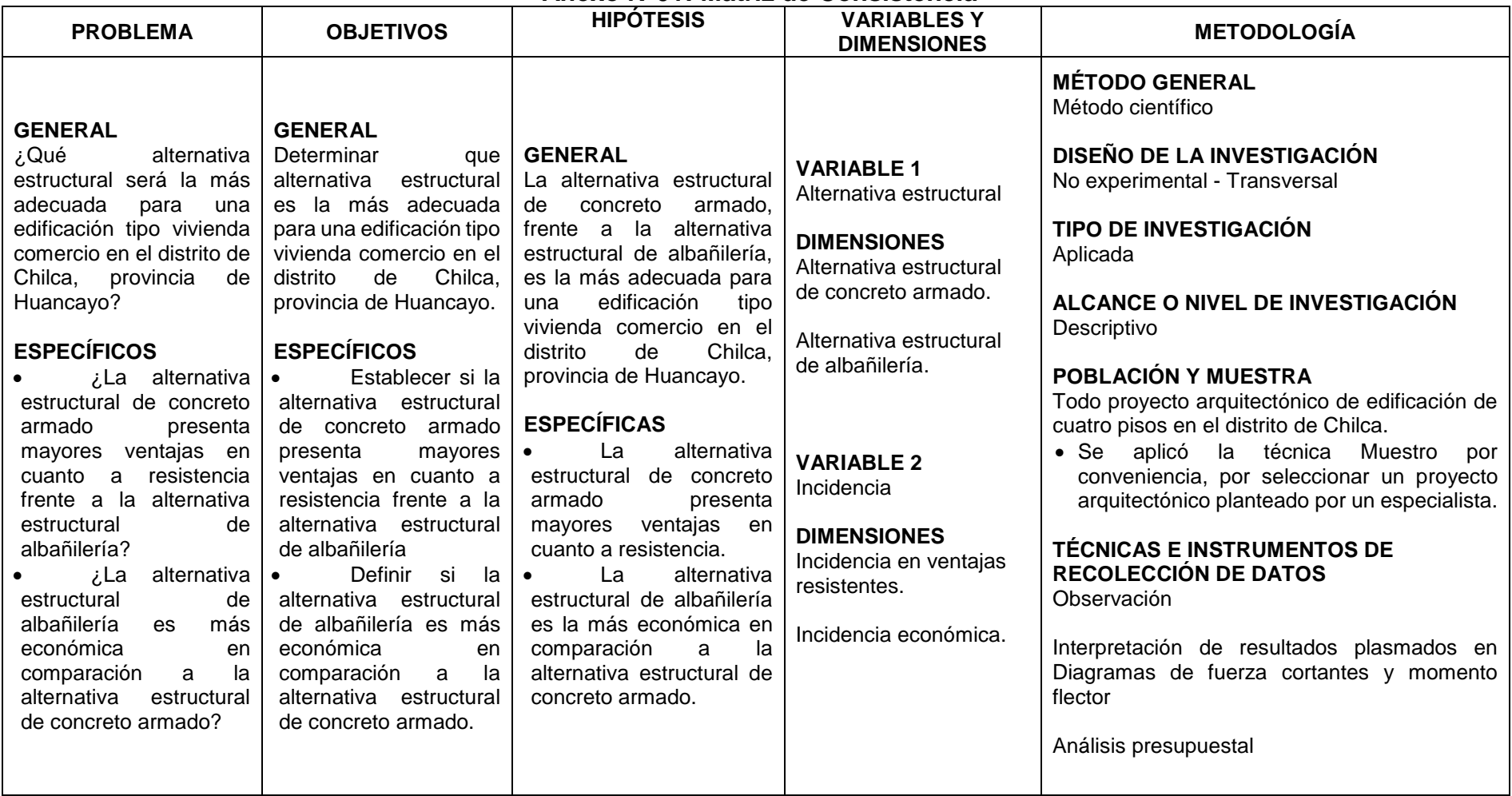

## **Anexo N°02: Análisis de capacidad admisible – EMS Guía**

#### **ANALISIS DE CAPACIDAD ADMISIBLE**

PROYECTO: VIVIENDA UNIFAMILIAR EN EL JR. AREQUIPA #1604, DEL DISTRITO DE CHILCA, PROVINCIA DE HUANCAYO - JUNIN

 $\,$  1

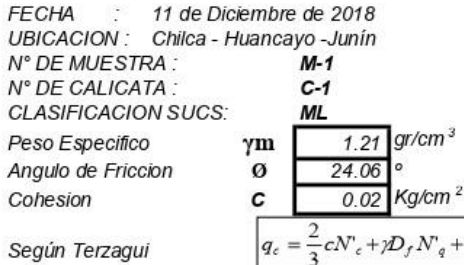

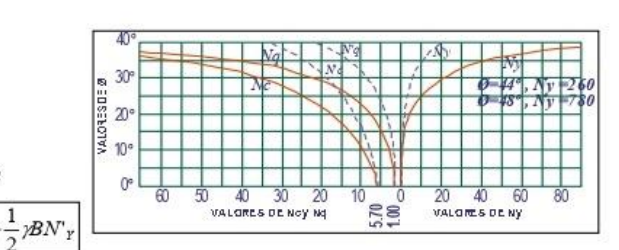

Capacidad de Carga Ultima para Cimentaciones Cuadradas

- qc = Capacidad de Carga Ultima<br>qd = Capacidad Admisible
- 

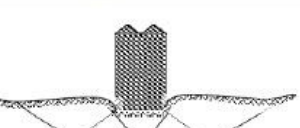

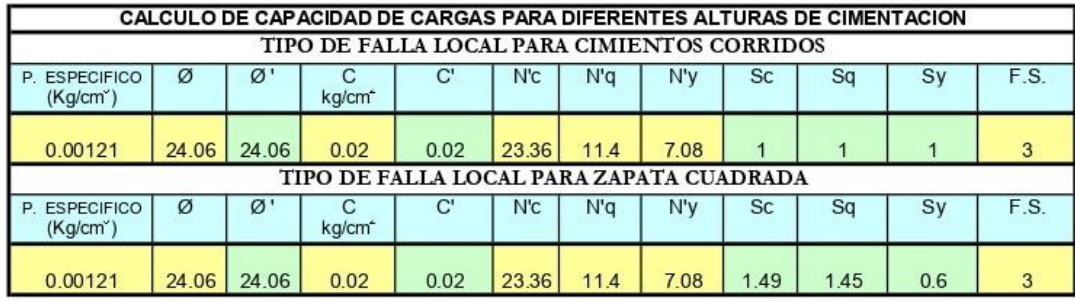

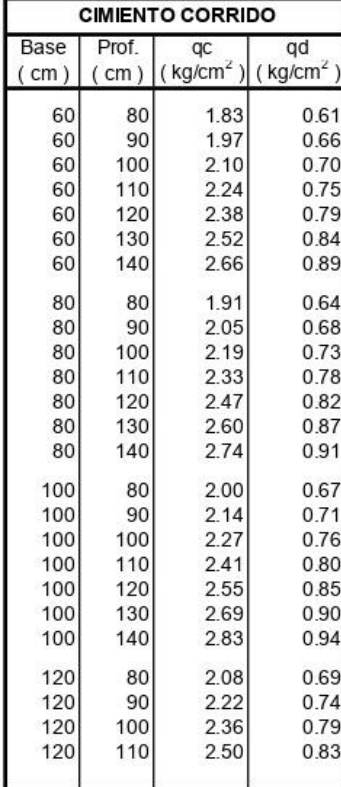

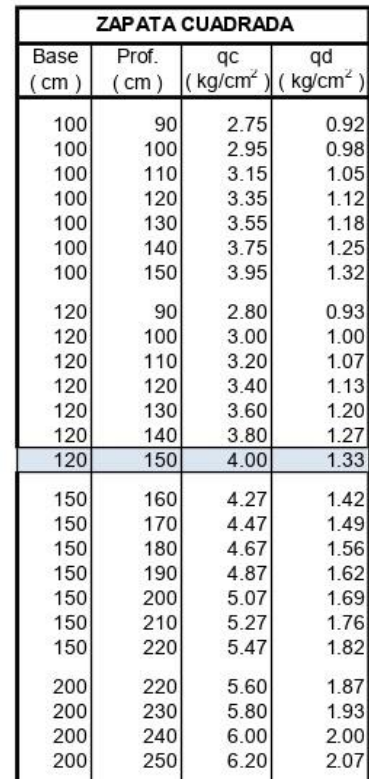

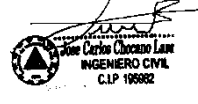

## **Anexo N°03: Ficha técnica Ladrillo KING KONG 18 Huecos – Tipo IV**

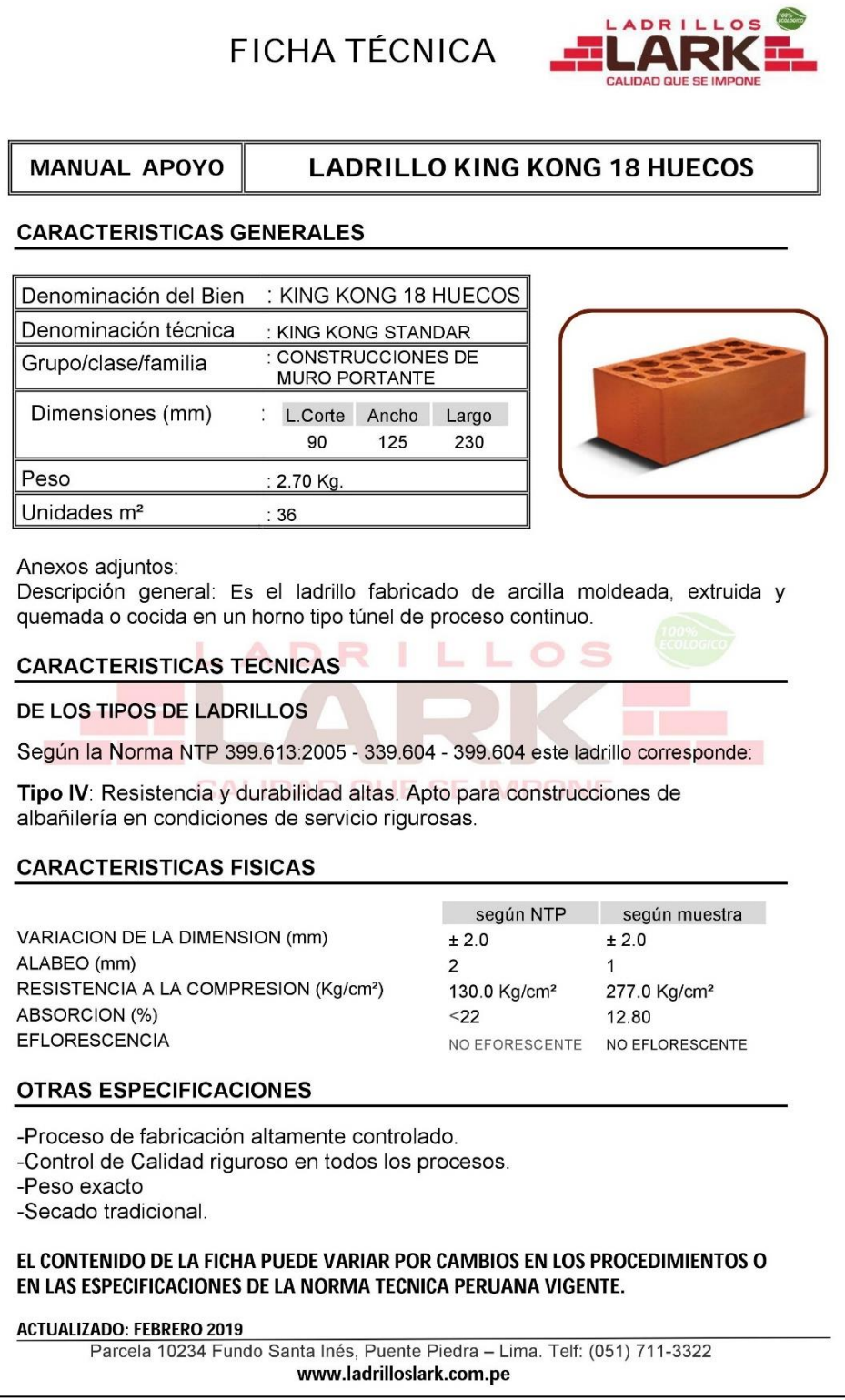

**Fuente:** <https://ladrilloslark.com.pe/FichasTecnicas/KK.pdf>

# **Anexo N°04: Ficha técnica Ladrillo PANDERETA – Tipo II**

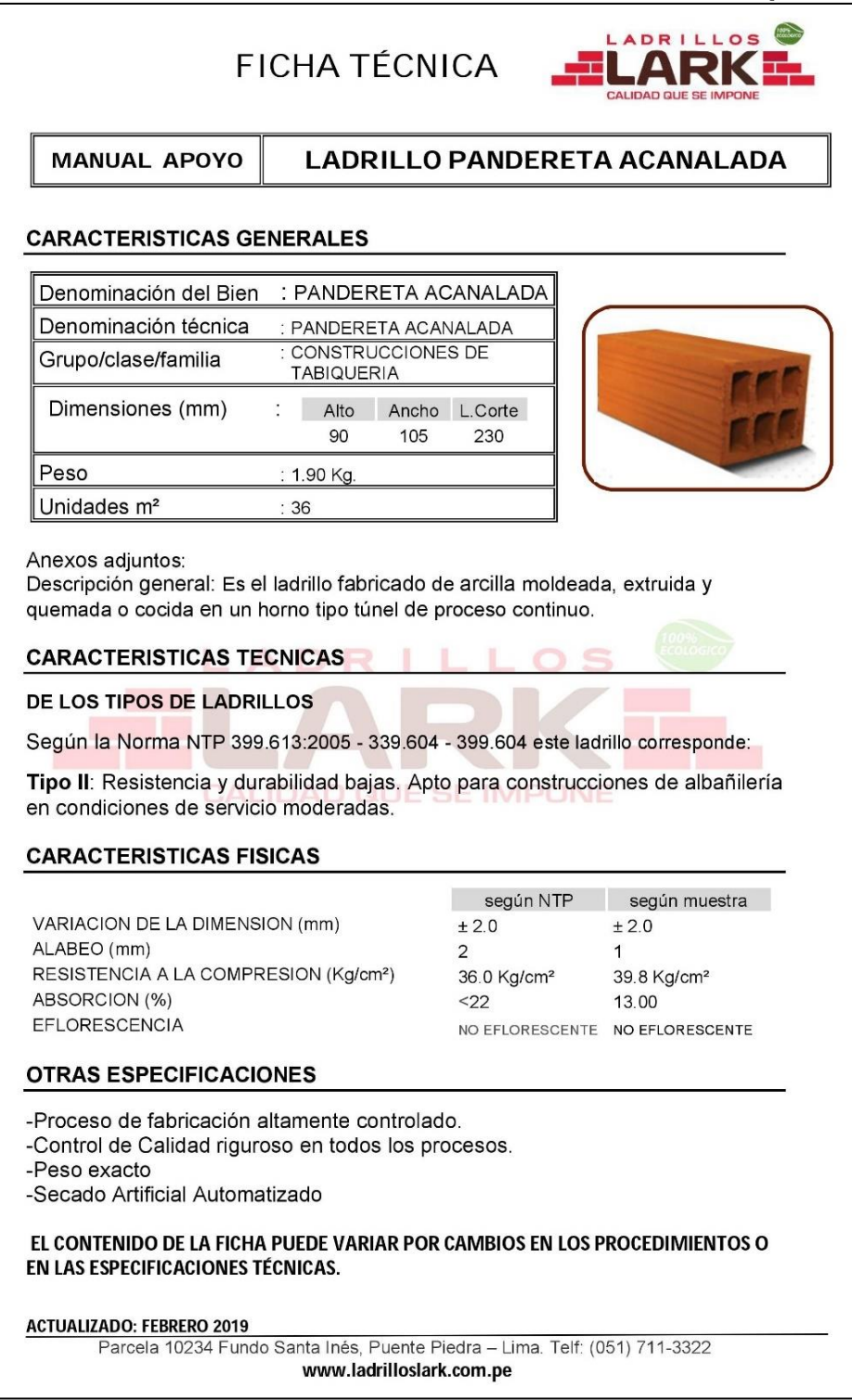

**Fuente:** [https://ladrilloslark.com.pe/FichasTecnicas/pandereta.pdf](https://ladrilloslark.com.pe/FichasTecnicas/KK.pdf)

## **Anexo N°05: Análisis de costos unitarios – Alternativa de concreto armado**

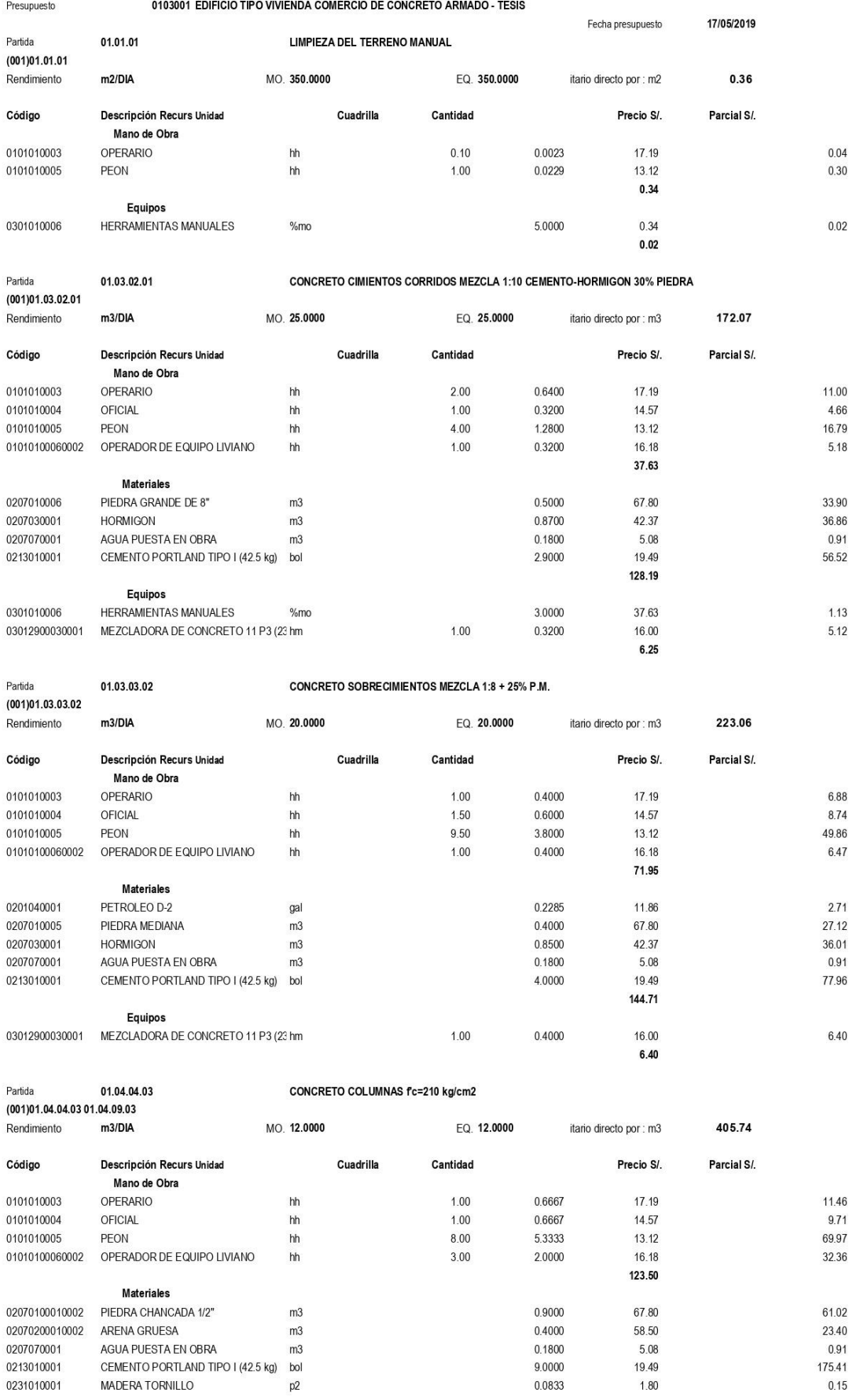

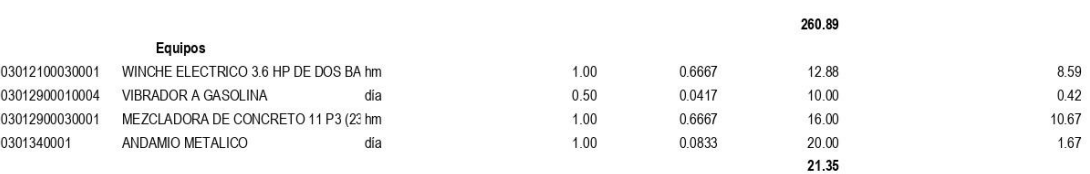

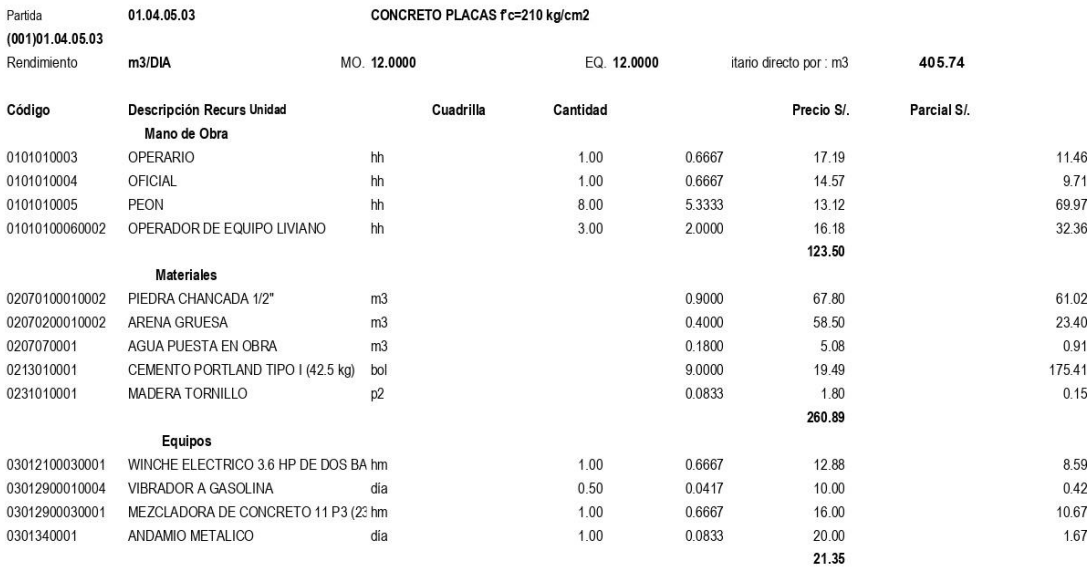

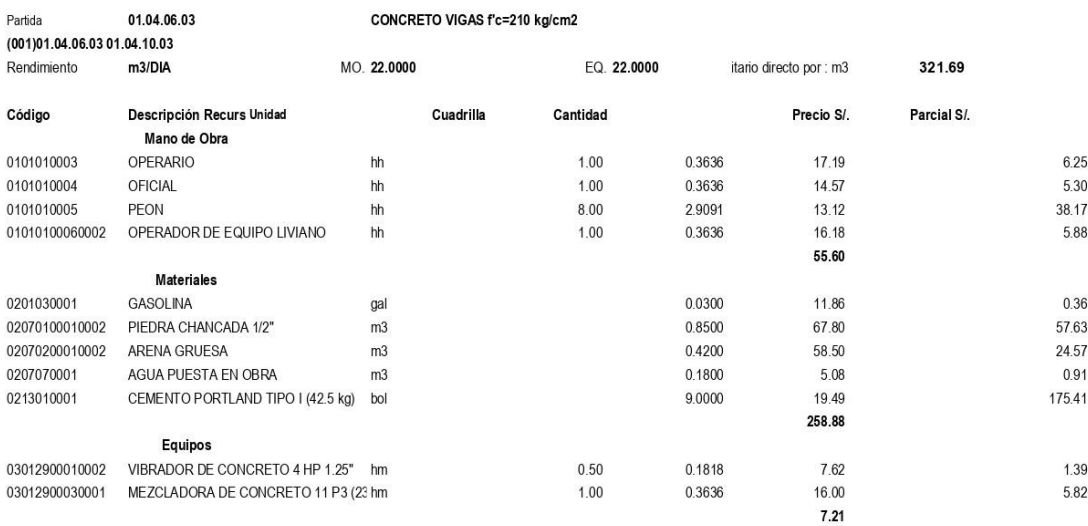

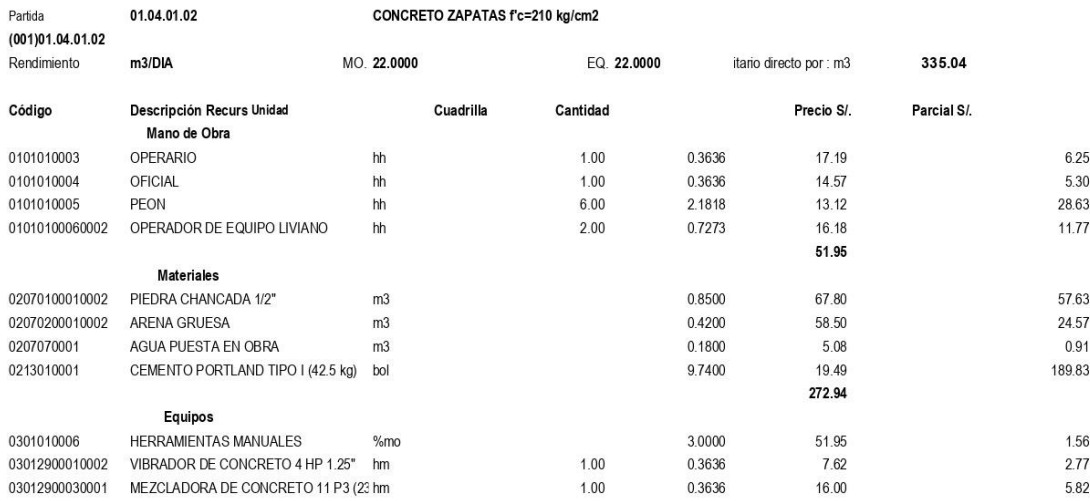

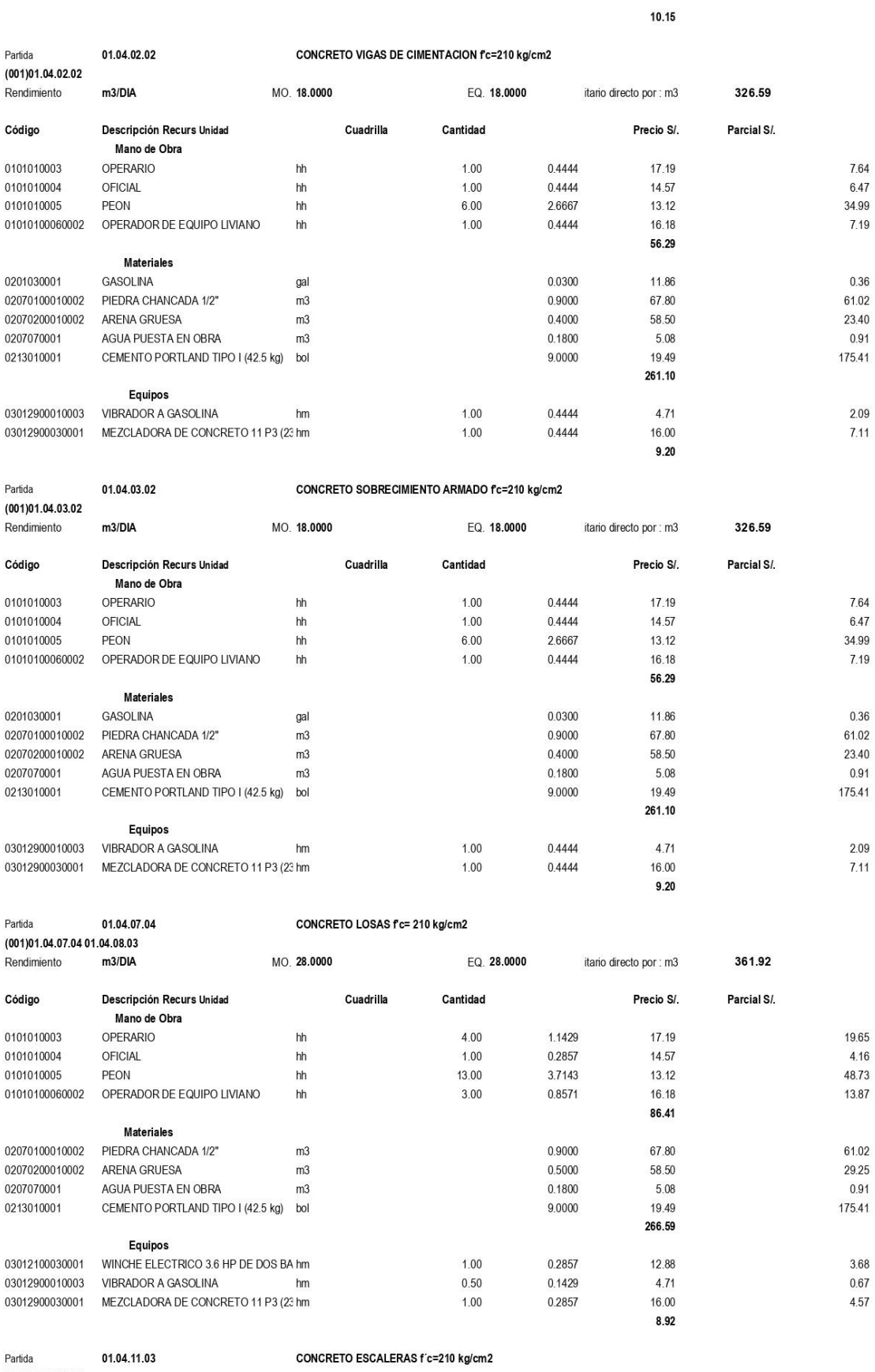

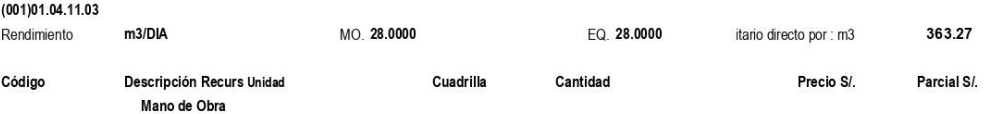

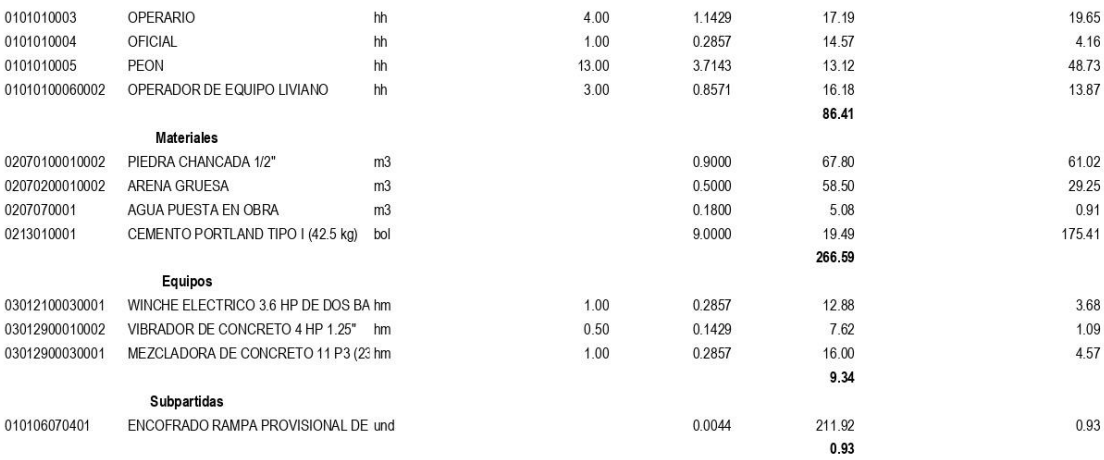

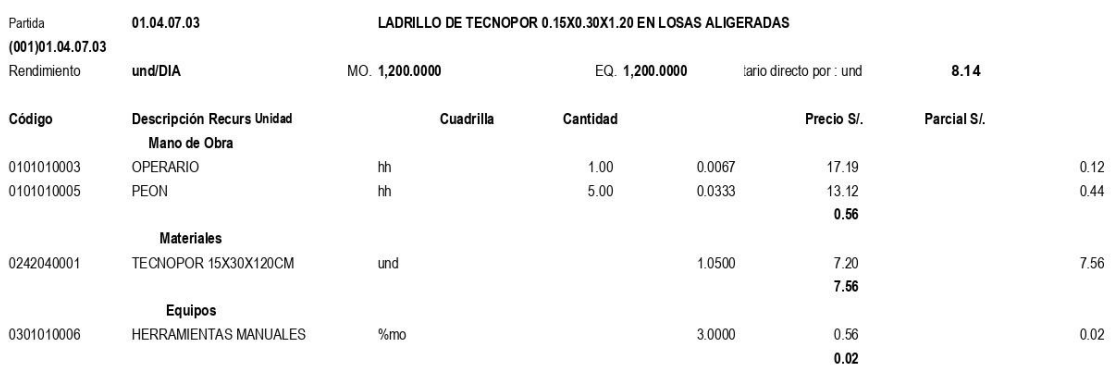

Partida 01.04.01.01 01.04.01.01 ACERO CORRUGADO FY= 4200 kg/cm2 GRADO 60<br>1.04.01.04.01.01 01.04.02.01 01.04.03.03 01.04.04.01 01.04.05.01 01.04.05.01 01.04.07.01 01.04.08.01 01.04.09.01 01.04.10.01 01.04.11.01

Rendimiento kg/DIA MO. 250.0000 EQ. 250,0000 itario directo por : kg

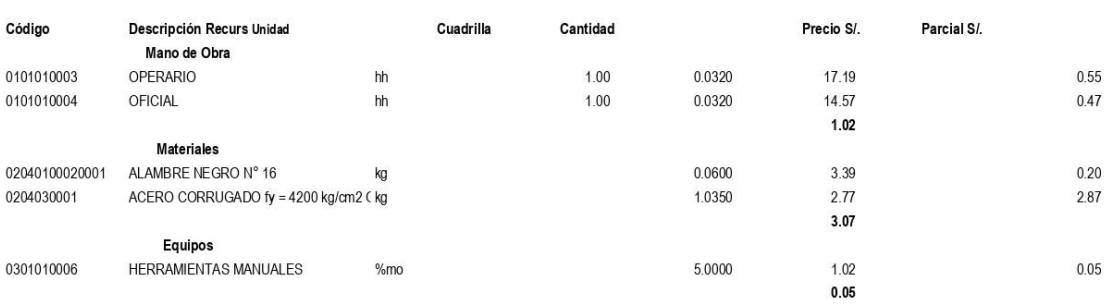

#### Partida 01.01.01 AMARRE DE SOGA JUNTA 1.5 cm. MORTERO 1:4  $(002)01.01.01$

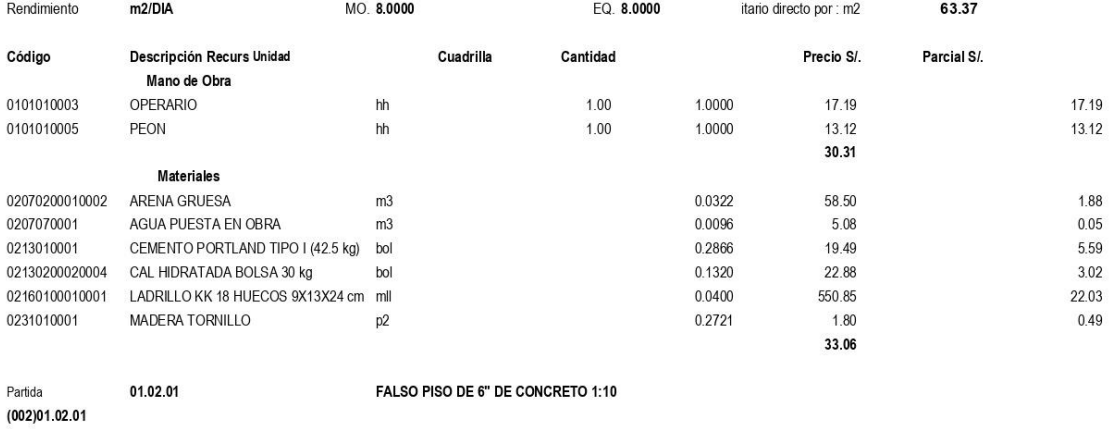

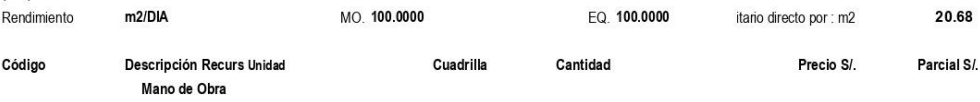

 $4.14$ 

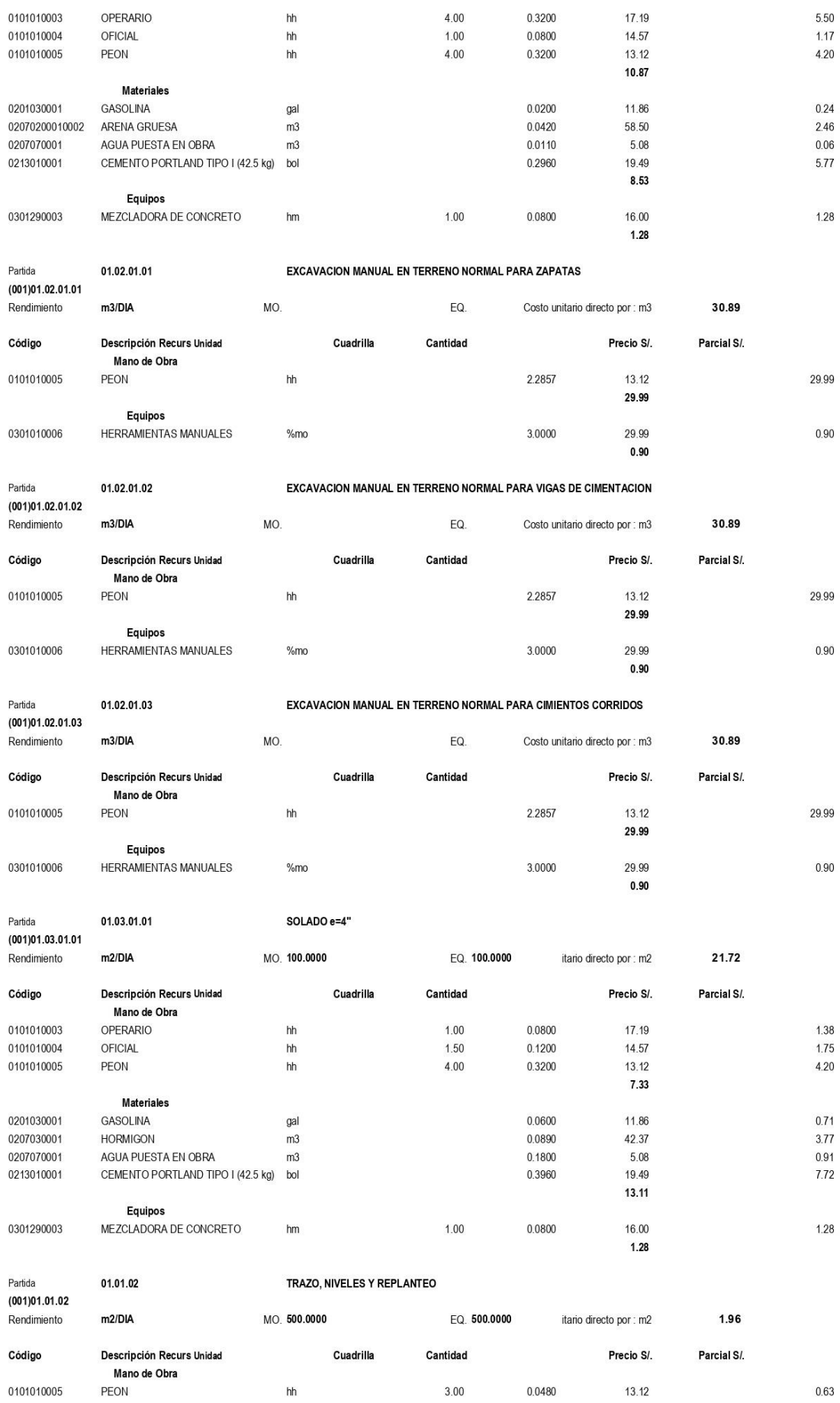

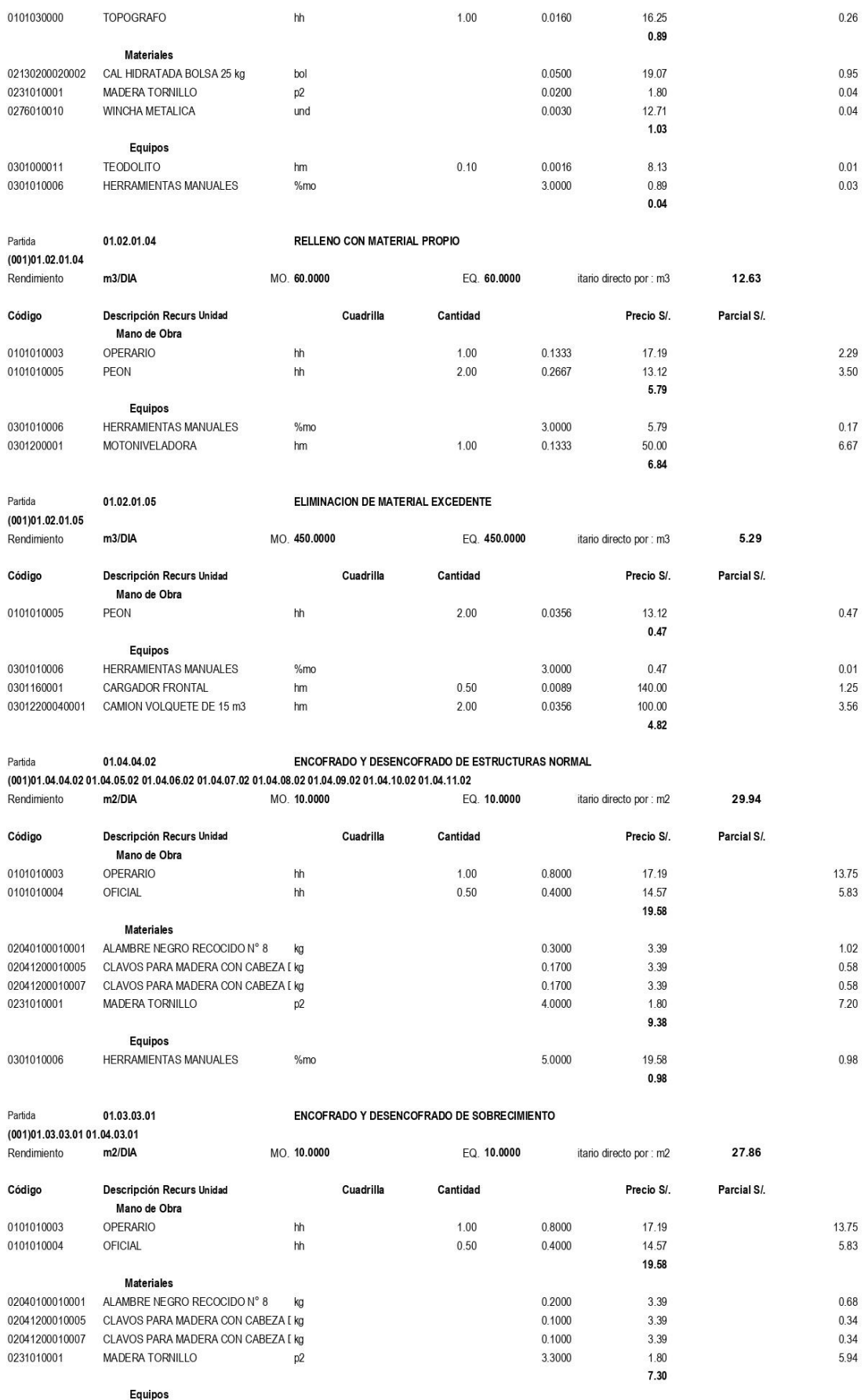

0301010006

HERRAMIENTAS MANUALES

 $%mo$ 

5.0000

19.58

 $0.98$ 

 $0.98\,$ 

## **Anexo N°06: Análisis de costos unitarios – Alternativa de albañilería**

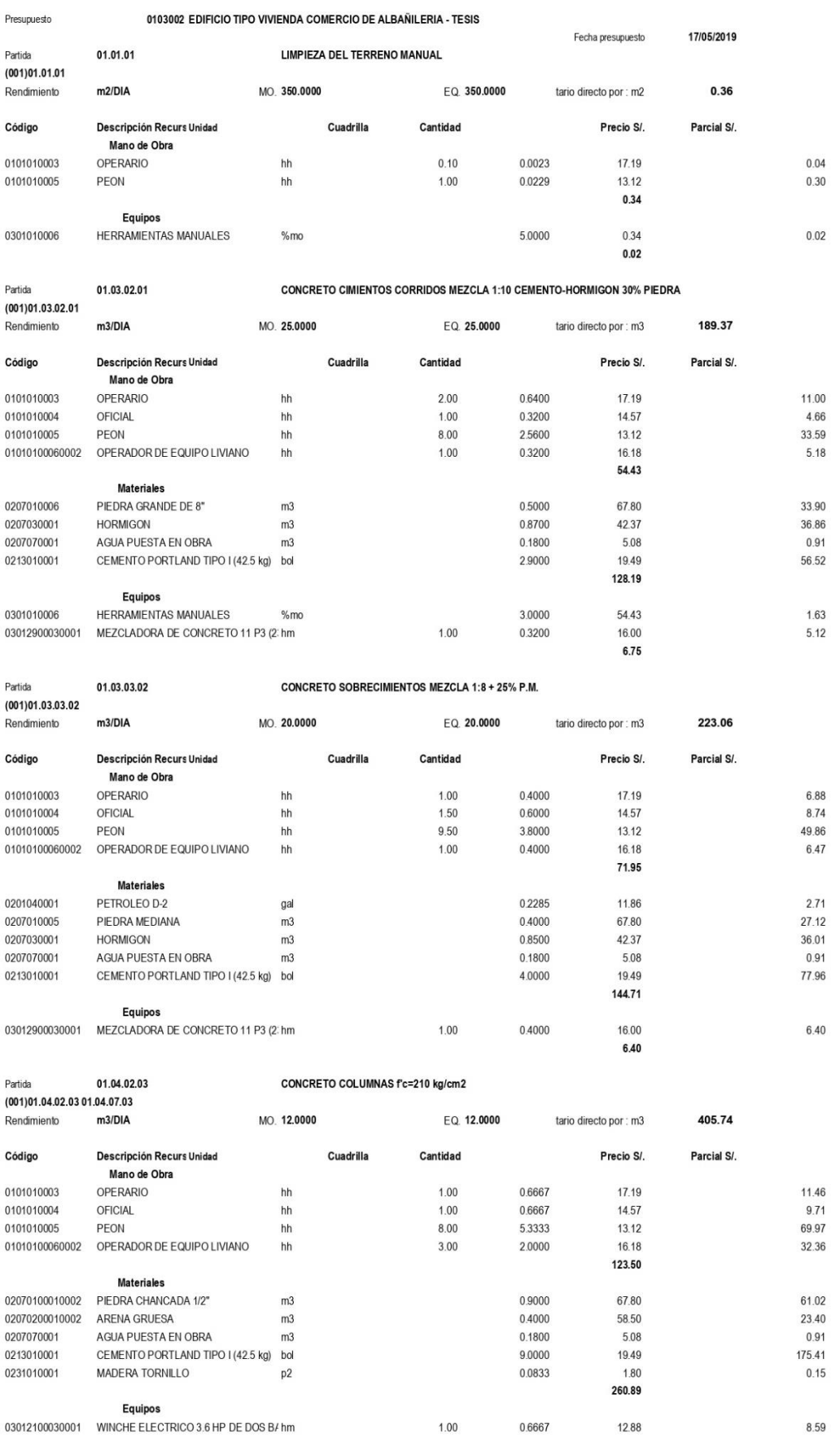

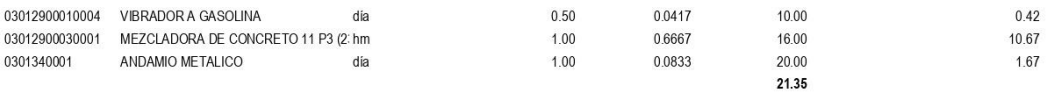

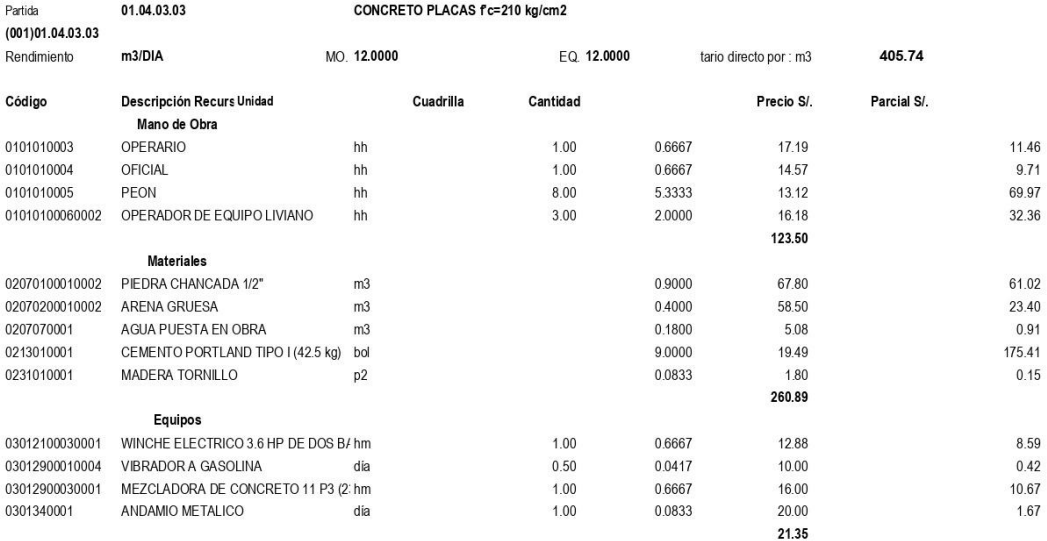

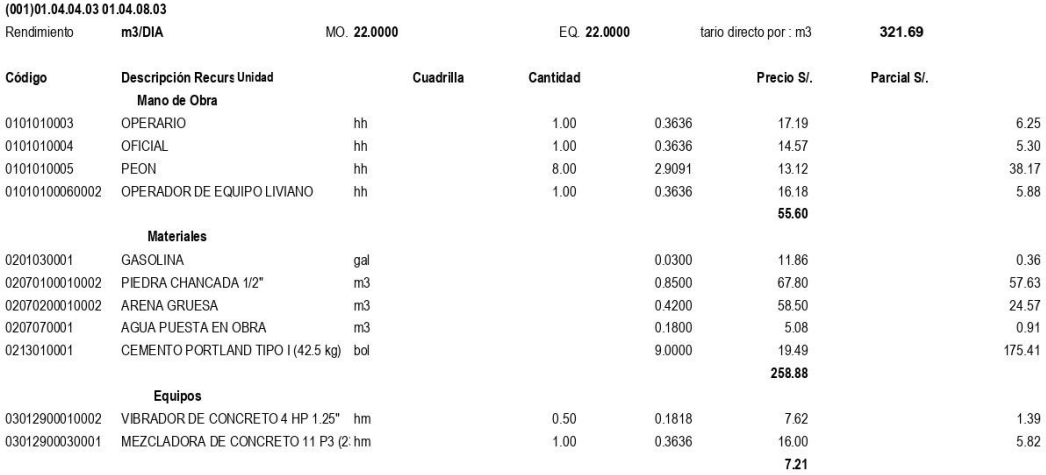

CONCRETO VIGAS f'c=210 kg/cm2

01.04.04.03

Partida

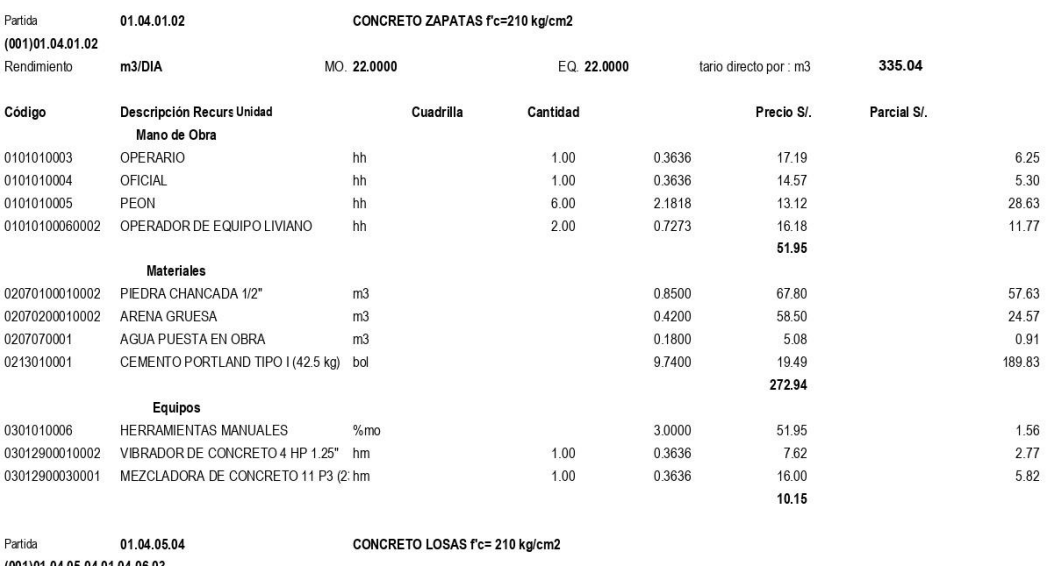

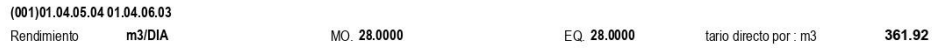

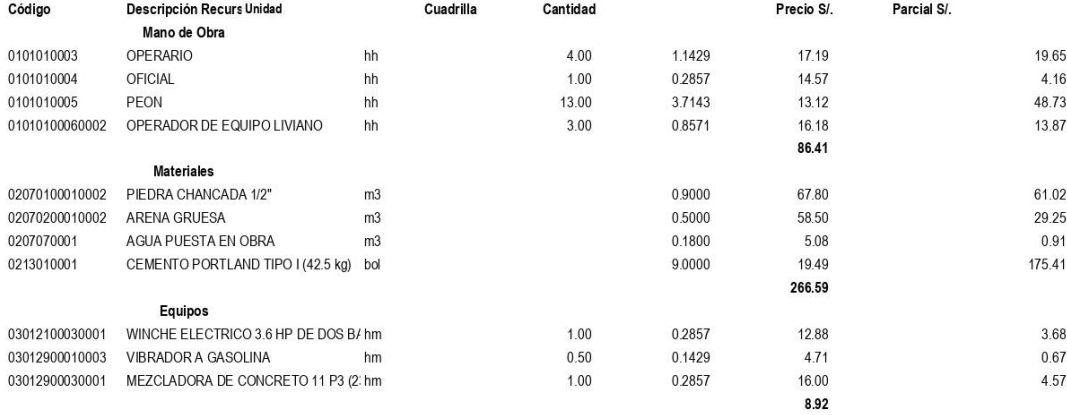

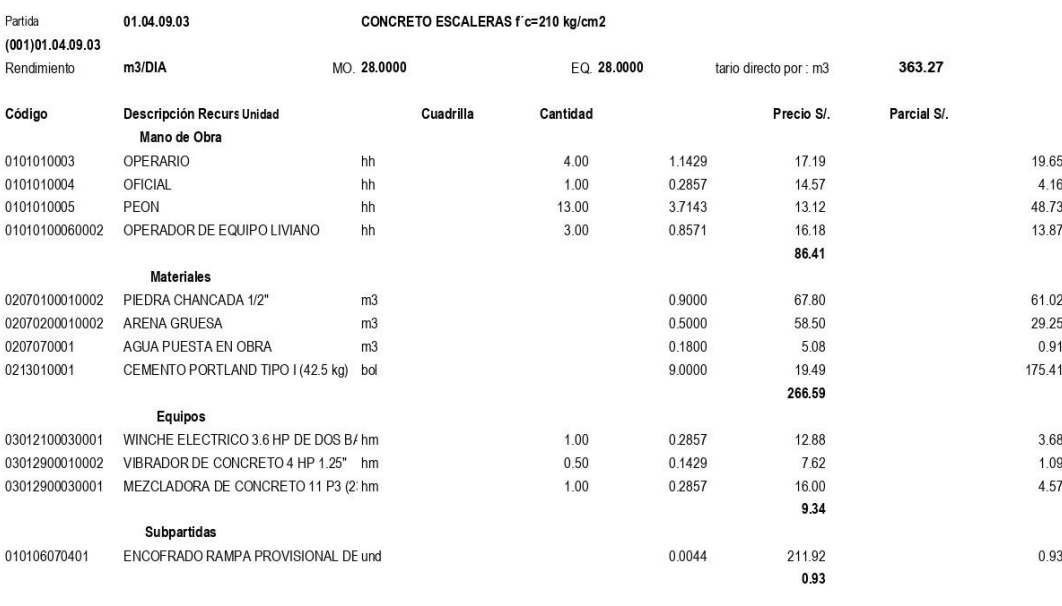

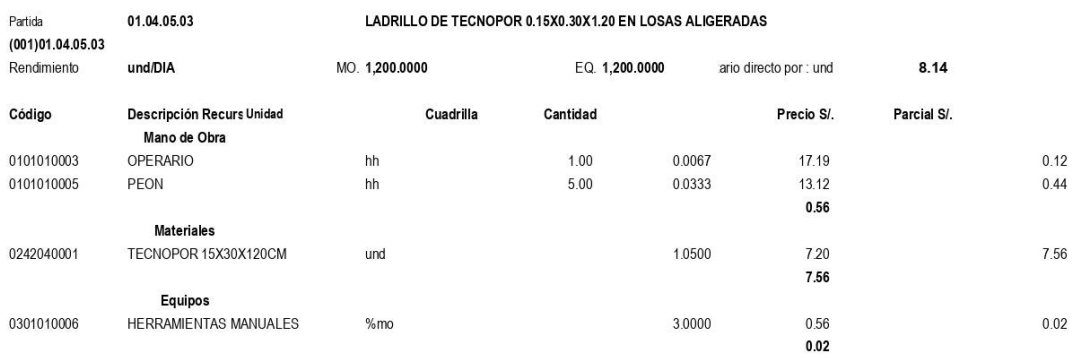

LADRILLO DE TECNOPOR 0.15X0.30X1.20 EN LOSAS ALIGERADAS

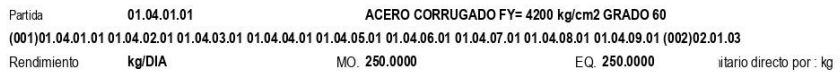

MO. 8.0000

Cuadrilla

Rendimiento

Código

m<sub>2</sub>/DIA

Descripción Recurs Unidad

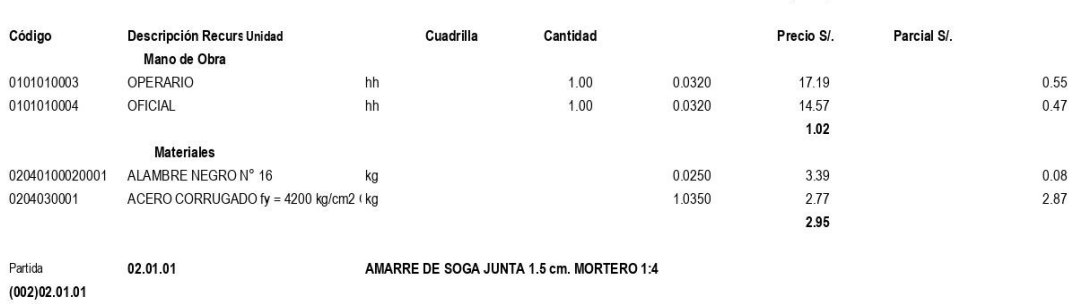

EQ. 8.0000

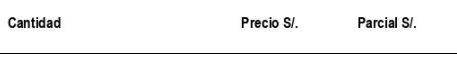

tario directo por : m2

3.97

63.37

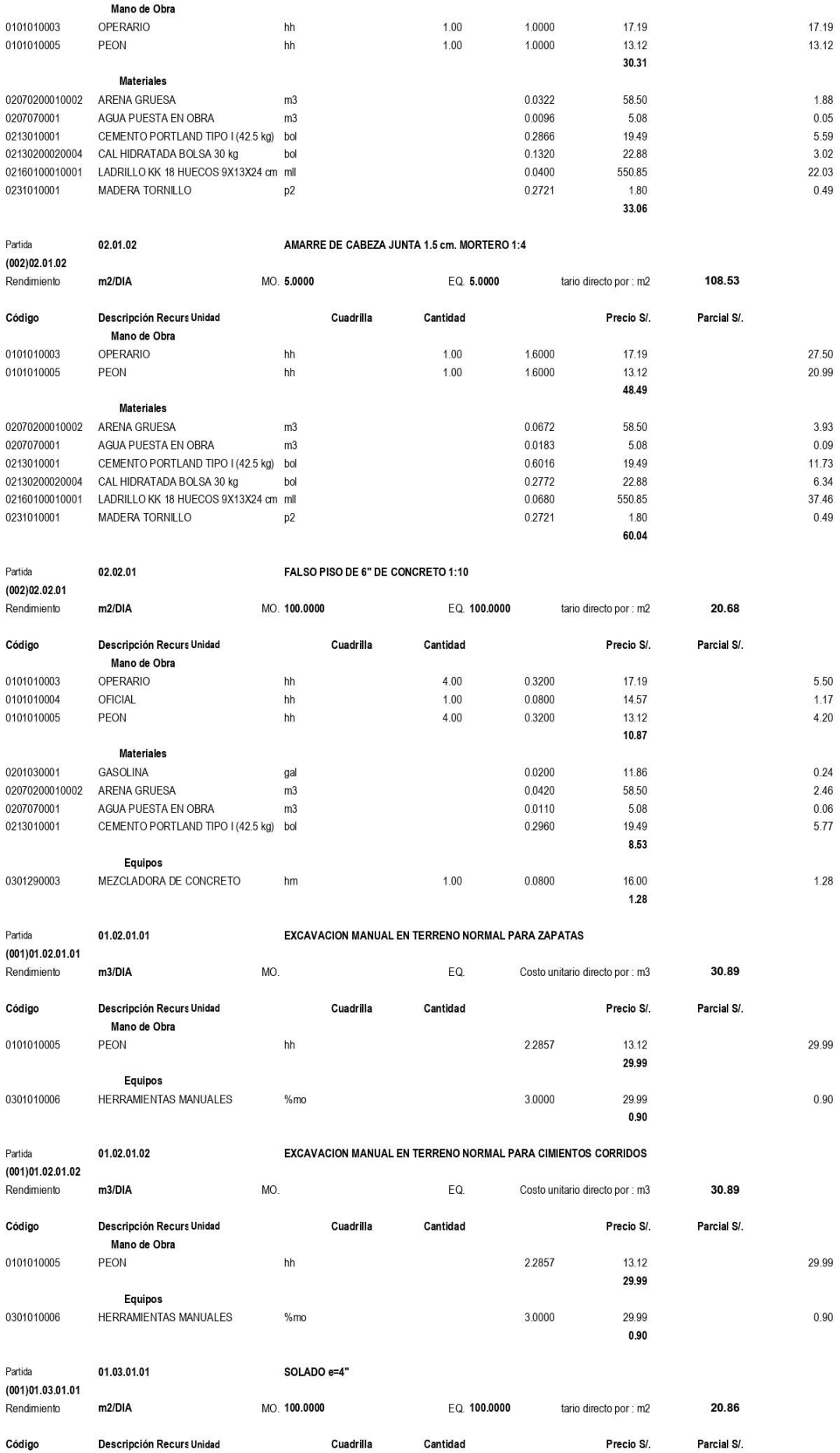

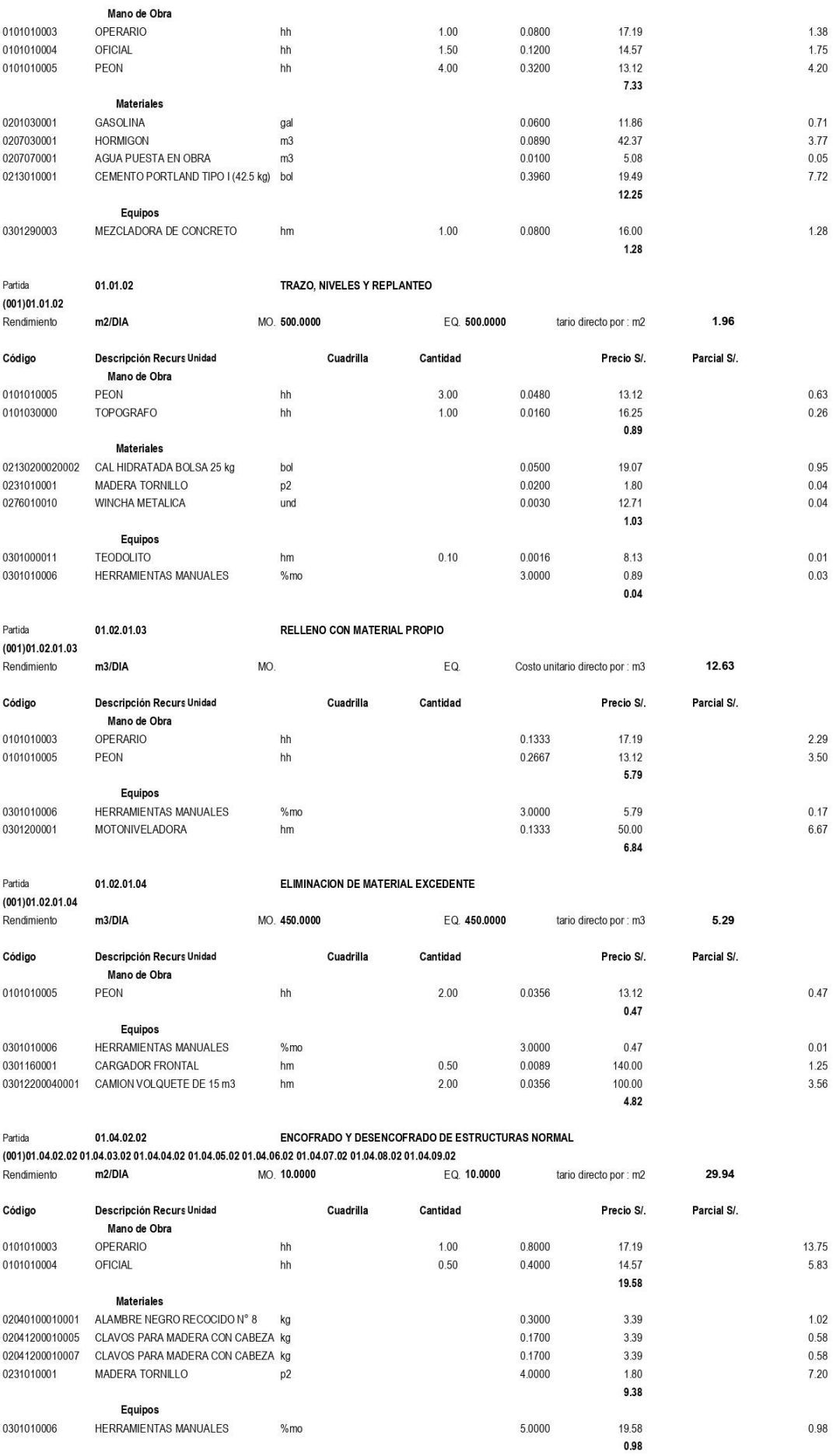

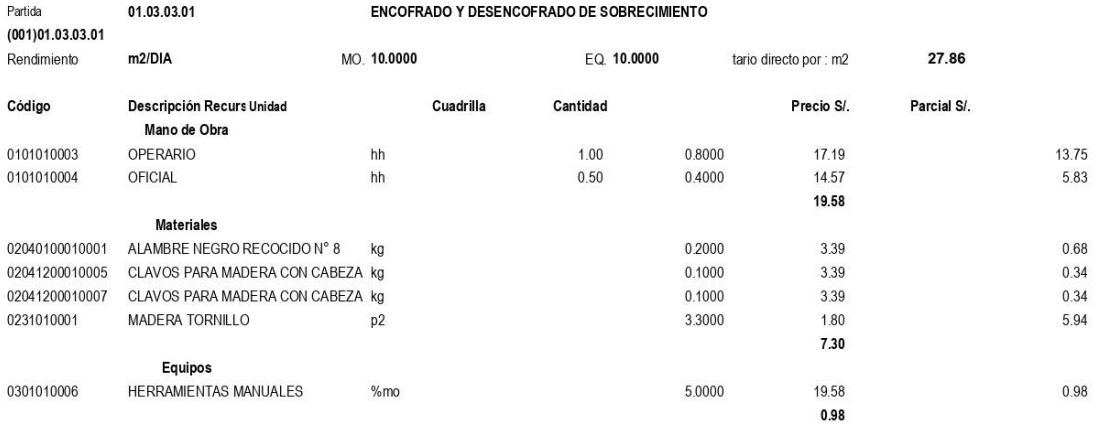

Fecha : 01/11/2019 11:35:12

**Anexo N°07: Planos**